### **מגמת הנדסת אלקטרוניקה ומחשבים**

תכנית לימודים במקצוע

**תכנות בשפת Python**

# **לפי תוכנית לימודים של תיכון וגם של מכללה.**

כתב: מר מרק טסליצקי

**ספר לימוד למורה ולתלמיד : תיאוריה, דוגמאות ותרגילים.** 

הגהה: ד"ר אודי לביא.

יוני 2022

גרסה .3

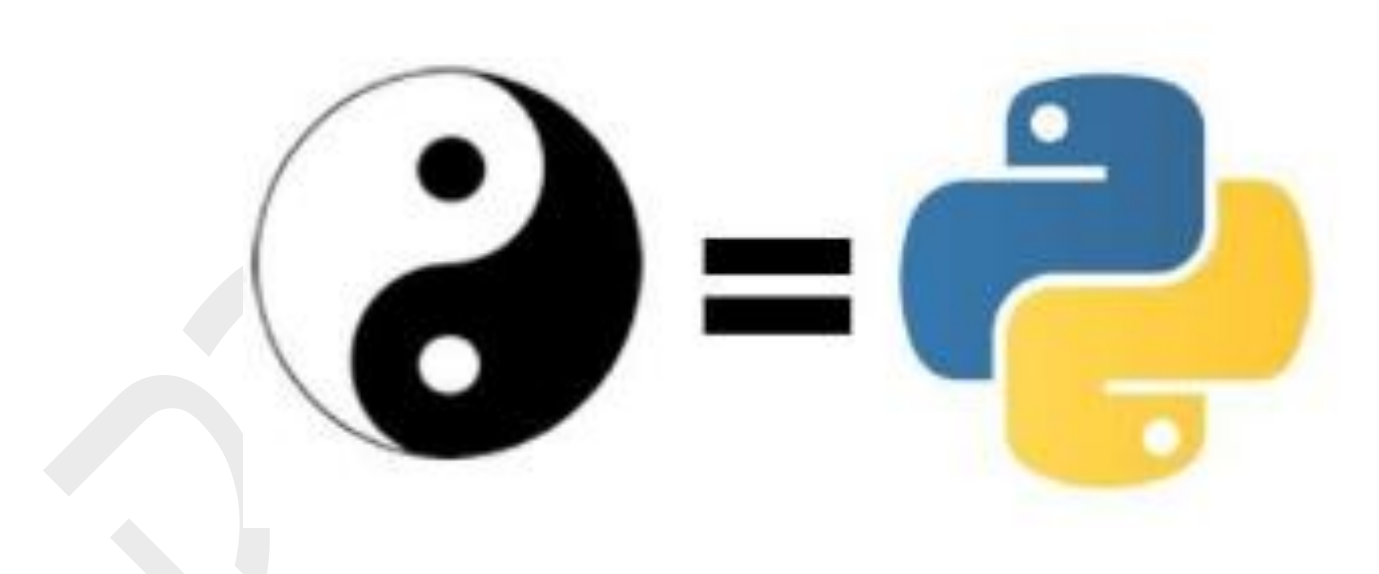

טסליצקי מרק www.elecstudy.org markalex012@gmail.com

# <span id="page-1-0"></span>תוכן עניינים:

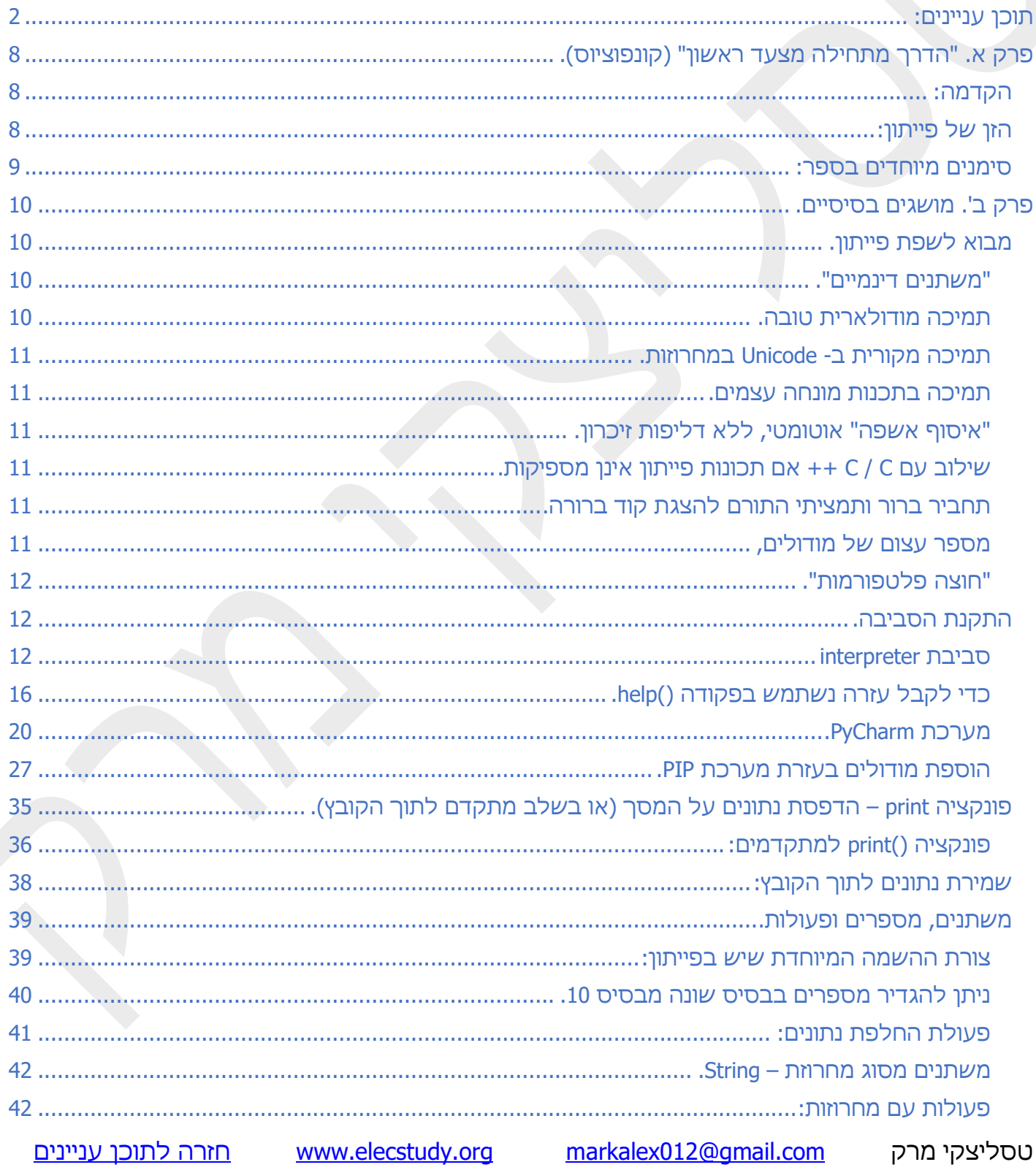

 $\bar{\mathbf{v}}$ 

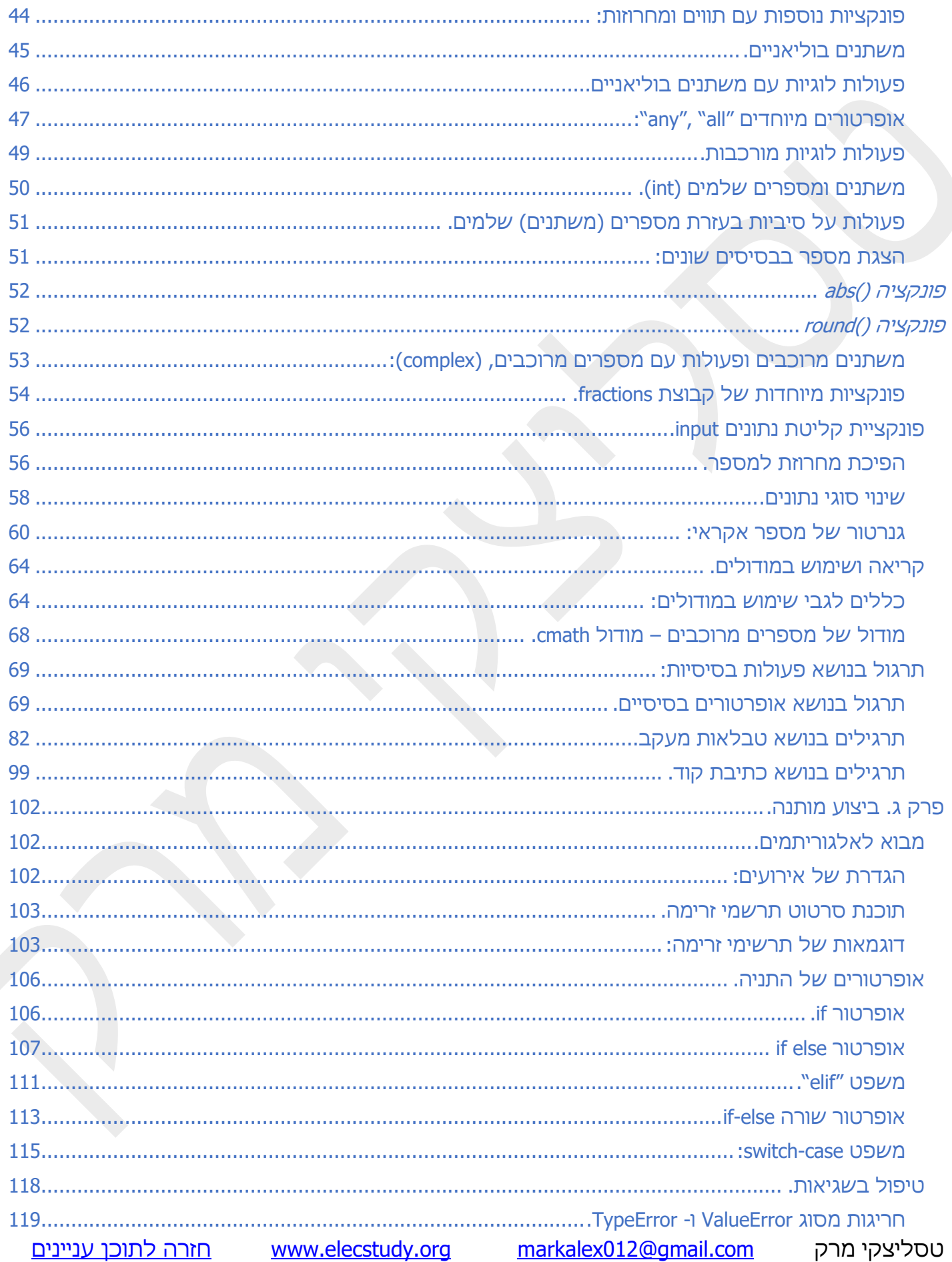

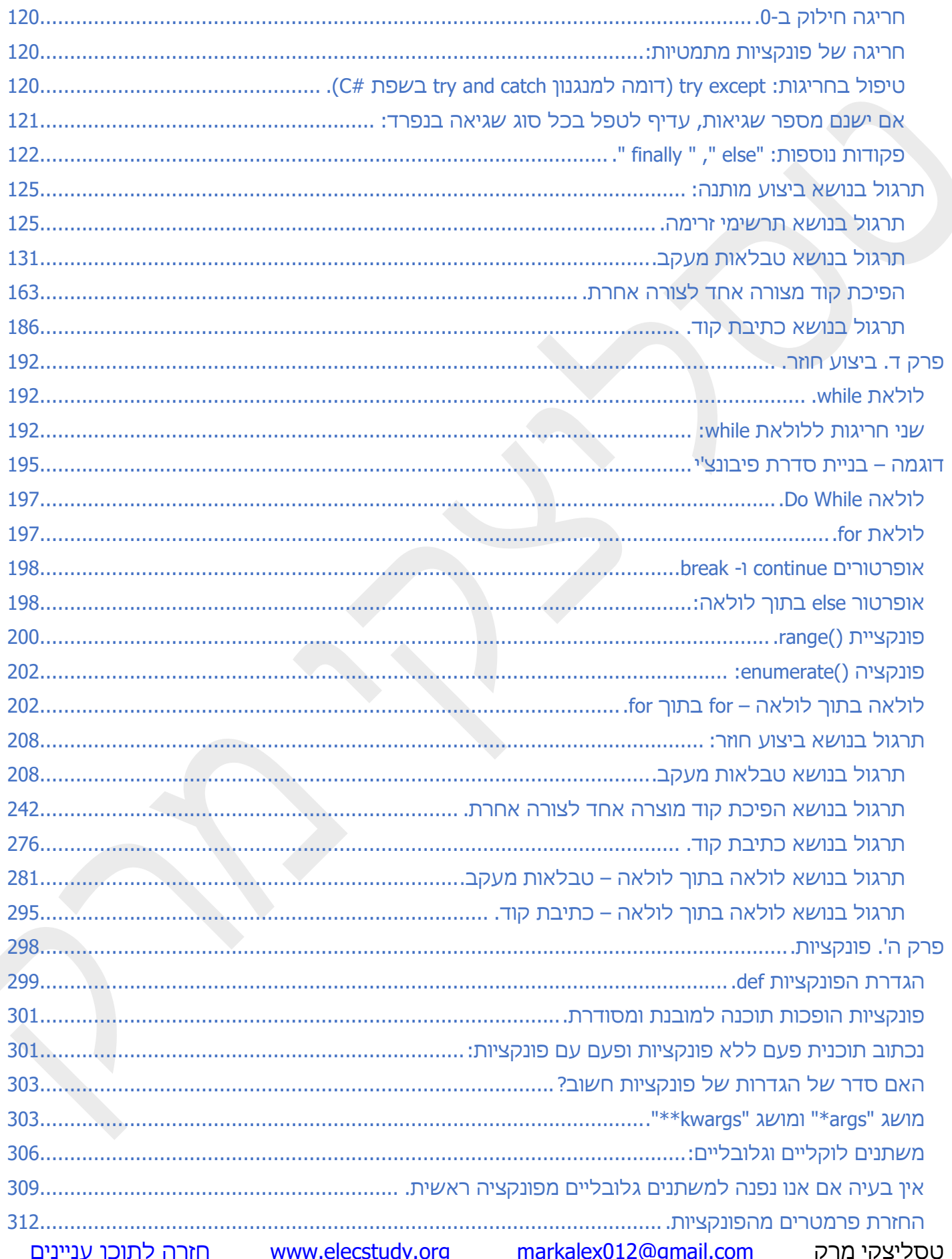

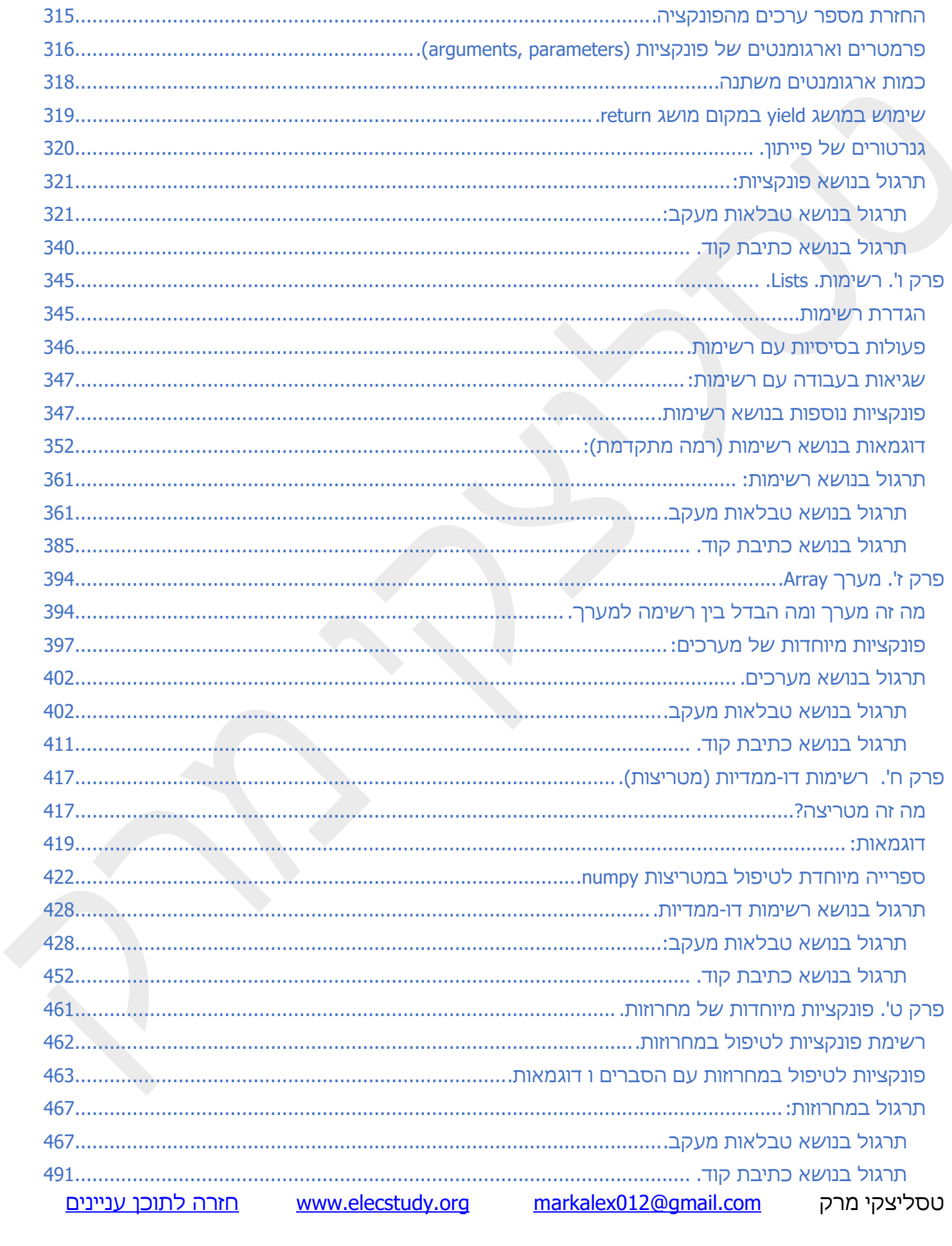

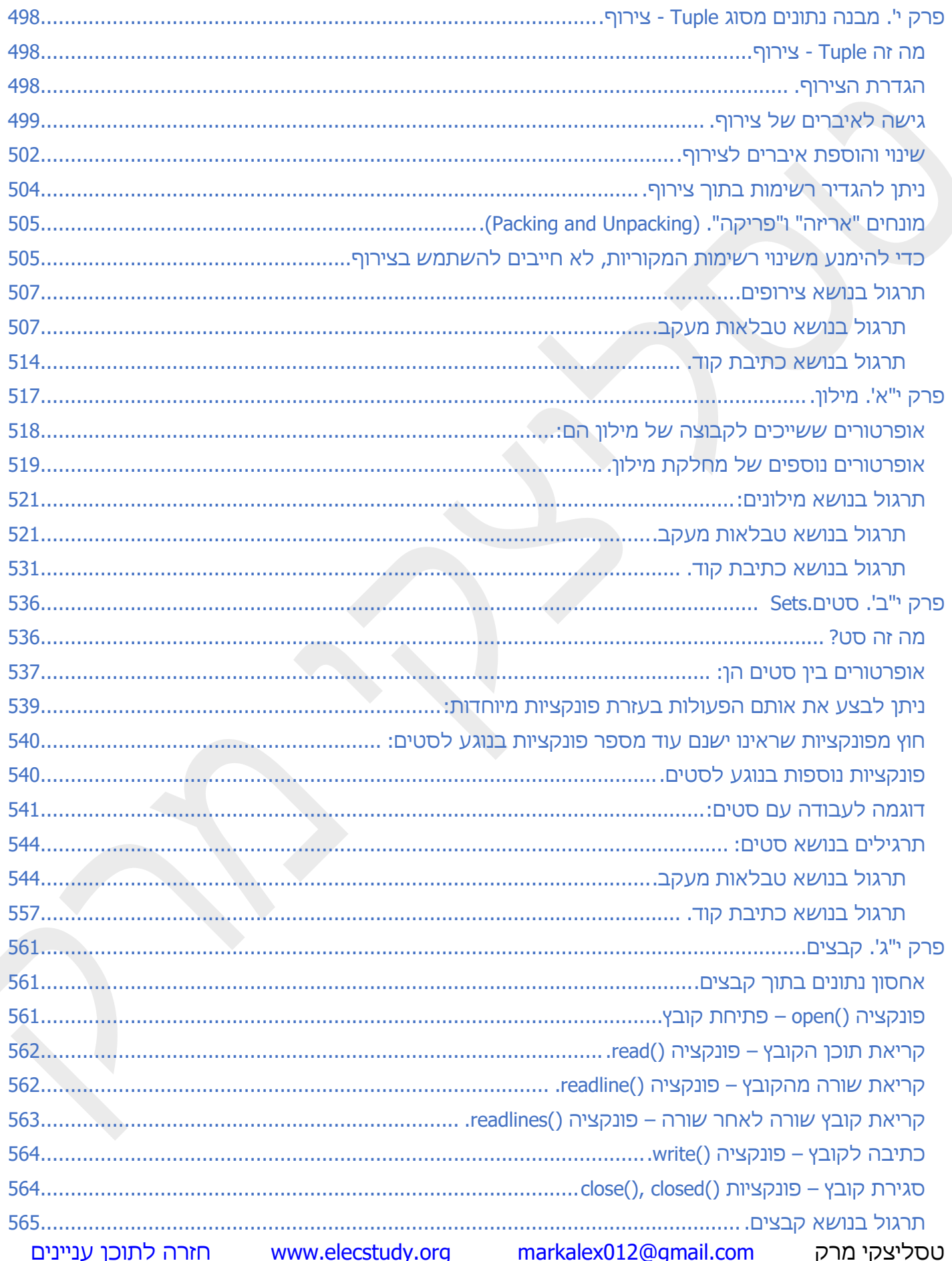

<span id="page-6-0"></span>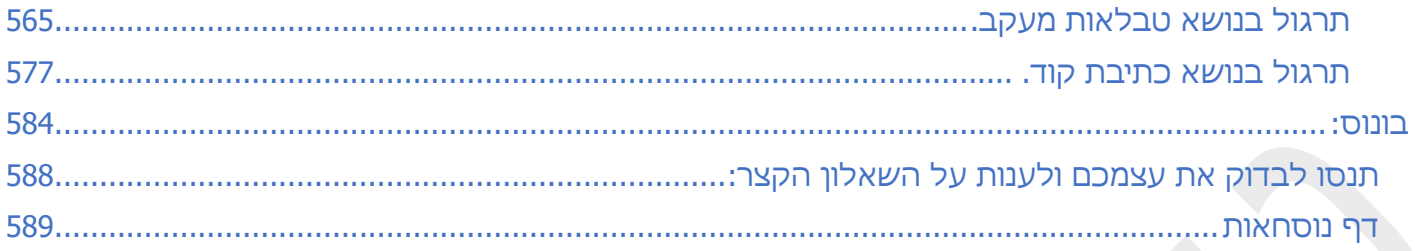

# פרק א. "הדרך מתחילה מצעד ראשון" )קונפוציוס(.

### <span id="page-7-0"></span>הקדמה:

מספר מילים על שפת פייתון . כל השפות שהיו עד להגעת שפת פייתון, הן שפות עם חוקים מאוד ברורים וישרים – שחור זה שחור ולבן זה לבן. שפת פייתון היא שפה גמישה מאוד – אפילו אין צורך להגדיר משתנים כמו בשפת C, כמעט הכול מותר כאן. ומכאן הפילוסופיה של פייתון. שפה חינמית עם מודולים שכל מי שמפתח אותם שם בחינם בענן, דבר חסר תקדים בעולם התכנות. וזה הזן של הפייתון. ננסה להבין את הפילוסופיה הזאת יחד ללא חשש, כי הכול אפשרי. העולם הזה הוא אין סופי. נניח שמה שנמצא בתוך המעגל – זה מה שאנחנו יודעים. מה שבחוץ, זה מה שלא יודעים. היקף המעגל זה מה שאנחנו מבינים שאנחנו לא יודעים. המסקנה המתבקשת כאן היא שככל שיודעים יותר, מבינים כמה עוד דברים מעניינים יש לנו ללמוד. שיהיה לכם בהצלחה!!!!!!!!!!!!!!!!!!

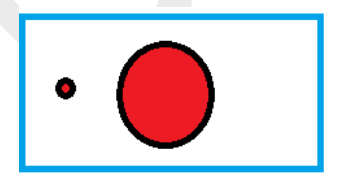

<span id="page-7-1"></span>הזן של פייתון:

# **במידה ואתם רושמים בתוך אינטרפרטר: this import>>>, אתם מקבלים קיצור של כל הפילוסופיה של שפת פייתון:**

>>> import this

The Zen of Python, by Tim Peters

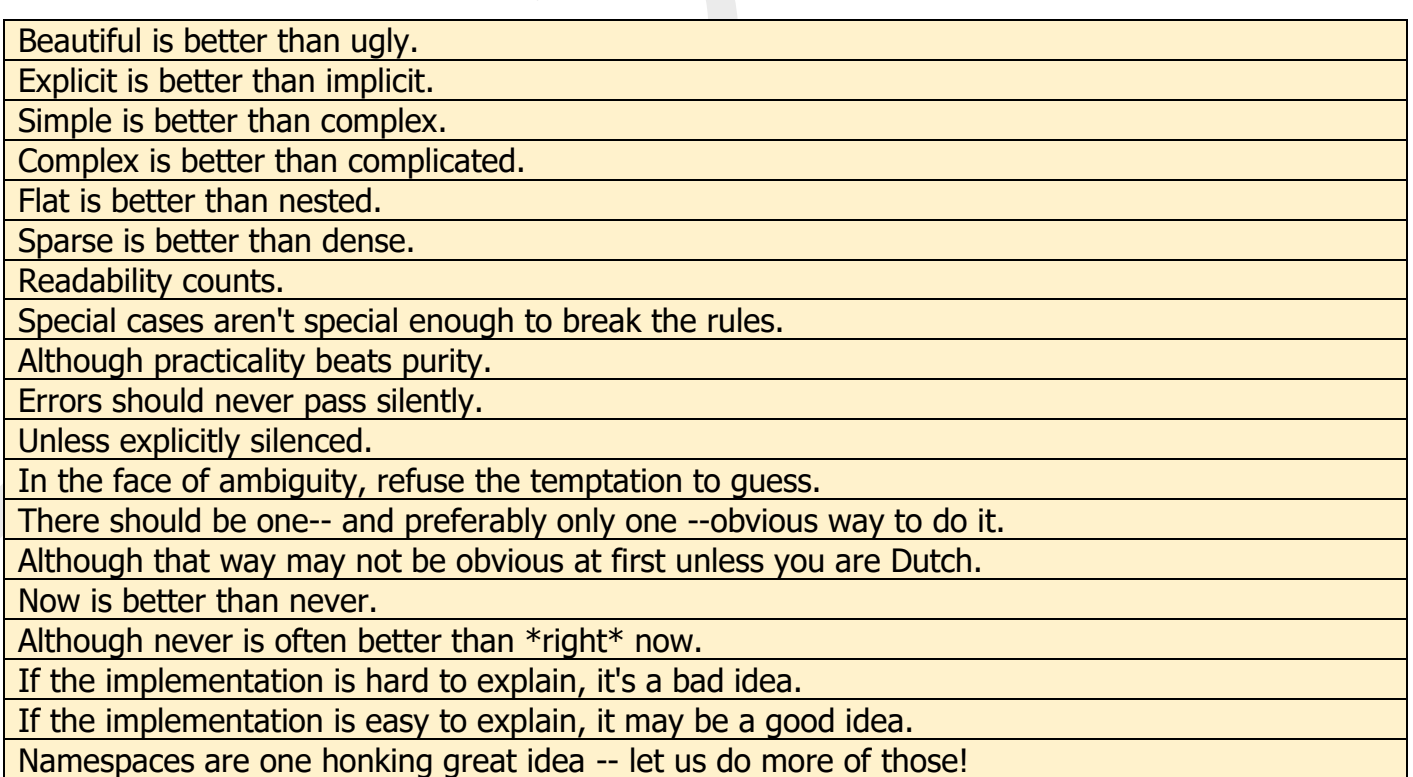

### <span id="page-8-0"></span>סימנים מיוחדים בספר:

קוד שכתוב בצורת Interpreter יחד עם פלט מיוצג כך:

>>> time.time() 1376047104.056417 >>> random.random() 0.9874550833306869

קוד שמוגדר בתור Script( סקריפט( מיוצג ללא סימן >>>

קלט ופלט

הסברים:

<span id="page-8-1"></span>תרגילים (שלא נמצאים בסוף של כל פרק):

# <span id="page-9-0"></span>פרק ב'. מושגים בסיסיים. מבוא לשפת פייתון.

# פייתון היא שפת תכנות "המתפרשת" ) Interpreter).

מצד אחד זה יכול לפשט משמעותית את ניפוי הבאגים של התוכנית, ומצד שני זה גורם למהירות ביצוע נמוכה יחסית.

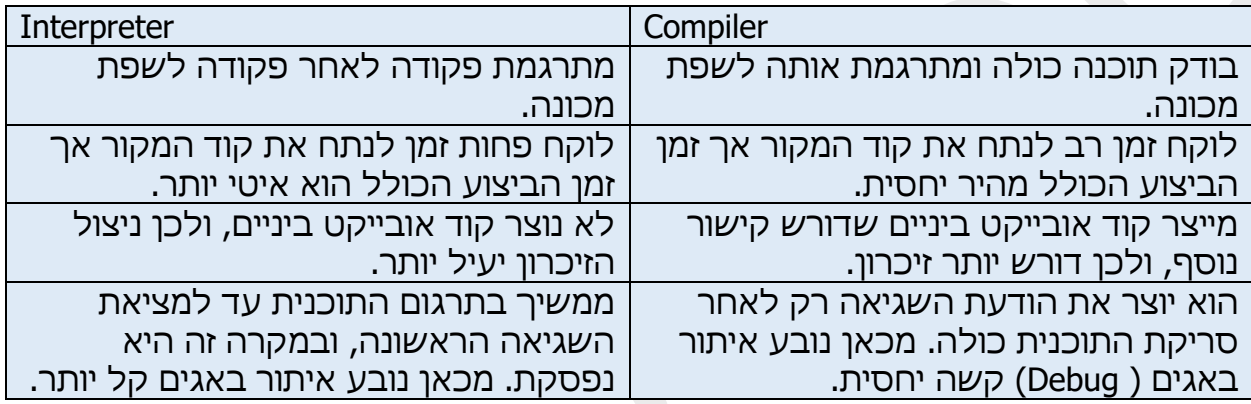

#### .Compiler

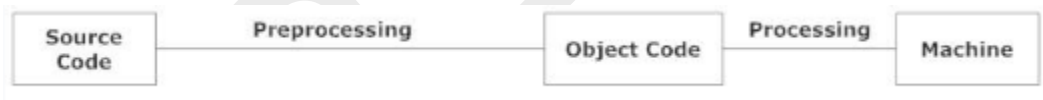

#### <span id="page-9-1"></span>.Interpreter

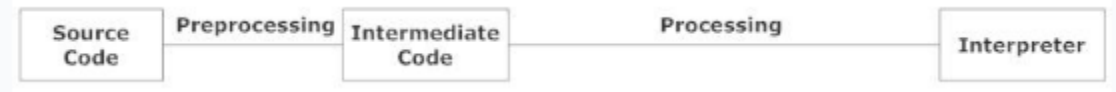

# "משתנים דינמיים".

בפייתון אין צורך להכריז מראש על סוג משתנה, וזה מאוד נוח במהלך הפיתוח.

 $>>a = 1$ ;  $b = 2$ ; print(a, b)

כפי שרואים אין צורך להגדיר סוג המשתנים כמו בשפת C.

# תמיכה מודולארית טובה.

ניתן לכתוב בקלות את המודול שלך ולהשתמש בו בתוכניות אחרות.

#### <span id="page-9-2"></span>הסבר:

כדי לבצע הכנסת מודולים חיצוניים משתמשים במילה השמורה "import". ניתן לקשר מספר מודולים באותה שורה. >>> import time, random >>> time.time() 1376047104.056417 >>> random.random() 0.9874550833306869

# תמיכה מקורית ב- Unicode במחרוזות.

ב- Python, אין צורך לכתוב הכל באנגלית: עקב תמיכה בתקן Unicode שתומך בשפות רבות, ניתן לרשום בכל שפה שתומך בה Unicode.

>>> c ="זה טקסט"

# <span id="page-10-1"></span><span id="page-10-0"></span>תמיכה בתכנות מונחה עצמים.

לעומת שפות אחרות, בפייתון יש תמיכה מובנית ברמת המקור, בעצמים ובתכנות מונחה עצמים.

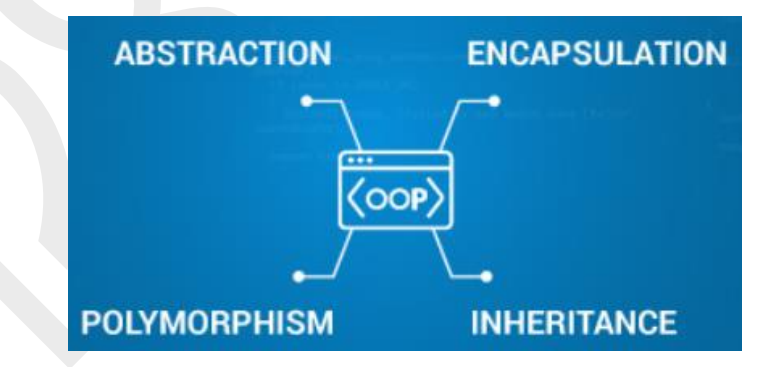

"איסוף אשפה" אוטומטי, ללא דליפות זיכרון. נדבר על זה מאוחר יותר.

### שילוב עם C / C ++ אם תכונות פייתון אינן מספיקות.

### תחביר ברור ותמציתי התורם להצגת קוד ברורה.

מערכת פונקציות נוחה מאפשרת לך ליצור קוד מונגש, שיהיה קל לאדם אחר להבין במידת הצורך. ניתן גם ללמוד לקרוא תוכניות ומודולים שנכתבו על ידי אנשים אחרים.

 $>>$  $a = 1$ ;  $b = 2$ ; print(a, b)

### <span id="page-10-5"></span><span id="page-10-4"></span><span id="page-10-3"></span><span id="page-10-2"></span>מספר עצום של מודולים,

גם כלולים בחבילה הסטנדרטית של 3 Python, ושל צד שלישי. במקרים מסוימים, כדי לכתוב תוכנית אתה רק צריך למצוא את המודולים הנכונים ולשלב אותם נכון. כך תוכלו לחשוב על יצירת תוכנית ברמה גבוהה יותר, לעבוד עם אלמנטים מוכנים המבצעים פעולות שונות.

### <span id="page-11-0"></span>"חוצה פלטפורמות" .

תוכנית שנכתבה בפייתון תפעל בדיוק אותו דבר ללא קשר למערכת ההפעלה בה היא פועלת. ההבדלים מתעוררים רק במקרים נדירים, וקל לחזות אותם בגלל זמינות התיעוד המפורט.

#### **בחוברת הזאת ישנן דוגמאות שבניתי בעזרת 2 תוכנות: חלק בנוי בעזרת "מתרגם" – interpreter**

Python 3.8.3 Shell  $\Box$  $\times$ File Edit Shell Debug Options Window Help Python 3.8.3 (tags/v3.8.3:6f8c832, May 13 2020, 22:20:19) [MSC v.1925 32 bit (In / tel)] on win32 Type "help", "copyright", "credits" or "license ()" for more information. >>> print ("Hello World") Hello World  $>>>$ 

#### **וחלק בנוי בעזרת תוכנה שקודם כותבים את הקוד ואז מריצים אותו )בלי להפעיל שורה**  <u>אחרי שורה).</u>

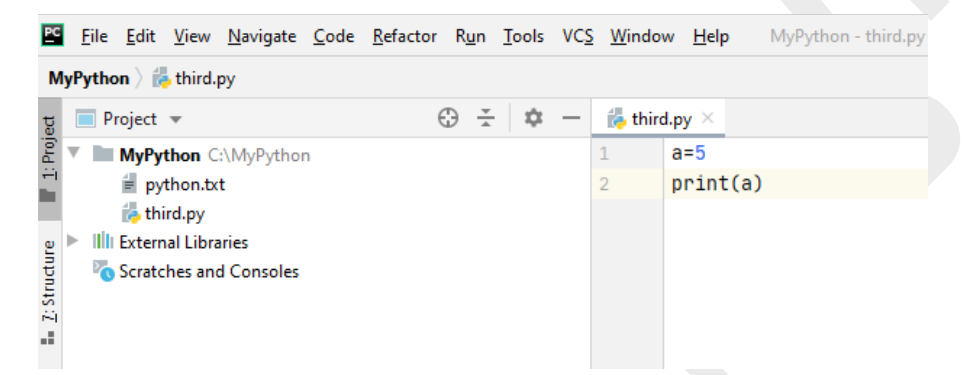

**קל לזהות הבדל ביניהם – הראשון בא עם סימן ">>>" והשני בלי.** 

# <span id="page-11-2"></span><span id="page-11-1"></span>התקנת הסביבה.

ישנן 2 אפשרויות עיקריות לעבודה עם פייתון:

סביבת interpreter וסביבת compiler( במקרה של קומפיילר קובץ קוד המקור נקראת "סקריפט" .)Script

> סביבת interpreter כעת נבצע התקנה מהאתר הרשמי של פייתון: /https://www.python.org

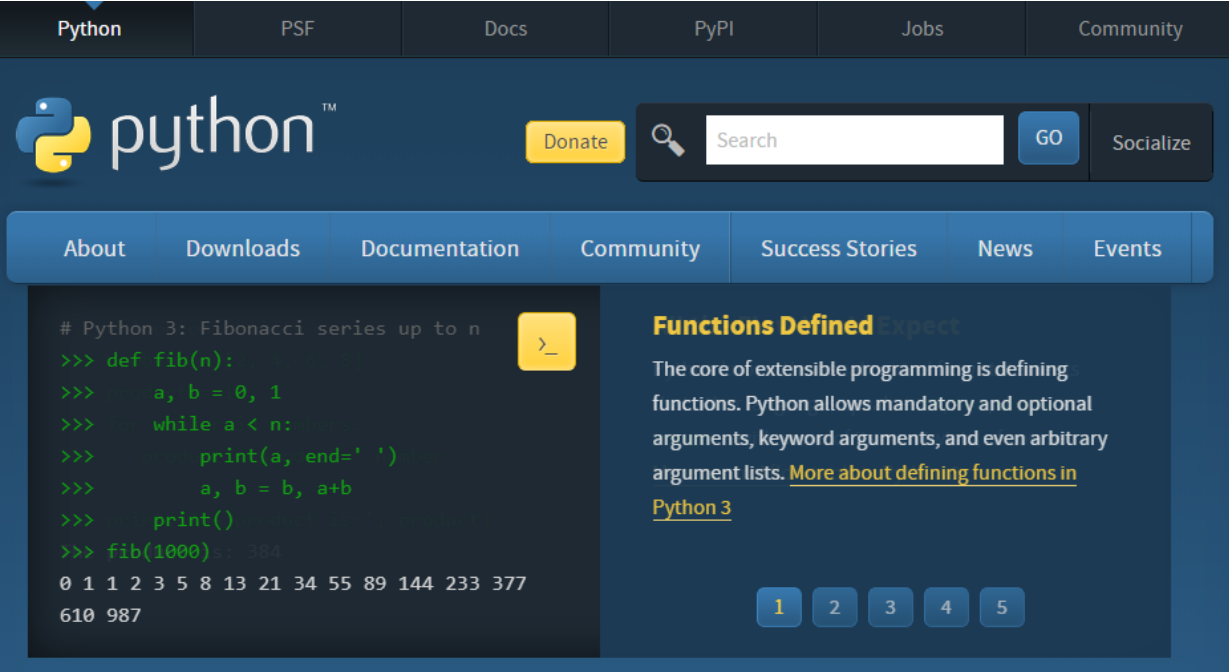

Python is a programming language that lets you work quickly and integrate systems more effectively. >>>>>>> Learn More

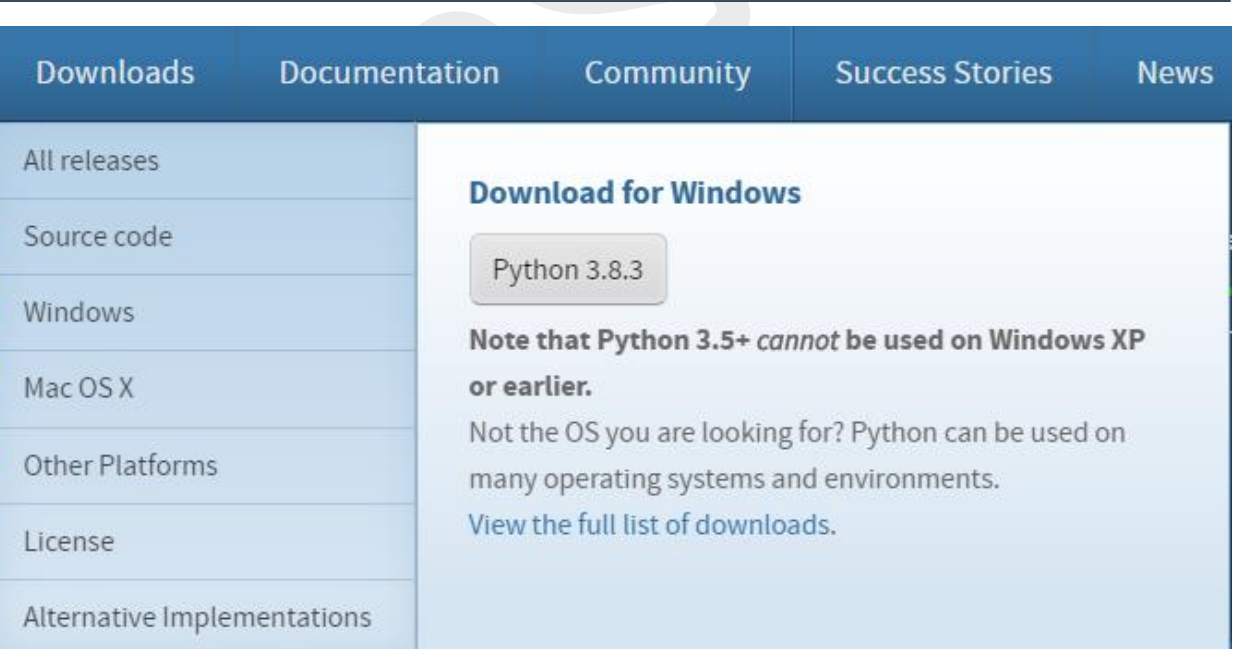

#### Python 3.8.3 (32-bit) Setup

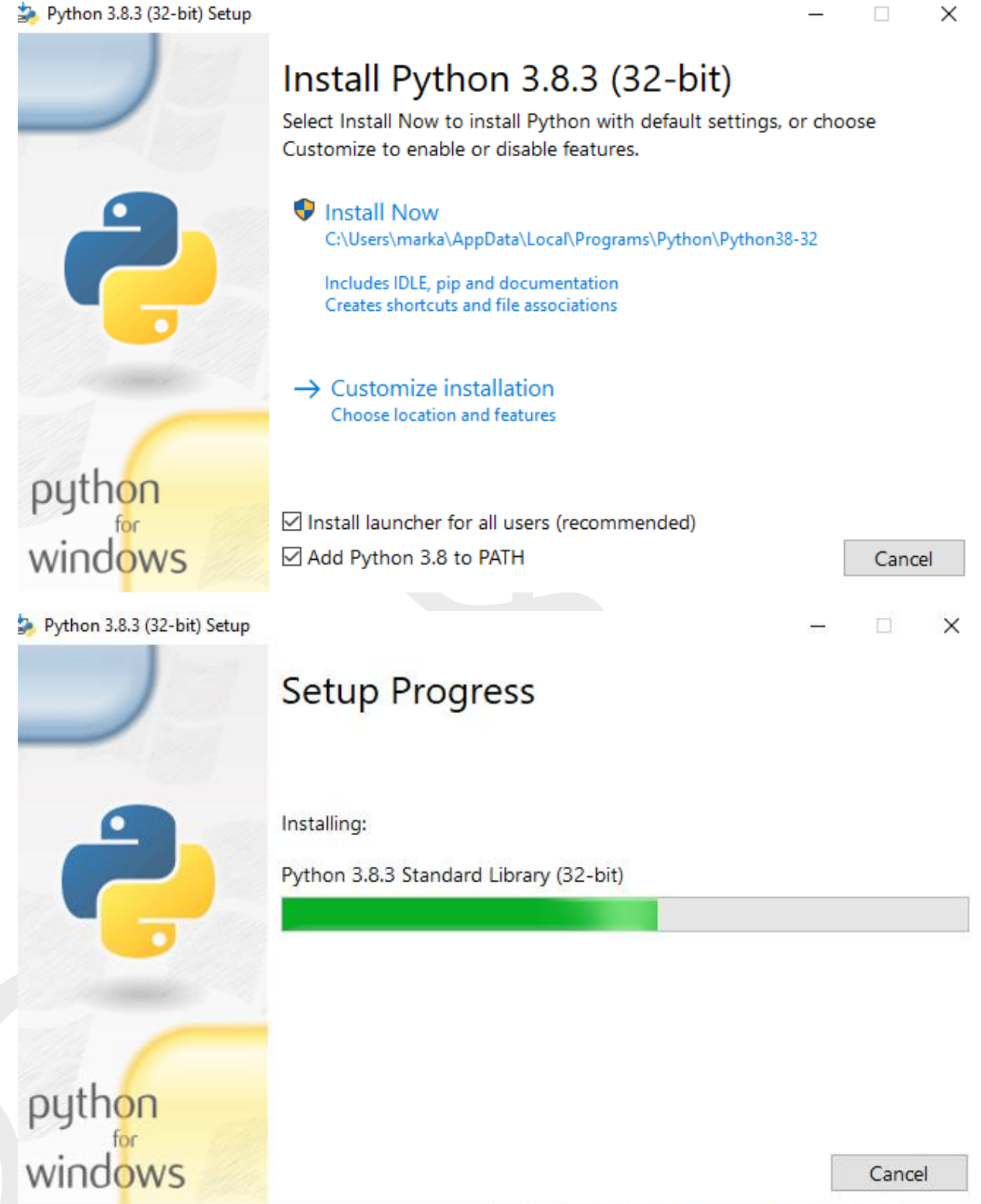

#### Python 3.8.3 (32-bit) Setup

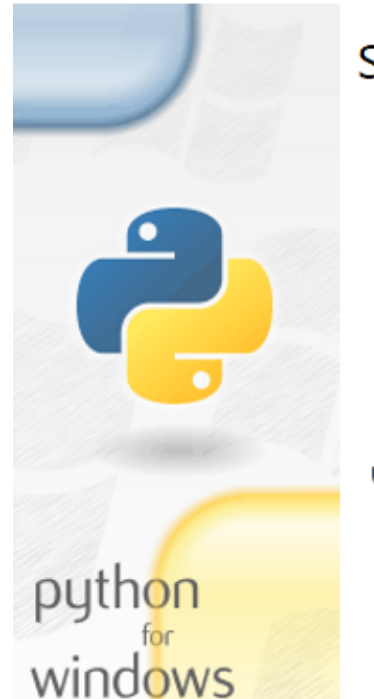

# Setup was successful

Special thanks to Mark Hammond, without whose years of freely shared Windows expertise, Python for Windows would still be Python for DOS.

New to Python? Start with the online tutorial and documentation.

See what's new in this release.

#### Disable path length limit Changes your machine configuration to allow programs, including Python, to bypass the 260 character "MAX\_PATH" limitation.

Close

 $\Box$ 

 $\times$ 

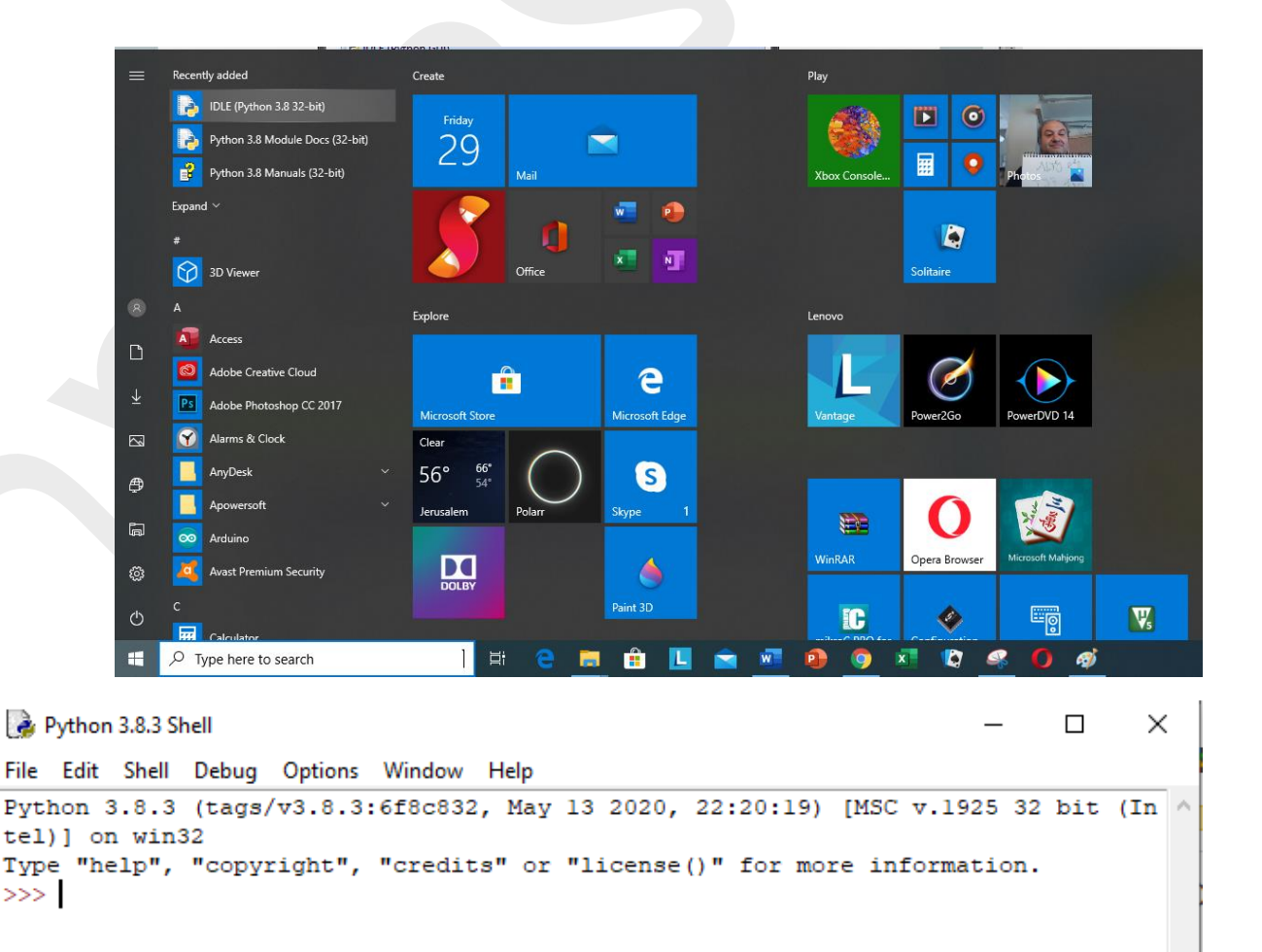

ניתן לשמור את הקובץ עם התוכנה שכתבנו , כדי לפתוח אותו מאוחר יותר ולהמשיך לעבוד עם הקובץ:

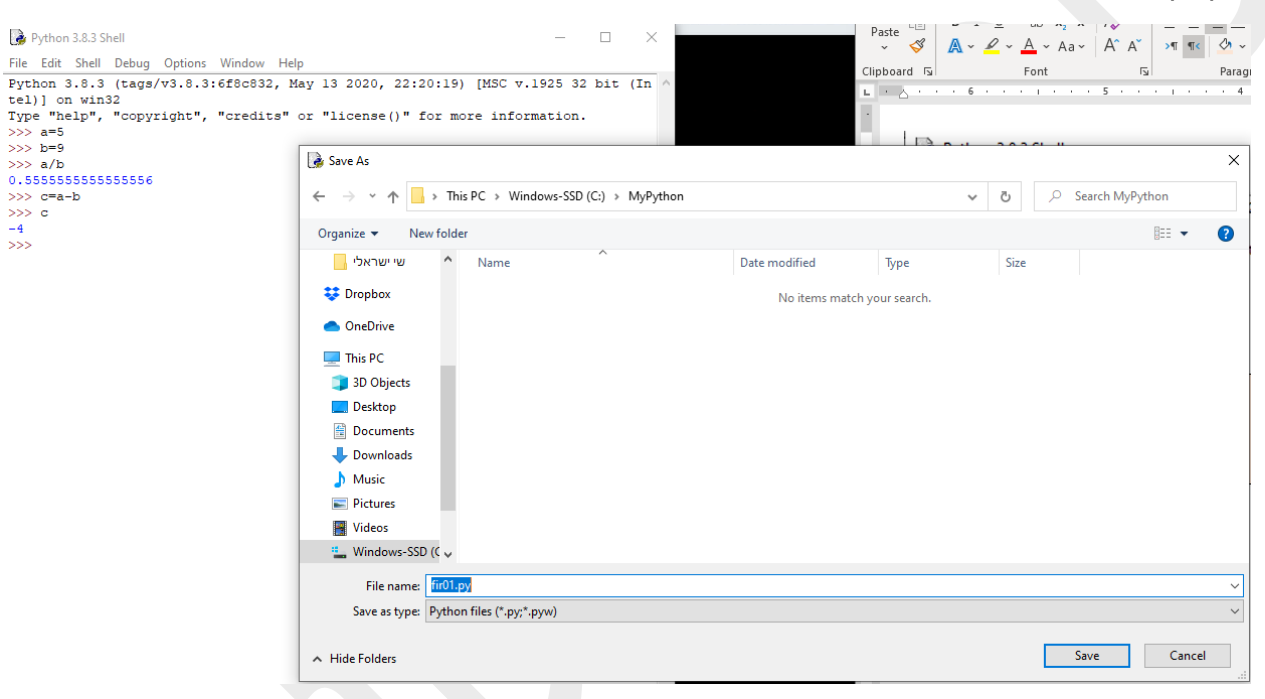

# <span id="page-15-0"></span>כדי לקבל עזרה נשתמש בפקודה ()help.

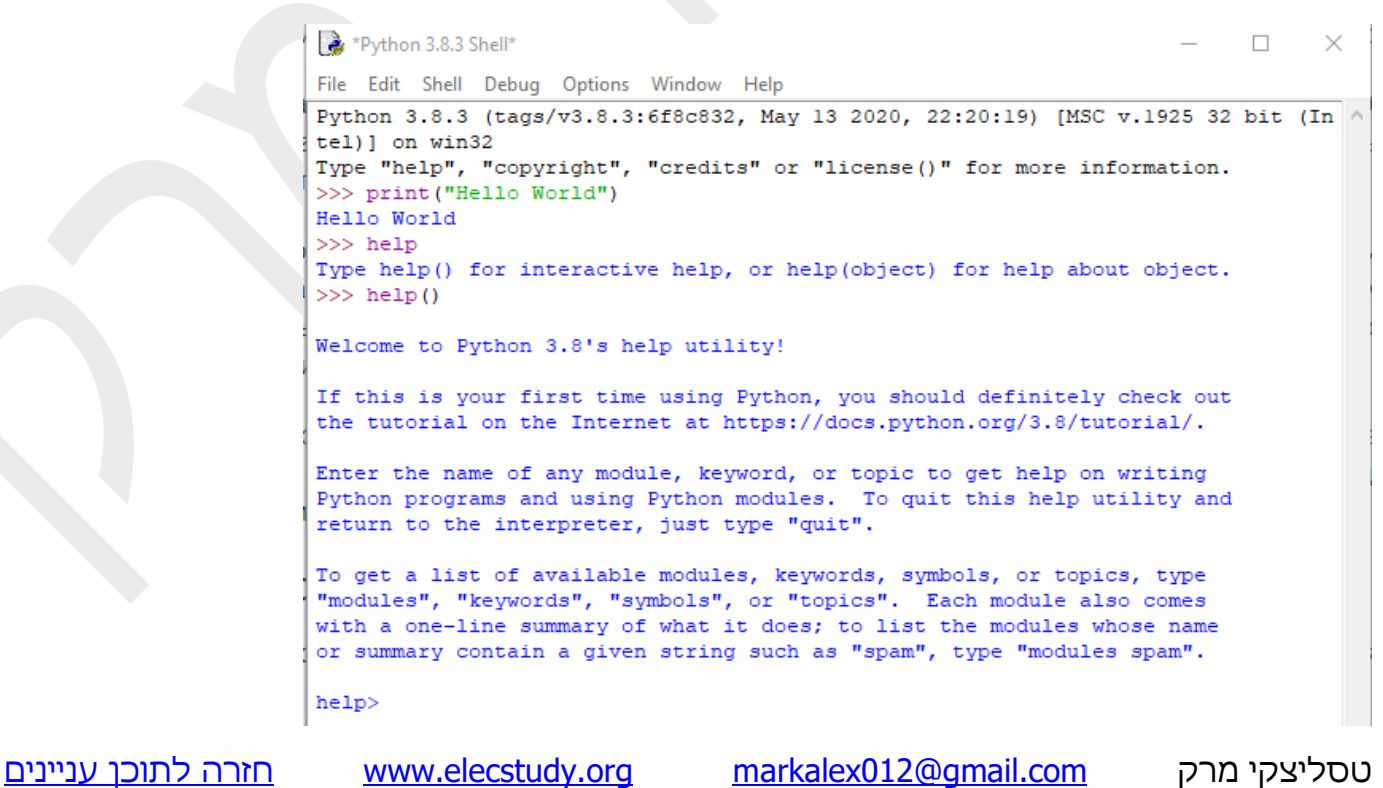

כאשר ניכנס לHELP – נוכל לבחור תת-תפריט של: symbols ,topics ,keywords ,modules.

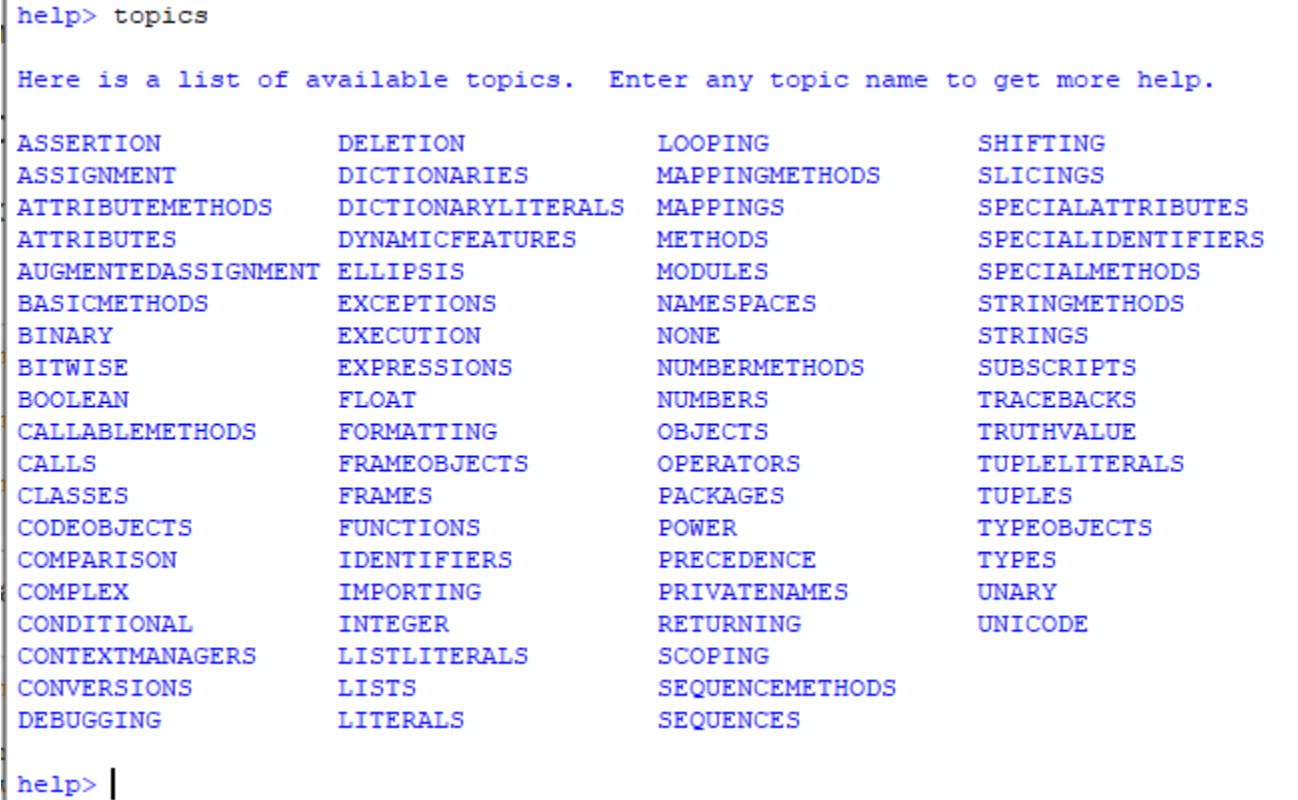

help> symbols

Here is a list of the punctuation symbols which Python assigns special meaning to. Enter any symbol to get more help.

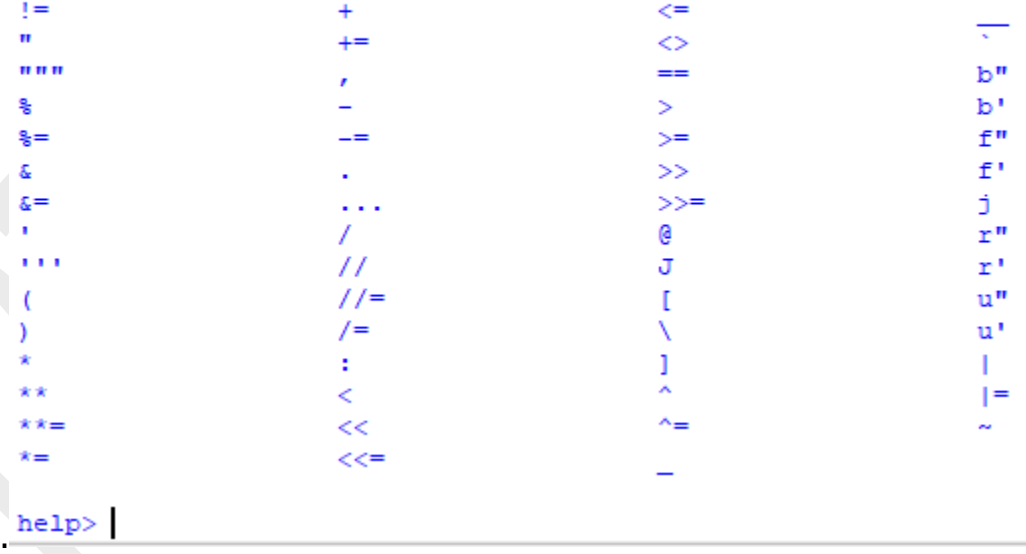

help> modules

Please wait a moment while I gather a list of all available modules...

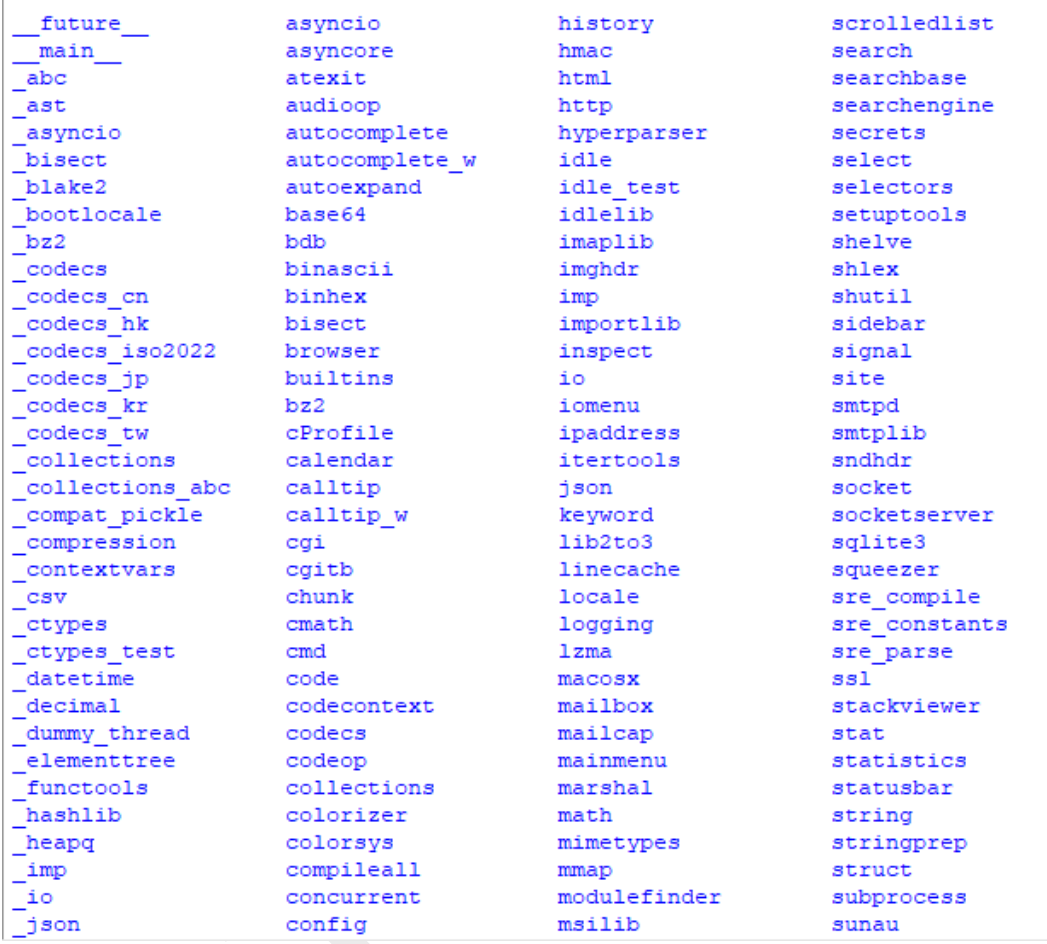

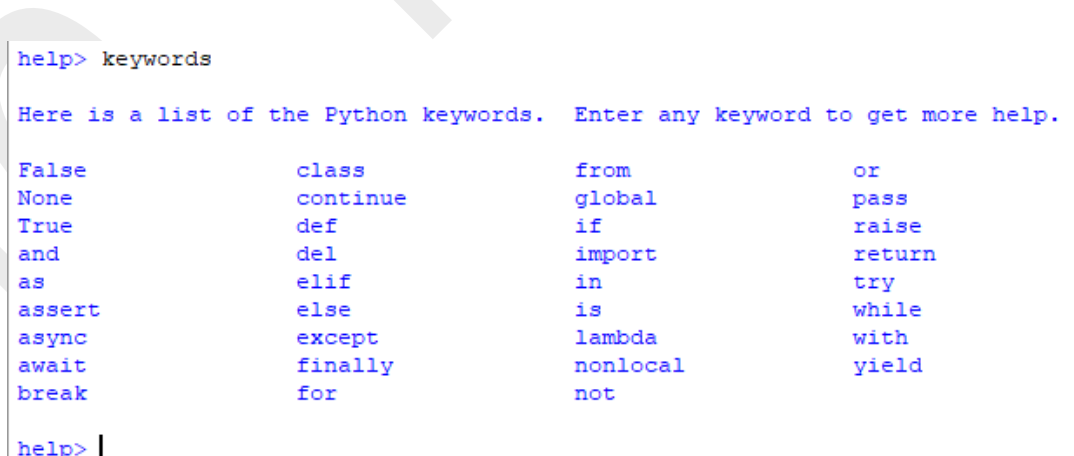

נניח ונרצה לדעת יותר על המושג "False", נכתוב מושג הזה לאחר <help ונקבל הסבר עליו.

```
help> False
Help on bool object:
class bool(int)
\vert bool(x) -> bool
 | Returns True when the argument x is true, False otherwise.
 | The builtins True and False are the only two instances of the class bool.
  The class bool is a subclass of the class int, and cannot be subclassed.
   Method resolution order:
       bool
       int
       object
   Methods defined here:
    \_and_ (self, value, /)Return self&value.
    or (self, value, /)
       Return self|value.
     rand (self, value, /)
       Return value&self.
     repr (self, /)
       Return repr (self).
    \text{for} (self, value, /)
       Return value | self.
    __rxor_(self, value, /)
       Return value^self.
     xor (self, value, /)
      Return self^value.
```
כדי לצאת מהעזרה פשוט נלחץ "Enter "ונקבל הודעה הבאה:

help>

You are now leaving help and returning to the Python interpreter. If you want to ask for help on a particular object directly from the 4 interpreter, you can type "help (object)". Executing "help ('string')" has the same effect as typing a particular string at the help> prompt.  $>>$ 

# <span id="page-19-0"></span>מערכת PyCharm. מערכת לכתיבת סקריפטים.

הורדת תוכנה נוחה יותר לכתיבת קוד בשפת פייתון .

ישנם מערכות שמאפשרות לכתוב קוד שלם ולקמפל אותו ואז להריץ אותו מהתחלה עד הסוף.

אחד התוכנות היא תוכנת PyCharm. ניתן להוריד אותה מהקישור הבא:

<https://www.jetbrains.com/pycharm/download/#section=windows>

יש גרסה בתשלום שמאפשרת פיתוח בסביבות שונות, ויש אפשרות לתוכנה חינמית )מה שאנחנו צריכים) שהיא תומכת רק בפייתון, ואותה נוריד. שימו לב שאתם מורידים את גרסת "Community" ולא את גרסת "Professional".

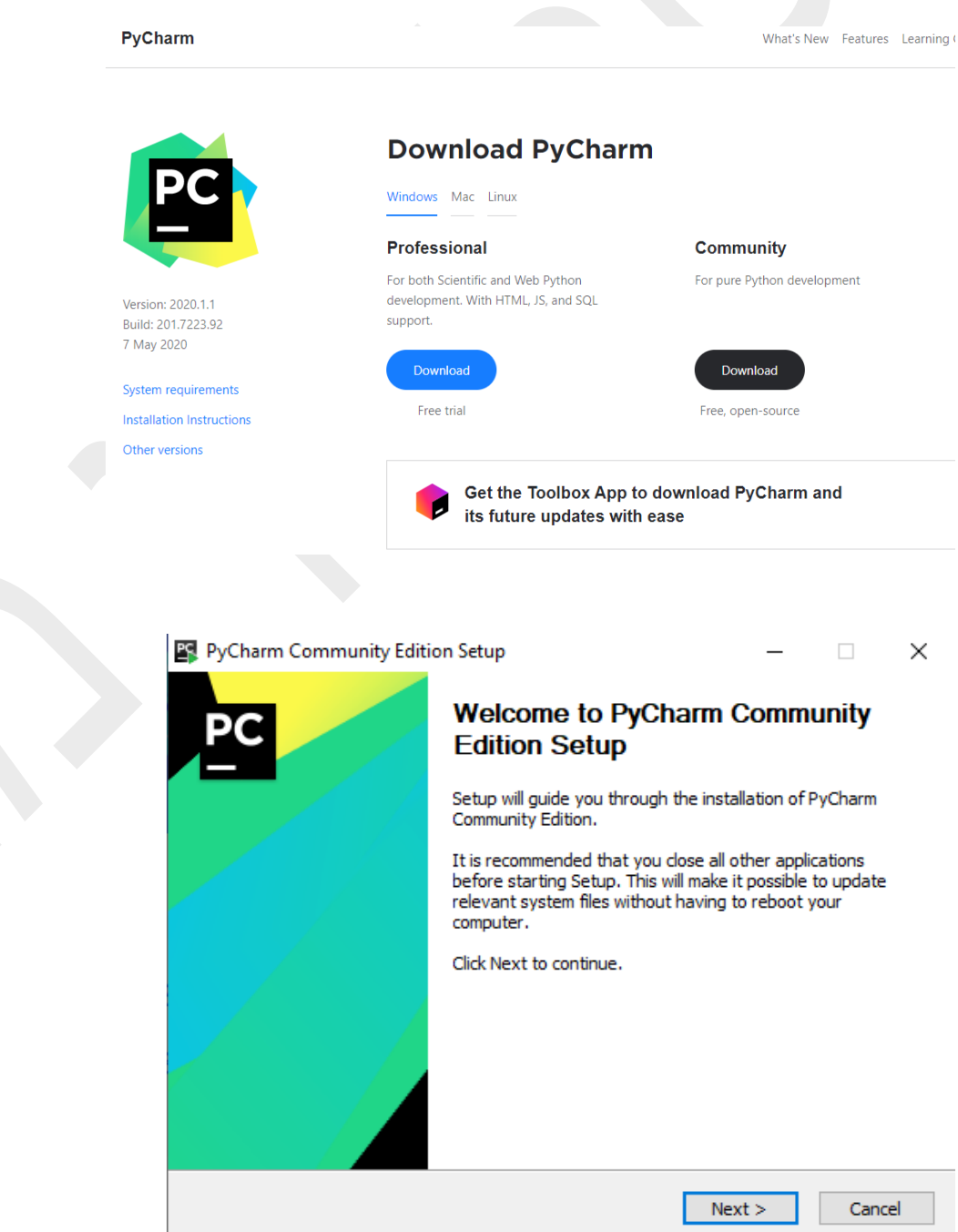

טסליצקי מרק [com.gmail@012markalex](mailto:markalex012@gmail.com) [org.elecstudy.www](http://www.elecstudy.org/) [חזרה לתוכן ענייני ם](#page-1-0) 

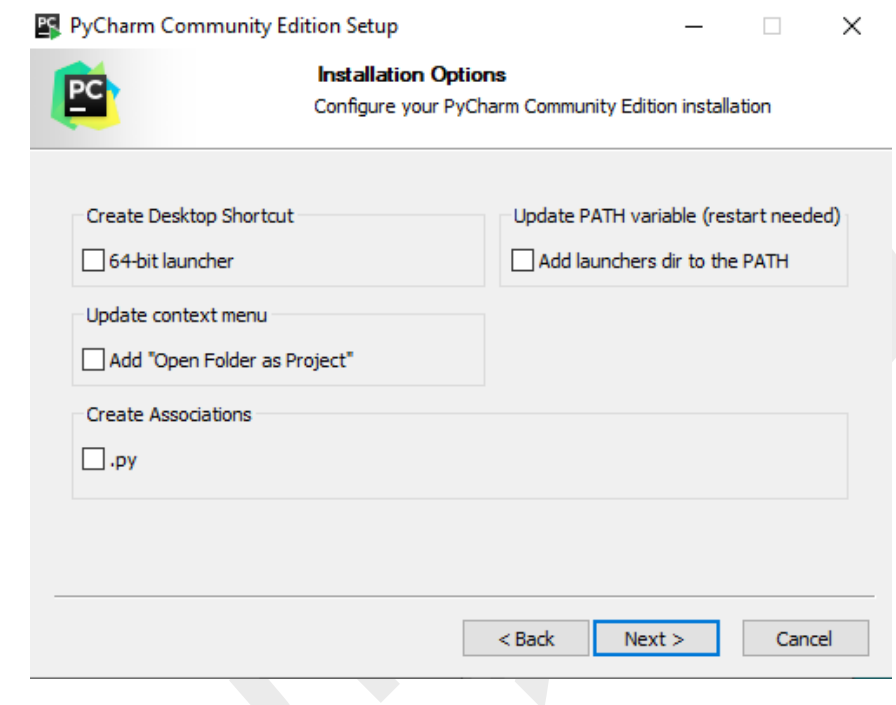

# בוחרים צבע לרקע של התוכנה .

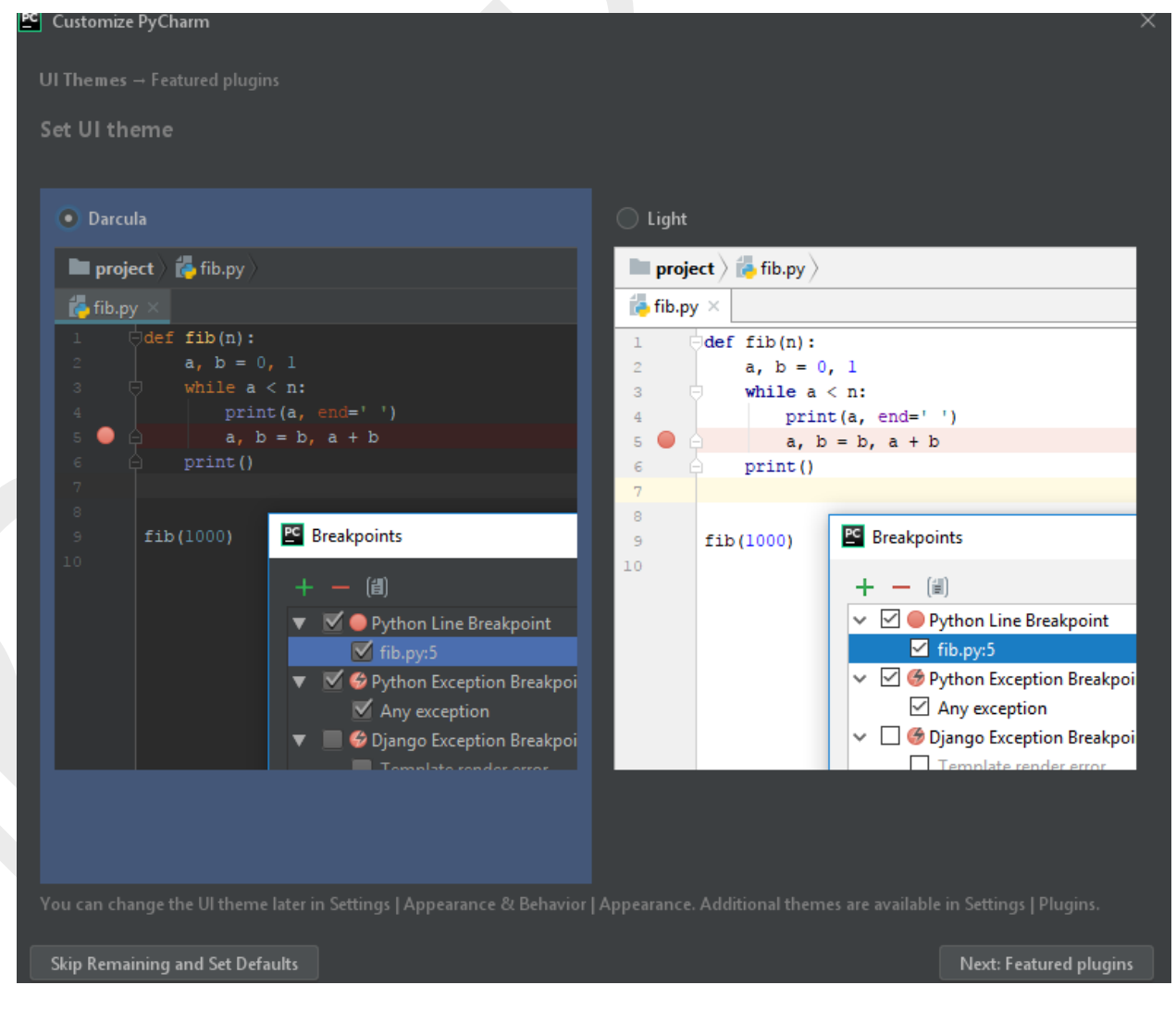

טסליצקי מרק www.elecstudy.org markalex012@gmail.com

# פתיחת פרויקט חדש.

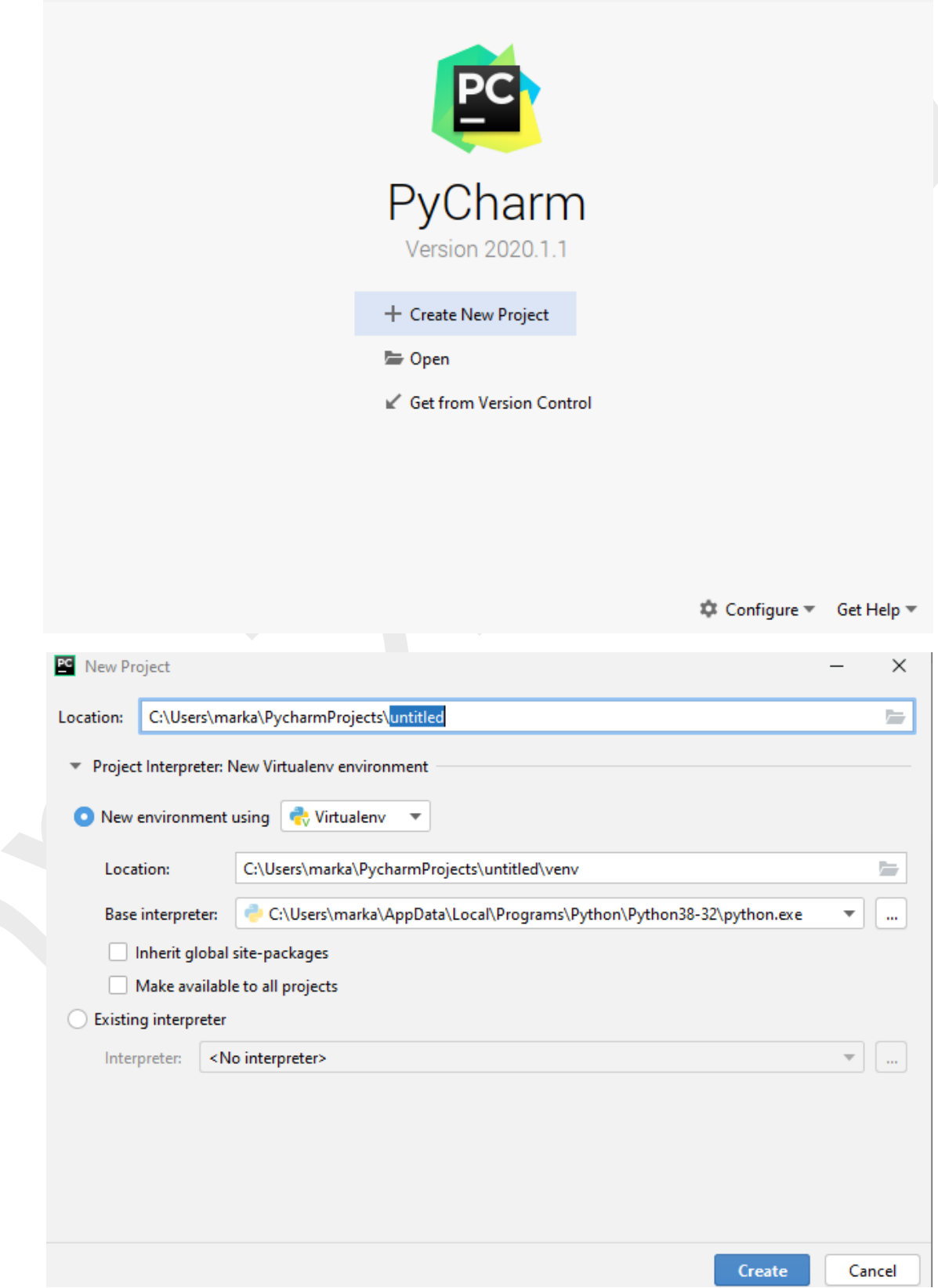

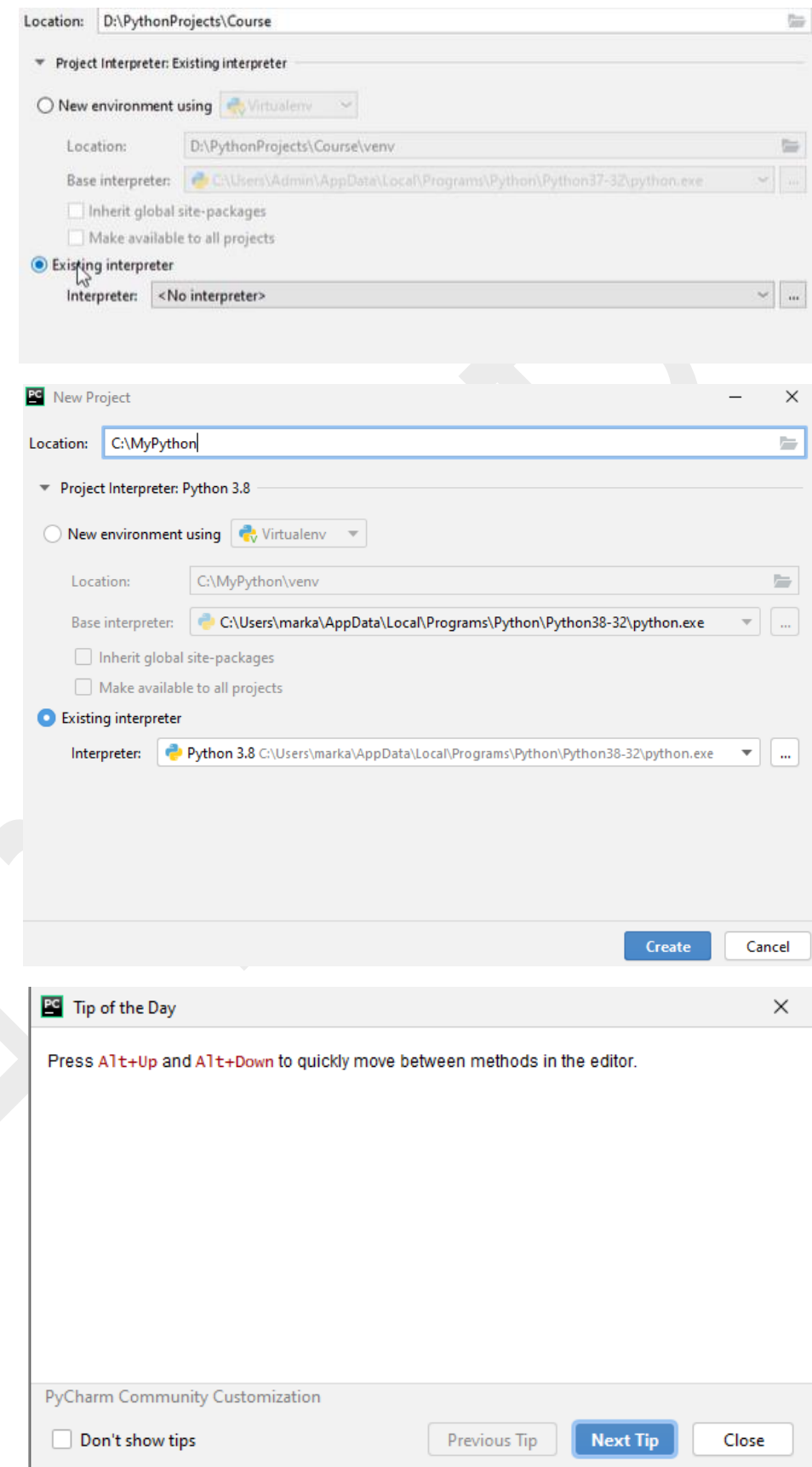

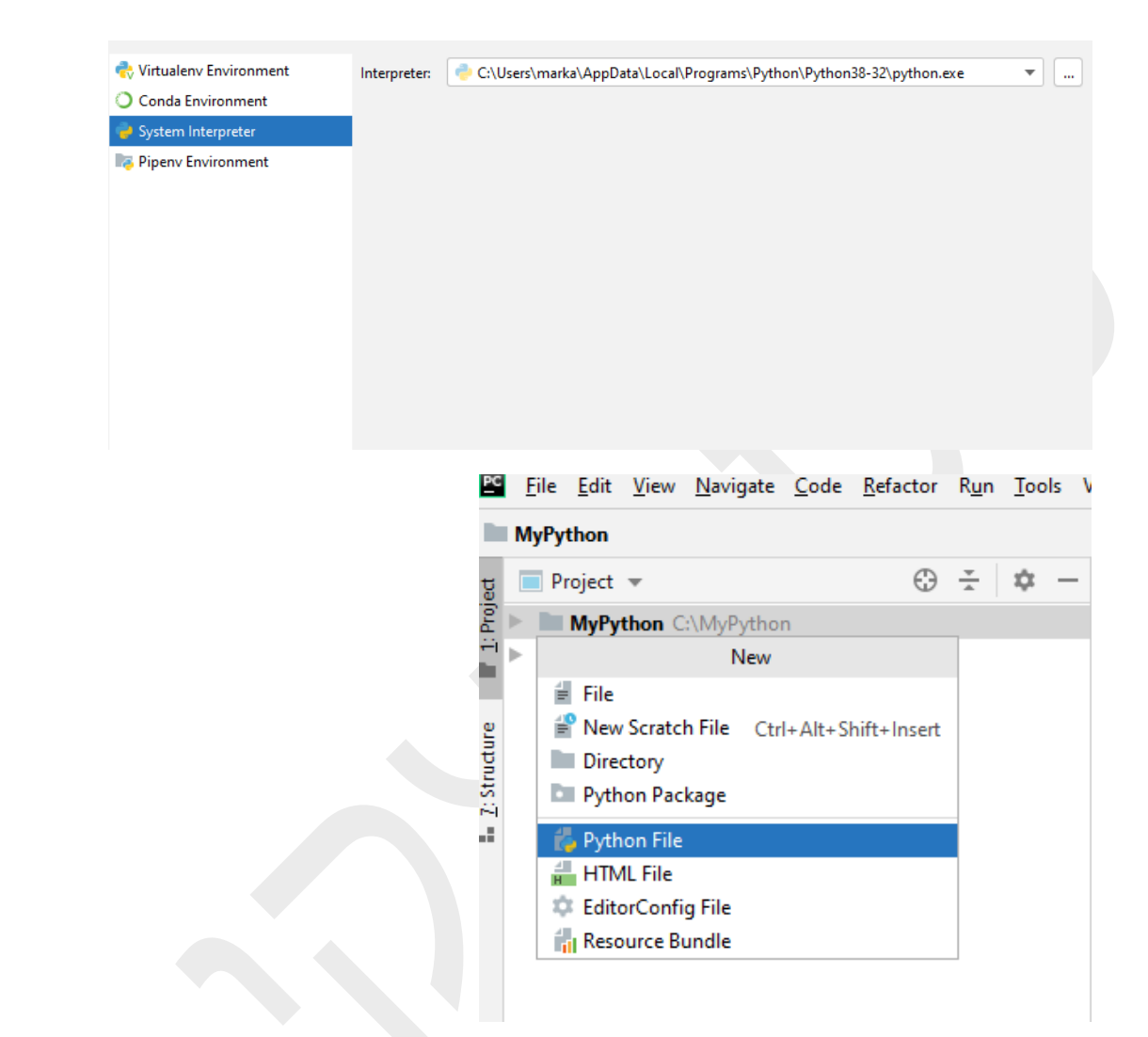

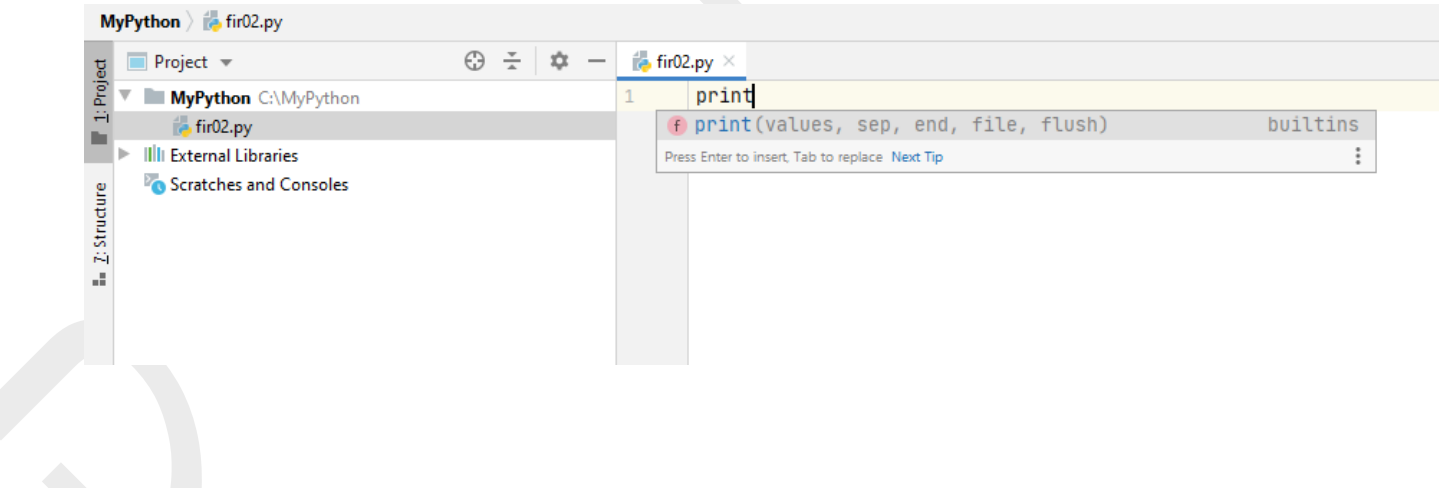

E<sup>n</sup> Eile Edit View Navigate Code Refactor Run Tools VCS Window Help MyPython-fir02.py-PyCharm  $\mathsf{R}_{\underline{\mathsf{u}}}$ n 'fir02' Shift+F10 MyPython ) is fir02.py **章 Debug 'fir02'**  $Shiff+FG$  $\blacksquare$  Project  $\blacktriangledown$  $\bigodot$  $\overline{\mathtt{g}}$ Run 'fir02' with Coverage W **MyPython** C:\MyPython Alt+Shift+F10  $\triangleright$  Run...  $\frac{1}{2}$  fir02.py r. 姜 Debug...  $Alt + Shift + F9$  $\blacktriangleright$  Illi External Libraries Ctrl+Alt+F5 Attach to Process... Scratches and Consoles E. 2: Structure Edit Configurations... Stop Ctrl+F2  $Ctrl + Shift + F2$ Stop Background Processes... Show Running List **Debugging Actions**  $\overline{a}$ **Toggle Breakpoint**  $\mathbf{p}$ View Breakpoints... Ctrl+Shift+F8 *S* Test History  $\underline{\mathbb{H}}^{\ell}$  -Import Tests from File... Show Code Coverage Data Ctrl+Alt+F6  $fir02$ Run: × C:\Users\marka\AppData\Local\Programs\Python\Python38-32\python.exe C:/MyPython/fir02.py 个 Hello  $\mathbb{R}^n$  $\downarrow$ ≡ ≅ Process finished with exit code 0

ניתן להפעיל את התוכנית בצירוף המקשים 10F+Shift+Alt.

Run Tools VCS Window Help MyPython - firC Run 'fir02' Shift+F10 登 Debug 'fir02' Shift+F9 **C**. Run 'fir02' with Coverage

> פעולה זו מפעילה רק את הקובץ האחרון שהפעלתם, וזה חשוב ברגע שאתם עובדים עם מספר קבצים בו זמנית.

> לאחר שהפעלתם את הקובץ לפחות פעם אחת, קיימת אפשרות להפעיל אותו ב- Shift+F10 או:

כדי לשכפל שורה שמים סי מן על שורה רצויה ולוחצים d + Ctrl

print("Hello") print("Hello") print("Hello") print("Hello") print("Hello")

נראה איך פייתון עובד עם שפות שונות:

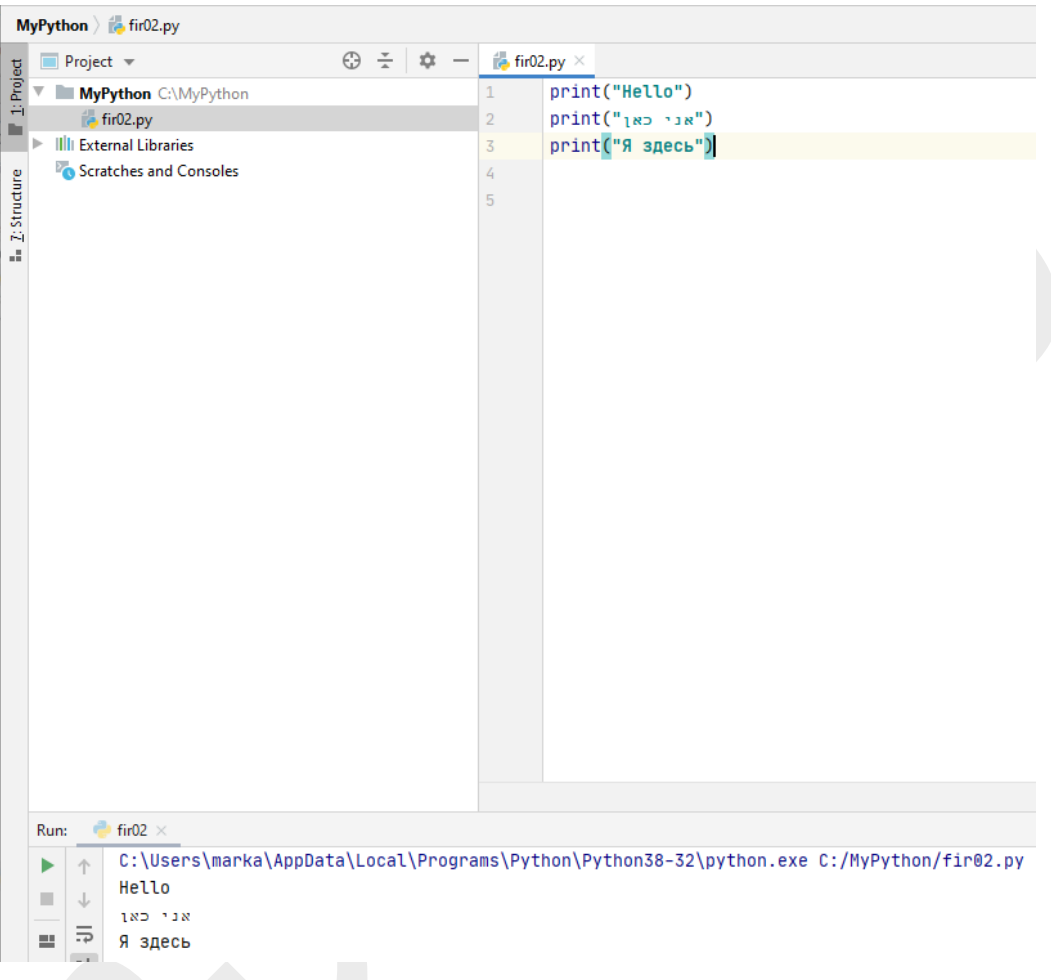

עוד פונקציה נוחה של התוכנה: אם רוצים להוריד או להעלות את השורה אני מצביע על השורה שאני רוצה להעביר, לוחץ Shift + Ctrl בצירוף על חץ כיוון רצוי, למעלה או למטה.

# <span id="page-26-0"></span>הוספת מודולים בעזרת מערכת PIP. מה זה PIP?

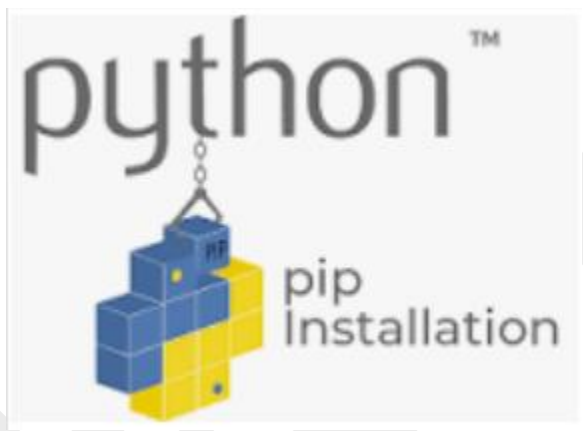

pip היא מערכת ניהול חבילות הכתובה ב- Python המשמשת להתקנה ולניהול חבילות תוכנה. הוא מתחבר למאגר מקוון של חבילות ציבוריות, הנקרא Python Package Index. ניתן גם להגדיר את pip להתחבר למאגרי חבילות אחרים, בתנאי שהם תואמים לפייתון.

כדי להשתמש בניהול חבילות יש להיכנס ל- command prompt:

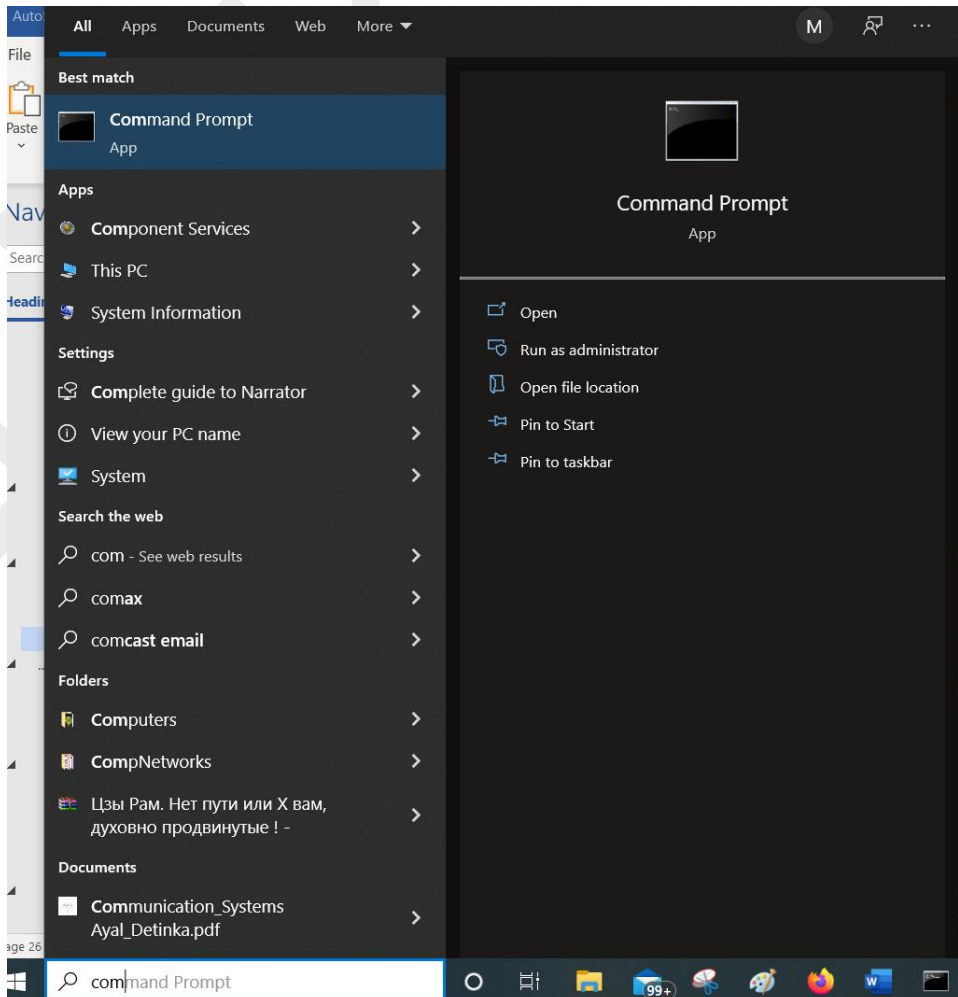

טסליצקי מרק [com.gmail@012markalex](mailto:markalex012@gmail.com) [org.elecstudy.www](http://www.elecstudy.org/) [חזרה לתוכן ענייני ם](#page-1-0) 

### התקנה ועדכון של מערכת PIP.

אתם לא צריכים להתקין PIP במקרה שאתם עובדים בסביבה ווירטואלית או במקרה שהורדתם

<u>https://www.python.orq</u> פיתון דרך האתר

בפעם ראשונה שאתם רוצים להתקין את המערכת יש להיכנס ולהוריד את הקובץ לפי קישור הבא:

<https://bootstrap.pypa.io/get-pip.py>

אחרי זה כנסו ל - Prompt Command, תעברו לספריה שמכילה קובץ py.pip-get.

תרשמו פקודה הבאה:

py get-pip.py

)אם אתם משתמשים במחשב עם מערכת הפעלה Windows).

אם אתם משתמשים בלינוקס או Os-Mac פקודה נראית כך:

\$ python get-pip.py

מידע נוסף על PIP אפשר למצוא בקישור הבא:

<https://github.com/pypa/get-pip>

מדי פעם תצטרכו לבצע חידוש גרסה לזה יש פקודה אחרת:

py -m pip install --upgrade pip

 $\Box$  $\times$ **REA** Command Prompt Don't periodically check PyPI to determine whether a new version of pip is available for download. Implied with --no-index. Suppress colored output. --no-color --no-python-version-warning Silence deprecation warnings for upcoming unsupported Pythons. --use-feature <feature> Enable new functionality, that may be backward incompatible. --use-deprecated <feature> Enable deprecated functionality, that will be removed in the future. C:\>py -m pip install --upgrade pip /equirement already satisfied: pip in c:\users\marka\appdata\local\programs\python\python39\lib\site-packages (21.2.4) collecting pip Downloading pip-21.3.1-py3-none-any.whl (1.7 MB) | 1.7 MB 261 kB/s Installing collected packages: pip Attempting uninstall: pip Found existing installation: pip 21.2.4 Uninstalling pip-21.2.4: Successfully uninstalled pip-21.2.4 Successfully installed pip-21.3.1 د\:

רושמים pip בתוך חלון הנפתח ומקבלים רשימת אופציות לפקודה הזאת.

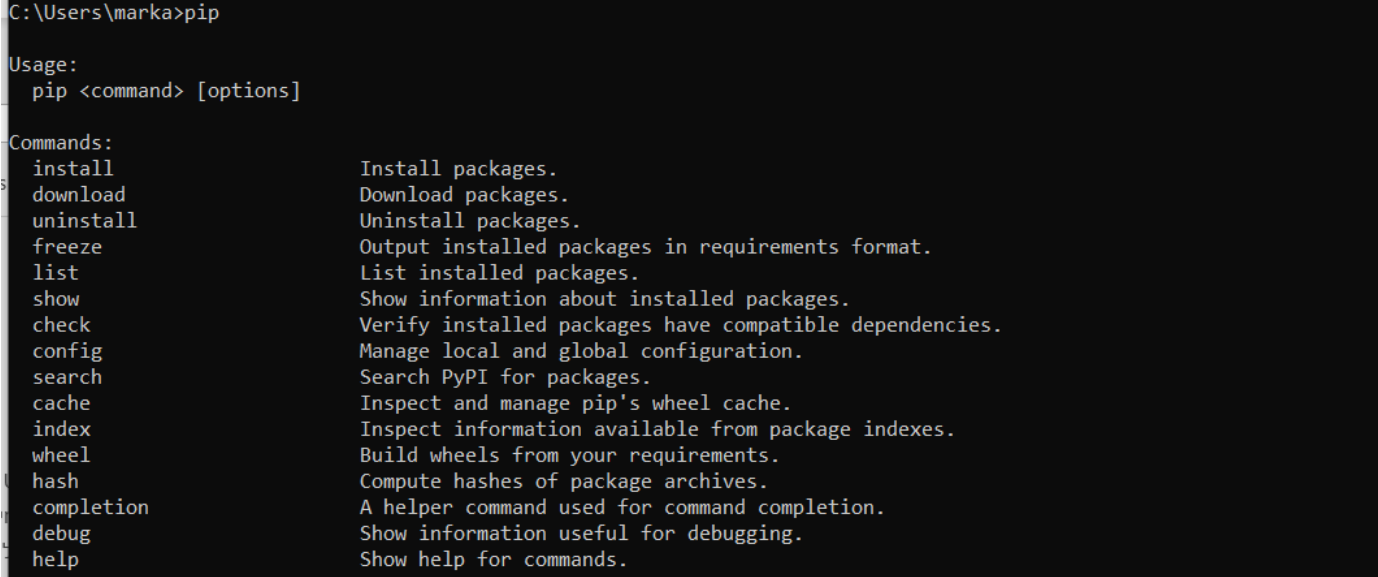

# פונקציות שימושיות של PIP: פקודה מראה את כל החבילות (מודולים) שהותקנו במערכת:

#### py -m pip list

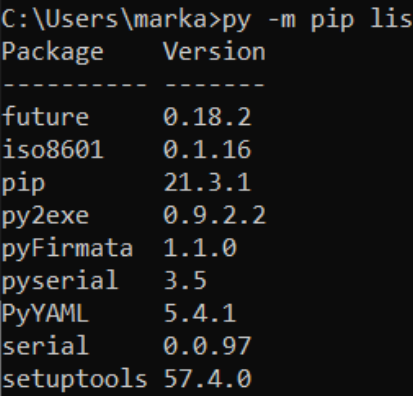

פקודה שמראה אילו חבילות מיושנות ומה הן גרסאות חדשות שנמצאות ברשת, כמובן מהאלה שמותקנות במחשב.

py -m pip list --outdated --format columns

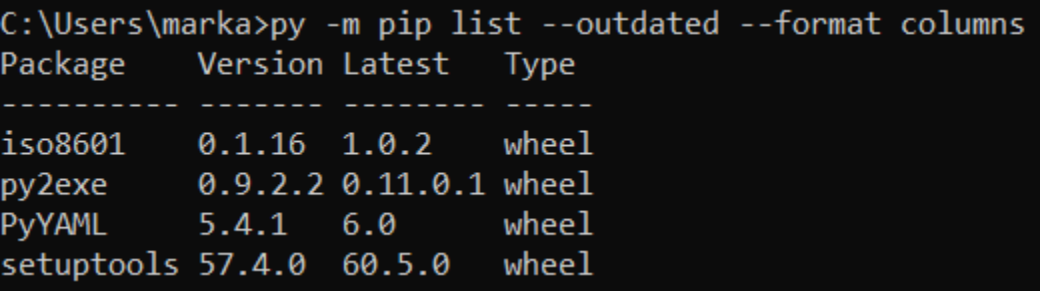

אם רוצים לראות חבילות בלתי תלויות שמערכת לא חייבת (מהאלה שלא מעודכנות):

py -m pip list --outdated --not-required

C:\Users\marka>py -m pip list --outdated --not-required Version Latest Type Package py2exe 0.9.2.2 0.11.0.1 wheel setuptools 57.4.0 60.5.0 wheel

אם ברצוננו לראות חבילות בלתי תלויות שמערכת לא חייבת (מסה"כ חבילות):

py -m pip list --outdated --not-required

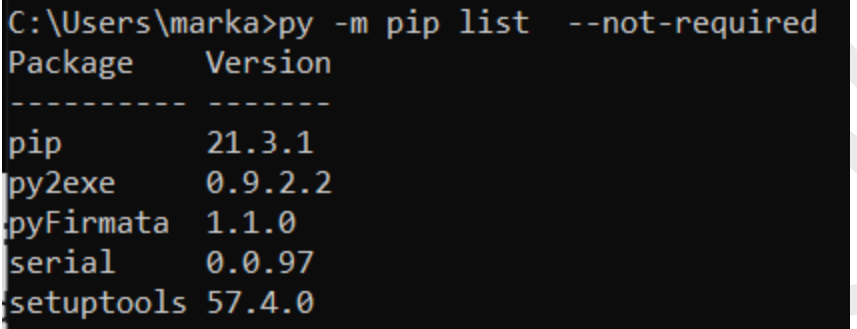

אם ברצוננו לראות את כל החבילות לא בצורת טבלה משתמשים בפקודה:

 $C:\rangle$  py -m pip list --format=json

```
:\Users\marka>py -m pip list --format=json
```
התקנת מודולים (חבילות): נניח כי ברצוננו להתקין חבילה של "צב" (Turtle).

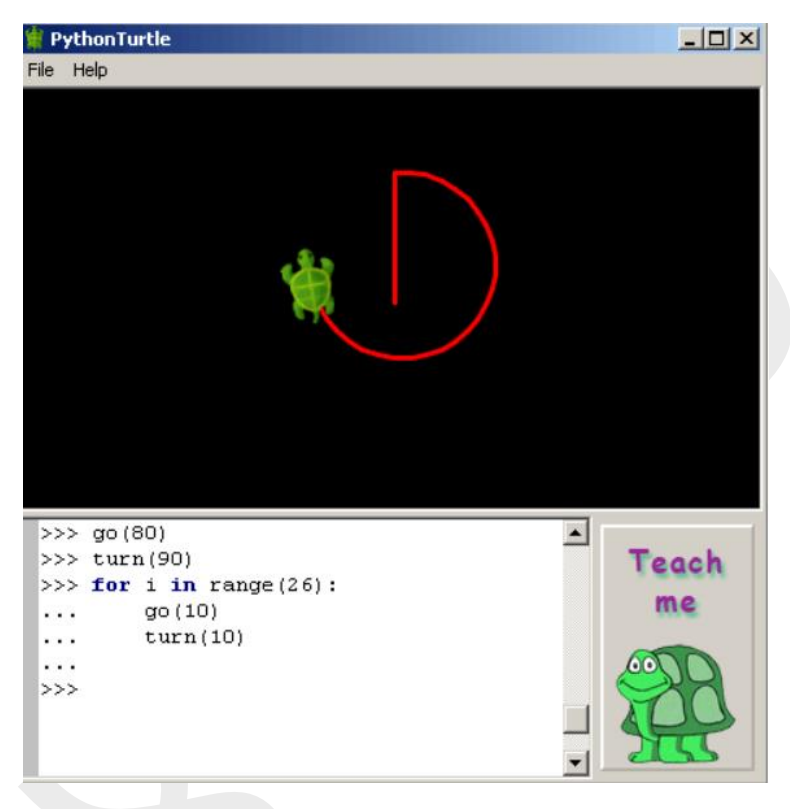

אם ניכנס לCMD ונרשום " PythonTurtle", נקבל:

C:\Users\marka>PythonTurtle 'PythonTurtle' is not recognized as an internal or external command, operable program or batch file.

אנו צריכים להתקין את החבילה:

C:\Users\marka>pip install PythonTurtle Collecting PythonTurtle Downloading PythonTurtle-0.3.2-py3-none-any.whl (518 kB) 518 kB 105 kB/s Installing collected packages: PythonTurtle Successfully installed PythonTurtle-0.3.2

גם אחרי זה אם נריץ תוכנה נקבל שגיאה, כי חסר עוד מודולים:

:\Users\marka>PythonTurtle xPython doesn't seem to be installed. You need to install the appropriate prerequisites for your operat ing system. Please consult the installation instructions in the README at https://github.com/PythonTurtle/PythonTurt le#installation

אם נתקין מודול wxPython אז PIP תתקין גם חבילה הזאת וגם מספר חבילות נוספות.

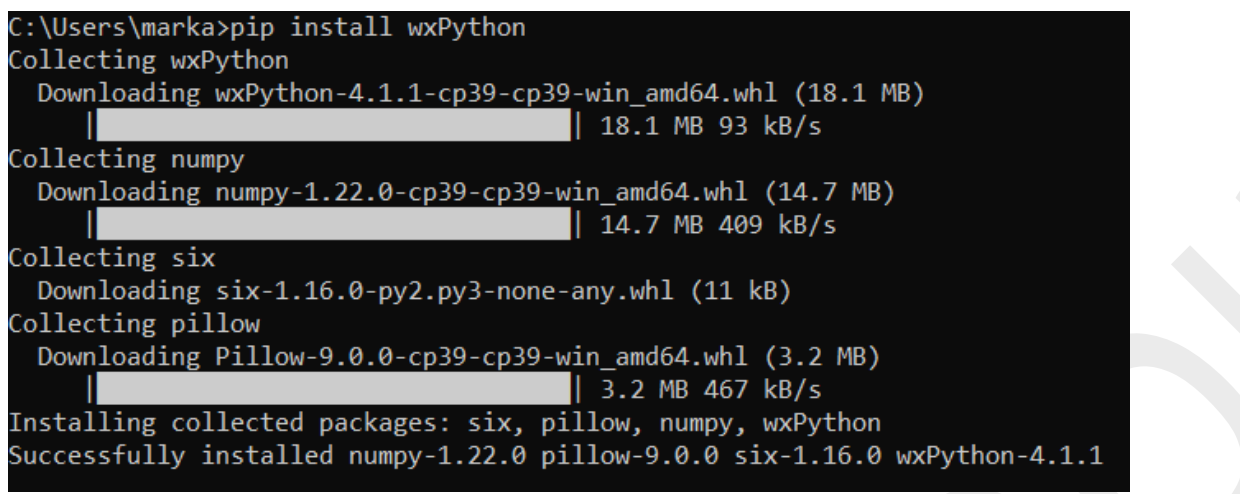

# יכול להיות מצב שנקבל שגיאת התקנה:

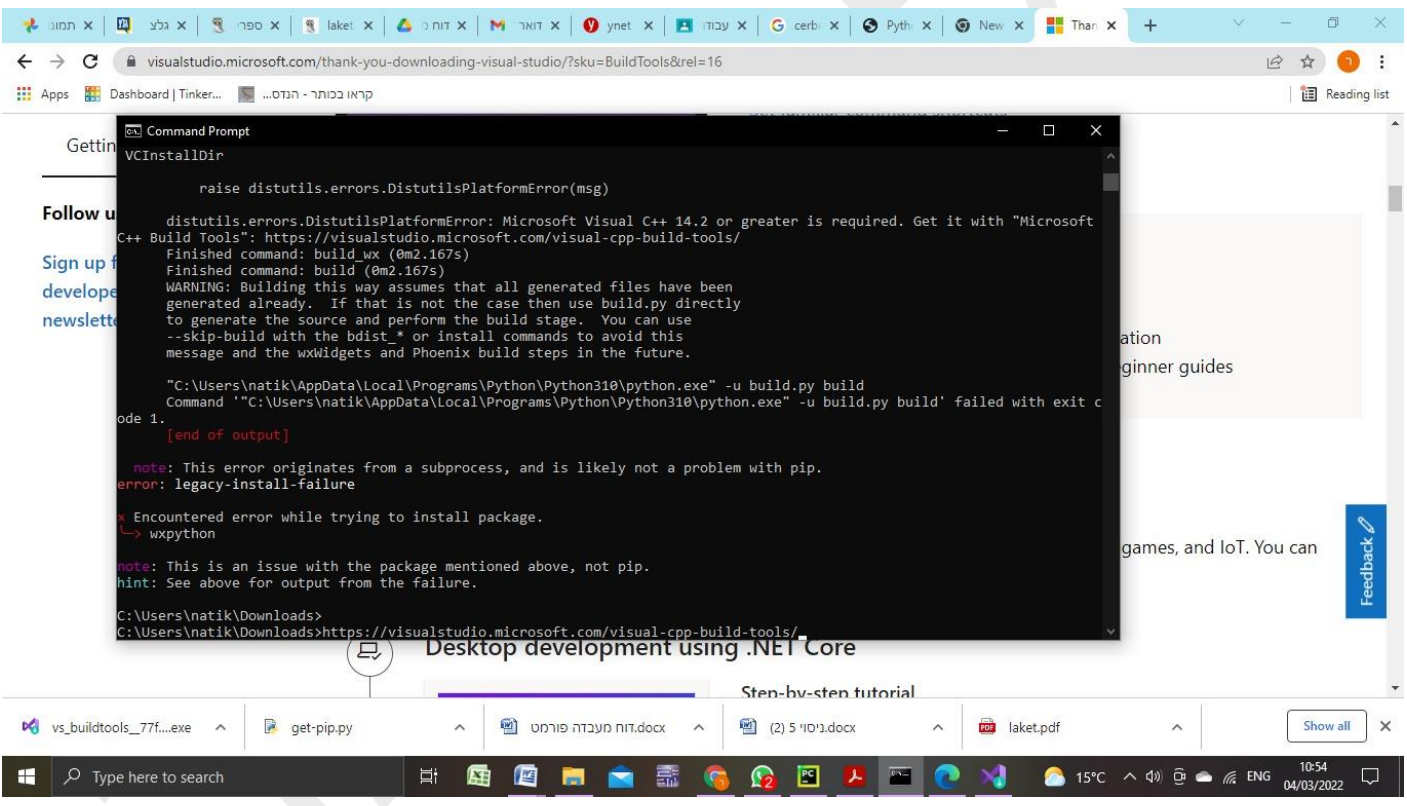

בשביל לפתור בעיה זו יש להתקין Tools Studio Visual לפי קישור הבא:

<https://visualstudio.microsoft.com/visual-cpp-build-tools/>

### אם אחרי זה נריץ את הפקודה: PythonTurtle>marka\Users\:C

נקבל:

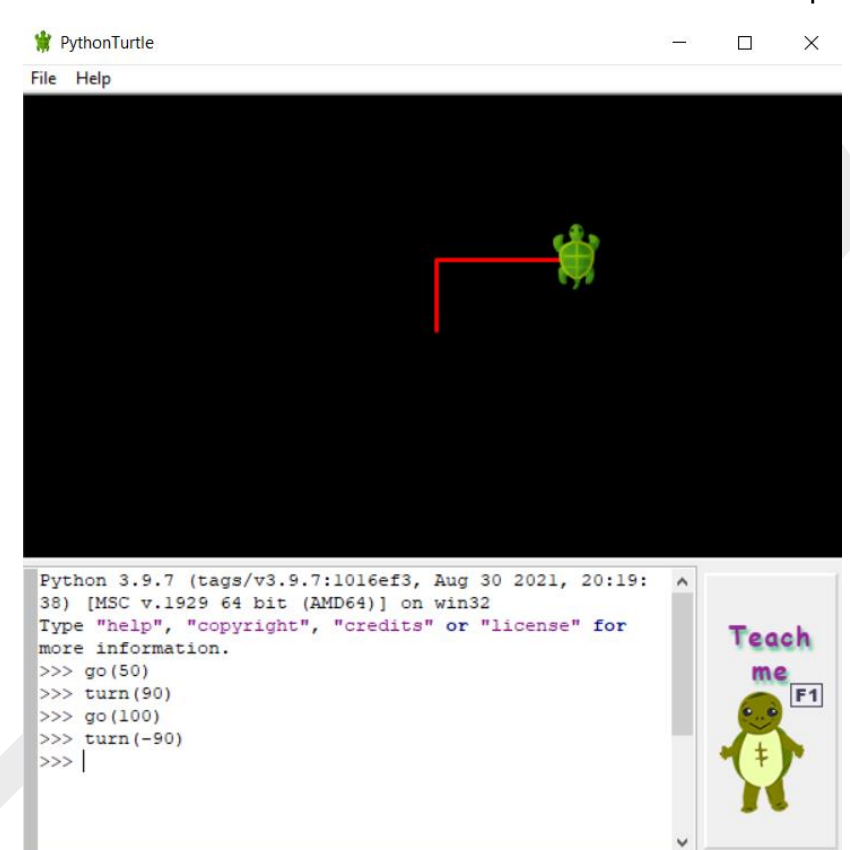

לאחר התקנה, אם נבדוק את החבילות נקבל:

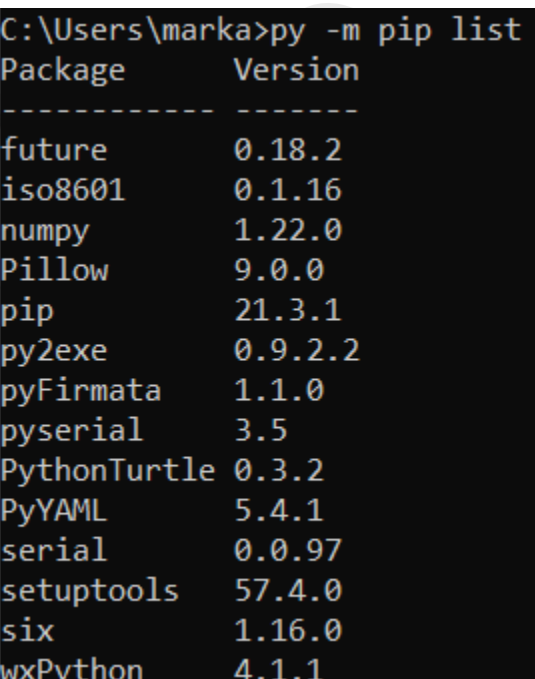

נראה עוד דוגמה של Turtle:

import time import turtle from turtle import \* #turtle.up() turtle.ht() turtle.goto(80,80) turtle.st() turtle.bgcolor("black") turtle.color("cyan") turtle.shape("turtle") turtle.speed(3) turtle.pensize(10) turtle.right(-90) turtle.fd(130) turtle.left(140) turtle.fd(30) penup() turtle.ht() turtle.goto(200,85) pendown() turtle.st() def draw(rad): # rad --> radius of arc for i in range(2): # two arcs turtle.circle(rad, 90) turtle.circle(rad // 2, 90) # Main section # tilt the shape to negative 45 turtle.seth(45) # calling draw method draw(75) time.sleep(10)

#### נראה את התמונה הבאה:

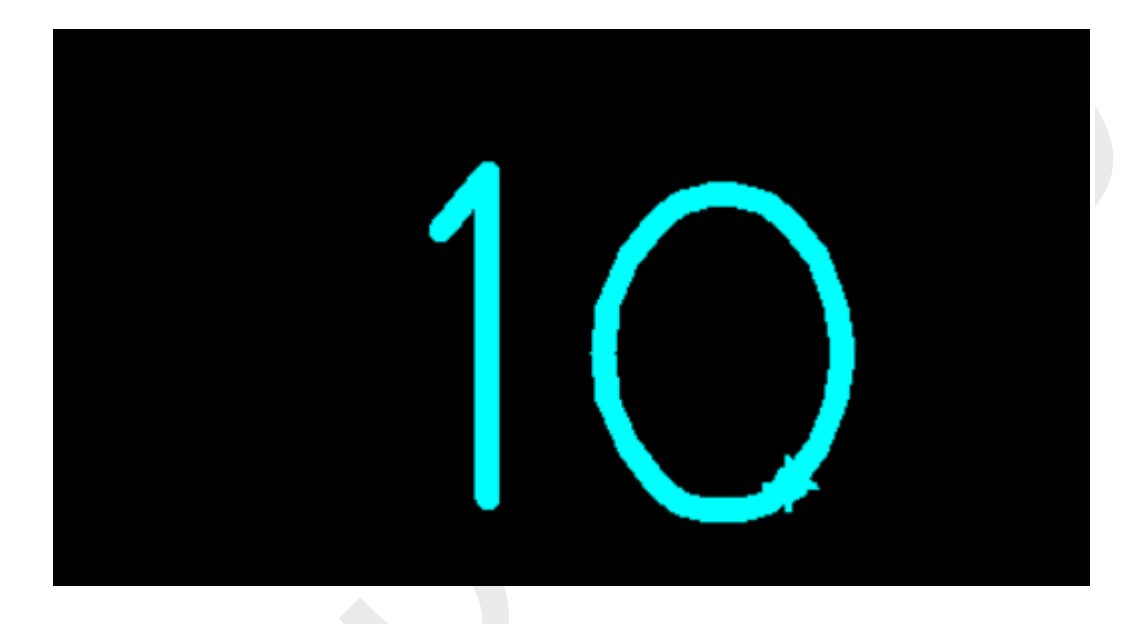

# <span id="page-34-0"></span>פונקציה print – הדפסת נתונים על המסך )או בשלב מתקדם לתוך הקובץ(.

שימו לב שבשפת פייתון אפשר לכתוב טקסט להדפסה גם בין גרשיים וגם בין "גרש - גרש".

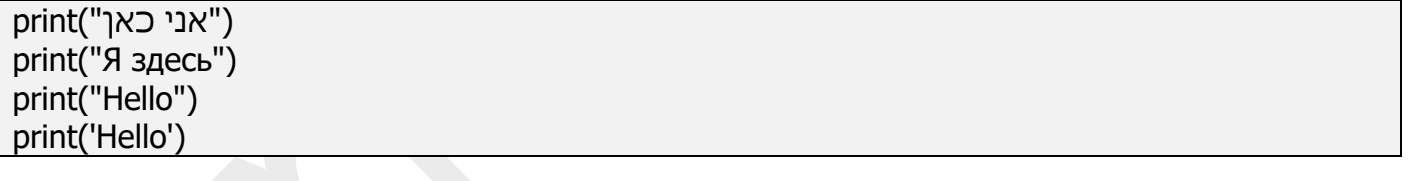

C:\Users\marka\AppData\Local\Programs\Python\Python38-32\python.exe C:/MyPython/third.py אני כאן Я здесь Hello Hello

בברירת מחדל לאחר הדפסה של מחרוזת או משתנה נקבל ירידת שורה - n \נכנס באופן אוטומטי.

הדפסה של מספר שדות:

 $a=5$  $b=7$ print("a=", a, "b=", b)  $\vert$  print("a+b=",a+b)

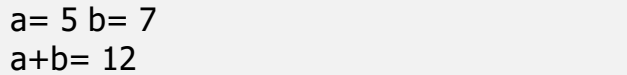

#### בסוגרים אפשר להכניס סוגים שונים של נתונים וכמות כלשהי של הנתונים:

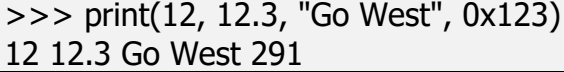

### ניתן להדפיס גם משתנים וגם ערכים קבועים:

 $>>$  a=13  $>>$  b=17.5 >>> c= "We are the champions" >>> print( "1- ", a, "2 -", b, "3- ", c) 1- 13 2 - 17.5 3- We are the champions

# <span id="page-35-0"></span>פונקציה ()print למתקדמים:

פונקציה print היא פונקציה הרבה יותר מורכבת מסתם הדפסה:

print(\*objects, sep=' ', end='n', file=sys.stdout, flush=False) objects – \*זה אומר שיכול להיות מספר אובייקטים בהדפסה.

' '=sep – זה אומר שהפרדה בין אובייקטים בברירת מחדל היא סימן רווח, אבל אתם יכולים לקבוע גם סימן אחר.

'n='end – שמים לאחר כל האובייקטים.

file=sys.stdout במידה ורוצים לשלוח קובץ למסך או לקובץ.

False=flush בברירת מחדל FALSE מעביר תוכן הודעה למסך, אם ערך TRUE מעבירים אותו לקובץ.

כל המילים הנ"ל ( end, filet, flush ,sep) הן מילים שמורות ואם רוצים להשתמש בשדה מיוחד חייבים להשתמש במילים האלה.

לדוגמה:

print("Go", "Went" , "Gone", sep = "-")

פלט:

Go-Went-Gone

### שימוש בפרמטר END. שימו לב לדוגמה:

 $a=5$  $b=7$  $print("a=" a, "b=" b)$  $print("a+b="a+b,end='n')$
print("a+b=",a+b,end=' ')  $print("a+b="a+b,end='+)$  $print("a+b="a+b,end='t')$  $print("a+b="a+b,end='v')$ 

שימו לב שסימנים מיוחדים שאנו רגילים בשפת C' – t ' '\v '\לא עובדים כאן.

ולפלט שלה:

C:\Users\marka\AppData\Local\Programs\Python\Python38-32\python.exe C:/MyPython/fir02.py  $a= 5 b= 7$  $a + b = 12$ 

 $a+b= 12$   $a+b= 12+a+b= 12$   $a+b= 12$ 

Process finished with exit code 0

אם לא משנים פרמטר זה, אז הפונקציה באופן אוטומטי עוברת לשורה חדשה. סיומות שראינו בשפת C לא עובדות כאן, חוץ מ- "n"\.

בשפת פייתון יש 2 אפשרויות להדפסה:

סידור בפורמט הישן (C style).

 $>>$  pupil  $="text{Ben}$ "  $>>$  old=16 >>> grade=9.2 >>> print("It is the c Style %s, %d, %f" % (pupil, old, grade)) It is the c Style Ben, 16, 9.200000

כמו בשפת C s% כדי להדפיס מחרוזת c% כד אי להדפיס תו- d% – מספר שלם- f% – מספר ממשי.

במידה ורוצים לקצץ את כמות האפסים ניתן להשתמש בצורה דומה לשפת C:

```
\gg print("It's %s, %d. Level: %.1f" % (pupil, old, grade))
It's Ben, 16. Level: 9.2
```
#### סידור בעזרת format.

```
\Rightarrow print("This is a \{0\}. It's \{1\}.".format("ball", "red"))
This is a ball. It's red.
>>> print("This is a \{0\}. It's \{1\}.".format("cat", "white"))
This is a cat. It's white.
>>> print("This is a \{0\}. It's \{1\} \{2\}.".format(1, "a", "number"))
This is a 1. It's a number.
```
בסוגריים מסולסלות נמצאים מספרים של הנתונים שנמצאים לאחר המילה השמורה: "format" .

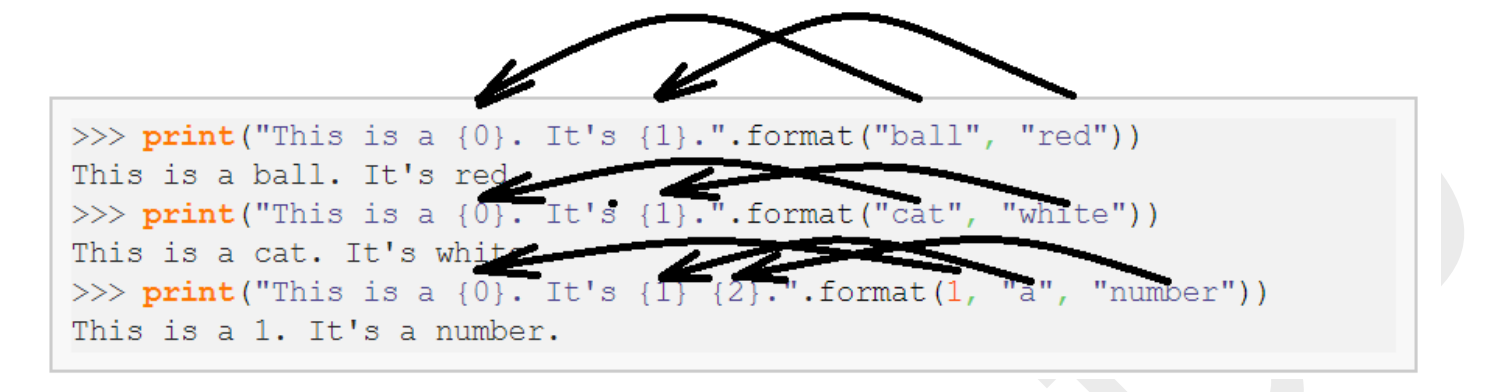

### להבדיל משפת C הפונקציה הזאת לא מחזירה ערך.

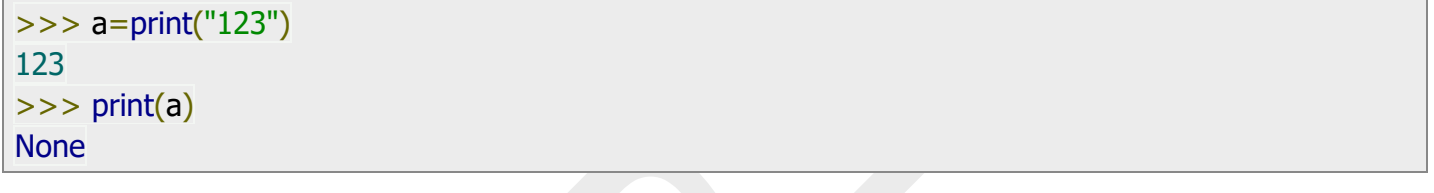

# שמירת נתונים לתוך הקובץ:

sourceFile =  $open('python.txt', 'w')$ print('Pretty cool, huh!', file = sourceFile) sourceFile.close()

שימו לב שצורת הכתיבה דומה לצורה בשפת C – פותחים את הקובץ עם attribute מיוחד, מעתיקים לתוכו את תוכן הקובץ ואז סוגרים (משחררים) את הקובץ.

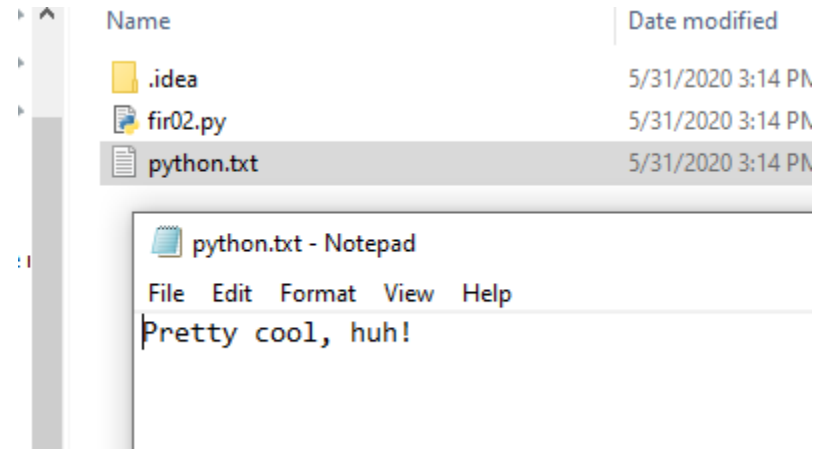

# משתנים, מספרים ופעולות.

#### <u>אין צורך להגדיר סוג המשתנה בשפת פייתון.</u>

שם המשתנה יכול להכיל אותיות באנגלית (גם קטנות וגם גדולות), ספרות מ- 0 עד 9 וגם סימן "\_". סימן ראשון בשם המשתנה חייב להיות אות. מומלץ לתת שמות לוגיים שמשקפים את השימוש והמטרה של המשתנה. יש סדרת שמות )מילים שמורות words reserved )שאי-אפשר להשתמש בהם לצורר הגדרת שם המשתנה:

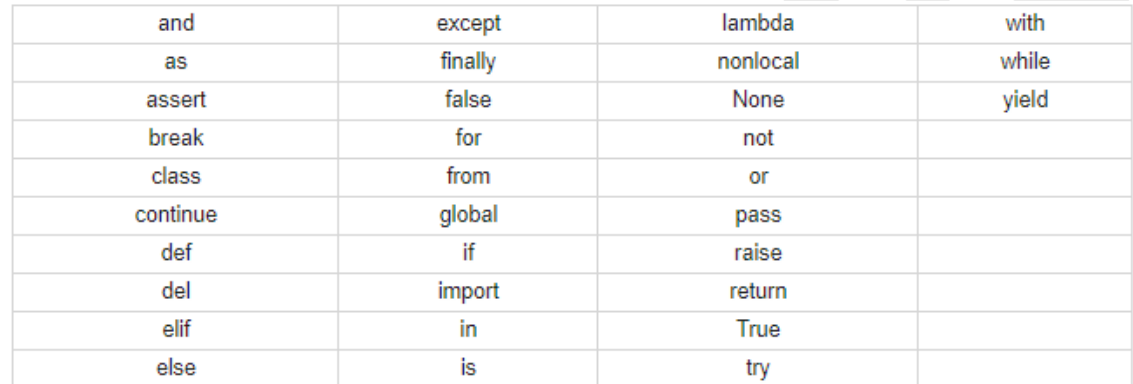

שימו לב שיש הבדל בין אותיות גדולות וקטנות כמו בשפת C: משתנה kuku – זה לא אותו משתנה כמו KUKU:

```
>> d=100
\Rightarrow \Rightarrow print(d)
100
>> print(D)
Traceback (most recent call last):
File "<pyshell#16>", line 1, in <module>
 print(D)
NameError: name 'D' is not defined
```
#### צורת ההשמה ה מיוחדת שיש בפייתון:

```
\Rightarrow c=a=b=1
\Rightarrow \Rightarrow print(c,a,b)
1 1 1
```
#### באנגלית משתנה נקרא variable וערך שלו נקרא literal.

בפייתון ישנם 3 סוגים של משתנים נומריים: שלם )int), ממשי )float), מדומה )complex).

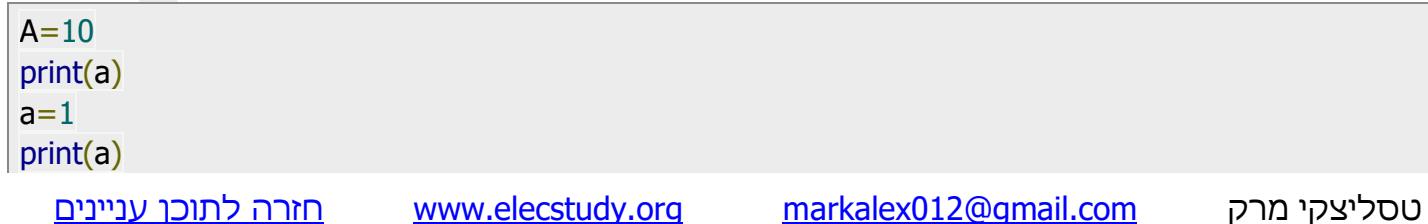

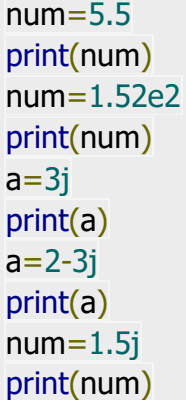

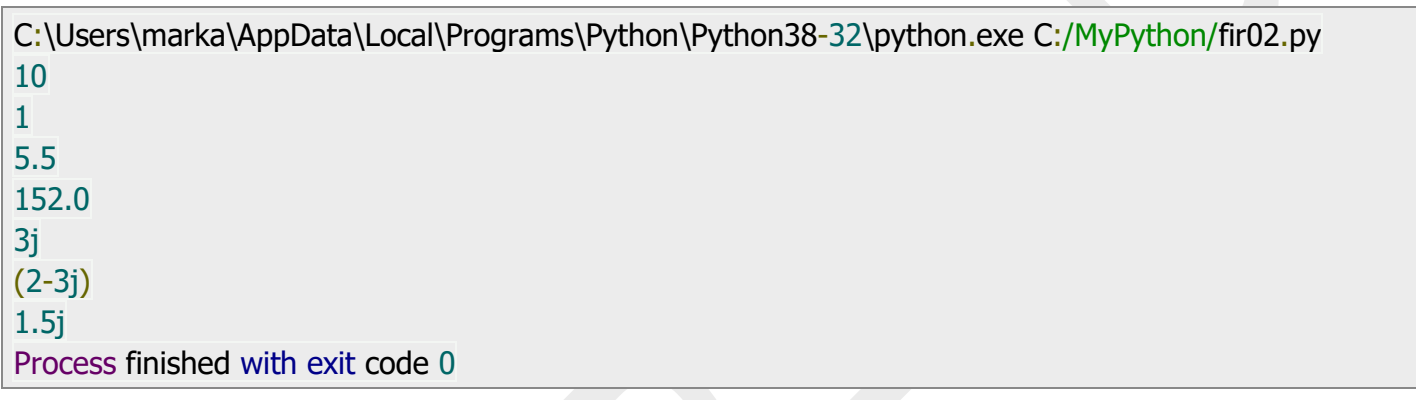

# ניתן להגדיר מספרים בבסיס שונה מבסיס .10

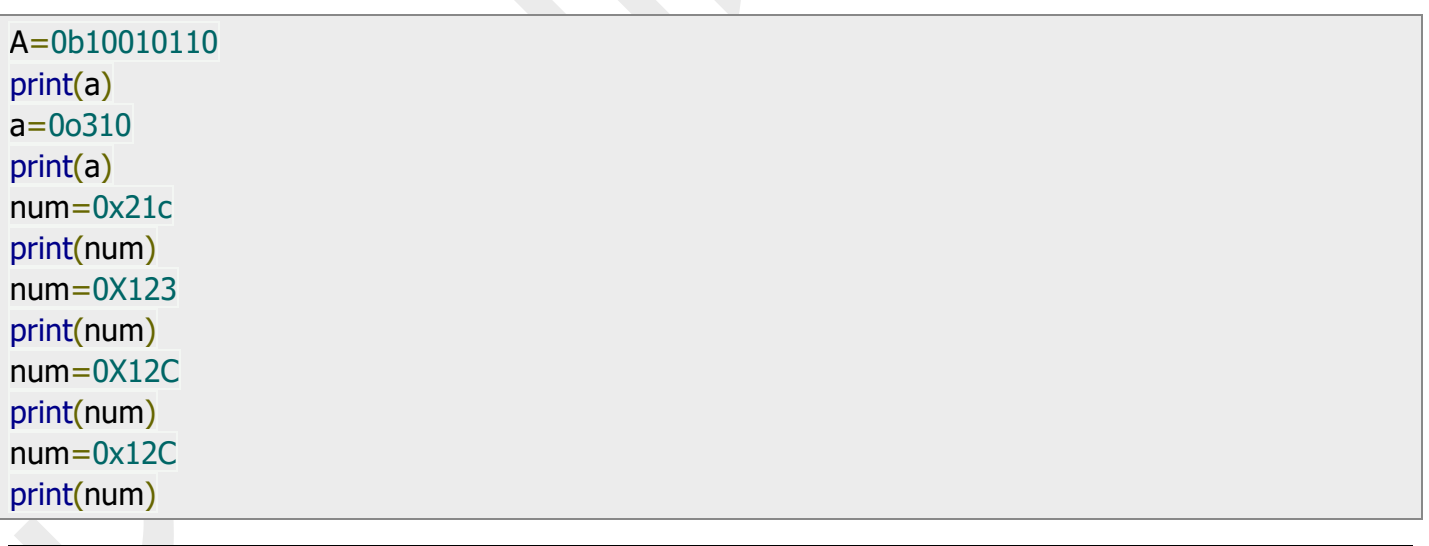

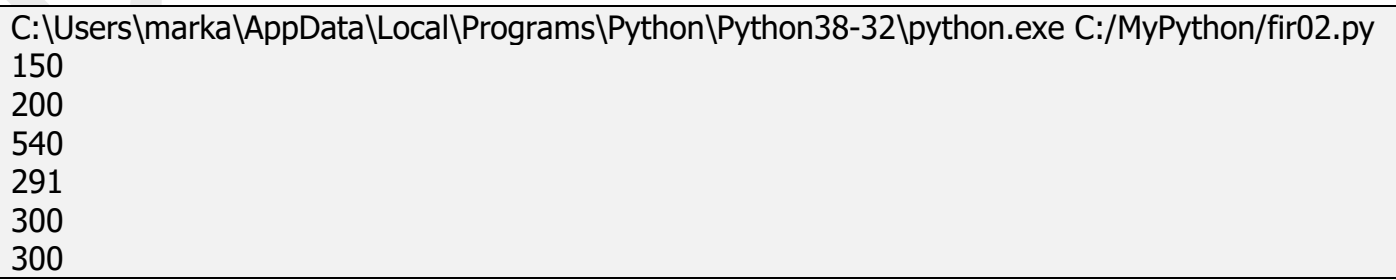

שימו לב שפייתון זאת שפה מופשטת, שמאפשרת לרשום מספרים בבסיס 16 גם באותיות קטנות וגם באותיות גדולות.

#### פעולת החלפת נתונים:

בפייתון קיימת אפשרות להחלפת ערכים בין שני משתנים.

בשפות אחרות יש צורך להשתמש במשתנה שלישי "temp "כדי לעשות את זה:

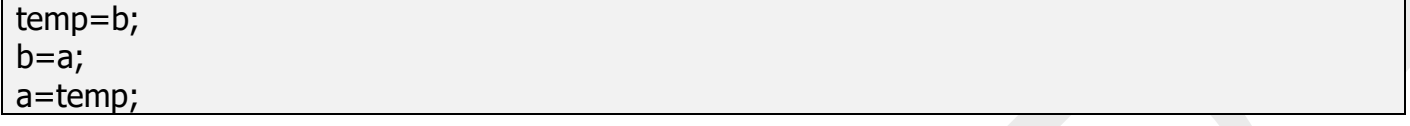

בפייתון ניתן לבצע פעולה זו בצורה יותר קלה:

 $>>$  a='q'  $>>$  b=3  $\Rightarrow$   $(a,b) = (b,a)$  $\Rightarrow$   $\Rightarrow$  print(a,b) 3 q  $>>$  a,b=b,a  $\Rightarrow$   $\Rightarrow$  print(a,b) q 3

שימו לב שניתן להחליף גם משתנים מסוגים שונים. במקרה כזה גם משתנים הסוגים של המשתנים:

>>> c='Name'  $>>$  d=3.2 >>> typeI <class 'str'>  $\Rightarrow$   $\Rightarrow$  type(d) <class 'float'>  $>>$  print $(c,d)$ Name 3.2  $>> c,d=d,c$ >>> printI 3.2  $>>$  print(d) Name >>> typeI <class 'float'>  $\Rightarrow$   $\Rightarrow$  type(d) <class 'str'>

A='0b10010110'

ניתן להגדיר מחרוזת גם בין גרש לגרש ('), וגם בין זוג גרשיים לזוג גרשיים (") ואפילו בין שלישיית גרשיים )'''(. לצורה "' "' יש משמעות מיוחדת – במידה ומגדירים מחרוזת במספר שורות – משתמשים בצורה הזאת.

print(a) a="0o310" print(a)

num='''0x21c print(num) num=0X123 print(num) num=0X12C'''

print(num) C:\Users\marka\AppData\Local\Programs\Python\Python38-32\python.exe C:/MyPython/fir02.py 0b10010110 0o310  $0x21c$ print(num) num=0X123 print(num) num=0X12C

פעולות עם מחרוזות:

ניתן לחבר מחרוזות למחרוזת אחת, ניתן להכפיל את המחרוזת במספר קבוע ואז נשכפל אותה מספר פעמים. נראה את הדוגמה:

>>> a='QWERTY'  $>>$  b="CBW"  $>>$  d=a+b  $\Rightarrow$   $\Rightarrow$  print(d) QWERTYCBW  $\Rightarrow$   $\Rightarrow$  print(a + '' + b) QWERTY CBW  $>>$  d=a $*3$  $\Rightarrow$   $\Rightarrow$  print(d) QWERTYQWERTYQWERTY אין אפשרות להשתמש בפעולות חיסור וחילוק בין מחרוזות. אי- אפשר להוסיף למחרוזת מספר, אי- אפשר להכפיל את המחרוזת בתו.

 $>>$  d=a-b Traceback (most recent call last): File "<pyshell#7>", line 1, in <module>  $d=a-b$ TypeError: unsupported operand type(s) for -: 'str' and 'str'  $>>$  d=a/3 Traceback (most recent call last): File "<pyshell#8>", line 1, in <module>  $d=a/3$ TypeError: unsupported operand type(s) for /: 'str' and 'int'  $>>$  d=a-3 Traceback (most recent call last): File "<pyshell#9>", line 1, in <module>  $d=a-3$ TypeError: unsupported operand type(s) for -: 'str' and 'int'  $>>$  d=a-'3' Traceback (most recent call last): File "<pyshell#10>", line 1, in <module>  $d=a$ -'3' TypeError: unsupported operand type(s) for -: 'str' and 'str'  $>>$  d=a+3 Traceback (most recent call last): File "<pyshell#11>", line 1, in <module>  $d=a+3$ TypeError: can only concatenate str (not "int") to str  $>>$  d=a $*$ '3' Traceback (most recent call last): File "<pyshell#12>", line 1, in <module>  $d=a*'3'$ TypeError: can't multiply sequence by non-int of type 'str'

```
>> ord('z')122
>> ord(''')
96
>> ord('C')1499
>> ord(2)Traceback (most recent call last):
File "<pyshell#23>", line 1, in <module>
  ord(2)
TypeError: ord() expected string of length 1, but int found
>>> ord('sdwe')
Traceback (most recent call last):
File "<pyshell#25>", line 1, in <module>
  ord('sdwe')
TypeError: ord() expected a character, but string of length 4 found
```
# הפונקציה ()chr מקבלת מספר ומחזירה תו לפי טבלת Unicode:

```
>> chr(89)'Y'
>>> chr(20121)
'亙'
>> chr(q)
Traceback (most recent call last):
File "<pyshell#28>", line 1, in <module>
 chr(q)
NameError: name 'q' is not defined
```
פונקציה ()len מקבלת מחרוזת ומחזירה עורך של המחרוזת או אובייקט מורכב אחר )לא מספר(:

```
טסליצקי מרק com.gmail@012markalex org.elecstudy.www חזרה לתוכן ענייני ם 
>> len('abc')
3
>> s1='--------'
>> s2='++++'\gg len(s1) > len(s2)
True
>> len(123)
Traceback (most recent call last):
File "<pyshell#33>", line 1, in <module>
  len(123)
```
# משתנים בוליאניים.

בשפת פייתון קיים סוג משתנים שלא היה בשפת C – משתנה בוליאני – Boolean. משתנה מקבל ערך .False -ו True

במידה ומגדירים ערך בצורה בוליאנית נקבל הודעת שגיאה, ערך שמוגדר בין הגרשיים מוגדר בתור מחרוזת.

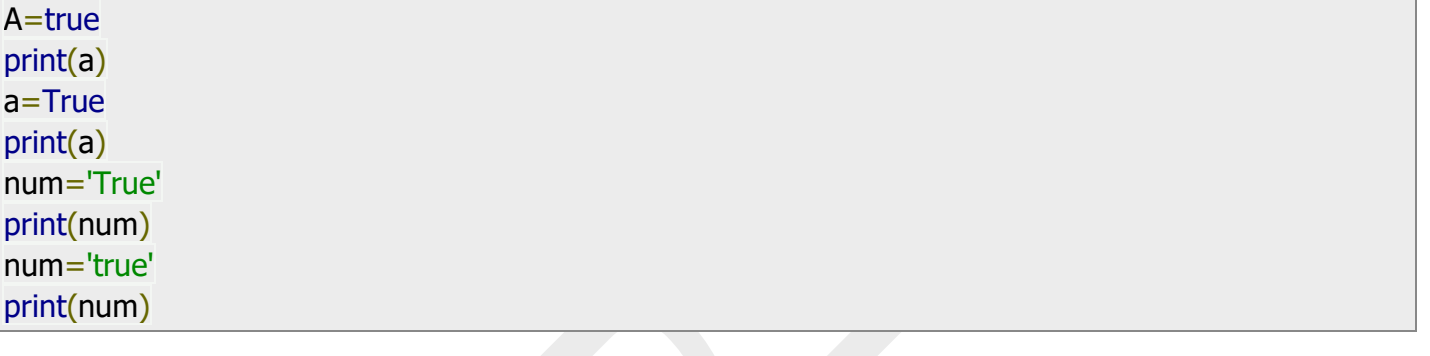

Traceback (most recent call last): File "C:/MyPython/fir02.py", line 2, in <module> a=true NameError: name 'true' is not defined

a=False print(a) a=True print(a) num='True' print(num) num='true' print(num)

C:\Users\marka\AppData\Local\Programs\Python\Python38-32\python.exe C:/MyPython/fir02.py False **True True** true Process finished with exit code 0

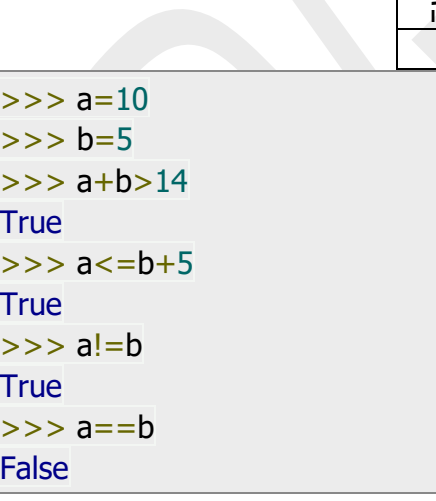

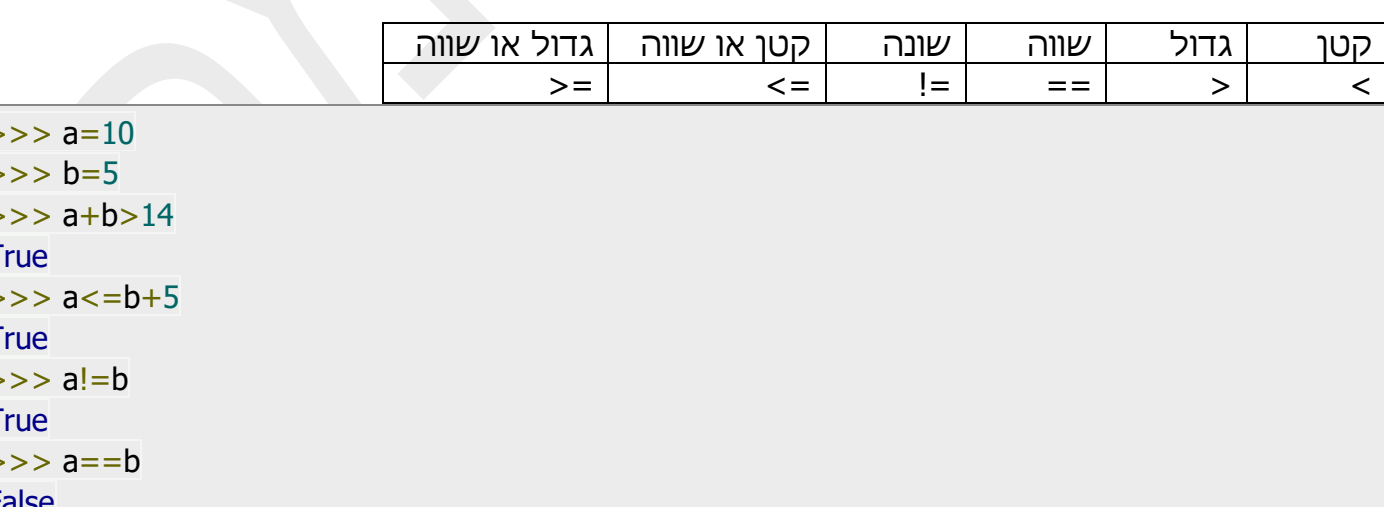

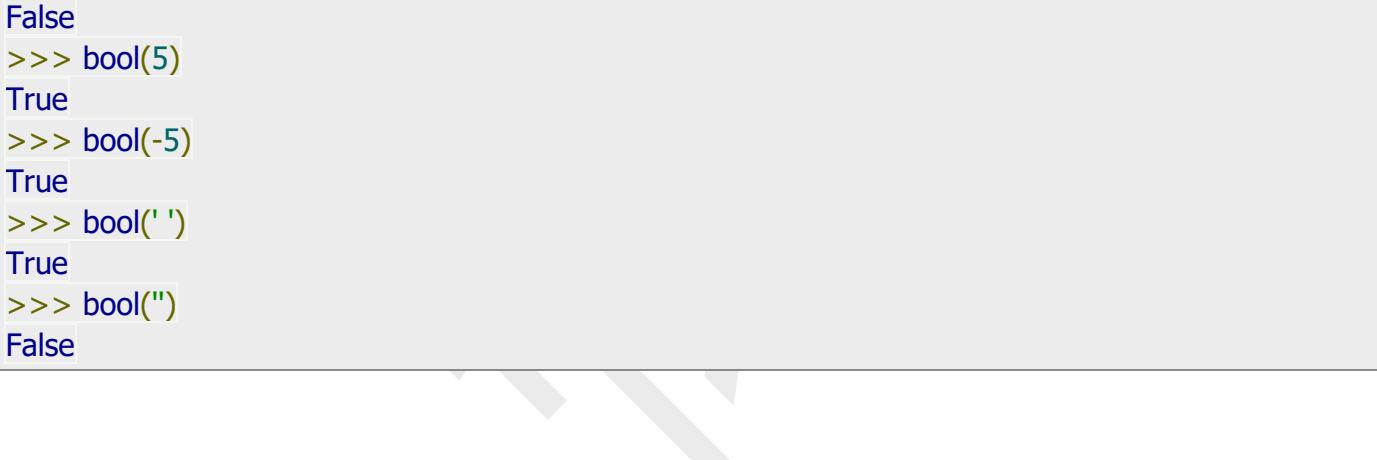

>>> a=True  $\gg$  type(a) <class 'bool'>

>>> int(True)

>>> int(False)

 $\Rightarrow$  bool(1)

 $\Rightarrow$  bool(0)

1

0

**True** 

כמו בכל שפת תכנות 0=False 1,=True

פעולות לוגיות עם משתנים בוליאניים.

סימנים שמקובלים ב פייתון הם אותם סימנים כמו בשפות אחרות:

כדי לבדוק סוג של משתנה בוליאני משתמשים בפקודה ()type

 $>>$  a=10  $>>$  b=5  $\Rightarrow$   $\epsilon$ =a==b  $>>$  a,b,c (10, 5, False)  $\gg$   $>$  print(a,b,c) 10 5 False

#### בשפת פייתון יש אופציות מיוחדות שלא קיימות בשפות אחרות:

 $\Rightarrow$  a==b==c False  $>> 1 < = a < 10$ **True** 

# אופרטורים מיוחדים "any", "all"

#### אופרטור any מחזיר True, אם לפחות אחד מהתנאים הוא True.

# Since all are false, false is returned print(any([False, False, False, False]))

# Here the method will short-circuit at the # second item (True) and will return True. Print(any([False, True, False, False]))

# Here the method will short-circuit at the # first (True) and will return True. Print(any([True, False, False, False]))

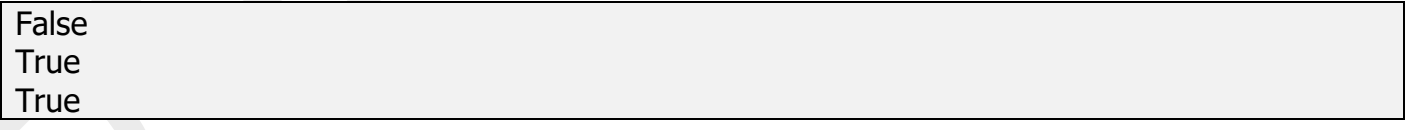

#### אופרטור all מחזיר True, אם כל התנאים הם True.

# Here all the iterables are True so all # will return True and the same will be printed print(all([True, True, True, True]))

# Here the method will short-circuit at the # first item (False) and will return False.

Print(all([False, True, True, False]))

# This statement will return False, as no # True is found in the iterables print(all([False, False, False]))

**True** False False

נראה דוגמה אחרת שתאפשר לנו להבין בדיוק איך זה עובד בשלב מאוחר יותר, כאשר נלמד מה זה רשימות ולולאות.

נבדוק האם לפחות מספר אחד מהרשימה מתחלק ב5- ללא שארית.

```
# This code explains how can we
# use 'any' function on list
list1 = \lceil \rceillist2 = \lceil \rceil# Index ranges from 1 to 10 to multiply
for I in range(1, 11):
 list1.append(4 * i)# Index to access the list2 is from 0 to 9
for I in range(0, 10):
 list2.append(list1[i] % 5 == 0)
print('See whether at least one number is divisible by 5 in list 1 =>')
print(any(list2))
```
See whether at least one number is divisible by 5 in list  $1 =$  > True

#### נבדוק האם כל המספרים ברשימה הם מספרים אי -זוגיים.

טסליצקי מרק [com.gmail@012markalex](mailto:markalex012@gmail.com) [org.elecstudy.www](http://www.elecstudy.org/) [חזרה לתוכן ענייני ם](#page-1-0)  # Illustration of 'all' function in python 3 # Take two lists  $list1 = \lceil \rceil$  $list2 = 1$ # All numbers in list1 are in form: 4\*i-3 for I in range $(1,21)$ :

```
 list1.append(4*i-3)
```

```
# list2 stores info of odd numbers in list1
for I in range(0,20):
 list2.append(list1[i]%2 == 1)
```
print('See whether all numbers in list1 are odd  $=$  >') print(all(list2))

See whether all numbers in list1 are odd  $\Rightarrow$ **True** 

## פעולות לוגיות מורכבות.

בשפת פייתון קיימים 3 פונקציות לחיבור תנאים לוגיים: or, and, not.

טבלאות אמת של פונקציות אלה:

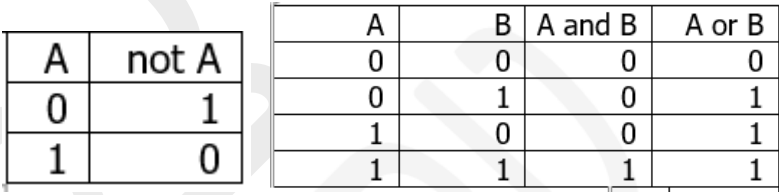

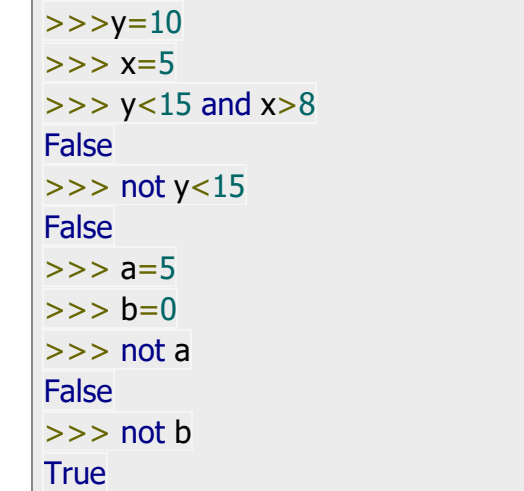

הגדר שני משתנים שלמים עם ערכים שונים. בעזרת אופרטור and ושני משתנים שהגדרת תבנה מערכת שתחזיר פעם אחד ערך True ופעם שנייה ערך False. בעזרת אופרטור or ושני משתנים שהגדרת תבנה מערכת שתחזיר פעם אחד ערך True ופעם שנייה ערך False.

# משתנים ומספרים שלמים )int).

# פעולות בסיסיות עם הסבר.

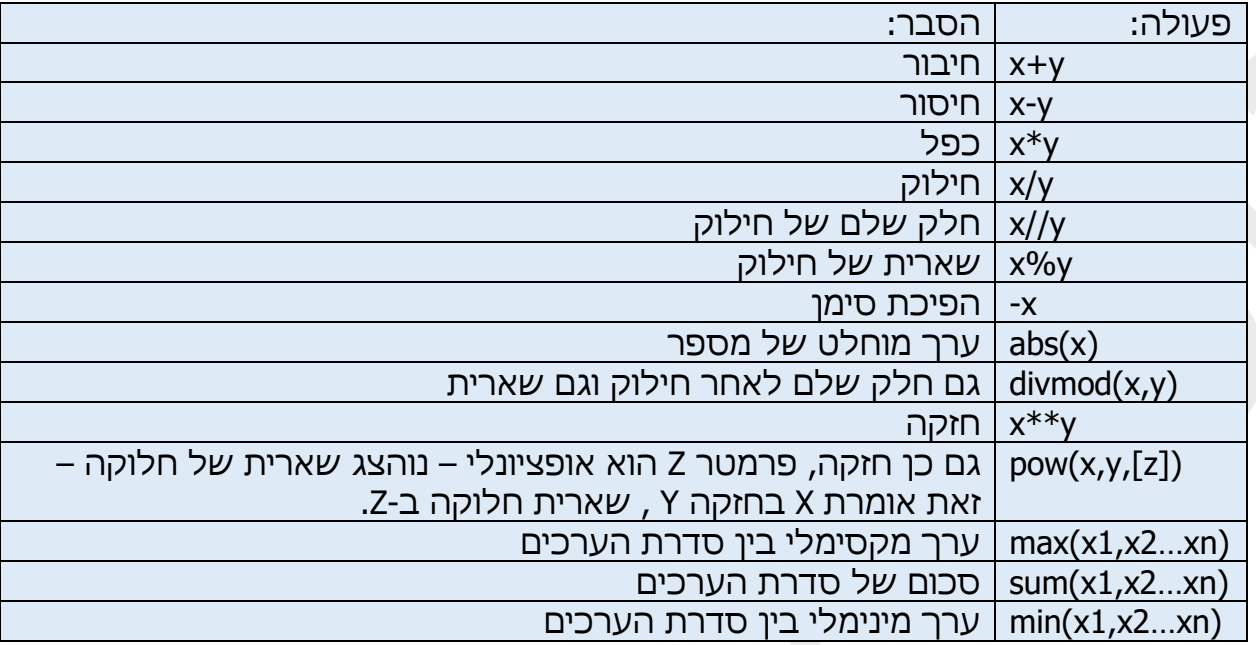

```
>> 255 + 34
289
>> 5 * 2
10
>> 20 / 3
6.666666666666667
>> 20 // 3
6
>> divmod(20,7)(2, 6)
>> 20 % 3
2
>> 3 ** 4
81
>> pow(3, 4)
81
>> pow(3, 4, 27)
0
>>> a=(10,20,30,40,30,20,10)
\Rightarrow \Rightarrow min(a)
10
>> max(a)40
>> sum(a)
160
```
טסליצקי מרק www.elecstudy.org markalex012@gmail.com

# פעולות על סיביות בעזרת מספרים (משתנים) שלמים.

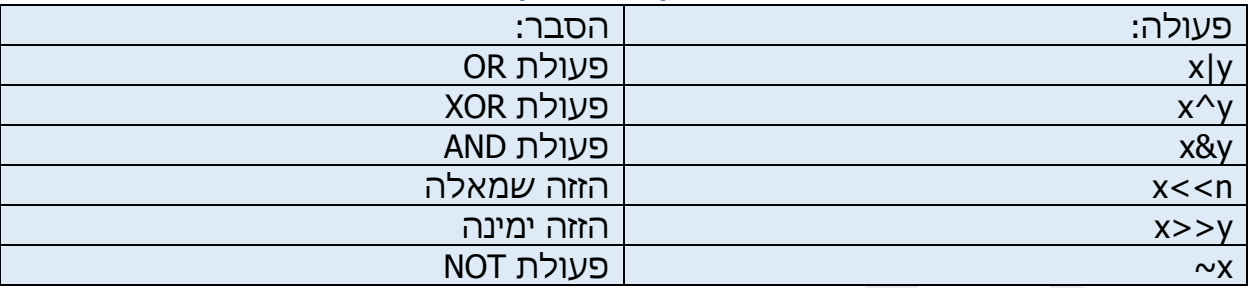

#### הצגת מספר בבסיסים שונים:

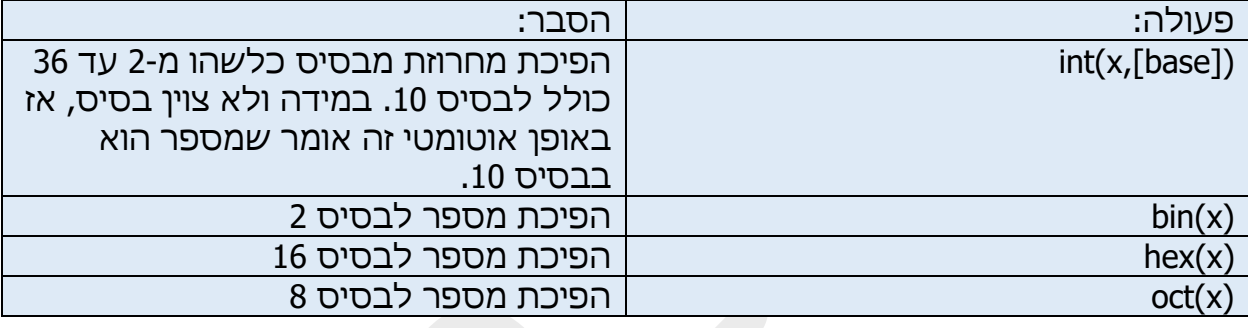

```
h העברת מחרוזת למספר # ('19') = a = int(
אפשר להעביר מחרוזת שמייצגת מספר עם נקודה עשרונית-אי # ('19.5') >>> b = int
Traceback (most recent call last):
File "", line 1, in
ValueError: invalid literal for int() with base 10: '19.5'
x>> c = int(19.5) # (למספר שלם = c>> c
\Rightarrow \Rightarrow print(a, c)
19 19
>> bin(19)
'0b10011'
>> oct(19)'0o23'
\gg hex(19)'0x13'
\geq 2>> 0b10011 # ניתן לכתוב מספר בבינרי או באוקטלי או בהקסה דצימלי
19
>>> int('10011', 2)
19
>>> int('0b10011', 2)
19
```
 $>>$  abs(-12.34) 12.34  $>>$  abs(1234) 1234

### פונקציה ()round

מעגלת את המספר למספר שלם קרוב ביותר. במידה ויש פרמטר נוסף, הוא מגדיר כמה נקודות אחרי נקודה צריכים ליישר. יכול להיות שפרמטר הזה יהיה שלילי – זה אומר שאנו מעגלים אחדות עשרות, מאות וכו'.

```
>> a=10/3
>> a
3.3333333333333335
\gg round(a,6)
3.333333
>> round(a)
3
\gg round(a,3)
3.333
\gg round(a,-1)
0.0
>>> round(12341234.1234)
12341234
>>> round(12341234.1234,-1)
12341230.0
>>> round(12341234.1234,-2)
12341200.0
>>> print("Number:", round(a,2))
Number: 3.33
```
פונקציה (x(int מחזירה רק חלק שלם של מספר מסוג float ללא חלק העשרוני.

# משתנים מרוכבים ופעולות עם מספרים מרוכבים, (complex(: פונקציות בסיסיות לטיפול במספרים מרוכבים.

שימו לב שאין לכתוב j=a, אלא צריכים לכתוב j1=a, כי j יכול להיות שם של משתנה.

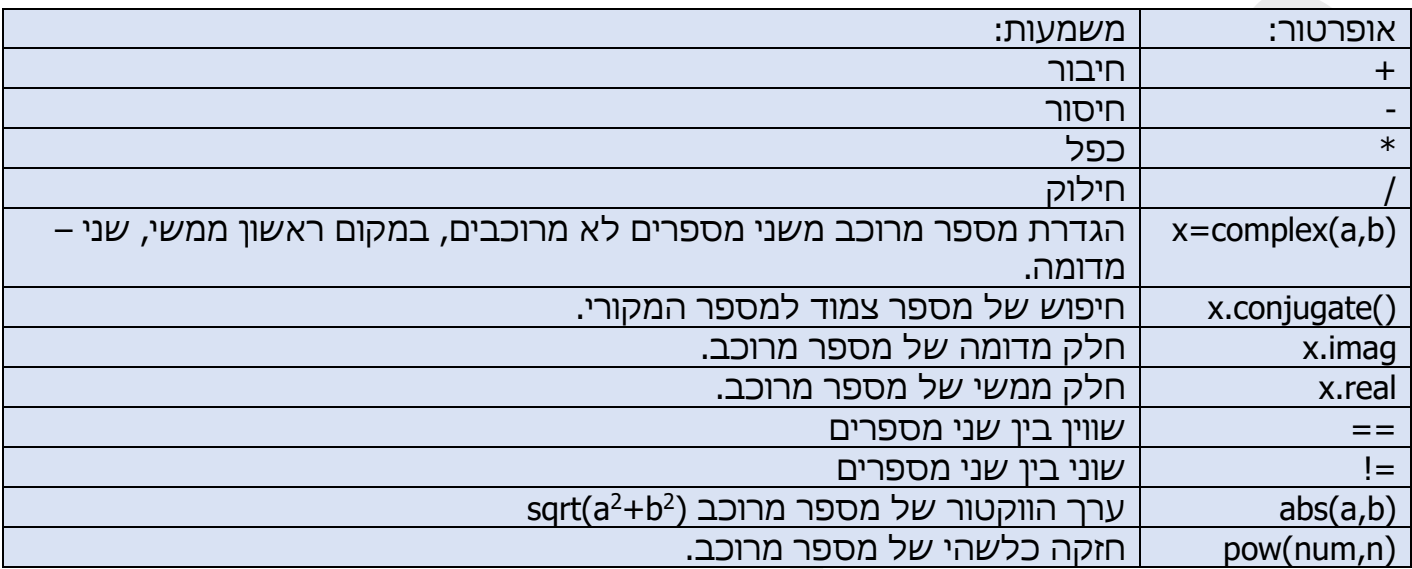

שימו לב: אין להשתמש באופרטורים >, <, =>, =< בין מספרים מרוכבים.

```
טסליצקי מרק www.elecstudy.org markalex012@qmail.com
>> a=2+3j
\Rightarrow \Rightarrow print(a)
(2+3j)\Rightarrow \times \times = complex(1, 2)
\Rightarrow \Rightarrow print(x)
(1+2j)\Rightarrow \Rightarrow \gamma = complex(3, 4)
\Rightarrow \Rightarrow print(y)
(3+4j)>> z = x + y
\Rightarrow \Rightarrow print(z)
(4+6j)>> z = x * y
\Rightarrow \Rightarrow print(z)
(-5+10j)>> z = x / y
>> print(z)
(0.44+0.08j)>>> print(x.conjugate())
(1-2j)>>> print(x.imag)
2.0
>>> print(x.real)
1.0
```

```
\Rightarrow \Rightarrow print(x > y)
Traceback (most recent call last):
File "<pyshell#15>", line 1, in <module>
 print(x > y)TypeError: '>' not supported between instances of 'complex' and 'complex'
\Rightarrow \Rightarrow print(x = = y)
False
>> abs(3 + 4j)
5.0
>> pow(3 + 4j, 2)
(-7+24i)
```
# פונקציות מיוחדות של קבוצת fractions.

מודול זה מספק תמיכה לחשבון רציונלי. זה מאפשר ליצור מופע שבר מתוך מספרים שלמים, מספרים עם נקודה צפ ה, ספרות ומחרוזות.

ניתן לבנות צורת שבר מצמד מספרים שלמים, ממספר רציונלי אחר או ממחרוזת. יש להתייחס אליהם כלא ניתנים לשינוי .

נראה מספר דוגמאות שימוש בפונקציה הזאת:

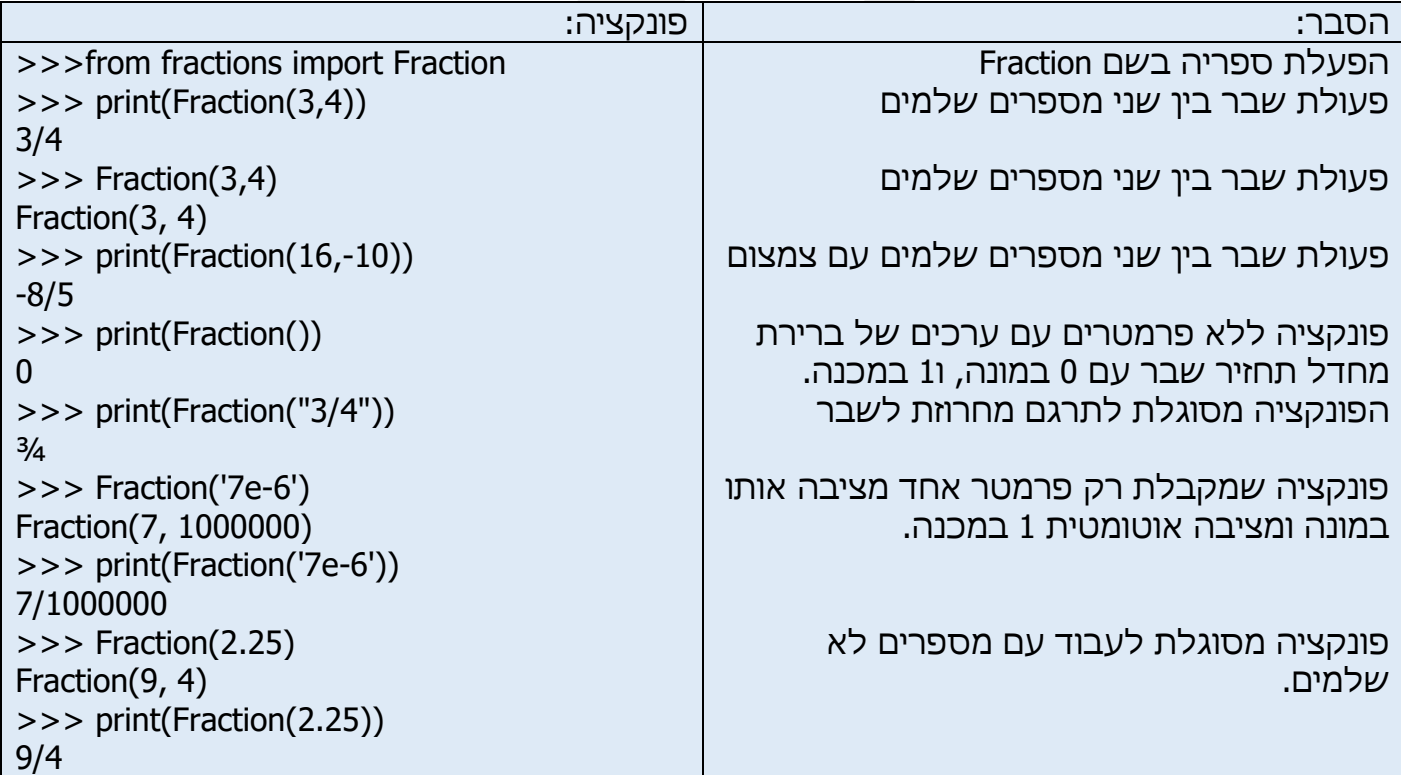

במידה ורוצים להגביל את כמות הספרות יש להשתמש בפונקציה בשם )(denominator\_limit. לדוגמה:

>>> Fraction('3.1415926535897932').limit\_denominator(1000) Fraction(355, 113) >>> Fraction('3.1415926535897932').limit\_denominator(1000000) Fraction(3126535, 995207)

דוגמה בשימוש של פונקציות:

from fractions import Fraction print(Fraction(113, 100) + Fraction(25, 18)) # returns Fraction(2267, 900) print(Fraction(18, 5) / Fraction(18, 10)) # returns Fraction(2, 1) print(Fraction(18, 5)  $*$  Fraction(16, 19)) # returns Fraction(288, 95) print(Fraction(18, 5)  $*$  Fraction(15, 36)) # returns Fraction(3, 2) print(Fraction(12, 5) \*\* Fraction(12, 10)) # returns 2.8592589556010197

2267/900  $\overline{2}$ 288/95 3/2 2.8592589556010197

תרגיל:

הגדירו משתנה INT בערך ,10 משתנה FLOAT בערך ,8.4 משתנה STR בערך "No". תכפילו את הערך של INT ב- 3.5 ותעתיקו ערך הזה למשתנה BIG. תחסירו את הערך שנמצא במשתנה FLOAT ב- .1 תדפיסו מנות החילוק של INT ב- FLOAT ו- BIG ב-FLOAT. בעזרת פעולות + ו- \* תשנה את הערך שנמצא במשתנה STR לערך "NoYesNoYesNoYes". תדפיסו את כל המשתנים שהשתמשתם בתוכנה הזאת. myfirst.txt תשמרו את כל המשתנים בקובץ

# פונקציית קליטת נתונים input.

נראה כמה דוגמאות של שימוש בפונקציה input – זאת פונקציה הקולטת מהמשתמש נתונים שונים. עקב כך שפונקציה הזאת קולטת אך ורק מחרוזות, יכול להיות מצב לא נעים שהתוצאה תוצג באופן שלא התכוונו אליו.

```
\Rightarrow \Rightarrow input()
Yes!!!!!!!
'Yes!!!!!!'
>>> answr=input()
Kuku
>>> answr
'Kuku'
>>> print(answr)
Kuku
\gg > a=input()
3
\Rightarrow \Rightarrow b=input()
4
>> c=a+b
\gg > print(c)
34
```
בואו ונראה דוגמה של סקריפט:

nameUser=input("What is Your name?") cityUser=input("Where are You from?") print("Your name is  $\{0\}$ . You are from  $\{1\}$ ." .format(nameUser, cityUser))

C:\Users\marka\AppData\Local\Programs\Python\Python38-32\python.exe C:/MyPython/third.py What is Your name? Mark Where are You from?Karmiel Your name is Mark. You are from Karmiel.

### הפיכת מחרוזת למספר.

כדי להפוך מחרוזות שקלטנו למספרים יש להשתמש בפקודות שינוי סוגי הנתונים שלמדנו בפרק הקודם.

 $qtyOranges = int(input("How many oranges?"))$ priceOrange = float(input("What is the price?")) sumOranges =  $qtyO$ ranges  $*$  priceOrange print("You had to pay", sumOranges, "shekel.")

C:\Users\marka\AppData\Local\Programs\Python\Python38-32\python.exe C:/MyPython/third.py How many oranges? 5 What is the price? 1.12 You had to pay 5.6000000000000005 shekel.

תרגילים:

כתבו תוכנית הקולטת מהמשתמש: שם, שם משפחה, שנת לידה ומדפיסה את הנתונים האלה, ולאחר מכן קולטת מהמשתמש שנה נוכחית ומחשבת בן כמה המשתמש.

כתבו תוכנית שמדפיסה על מסך תרגיל: 100-54\*4 ומבקשת מהמשתמש להכניס את התשובה. אחרי זה היא מדפיסה את התוצאה הנכונה ואת התוצאה שמשתמש הכניס.

כתבו תוכנית בה תבקשו מהמשתמש להכניס 4 מספרים. תחברו מספר ראשון עם מספר שני ומספר שלישי עם מספר רביעי. תחלקו סכום ראשון בסכום השני ותדפיסו את התשובה על המסך עם 2 ספרות אחרי נקודה.

שינוי סוגי נתונים.

למרות כל הגמישות של שפת פייתון אין אפשרות לחבר מחרוזות עם מספר. כדי לאפשר חיבור של סוגים שונים צריך להמיר מסוג אחד לסוג שני. פונקציה ()str מעבריה משתנה למחרוזת, ()int למספר שלם, ()float למספר ממשי, ()complex למספר מדומה.

כמובן שכדי להפוך נתון מסוג לסוג צריך להיות מכנה משותף. אי אפשר להפוך " I "למספר ו -"j3.2 " לשלם. אבל מספרים יכולים להיות מחרוזות, או שמספר שהוא כבר מחרוזת יכול להפוך למספר חזרה

```
>> 1+'a'
Traceback (most recent call last):
File "<pyshell#0>", line 1, in <module>
1+'a'
TypeError: unsupported operand type(s) for +: 'int' and 'str'
>> str(1)+'a'
'1a'
>> int('3')+4
7
>>> float('3.2')+int('2')
5.2
>> str(4)+str(1.2)
'41.2'
>>> 3+complex("5-2j")
(8-2j)
>>> int('a')
Traceback (most recent call last):
File "<pyshell#5>", line 1, in <module>
 int('a')
ValueError: invalid literal for int() with base 10: 'a'
>> int(2j)
Traceback (most recent call last):
File "<pyshell#8>", line 1, in <module>
  int(2j)
TypeError: can't convert complex to int
```
לפונקציה ()int יש תפקיד מיוחד – בעזרתה יש אפשרות להעביר בסיסיים, מבסיס אחד ל חזרה לבסיס 10. שימו לב שהמספר בפנים צריך להיות בצורת מחרוזת, והמספר לידו הוא הבסיס ממנו נרצה להמיר את המספר

>>> int('1001',2)

```
>> int('F',16)
15
>> int(723,8)Traceback (most recent call last):
File "<pyshell#11>", line 1, in <module>
 int(723,8)
TypeError: int() can't convert non-string with explicit base
>>> int('723',8)
467
>>> int('723',9)
588
>>> int('123210',5)
4805
```
גנרטור של מספר אקראי:

בתוכנות מחשב נדרש לעתים קרובות לדמות אקראיות, לדוגמה בעת פיתוח משחקים. אם לתוכנית יש גנרטור מסוים, כלומר מפיק של מספר אקראי, ואז באמצעות המספר המתקבל בצורה זו, תוכלו לבחור ענף כזה או אחר של ביצוע התוכנית, או אובייקט שרירותי מהאוסף. במילים אחרות, העיקר לייצר את המספר. סוג אחר של אמולציה אקראית מבוסס עליו.

אנחנו כנראה לא יודעים אם יש סיכוי בטבע, או שזה נראה לנו רק בגלל מגבלות הידע שלנו. אנחנו רק יודעים שבתכנות אין צירוף מקרים אמיתי. אין לנו אפשרות לקחת מספר שרירותי, לא ניתן לתכנת את הופעתו משום מקום. ניתן רק ליצור תוכנית שכתוצאה מיישום נוסחה מורכבת על "אירוע" ליצירת מספר, ולנו כמשתמשים פשוטים נראה שהמספר הזה הוא אקראי.

"אירוע" הוא הקלט לפורמולה. זה יכול להיות למשל, זמן המערכת באלפיות השנייה, שמשתנה כל הזמן. כתוצאה מכך, תוצאת התרחשות "האירוע" תהיה כל הזמן שונה. או שה מתכנת יכול להגדיר זאת לבד.

תוכנית דומה (במציאות, מודול או פונקציה) נקראת מחולל מספרים פסאודו (כאילו) אקראיים. ספריית פייתון הסטנדרטית כוללת מודול אקראי. הוא מכיל פונקציות רבות הקשורות למספרים אקראיים, למשל "ערבוב" של אלמנטים ברצף ולא רק פונקציות של מ ספרים פסאודו אקראיים.

שימו לב כי המודול random מכיל את הפונקציה ()random של אותו שם.

כדי לגשת לפונקציות, יש לייבא את המודול האקראי:

>>> import random

או:

>>> from random import random, randrange, randint

נבדוק קודם כל פונקציות לקבלת מספרים אקראיים שלמים: ()randint. .

פונקציה ()randint מקבלת גבולות של שני מספרים ומחזירה מספר אקראי בין גבולות האלה )כולל קצבות [b; a)[. מספרים יכולים להיות גם חיובים וגם שליליים. שימו לב שמספר קטן צריך להיות במקום ראשון ומספר גדול צריך להיות במקום שני, אחרת תקבלו שגיאת קומפילציה. אין בעיה ששני מספרים יהיו זהים, אך אין הגיון בזה.

```
>>> import random
\gg random.randint(0,10)9
>>> random.randint(-100,-10)
-66
>>> random.randint(-100,100)
-44
\gg random.randint(0,1)1
```

```
\gg random.randint(-1,1)
-1
\gg random.randint(10,-10)Traceback (most recent call last):
File "<pyshell#6>", line 1, in <module>
  random.randint(10,-10)
File "C:\Users\marka\AppData\Local\Programs\Python\Python38-32\lib\random.py", line 248, in
randint
  return self.randrange(a, b+1)
File "C:\Users\marka\AppData\Local\Programs\Python\Python38-32\lib\random.py", line 226, in
randrange
 raise ValueError("empty range for randrange() (%d, %d, %d)" % (istart, istop, width))
ValueError: empty range for randrange() (10, -9, -19)
\gg random.randint(0,0)
\Omega
```
פונקציה ()randrange היא יותר מורכבת – היא יכולה לקבל פרמטר אחד, שני פרמטרים או שלושה פרמטרים.

במידה וצוין פרמטר אחד פונקציה מחזירה ערך בין 0 עד פרמטר )לא כולל אותות( – (a0,[.

אם מציינים שני פרמטרים, פונקציה מחזירה ערך אקראי בין הפרמטרים כולל גבול תחתון ולא כולל גבול עליון - (a,b].

במידה ונותנים 3 פרמטרים, פרמטר שלישי מציין צעד של "זריקת" מספר. במידה ונרשום גבולות בין 20 עד 100 ופרמטר השלישי יהיה 2 כל המספרים שנקבל יהיו זוגיים.

```
>>> random.randrange(100)
32
>>> random.randrange(-2)
Traceback (most recent call last):
File "<pyshell#9>", line 1, in <module>
 random.randrange(-2)
File "C:\Users\marka\AppData\Local\Programs\Python\Python38-32\lib\random.py", line 216, in
randrange
  raise ValueError("empty range for randrange()")
ValueError: empty range for randrange()
```

```
>>> random.randrange(-10,10)
4
>>> random.randrange(10,2)
Traceback (most recent call last):
File "<pyshell#11>", line 1, in <module>
  random.randrange(10,2)
```

```
File "C:\Users\marka\AppData\Local\Programs\Python\Python38-32\lib\random.py", line 226, in
randrange
  raise ValueError("empty range for randrange() (%d, %d, %d)" % (istart, istop, width))
ValueError: empty range for randrange() (10, 2, -8)
\gg random.randrange(1,1)Traceback (most recent call last):
File "<pyshell#12>", line 1, in <module>
  random.randrange(1,1)
File "C:\Users\marka\AppData\Local\Programs\Python\Python38-32\lib\random.py", line 226, in
randrange
 raise ValueError("empty range for randrange() (%d, %d, %d)" % (istart, istop, width))
ValueError: empty range for randrange() (1, 1, 0)
\gg random.randrange(0,1)
0
```

```
>>> random.randrange(0,100,5)
70
>>> random.randrange(0,100,5)
15
>>> random.randrange(0,100,5)
30
>>> random.randrange(0,100,5)
85
>>> random.randrange(0,100,5)
90
>>> random.randrange(0,100,5)
40
>>> random.randrange(0,100,5)
45
```
פונקציה ()random מחזירה מספר אקראי בין 0 לבין 1 (לא כולל 1). אם נרצה לעגל אותו – ניתן להשתמש בפונקציה ()round.

```
>>> a=random.random()
>> a
0.3575734730649053
\gg round(a,2)
0.36
>>> round(random.random(),5)
0.84074
```
נניח שאנו רוצים לקבל מספר בין 0 לבין .10

 $\Rightarrow$   $\frac{1}{2}$  int(random.random()  $*$  100) 24  $\Rightarrow$   $\frac{1}{2}$  int(random.random()  $*$  100) 56  $\Rightarrow$   $\frac{1}{2}$  int(random.random()  $*$  100)

מספר אקראי בין 0 לבין 100 )לא כולל 100(.

האמת שתמיד אפשר להשתמש רק בפונקציה ()random:

 $>>$  random.random()  $*(1 + 1) - 1$ 0.47626619668277126  $>>$  random.random()  $*(1 + 1) - 1$ -0.9358616346304338 >>> random.random()  $*(1 + 1) - 1$ 0.2754603241754101  $>>$  random.random()  $*(1 + 1) - 1$ -0.4101838883634219

.דוגמה של מספר אקראי בין 1- לבין 1

6.734976502483406  $>>$  random.random()  $*(10 - 4) + 4$ 5.754145287863961  $>>$  random.random()  $*(10 - 4) + 4$ 7.780705378014292  $>>$  random.random()  $*(10 - 4) + 4$ 4.294794183653732  $>>$  random.random()  $*(10 - 4) + 4$ 4.307891310704934

 $>>$  random.random()  $*(10 - 4) + 4$ 

)באופן כללי יש להכפיל בהפרש בין תחום עליון לגבול תחתון ולהוסיף גבול תחתון(.

.10 נניח שאנו רוצים לקבל מספר בין 4 לבין

 $\gg$  > random.random()  $*$  10 0.8378949783739364  $>>$  random.random()  $*$  10 7.000003967417433  $>>$  random.random()  $*$  10 8.678314956061422  $>>$  random.random()  $*$  10 2.35202306391755

)באופן כללי יש להכפיל בגבול עליון(.

טסליצקי מרק [com.gmail@012markalex](mailto:markalex012@gmail.com) [org.elecstudy.www](http://www.elecstudy.org/) [חזרה לתוכן ענייני ם](#page-1-0) 

>>> math <module 'math' (built-in)>

>>> import math

>>>

הייבוא, המתורגמן "יודע" על קיומם של מחלקות ופונקציות נוספות ומאפשר להשתמש בהן. בפייתון יבוא מתבצע באמצעות פקודת import. ישנן כמה דרכים לייבא. נראה את הדוגמה של עבודה עם מודול מתמטיקה.

תוכנה לא מחזירה ולא כלום, אבל מאחורי התוכנית מודול זה מצורף ומוכן. אם נכתוב math נראה:

קלט ופלט. בשפת פייתון לספריות יש שם "מודול". הפונקציות המובנות בשפת התכנות זמינות מידית. כדי לקרוא להם, אין צורך לבצע קריאה למודול. עם זאת, במהלך קיומה של כל שפה פופולרית נכתבו עליה כל כך הרבה פונקציות ומחלקות, שנמצאו מבוקשים על ידי מתכנתים רבים בתחומים שונים, שזה לא מעשי לכלול את כל הקוד הזה בשפה עצמה. כדי לפתור את בעיית הגישה לתכונות נוספות של השפה, זה הפך למקובל בתכנות להשתמש במודולים, חבילות וספריות. כל מודול מכיל אוסף של פונקציות ומחלקות שנועדו לפתור בעיות מתחום ספציפי. כך שמודול math של פייתון מכיל פונקציות מתמטיות, המודול random מאפשר ליצור מספרים אקראיים, מודול datetime מכיל מחלקות לעבודה עם תאריכים ושעות, מודול ה- sis מספק גישה למשתני מערכת וכו '. מספר המודולים של פייתון הוא עצום, עקב הפופולריות של השפה. חלק מהמודולים נאספים בספריות שנקראת סטנדרטיות. סטנדרטי מכיוון שהוא מגיע עם חבילת ההתקנה. עם זאת, ישנן ספריות של צד שלישי, מורידים ומתקינים אותם בנפרד. כדי לגשת לפונקציונליות המודול, יש לייבא אותה לתוכנית. לאחר

 $\Rightarrow$  round(random.random()  $*$  100 - 50)

מי שלמד שפת C מכיר מצויין את השורה - "h.stdio "include# – זאת קריאה לספריה סטנדרטית של

# קריאה ושימוש במודולים.

# כללים לגבי שימוש במודולים:

מספר אקראי בין 50- לבין 50 (לא כולל 50).

 $\Rightarrow$  round(random.random()  $*$  100 - 50) -34  $\Rightarrow$  round(random.random()  $*$  100 - 50) -28  $\Rightarrow$  round(random.random()  $*$  100 - 50) 44

53

24

כדי לראות את כל הפקודות ששייכות למודול זה נכתוב (math(dir ונראה את רשימת הפקודות:

>>> dir(math)

['\_\_doc\_', '\_\_\_loader\_\_', '\_\_name\_\_', '\_\_package\_\_', '\_\_spec\_\_', 'acos', 'acosh', 'asin', 'asinh', 'atan', 'atan2', 'atanh', 'ceil', 'comb', 'copysign', 'cos', 'cosh', 'degrees', 'dist', 'e', 'erf', 'erfc', 'exp', 'expm1', 'fabs', 'factorial', 'floor', 'fmod', 'frexp', 'fsum', 'gamma', 'gcd', 'hypot', 'inf', 'isclose', 'isfinite', 'isinf', 'isnan', 'isqrt', 'ldexp', 'lgamma', 'log', 'log10', 'log1p', 'log2', 'modf', 'nan', 'perm', 'pi', 'pow', 'prod', 'radians', 'remainder', 'sin', 'sinh', 'sqrt', 'tan', 'tanh', 'tau', 'trunc']

פקודות כמו: '\_\_doc '\_\_משמשות את המודול לפעולות פנימיות שלו, ולא משמשות את המתכנת כלל. כל השאר הם שמות הפונקציות וקבועים (משתנים שאינם משנים את ערכיהם), הכלולים במודול המתמטיקה.

כדי להפעיל פונקציה ממודול, כתוב את שם המודול מקדימה, שים נקודה, ציין את שם הפונקציה ואז העביר את הארגומנטים בסוגריים אם הם נדרשים.

לדוגמה, כדי לקרוא לפונקציית pow, היית כותב את זה:

math.pow()

שימו לב שפונקציה pow.math שונה מפונקציה מובנת pow.

 $>>$  pow(2,5) 32  $>>$  math.pow(2,5) 32.0

כדי לקבל עזרה על פקודה מסוימת נכתוב:

>>> help(math.gcd) Help on built-in function gcd in module math:

 $gcd(x, y, /)$ greatest common divisor of x and y

>>> math.gcd(81,27) 27

כדי לראות ערך של קבוע, מספיק לכתוב שם של קבוע לאחר "."

>>> math.pi 3.141592653589793 >>> math.e 2.718281828459045

אפשרות שנייה – להביא פונקציות נדרשות ישירות לתוכנה:

>>> from math import gcd, sqrt, pi  $>>$  pi 3.141592653589793  $>>$  sqrt $(9)$ 3.0  $>>$  gcd(64,80) 16  $>>$  sin(1) Traceback (most recent call last): File "<pyshell#75>", line 1, in <module>  $sin(1)$ NameError: name 'sin' is not defined

או את כולם.

>>> from math import \*  $>>$   $\sin(1)$ 0.8414709848078965

במקרה הזה אין צורך לכתוב math.gcd(81,27).

ניתן לקשר קבועים למשתנים אחרים:

>>> from math import pi as P  $>>$  P 3.141592653589793

דוגמה אחרת:

>>> import calendar >>> calendar.weekheader(2) 'Mo Tu We Th Fr Sa Su'

או:

>>> from calendar import weekheader as week  $\gg$  week(3) 'Mon Tue Wed Thu Fri Sat Sun'

כל מתכנת יכול לבנות מודול משלו. נעשה דוגמה של מודול לחישוב שטחים:

from math import pi, pow def rectangle(a, b): return round( $a * b$ , 2) def triangle(a, h):

return round( $0.5 * a * h$ , 2) def circle(r): return round(pi  $*$  pow(r, 2), 2)

מודול שכתבנו נשמור בקובץ py.figures. צריכים לשמור את הקובץ במקום, כך שפייתון יכול לראות אותו. אפשר לבדוק את מיקום של ספריות שמוכרות ע"י פייתון. נעשה את זה ע"י מודול sys. במידה ונשים קובץ לאחד מהמקומות האלו פייתון יוכל למצוא אותם.

```
>> import sys
>>> sys.path
['', 'C:\\Users\\marka\\AppData\\Local\\Programs\\Python\\Python38-32\\Lib\\idlelib', 
'C:\\Users\\marka\\AppData\\Local\\Programs\\Python\\Python38-32\\python38.zip', 
'C:\\Users\\marka\\AppData\\Local\\Programs\\Python\\Python38-32\\DLLs',
'C:\\Users\\marka\\AppData\\Local\\Programs\\Python\\Python38-32\\lib', 
'C:\\Users\\marka\\AppData\\Local\\Programs\\Python\\Python38-32', 
'C:\\Users\\marka\\AppData\\Local\\Programs\\Python\\Python38-32\\lib\\site-packages']
```
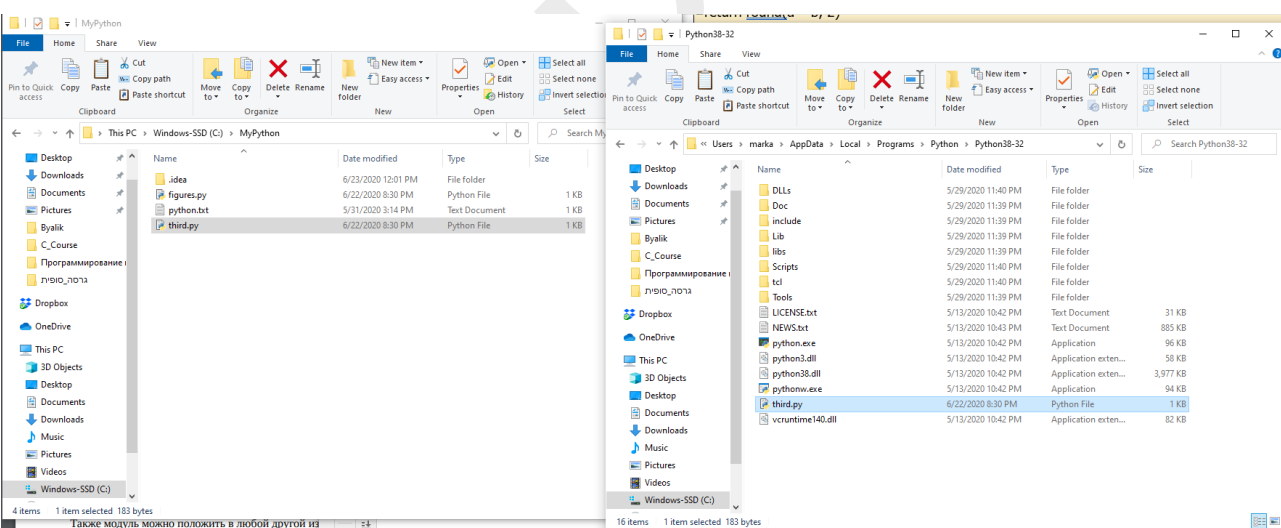

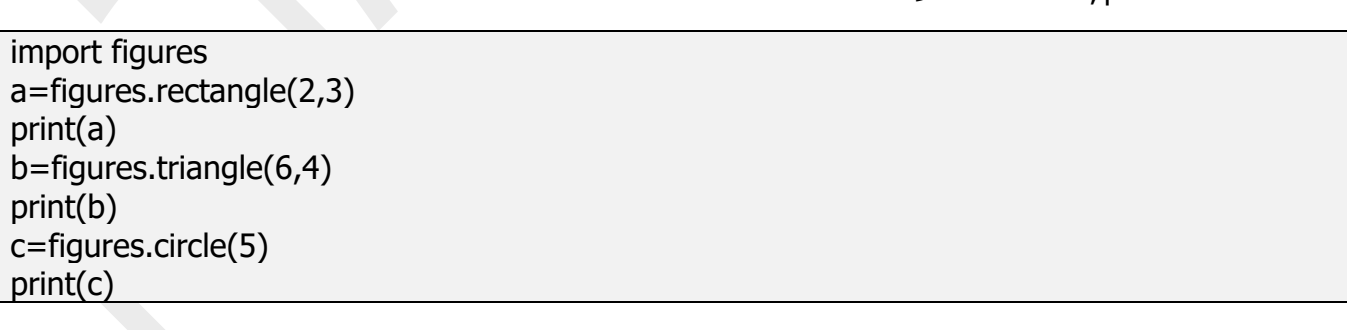

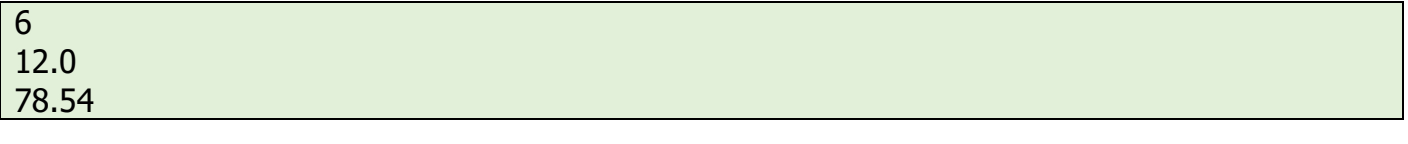

נחשב שטח של מלבן, משולש ומעגל:

# מודול של מספרים מרוכבים – מודול cmath.

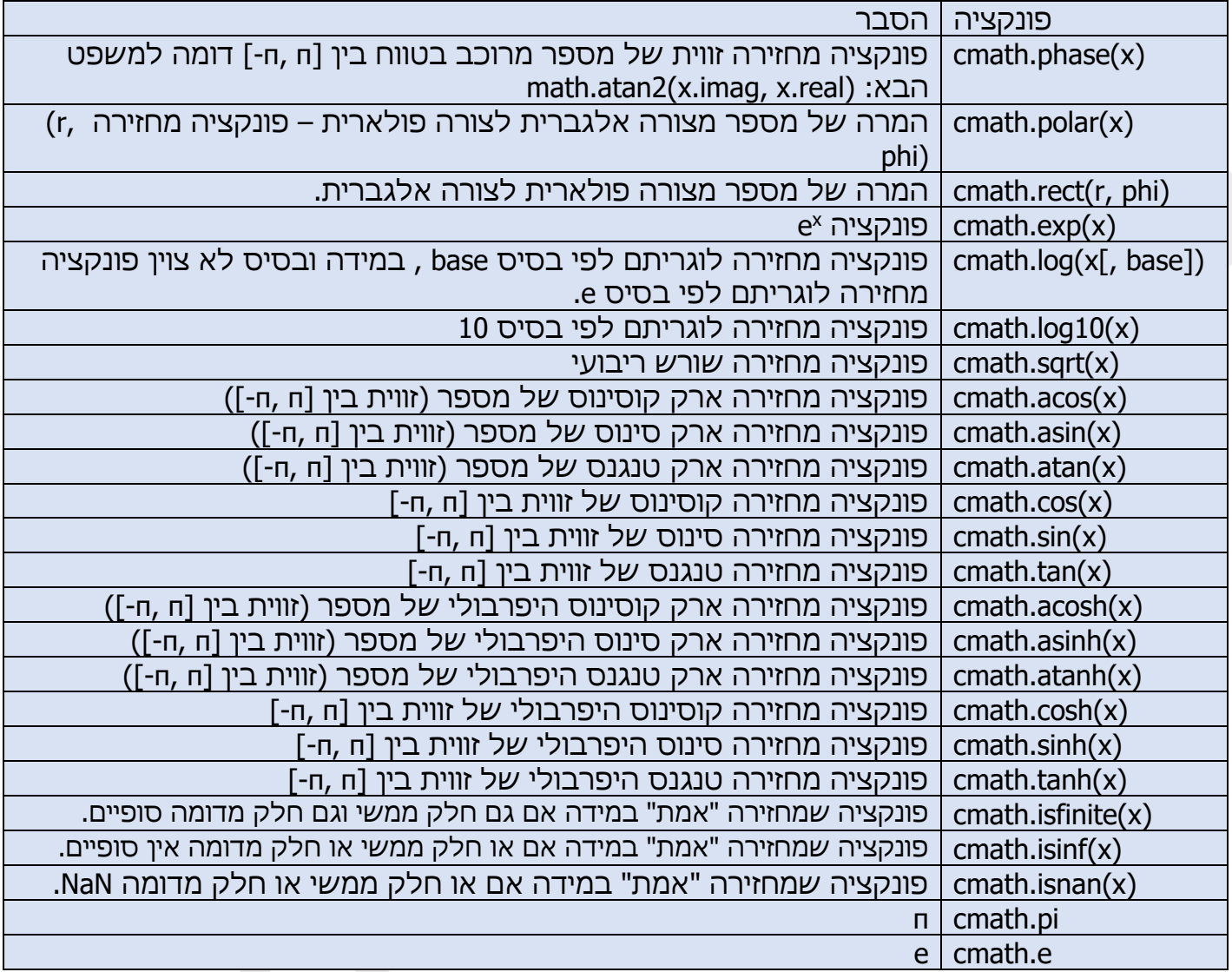

# תרגול בנושא פעולות בסיסיות:

תרגול בנושא אופרטורים בסיסיים.

תרגיל מס' .1

מה יהיו תוצאות של כל פקודה (ללא הרצת תוכנית). תבדוק את התוצאה בעזרת Python Shell.

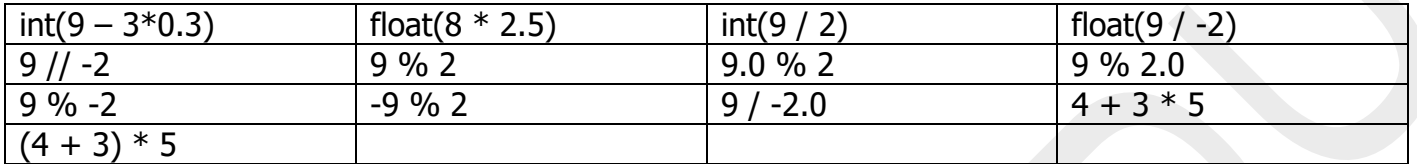

תרגיל מס' 2.

מה יהיו תוצאות של כל פקודה (ללא הרצת תוכנית). תבדוק את התוצאה בעזרת Python Shell.

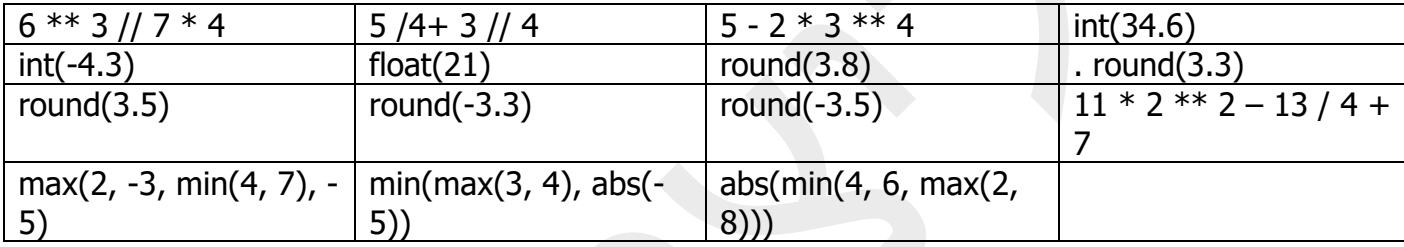

תרגיל מס' .3

מהן פקודות חוקיות, מה תהיה תוצאה של פקודה חוקית? תסמן אותם ללא הרצת תוכנית. תבדוק את התוצאה בעזרת Python Shell.

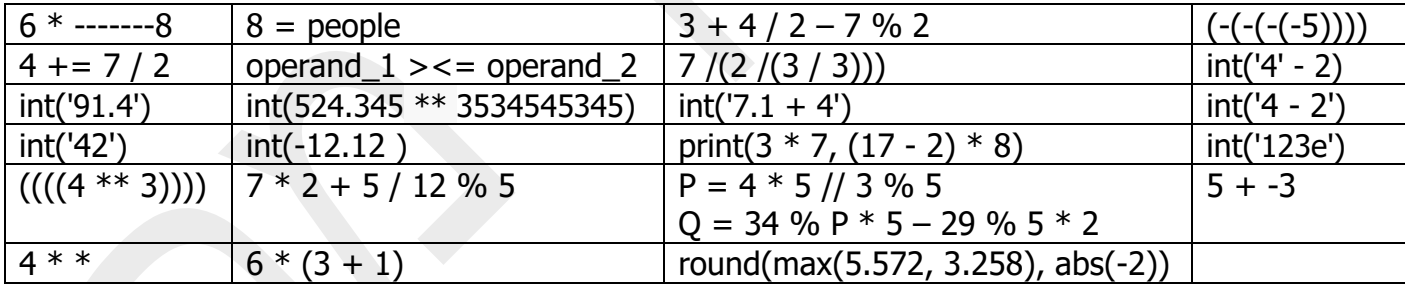

תרגיל מס' .4

מה יהיו תוצאות של שגרה( ללא הרצת תוכנית). תבדוק את התוצאה בעזרת Python Shell.

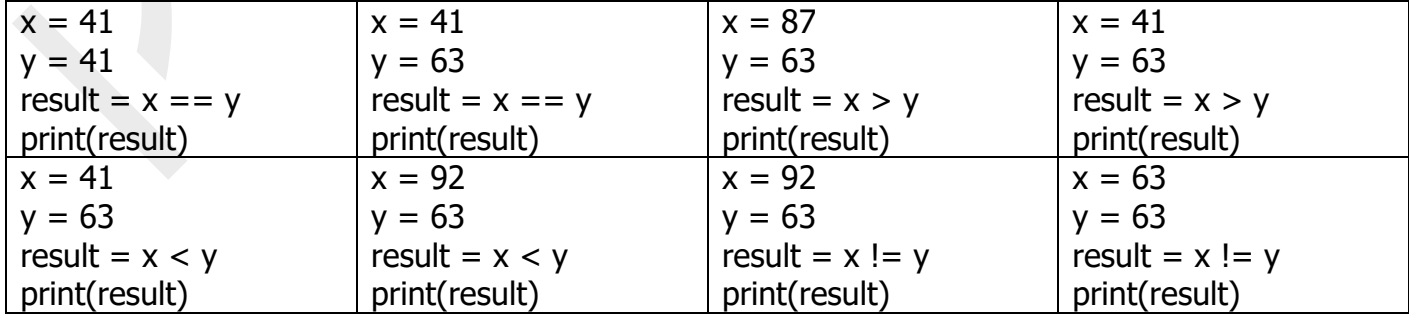

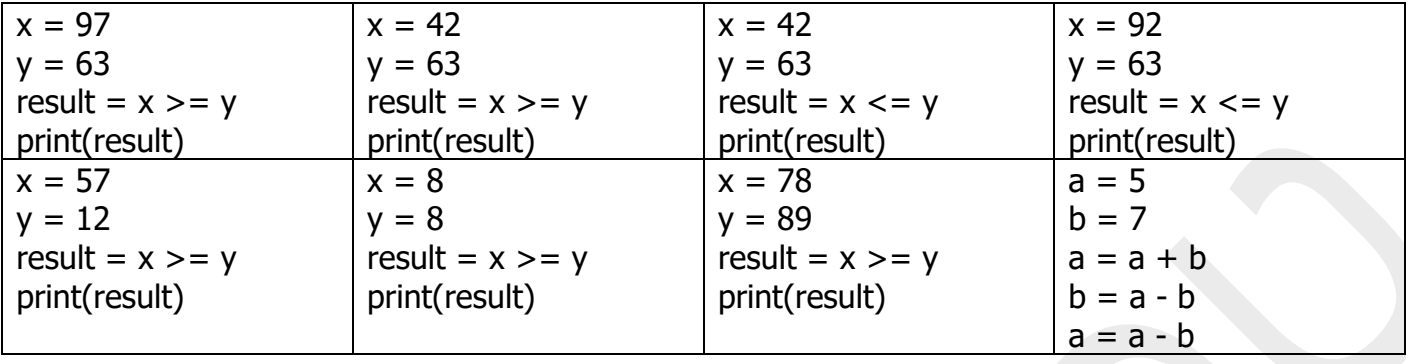

תרגיל מס' .5

מה תהיה תוצאה של כל פעולה, כאשר נתונים 2n1,n.

n1=213

n2=134

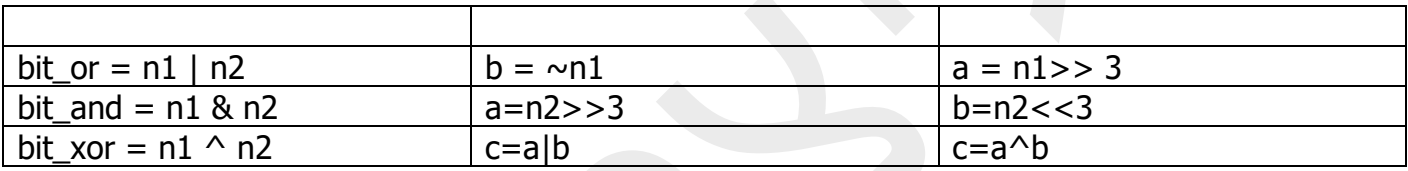

תרגיל מס' .6

, מה היא תוצאה של הקוד הבא, כאשר קלט הוא 123, 151 ,208?

 $n = int(input())$  $A = n \frac{9}{6} 10$  $B = n \frac{1}{100}$  $C = n \frac{1}{10} %$  10 % 10 L =  $(n \% A == 0) \& (n \% B == 0) \& (n \% C == 0)$ print (L)

תרגיל מס' .7

תפענח את הקוד הבא והצג דוגמה לפלט האפשרי של הקוד.

import random  $A = random.random( -10, 10)$  $B = random.randomangle(-10,10)$ print(" $A =$ ", A)  $print("B = ", B)$  $x = (A > 2)$  and  $(B < = 3)$ print("A > 2: ", (A>2)) print("B <=3: ", (B<=3)) print(" $A > 2$  and  $B < = 3$ : ", x)

#### תרגיל מס' .8

תפענח את הקוד הבא והצג דוגמה לפלט האפשרי של הקוד.

import random  $A = random.random( $-10,10$ )$  $B = random.randomedge(-10,10)$ print(" $A = "$ , A) print( $B = "$ , B)  $x = (A \gt = 0)$  or  $(B \lt -2)$ print(" $A > = 0$ : ",  $(A > = 0)$ ) print("B < -2: ", (B<-2)) print(" $A > = 0$  or  $B < -2$ : ", x)

תרגיל מס' .9

תפענח את הקוד הבא והצג דוגמה לפלט האפשרי של הקוד.

import random  $A = random.randomangle(-10.5)$  $B = random.random$  $C = random.randomangle(-5,10)$ print( $A = "$ , A) print( $B = "$ , B)  $print("C = ", C)$  $x = (A < B)$  and  $(B < C)$ print("A<B: ", (A<B)) print("B<C: ", (B<C)) print("A<B<C: ", x)

תרגיל מס' 10.

תפענח את הקוד הבא והצג דוגמה לפלט האפשרי של הקוד.

import random  $A = random.random$  $B = random.randomangle(-6, 6)$  $C = random.random$ print( $A = "$ , A) print(" $B = "$ , B) print(" $C = "$ , C)  $x = ((A < B)$  and  $(B < C))$  or  $((C < B)$  and  $(B < A))$ print("B is between A and C: ", x)

#### תרגיל מס' .11

תפענח את הקוד הבא והצג דוגמה לפלט האפשרי של הקוד.

import random  $A = random.random(1,10)$  $B = random.random(1,10)$ print(" $A = "$ , A) print( $B = "$ , B)  $a1 = (A\%2) == 1$  $b1 = (B\%2) = 1$  $x = a1$  and  $b1$ print("A even: ", a1) print("B odd: ", b1) print("A and B odd: ", x)

תרגיל מס' .12

תפענח את הקוד הבא והצג דוגמה לפלט האפשרי של הקוד.

```
import random
A = random.random(1,10)B = random.randomangle(1,10)print(A = ", A)
print("B = ", B)
a1 = (A\%2) == 1b1 = (B\%2) = 1x = a1 or b1print("A even: ", a1)
print("B odd: ", b1)
print("or A or B odd: ", x)
```
תרגיל מס' .13

תפענח את הקוד הבא והצג דוגמה לפלט האפשרי של הקוד.

import random  $A = random.random$  $B = random.randomangle(1,10)$ print( $A = "$ , A) print(" $B = "$ , B)  $a1 = (A\%2) == 1$  $b1 = (B\%2) = 1$  $x = (a1 != b1)$ print("A odd: ", a1)
תפענח את הקוד הבא והצג דוגמה לפלט האפשרי של הקוד.

import random  $A = random.randomangle(1,10)$  $B = random.randomangle(1,10)$ print( $A = "$ , A) print( $B = "$ , B)  $a1 = (A\%2) == 0$  $b1 = (B\%2) = 0$  $x = (a1 == b1)$ print("A even: ", a1) print("B even: ", b1) print("A and B even or odd: ", x)

# תרגיל מס' .15

תפענח את הקוד הבא והצג דוגמה לפלט האפשרי של הקוד.

import random  $A = random.randomangle(-10,10)$  $B = random.randomangle(-10,10)$  $C = random.randomangle(-10,10)$ print( $A = "$ , A) print( $B = "$ , B)  $print("C = ", C)$  $a = (A > 0)$  $b = (B>0)$  $c = (C > 0)$  $x = (a \text{ and } b \text{ and } c)$ print("A positive: ", a) print("B positive: ", b) print("C positive: ", c) print("Each of A, B, C positive: ", x)

תפענח את הקוד הבא והצג דוגמה לפלט האפשרי של הקוד.

```
import random
A = random.random(<math>-10,10</math>)B = random.randomedge(-10,10)C = random.randomangle(-10,10)print(A = ", A)
print(B = ", B)
print("C = ", C)a = (A > 0)b = (B>0)c = (C > 0)x = (a \text{ or } b \text{ or } c)print("A positive: ", a)
print("B positive: ", b)
print("C positive: ", c)
print("At least one of A, B, C positive: ", x)
```
תרגיל מס' .17

```
import random
A = random.random</math>B = random.randomangle(-10,10)C = random.randomangle(-10,10)print(A = ", A)
print("B = ", B)print("C = ", C)a = (A > 0)b = (B>0)c = (C > 0)x = (a and not b and not c) or (not a and b and not c) or (not a and not b and c)
print("A positive: ", a)
print("B positive: ", b)
print("C positive: ", c)
print("Only one of A, B, C is positive: ", x)
```
תפענח את הקוד הבא והצג דוגמה לפלט האפשרי של הקוד.

```
import random
A = random.random(<math>-10,10</math>)B = random.randomedge(-10,10)C = random.randomangle(-10,10)print(A = ", A)
print(B = ", B)
print("C = ", C)a = (A > 0)b = (B>0)c = (C > 0)x = (a \text{ and } b \text{ and not } c) or (not a and b and c) or (a and not b and c)
print("A positive: ", a)
print("B positive: ", b)
print("C positive: ", c)
print("Only two from A, B, C are positive: ", x)
```
## תרגיל מס' 19.

תפענח את הקוד הבא והצג דוגמה לפלט האפשרי של הקוד.

```
import random
A = random.random(1,200)print(A = ", A)
a = (A\%2 == 0)b = (A \ge -10 \text{ and } A \le -99)x = (a \text{ and } b)print("A even: ", a)
print("A two cyphers: ", b)
print("The number is even and two cyphers: ", x)
```
#### תרגיל מס' .20

```
import random
A = random.random(1,200)print(A = ", A)
a = (A\%2 == 1)b = (A \ge 100 \text{ and } A \le 999)x = (a \text{ and } b)print("A odd: ", a)
```
תפענח את הקוד הבא והצג דוגמה לפלט האפשרי של הקוד.

import random  $A = random.randomangle(-10,10)$  $B = random.randomangle(-10,10)$  $C = random.random$ print( $A = "$ , A) print( $B = "$ , B)  $print("C = ", C)$  $ab = (A == B)$  $bc = (B == C)$  $ac = (A == C)$  $x = ab$  or bc or ac print("A equal B: ", ab) print("B equal C: ", bc) print("A equal C: ", ac) print("At least one pair is equal ", x)

תרגיל מס' .22

```
import random
A = random.random</math>B = random.randomangle(-3,3)C = random.random(<math>-3,3</math>)print(A = ", A)
print(B = ", B)
print("C = ", C)ab = (A == -B)bc = (B == -C)ac = (A == -C)x = ab or bc or ac
print("A is opposite B: ", ab)
print("B is opposite C: ", bc)
print("A is opposite C: ", ac)
print("At least one pair of opposite pairs: ", x)
```
תפענח את הקוד הבא והצג דוגמה לפלט האפשרי של הקוד.

```
import random
N = random.randrange(100,1000)
print("Number: ", N)
d2 = int(N/100)d1 = int((N-d2*100)/10)d0 = N\%10print("Hundreds: ", d2)
print("Tens: ", d1)
print("Ones: ", d0)
ab = (d2 != d1)bc = (d1 != d0)ac = (d2 != d0)x = ab and bc and ac
print("All digits are different: ", x)
```
## תרגיל מס' .24

תפענח את הקוד הבא והצג דוגמה לפלט האפשרי של הקוד.

```
import random
N = random.random(100,1000)print("Number: ", N)
d2 = int(N/100)d1 = int((N-d2*100)/10)d0 = N\%10print("Hundreds: ", d2)
print("Tens: ", d1)
print("Ones: ", d0)
x = (d2 < d1) and (d1 < d0)print("Cyphers are increasing: ", x)
```
## תרגיל מס' 25.

```
import random
N = random.random(100,1000)N = 379print("Number: ", N)
d2 = int(N/100)d1 = int((N-d2*100)/10)
```
 $d0 = N\%10$ print("Hundreds: ", d2) print("Tens: ", d1) print("Ones: ", d0)  $x = ((d2 < d1)$  and  $(d1 < d0))$  or  $((d2 > d1)$  and  $(d1 > d0))$ print("Cyphers are increasing or decreasing", x)

תרגיל מס' .26

תפענח את הקוד הבא והצג דוגמה לפלט האפשרי של הקוד.

import random  $N =$  random.randrange $(1000, 10000)$ print("Number: ", N)  $p1 = int(N/100)$  $p2 = N-p1*100$  $p2_d1 = int(p2/10)$  $p2_d0 = p2 - p2_d1 * 10$ print("First half 1: ", p1) print("Second half 2: ", p2) print("Tens: ", p2\_d1) print("Ones: ", p2\_d0)  $x = (p1 == (p2_d0 * 10 + p2_d1))$ print("Palindrome: ", x)

תרגיל מס' .27

תפענח את הקוד הבא והצג דוגמה לפלט האפשרי של הקוד.

import random  $A = random.random( $-10,10$ )$  $B = random.randomangle(-10,10)$  $C =$  random.randrange $(-10,10)$ print(" $A = \{0\}$ ,  $B = \{1\}$ ,  $C = \{2\}$ ".format(A,B,C))  $D = B*B - 4*A*C$  $x = (D > = 0)$ print("D=:",D) print("Equation  ${0}x^2 + {1}x + {2} = 0$  has real roots: ".format(A,B,C), x)

תפענח את הקוד הבא והצג דוגמה לפלט האפשרי של הקוד.

```
import random
x = random.randrange(-10,10)y = random.randrange(-10,10)print("x = \{0\}, y = \{1\}".format(x,y))
b = (x > 0 \text{ and } y > 0)print("Point is in the first quarter: ", b)
b = (x < 0 \text{ and } y > 0)print("Point is in the second quarter: ", b)
b = (x < 0 \text{ and } y < 0)print("Point is in the third quarter: ", b)
b = (x > 0 \text{ and } y < 0)print("Point is in the fourth quarter: ", b)
b=x=-0print("Point is on X axis: ", b)
print("Point is in the fourth quarter: ", b)
b=y=-0print("Point is on Y axis: ", b)
```
תרגיל מס' 29.

```
import random
x1, x2 = sorted (random-sample (range(-10, 11), 2))y2,y1 = sorted(random.sample(range(-10, 11), 2))x = random.randrange(-10,11)y = random.randrange(-10,11)b = (x1 < x) and (x < x2) and (y2 < y) and (y < y1)print("Point (x1, y1): ({0}, {1})".format(x1, y1)print("Point (x2, y2): ({0},{1})".format(x2, y2))
print("Point (x, y): ({0}, {1})".format(x, y))
print("Point inside the rectangle: ",b)
```
תפענח את הקוד הבא והצג דוגמה לפלט האפשרי של הקוד.

import random  $N =$  random.randrange $(100, 1000)$ print("Num: ", N)  $d2 = int(N/100)$  $d1 = int((N-d2*100)/10)$  $d0 = N\%10$ print("Hundreds",d2) print("Tens: ", d1) print("Ones: ", d0)

תרגיל מס' .31

תפענח את הקוד הבא והצג דוגמה לפלט האפשרי של הקוד.

import random  $N =$  random.randrange(100,1000) print("Num: ", N)  $d2 = int(N/100)$  $d1 = int((N-d2*100)/10)$  $d0 = N\%10$ print("Hundreds: ", d2) print("Tens: ", d1) print("Ones: ", d0) print("Mirror Num: ",  $d0*100 + d1*10 + d2$ )

תרגיל מס' .32

תפענח את הקוד הבא והצג דוגמה לפלט האפשרי של הקוד.

import random  $N =$  random.randrange $(100, 1000)$ print("Num: ", N)  $d2 = int(N/100)$  $d1 = int((N-d2*100)/10)$  $d0 = N\%10$ print("Hundreds: ", d2) print("Tens: ", d1) print("Ones: ", d0) print("Mirror Num: ", d1\*100 + d0\*10 + d2)

תפענח את הקוד הבא והצג דוגמה לפלט האפשרי של הקוד.

```
import random
N = random.random(100,1000)print("Num: ", N)
d2 = int(N/100)d1 = int((N-d2*100)/10)d0 = N\%10print("Hundreds: ", d2)
print("Tens: ", d1)
print("Ones: ", d0)
print("Mirror Num: ", d0*100 + d2*10 + d1)
```
תרגיל מס' .34

תפענח את הקוד הבא והצג דוגמה לפלט האפשרי של הקוד.

import random  $N = random.random(100,1000)$ print("Num: ", N)  $d2 = int(N/100)$  $d1 = int((N-d2*100)/10)$  $d0 = N\%10$ print("Hundreds: ", d2) print("Tens: ", d1) print("Ones: ", d0) print("Mirror Num: ", d1\*100 + d2\*10 + d0)

תרגיל מס' .35

```
import random
N = random.randrange(100,1000)
print("Num: ", N)
d2 = int(N/100)d1 = int((N-d2*100)/10)d0 = N\%10print("Hundreds: ", d2)
print("Tens: ", d1)
print("Ones: ", d0)
print("Mirror Num: ", d2*100 + d0*10 + d1)
```
תפענח את הקוד הבא והצג דוגמה לפלט האפשרי של הקוד.

import random  $N = random.randomangle(0,86400)$ print("Number of seconds: ", N) h=int(N/3600) print("Houres: ",h)  $m = int((N-h*3600)/60)$ print("Minutes: ", m) sec=N-h\*3600-m\*60 print("Seconds: ",sec)

# תרגילים בנושא טבלאות מעקב.

תרגיל מס' .1

תפענח את הקוד הבא. מהו פלט של התוכנית, במקרה שקלט הוא ,121 7?

apple=int(input("Enter the number of apples: ")) children=int(input("Enter the number of children: ")) each=int(apple/children) basket=apple%children print(" Each child will receive "  $+$  str(each)  $+$  " apples.") print(" In basket wil remain " + str(basket) + " apples.")

# תרגיל מס' .2

תפענח את הקוד הבא. מהו פלט של התוכנית, במקרה שקלט הוא ,161 23?

pupils = input("Num of pupils: ") apples  $=$  input("Num of apples: ")  $p$ upils =  $int(p$ upils)  $apples = int(aples)$ apples\_on\_pupil = apples  $//$  pupils apples\_in\_basket = apples  $%$  pupils print("Apples for each one: ", apples on pupil) print("Apples in basket: ", apples\_in\_basket)

## תרגיל מס' .3

תפענח את הקוד הבא. מהו פלט של התוכנית, במקרה שקלט הוא 7 ?

let=int(input("Enter the number of the letter: ")) letter=chr(65+let-1) print(letter)

תפענח את הקוד הבא. מהו פלט של התוכנית, במקרה שקלט הוא 15 ?

 $number = input("Enter the letter")$  $number = int(number)$ first\_letter\_code = ord('A') your\_letter\_code = first\_letter\_code + number -  $1$ your\_letter = chr(your\_letter\_code) print('This is "{}"'.format(your\_letter))

#### תרגיל מס' .5

תפענח את הקוד הבא. מהו פלט של התוכנית, במקרה שקלט הוא 4,5 ?

import math a=int(input("Enter the side: ")) b=int(input("Enter another side: "))  $c=$ math.sqrt $(a*a+b*b)$ print("Side c is: " + str(c)) square=a\*b/2 p=a+b+c print(" Square is " + str(square) + "  $cm<sup>2</sup>$ .") print(" Perimeter " +  $str(p)$  + " cm.")

תרגיל מס' .6

תפענח את הקוד הבא. מהו פלט של התוכנית, במקרה שקלט הוא 5,3 ?

import math  $AB = input("first side: ")$  $AC = input("second side")$  $AB = float(AB)$  $AC = float(AC)$  $BC = math.sqrt(AB**2 + AC**2)$  $S = (AB * AC) / 2$  $P = AB + AC + BC$ print("Third side is: %.2f " %BC) print("Perimeter is: %.2f " %P) print("Square is: %.2f " %S)

תפענח את הקוד הבא. מהו פלט האפשרי של התוכנית, במקרה שקלט הוא 50,30 ?

import random a=int(input("Enter minimum number: ")) b=int(input("Enter maximum number: ")) c=random.randint(a,b) print("Random number is " + str(c))

תרגיל מס' .8

תפענח את הקוד הבא. מהו פלט האפשרי של התוכנית?

import random c=round(random.random(),2) print("Random number is :" ) print(c)

תרגיל מס' .9

תפענח את הקוד הבא. מהו פלט האפשרי של התוכנית?

from random import random  $a = 0.1$  $b = 0.5$  $n = \text{random}() * (b - a) + a$ print(round(n, 2)) print("%.2f" % n)

תרגיל מס' 10.

תפענח את הקוד הבא. מהו פלט האפשרי של התוכנית?

import random sums=0 c=random.randint(100,999) print(c) sums=c%10+int(c/100)+int(c/10)%10 print(sums)

תפענח את הקוד הבא. מהו פלט האפשרי של התוכנית?

from random import randint  $n =$  randint $(100, 999)$ print("Random number is:", n)  $d1 = n % 10$  $d2 = n \frac{9}{6} 100 \frac{1}{10}$  $d3 = n \frac{\pi}{100}$ print("Sum of cyphers",  $d1 + d2 + d3$ )

```
תרגיל מס' .12
```
תפענח את הקוד הבא. מהו פלט האפשרי של התוכנית?

from random import randint  $n =$  randint $(100, 999)$ print("Random number is:", n)  $d1 = int(n[0])$  $d2 = int(n[1])$  $d3 = int(n[2])$ print("Sum of cyphers",  $d1 + d2 + d3$ )

תרגיל מס' .13

תפענח את הקוד הבא. מהו פלט האפשרי של התוכנית, במקרה שקלט הוא 2?

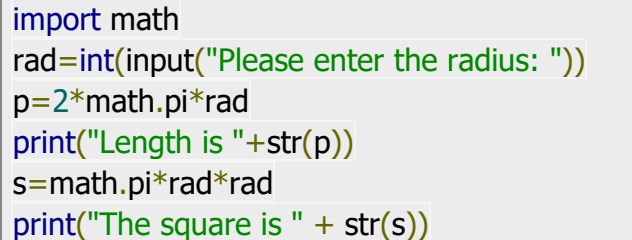

תרגיל מס' .14

תפענח את הקוד הבא. מהו פלט האפשרי של התוכנית, במקרה שקלט הוא 3 ו- 2?

import math rad=int(input("Please enter the radius: ")) height=int(input("Please enter the height: ")) s=2\*math.pi\*rad\*height print("The square is " + str(s))

תפענח את הקוד הבא. מהו פלט האפשרי של התוכנית, במקרה שקלט הוא 4 ו- 5?

from math import pi  $h = float(input('h = '))$  $r =$  float(input(' $r =$ ')) circles =  $2 * (pi * r *2)$ side =  $2 * pi * r * h$  $area = circles + side$ print('A =', round(area, 2))

תרגיל מס' .16

תפענח את הקוד הבא. מהו פלט האפשרי של התוכנית, במקרים הבאים של קלט:

- א. 4 , ,5 -2 ו- 3?
- ב. 4-, 3-, 4 ו- 2-?

import math  $x1=int(input("Please enter the x of first point:"))$  $y1=int(input("Please enter the y of first point:"))$ x2=int(input("Please enter the x of second point: ")) y2=int(input("Please enter the y of second point: "))  $k=(y2-y1)/(x2-x1)$ print(k) angle=math.atan(k)\*180/math.pi print(angle)  $b = v1-k*x1$ print("y = " +str(k)+"x + " + str(b))  $y = b$  $x=-b/k$ print("line  $x$  at " + str(x)) print("line y at " + str(y))

תרגיל מס' .17

תפענח את הקוד הבא. מהו פלט האפשרי של התוכנית, במקרים הבאים של קלט:

א. 3-, 2, 2- ו- 4-? ב. 1, 3-, 2- ו- 2-?

print(" Give the point  $A(x1; y1)$ ")  $x1 = float(input(" \tx1 ="))$  $y1 = float(input(" \ty1 ="))$ 

print("Give the point B(x2; y2)")  $x2 = float(input(" \t x2 ="))$  $y2 = float(input(" \t y2 ="))$ print(" Equation of the line is:")  $k = (y1 - y2) / (x1 - x2)$  $b = y2 - k*x2$ print("  $y = %.2f*x + %.2f" % (k, b)$ )

תרגיל מס' .18

תפענח את הקוד הבא. מהו פלט האפשרי של התוכנית, במקרים הבאים של קלט:

א. 151 ו- 65? ב. 74 ו- 91?

a=int(input("Please enter first number: ")) b=int(input("Please enter second number: ")) print(bin(a)) print(bin(b)) print("a and  $b = " + str( bin(a & b)))$ print("a or  $b = " + str( bin(a | b)))$ print("a xor  $b = " + str( bin(a \land b)))$ 

תרגיל מס' 19.

תפענח את הקוד הבא. מהו פלט האפשרי של התוכנית, במקרים הבאים של קלט:

א. 21 ו- 57? ב. 34 ו- 91?

a=input("Please enter first number: ") b=input("Please enter second number: ")  $a=int(a, 2)$  $b=int(b, 2)$ print(bin(a)) print(bin(b)) print("a and  $b = " + str( bin(a & b)))$ print("a or  $b = " + str( bin(a | b)))$ print("a xor  $b = " + str( bin(a \land b)))$ 

תפענח את הקוד הבא. מהו פלט האפשרי של התוכנית, במקרים הבאים של קלט:

א. 71 ו- 65? ב. 56 ו- 37?

```
n1 = input("First:")n2 = input("Second: ")
nl = int(n1, 2)n2 = int(n2, 2)bit_or = n1 \mid n2bit and = n1 & n2bit xor = n1 \wedge n2print(" OR: %s" % bin(bit_or))
print("AND: %s" % bin(bit_and))
print("XOR: %s" % bin(bit_xor))
```
תרגיל מס' .21

תפענח את הקוד הבא. מהו פלט האפשרי של התוכנית, במקרה של קלט 342?

 $n = input("Enter 3 digit number: ")$  $n = int(n)$  $d1 = n \% 10$  $n = n \frac{1}{10}$  $d2 = n % 10$  $n = n \frac{1}{10}$ print("Sum is:",  $n + d1 + d2$ )

תרגיל מס' .22

תפענח את הקוד הבא. מהו פלט האפשרי של התוכנית, במקרה של קלט 158?

```
n = input("Enter 3 digit number: " )n = int(n)d1 = n \% 10d2 = n \frac{9}{6} 100 / 10d3 = n \frac{\pi}{100}print("Sum is:", d1 + d2 + d3)
```
תפענח את הקוד הבא. מהו פלט האפשרי של התוכנית, במקרה של קלט 5?

from math import sqrt  $n = input("Enter the number: ")$  $n = int(n)$ print(n\*4) print(n\*\*2) print(n\*sqrt(2))

# תרגיל מס' .24

תפענח את הקוד הבא. מהו פלט האפשרי של התוכנית, במקרה שקלט הוא 3 ו- 4?

from math import sqrt  $n = input("Enter first number: ")$  $n = int(n)$  $m = input("Enter second number: ")$  $m = int(m)$  $print(2*(n+m))$ print(n\*m) print(sqrt(n\*\*2+m\*\*2))

# תרגיל מס' .25

תפענח את הקוד הבא. מהו פלט האפשרי של התוכנית, במקרה שקלט הוא 1000?

 $n = 1.06$ initial=int(input("Enter the initial sum: ")) initial\*=n print("After 1st year: "+str(initial)) initial\*=n print("After 2nd year: "+str(initial)) initial\*=n print("After 3rd year: "+str(initial))

# תרגיל מס' .26

תפענח את הקוד הבא. מהו פלט האפשרי של התוכנית, במקרה שקלט הוא 30 ו- 60?

 $a = float(input('Please Enter the First Angle of a Triangle:'))$  $b = float(input('Please Enter the Second Angle of a Triangle:'))$  $c = 180 - (a + b)$ print("Third Angle of a Triangle  $=$  ", c)

תפענח את הקוד הבא. תן דוגמה ל פלט האפשרי של התוכנית?

import random  $a = random.random( $1,10$ )$ print("Side of cube is: ", a)  $V = a^{**}3$ print("Volume: ", V)  $S = 6 * a^{**}2$ print("Square of sides is: ", S)

תרגיל מס' 28.

תפענח את הקוד הבא. תן דוגמה לפלט האפשרי של התוכנית?

 $a =$  random.randrange $(1,10)$  $b =$  random.randrange(1,10)  $c =$  random.randrange $(1,10)$ print("Box ") print("Side a: ", a) print("Side b: ", b) print("Height c: ", c)  $V = a * b * c$ print("Volume: ", V)  $S = 2*(a*b + b*c + a*c)$ print("Sum of squares: ", S)

תרגיל מס' 29.

תפענח את הקוד הבא. תן דוגמה לפלט האפשרי של התוכנית?

import random from math import sqrt  $a = random.random$  $b =$  random.randrange $(1,10)$ print(" $a = "$ ,  $a$ ) print(" $b =$ ", b) print("Middle point ", (a+b)/2) print("Geometric point ", sqrt(a\*b))  $a2 = a^{**}2$  $b2 = b***2$ print("Square  $a = "$ ,  $a2$ ) print("Square  $b =$ ", b2) print("Sum of Squares: ", a2+b2)

print("Difference of Squares: ", abs(a2-b2)) print("Multiplication of Squares: ", a2\*b2) print("Division of Squares: ", a2/b2)

# תרגיל מס' 30.

תפענח את הקוד הבא. תן דוגמה לפלט האפשרי של התוכנית?

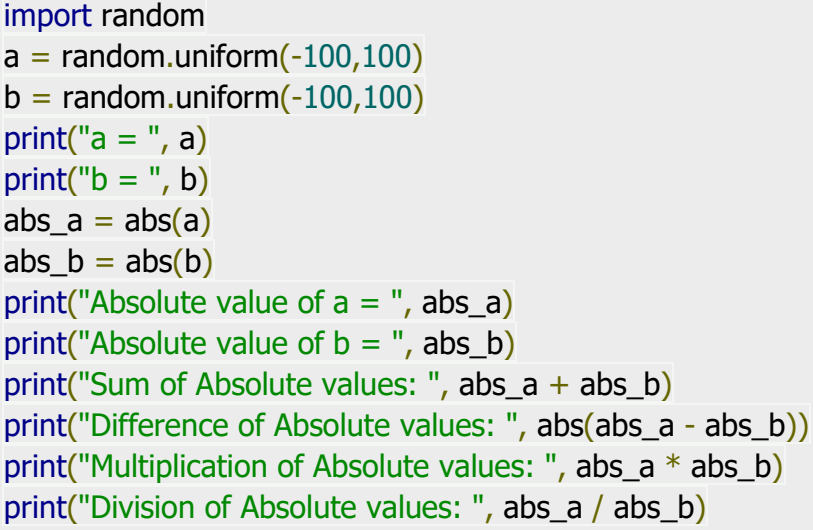

תרגיל מס' .31

תפענח את הקוד הבא. תן דוגמה לפלט האפשרי של התוכנית?

import random import math print("Pi:", math.pi)  $R1 = random.random$  $R2 = random.random$ print("Radius 1: ", R1) print("Radius 2: ", R2)  $S1 = \text{math.pi} * R1**2$  $S2 = \text{math.pi} * R2**2$  $S3 = S1 - S2$ print("Square of circle 1: ", S1) print("Square of circle 2: ", S2) print("Square of disk: ", S3)

תפענח את הקוד הבא. תן דוגמה לפלט האפשרי של התוכנית?

import random  $x1 =$  random.randrange $(-10,10)$  $x2 =$  random.randrange $(-10,10)$ print("x1: ", x1) print("x2: ", x2) print("Distance: ", abs(x2-x1)) print("Half of the line is:",  $(x1+x2)/2$ )

## תרגיל מס' .33

תפענח את הקוד הבא. תן דוגמה לפלט האפשרי של התוכנית?

import random  $A, C, B = sorted(random-sample(range(-10, 10), 3))$ print("A: ", A) print("B: ", B) print("C: ", C)  $AC = abs(A-C)$  $BC = abs(B-C)$  $AC$  BC = AC + BC  $AB = abs(A-B)$ print("AC: ", AC) print("BC: ", BC) print("AC + BC: ", AC\_BC) print("AB: ", AB) AC  $BC = AC * BC$ print("AC \* BC: ", AC\_BC)

## תרגיל מס' .34

תפענח את הקוד הבא. תן דוגמה לפלט האפשרי של התוכנית?

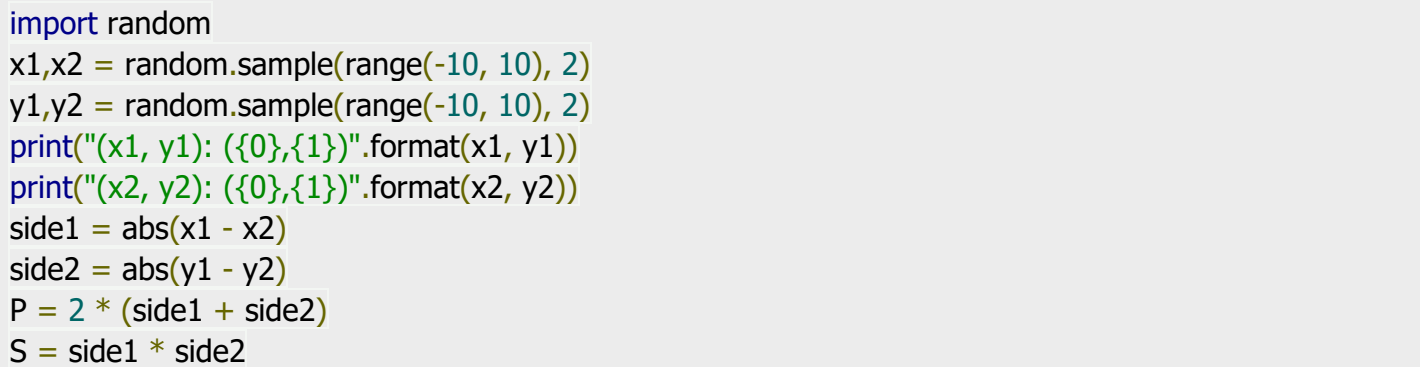

תפענח את הקוד הבא. תן דוגמה לפלט האפשרי של התוכנית?

import random import math  $x1, x2$  = random.sample(range(-10, 10), 2)  $y1_yy2 =$  random.sample(range(-10, 10), 2) print("Point  $1 (x1, y1)$ :  $({0}, {1})$ ".format(x1, y1)) print("Point 2 (x2, y2):  $({0}, {1})$ ".format(x2, y2))  $side1 = abs(x1 - x2)$  $side2 = abs(y1 - y2)$ print("Side 1: ", side1) print("Side 2: ", side2)  $d = \text{math.sqrt}((x1 - x2) * * 2 + (y1 - y2) * * 2)$ print("Distance: ", d)

תרגיל מס' .36

תפענח את הקוד הבא. תן דוגמה לפלט האפשרי של התוכנית?

```
import math
x1, x2, x3, y1, y2, y3 = [0,3,0,0,0,4]print(" A (x1, y1): ({0}, {1})".format(x1, y1))
print(" B (x2, y2): ({0}, {1})".format(x2, y2))
print(" C (x3, y3): ({0}, {1})".format(x3, y3))
d_AB = math.sqrt((x1 - x2)<sup>**</sup>2 + (y1 - y2)<sup>**</sup>2)
print("AB: ", d_AB)
d AC = math.sqrt((x1 - x3)**2 + (y1 - y3)**2)
print(" AC: ", d_AC)
d_BC = math.sqrt((x2 - x3)**2 + (y2 - y3)**2)
print(" BC: ", d_BC)
p = (d AB + d AC + d BC)print("P: ", p)
p/ = 2;S = \text{math.sqrt}(p*(p-d\_AB)*(p-d\_AC)*(p-d\_BC))print("Square: ", S)
```
תפענח את הקוד הבא. תן דוגמה לפלט האפשרי של התוכנית?

import random  $A<sub>r</sub>B$  = sorted(random.sample(range(-10, 10), 2)) print(" $A = \{0\}$ ,  $B = \{1\}$ ".format(A,B))  $A,B = B,A$ print(" $A = \{0\}$ ,  $B = \{1\}$ ".format(A,B))  $A = B + A$  $B = A - B$  $A = A - B$ print(" $A = \{0\}$ ,  $B = \{1\}$ ".format(A,B))  $X = B$  $B = A$  $A = X$ print(" $A = \{0\}$ ,  $B = \{1\}$ ".format(A,B))

תרגיל מס' .38

תפענח את הקוד הבא. תן דוגמה לפלט האפשרי של התוכנית?

import random  $A, B, C = sorted (random-sample (range(-10, 10), 3))$ print(" $A = \{0\}$ ,  $B = \{1\}$ ,  $C = \{2\}$ ".format(A,B,C))  $A,B = B,A$  $A, C = C, A$ print(" $A = \{0\}$ ,  $B = \{1\}$ ,  $C = \{2\}$ ".format(A,B,C))

תרגיל מס' 39.

תפענח את הקוד הבא. תן דוגמה לפלט האפשרי של התוכנית?

import random  $A, B, C = sorted (random-sample (range(-10, 10), 3))$ print(" $A = \{0\}$ ,  $B = \{1\}$ ,  $C = \{2\}$ ".format(A,B,C))  $A, C = C, A$  $A,B = B,A$ print(" $A = \{0\}$ ,  $B = \{1\}$ ,  $C = \{2\}$ ".format(A,B,C))

תפענח את הקוד הבא. תן דוגמה לפלט האפשרי של התוכנית?

import random  $x =$  random.randrange $(-10, 10)$ print(" $x =$ ", $x$ )  $y = 3*x**6 - 6*x**2 - 7$ print("3\*{0}^6 - 6\*{0}^2 - 7 = {1}".format(x,y))

## תרגיל מס' .41

תפענח את הקוד הבא. תן דוגמה לפלט האפשרי של התוכנית?

import random  $x =$  random.randrange( $-10, 11$ )  $print("x = ",x)$  $t = (x-3)**3$  $y = 4*t**2 - 7*t + 2$ print("4\*({0}-3)^6 - 7\*({0}-3)^3 + 2 = {1}".format(x,y))

תרגיל מס' .42

תפענח את הקוד הבא. תן דוגמה לפלט האפשרי של התוכנית?

import random import math  $degree = random.random$  $degree = 180$ radian = degree /  $180 * \text{math.pi}$ print("Degree = ",degree) print("Radians = ",radian)

תרגיל מס' .43

תפענח את הקוד הבא. תן דוגמה לפלט האפשרי של התוכנית?

import random import math radian = random.uniform $(0, 2*$ math.pi)  $#radian = math pip/2$ degree = radian  $*$  180 / math.pi print("Radians = ",radian) print("Degree = ",degree)

תפענח את הקוד הבא. תן דוגמה לפלט האפשרי של התוכנית?

import random  $X, Y = sorted(random-sample(range(1, 10), 2))$  $A = random.random(3000, 10000)$  $B = random.random(1000, 3000)$ price\_ $X = A/X$ price  $Y = B/Y$ print(X,"kg of chocolates  $=$  ",A," dollar ") print(Y,"kg of toffees  $=$  ",B," dollar ") print("1 kg of chocolates =  ${0:.2f}$  dollar".format(price\_X)) print("1 kg of toffees =  $\{0..2f\}$  dollar ".format(price\_Y)) print("Chocolate candy is more expensive \than toffee, times:",round(price\_X/price\_Y))

תרגיל מס' .45

תפענח את הקוד הבא. תן דוגמה לפלט האפשרי של התוכנית?

import random  $U, V = sorted(random-sample(range(10, 21), 2))$  $T1, T2 = sorted(random-sample(range(1, 10), 2))$ Distance Lake =  $V * T1$ Distance River =  $(V - U) * T2$ print("Speed in the lake:",V) print("Speed of the river:",U) print("Speed in the river (up the stream):",V-U) print("Time in the lake:",T1) print("Time in the river:",T2) print("Path in the lake:",Distance\_Lake) print("Path in the river:", Distance River)

תרגיל מס' .46

תפענח את הקוד הבא. תן דוגמה לפלט האפשרי של התוכנית?

import random  $V1,V2 = sorted(random.sample(range(50, 70), 2))$  $S = random.random( $0.20$ )$  $T =$  random.randrange(1,6) total\_speed =  $V1 + V2$ total\_path = total\_speed  $*$  T  $D = S + total$  path

print("1st vehicle speed:",V1) print("2nd vehicle speed:",V2) print("Time:",T) print("Total speed:",total\_speed) print("Initial Distance between vehicles:",S) print("Final Distance between vehicles:",D)

תרגיל מס' .47

תפענח את הקוד הבא. תן דוגמה לפלט האפשרי של התוכנית?

import random  $V1,V2 = sorted(random-sample(range(50, 70), 2))$  $S = random.random(400,600)$  $T = random.randomangle(1,6)$ total speed =  $V1 + V2$ total\_path = total\_speed  $*$  T  $D = abs(S - total\_path)$ print("1st vehicle speed:",V1) print("2nd vehicle speed:",V2) print("Time:",T) print("Total speed:",total\_speed) print("Initial Distance between vehicles:",S) print("Final Distance between vehicles:",D)

תרגיל מס' .48

תפענח את הקוד הבא. תן דוגמה לפלט האפשרי של התוכנית?

import random  $A = random.random$  $B = random.randomangle(-10,10)$  $x = -B/A$  $y = A * x + B$ print(" $Ax + B = 0$ ") print( $A = "A$ )  $print("B = ",B)$ print(" $x =$ ",-B/A) print("({0}) \* ({1}) + ({2}) = {3}".format(A,x,B,y))

תפענח את הקוד הבא. תן דוגמה לפלט האפשרי של התוכנית?

```
import random
import math
A1 = random.random(<math>-10,10</math>)B1 = random.random( -10,10)A2 = random.randomB2 = random.randomangle(-10,10)C1 = random.randomangle(-10,10)C2 = random.random( -10,10)D = A1*B2 - A2*B1print("A1 = ",A1)print("B1 = ",B1)print("C1 = ",C1)print()
print("A2 = ",A2)print("B2 = ",B2)print("C2 = ",C2)print("D = ",D)print()
print("({0})x + ({1})y = {2}".format(A1,B1,C1))
print("({0})x + ({1})y = {2}".format(A2,B2,C2))
x = (C1*B2 - C2*B1)/Dy = (A1*C2 - A2*C1)/Dprint("x = ",x)print("y =",y)
print("Check Equation 1:",A1*x+B1*y)
print("Check Equation 2:",A2*x+B2*y)
```
תרגילים בנושא כתיבת קוד. תרגיל מס' .1

קולטים מספר תפוחים שיש בתוך הסל וכמות ילדים שרוצים לקחת תפוחים ותרשום כמה תפוחים כל ילד יכול לקחת וכמה נשאר בתוך הסל.

תרגיל מס' 2.

קולטים מספר (מיקום) של האות באלף-בית האנגלי מהמקלדת. הצגת התו המבוקש.

תרגיל מס' .3

מצא שטח של משולש ישר זווית לפי שני ניצבים.

תרגיל מס' 4.

מצא הקף ושטח של משולש ישר זווית לפי שני ניצבים )דרך משפט פיתגורס(.

תרגיל מס' .5

מהמקלדת מקבלים גבולות לטווח מספרי. הפעל גנרטור של מספר אקראי שלם בתוך התחום והצג אותו.

תרגיל מס' .6

קבל מספר עשרוני אקראי בטווח של 0.10 עד .0.50 הצג אותו על המסך עם שני מקומות עשרוניים.

תרגיל מס' .7

כתוב תוכנית שמייצרת מספר אקראי בן שלוש ספרות ומחשבת את סכום הספרות שלו.

תרגיל מס' .8

בעזרת הרדיוס שהוזן מהמקלדת, חשב את אורך המעגל המתאים ואת שטח המעגל.

תרגיל מס' 9.

כתוב תוכנית המחשבת את שטח הפנים של הגליל בהתאם לרדיוס וגובה הגליל שנקלט מהמקלדת. שטח הפנים ניתן לחשב לפי נוסחה: πrh2 = S.

תרגיל מס' .10

כתוב תוכנית המציגה את המשוואה של הקו b + kx = y העוברת בנקודות נתונות. קואורדינטות הנקודות מוזנות מהמקלדת. הדפס גם זווית של הקו ובאיזה נקודות קו חוצה את הצירים.

שאלה מס' 11 .

מהמקלדת מוזנים שני מספרים בינאריים. נדרש להציג בצורה בינארית את התוצאות של פעולות .האלה המספרים על AND, OR, EXCLUSIVE OR

שאלה מס' .12

מצא את סכום הספרות של מספר תלת-ספרתי שנקלט מהמשתמש.

שאלה מס' .13

כתוב תוכנית שמקבלת מהמשתמש צלע של ריבוע ומדפיסה: היקף הריבוע, שטח הריבוע ואורך של האלכסון העובר בו.

שאלה מס' .14

כתוב תוכנית שמקבלת מהמשתמש צלעות של מלבן ומדפיסה: היקף המלבן, שטח המלבן ואורך של האלכסון העובר בו.

שאלה מס' .15

משתמש מכניס סכום מסוים בבנק ומקבל תוספת 6% כל שנה. תקלוט מהמשתמש סכום ראשון ותדפיס מהו סכום שיהיה בחשבון לאחר שנה, שנתיים, שלוש שנים.

שאלה מס' .16

כתוב תוכנית שמייצרת מספר אקראי בגבולות בין 6 לבין .12

שאלה מס' .17

כתוב תוכנית שמייצרת מספר אקראי בגבולות בין 5 לבין 100 בקפיצות של .5

שאלה מס' .18

כתוב תוכנית הקולטת מהמשתמש 2 מספרים ומחזירה תוצאה ) TRUE או FALSE )אם הם שווים או לא.

)ללא משפט IF).

שאלה מס' 19.

כתוב תוכנית הקולטת מהמשתמש 3 מספרים ובודקת האם כולם שווים או שיש שתיים ששווים. )אין להשתמש במשפט IF).

שאלה מס' .20

כתוב תוכנית הקולטת ציון של התלמיד וכותבת על המסך האם הוא עבר את המבחן )גדול מ55-( לא עבר את המבחן )קטן מ55-( או נמצא על הגבול )שווה ל 55-(, ללא שימוש במשפט IF.

שאלה מס' .21

כתוב תוכנית שמחשבת משפט מתמטי (תוצאה צריכה להיות שלמה).

 $512 - 282$  $47.48 + 5$ 

שאלה מס' 22.

 $\frac{|x-y|}{x+y}$ כתוב תוכנית שמקבלת ערך X וערך Y ומחשבת

שאלה מס' 23.

כתוב תוכנית שמקבלת זווית בין 180 לבין 180- מעלות ומחזירה תוצאה במעלות בין 0 ל- 360 מעלות וגם ברדיאנים בין 0 לבין π.2

טסליצקי מרק [com.gmail@012markalex](mailto:markalex012@gmail.com) [org.elecstudy.www](http://www.elecstudy.org/) [חזרה לתוכן ענייני ם](#page-1-0) 

שאלה מס' 24.

כתוב תוכנית שמקבלת מספר שניות בצורה אקראית ) בין 000 10 לבין 000 000 1( ומחזירה את כמות ימים, שעות, דקות, שניות.

שאלה מס' 25 .

כתוב תוכנית הקולטת מהמשתמש מספר ובודקת האם הוא זוגי או אי- זוגי בעזרת אופרטורים של סיביות.

שאלה מס' .26

כתוב תוכנית הקולטת מהמשתמש מספר והופכת אותו מזוגי לאי- זוגי ואי-זוגי לזוגי בעזרת אופרטורים של סיביות.

שאלה מס' .27

כתוב תוכנית שמפרקת מספר בן 4 ספרות ל 4- מספרים חד ספרתיים בעזרת אופרטורים של סיביות.

# פרק ג. ביצוע מותנה.

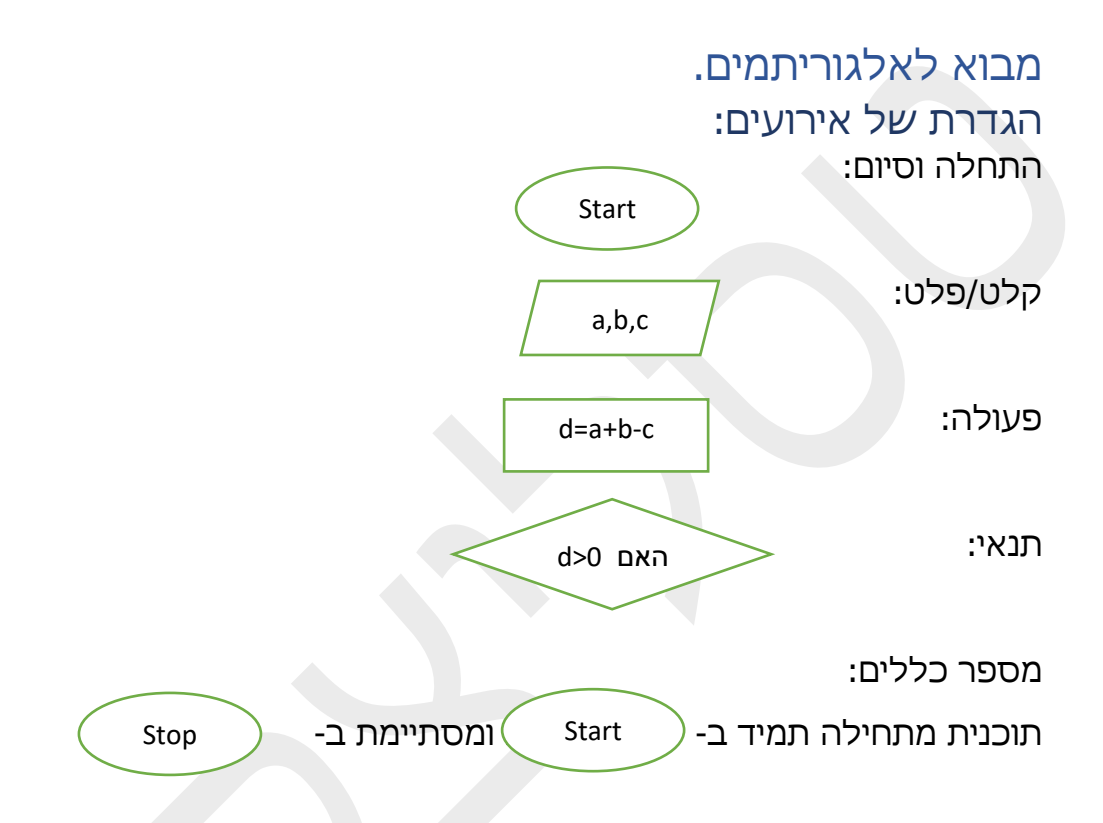

אסור שאחד מהנתיבים יישאר באיור ללא סיום או ניתוב הלאה בקוד. דוגמה ללוגיקה נכונה וביצוע לא נכון: תיקון לתרשימי זרימה:

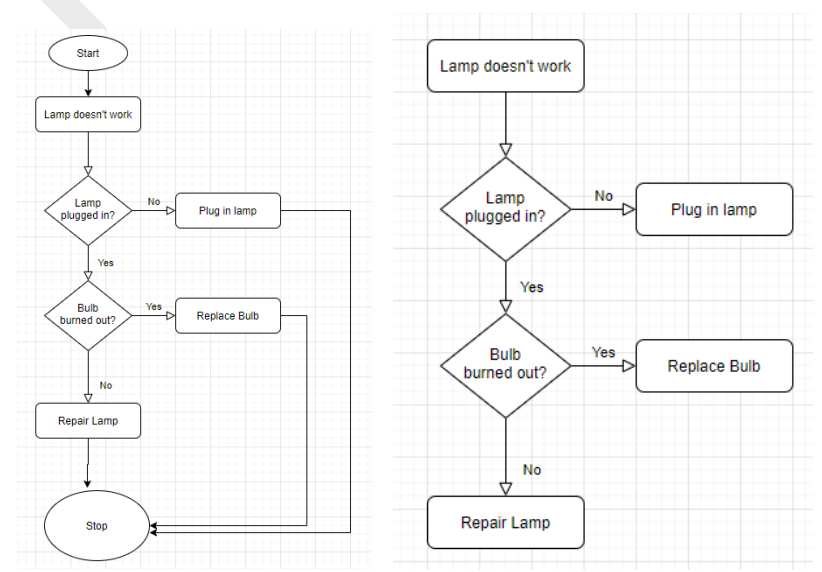

# תוכנת סרטוט תרשמי זרימה.

ישנה תוכנה חינמית באינטרנט בכתובת https://app.diagrams.net/ כדי לבנות תרשימי זרימה (אלגוריתמים).

## ניתן לראות סרטון הדרכה:

[https://www.youtube.com/watch?v=IYBXJPNVWg4&list=PLfOLrvQnsct1Th6fPx2s\\_sbluvTxhecI9&in](https://www.youtube.com/watch?v=IYBXJPNVWg4&list=PLfOLrvQnsct1Th6fPx2s_sbluvTxhecI9&index=12&t=300s) [dex=12&t=300s](https://www.youtube.com/watch?v=IYBXJPNVWg4&list=PLfOLrvQnsct1Th6fPx2s_sbluvTxhecI9&index=12&t=300s)

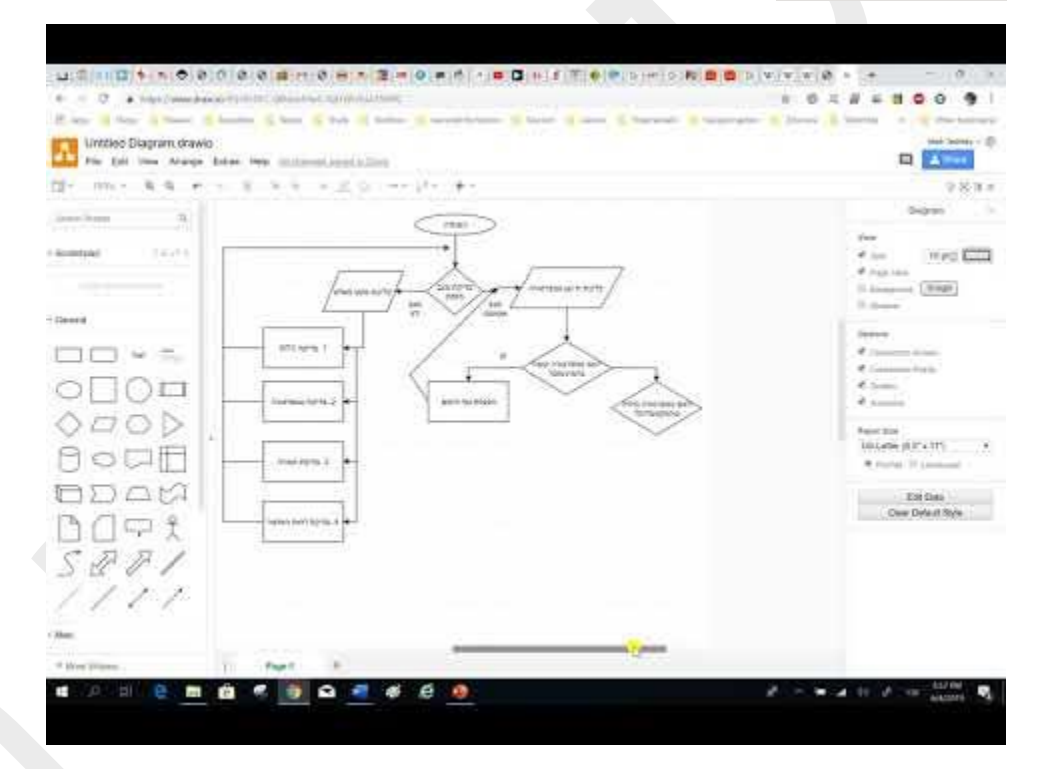

## דוגמאות של תרשימי זרימה:

אלגוריתם של פתרון של משוואה ריבועית:

a,b,c :קלט

 $D = h^2 - 4ac$  חישור:

D>0, D=0, D<0 :תנאים

x1,x2 פלט: x או

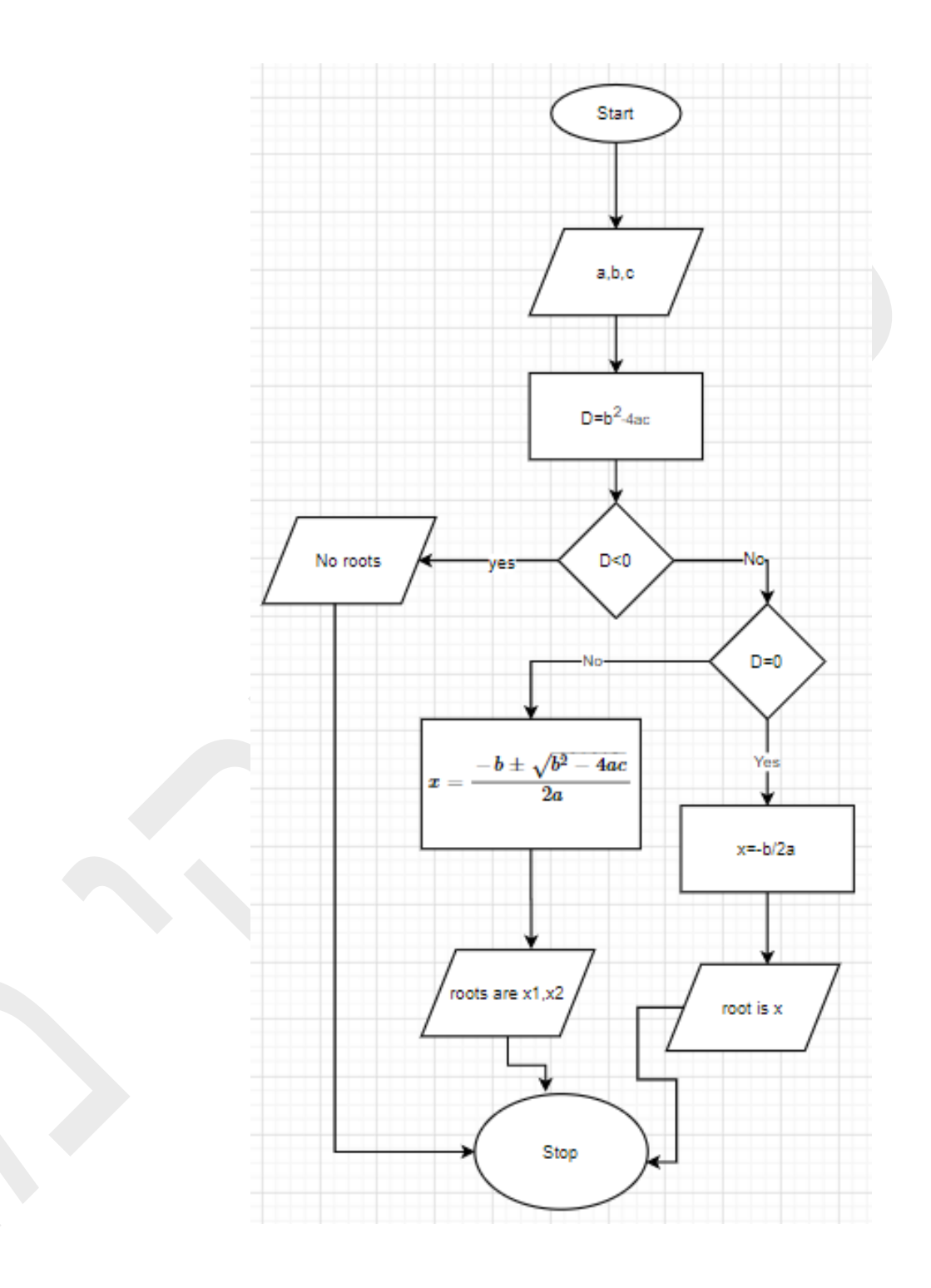

תרשימי זרימה לחיפוש שנה מעוברת.

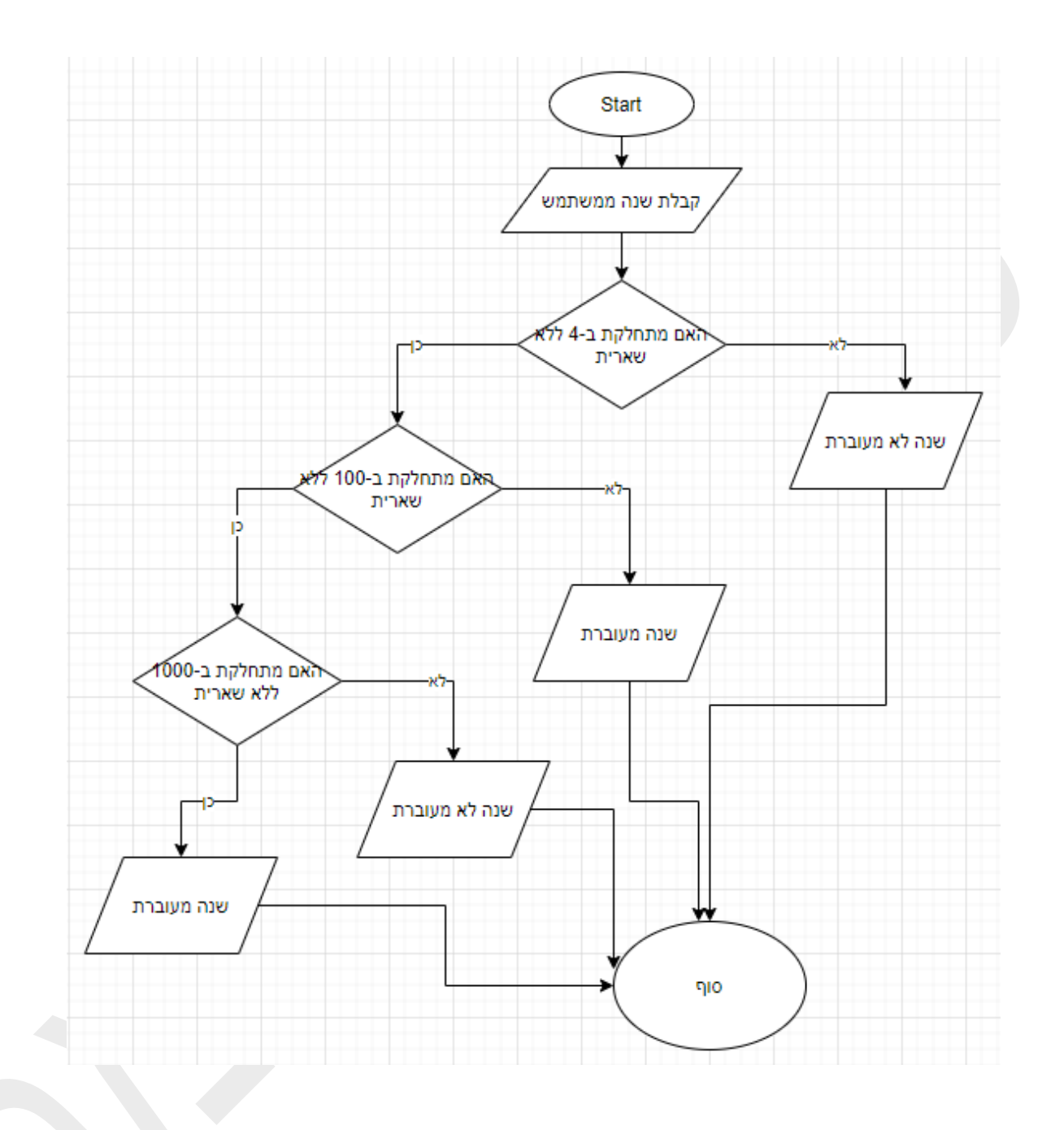

# אופרטורים של התניה.

## אופרטור if.

התקדמות התוכנית יכולה להיות לינארית, כלומר ברצף התרחשויות שמתבצעות באופן כרונולוגי ונסיבתי, החל מהראשון ומסתיים באחרון. לא מדלגים אף שורה של קוד התוכנית. עם זאת, לעתים קרובות יותר בתוכניות, הדבר לא קורה באופן זה. בעת ביצוע הקוד, תלוי בתנאים אלה או אחרים, חלק מהקטעים עשויים להישמט, בעוד שאחרים יתממשו.

בואו נצייר אנלוגיה למציאות. האדם חי על פי לוח זמנים. ניתן לומר שלוח הזמנים הוא ה אלגוריתם של האדם, כלומר קוד התוכנית הכתוב לו לביצוע. בלוח הזמנים בשעה 18.00 הוא מתכנן ביקור בבריכה. עם זאת, בדקה 90 הוא מקבל מידע שבריכה סגורה, עקב פיצוץ בצנרת. יהיה זה נבון לבטל את הביקור בבריכה , כלומר לשנות את מסלול התוכנית בלוחות הזמנים לפי נסיבות קיימות שנובעות מהסביבה. אחד התנאים לביקור בבריכה צריך להיות תפקוד הבריכה, אחרת יש לבצע פעולות אחרות. נסיבתיות כזו של פעולות ניתנת ליישום בתוכנת מחשב. לדוגמה, חלק מהקוד יבוצע רק עבור ערך מסוים של משתנה ספציפי.

כתיבת תנאים תהיה בצורה הבאה:

בדוגמה של interpreter:

 $>> b=0$  $>>$  a=50  $>>$  n=98  $>>$  if  $n<100$ :  $b=n+a$  $>>$  a 50  $>>$  b 148 בדוגמה של סקריפט:

 $tv = 2500$  $dvd = 400$ if tv+ dvd  $> 2800$  : print("there are not enough money")

C:\Users\marka\AppData\Local\Programs\Python\Python38-32\python.exe C:/MyPython/third.py there are not enough money

# if else אופרטור

במידה ויש פעולות גם במקרה של "כן" וגם במקרה של "לא" ניתן לציין אלגוריתם הבא:

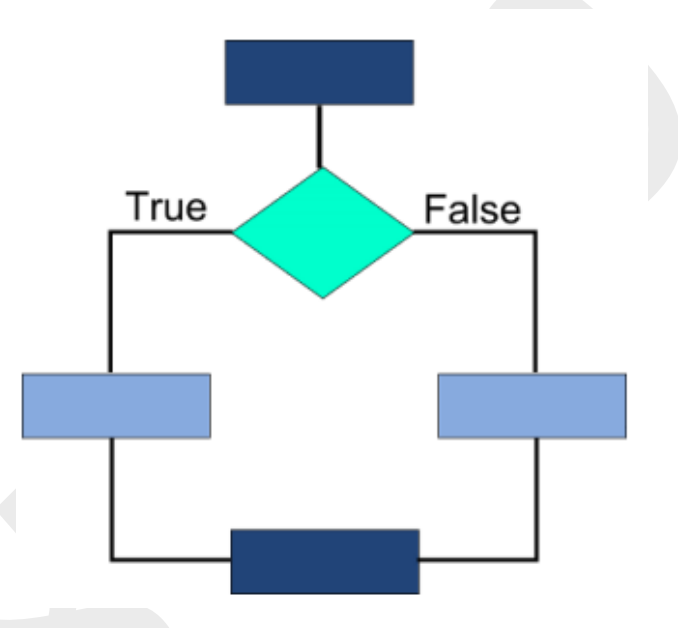

במקרה כזה ניתן להשתמש באופרטור else if:

דוגמה פשוטה :

 $tv = int(input("tv")))$  $dvd = int(input("dvd"))$ if  $tv+ dvd > 2800$ : print("there are not enough money") else: print("There are enough money")

C:\Users\marka\AppData\Local\Programs\Python\Python38-32\python.exe C:/MyPython/third.py tv1200 dvd200 There are enough money

שימו לב שפונקציה ()input תמיד מחזירה מחרוזת, אם לא נעשה המרה מתאימה, נקבל שגיאה.

```
tv = input("tv")dvd = input("dvd")if tv+ dvd > 2800:
print("there are not enough money")
else:
  print("There are enough money")
```
C:\Users\marka\AppData\Local\Programs\Python\Python38-32\python.exe C:/MyPython/third.py tv1200 dvd200 Traceback (most recent call last): File "C:/MyPython/third.py", line 3, in <module> if tv+ dvd  $> 2800$ : TypeError: '>' not supported between instances of 'str' and 'int'

ניתן להתייחס למשתנים בצורת False/True, זאת אומרת ללא תנאים, כמו בדוגמה הבאה a מקבל פסוק אמת מסוים :

 $a = 5 > 0$ if a: print(a)  $b=7$ if b: print(b)

C:\Users\marka\AppData\Local\Programs\Python\Python38-32\python.exe C:/MyPython/third.py **True** 7

שימו לב על משהו מעניין. במידה ותעשו <enter <ותכתבו תרגיל בצורה הבאה – תקבלו שגיאת קומפילציה:

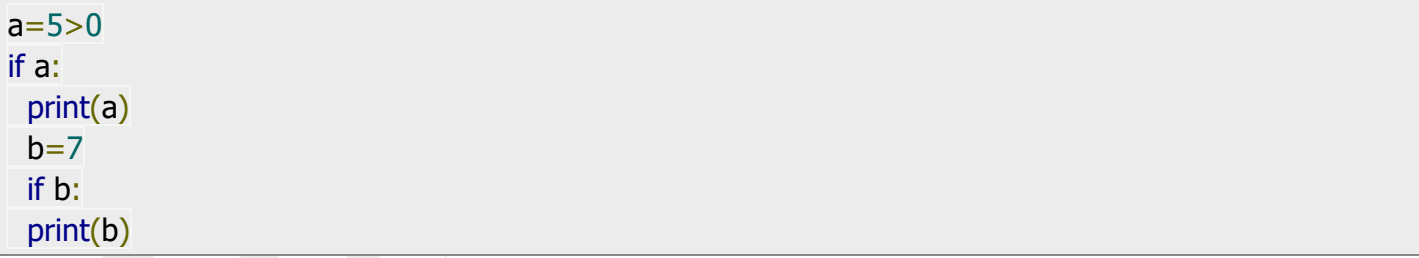

C:\Users\marka\AppData\Local\Programs\Python\Python38-32\python.exe C:/MyPython/third.py File "C:/MyPython/third.py", line 6 print(b)  $\lambda$ 

IndentationError: expected an indented block

צריכים להזיז את שורות 4 ו- 5 שמאלה כדי לקמפל ולהריץ הוראות ללא שגיאה.

בפייתון קיימת צורה מיוחד שלא הייתה בשפת C – במקום קישור תנאים בעזרת משפט OR יש אפשרות להשתמש בצורה מקוצרת:
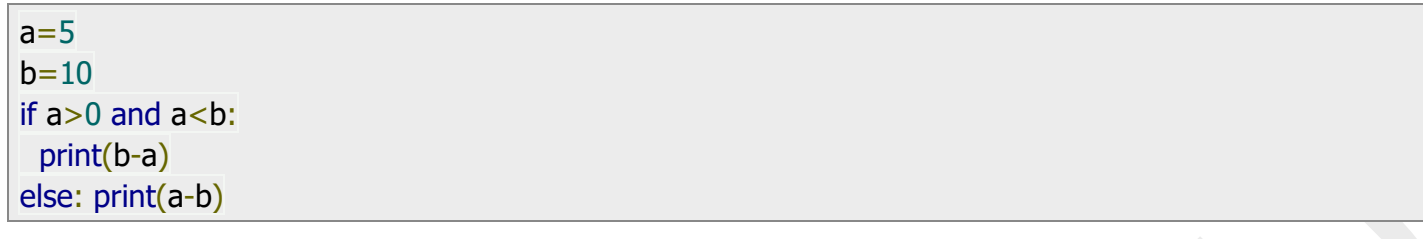

5

צורה מקוצרת:

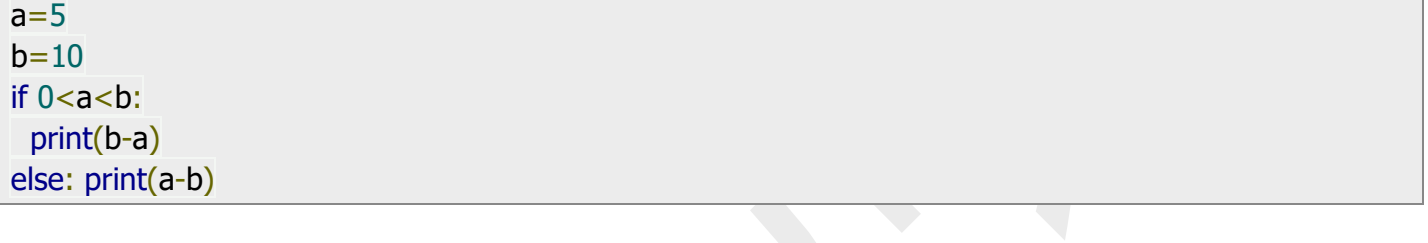

5

במידה ויש מספר תנאים שאחד יוצא מהשני, מסדרים אותם בעזרת " רווחים לבנים" ולא כמו בשפת C בעזרת }{ לייצוג היררכי.

#### **דוגמה: קואורדינטות y,x**

כתוב תוכנית הקולטת מהמשתמש קואורדינטות y,x של נקודה ספציפית ומחזירה באיזה רבע של מישור נקודה נמצאת:

```
x = int(input("x="))y = int(input("y="))if x > 0:
 if y > 0: # x > 0, y > 0 print("First quater")
  else: # x>0, y<0
   print("Fourth quater")
else:
 if y > 0: # x < 0, y > 0 print("Second quater")
 else: # x < 0, y < 0 print("Third quater")
```
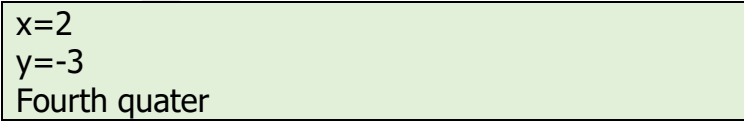

## **דוגמה: שנה מעוברת.**

כתוב תוכנית שבודקת האם שנה היא שנה מעוברת או לא.

נתון אלגוריתם לבדיקה:

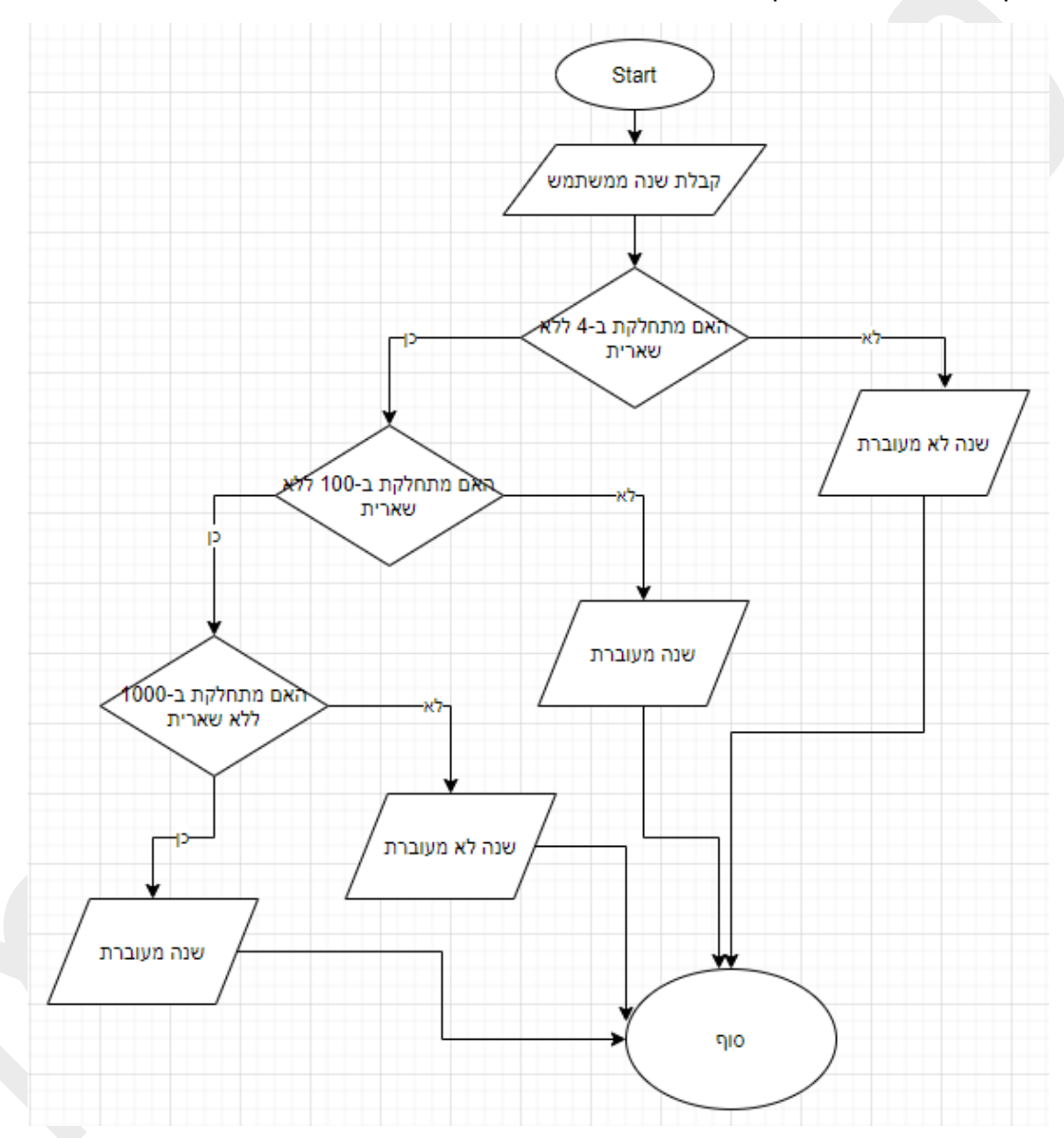

```
# Python program to check if year is a leap year or not
# To get year (integer input) from the user
year = int(input("Enter a year:"))if (year \% 4) == 0:
 if (year \% 100) == 0:
  if (year \% 400) == 0:
     print("{0} is a leap year".format(year))
   else:
     print("{0} is not a leap year".format(year))
  else:
```
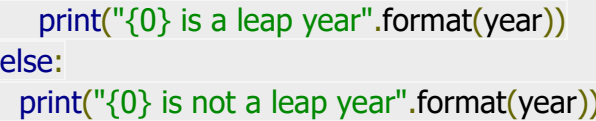

Enter a year: 1993 1993 is not a leap year

Enter a year: 1900 1900 is not a leap year

Enter a year: 2000 2000 is a leap year

Enter a year: 2020 2020 is a leap year

# משפט "elif".

להבדיל משפת C וכל היתר השפות, בשפת פייתון יש משפט מיוחד שנקרא "elif".

ניקח דוגמה של שפת C ונעביר אותה לשפת פייתון:

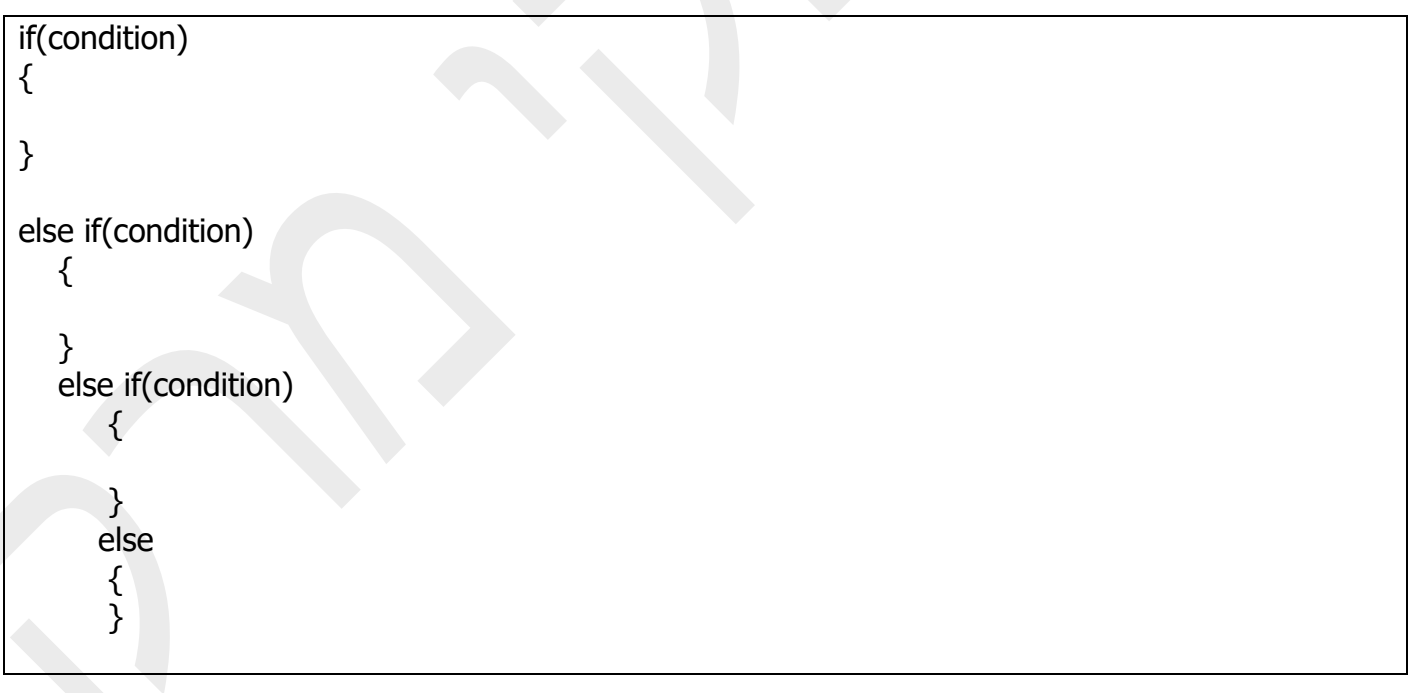

במקום else if בשפת פייתון (עצלנות של אנשי תוכנה ۞) כותבים את המילה elif. צורת העבודה של פעולה הזאת אפשר לתאר בסכמה הבאה:

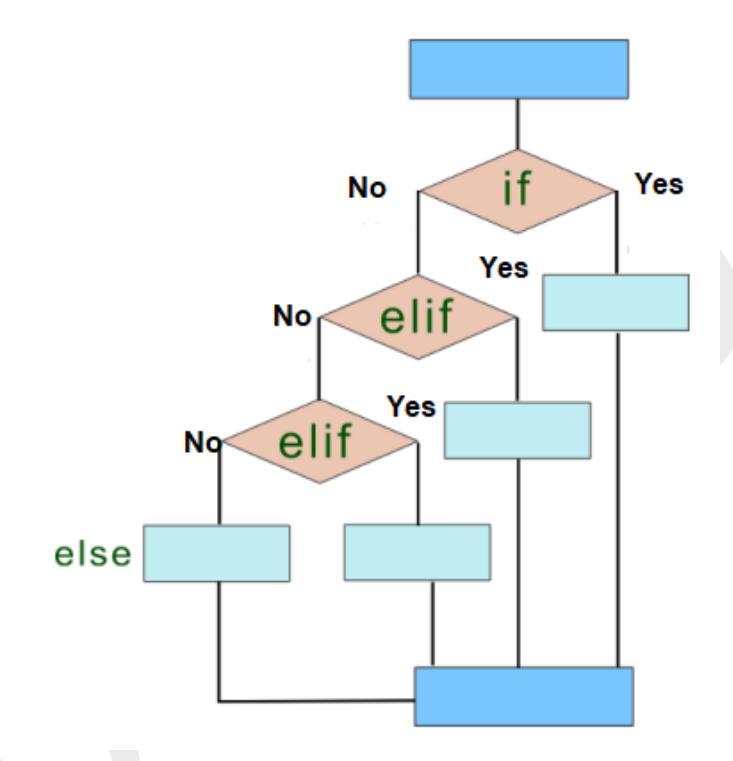

נניח שאנו רוצים לכתוב תוכנית שמקבלת גיל של ילד ובהתאם לזה מחזירה סוג של משחק המומלץ לגיל שלו:

 $old = int(input('Your age'))$ print('Toys for You:', end=' ') if  $3 \leq -$  old  $\leq 6$ : print('"Cat"') elif  $6 \leq -$  old  $< 12$ : print('"Puzzle"') elif  $12 \leq -$  old  $\leq 16$ : print('"Lego"')  $elif 16 \leq old \leq 50$ : print('"Arduino"') else: print("Any one from all")

Your age 14 Toys for You: "Lego" Your age 50 Toys for You: Any one from all

## אופרטור שורה else-if

אופרטורים האלה ידועים גם כביטויים מותנים. הם אופרטורים שמעריכים משהו על סמך תנאי שהוא נכון או לא נכון. זה התווסף לפייתון בגרסה .2.5

זה פשוט מאפשר בדיקת תנאי בשורה אחת המחליף את ה-else-if multiline מה שהופך את הקוד לקומפקטי. אופרטור זה דומה לאופרטור "?" של שפת C:

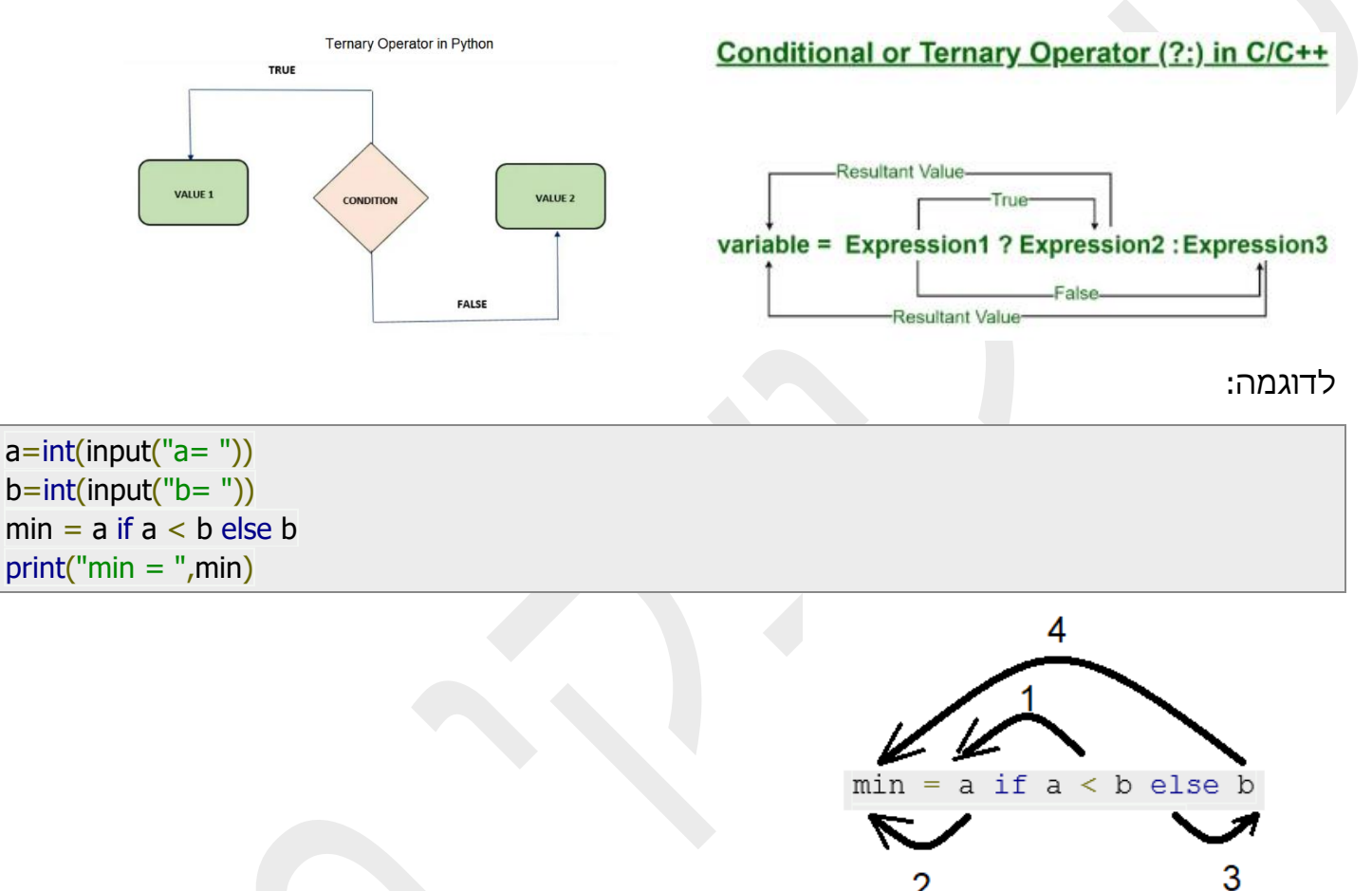

ניתן לתרגם משפט זה בצורה הבאה: אם b<a, אז a נכנס לתוך min, אחרת b נכנס לתוך min.

אפשר לכתוב קטע קוד זה בצורה קצת אחרת:

2

 $a=int(input("a= "))$  $b=int(input("b= "))$ print(a,"is greater") if (a>b) else print(b,"is Greater")

ניתן לשרשר תנאים ולרשום אותם בשורה אחד.

```
a=int(input("a= "))b=int(input("b= "))print ("equal" if a == b else "a is greater" if a > b else "b is greater")
```
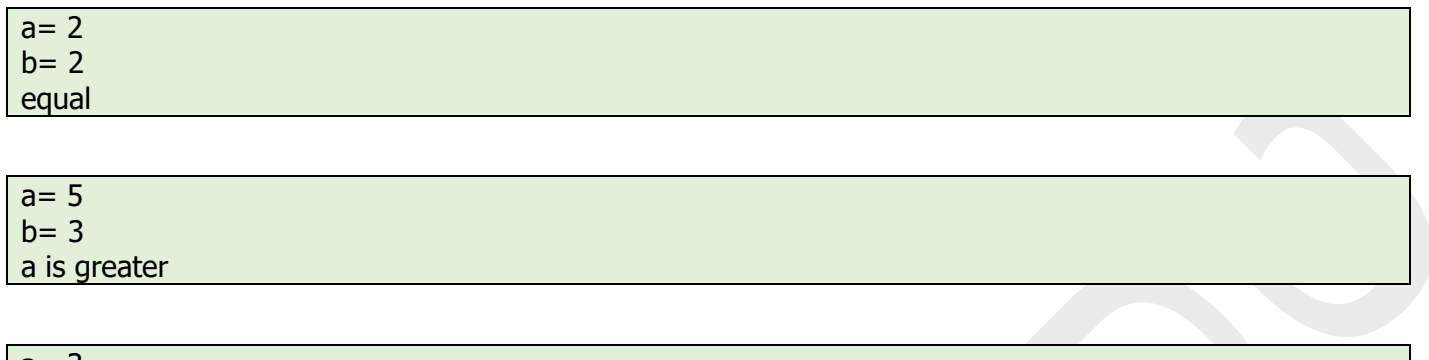

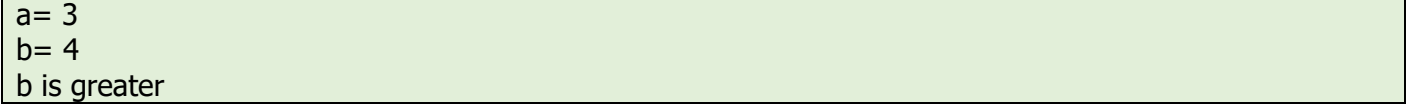

נראה השוואה בין אופרטור מותנה רגיל מול אופרטור שורה:

```
num=int(input("Enter number to check :"))
if(num\%2 == 0): msg=str(num)+" is an even number"
else:
   msg=str(num)+" is an odd number"
print(msg)
```
num=int(input("Enter number to check :")) msg=str(num)+" even number" if num%2==0 else str(num)+" odd number" print(msg)

## <u>אותה פעולה, אך במקום 6 שורות תוכנה לקחה 3. הבדל משמעותי, יותר מזה תנאי עצמו התקצר מ-4</u> <u>שורות לשורה 1.</u>

#### לפני גרסה 2.5 הייה קיים אופרטור אחר שאפשר אותם פעולות כמו else if:

 $a=int(input("a= "))$  $b=int(input("b= "))$  $min = a < b$  and a or b print(min)

#### **הוא מבצע השוואה: האם b < a, אם כן מכניס a לתוך min, ואם לא מכניס את b לתוך min.**

#### **עם הופעת אופרטור השוואה צורה הישנה עדיין קיימת ופועלת.**

## **אף אחד לא מחייב אותכם לכתוב כך, אבל אתם חייבים להכיר את צורת הכתיבה הזאת, כדי להבין אותה, אם תוכנית כתובה בפורמט הישן.**

## :switch-case משפט

עד הגרסה 3.10 Python בשפת פיתון לא הייה משפט switch-case, לעומת זאת יש אפשרות לבנות את המבנה שדומה ל - case-switch. נראה דוגמה הבאה:

```
i = str(input("Enter the number between 1-7:"))week days = \{ '1': 'Sunday',
   '2': 'Monday',
   '3': 'Tuesday',
   '4': 'Wednesday',
   '5': 'Thursday',
   '6': 'Saturday',
    '7': 'Sunday'
}
print(week_days[i])
```
Enter the number between 1-7: 3 Tuesday

לפי מה שאנו רואים כאן, חסר מנגנון של :default. ניתן לממש אותו בעזרת משפטי try, except:

```
K = str(input("Enter the number between 1-5:"))mark = \{ '1': 'Troll',
   '2': 'Bad',
   '3': 'Not Bad',
   '4': 'Good',
   '5': 'Excellent'
}
try:
    print(mark[K])
except KeyError as e:
    print('error')
```
Enter the number between 1-5: 4 Good Enter the number between 1-5: 6 error

ניתן להחליף קוד של switch and case ברצף הבא:

```
http code = "418"if http code == "418":
   print("OK")
   do_something_good()
elif http_code == "404":
   print("Not Found")
   do_something_bad()
elif http_code == "418"
   print("I'm a teapot")
   make_coffee()
else:
   print("Code not found")
```
החל מגרסה 3.10 Python ישנה אפשרות להשתמש במשפט case match שדומה למשפט case switch :C שפת

```
http_code = input("Enter the code")
match http_code:
   case "200":
      print("OK")
   case "404":
      print("Not Found")
   case "418":
      print("I'm a teapot")
   case _:
      print("Code not found")
```
Enter the code 418 I'm a teapot

## נראה את המבנה של ה פקודה בהשוואה לשפת C:

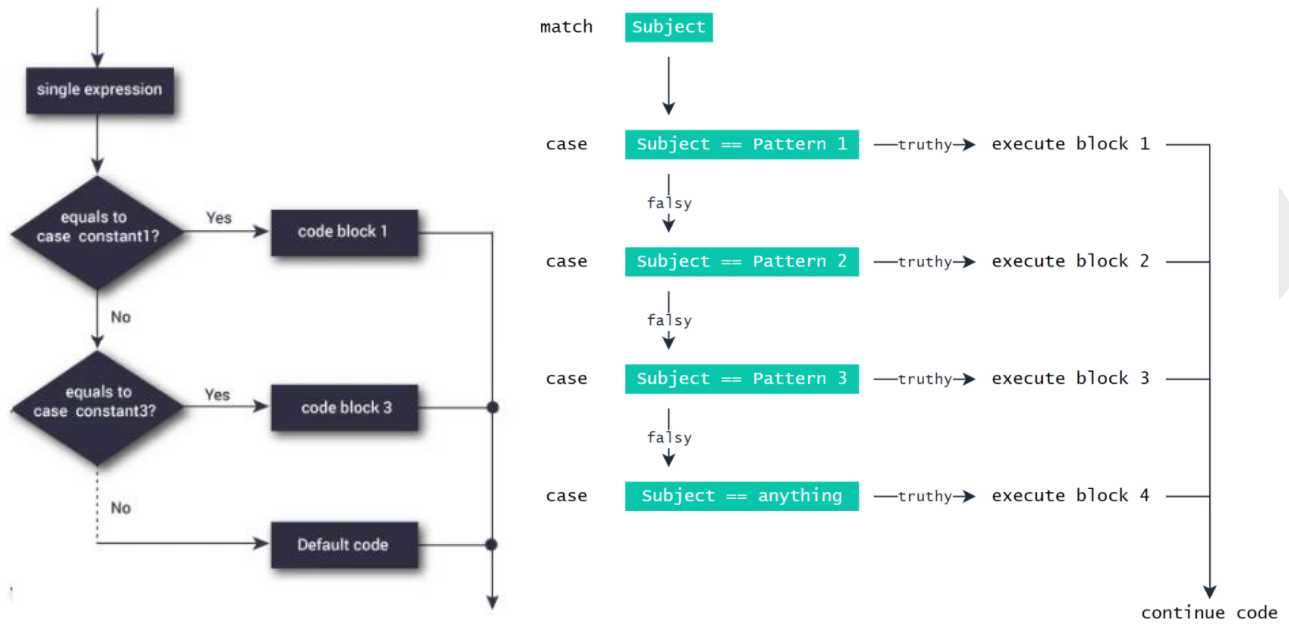

שימו לב שבשפת פיתון משפט default לא קיים, במקום זה משתמשים במקרה:

case \_:

ניתן לשלב מספר תנאים ביחד בעזרת אופרטור "|".

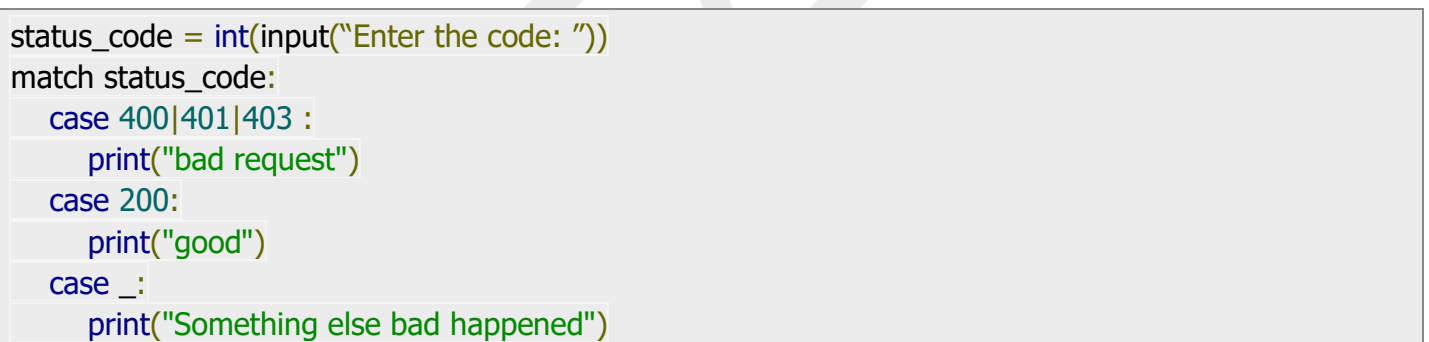

Enter the code: 400 bad request Enter the code 403 bad request Enter the code 12 Something else bad happened

דוגמה נוספת למימוש משפט:

טסליצקי מרק www.elecstudy.org markalex012@qmail.com sample  $=$  True match sample: case (True | False): print("It is a boolean value")

It is a boolean value

דוגמה למימוש משותף של משפט case ומשפט if.

n=int(input("Enter the num: ")) match n: case  $n$  if  $n < 0$ : print("Number is negative") case  $n$  if  $n == 0$ : print("Number is zero") case  $n$  if  $n > 0$ : print("Number is positive")

Enter the num: -8 Number is negative

# טיפול בשגיאות.

בכל תוכנית, גדולה במיוחד, עלולות להופיע שגיאות שגורמות לתוכנה לחוסר יכולת לפעול , ובסוף התוכנית לא עושה את מה שהיא צריכה לעשות. הגורמים לטעויות הם רבים. מתכנת יכול לטעות בשימוש בשפת התכנות עצמה.

במילים אחרות, כתיבת תוכנית יכולה ללוות בקשיים רבים, כשרוב הקשיים מתעסקים רק בטיפול בשגיאות, לכן זהו נושא גדול. לדוגמה, התחל את שם המשתנה במספר, או שכח להכניס מעי גס בכותרת של הוראות מורכבות. שגיאות כאלה נקראות תחביריות: הן מפרות את התחביר ואת פיסוק השפה. המתורגמן של פייתון, לאחר שנתקל בביטוי שגוי אינו יודע לפרש אותו. לכן הוא מפסיק את ביצוע התוכנית ומציג הודעה המתאימה המציינת את מיקום השגיאה.

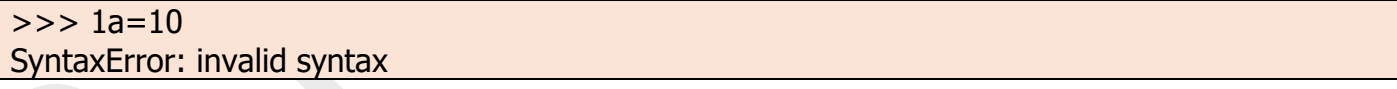

בטרמינולוגיה של פייתון התרחשה כאן "חריגה" )Exception )ששייכת לקבוצה SyntaxError. על פי התיעוד, שגיאות תחביר בדרך כלל מיוחסות לטעויות, וכל השאר ל"חריגות". בכמה שפות תכנות לא משתמשים במילה "חריגה", ושגיאות מחולקות לתחביר וסמנטי. הפרת סמנטיקה פירושה בדרך כלל שלמרות שהביטויים מאויתים נכון מבחינת התחביר של השפה, התוכנית לא עובדת כמצופה. לשם השוואה ניתן לומר ממש כמה משפטים, אבל מבחינת המשמעות זה יהיה ללא הגיון, או שהמשתמשים לא יבינו כפי שרצו המפתחים. בפייתון לא מדובר בטעויות סמנטיות, אלא ב"חריגות" , ויש רבים מהן. בשיעור זה נבדוק כמה מהם, ובעקבות זאת ניפגש עם עוד כמה. אם ננסה לגשת למשתנה שלא הוקצה לו ערך, שבמקרה של פייתון פירושו שהמשתנה לא הוכרז כלל ובעצם לא קיים, אז תזרוק חריגה של NameError.

 $>>$  f=5  $>>$  print(f+w) Traceback (most recent call last): File "<pyshell#46>", line 1, in <module> print(f+w) NameError: name 'w' is not defined

# בסעיף הקודם ראינו חריגה אחרת:

 $a = 5 > 0$ if a: print(a)  $b=7$  if b: print(b)

C:\Users\marka\AppData\Local\Programs\Python\Python38-32\python.exe C:/MyPython/third.py File "C:/MyPython/third.py", line 6 print(b)  $\lambda$ 

IndentationError: expected an indented block

# חריגות מסוג ValueError ו- TypeError.

חריגת ValueError קיימת כאשר פונקציה לא מסוגלת לחשב או להמיר ערך שקיבלה הפונקציה.

חריגת TypeError קיימת כאשר אנו מנסים לבצע פעולות בין סוגים שונים של המשתנים שלא מסוגלים לעבוד ביחד. )בעיקר בין מספרים לבין מחרוזות(.

>>> int("Hi") Traceback (most recent call last): File "<pyshell#61>", line 1, in <module> int("Hi") ValueError: invalid literal for int() with base 10: 'Hi' >>> 8+'3' Traceback (most recent call last): File "<pyshell#62>", line 1, in <module> 8+'3' TypeError: unsupported operand type(s) for +: 'int' and 'str'  $>> 1/0$ Traceback (most recent call last): File "<pyshell#63>", line 1, in <module> 1/0 ZeroDivisionError: division by zero

# חריגה של פונקציות מתמטיות:

>>> import math  $\gg$  math.sqrt $(-1)$ Traceback (most recent call last): File "<pyshell#65>", line 1, in <module> math.sqrt(-1) ValueError: math domain error  $>>$  a=1  $>>$  math.sqrt(a) 1.0  $>>$  b=-1  $>>$  math.sqrt(b) Traceback (most recent call last): File "<pyshell#69>", line 1, in <module> math.sqrt(b) ValueError: math domain error

# .)C# בשפת try and catch למנגנון דומה )try except :בחריגות טיפול

כאשר בתוכנית במהלך כתיבת הקוד או בדיקתו מתרחשות שגיאות, מתכנת יכול לתוקן את הקוד כך שלא יתרחשו שגיאות. עם זאת, לעתים קרובות פעולות המשתמש גורמות לחריגה בתכנית. לדוגמה, התוכנית מצפה להזנת מספר, אך האדם הזין מכתב. ניסיון להמיר אותו למספר יזרוק חריגה של ValueError והתוכנית תתרסק.

במקרה זה, בשפות תכנות, כולל Python, יש מפעיל מיוחד המאפשר לתפוס חריגים המתרחשים ולטפל בהם כך שהתוכנית תמשיך לעבוד או שתסיים את עבודתה כראוי. בפייתון, יירוט כזה מבוצע על ידי הניסיון מלבד אמירה. "try "מתורגם ל"נסה "," except" - כחריגה. אפשר לתאר את עבודתו "כך: "נסה לעשות זאת וכי אם מתרחש חריגה, עשה זאת ואחרת.

כיצד זה עובד?

קודם כל מבצעים פעולות של סעיף " **try**( " זאת אומרת מריצים קוד שנמצא בין try לבין except).

אם אין שגיאות ("יוצא מן הכלל") אז רק "try" מתבצע ו- " יוצא מן הכלל" לא מופעל.

אחרת (במקרה של שגיאה כל שהיא) מתבצע " יוצא מן הכלל".

לכל משפט try ניתן לחבר מספר משפטים except – כל אחד עם שגיאה משלו.

לדוגמה:

```
n = input("Enter integer: ")try:
n = int(n)print("Really Integer")
except:
print("Not Integer")
```
Enter integer: as Not Integer Enter integer: 12.1 Not Integer Enter integer: 151 Really Integer

# אם ישנם מספר שגיאות, עדיף לטפל בכל סוג שגיאה בנפרד:

try:  $a = float(input("Enter first number:"))$  $b = float(input("Enter second number:"))$  $c = a/b$ print("a/b = %.2f" % c) except ValueError: print("You cant enter string") except ZeroDivisionError: print("You cant divide by zero")

Enter first number: 12 Enter second number: 2.5  $a/b = 4.80$ 

Enter first number: 12 Enter second number: n You cant enter string

Enter first number: 3 Enter second number: 0 You cant divide by zero

פקודות נוספות: "else" , " finally" .

try:  $n = input('Enter the integer:')$  $n = int(n)$ except ValueError: print("Something wrong with the input") חלק זה בוצע כאשר לא הייתה חריגה # :else print("Input is right", n) מתבצע בכל זאת # :finally print("End of program")

Enter the integer: 1.2 Something wrong with the input End of program

Enter the integer: hkjh Something wrong with the input End of program

Enter the integer: 121 Input is right 121 End of program

ישנה רשימה של כל ה-exceptions. שימו לב שם מסודרות לפי רמות חשיבות:

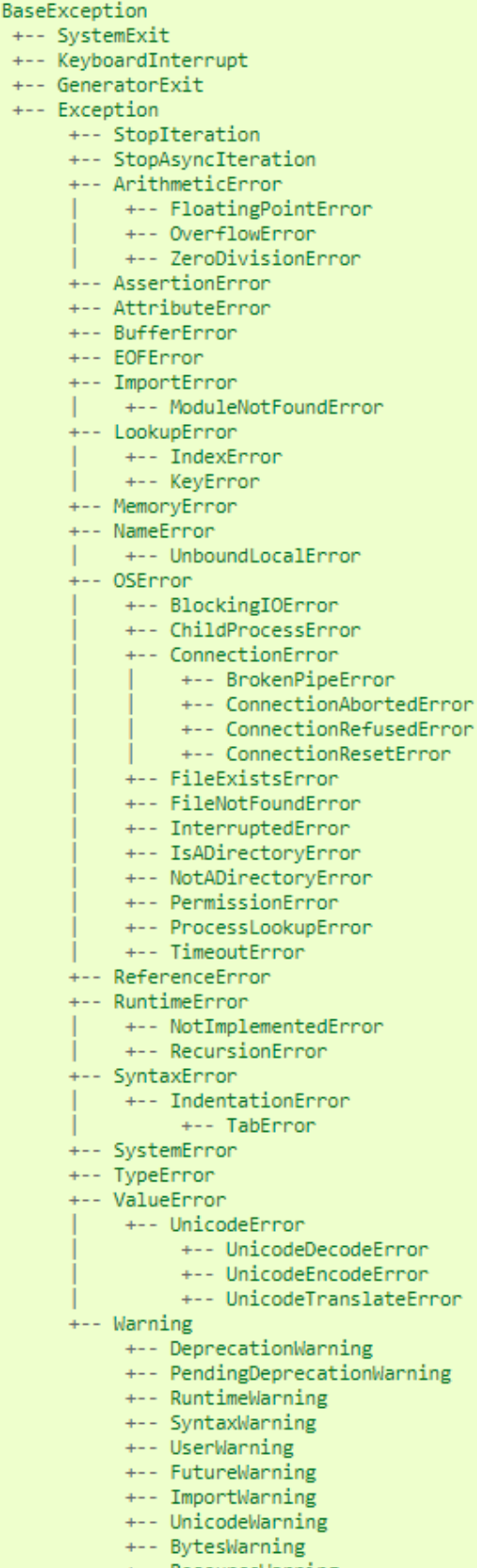

ResourceWarning

טסליצקי מרק www.elecstudy.org markalex012@gmail.com

ישנן אפשרויות לתת "יוצא מן הכלל" באופן כללי או אפשר לדייק – על איזה סוג השגיאה מדובר. לדוגמא בבעיות מתמטיות ArithmeticError יש 3 תת סוגי exceptions : OverflowError, .FloatingPointError ,ZeroDivisionError

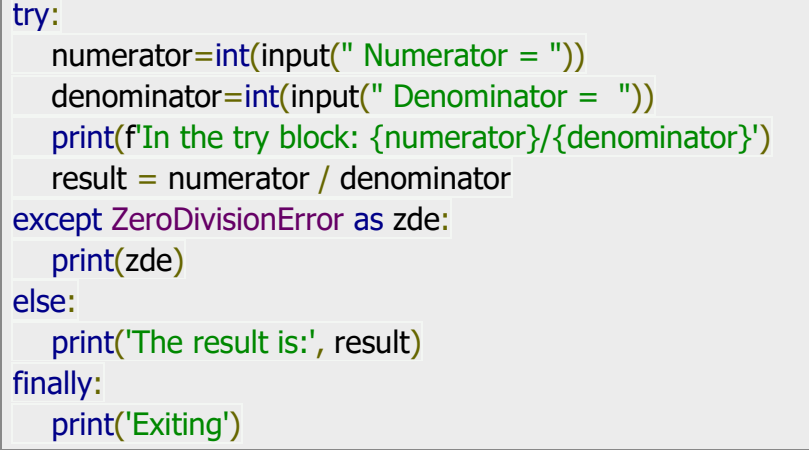

Numerator  $= 6$ Denominator  $= 0$ In the try block: 6/0 division by zero **Exiting** 

תרגול:

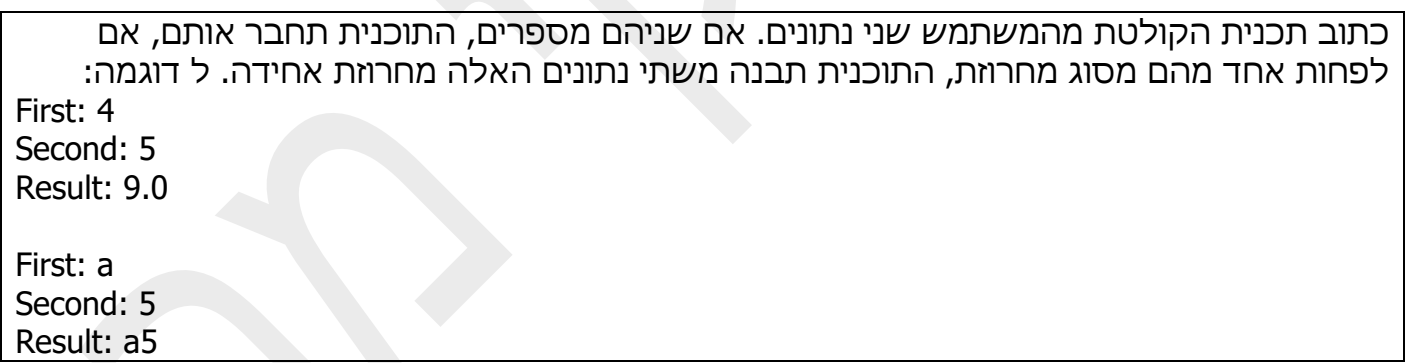

# תרגול בנושא ביצוע מותנה: תרגול בנושא תרשימי זרימה.

תרגיל מס' .1

תעבור על אלגוריתם של החייאה מדום לב ע"י אדם אחד ותקן את הטעויות וצייר אותו מחדש בהתאם לחוקים של הנדסת תוכנה.

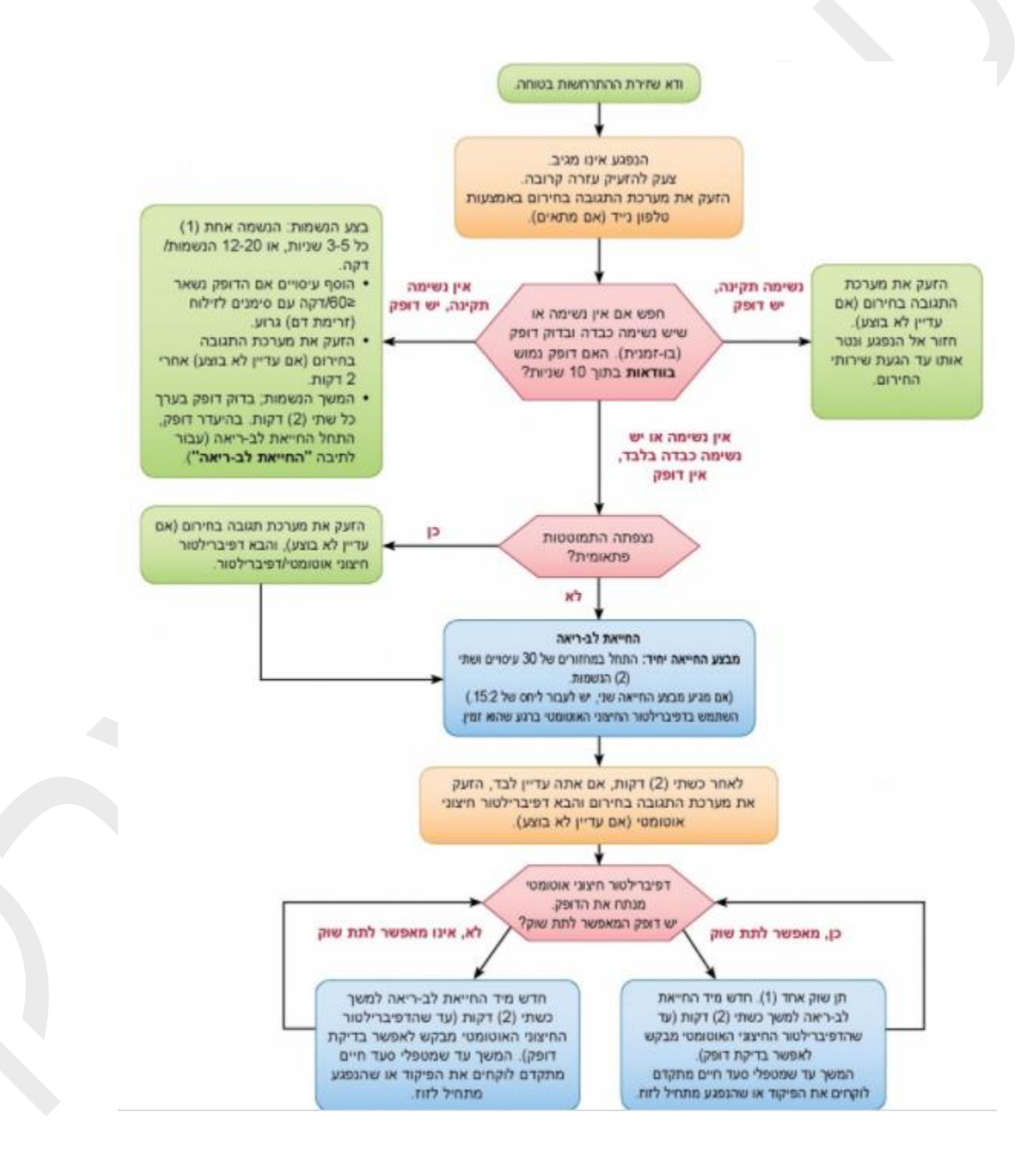

טסליצקי מרק www.elecstudy.org markalex012@qmail.com

תעבור על אלגוריתם של החייאה מדום לב ע"י אדם אחד ותקן את הטעויות וצייר אותו מחדש בהתאם לחוקים של הנדסת תוכנה.

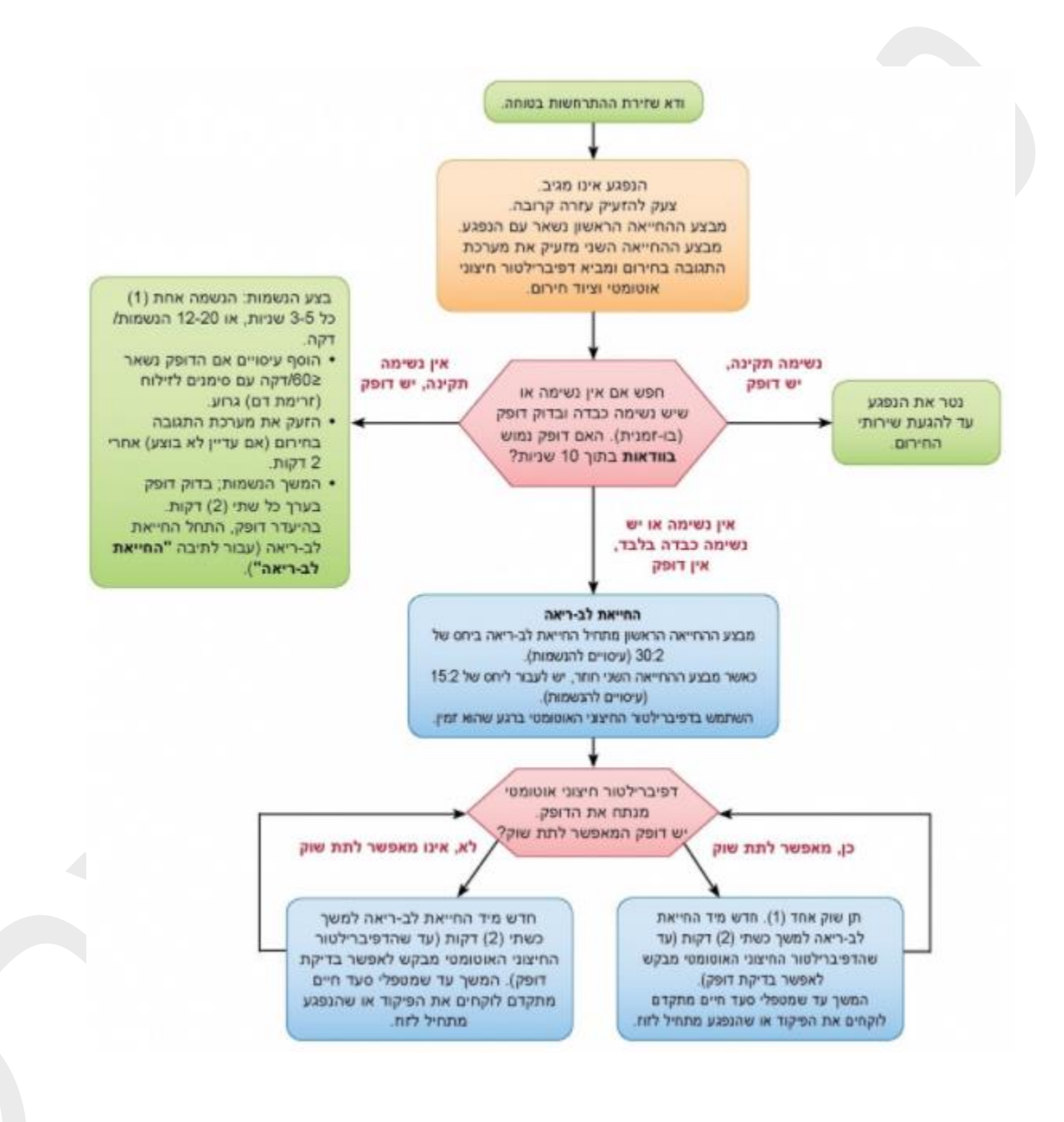

#### תרגיל מספר .3

תעבור על אלגוריתם של החייאה מדום לב ע"י אדם אחד ותקן את הטעויות וצייר אותו מחדש בהתאם לחוקים של הנדסת תוכנה.

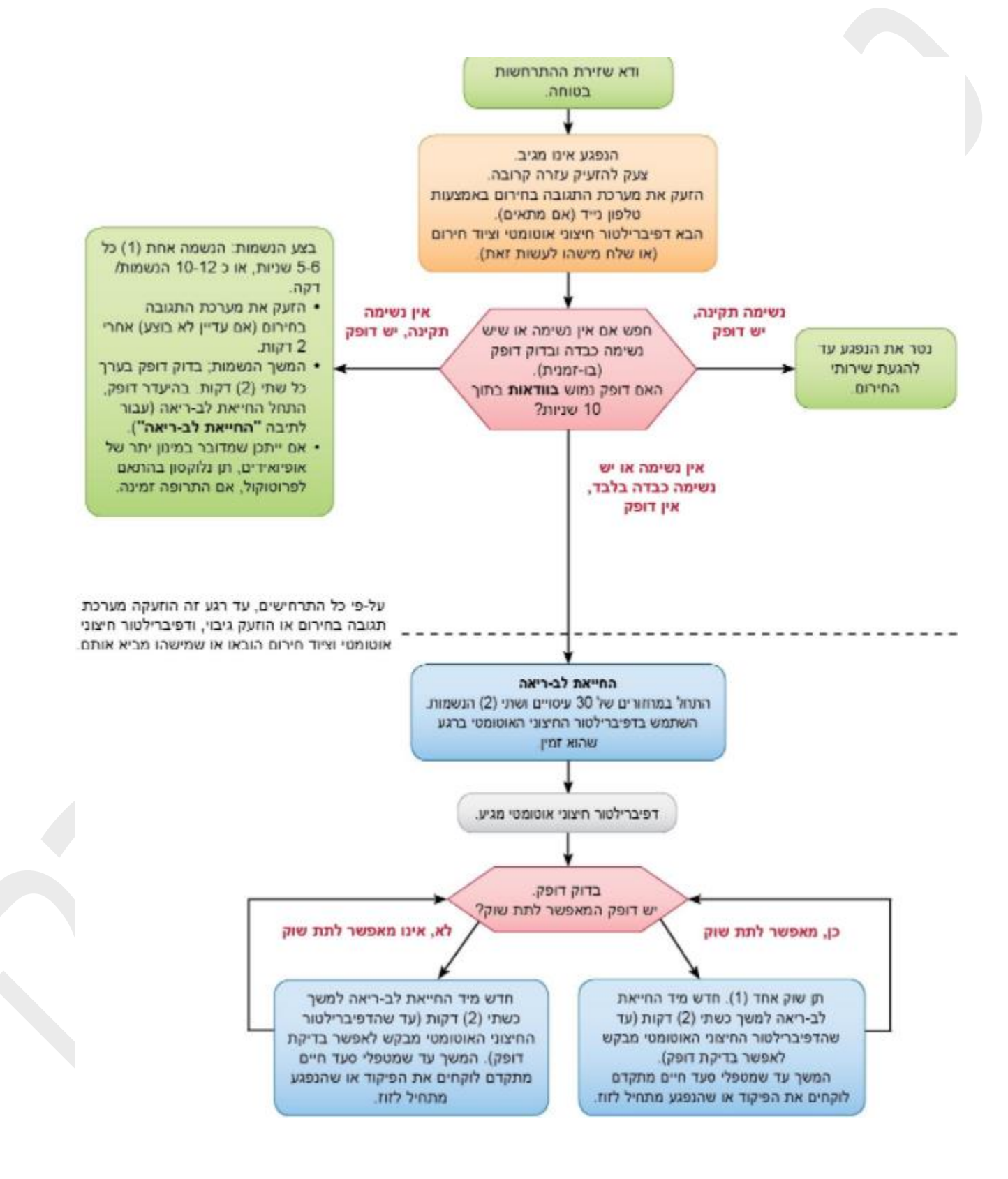

טסליצקי מרק www.elecstudy.org markalex012@qmail.com

תעבור על האלגוריתם של טיפול בכאבי שיניים ותצייר אותו מחדש בהתאם לחוקים של הנדסת תוכנה.

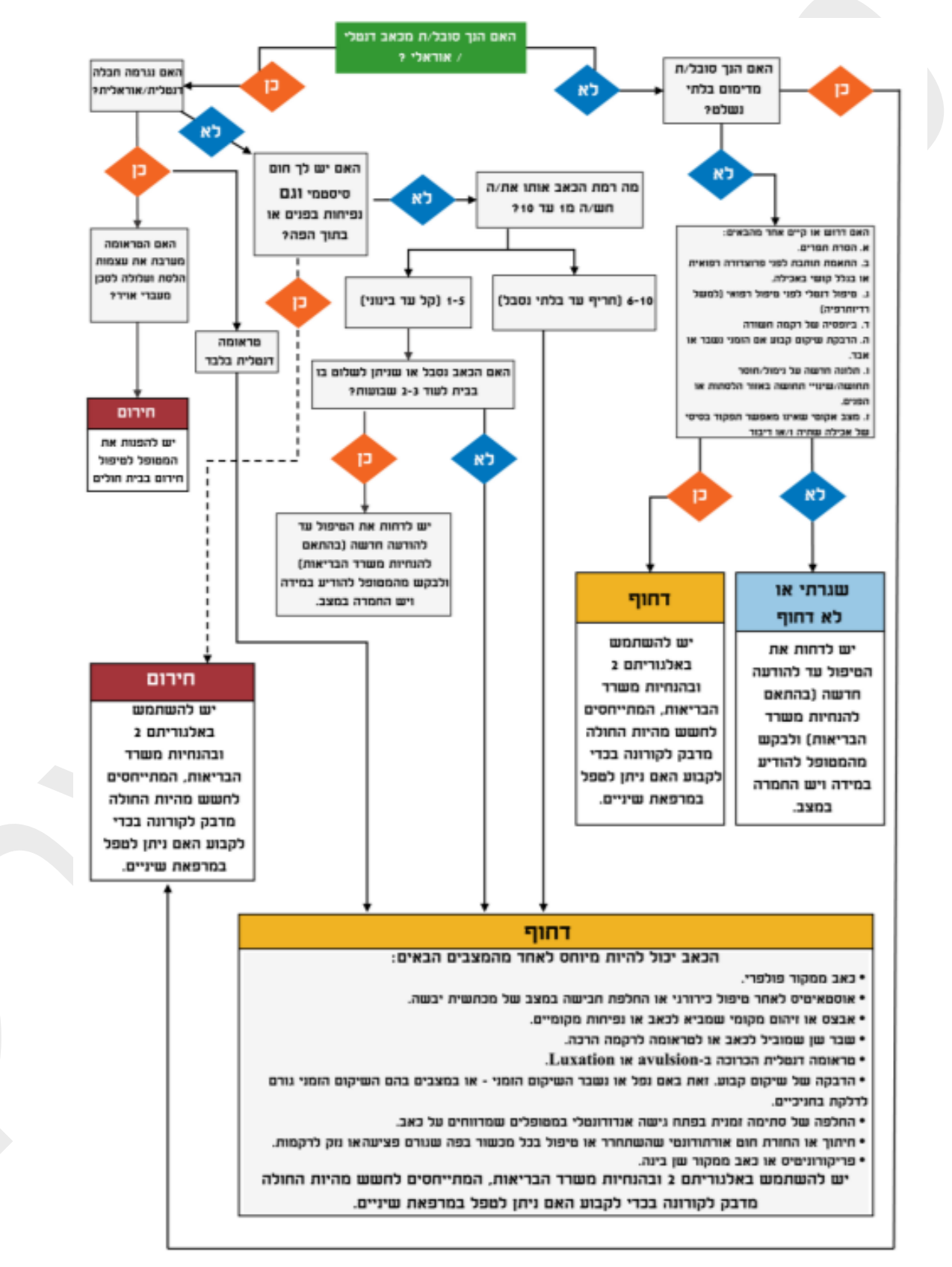

נתון אלגוריתם לגילוי וטיפול בעודף משקל:

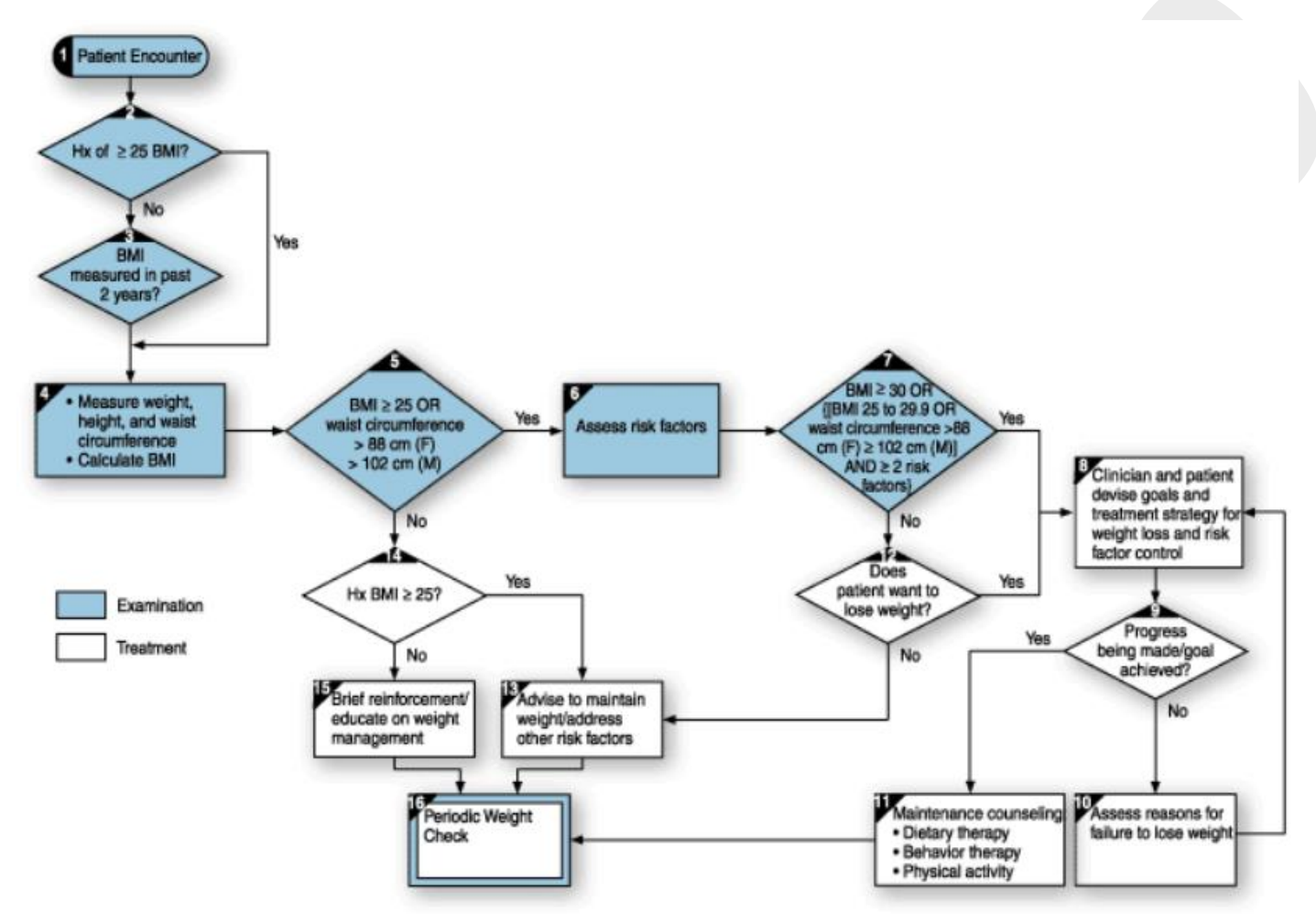

תעבור על אלגוריתם של גילוי וטיפול בעודף משקל ותצייר אותו מחדש בהתאם לחוקים של הנדסת תוכנה.

רשום הסבר מילולי לאלגוריתם הנתון.

תן מספר דוגמאות וציין דרך גילוי וטיפול לכל מקרה לפי אלגוריתם הנתון.

תרגיל מס' .6

כתוב תרשימי זרימה לתוכנית הבאה:

קולטים מהמשתמש 3 זוויות של משולש. במידה ומשולש חוקי )סכום זוויות 180 מעלות( בדוק האם משולש ישר זווית, כהה זווית או רגיל. בנוסף תבדוק האם הוא שווי שוקיים או שווי צלעות. שים לב שמשולש יכול להיות גם שווי שוקיים וגם ישר זווית או כהה זווית.

כתוב תרשימי זרימה לתוכנית הבאה:

קבל מהמשתמש מספר כלשהו שלם חיובי. תבדוק האם הוא מתחלק ב2, 3, 9 ? (מספר שמסתיים ב-0,2,4,6,8 מתחלק ב-2, מספר שסכום הספרות שלו מתחלק ב-3 גם מתחלק ב-3, מספר שסכום הספרות שלו מתחלק ב9- גם מתחלק ב9-(.

תרגיל מס' .8

כתוב תרשימי זרימה לתוכנית הבאה:

קבל מהשתמש מספר כלשהו שלם חיובי. תבדוק האם הוא מתחלק ב2, 3, 5, 9, 10? (מספר שמסתיים ב 0,2,4,6,8- מתחלק ב,2- מספר שסכום הספרות שלו מתחלק ב3- גם מתחלק ב ,3- מספר שסכום הספרות שלו מתחלק ב-9 גם מתחלק ב-9, אם מספר מסתיים ב-0 או ב-5 הוא מתחלק ב-5 ואם הוא מסתיים ב-0 הוא מתחלק ב-10).

תרגיל מס' 9.

כתוב תרשימי זרימה לתוכנית הבאה:

תוכנית מקבלת מהמשתמש 4 צלעות ו- 4 זוויות של מרובה ובודקת האם זה מלבן, ריבוע, מקבילית, מעוין או טרפז.

תרגיל מס' 10.

כתוב תרשימי זרימה לתוכנית הבאה:

קולטים שני מספרים שלמים וחיוביים ומוציאים מחנה משותף הגדול ביותר.

תרגיל מס' .11

כתוב תרשימי זרימה לתוכנית הבאה:

קולטים שני מספרים שלמים וחיוביים ומוציאים מחלק משותף הקטן ביותר )גדול מ1-(.

תרגיל מס' .12

כתוב תרשימי זרימה לחיפוש שורש ריבועי ממספר חיובי שלם בשיטה היעילה ביותר )שיטת חצייה(.

#### נתון אלגוריתם לבחירת מועמד לעבודה.

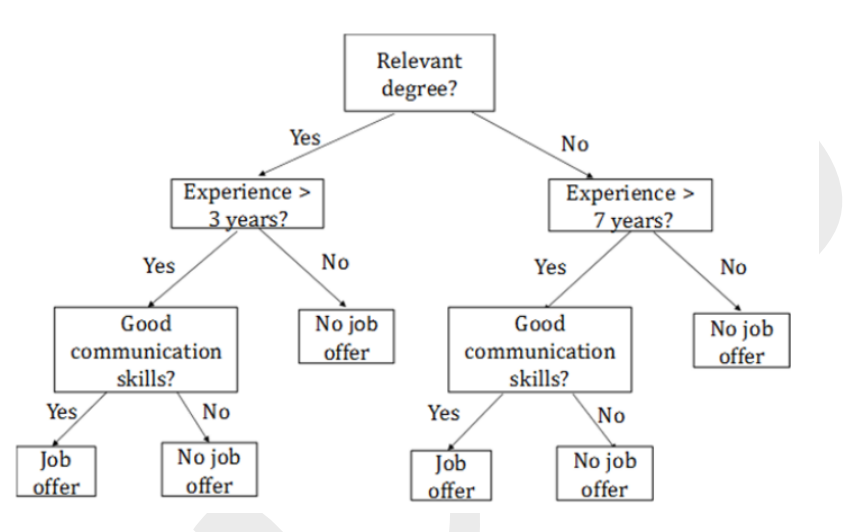

פשט אותו וצייר אותו מחדש לפי כללים של הנדסת תוכנה.

# תרגול בנושא טבלאות מעקב.

תרגיל מס' .1

תפענח את הקוד הבא והצג מספר דוגמאות של פלט עבור קלט שונה.

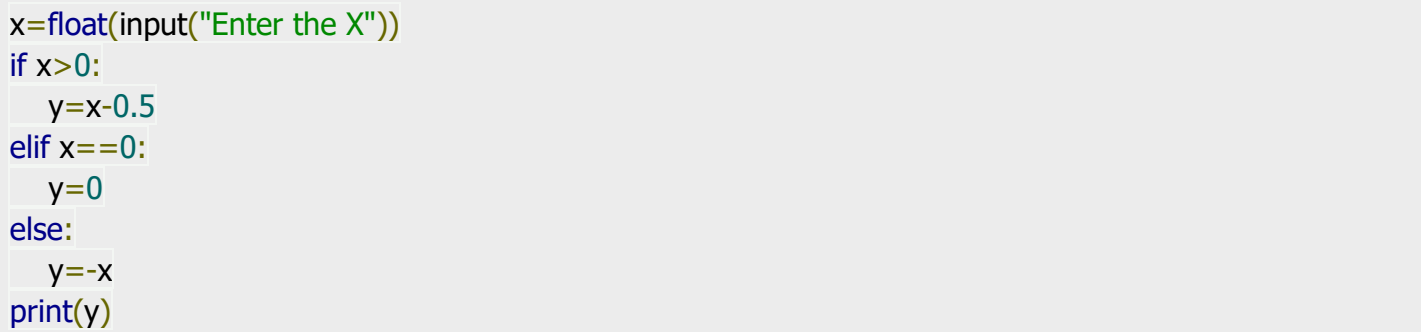

תרגיל מס' .2

```
ch=int(input("What You want to know? Mass - 1, Volume - 2 Density - 3"))
if ch = 1:
   v=float(input("Enter the volume "))
   ro=float(input("Enter the density "))
   m=v*ro
elif ch = 2:
  m = float(input("Enter the mass"))ro = float(input("Enter the density")) v=m/ro
else:
```

```
v = float(input("Enter the volume"))m = float(input("Enter the mass")) ro=m/v
```
print("Mass = " + str(m) + " Denisty = " + str(ro) + " Volume " + str(v) )

תרגיל מס' .3

תפענח את הקוד הבא והצג מספר דוגמאות של פלט עבור קלט שונה.

```
import math
ch=int(input("What figure are You talking about? Rectangle - 1, Circle - 2, Triangle - 3 "))
if ch = 1:
   a=float(input("Enter first side "))
   b=float(input("Enter second side "))
  S=a*belif ch = 2:
  r = float(input("Enter the radius")) S=math.pi*r*r
else:
  a = float(input("Enter first side"))b = float(input("Enter second side"))c = float(input("Enter third side"))p=(a+b+c)/2S=math.sqrt(p*(p-a)*(p-b)*(p-c))print("Square is " + str(S))
```
#### תרגיל מס' .4

```
import math
x = float(input("Enter x"))
y = float(input("Enter y"))r = float(input("Enter radius"))
c=math.sqrt(x*x+y*y)if c == r:
   print("The point is on the circle")
elif c>r:
   print("The point is out of the circle")
else:
   print("The point is in the circle")
```
תפענח את הקוד הבא והצג מספר דוגמאות של פלט עבור קלט שונה.

```
x = float(input("Enter x"))
y = float(input("Enter y"))r = input("Enter operator")c=0if r=='+':
  c=x+yelif r=-':
  c = x-yelif r=-'*':
  c=x*velif r =='/':
  c=x/yelse:
   print("Unknown function")
print(c)
```

```
תרגיל מס' .6
```
תפענח את הקוד הבא והצג מספר דוגמאות של פלט עבור קלט שונה.

```
flag = input(" What You want to check? (m, d, v): ")
result = 0if flag == 'm':
 d = float(input(" Density "))v = float(input("Volume"))result = d * velif flag == 'd'.m = float(input(" Mass"))v = float(input("Volume"))result = m / velif flag == 'v':
 m = float(input(" Mass"))d = float(input(" Density"))result = m / dprint(" %.2f" % result)
```
#### תרגיל מס' .7

תפענח את הקוד הבא והצג מספר דוגמאות של פלט עבור קלט שונה.

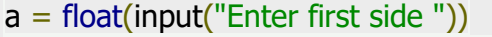

 $b = float(input("Enter second side"))$ 

```
c = float(input("Enter third side"))if a < b + c and b < a + c and c < a + b:
    print("Triangle is legal")
else:
    print("Triangle is not legal")
```
תפענח את הקוד הבא והצג מספר דוגמאות של פלט עבור קלט שונה.

```
print("Enter x and y:")
x = float(input("x ="))y = float(input("y ="))if x == 0 and y == 0:
  print("At the center")
elif x == 0:
  print("Axis 'x'")
elif y == 0:
  print("Axis 'y'")
elif x > 0:
 if y>0:
   print(" I quarter")
 elif y < 0:
    print("IV quarter")
elif x < 0:
 if y>0:
    print("II quarter")
  elif y<0:
    print("III quarter")
```
## תרגיל מס' .9

```
year=int(input("Please enter thd year "))
if year\%1000 == 0:
   print("Leap Year")
elif year%100 == 0:
   print("Not Leap Year")
elif year%4 == 0:
   print("Leap Year")
else:
   print("Not Leap Year")
```
תפענח את הקוד הבא והצג מספר דוגמאות של פלט עבור קלט שונה.

```
temper=int(input("Please enter the temperature "))
tempt=input("Please enter type of temperature F or C ")
if(tempt=="F" or tempt=="f"):
   tempC=float((temper-32)*5/9)
   print(tempC)
elif (tempt=="C" or tempt=="c"):
   tempF=float(temper*9/5+32)
   print(tempF)
else:
   print("Unknown letter")
```
תרגיל מס' .11

תפענח את הקוד הבא והצג מספר דוגמאות של פלט עבור קלט שונה.

```
import random
A = random.randomangle(-3,3)B = random.randomangle(-3,3)C = random.random</math>print("Three Numbers:", A, B, C)
x = 0if A > 0:
  x += 1if B > 0:
  x += 1if C > 0:
  x += 1print("The number of positive : ", x)
```
תרגיל מס' .12

```
טסליצקי מרק com.gmail@012markalex org.elecstudy.www חזרה לתוכן ענייני ם 
print("1-rectangle, 2-triangle, 3-circle")
figure = input("Choose one of them: ")
if figure == '1:
  print("Enter sides of rectangle:")
 a = float(input("a ="))b = float(input("b ="))print("Square is: %.2f" % (a * b))
elif figure == '2:
  print("Enter 3 sides of triangle:")
```
 $a = float(input("a ="))$  $b = float(input("b ="))$  $c = float(input("c ="))$  $p = (a + b + c)/2$  from math import sqrt  $s = sqrt(p * (p - a) * (p - b) * (p - c))$  print("Square is: %.2f" % s) elif figure  $== '3$ :  $r =$  float(input("Radius of the circle R = ")) from math import pi print("Square is: %.2f" % (pi \* r \*\* 2)) else: print("Error of input")

תרגיל מס' .13

תפענח את הקוד הבא והצג מספר דוגמאות של פלט עבור קלט שונה.

```
print("Length of sides:")
a = float(input("a ="))b = float(input("b ="))c = float(input("c ="))flag = "
if a + b > c:
 if a + c > b:
  if b + c > a:
     print("Triangle ")
   else:
    flag = 'a'
  else:
  flag = 'b'
else:
 flag = 'c'if flag != ":
  print("Not triangle")
 print("'%s' > more than sum" % flag)
```
תרגיל מס' .14

```
s = input("Enter the sign (+,-, *,/):")if s in ('+, '-'', '*, ''):
 x = float(input("x="))y = float(input("y="))
```

```
if s = = '+':
  print("%.2f" % (x+y))
elif s = -1:
 print("%.2f" % (x-y))
elif s = 2 *':
  print("%.2f" % (x*y))
elif s = = ' !':
 if y := 0:
    print("%.2f" % (x/y))
  else:
    print("You cant divide by zero!")
else:
  print("Illegal sign")
```
תפענח את הקוד הבא והצג מספר דוגמאות של פלט עבור קלט שונה.

 $x=int(input("Please enter x"))$ y=int(input("Please enter y ")) if  $x>0$  and  $y>0$ : print("Your point in 1 quarter") elif  $x < 0$  and  $y > 0$ : print("Your point in 2 quarter") elif  $x < 0$  and  $y < 0$ : print("Your point in 3 quarter") elif  $x>0$  and  $y<0$ : print("Your point in 4 quarter") else: print("Your point is on the line")

תרגיל מס' .16

```
year = int(input())if year % 4! = 0:
  print("Regular")
elif year \% 100 == 0:
 if year \% 400 == 0:
   print("Leap")
  else:
   print("Regular")
else:
  print("Leap")
```

```
import math
print("Now we shall solve ax^2 + bx + c = 0")
a=int(input("Please enter a: "))
b=int(input("Please enter b: "))
c=int(input("Please enter c: "))
if a = = 0:
  if b == 0:
     if c!=0:
         print("No roots")
      else:
         print("Infinite roots")
   else:
     x=-c/bprint("x= " + str(x))
elif b == 0:if-c/a>0:
   x1= math.sqrt(-c/a)x2 = -x1print(" x1 = " + str(x1)+ " x2 = " + str(x2))
   else:
      print("Complex roots")
elif c==0:
  x1 = 0x2 = -b/aprint(" x1 = " + str(x1) + " x2 = " + str(x2))
else:
  D = b * b - 4 * a * cif D < 0:
      print("Complex roots")
  elif D==0:
     x=-b/(2*a)print("x= " + str(x))
   else:
     x1=(-b+mathoperator>.sqrt(D))/(2*a)x2 = (-b-math.sqrt(D))/(2^*a)print(" x1 = " + str(x1) + " x2 = " + str(x2))
```
תפענח את הקוד הבא והצג מספר דוגמאות של פלט עבור קלט שונה.

```
a=int(input("Please enter amount in kW/h "))
if a < = 100:
  sum=a*0.1elif a \le 200:
  sum=100*0.1+(a-100)*0.2elif a<300:
  sum = 100 * 0.1 + 100 * 0.2 + (a - 200) * 0.3else:
  sum = 100 * 0.1 + 100 * 0.2 + 100 * 0.3 + (a - 300) * 0.4print("You had to pay: " + str(sum) + " shekel ")
```
תרגיל מס' .19

תפענח את הקוד הבא והצג מספר דוגמאות של פלט עבור קלט שונה.

```
import math
a=int(input("Please enter the Numerator "))
b=int(input("Please enter the Denominator "))
try:
   c=a/b
  print("a/b= " + str(c))
   try:
     d = \text{math.log}(c, 10)print("log(a/b) = " + str(d)) except:
      print("You cant make log on negative number")
except:
   print("You cant divide by zero")
```
תרגיל מס' 20.

```
טסליצקי מרק com.gmail@012markalex org.elecstudy.www חזרה לתוכן ענייני ם 
try:
  let = int(input("Enter the number of the letter:"))if let>=1 and let <=26:
      letter=chr(65+let-1)
      print(letter)
   else:
      print("invalid number")
except ValueError:
   print(" You havent enter integer number")
```
תפענח את הקוד הבא והצג מספר דוגמאות של פלט עבור קלט שונה.

```
import random
a=int(input("Enter minimum number: "))
b=int(input("Enter maximum number: "))
if a \leq b:
   c=random.randint(a,b)
else:
  c = random.randint(b, a)
print("Random number is " + str(c))
```

```
תרגיל מס' .22
```
תפענח את הקוד הבא והצג מספר דוגמאות של פלט עבור קלט שונה.

```
import random
A = random.random( -3, 3)B = random.random(<math>-3,3</math>)C = random.random</math>print("Three numbers:", A, B, C)
x = 0if A > 0:
  x + = 1if B > 0:
  x += 1if C > 0:
  x += 1print("Positive: ", x)
y = 0if A < 0:
  y + = 1if B < 0:
 y += 1
if C < 0:
  y + = 1print("Negative: ", y)
```
תרגיל מס' .23

```
A = random.randomangle(-3,3)B = random.random( -3, 3)print("Two Numbers:", A, B)
```
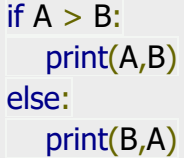

תפענח את הקוד הבא והצג מספר דוגמאות של פלט עבור קלט שונה.

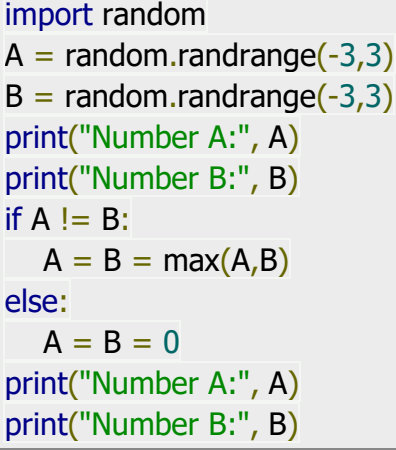

תרגיל מס' 25.

תפענח את הקוד הבא והצג מספר דוגמאות של פלט עבור קלט שונה.

import random  $A = random.random$  $B = random.randomangle(-30,30)$  $C = random.randomangle(-30,30)$ print("Number A:", A) print("Number B:", B) print("Number C:", C) if  $(A \leq B \text{ and } B \leq C)$  or  $(C \leq B \text{ and } B \leq A)$ :  $m = B$ elif  $(B \leq A$  and  $A \leq C$ ) or  $(C \leq A$  and  $A \leq B)$ :  $m = A$ elif  $(A \le C$  and  $C \le B$ ) or  $(B \le C$  and  $C \le A)$ :  $m = C$ print() print("Middle:", m)

תפענח את הקוד הבא והצג מספר דוגמאות של פלט עבור קלט שונה.

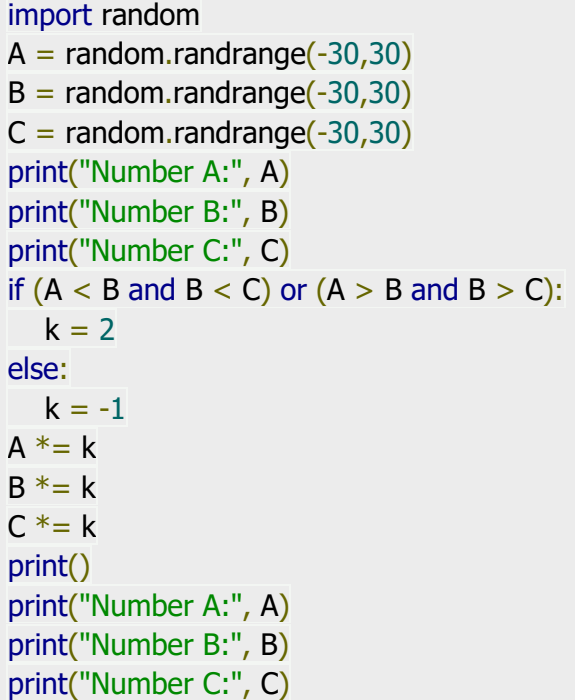

תרגיל מס' 27.

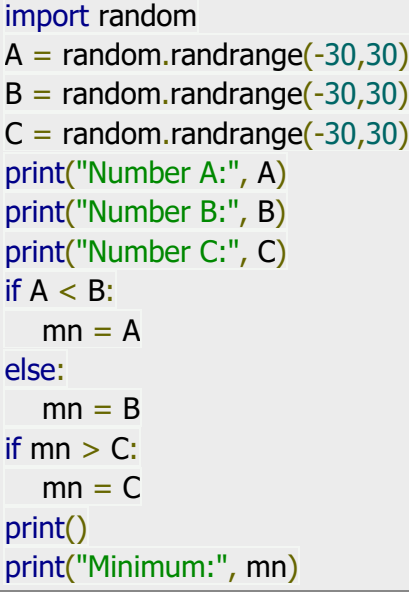

תפענח את הקוד הבא והצג מספר דוגמאות של פלט עבור קלט שונה.

```
import random
A = random.randomangle(-30,30)B = random.random( -30, 30)C = random.randomangle(-30,30)print("Number A:", A)
print("Number B:", B)
print("Number C:", C)
if A < B:
  mn = Amx = Belse:
  mn = Bmx = Aif mx < C:
  mx = Cif mn > C:
  mn = Cprint() 
print("Minimum:", mn)
print("Maximum:", mx)
```
#### תרגיל מס' 29.

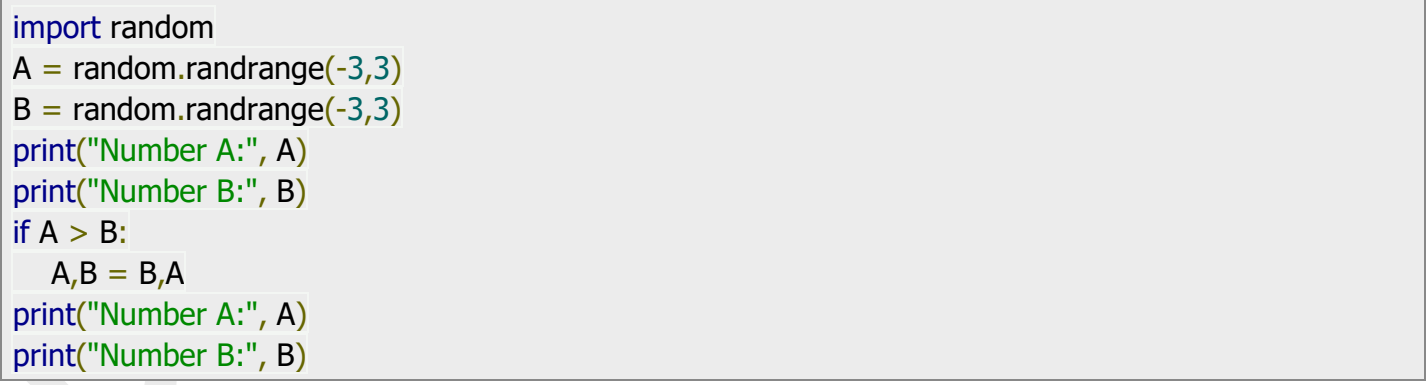

תפענח את הקוד הבא והצג מספר דוגמאות של פלט עבור קלט שונה.

```
A = random.random</math>B = random.randomangle(-30,30)C = random.randomangle(-30,30)print("Number A:", A)
print("Number B:", B)
print("Number C:", C)
if (C \leq A and A \leq B) or (C \leq B and B \leq A):
  m = A + Belif (B \leq A and A \leq C or (B \leq C and C \leq A):
  m = A + Celif (A \le C and C \le B) or (A \le B and B \le C):
  m = B + Cprint() 
print("Sum is:", m)
```
תרגיל מס' .31

```
import random
A,B,C = random-sample(range(-10, 10), 3)print("Number A:", A)
print("Number B:", B)
print("Number C:", C)
AB = abs(A-B)AC = abs(A-C)print("AB:",AB)
print("AC:",AC)
if AB < AC:
   print("В is closer to A")
elif AB > AC:
   print("C is closer to A")
else:
   print("A is in the center of BC")
```
תפענח את הקוד הבא והצג מספר דוגמאות של פלט עבור קלט שונה.

```
import random
A = random.randomangle(-30,30)B = random.randomangle(-30,30)C = random.randomangle(-30,30)print("Number A:", A)
print("Number B:", B)
print("Number C:", C)
if (A < B and B < C:
  k = 2else:
  k = -1A^* = kB^* = kC^* = kprint() 
print("Number A:", A)
print("Number B:", B)
print("Number C:", C)
```
תרגיל מס' .33

```
import random
A = random.random</math>B = random.random(<math>-3,3</math>)print("Number A:", A)
print("Number B:", B)
if A := B:
  A = B = A + Belse:
  A = B = 0print("Number A:", A)
print("Number B:", B)
```
תפענח את הקוד הבא והצג מספר דוגמאות של פלט עבור קלט שונה.

```
import math
A=input("Enter value convert from: a for catetus, h for height, c for hypotenuse, s for square: ")
val=float(input("Enter the value: "))
match A:
   case 'a'|'A':
     print(" height is = "+str(val/math.sqrt(2)))
     print(" hypotenuse = " + str(val*mathsf{math.sqrt}(2)))print(" square = " + str(val**2/2))
   case 'h'|'H':
     print(" catetus = " + str(val *math.sqrt(2)))
     print(" hypotenuse = " + str(2*val))
     print(" square = " + str(val**2))
   case 'c'|'C':
     print(" catetus = " + str(val / math.sqrt(2)))
     print(" height = " + str(val (2))
     print(" square = " + str(val ** 2 / 4))
   case 's'|'S':
     print(" catetus = " + str(math.sqrt(val*2)))
     print(" height = " + str(math.sqrt(val)))print(" hypotenuse = " + str(math.sqrt(value)*2)) case _:
      print("No Such operator")
```
תרגיל מס' .35

```
טסליצקי מרק www.elecstudy.org markalex012@qmail.com
A=int(input("Enter the month of birthday: "))
B=int(input("Enter the date of birthday: "))
match A:
   case 1:
     if 0 < B < = 19:
        print("You are Capricornus")
     elif B \le 31:
        print("You are Aquarius")
      else:
        print("No Such Day")
   case 2:
     if 0 < B \le 18:
        print("You are Aquarius")
     elif B \leq 28:
        print("You are Pisces")
```

```
 else:
       print("No Such Day")
 case 3:
   if 0 < B \le 18:
       print("You are Pisces")
  elif B \le 31:
       print("You are Aries")
    else:
       print("No Such Day")
 case 4:
   if 0 < B \le 19:
       print("You are Aries")
  elif B \le 30:
       print("You are Taurus")
    else:
       print("No Such Day")
 case 5:
   if 0 < B \le 20:
      print("You are Taurus")
  elif B \le 31:
       print("You are Gemini")
    else:
       print("No Such Day")
 case 6:
   if 0 < B \le 21:
      print("You are Gemini")
   elif B \le 30:
       print("You are Cancer")
    else:
       print("No Such Day")
 case 7:
   if 0 < B \le 22:
      print("You are Cancer")
   elif B \le 31:
       print("You are Leo")
   else:
       print("No Such Day")
 case 8:
   if 0 < B \le 22:
       print("You are Leo")
   elif B \leq 31:
       print("You are Virgo")
    else:
       print("No Such Day")
```

```
 case 9:
   if 0 < B \le 22:
      print("You are Virgo")
   elif B \le 30:
       print("You are Libra")
    else:
       print("No Such Day")
 case 10:
   if 0 < B \le 23:
       print("You are Libra")
   elif B \le 31:
       print("You are Scorpius")
    else:
       print("No Such Day")
 case 11:
   if 0 < B \le 21:
       print("You are Scorpius")
   elif B \leq 30:
       print("You are Sagittarius")
    else:
       print("No Such Day")
 case 12:
   if 0 < B < = 21:
       print("You are Sagittarius")
   elif B \le 28:
       print("You are Capricornus")
    else:
       print("No Such Day")
 case _:
    print("No Such Month")
```

```
טסליצקי מרק www.elecstudy.org markalex012@qmail.com
A=int(input("Enter the year of birthday after 1920: "))
A = 1920A\% = 12match A:
   case 0:
     print("Monkey")
   case 1:
     print("Rooster")
   case 2:
     print("Dog")
```

```
 case 3:
    print("Pig")
 case 4:
    print("Rat")
 case 5:
    print("Ox")
 case 6:
    print("Tiger")
 case 7:
    print("Rabbit")
 case 8:
    print("Dragon")
 case 9:
    print("Snake")
 case 10:
    print("Horse")
 case 11:
    print("Goat")
```
תפענח את הקוד הבא והצג מספר דוגמאות של פלט עבור קלט שונה.

```
year = int(input())if year % 4 != 0 or (year % 100 == 0 and year % 400 != 0):
  print("Regular")
else:
  print("Leap")
```
תרגיל מס' .38

```
import math
print("Now we shall solve ax^2 + bx + c = 0")
a=int(input("Please enter a: "))
b=int(input("Please enter b: "))
c=int(input("Please enter c: "))
D = b * b - 4 * a * cif D < 0:
   print("Complex roots")
elif D==0:x=-b/(2*a)print("x=" + str(x))
else:
```

```
x1=(-b+mathoperator>.sqrt(D))/(2*a)x2=(-b-math.sqrt(D))/(2*a)print(" x1 = " + str(x1) + " x2 = " + str(x2))
```
תפענח את הקוד הבא והצג מספר דוגמאות של פלט עבור קלט שונה.

```
n=int(input("Enter the num: "))
match n:
    case 1:
       print("Sunday")
   case 2:
       print("Monday")
   case 3:
       print("Tuesday")
   case 4:
       print("Wednesday")
   case 5:
       print("Thursday")
   case 6:
       print("Friday")
   case 7:
       print("Saturday")
   case _:
       print("No Such Day")
```
# תרגיל מס' .40

```
n=int(input("Enter the mark from 1 to 10: "))
match n:
   case 1|2|3:
       print("Troll")
   case 4|5:
       print("Bad mark")
   case 6|7:
      print("Not Bad")
   case 8|9:
       print("Good")
   case 10:
       print("Excellent")
   case _:
       print("No Such mark")
```
תפענח את הקוד הבא והצג מספר דוגמאות של פלט עבור קלט שונה.

```
n=int(input("Enter the month from 1 to 12: "))
match n:
   case 12|1|2:
      print("Winter")
   case 3|4|5:
      print("Spring")
   case 6|7|8:
      print("Summer")
   case 9|10|11:
      print("Autumn")
   case _:
      print("No Such month")
```
תרגיל מס' .42

תפענח את הקוד הבא והצג מספר דוגמאות של פלט עבור קלט שונה.

```
n=int(input("Enter the month from 1 to 12: "))
match n:
   case 1|3|5|7|8|10|12:
      print("31 days")
   case 4|6|9|11:
      print("30 days")
   case 2:
      print("28-29 Days")
   case _:
      print("No Such month")
```
תרגיל מס' .43

תפענח את הקוד הבא והצג מספר דוגמאות של פלט עבור קלט שונה.

```
import math
A=input("Enter r for radius, d for diamter, l for length, s for square: ")
val=float(input("Enter the value: "))
match A:
   case 'r':
     print(" diameter = "+str(val/2))print(" length = " + str(val*2*math.pi))
```
טסליצקי מרק www.elecstudy.org markalex012@qmail.com

```
print(" square = " + str(val**2*math.pi))
 case 'd':
   print(" radius = " + str(val * 2))
   print(" length = " + str(4*val * math.pi))
   print(" square = " + str((val*2) ** 2 * math.pi))
 case 'l':
   print(" radius = " + str(val / 2/math.pi))
   print(" diameter = " + str(val /4/ math.pi))
   print(" square = " + str(val ** 2 /4/ math.pi))
 case 's':
   print(" radius = " + str(math.sqrt(val/math.pi)))
   print(" diameter = " + str(math.sqrt(val/math.pi)/2))
   print(" length = " + str(2*math.pi*math.sqrt(val/math.pi)))
 case _:
    print("No Such operator")
```
תפענח את הקוד הבא והצג מספר דוגמאות של פלט עבור קלט שונה.

```
A=int(input("Enter the first number: "))
B=int(input("Enter the second number: "))
i=input("Enter the sign: ")
match i:
   case '+':
     print("A+B="str(A+B)) case '-':
     print("A-B=" + str(A-B)) case '*':
     print("A*B="+str(A*B)) case '/':
     if(B!=0):print("A/B = " + str(A / B)) else:
         print("Can't divide by zero ")
   case _:
      print("No Such operator")
```
תרגיל מס' .45

תפענח את הקוד הבא והצג מספר דוגמאות של פלט עבור קלט שונה.

A=int(input("Enter the length: ")) B=input("Enter initial units - c (cm), d (dm) m (m) k (km): ") C=input("Enter destination units - c (cm), d (dm)  $m$  (m) k (km): ")

```
match B:
    case 'c'|'C':
       match C:
          case 'c'|'C':
            print("The value in cm is "+ str(A))
          case 'd'|'D':
            print("The value in dm is " + str(A/10))
          case 'm'|'M':
            print("The value in m is " + str(A/100))
          case 'k'|'K':
            print("The value in km is " + str(A / 100000))
          case _:
             print("No Such Unit")
    case 'd' | 'D':
       match C:
          case 'c' | 'C':
            print("The value in cm is " + str(A*10))
          case 'd' | 'D':
            print("The value in dm is " + str(A))
          case 'm' | 'M':
            print("The value in m is " + str(A / 10))
          case 'k' | 'K':
            print("The value in km is " + str(A / 10000))
          case _:
             print("No Such Unit")
    case 'm' | 'M':
       match C:
          case 'c' | 'C':
            print("The value in cm is " + str(A * 100))
          case 'd' | 'D':
            print("The value in dm is " + str(A*10))
          case 'm' | 'M':
            print("The value in m is " + str(A))
          case 'k' | 'K':
            print("The value in km is " + str(A / 1000))
          case _:
             print("No Such Unit")
    case 'k' | 'K':
       match C:
          case 'c' | 'C':
            print("The value in cm is " + str(A * 100000))
          case 'd' | 'D':
            print("The value in dm is " + str(A * 10000))
          case 'm' | 'M':
```

```
print("The value in m is " + str(A * 1000))
       case 'k' | 'K':
         print("The value in km is " + str(A))
       case _:
          print("No Such Unit")
 case _:
    print("No Such Unit")
```

```
טסליצקי מרק www.elecstudy.org markalex012@qmail.com חזרה לתוכן עניינים
A=int(input("Enter the weight: "))
B=input("Enter initial units - m (mgr), g (gr), k (kgr), t (ton): ")
C=input("Enter destination units - m (mgr), g (gr), k (kgr), t (ton): ")
match B:
   case 'm'|'M':
      match C:
         case 'm'|'M':
           print("The value in milli gram is "+ str(A))
         case 'g'|'G':
           print("The value in gram is " + str(A/1000))
         case 'k'|'K':
           print("The value in kilogram is " + str(A/1000000))
         case 't'|'T':
           print("The value in ton is " + str(A / 1000000000))
         case _:
            print("No Such Unit")
   case 'g' | 'G':
      match C:
         case 'm' | 'M':
           print("The value in milli gram is " + str(A*1000))
         case 'g' | 'G':
           print("The value in gram is " + str(A))
         case 'k' | 'K':
           print("The value in kilogram is " + str(A / 1000))
         case 't' | 'T':
           print("The value in ton is " + str(A / 1000000))
         case _:
            print("No Such Unit")
   case 'k' | 'K':
      match C:
         case 'm' | 'M':
           print("The value in milli gram is " + str(A^*1000000)) case 'g' | 'G':
```

```
print("The value in gram is " + str(A * 1000))
       case 'k' | 'K':
         print("The value in kilogram is " + str(A))
       case 't' | 'T':
         print("The value in ton is " + str(A / 1000))
       case _:
          print("No Such Unit")
 case 't' | 'T':
    match C:
       case 'm' | 'M':
         print("The value in milli gram is " + str(A*1000000000)) case 'g' | 'G':
         print("The value in gram is " + str(A * 1000000))
       case 'k' | 'K':
         print("The value in kilogram is " + str(A * 1000))
       case 't' | 'T':
         print("The value in ton is " + str(A))
       case _:
          print("No Such Unit")
 case _:
    print("No Such Unit")
```

```
טסליצקי מרק com.gmail@012markalex org.elecstudy.www חזרה לתוכן ענייני ם 
B=int(input("Enter the date to get tomorrow and yesterday: "))
A=int(input("Enter the month to get tomorrow and yesterday: "))
match A:
   case 1:
      match B:
         case 1:
           print("Tomorrow will " + str(B+1) + "of " + str(A))
           print("Yesterday was " + str(31) + " of " + str(12))
         case 31:
           print("Tomorrow will " + str(1) + "of " + str(A+1))
           print("Yesterday was " + str(B-1) + " of " + str(12))
        case B if B<31:
           print("Tomorrow will " + str(B + 1) + " of " + str(A))
           print("Yesterday was " + str(B - 1) + " of " + str(A))
         case _:
           print("No such date")
   case 2:
      match B:
         case 1:
```

```
print("Tomorrow will " + str(B + 1) + " of " + str(A))
        print("Yesterday was " + str(31) + " of " + str(A-1))
      case 28|29:
        print("Tomorrow will " + str(1) + " of " + str(A + 1))
        print("Yesterday was " + str(B - 1) + " of " + str(A - 1))
     case B if B < 28:
        print("Tomorrow will " + str(B + 1) + " of " + str(A))
        print("Yesterday was " + str(B - 1) + " of " + str(A))
      case _:
         print("No such date")
 case 3:
   match B:
      case 1:
        print("Tomorrow will " + str(B + 1) + " of " + str(A))
        print("Yesterday was " + str(28) + " of " + str(A-1))
      case 30:
        print("Tomorrow will " + str(1) + " of " + str(A + 1))
        print("Yesterday was " + str(B - 1) + " of " + str(A))
     case B if B < 31:
        print("Tomorrow will " + str(B + 1) + " of " + str(A))
        print("Yesterday was " + str(B - 1) + " of " + str(A))
      case _:
         print("No such date")
 case 5|7|8|10:
   match B:
      case 1:
        print("Tomorrow will " + str(B + 1) + " of " + str(A))
        print("Yesterday was " + str(30) + " of " + str(A - 1))
      case 31:
        print("Tomorrow will " + str(1) + " of " + str(A + 1))
        print("Yesterday was " + str(B - 1) + " of " + str(A - 1))
     case B if B<31:
        print("Tomorrow will " + str(B + 1) + " of " + str(A))
        print("Yesterday was " + str(B - 1) + " of " + str(A))
      case _:
         print("No such date")
 case 4 | 6 | 9 | 11:
   match B:
      case 1:
        print("Tomorrow will " + str(B + 1) + "of " + str(A))
        print("Yesterday was " + str(31) + " of " + str(A - 1))
      case 30:
        print("Tomorrow will " + str(1) + " of " + str(A + 1))
        print("Yesterday was " + str(B - 1) + " of " + str(A - 1))
```

```
case B if B < 30:
        print("Tomorrow will " + str(B + 1) + " of " + str(A))
        print("Yesterday was " + str(B - 1) + " of " + str(A))
      case _:
         print("No such date")
 case 12:
   match B:
      case 1:
        print("Tomorrow will " + str(B + 1) + " of " + str(A))
        print("Yesterday was " + str(30) + " of " + str(A-1))
      case 31:
        print("Tomorrow will " + str(1) + " of " + str(1))
        print("Yesterday was " + str(B - 1) + " of " + str(A))
     case B if B < 31:
        print("Tomorrow will " + str(B + 1) + " of " + str(A))
        print("Yesterday was " + str(B - 1) + " of " + str(A))
      case _:
         print("No such date")
 case _:
   print("No Such Month")
```

```
A=int(input("Enter the first number: "))
B=int(input("Enter the second number: "))
i=input("Enter the sign: ")
match i:
   case '+':
     print("A+B="str(A+B)) case '-':
      print("A-B="+str(A-B))
   case '*':
     print("A*B=" + str(A*B)) case '/':
      match B:
         case 0:
            print("Can't divide by zero ")
         case _:
           print("A/B = " + str(A / B)) case _:
      print("No Such operator")
```

```
import math
A=input("Enter value convert from r for radius, d for diamter, l for length, s for square: ")
B=input("Enter value convert to r for radius, d for diamter, I for length, s for square: ")
val=float(input("Enter the value: "))
match A:
    case 'r'|'R':
       match B:
          case 'd'|'D':
            print(" diameter = "+str(val/2)) case 'l'|'L':
            print(" length = " + str(val*2*math.pi))
          case 's'|'S':
            print(" square = " + str(val**2*math.pi))
          case _:
             print("No Such operator")
    case 'd'|'D':
       match B:
          case 'r' | 'R':
            print(" radius = " + str(val * 2))
          case 'l' | 'L':
            print(" length = " + str(4*val * math.pi))
          case 's'|'S':
            print(" square = " + str((val*2) ** 2 * math.pi))
          case _:
             print("No Such operator")
   case 'l':
       match B:
          case 'r' | 'R':
            print(" radius = " + str(val / 2/math.pi))
          case 'd' | 'D':
            print(" diameter = " + str(val /4/ math.pi))
          case 's' | 'S':
            print(" square = " + str(val ** 2 /4/ math.pi))
          case _:
             print("No Such operator")
    case 's':
       match B:
          case 'r' | 'R':
            print(" radius = " + str(math.sqrt(val/math.pi)))
          case 'd' | 'D':
            print(" diameter = " + str(math.sqrt(val/math.pi)/2))
```

```
 case 'l' | 'L':
         print(" length = " + str(2*math.pi*math.sqrt(val/math.pi)))
      case _:
         print("No Such operator")
 case _:
   print("No Such operator")
```

```
טסליצקי מרק www.elecstudy.org markalex012@qmail.com
import math
A=input("Enter value convert from: a for catetus, h for height, c for hypotenuse, s for square: ")
B=input("Enter value convert to: a for catetus, h for height, c for hypotenuse, s for square: ")
val=float(input("Enter the value: "))
match A:
   case 'a'|'A':
      match B:
         case 'h'|'H':
           print(" height is = "+str(val/math.sqrt(2)))
         case 'c'|'C':
           print(" hypotenuse = " + str(val*mathsf{math.sqrt}(2))) case 's'|'S':
           print(" square = " + str(val**2/2))
         case _:
            print("No Such operator")
   case 'h'|'H':
      match B:
         case 'a' | 'A':
           print(" catetus = " + str(val *math.sqrt(2)))
         case 'c' | 'C':
           print(" hypotenuse = " + str(2*val))
         case 's'|'S':
           print(" square = " + str(val**2))
         case _:
            print("No Such operator")
   case 'c'|'C':
      match B:
         case 'a' | 'a':
           print(" catetus = " + str(val / math.sqrt(2)))
         case 'h' | 'H':
           print(" height = " + str(val (2))
         case 's' | 'S':
           print(" square = " + str(val ** 2 / 4))
         case _:
```

```
 print("No Such operator")
 case 's'|'S':
    match B:
       case 'a' | 'A':
         print(" catetus = " + str(math.sqrt(val*2)))
       case 'c' | 'C':
         print(" height = " + str(math.sqrt(val))) case 'h' | 'H':
         print(" hypotenuse = " + str(math.sqrt(val)*2)) case _:
          print("No Such operator")
 case _:
    print("No Such operator")
```

```
import random
card=random.randint(0,52)
print(card)
color=card//13
type=card%13
match type:
   case 0:
      print("two",end=' ')
   case 1:
     print("three", end=' ')
   case 2:
      print("four", end=' ')
   case 3:
     print("five", end='')
   case 4:
      print("six", end=' ')
   case 5:
      print("seven", end=' ')
   case 6:
     print("eight", end=' ')
   case 7:
     print("nine", end=' ')
   case 8:
     print("ten", end='')
   case 9:
     print("Jack", end=' ')
   case 10:
```

```
print("Queen", end=' ')
   case 11:
      print("King", end=' ')
   case 12:
      print("Ace", end='')
match color:
    case 0:
       print("Spades")
   case 1:
       print("Clubs")
   case 2:
       print("Diamonds")
   case 3:
       print("Hearts")
```
תפענח את הקוד הבא והצג מספר דוגמאות של פלט עבור קלט שונה. )נלמד רשימות בעתיד – בינתיים נתייחס כי רשימה אקראית(.

```
import sys
import random
List = ['a', 0, 2]a=random.randint(0,2)b=List[a]
try:
   print("The entry is",b)
  r = 1/int(b)print("The answ is", r)
except:
   print("Oops!", sys.exc_info()[0], "occurred.")
```
תרגיל מס' .53

```
try:
  num = int(input("Enter the num:"))assert num \% 2 = = 0 except:
   print("The num is odd!")
else:
   try:
     reciprocal = 1/num
      print(reciprocal)
   except:
      print("Divide by zero")
```
תפענח את הקוד הבא והצג מספר דוגמאות של פלט עבור קלט שונה.

```
try:
  a = float(input("Enter the number:"))b = float(input("Enter divisor:"))c = a/b print("Answer: %.2f" % c)
except ValueError:
   print("You can't enter string")
except ZeroDivisionError:
   print("You can't divide by zero")
```
## תרגיל מס' .55

```
try:
   a=input("Enter a")
    b=input("Enter b")
   c=input("Enter c")
   try:
      if (a + b - c) < 0:
         print(a + 5) else:
          print("Hi" + "4")
   except (AttributeError, TypeError) as e:
       print("Error:", e)
except:
   print("Error of input")
finally:
    print("try except executed")
```
# הפיכת קוד מצורה אחד לצורה אחרת.

```
תרגיל מס' .1
```
תהפוך את הקוד הבא לקוד בשימוש במשפט if, elif, else. שים לב שקוד צריך להיות ככל שיותר יעיל ומצומצם.

```
n=int(input("Enter the mark from 1 to 10: "))
match n:
   case 1|2|3:
      print("Troll")
   case 4|5:
      print("Bad mark")
   case 6|7:
      print("Not Bad")
   case 8|9:
      print("Good")
   case 10:
      print("Excellent")
   case _:
      print("No Such mark")
```
תרגיל מס' .2

תהפוך את הקוד הבא לקוד בשימוש במשפט case match. שים לב שקוד צריך להיות ככל שיותר יעיל ומצומצם.

```
ch=int(input("What You want to know? Mass - 1, Volume - 2 Density - 3"))
if ch = = 1:
   v=float(input("Enter the volume "))
   ro=float(input("Enter the density "))
   m=v*ro
elif ch = 2:
  m = float(input("Enter the mass"))ro = float(input("Enter the density")) v=m/ro
else:
  v = float(input("Enter the volume"))m = float(input("Enter the mass")) ro=m/v
print("Mass = " + str(m) + " Denisty = " + str(ro) + " Volume " + str(v))
```
תהפוך את הקוד הבא לקוד בשימוש במשפט match case. שים לב שקוד צריך להיות ככל שיותר יעיל ומצומצם.

```
import math
ch=int(input("What figure are You talking about? Rectangle - 1, Circle - 2, Triangle - 3 "))
if ch = 1:
   a=float(input("Enter first side "))
   b=float(input("Enter second side "))
  S=a*belif ch = 2:r = float(input("Enter the radius")) S=math.pi*r*r
else:
  a = float(input("Enter first side"))b = float(input("Enter second side"))c = float(input("Enter third side"))p=(a+b+c)/2S=math.sqrt(p*(p-a)*(p-b)*(p-c))print("Square is " + str(S))
```
תרגיל מס' .4

```
x = float(input("Enter x"))y = float(input("Enter y"))r = input("Enter operator")c=0if r=='+':
  c=x+yelif r = = '-':
  c=x-yelif r = 2<sup>*'</sup>:
  c=x*yelif r =='/':
  c=x/yelse:
   print("Unknown function")
print(c)
```
תהפוך את הקוד הבא לקוד בשימוש במשפט match case. שים לב שקוד צריך להיות ככל שיותר יעיל ומצומצם.

```
flag = input(" What You want to check? (m, d, v): ")
result = 0if flag == 'm':
 d = float(input(" Density "))v = float(input("Volume"))result = d * velif flag == 'd'.m = float(input(" Mass"))v = float(input("Volume"))result = m / velif flag == 'v':
 m = float(input(" Mass"))d = float(input(" Density"))result = m / dprint(" %.2f" % result)
```
תרגיל מס' .6

```
print("Enter x and y:")
x = float(input("x ="))y = float(input("y ="))if x == 0 and y == 0:
  print("At the center")
elif x == 0:
  print("Axis 'x'")
elif y == 0:
  print("Axis 'y'")
elif x > 0:
 if y>0:
   print(" I quarter")
 elif y < 0:
   print("IV quarter")
elif x < 0:
 if y>0:
    print("II quarter")
  elif y<0:
    print("III quarter")
```
תהפוך את הקוד הבא לקוד בשימוש במשפט case match. שים לב שקוד צריך להיות ככל שיותר יעיל ומצומצם.

```
temper=int(input("Please enter the temperature "))
tempt=input("Please enter type of temperature F or C ")
if(tempt=="F" or tempt=="f"):
   tempC=float((temper-32)*5/9)
   print(tempC)
elif (tempt=="C" or tempt=="c"):
   tempF=float(temper*9/5+32)
   print(tempF)
else:
   print("Unknown letter")
```
תרגיל מס' .8

תהפוך את הקוד הבא לקוד בשימוש במשפט case match. שים לב שקוד צריך להיות ככל שיותר יעיל ומצומצם.

```
print("1-rectangle, 2-triangle, 3-circle")
figure = input("Choose one of them: ")
if figure == '1:
  print("Enter sides of rectangle:")
 a = float(input("a ="))b = float(input("b ="))print("Square is: %.2f" % (a * b))
elif figure == '2:
  print("Enter 3 sides of triangle:")
 a = float(input("a ="))b = float(input("b ="))c = float(input("c ="))p = (a + b + c)/2 from math import sqrt
 s = sqrt(p * (p - a) * (p - b) * (p - c)) print("Square is: %.2f" % s)
elif figure == '3:
 r = float(input("Radius of the circle R =")) from math import pi
  print("Square is: %.2f" % (pi * r ** 2))
else:
  print("Error of input")
```
תהפוך את הקוד הבא לקוד בשימוש במשפט match case. שים לב שקוד צריך להיות ככל שיותר יעיל ומצומצם.

```
s = input("Enter the sign (+,-,*,/):")if s in ('+', '-'', '*', '/'):
 x = float(input("x="))y = float(input("y="))if s = -1 + 1:
  print("%.2f" % (x+y))
elif s = -'-':
  print("%.2f" % (x-y))
elif s =  '*':
  print("%.2f" % (x*y))
elif s == ':
 if y := 0:
   print("%.2f" % (x/y))
  else:
    print("You cant divide by zero!")
else:
  print("Illegal sign")
```
תרגיל מס' 10.

```
import math
print("Now we shall solve ax^2 + bx + c = 0")
a=int(input("Please enter a: "))
b=int(input("Please enter b: "))
c=int(input("Please enter c: "))
if a == 0:
  if b == 0:
     if c!=0:
         print("No roots")
      else:
         print("Infinite roots")
   else:
     x=-c/bprint("x=" + str(x))
elif b == 0:
  if-c/a>0:
   x1= math.sqrt(-c/a)x2 = -x1
```

```
print(" x1 = " + str(x1)+ " x2 = " + str(x2))
   else:
      print("Complex roots")
elif c==0:
  x1 = 0x^2 = -b/aprint(" x1 = " + str(x1) + " x2 = " + str(x2))
else:
  D = b * b - 4 * a * cif D < 0:
      print("Complex roots")
  elif D==0:
     x=-b/(2*a)print("x=" + str(x))
   else:
     x1=(-b+mathoperator>.sqrt(D))/(2*a)x2=(-b-math.sqrt(D))/(2*a)print(" x1 = " + str(x1) + " x2 = " + str(x2))
```
תהפוך את הקוד הבא לקוד בשימוש במשפט match case. שים לב שקוד צריך להיות ככל שיותר יעיל ומצומצם.

```
import random
A = random.random( -3, 3)B = random.random(<math>-3,3</math>)print("Number A:", A)
print("Number B:", B)
if A := B:
  A = B = max(A, B)else:
  A = B = 0print("Number A:", A)
print("Number B:", B)
```
תרגיל מס' .12

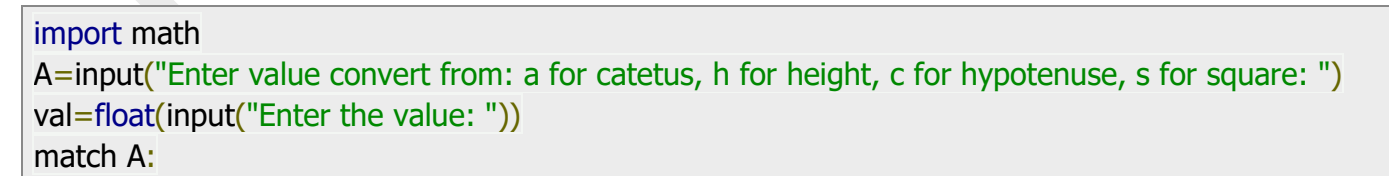

```
 case 'a'|'A':
  print(" height is = "+str(val/math.sqrt(2)))
  print(" hypotenuse = " + str(val*math,sqrt(2)))print(" square = " + str(val**2/2))
 case 'h'|'H':
  print(" catetus = " + str(val *math.sqrt(2)))
  print(" hypotenuse = " + str(2*val))
  print(" square = " + str(val**2))
 case 'c'|'C':
  print(" catetus = " + str(val / math.sqrt(2)))
  print(" height = " + str(val (2))
  print(" square = " + str(val ** 2 / 4))
 case 's'|'S':
  print(" catetus = " + str(math.sqrt(val*2)))
  print(" height = " + str(math.sqrt(val)))print(" hypotenuse = " + str(math.sqrt(val)*2)) case _:
   print("No Such operator")
```

```
A=int(input("Enter the month of birthday: "))
B=int(input("Enter the date of birthday: "))
match A:
   case 1:
     if 0 < B < = 19:
         print("You are Capricornus")
     elif B \leq 31:
         print("You are Aquarius")
      else:
         print("No Such Day")
   case 2:
     if 0 < B \le 18:
         print("You are Aquarius")
     elif B \le 28:
         print("You are Pisces")
      else:
         print("No Such Day")
   case 3:
     if 0 < B \le 18:
          print("You are Pisces")
     elif B \le 31:
```

```
 print("You are Aries")
    else:
       print("No Such Day")
 case 4:
   if 0 < B \le 19:
       print("You are Aries")
   elif B \leq 30:
       print("You are Taurus")
    else:
       print("No Such Day")
 case 5:
   if 0 < B < = 20:
       print("You are Taurus")
   elif B \le 31:
       print("You are Gemini")
    else:
       print("No Such Day")
 case 6:
   if 0 < B \le 21:
       print("You are Gemini")
   elif B \leq 30:
       print("You are Cancer")
    else:
       print("No Such Day")
 case 7:
   if 0 < B \le 22:
       print("You are Cancer")
   elif B \le 31:
       print("You are Leo")
    else:
       print("No Such Day")
 case 8:
   if 0 < B \le 22:
       print("You are Leo")
   elif B \le 31:
       print("You are Virgo")
    else:
       print("No Such Day")
 case 9:
   if 0 < B \le 22:
      print("You are Virgo")
   elif B \le 30:
       print("You are Libra")
    else:
```

```
 print("No Such Day")
 case 10:
   if 0 < B \le 23:
       print("You are Libra")
   elif B \le 31:
       print("You are Scorpius")
    else:
       print("No Such Day")
 case 11:
   if 0 < B \le 21:
       print("You are Scorpius")
   elif B \le 30:
       print("You are Sagittarius")
    else:
       print("No Such Day")
 case 12:
   if 0 < B \le 21:
       print("You are Sagittarius")
   elif B \leq 28:
       print("You are Capricornus")
    else:
       print("No Such Day")
 case _:
    print("No Such Month")
```

```
טסליצקי מרק www.elecstudy.org markalex012@qmail.com
A=int(input("Enter the year of birthday after 1920: "))
A = 1920A\% = 12match A:
   case 0:
     print("Monkey")
   case 1:
     print("Rooster")
   case 2:
     print("Dog")
   case 3:
     print("Pig")
   case 4:
      print("Rat")
   case 5:
```

```
 print("Ox")
 case 6:
    print("Tiger")
 case 7:
    print("Rabbit")
 case 8:
    print("Dragon")
 case 9:
    print("Snake")
 case 10:
    print("Horse")
 case 11:
    print("Goat")
```
תהפוך את הקוד הבא לקוד בשימוש במשפט if, elif, else. שים לב שקוד צריך להיות ככל שיותר יעיל ומצומצם.

```
n=int(input("Enter the num: "))
match n:
   case 1:
      print("Sunday")
   case 2:
      print("Monday")
   case 3:
      print("Tuesday")
   case 4:
      print("Wednesday")
   case 5:
      print("Thursday")
   case 6:
      print("Friday")
   case 7:
      print("Saturday")
   case _:
      print("No Such Day")
```
תרגיל מס' .16

```
n=int(input("Enter the mark from 1 to 10: "))
match n:
```

```
 case 1|2|3:
    print("Troll")
 case 4|5:
    print("Bad mark")
 case 6|7:
    print("Not Bad")
 case 8|9:
    print("Good")
 case 10:
    print("Excellent")
 case _:
    print("No Such mark")
```
תהפוך את הקוד הבא לקוד בשימוש במשפט if, elif, else. שים לב שקוד צריך להיות ככל שיותר יעיל ומצומצם.

```
n=int(input("Enter the month from 1 to 12: "))
match n:
   case 12|1|2:
      print("Winter")
   case 3|4|5:
      print("Spring")
   case 6|7|8:
      print("Summer")
   case 9|10|11:
      print("Autumn")
   case _:
      print("No Such month")
```
תרגיל מס' .18

```
n=int(input("Enter the month from 1 to 12: "))
match n:
   case 1|3|5|7|8|10|12:
      print("31 days")
   case 4|6|9|11:
      print("30 days")
   case 2:
      print("28-29 Days")
   case _:
      print("No Such month")
```
תהפוך את הקוד הבא לקוד בשימוש במשפט else ,elif ,if. שים לב שקוד צריך להיות ככל שיותר יעיל ומצומצם.

```
import math
A=input("Enter r for radius, d for diamter, l for length, s for square: ")
val=float(input("Enter the value: "))
match A:
   case 'r':
     print(" diameter = "+str(va|/2))print(" length = " + str(val*2*mathmath.pi))print(" square = " + str(val**2*mathcalmath.pl))
   case 'd':
     print(" radius = " + str(val * 2))
     print(" length = " + str(4*val * math.pi))
     print(" square = " + str((val*2) ** 2 * math.pi))
   case 'l':
     print(" radius = " + str(val / 2/math.pi))
     print(" diameter = " + str(val /4/ math.pi))
     print(" square = " + str(val ** 2 /4/ math.pi))
   case 's':
     print(" radius = " + str(math.sqrt(value / math.p))print(" diameter = " + str(math.sqrt(val/math.pi)/2))
     print(" length = " + str(2*math.pi*math.sqrt(val/math.pi)))
   case _:
      print("No Such operator")
```
# תרגיל מס' 20.

```
טסליצקי מרק com.gmail@012markalex org.elecstudy.www חזרה לתוכן ענייני ם 
A=int(input("Enter the first number: "))
B=int(input("Enter the second number: "))
i=input("Enter the sign: ")
match i:
   case '+':
     print("A+B="str(A+B)) case '-':
     print("A-B=" + str(A-B)) case '*':
      print("A*B="+str(A*B))
   case '/':
     if(B!=0):print("A/B = " + str(A / B))
```

```
 else:
      print("Can't divide by zero ")
 case _:
    print("No Such operator")
```

```
A=int(input("Enter the length: "))
B=input("Enter initial units - c (cm), d (dm) m (m) k (km): ")
C=input("Enter destination units - c (cm), d (dm) m (m) k (km): ")
match B:
   case 'c'|'C':
       match C:
          case 'c'|'C':
            print("The value in cm is "+ str(A))
          case 'd'|'D':
            print("The value in dm is " + str(A/10))
          case 'm'|'M':
            print("The value in m is " + str(A/100))
          case 'k'|'K':
            print("The value in km is " + str(A / 100000))
          case _:
             print("No Such Unit")
    case 'd' | 'D':
       match C:
          case 'c' | 'C':
            print("The value in cm is " + str(A*10))
          case 'd' | 'D':
            print("The value in dm is " + str(A))
          case 'm' | 'M':
            print("The value in m is " + str(A / 10))
          case 'k' | 'K':
            print("The value in km is " + str(A / 10000))
          case _:
             print("No Such Unit")
    case 'm' | 'M':
       match C:
          case 'c' | 'C':
            print("The value in cm is " + str(A * 100))
          case 'd' | 'D':
            print("The value in dm is " + str(A*10))
          case 'm' | 'M':
```

```
print("The value in m is " + str(A))
       case 'k' | 'K':
         print("The value in km is " + str(A / 1000))
       case _:
          print("No Such Unit")
 case 'k' | 'K':
    match C:
       case 'c' | 'C':
         print("The value in cm is " + str(A * 100000))
       case 'd' | 'D':
         print("The value in dm is " + str(A * 10000))
       case 'm' | 'M':
         print("The value in m is " + str(A * 1000))
       case 'k' | 'K':
         print("The value in km is " + str(A))
       case _:
          print("No Such Unit")
 case _:
    print("No Such Unit")
```

```
טסליצקי מרק www.elecstudy.org markalex012@qmail.com
A=int(input("Enter the weight: "))
B=input("Enter initial units - m (mgr), g (gr), k (kgr), t (ton): ")
C=input("Enter destination units - m (mgr), g (gr), k (kgr), t (ton): ")
match B:
   case 'm'|'M':
      match C:
         case 'm'|'M':
           print("The value in milli gram is "+ str(A))
         case 'g'|'G':
           print("The value in gram is " + str(A/1000))
         case 'k'|'K':
           print("The value in kilogram is " + str(A/1000000)) case 't'|'T':
           print("The value in ton is " + str(A / 1000000000))
         case _:
            print("No Such Unit")
   case 'g' | 'G':
      match C:
         case 'm' | 'M':
           print("The value in milli gram is " + str(A*1000))
```

```
 case 'g' | 'G':
         print("The value in gram is " + str(A))
       case 'k' | 'K':
         print("The value in kilogram is " + str(A / 1000))
       case 't' | 'T':
         print("The value in ton is " + str(A / 1000000))
       case _:
         print("No Such Unit")
 case 'k' | 'K':
    match C:
       case 'm' | 'M':
         print("The value in milli gram is " + str(A*1000000)) case 'g' | 'G':
         print("The value in gram is " + str(A * 1000))
      case 'k' | 'K':
         print("The value in kilogram is " + str(A))
       case 't' | 'T':
         print("The value in ton is " + str(A / 1000))
       case _:
          print("No Such Unit")
 case 't' | 'T':
    match C:
       case 'm' | 'M':
         print("The value in milli gram is " + str(A*1000000000)) case 'g' | 'G':
         print("The value in gram is " + str(A * 1000000)) case 'k' | 'K':
         print("The value in kilogram is " + str(A * 1000))
      case 't' \mid 'T':
         print("The value in ton is " + str(A))
       case _:
          print("No Such Unit")
 case _:
    print("No Such Unit")
```
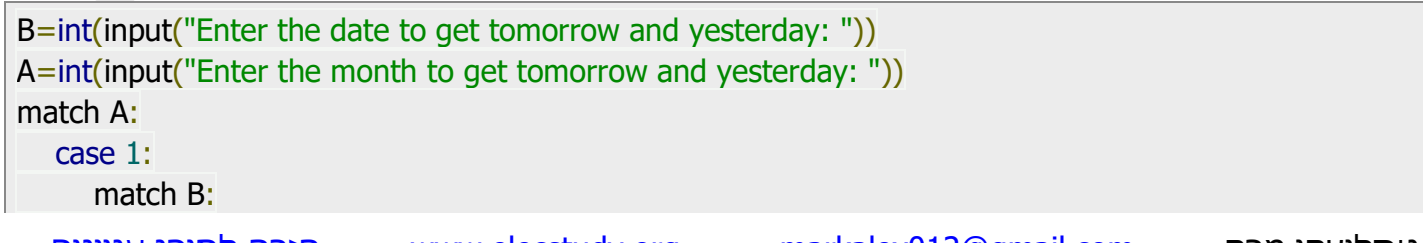

```
 case 1:
        print("Tomorrow will " + str(B+1) + "of " + str(A))
        print("Yesterday was " + str(31) + " of " + str(12))
      case 31:
        print("Tomorrow will " + str(1) + "of " + str(A+1))
        print("Yesterday was " + str(B-1) + " of " + str(12))
     case B if B < 31:
        print("Tomorrow will " + str(B + 1) + " of " + str(A))
        print("Yesterday was " + str(B - 1) + " of " + str(A))
      case _:
         print("No such date")
 case 2:
   match B:
      case 1:
        print("Tomorrow will " + str(B + 1) + " of " + str(A))
        print("Yesterday was " + str(31) + " of " + str(A-1))
      case 28|29:
        print("Tomorrow will " + str(1) + " of " + str(A + 1))
        print("Yesterday was " + str(B - 1) + " of " + str(A - 1))
     case B if B < 28:
        print("Tomorrow will " + str(B + 1) + " of " + str(A))
        print("Yesterday was " + str(B - 1) + " of " + str(A))
      case _:
         print("No such date")
 case 3:
   match B:
      case 1:
        print("Tomorrow will " + str(B + 1) + " of " + str(A))
        print("Yesterday was " + str(28) + " of " + str(A-1))
      case 30:
        print("Tomorrow will " + str(1) + " of " + str(A + 1))
        print("Yesterday was " + str(B - 1) + " of " + str(A))
     case B if B < 31:
        print("Tomorrow will " + str(B + 1) + " of " + str(A))
        print("Yesterday was " + str(B - 1) + " of " + str(A))
      case _:
         print("No such date")
 case 5|7|8|10:
   match B:
      case 1:
        print("Tomorrow will " + str(B + 1) + " of " + str(A))
        print("Yesterday was " + str(30) + " of " + str(A - 1))
      case 31:
        print("Tomorrow will " + str(1) + " of " + str(A + 1))
```

```
print("Yesterday was " + str(B - 1) + " of " + str(A - 1))
     case B if B < 31:
        print("Tomorrow will " + str(B + 1) + " of " + str(A))
        print("Yesterday was " + str(B - 1) + " of " + str(A))
      case _:
         print("No such date")
 case 4 | 6 | 9 | 11:
   match B:
      case 1:
        print("Tomorrow will " + str(B + 1) + "of " + str(A))
        print("Yesterday was " + str(31) + " of " + str(A - 1))
      case 30:
        print("Tomorrow will " + str(1) + " of " + str(A + 1))
        print("Yesterday was " + str(B - 1) + " of " + str(A - 1))
     case B if B < 30:
        print("Tomorrow will " + str(B + 1) + " of " + str(A))
        print("Yesterday was " + str(B - 1) + " of " + str(A))
      case _:
         print("No such date")
 case 12:
   match B:
      case 1:
        print("Tomorrow will " + str(B + 1) + " of " + str(A))
        print("Yesterday was " + str(30) + " of " + str(A-1))
      case 31:
        print("Tomorrow will " + str(1) + " of " + str(1))
        print("Yesterday was " + str(B - 1) + " of " + str(A))
     case B if B<31:
        print("Tomorrow will " + str(B + 1) + " of " + str(A))
        print("Yesterday was " + str(B - 1) + " of " + str(A))
      case _:
         print("No such date")
 case _:
   print("No Such Month")
```

```
A=int(input("Enter the first number: "))
B=int(input("Enter the second number: "))
i=input("Enter the sign: ")
match i:
   case '+':
```

```
print("A+B="str(A+B)) case '-':
   print("A-B="+str(A-B)) case '*':
   print("A*B="+str(A*B)) case '/':
    match B:
       case 0:
          print("Can't divide by zero ")
       case _:
        print("A/B = " + str(A / B)) case _:
    print("No Such operator")
```

```
import math
A=input("Enter value convert from r for radius, d for diamter, l for length, s for square: ")
B=input("Enter value convert to r for radius, d for diamter, I for length, s for square: ")
val=float(input("Enter the value: "))
match A:
   case 'r'|'R':
       match B:
         case 'd'|'D':
            print(" diameter = "+str(val/2))
          case 'l'|'L':
            print(" length = " + str(val*2*math.pi))
          case 's'|'S':
            print(" square = " + str(val**2*mathcalh, pi)) case _:
             print("No Such operator")
    case 'd'|'D':
       match B:
          case 'r' | 'R':
            print(" radius = " + str(val * 2))
          case 'l' | 'L':
            print(" length = " + str(4*val * math.pi))
          case 's'|'S':
            print(" square = " + str((val*2) ** 2 * math.pi))
          case _:
             print("No Such operator")
    case 'l':
```
```
 match B:
       case 'r' | 'R':
         print(" radius = " + str(val / 2/math.pi))
       case 'd' | 'D':
         print(" diameter = " + str(val /4/ math.pi))
       case 's' | 'S':
         print(" square = " + str(val ** 2 / 4/ math.pi))
       case _:
          print("No Such operator")
 case 's':
    match B:
       case 'r' | 'R':
         print(" radius = " + str(math.sqrt(val/math.pi)))
       case 'd' | 'D':
         print(" diameter = " + str(math.sqrt(val/math.pi)/2))
       case 'l' | 'L':
         print(" length = " + str(2*math.pi*math.sqrt(val/math.pi)))
       case _:
          print("No Such operator")
 case _:
    print("No Such operator")
```
תהפוך את הקוד הבא לקוד בשימוש במשפט else ,elif ,if. שים לב שקוד צריך להיות ככל שיותר יעיל ומצומצם.

import math

```
A=input("Enter value convert from: a for catetus, h for height, c for hypotenuse, s for square: ")
B=input("Enter value convert to: a for catetus, h for height, c for hypotenuse, s for square: ")
val=float(input("Enter the value: "))
match A:
    case 'a'|'A':
       match B:
          case 'h'|'H':
            print(" height is = "+str(val/math.sqrt(2)))
          case 'c'|'C':
            print(" hypotenuse = " + str(val*mathsf{math.sqrt}(2))) case 's'|'S':
            print(" square = " + str(val**2/2))
          case _:
             print("No Such operator")
    case 'h'|'H':
       match B:
          case 'a' | 'A':
```

```
print(" catetus = " + str(val *math.sqrt(2)))
       case 'c' | 'C':
         print(" hypotenuse = " + str(2*val))
       case 's'|'S':
         print(" square = " + str(val**2))
       case _:
          print("No Such operator")
 case 'c'|'C':
    match B:
       case 'a' | 'a':
         print(" catetus = " + str(val / math.sqrt(2)))
       case 'h' | 'H':
         print(" height = " + str(val (2))
       case 's' | 'S':
         print(" square = " + str(val ** 2 / 4))
       case _:
          print("No Such operator")
 case 's'|'S':
    match B:
       case 'a' | 'A':
         print(" catetus = " + str(math.sqrt(val*2))) case 'c' | 'C':
         print(" height = " + str(math.sqrt(val))) case 'h' | 'H':
         print(" hypotenuse = " + str(math.sqrt(val)*2)) case _:
          print("No Such operator")
 case _:
    print("No Such operator")
```
תהפוך את הקוד הבא לקוד בשימוש במשפט if, elif, else. שים לב שקוד צריך להיות ככל שיותר יעיל ומצומצם.

```
טסליצקי מרק www.elecstudy.org markalex012@qmail.com
import random
card=random.randint(0,52)
print(card)
color=card//13
type=card%13
match type:
   case 0:
     print("two",end=' ')
   case 1:
    print("three", end='')
```

```
 case 2:
      print("four", end=' ')
   case 3:
       print("five", end=' ')
   case 4:
       print("six", end=' ')
   case 5:
      print("seven", end=' ')
   case 6:
       print("eight", end=' ')
   case 7:
      print("nine", end=' ')
   case 8:
       print("ten", end=' ')
   case 9:
      print("Jack", end=' ')
   case 10:
      print("Queen", end=' ')
   case 11:
     print("King", end=' ')
   case 12:
      print("Ace", end='')
match color:
   case 0:
       print("Spades")
   case 1:
       print("Clubs")
   case 2:
       print("Diamonds")
   case 3:
       print("Hearts")
```
תהפוך את הקוד הבא לקוד בשימוש אופרטור שורה else if.

```
x=int(input("Enter number to check :"))
if x > 5:
    print("greater")
else:
    print("smaller")
```
תרגיל מס' 29.

תהפוך את הקוד הבא לקוד בשימוש במשפט else ,if. תוסיף בהתחלה משפט לקליטת ערך של משתנה לבדיקה.

print("Go out for a walk" if nice\_weather else "watch a movie at home")

תרגיל מס' .30

תהפוך את הקוד הבא לקוד בשימוש במשפט if, else.

num=int(input("Enter number to check :")) print("Even" if num  $\%$  2 = = 0 else "Odd")

תרגיל מס' .31

תהפוך את הקוד הבא לקוד בשימוש במשפט if, else.

from random import random  $a,b=round(random() * 100)$ , round(random()  $*100$ ) print("a= ",a,"b= ",b) res="a" if a>b else "b" print("the maximum is", res)

תרגיל מס' .32

תהפוך את הקוד הבא לקוד בשימוש במשפט if, else.

 $x, y = \text{int}(\text{input}("x="))$ ,  $\text{int}(\text{input}("y="))$ print(" $x=$ ", $x,$ "  $y=$ ", $y$ ) small =  $x$  if  $x < y$  else y print(small)

תרגיל מס' .33

תהפוך את הקוד הבא לקוד בשימוש אופרטור שורה else if.

```
number = int(input("number ="))if number > 2:
   print("Number is bigger than 2.")
elif number < 2:
   print("Number is smaller than 2.")
else:
   print("Number is 2.")
```
תהפוך את הקוד הבא לקוד בשימוש במשפט if, elif, else.

import random a, b, c = random.randrange(1,100), random.randrange(1,100), random.randrange(1,100) print("a= ", a, "b= ", b, "c= ", c)  $max = a$  if  $a > b$  and  $a > c$  else b if  $b > c$  else c print(max)

תרגיל מס' .35

תהפוך את הקוד הבא לקוד בשימוש אופרטור שורה else if.

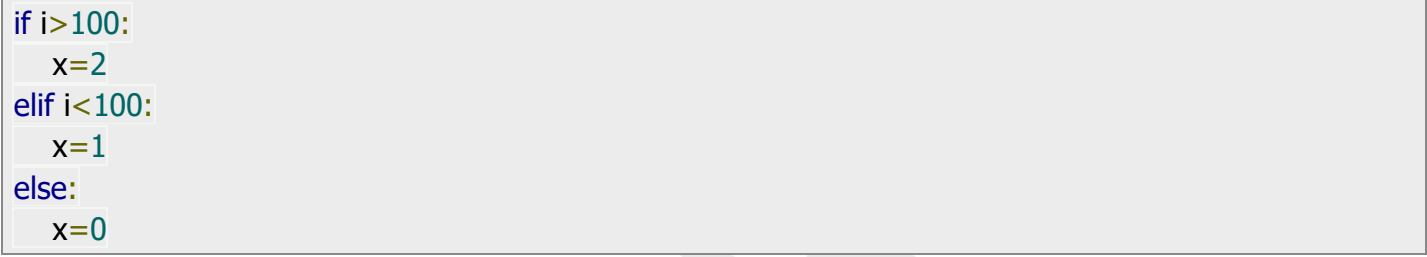

תרגיל מס' .36

תהפוך את הקוד הבא לקוד בשימוש במשפט if, elif, else.

import random  $i = random.random(1,200)$  $x=2$  if i > 100 else 1 if i < 20 else 0 print(i,x)

#### תרגול בנושא כתיבת קוד.

תרגיל מס' .1

נתונה פונקציה הבאה: x>0 כאשר y=x-0.5 x=0 כאשר y=0 x<0 כאשר y=|x| כתוב תוכנית שמקבלת מהמשתמש ערך של x ומחזירה ערך של y.

תרגיל מס' .2

כתוב תוכנית שמחשבת משקל או צפיפות או נפח לפי שני נתונים שנקלטים מהמשתמש לפי נוסחה: ρ\*V = m. לדוגמה משתמש רוצה נפח תוכנה מבקשת ממנו לתת משקל וצפיפות.

תרגיל מס' .3

משתמש בוחר שטח של איזה גוף הוא רוצה לחשב – משולש, מלבן או מעגל. ניתן לחשב שטח  $S = \pi r^2$ , שטח של מלבן  $S = \sqrt{p(p-a)(p-b)(p-c)}$ , שטח של מעגל  $S = \pi r^2$ , שטח של מעגל

תרגיל מס' .4

בדיקה האם משולש מתקיים.

במשולש, הסכום של שני הצלעות חייב להיות גדול מהשלישית. אחרת, שני הצלעות פשוט "ישכבו" על השלישי והמשולש לא יתקבל כמצולע שבור סגור. המשתמש מכניס אורכים של שלוש צלעות. על התוכנית לקבוע אם משולש יכול להתקיים עבור צלעות אלה. משמעות הדבר היא שצריך להשוות את הסכומים של כל זוגות הצלעות עם הצלע השלישית שנותרה. על מנת שמשולש יתקיים, סכום שתי צלעות חייב להיות תמיד גדול מהצלע השלישית.

מכיוון שיש רק שלוש צלעות, ניתן להכין שלוש אפשרויות להוספת שני צדדים: c + a ,c + b ,b + a. הסכום הראשון מושווה לשאר הצדדים c, השנייה עם a והשלישית עם b. אם לפחות במקרה אחד הסכום מתגלה כשווה לצלע שלישית, אזי ניתן להסיק כי המשולש אינו יכול להתקיים.

תרגיל מס' .5

האם נקודה שייכת למעגל?

קבע אם הנקודה עם הקואורדינטות )y; x )שייכת למעגל הרדיוס R שבמרכזו נמצא בראשית הצירים. המשתמש מכניס קואורדינטות של הנקודה ורדיוס המעגל.

אם בחרתם נקודה במישור הקואורדינטות, תוכלו לראות שהקואורדינטות שלה בציר x ו- y הן יתר של משולש ישר זווית. והיתר של המשולש ישר זווית הזה רק מראה את המרחק מהמקור לנקודה. לפיכך, אם אורך היתר הוא פחות מרדיוס המעגל, אז הנקודה תהיה שייכת למעגל; אחרת זה יהיה מעבר.

אורך היתר מחושב על ידי משפט פיתגורס: ריבוע היתר שווה לסכום ריבועי הניצבים. מכאן שיתר שווה לשורש הריבועי של סכום ריבועי הניצבים.

תרגיל מס' .6

כתוב תוכנית שמקבלת שני מספרים עם נקודה עשרונית ופעולה אריתמטית: -+ /\*. התוכנה מחזירה תוצאה בהתאם לפעולה מתמטית.

תרגיל מס' .7

כתוב תוכנית שמקבלת קואורדינטות של נקודה לפי ציר X ו- Y. תוכנה מדפיסה באיזה רבע נמצאת הנקודה.

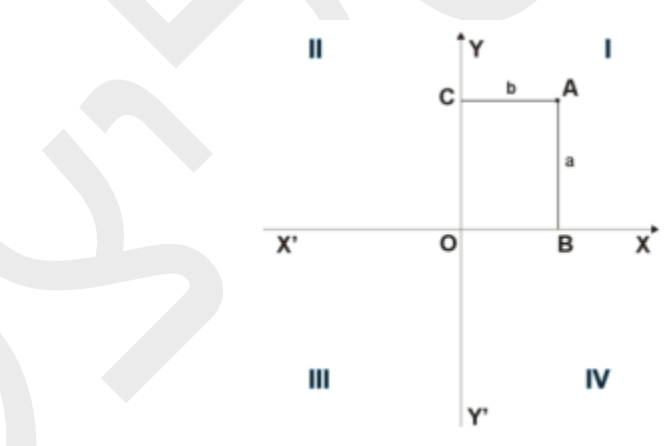

תרגיל מס' .8

כתוב תוכנית שמקבלת שנה ומדפיסה האם שנה היא שנה מעוברת או לא.

תרגיל מס' 9.

משתמש מכניס טמפרטורה במעלות צלסיוס או במעלות פרנהייט. ה תוכנית מחזירה טמפרטורה לפי סקאלה אחרת של טמפרטורה. 5/9\*(-32F=(C 9/5+32,\*C=F

תרגיל מס' .10

כתוב תוכנית שפותרת משוואה ריבועית לפי c,b,a שמכניס משתמש. נניח שמקדמים שונים מ - .0

תרגיל מס' .11

כתוב תוכנית שפותרת משוואה ריבועית לפי c,b,a שמכניס משתמש. מקדמים יכולים להיות גם שווים ל.0-

כתוב תוכנית לחישוב חשבון חשמל לפי צריכת חשמל, כאשר מחיר מול צריכה נתונה בטבלה הבאה:

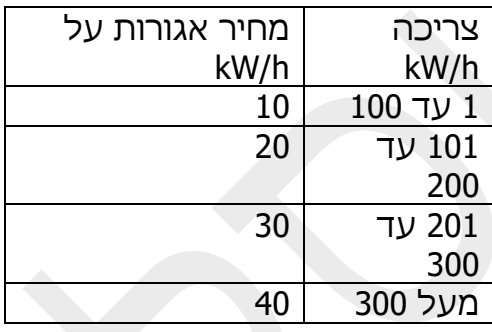

תרגיל מס' .13

כתוב תוכנית הקולטת מהמשתמש 2 מספרים ומחזירה תוצאת החישוב של (b/a(log תוך שימוש .try, except במנגנון

תרגיל מס' 14.

קולטים מספר (מיקום) של האות באלף-בית האנגלי מהמקלדת. הצגת התו המבוקש.

יש לטפל בכל סוגי שגיאות: קלט לא תקין )A 3.11 -8 וכו'(, קלט לא הגיוני – .54

תרגיל מס' .15

מהמקלדת מקבלים גבולות לטווח מספרי. הפעל גנרטור של מספר אקראי שלם בתוך התחום והצג אותו. (בדוק מקרה שמספר ראשון שנותנים גדול ממספר שני).

תרגיל מס' .16

עובד מקבל בונוס של 5% לאחר 5 שנים של עבודה בחברה, לאחר 10 שנים – תוספת של .12.5% לאחר 15 שנה תוספת של 500 ₪ בנוסף ל12.5% ולאחר 20 שנה הולך לפנסיה. כתוב תוכנית הקולטת שכר בסיסי, וותק של עובד ומחזירה את הסכום של המשכורת שעובד צריך לקבל. בדוק תקינות הקלט.

תרגיל מס' .17

כתוב תוכנית הקולטת מהמשתמש 4 צלעות של מרובע ו4- זוויות ובודקת האם מרובע קיים ומה הוא סוג של מרובע. (מלבן, ריבוע, מקבילית, טרפז, מעוין, דלטון).

כתוב תוכנית הקולטת 3 משתנים מהמשתמש ומחפשת מספר הגדול ביניהם ומספר הקטן ביניהם.

תרגיל מס' 19.

כתוב תוכנית שמחשבת מחיר סופי שלקוח צריך לשלם בהתאם לסכום העסקה וכמות תשלומים:

כל 100 ₪ נוהצג הנחה של .1% ניתן לשלם עד 10 תשלומים ללא ריבית מעל 1000 ₪ , 5 תשלומים מעל 500 .₪ במידה ומשלמים ביותר מ10- תשלומים מוסיפים 1% לסכום העסקה. יש לקלוט סכום העסקה וכמות תשלומים ולהציג סכום שכל חודש צרכן צריך לשלם.

תרגיל מס' .20

כתוב תוכנית הקולטת ציון של המשתמש ואחוז נוכחות של הסטודנט. ציון סופי נחשב בתור ציון ועוד בונוס של נוכחות – עד 60 אחוז נוכחות אין בונוס, בין 60 ל80- אחוז נוכחות תוספת של 5 נקודות, מעל 80 אחוז תוספת של 10 נקודות. שימו לב שציון סופי לא יכול לעלות מעל .100

תוכנה מחזירה תשובה לאיזה קבוצת ידע הוא שייך:

מעל 80 – A, בין 60 לבין 80 – B, בין 50 ל- 60 C, בין 45 ל50- – D, בין 25 ל45- E, מתחת ל 25- – E.

תרגיל מס' .21

כתוב תוכנית הקולטת מהמשתמש מספר תלת ספרתי (יש לבדוק תקינות של קלט) ובודקת האם מספר מתחלק ב-3, 6 או 9 ללא שארית. (אם סכום ספרות מתחלק ב-3 - מספר מתחלק ב-3. אם סכום ספרות מתחלק ב 3- ומספר הוא מספר זוגי - מספר מתחלק ב,6- אם סכום ספרות מתחלק ב9- מספר מתחלק ב9- (.

תרגיל מס' .22

כתוב תוכנית הקולטת מהמשתמש שלושת הצדדים של המשולש ובמקרה שמשולש חוקי תוכנית מציגה האם זה משולש שווי צלעות, שווי שוקיים או רגיל?

תרגיל מס' .23

כתוב תוכנית הקולטת מהמשתמש שלושת הצדדים של המשולש ובמקרה שמשולש חוקי תוכנית מציגה האם זה משולש ישר זווית, כהה זווית או רגיל? )יש למצוא קודם מהו הצד הגדול ביותר(.

תרגיל מס' 24.

טסליצקי מרק [com.gmail@012markalex](mailto:markalex012@gmail.com) [org.elecstudy.www](http://www.elecstudy.org/) [חזרה לתוכן ענייני ם](#page-1-0)  כתוב תוכנית הקולטת מהמשתמש שלושת הזוויות של המשולש ובמקרה שמשולש חוקי תוכנית מציגה האם זה משולש שווי צלעות, שווי שוקיים, ישר זווית, כהה זווית או רגיל?

כתוב תוכנית הקולטת מהמשתמש גובה של אדם, מין(F או M או f או m), גיל ומשקל. טבלת המשקלים לגיל 40 נתונה כאן. במידה ואדם מעל גיל 40 יש להוסיף 1% משקל לגבול עליון על כל 5 שנים במידה ואדם מתחת לגיל 20 טבלה הזאת לא רלוונטית.

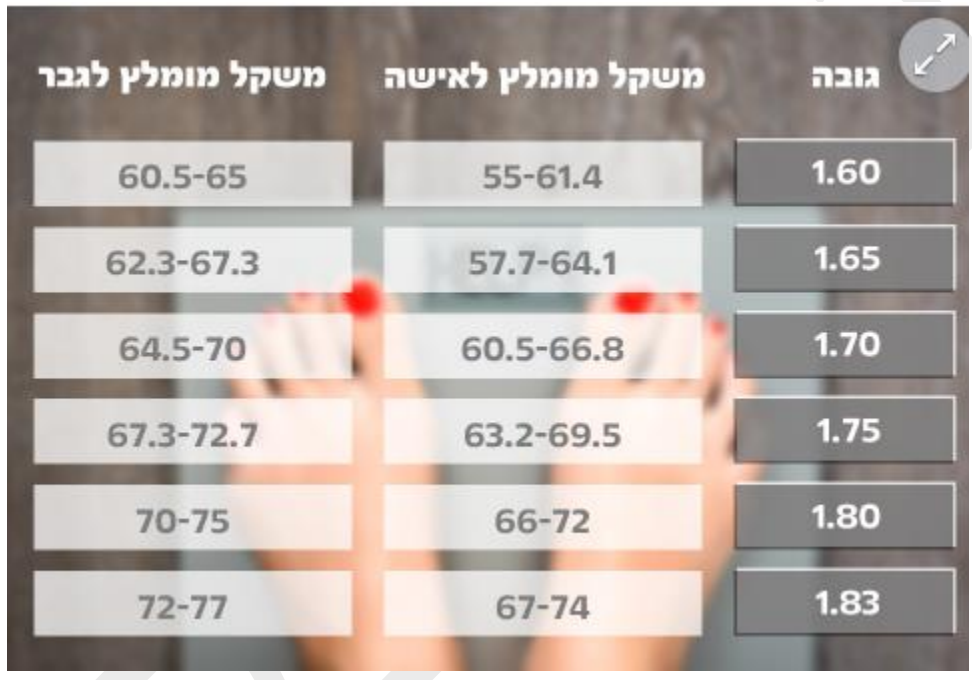

תרגיל מס' 26.

נתונה טבלה של כמות הצעדים ביום הרצויה בהתאם לגיל ומין. כתוב תוכנית שמקבלת מהמשתמש גיל, מין וכמות הצעדים ומדפיסים הודעה מהו אחוז ביצוע משימה יומית אדם עשה. יש לבדוק תקינות של קלט.

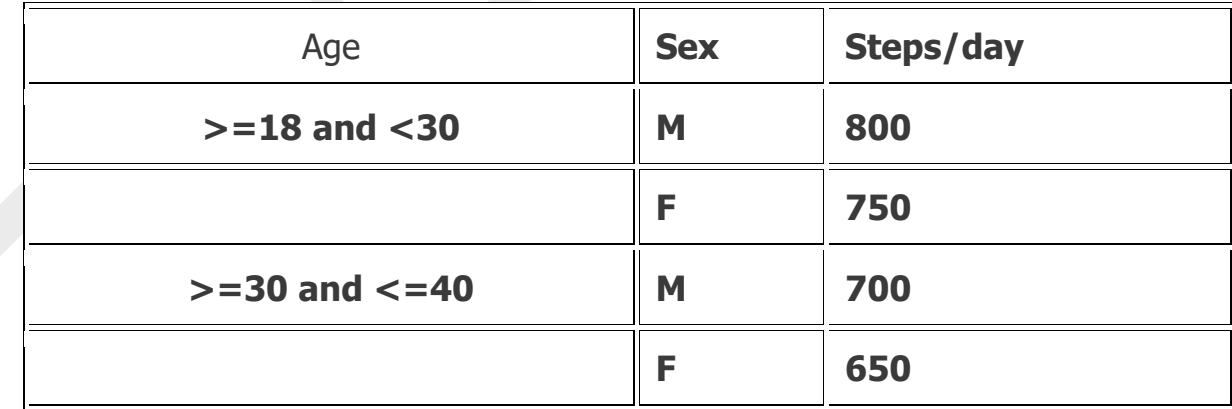

כתוב תוכנית הקולטת מהמשתמש ציונים של מדעים, מתמטיקה, אנגלית ומדעי הרוח. כתוב תוכנית שתמליץ לסטודנט לימודים במסלולים מסוימים בהתאם לתנאים הבאים:

ממוצע מעל 80 אנגלית מעל 80 ומדעי הרוח מעל 80 – לימודי פסיכולוגיה. ממוצע מעל 55 אנגלית מעל 80 ומדעי הרוח מעל 80 – לימודי פסיכולוגיה סוציולוגיה.

כל המקצעות מלבד מדעי הרוח מעל 80 – לימודי אלקטרוניקה.

אנגלית מעל ,80 מדעי רוח מעל 80 , כל השער מעל 55 – מעשייה וטיול.

ממוצע מעל 60 ללא אף שלילי (מעל 55) – שיווק.

## פרק ד. ביצוע חוזר.

לולאות <u>הן</u> חלק חשוב בתכנות מבנית כמו ביצוע התניות, באופן זה ניתן לבצע חזרות עבור התניה מסוימת. באמצעות לולאות תוכל לארגן את החזרה על קטעי קוד. הצורך בכך עולה לעיתים קרובות למדי. לדוגמה, משתמש מזין מספרים ברצף, ויש להוסיף כל אחד מהם לסך הכול. או שיש להציג את הריבועים של סדרה של מספרים טבעיים וכדומה.

### לולאת while.

לולאת while היא לולאה שחוזרת על עצמה מספר פעמים. כל עוד ההתנייה מתקי ימת, קטע הקוד בלולאה יחזור על עצמו .

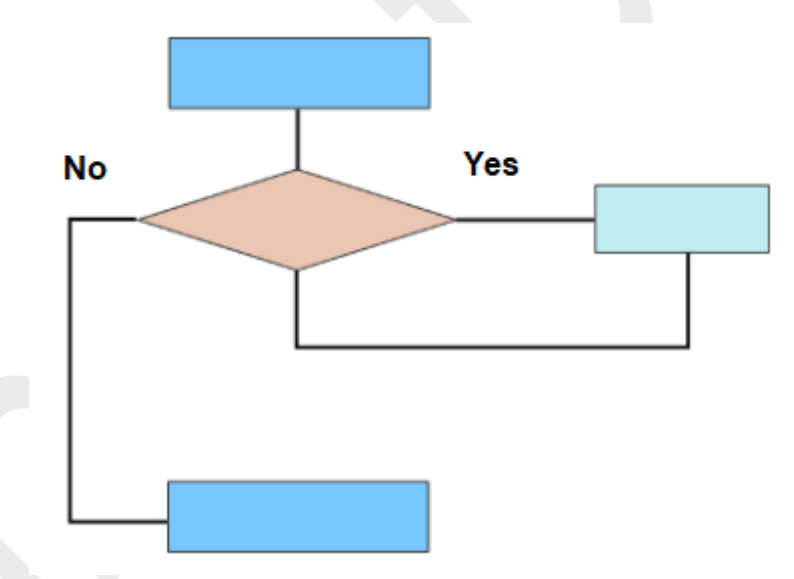

דומה לתנאי if. עם זאת, במקרה של מפעילים מחזוריים, ניתן לבצע את "גופם " לא פעם. במקרה של if, אם הביטוי הלוגי בכותרת מחזיר "אמת", אז הגוף מבוצע פעם אחת. לאחר מכן, זרימת ביצוע התוכנית חוזרת למסלול הראשי ומבצעת את הביטויים הבאים מתחת למשפט if. במקרה של while, לאחר ביצוע "גופו", הקוד חוזר לכותרת הלולאה ובודק שוב את הביטוי בתנאי . אם הביטוי הבוליאני חוזר לאמיתו, הגוף מתבצע שוב. ואז שוב אנו חוזרים לכותרת וכן הלאה. המחזור מסיים את עבודתו רק כאשר הביטוי הלוגי בכותרת מחזיר "שקר", כלומר, התנאי לביצוע המחזור כבר לא מתקיים. לאחר מכן זרימת הביצוע עוברת לביטויים שנמצאים מתחת למחזור כולו. אנו אומרים, "לצאת מהלולאה", כלומר להמשיך בתוכנית הראשית.

## שני חריגות ללולאת while:

• אם בכניסה הראשונה ללולאה, הביטוי הלוגי מחזיר "שקר", גוף הלולאה לא מבוצע אפילו פעם אחת. סיטואציה זו יכולה להיחשב כרגילה, מכיוון שבתנאים מסוימים לוגיקת התוכנית עשויה להניח כי אין צורך לבצע ביטויים של גוף הלולאה.

• אם הביטוי הבוליאני בכותרת ה- while לעולם לא מחזיר "שקר", אך תמיד נשאר "אמת" , הלולאה לעולם לא תסתיים אלא אם כן קיימת הצהרת יציאה break בגופה, או שקוראת ליציאה מהפונקציות של התוכנית בעזרת exit( צא (. אם המחזור חוזר וחוזר על עצמו מספר אינסופי של לולאות, התוכנית גורסת. בשלב זה הוא קופא ולא יכול להסתיים באופן עצמאי. נשנה את הדוגמה מהסעיף הקודם כך, שתוכנית תעשה בדיקות כל עוד קלט לא יהיה תקין.

```
n = input("Enter the integer: ")while type(n)!= int:
   try:
     n = int(n) except ValueError:
      print("Illegal input!")
     n = input("Enter the integer:")if n \% 2 == 0:
   print(n, " Is Even")
else:
   print(n, " Is Odd")
```
Enter the integer: a Illegal input! Enter the integer: 1.2 Illegal input! Enter the integer: -2 -2 Is Even

דוגמה – חישוב סכום המספרים בין 1 לבין מספר הנקלט מהמשתמש.

```
num = int(input("Enter a number:"))if num < 0:
  print("Enter a positive number")
else:
 sum = 0 # use while loop to iterate until zero
 while(num > 0):
 sum += num
  num = 1 print("The sum is", sum)
```
Enter a number: 12 The sum is 78 Enter a number: 0 The sum is 0 Enter a number: -1 Enter a positive number דוגמה – כתוב תוכנית שמבקשת מהמשתמש להכניס את החזקה ותוכנית תחשב 2 בחזקה זו.

```
n = input("Enter the integer: ")answ=1while type(n) != int:
try:
n = int(n)except ValueError:
  print("Illegal input!")
  n = input("Enter the integer: ")
while n! = 0:
   answ=answ*2
  n=n-1print(answ)
```
Enter the integer: 6 64 Enter the integer: 10 1024

שימו לב שהקוד הזה לא מושלם – אם ניתן מספר שלילי נקבל לולאה אין סופית:

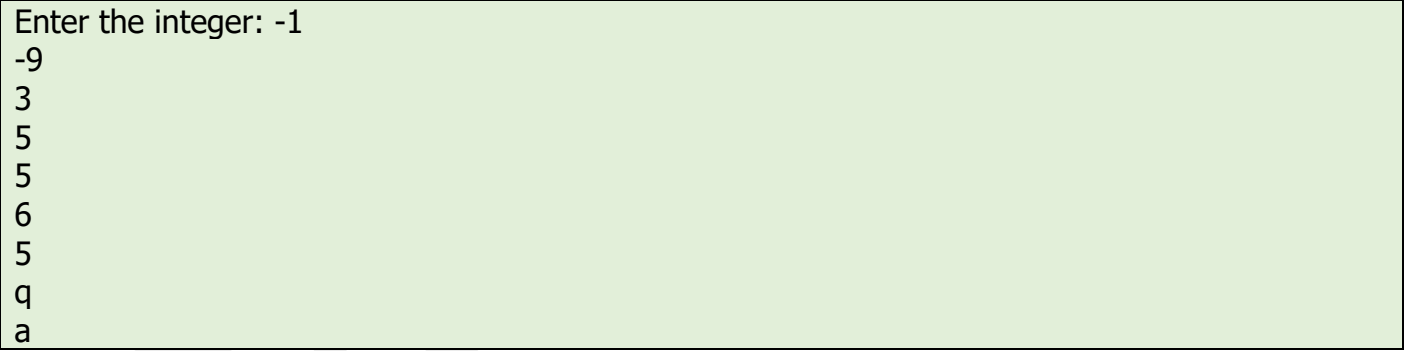

ננסה לתקן שגיאה זו:

```
n = input("Enter the integer: ")answ=1while type(n) != int:
try:
 n = int(n)except ValueError:
  print("Illegal input!")
 n = input("Enter the integer:")if n>0:
 while n! = 0:
```
answ $=$ answ $*2$  $n=n-1$  print(answ) else: print("Enter positive number")

Enter the integer: -1 Enter positive number Enter the integer: 10 1024 Enter the integer: a Illegal input! Enter the integer: -1 Enter positive number

דוגמה – בניית סדרת פיבונצ'י

)איבר ראשון – 0 , איבר שני – ,1 כל איבר הבא שווה לסכום של שני איברים הקודמים.(

```
# Program to display the Fibonacci sequence up to n-th term
nterms = int(input("How many terms?"))# first two terms
n1, n2 = 0, 1count = 0# check if the number of terms is valid
if nterms \leq 0:
  print("Please enter a positive integer")
elif nterms == 1:
 print("Fibonacci sequence upto", nterms,":")
  print(n1)
else:
  print("Fibonacci sequence:")
  while count < nterms:
  print(n1, end=", ")
  nth = n1 + n2 # update values
  n1 = n2n2 = nthcount += 1
```
How many terms? 10 Fibonacci sequence: 0, 1, 1, 2, 3, 5, 8, 13, 21, 34, דוגמה: בדיקה האם מספר הוא מספר "ארמסטרונג"?

מספר ארמסטרונג –מספר שאם ניקח את המספר ונפרק אותו לספרות, כל ספרה נעלה בחזקה של כמות הספרות ונחבר אותם, נקבל את המספר המקורי.

לדוגמה: 153 = 1\*1\* 1 + 5\*5\*5 + 3\*3\* 3

תוכנית לבדיקה של מספר תלת ספרתי:

```
# Python program to check if the number is an Armstrong number or not
# take input from the user
num = int(input("Enter a number:"))# initialize sum
sum = 0# find the sum of the cube of each digit
temp = numwhile temp > 0:
 digit = temp % 10sum += digit ** 3
temp / = 10
# display the result
if num == sum:
  print(num,"is an Armstrong number")
else:
  print(num,"is not an Armstrong number")
```
Enter a number: 153 153 is an Armstrong number

Enter a number: 121 121 is not an Armstrong number

קוד לחיפוש מספר ארמסטרונג מסדר כלשהו.

# Python program to check if the number is an Armstrong number or not # take input from the user and calculated the length (number of digits) # Changed num string to variable num = input("Enter a number: ")  $order = len(str(num))$ num=int(num)  $#$  initialize sum sum  $= 0$ # find the sum of the cube of each digit  $temp = num$ while temp  $> 0$ :

digit = temp  $% 10$ sum  $+=$  digit  $**$  order temp  $/$  = 10 # display the result if  $num == sum$ : print(num,"is an Armstrong number") else: print(num,"is not an Armstrong number")

Enter a number: 1634 1634 is an Armstrong number Enter a number: 135 135 is not an Armstrong number Enter a number: 407 407 is an Armstrong number

# .Do While לולאה

לולאת ה- while do בשפת Python לא קיימת ומתבצעת ע"י לולאת while .

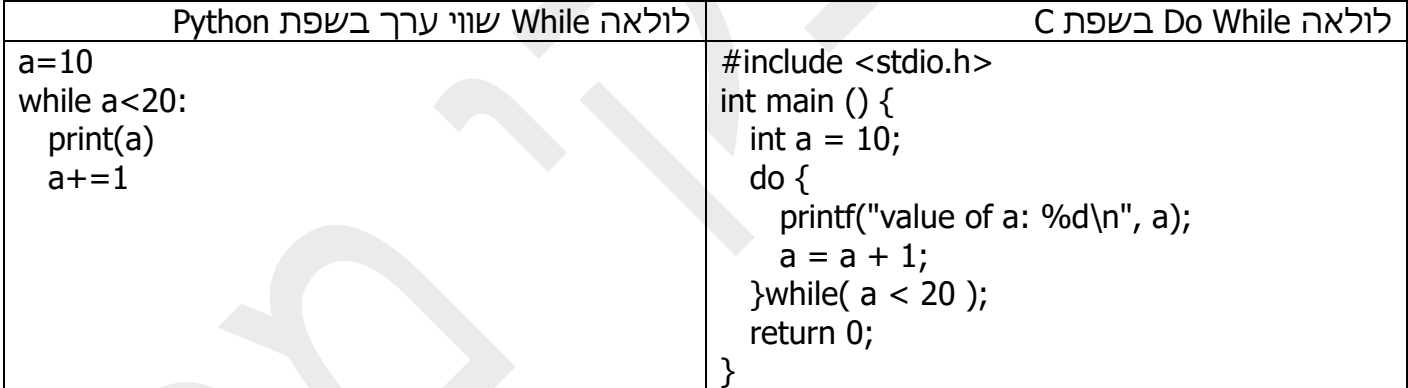

# לולאת for.

ללולאת for יש שימוש, כאשר אנו יודעים כמות "איטרציות" )סיבובים, חזרות(.

לולאות משמשות באופן מסורתי כשיש לך קטע קוד שעליו ברצוננו לחזור על מספר קבוע של פעמים.

לולאת ה- for היא כבר קצת יותר מסובכת, קצת פחות אוניברסלית, אך היא פועלת הרבה יותר מהר מאשר לולאת while. לולאה זו עוברת על אובייקט נתון הבנוי ממספר איברים )למשל, מחרוזת, רשימה, מערך), ובמהלך כל מעבר היא מבצעת את גוף הלולאה עבור חלק נבחר באובייקט, או עבור איבר נבחר במערך. החלק נבחר לפי כמות הפעמים שרצה הלולאה עד הרגע הנתון.

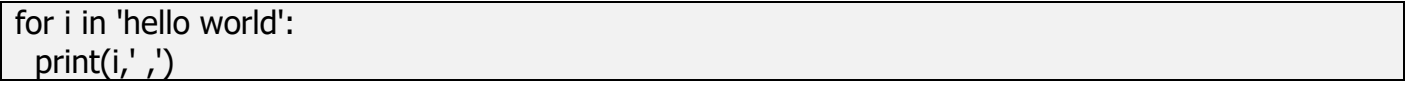

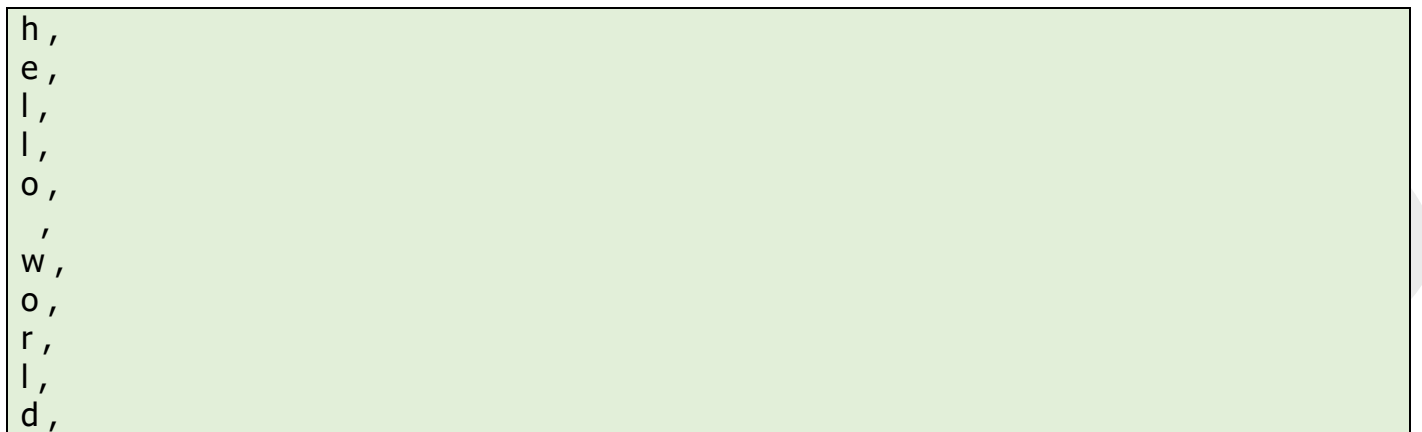

for i in 'hello world': print( $i * 2$ , end=")

hheelllloo wwoorrlldd

## אופרטורים continue ו- break.

אופרטור continue מתחיל את הלולאה הבאה ללא סיום של הלולאה הנוכחית:

for i in 'hello world': if  $i == 'o'$ : continue print $(i * 2, end="$ 

hheellll wwrrlldd

#### לעומת זאת אופרטור break מפסיק את ביצוע הלולאה הנוכחית ויוצא ממנה.

for i in 'hello world': if  $i == 'o'$ : break print( $i * 2$ , end=")

hheellll

#### אופרטור else בתוך לולאה:

המילה else, המשמשת בלולאת for או while, בודקת אם הצהרת break יצאה מהלולאה, או שהיציאה מהלולאה התבצעה בצורה "טבעית". הקוד שבתוך else יבוצע רק הקוד יצא מהלולאה ללא אופרטור .break

#### נראה את הדוגמה – אני רוצה להפסיק סריקת מחרוזת ברגע שמופיע אות "a".

#### צורה ראשונה:

for i in 'hello world': if  $i == 'a'$ : break else: print("There are no letter a in the sentence")

There are no letter a in the sentence

for i in 'hella world': if  $i == 'a'$ : break else: print("There are no letter a in the sentence")

C:\Users\marka\AppData\Local\Programs\Python\Python38-32\python.exe C:/MyPython/third.py

Process finished with exit code 0

חשוב לשים לב שה-else צריך להיות מחוץ ללולאה:

for i in 'hello world': if  $i == 'a'$ : break else: print("There are no letter a in the sentence")

There are no letter a in the sentence There are no letter a in the sentence There are no letter a in the sentence There are no letter a in the sentence There are no letter a in the sentence There are no letter a in the sentence There are no letter a in the sentence There are no letter a in the sentence There are no letter a in the sentence There are no letter a in the sentence There are no letter a in the sentence for i in 'hella world': if  $i == 'a'$ : break else: print("There are no letter a in the sentence")

There are no letter a in the sentence There are no letter a in the sentence There are no letter a in the sentence There are no letter a in the sentence

else עובד לא רק לאחר break, אלא גם ביציאה מהלולאה:

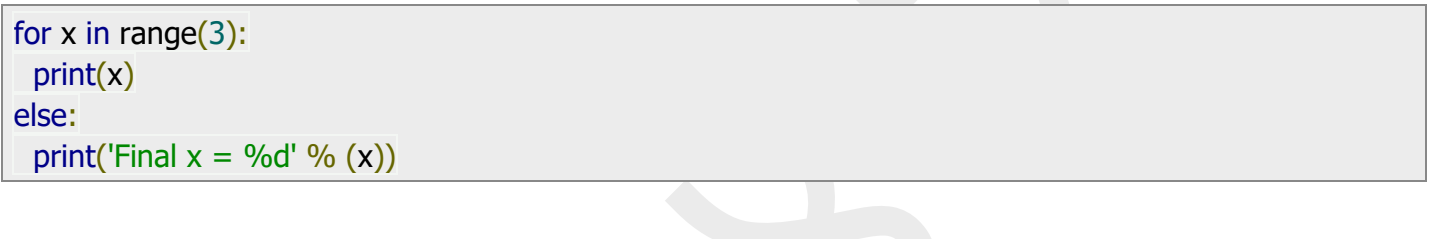

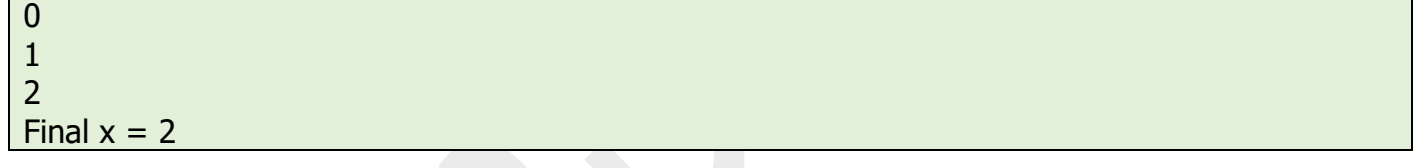

## פונקציית ()range.

עכשיו הגיע הזמן להכיר את פונקציית ()range המובנית בפייתון. " ()range " מתורגם ל"טווח ". זה יכול לקחת פרמטר אחד, שניים או שלושה. מטרתם זהה לפונקציה )(randrange של המודול האקראי. אם מצוין רק מספר אחד, נוצר מערך של מספרים מ- 0 למספר שצוין, לא כולל המספר שצויין. אם ניתנים שניים, נוצר מערך של מספרים מהמספר הראשון לשני, לא כולל המספר השני . אם ניתנים שלושה, נוצר מערך של מספרים מהמספר הראשון לשני לא כולל המספר השני, כשהמספר השלישי מציין את מספר הקפיצות שצריך להיות בין כל איבר במערך.

עם זאת, שלא כמו )(randrange, פונקציית ()range מייצרת יותר ממספר אקראי אחד בטווח מוגדר, ובכלל לא מייצרת מספר אקראי. פונקציה זו מייצרת רצף של מספרים בטווח שצוין. אז ),11 5(range יפיק רצף של 5, 6, 7, 8, 9, 10. עם זאת, זה לא יהיה מבנה נתונים מסוג רשימה.

פונקציית ()range מייצרת אובייקטים מהמחלקה שלה - טווחים:

 $\gg$  > a=range(10)  $>>$  a range(0, 10)  $>>$  a=range(-2,2) >>> a range(-2, 2) >>> a=range(-2,10,2)

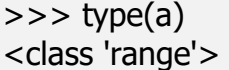

כדי לגשת לאיברים של a יש לציין מיקומם במערך )נושא הזה נלמד בהמשך(.

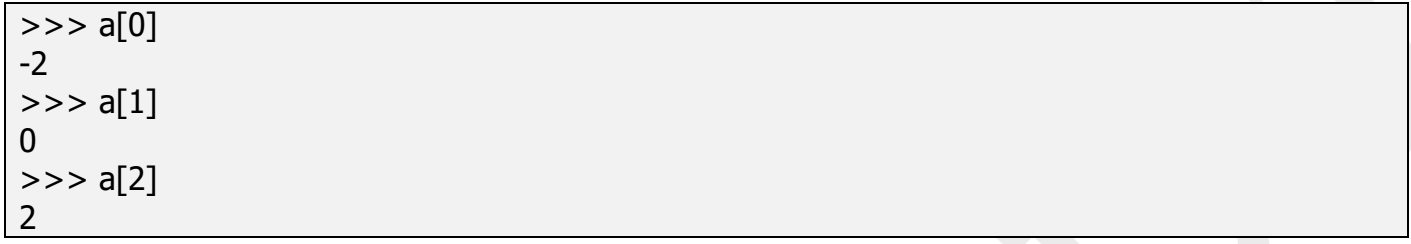

מושג "איטרטורים" - Iterators.

בפייתון "איטרטור" - הוא כל מערך או מבנה נתונים שניתן להשתמש במצביע להצביע לאיבר במערך שעליו פועלת הלולאה for. רשימות, צירופים, מילונים וסטים הם כולם דוגמאות לאיטרטורים מובנים. סוגים אלה הם איטרטורים מכיוון שהם מיישמים את השיטות הבאות. למעשה, כל אובייקט שרוצה להיות איטרטור חייב ליישם את השיטות הבאות.

סוג א'. שיטת \_\_iter \_\_- שיטה הנקראת אתחול איטרטור. זה אמור להחזיר אובייקט שיש לו שיטה .\_\_next

סוג ב'. \_\_next \_\_השיטה הבאה של איטרטור צריכה להחזיר את הערך הבא עבור ערך החוזר. כאשר משתמשים באיטרטור עם לולאה 'in for', הלולאה for מתקשרת באופן מרומז ()next על אובייקט האיטרטור. שיטה זו צריכה להעלות StopIteration כדי לאותת על סיום האיטרציה.

```
# Here is an example of a python inbuilt iterator
# value can be anything which can be iterate
iterable value = "Hello"
iterable_obj = iter(iterable_value)while True:
 try:
   # Iterate by calling next
  item = next(iterable obj)
   print(item)
  except StopIteration:
   # exception will happen when iteration will over
   Break
```
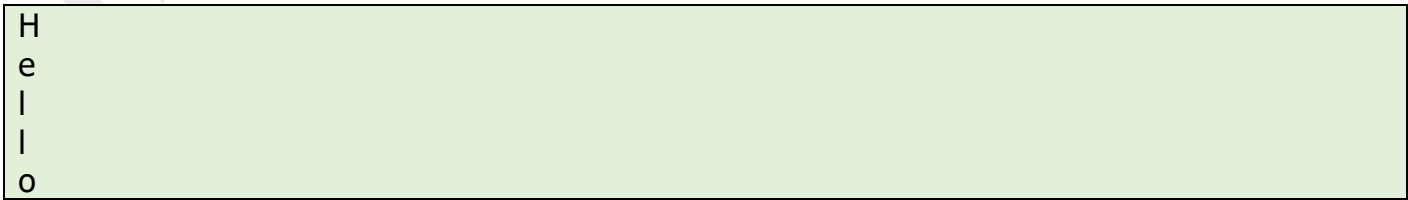

דוגמה של שימוש בלולאת for ופונקציה ()range:

עבור לולאה מ 0 ל 2, ולכן פועל 3 פעמים.

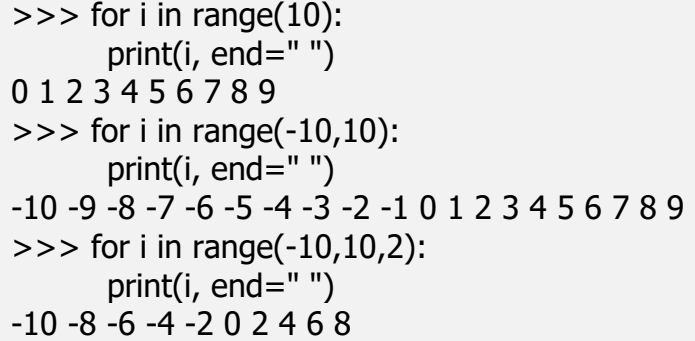

#### פונקציה ()enumerate:

לעומת פונקציה ()range שמקבלת רק מיקום של איברים, פונקציה ()enumerate מחזירה זוגות של איברים, כאשר במקום ראשון עומד מיקום האיבר ובמקום השני איבר עצמו.

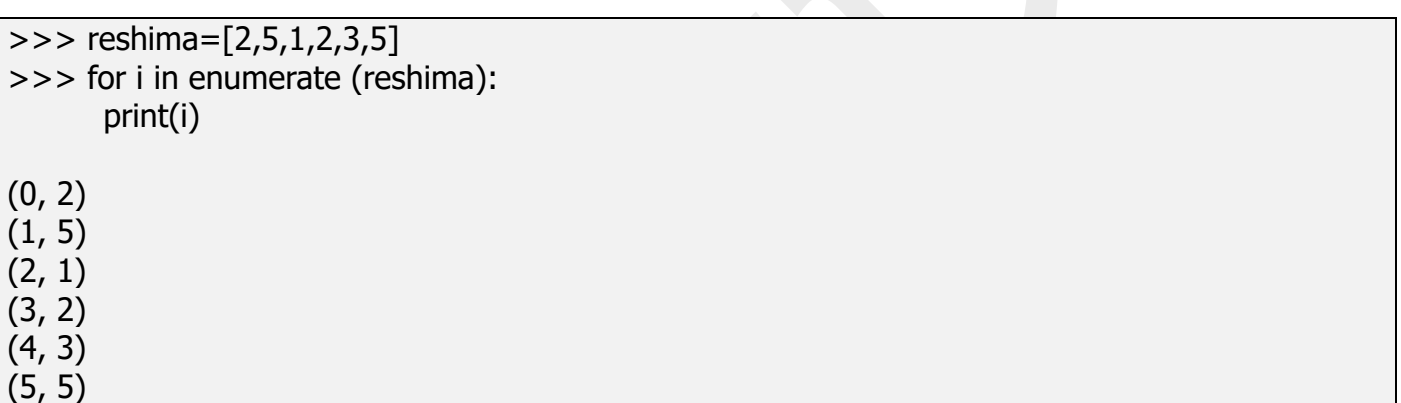

#### לולאה בתוך לולאה – for בתוך for.

for x in range $(1, 11)$ : for y in range $(1, 11)$ : if  $y = = 10$ : print('%d \* %d = %d ' %  $(x, y, x * y)$ ) else: print('%d  $*$  %d = %d ' % (x, y, x $*$ y), end=" ")

 $1 * 1 = 1 1 * 2 = 2 1 * 3 = 3 1 * 4 = 4 1 * 5 = 5 1 * 6 = 6 1 * 7 = 7 1 * 8 = 8 1 * 9 = 9 1 *$  $10 = 10$  $2 * 1 = 22 * 2 = 42 * 3 = 62 * 4 = 82 * 5 = 102 * 6 = 122 * 7 = 142 * 8 = 162 * 9 = 18$  $2 * 10 = 20$  $3 * 1 = 33 * 2 = 63 * 3 = 93 * 4 = 123 * 5 = 153 * 6 = 183 * 7 = 213 * 8 = 243 * 9 =$  $27.3 * 10 = 30$ 

 $4 * 1 = 44 * 2 = 84 * 3 = 124 * 4 = 164 * 5 = 204 * 6 = 244 * 7 = 284 * 8 = 324 * 9 =$  $36.4 * 10 = 40$  $5 * 1 = 55 * 2 = 105 * 3 = 155 * 4 = 205 * 5 = 255 * 6 = 305 * 7 = 355 * 8 = 405 * 9 =$  $45.5 * 10 = 50$  $6 * 1 = 66 * 2 = 126 * 3 = 186 * 4 = 246 * 5 = 306 * 6 = 366 * 7 = 426 * 8 = 486 * 9 = 1126 * 12$  $54.6 * 10 = 60$  $7 * 1 = 77 * 2 = 147 * 3 = 217 * 4 = 287 * 5 = 357 * 6 = 427 * 7 = 497 * 8 = 567 * 9 =$  $63.7 * 10 = 70$  $8 * 1 = 88 * 2 = 168 * 3 = 248 * 4 = 328 * 5 = 408 * 6 = 488 * 7 = 568 * 8 = 648 * 9 =$  $72.8 * 10 = 80$  $9 * 1 = 99 * 2 = 189 * 3 = 279 * 4 = 369 * 5 = 459 * 6 = 549 * 7 = 639 * 8 = 729 * 9 =$  $819 * 10 = 90$  $10 * 1 = 10 10 * 2 = 20 10 * 3 = 30 10 * 4 = 40 10 * 5 = 50 10 * 6 = 60 10 * 7 = 70 10 * 8 =$ 80 10  $*$  9 = 90 10  $*$  10 = 100

דוגמה: בדיקה האם מספר שמשתמש מכניס הוא ראשוני או לא.

```
# Program to check if a number is prime or not
# To take input from the user
num = int(input("Enter a number:"))# prime numbers are greater than 1
if num > 1:
  # check for factors
  for i in range(2, num):
  if (num \% i) == 0:
     print(num, "is not a prime number")
    print(i, "times", num \frac{1}{i} i, "is", num)
     break
  else:
   print(num, "is a prime number")
# if input number is less than
# or equal to 1, it is not prime
else:
  print(num, "is not a prime number")
```
Enter a number: 125 125 is not a prime number 5 times 25 is 125

Enter a number: 3 3 is a prime number דוגמה: תוכנית שמדפיסה כל המספרים הראשוניים בטווח שנתון ע"י המשתמש. )יש לבדוק תקינות הקלט).

```
# Python program to display all the prime numbers within an interval
lower = int(input("Enter a low limit:"))upper = int(input("Enter an upper limit:"))if lower>0 and upper>0:
 if upper<lower:
   temp=lower
   lower=upper
   upper=temp
  print("Prime numbers between", lower, "and", upper, "are:")
 for num in range(lower, upper + 1):
  # all prime numbers are greater than 1
  if num > 1:
    for i in range(2, num):
     if (num % i) == 0:
       break
     else:
      print(num, end=", ")
else: print("You have to enter only positive numbers")
```
Enter a low limit: 35 Enter an upper limit: 125 Prime numbers between 35 and 125 are: 37, 41, 43, 47, 53, 59, 61, 67, 71, 73, 79, 83, 89, 97, 101, 103, 107, 109, 113,

Enter a low limit: 125 Enter an upper limit: 35 Prime numbers between 35 and 125 are: 37, 41, 43, 47, 53, 59, 61, 67, 71, 73, 79, 83, 89, 97, 101, 103, 107, 109, 113,

Enter a low limit: -9 Enter an upper limit: 12 You have to enter only positive numbers

```
# Python program to find the factorial of a number provided by the user.
# To take input from the user
num = int(input("Enter a number:"))factorial = 1# check if the number is negative, positive or zero
if num < 0:
  print("Sorry, factorial does not exist for negative numbers")
elif num == 0:
  print("The factorial of 0 is 1")
else:
 for i in range(1,num + 1):
  factorial = factorial*i
  print("The factorial of",num,"is",factorial)
```
Enter a number: -9 Sorry, factorial does not exist for negative numbers

Enter a number: 0 The factorial of 0 is 1

Enter a number: 6 The factorial of 6 is 720

```
דוגמה – בניית סדרת פיבונצ'י (איבר ראשון – 0 , איבר שני – 1, כל איבר הבא שווה לסכום של שני
                                                                        איברים הקודמים.)
```

```
טסליצקי מרק com.gmail@012markalex org.elecstudy.www חזרה לתוכן ענייני ם 
# Program to display the Fibonacci sequence up to n-th term
nterms = int(input("How many terms?"))# first two terms
n1, n2 = 0, 1count = 0# check if the number of terms is valid
if nterms \leq 0:
  print("Please enter a positive integer")
elif nterms == 1:
  print("Fibonacci sequence upto",nterms,":")
  print(n1)
else:
  print("Fibonacci sequence:")
 for count in range(1,nterms+1):
  print(n1, end=", ")
  nth = n1 + n2
```
How many terms? 10 Fibonacci sequence: 0, 1, 1, 2, 3, 5, 8, 13, 21, 34,

מצא את מספרי ארמסטרונג בתחום הנקלט מהמשתמש.

```
lower = int(input("Enter a low limit:"))upper = int(input("Enter an upper limit:"))if lower>0 and upper>0:
 if upper<lower:
  temp=lower
  lower=upper
   upper=temp
  print("Prime numbers between", lower, "and", upper, "are:")
 for num in range(lower, upper +1):
  # order of number
  order = len(str(num)) # initialize sum
  sum = 0temp = numwhile temp > 0:
   diqit = temp \% 10sum += digit ** order
   temp / = 10
  if num == sum:
    print(num, end=", ")
else: print("You have to enter two positive numbers.")
```
Enter a low limit: 100 Enter an upper limit: 300 Prime numbers between 100 and 300 are: 153

Enter a low limit: 1000 Enter an upper limit: 200 Prime numbers between 200 and 1000 are: 370, 371, 407,

Enter a low limit: 200 Enter an upper limit: -100 You have to enter two positive numbers.

#### תרגול בנושא ביצוע חוזר: תרגול בנושא טבלאות מעקב. תרגיל מס' .1

תפענח את הקוד הבא והצג מספר דוגמאות של פלט עבור קלט שונה.

```
import random
for i in range(0,5):
  x,y = [random.randrange(-3, 4) for i in range(0,2)]
  print("\n Point (x,y): ({0}, {1})".format(x,y))
  if x == 0 and y == 0:
      print("0. Center")
  elif y == 0:
      print("1. Line OX")
  elif x == 0:
      print("2. Line OY")
   else:
      print("3. Not on the axis")
```
תרגיל מס' .2

תפענח את הקוד הבא והצג מספר דוגמאות של פלט עבור קלט שונה.

```
import math
for i in range(-5,6):
  h = i/2x = \text{math.pi} * hif x > 0:
     y = 2*math.sin(x)
   else:
     y = 6 - xprint("h = {0} : x = {1:}.4f : f(x) = {2:.}4f".format(h,x,y))
```
תרגיל מס' .3

```
טסליצקי מרק com.gmail@012markalex org.elecstudy.www חזרה לתוכן ענייני ם 
for x in range(-4,5):
  if x < -2 or x > 2:
    y = 2*x else:
     y = -3 * xprint("x = \{0\}: f(x) = \{1\}".format(x,y))
```
תפענח את הקוד הבא והצג מספר דוגמאות של פלט עבור קלט שונה.

for i in range(-2,7):  $x = i / 2$ if  $x \le 0$ :  $v = -x$ elif  $x < 2$ :  $y = x * x$  else:  $y = 4$ print(" $x = \{0\}$ : f(x) =  $\{1\}$ ".format(x,y))

תרגיל מס' .5

תפענח את הקוד הבא והצג מספר דוגמאות של פלט עבור קלט שונה.

```
import math
x = -1while x < 11:
  x floor = math.floor(x)if x < 0:
     y = 0elif x_floor\%2 == 0:
     y = 1 else:
     y = -1print("x = \{0\}: f(x) = \{1\}".format(x, y))
  x + = .5
```
תרגיל מס' .6

תפענח את הקוד הבא והצג מספר דוגמאות של פלט עבור קלט שונה.

import random  $N =$  random.randrange(10)+1  $K = random.randomangle(-10, 10)$ print( $K = '$ , K) print(' $N = '$ , N) for i in range $(0, N)$ : print $(i+1, " : " , K)$ 

תפענח את הקוד הבא והצג מספר דוגמאות של פלט עבור קלט שונה.

for i in range(-4,5): if  $i == 0$ :  $s = "zero"$ elif  $i > 0$ :  $s =$  "positive" else:  $s = "negative"$ if  $i := 0$ : if  $i\%2 == 0$ :  $s += "even"$  else:  $s += "odd"$  $s$  += "number" print(i," : ",s)

תרגיל מס' .8

תפענח את הקוד הבא והצג מספר דוגמאות של פלט עבור קלט שונה.

```
import random
A = random.randomangle(10)n = random.randrange(10)+1
B = A + nprint('A = ', A)
print(B = ', B)
N = 0for i in range(A+1,B,1):
  N + = 1print(i, " : "N)print("N = ",N)
```
תרגיל מס' .9

```
טסליצקי מרק www.elecstudy.org markalex012@qmail.com
import random
B = random.randomangle(2,20)A= random.randrange(1,B)print('A = ', A)
print(B = \frac{1}{2}, B)
N = 0for i in range(B-1, A, -1):
```
 print(i,end=' ')  $N += 1$ print() print(" $N = "$ , N)

#### תרגיל מס' .10

תפענח את הקוד הבא והצג מספר דוגמאות של פלט עבור קלט שונה.

```
import random
A = random.randomangle(10)n = random.randrange(10)+1
B = A + nprint('A = ', A)
print(B = \n\cdot, B)
S = 0for i in range(A,B+1,1):
  S += iprint(i, " : ", S)print("Sum = ", S)
```
תרגיל מס' .11

תפענח את הקוד הבא והצג מספר דוגמאות של פלט עבור קלט שונה.

```
import random
A = random.randomangle(10)n = random.randrange(10)+1
B = A + nprint('A = ', A)
print(B = \frac{1}{2}, B)
P = 1for i in range(A,B+1,1):
  P^* = iprint(i, " : " , P)print("Product = ",P)
```
תרגיל מס' .12

```
טסליצקי מרק www.elecstudy.org markalex012@qmail.com
import random
A = random.randomn = random.randrange(10)+1
B = A + n
```
תפענח את הקוד הבא והצג מספר דוגמאות של פלט עבור קלט שונה.

```
import random
N = random.randrange(10)
print('N = ', N)
S = 0.0for i in range(N):
  S += 1/(i+1)print(i+1," : ",1/(i+1)," : ",S)
print("Sum = ", S)
```
תרגיל מס' .14

תפענח את הקוד הבא והצג מספר דוגמאות של פלט עבור קלט שונה.

```
import random
N = random.randrange(10)
print('N = ', N)
S = 0.0for i in range(N,2*N+1):
  x = i^{**}2S += xprint(i," : ",x," : ",S)
print("Sum = ", S)
```
תרגיל מס' .15

תפענח את הקוד הבא והצג מספר דוגמאות של פלט עבור קלט שונה.

```
import random
N = random.randrange(1,10)
print('N = ', N)
P = 1.0
```
טסליצקי מרק www.elecstudy.org markalex012@qmail.com

```
for i in range(1,N+1):
   x = 1 + i*0.1P^* = xprint(i, " : " , x, " : " , P)print("Product = ",P)
```
תפענח את הקוד הבא והצג מספר דוגמאות של פלט עבור קלט שונה.

```
import random
N = random.random(1,15)print('N = ', N)
S = 0.0for i in range(1,N+1):
  x = (1 + i*0.1)*(-1)**(i+1)S += xprint(i, " : " , x, " : " , S)print("Sum = ", S)
```
תרגיל מס' .17

תפענח את הקוד הבא והצג מספר דוגמאות של פלט עבור קלט שונה.

```
import random
N = random.randrange(1,15)
print('N = ', N)
S = 0.0for i in range(1,N+1):
  x = 2 * i - 1S += xprint(i, " : " , x, " : " , S)print("Sum = ", S)
```
תרגיל מס' .18

```
טסליצקי מרק com.gmail@012markalex org.elecstudy.www חזרה לתוכן ענייני ם 
import random
N = random.randrange(1,10)
print('N = ', N)
A = random.random</math>print('A = ', A)
P = 1for i in range(1,N+1):
```

```
P^* = A print(i," : ",P)
print("Product = ",P)
```
תפענח את הקוד הבא והצג מספר דוגמאות של פלט עבור קלט שונה.

```
import random
N = random.randrange(1,10)
print('N = ', N)
A = random.randomangle(-10,10)print('A = ', A)
P = 1for i in range(1,N+1):
  P^* = Aprint(A," power ", i," equal",P)
```
תרגיל מס' 20.

תפענח את הקוד הבא והצג מספר דוגמאות של פלט עבור קלט שונה.

```
import random
N = random.randrange(1,10)
print('N = ', N)A = random.random</math>print('A = ', A)
P = 1.0S = 1.0for i in range(1,N+1):
 P^* = AS += P print(i," : ", P," : ", S)
print("Result:",S)
```
תרגיל מס' .21

```
import random
N = random.randrange(1,10)
print('N = ', N)
A = random.random</math>print('A = ', A)
P = 1.0S = 1.0
```

```
for i in range(1,N+1):
   P^* = A^* (-1)S += P print(i," : ", P," : ", S)
print("Result:",S)
```
תפענח את הקוד הבא והצג מספר דוגמאות של פלט עבור קלט שונה.

```
import random
N = random.randrange(1,15)
print('N = ', N)
F = 1.0for i in range(1,N+1):
  F^* = i print(i," : ", F)
print("Result:",F)
```
תרגיל מס' .23

תפענח את הקוד הבא והצג מספר דוגמאות של פלט עבור קלט שונה.

```
import random
N = random.randrange(1,10)
print('N = ', N)
F = 1.0S = 0.0for i in range(1,N+1):
  F^* = iS += F print(i," : ", F," : ", S)
print("Result:",S)
```
תרגיל מס' 24.

```
טסליצקי מרק www.elecstudy.org markalex012@qmail.com
import random
import math
N = random.randomangle(1,15)N = 20print('N = ', N)
F = 1.0S = 1.0
```

```
for i in range(1,N+1):
   F / = iS += F print(i," : ", F," : ", S)
print("Result:",S)
print("e = ",mathsf{math}(\text{exp}(1))
```
תפענח את הקוד הבא והצג מה פלט התוכנה.

import math  $X = 2$  $N = 20$ print( $X = \prime$ , X) print(' $N = '$ , N)  $F = 1.0$  $S = 1.0$ for i in range $(1,N+1)$ :  $F^* = X/i$  $S += F$  print(i," : ", F," : ", S) print("Result:") print(S) print("e:") print(math.exp(X))

תרגיל מס' 26.

תפענח את הקוד הבא והצג מה פלט התוכנה.

```
טסליצקי מרק www.elecstudy.org markalex012@gmail.com
import math
X = \text{math.pi/4}N = 10print(X = ', X)
print('N = ', N)
p = XS = Xk = 0for i in range(1,N+1):
  k + = 2p^* = (-1) * X * X / (k * (k + 1))S += p print(i," : ", k," : ", k+1," : ", p," : ", S)
print("Result:")
```
תפענח את הקוד הבא והצג מה פלט התוכנה.

```
import math
X = \text{math.pi}/3N = 10print(X = \prime, X)
print('N = ', N)
p = 1S = 1k = 1for i in range(1,N+1):
  p^* = (-1) * X * X / (k * (k + 1))S += p print(i," : ", k," : ", k+1," : ", p," : ", S)
  k + = 2print("Result:")
print(S)
print("cos:")
print(math.cos(X))
```
תרגיל מס' 28.

```
import math
X = 0.5N = 10print(X = ', X)
print('N = ', N)
p = 1S = 0for i in range(1,N+1):
  p^* = XS += p/i print(i," : ", p," : ", S)
  p^* = -1print("Result:")
print(S)
print("ln(x+1):")print(math.log(X+1))
```
תפענח את הקוד הבא והצג מה פלט התוכנה.

import math  $X = 0.8$  $N = 20$ print( $X = '$ ,  $X$ ) print(' $N = '$ , N)  $p = X$  $S = X$  $k = 1$ for i in range $(1,N+1)$ :  $p^* = -1^*X^*X$  $k + = 2$  $S += p/k$ print(i,":",k,":",p,":",S) print("Result:") print(S) print("atan(x):") print(math.atan(X))

תרגיל מס' .30

```
import math
X = 0.9N = 100print(X = \frac{1}{2}, X)
print('N = ', N)
p = XS = Xk = 1for i in range(1,N+1):
  p^* = k/((k+1)*(k+2)) * X^*XS += pprint(i,":",k,":",p,":",S)
  k + = 2p^* = kprint("Result:")
print(S)
print("asin(x):")
print(math.asin(X))
```
תפענח את הקוד הבא והצג מה פלט התוכנה.

import math  $X = -0.9$  $N = 100$ print( $X = '$ ,  $X$ ) print(' $N = '$ , N)  $p = X/2$  $S = 1 + X/2$  $k = 2$ for i in range $(2,N+1)$ :  $k + = 2$  $p^* = (-1)^*(k-3)/k * X$  $S += p$  print(i," : ",k," : ",p," : ",S) print("Result:") print(S)  $print("sqrt(1+x):")$  $print(math.sqrt(1+X))$ 

תרגיל מס' .32

```
import random
B = random.randomangle(-9.11)A = random.randomangle(-10,B)N = random.randrange(2,11)
H = (B - A) / Nprint("A =",A)
print("B = ",B)print("N = ",N)print("H = ",H)x = Afor i in range(0,N):
  print(x, end="", ")x += Hprint(x)
```
תפענח את הקוד הבא והצג מספר דוגמאות של פלט עבור קלט שונה.

import random

```
import math
B = random.randomangle(-9,11)A = random.randomangle(-10,B)N = random.randrange(2,11)
H = (B - A) / Nprint("A = ",A)print("B = ",B)print("N = ",N)print("H = \{0:.2f\}".format(H))
x = Afor i in range(0, N+1):
  y = 1 - \text{math.sin}(x)print("{0:.2f} : {1:.4f}".format(x,y))
  x += H
```
תרגיל מס' .34

תפענח את הקוד הבא והצג מה פלט התוכנה.

for N in range $(1,6,2)$ :  $print("N = ",N)$  $AO = 2$ for k in range $(1,N+1)$ :  $A1 = 2 + 1/A0$  print(k," : ",A1)  $AO = A1$ 

תרגיל מס' .35

```
for N in range(1,7,2):
  print("N = ",N)AO = 1for k in range(1, N+1):
     A1 = (A0 + 1)/k print(k," : ",A1)
     AO = A1
```
תפענח את הקוד הבא והצג מה פלט התוכנה.

for N in range $(2,7,2)$ :  $print("N = ",N)$  $F1 = 1$  $F2 = 1$  print(1," : ",F1) print(2," : ",F2) for k in range $(3,N+1)$ :  $F3 = F2 + F1$  print(k," : ",F3)  $F1 = F2$  $F2 = F3$ print()

תרגיל מס' .37

## תפענח את הקוד הבא והצג מה פלט התוכנה.

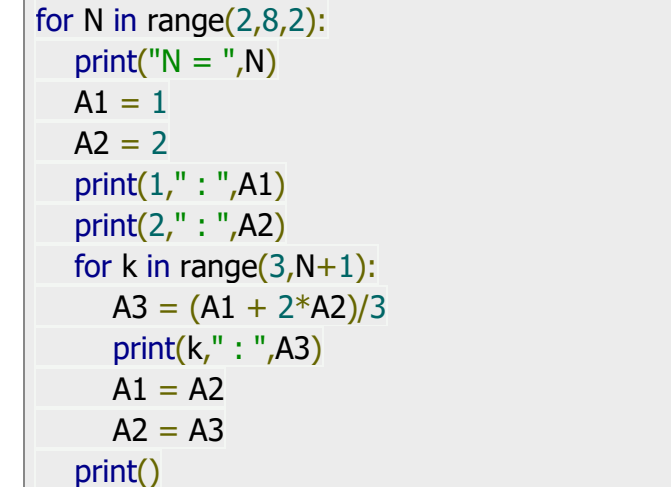

#### תרגיל מס' .38

תפענח את הקוד הבא והצג מה פלט התוכנה.

for N in range $(2,9,2)$ :  $print("N = ",N)$  $A1 = 1$  $A2 = 2$  $A3 = 3$  print(1," : ",A1) print(2," : ",A2)

```
p = 1.0for j in range(1,i+1):
   p^* = i
```
for i in range $(1,N+1)$ :

 $N =$  random.randrange(1,11)

import random

 $print("N = ",N)$ 

 $s += p$ 

print()  $s = 0$ 

תפענח את הקוד הבא והצג מספר דוגמאות של פלט עבור קלט שונה.

תרגיל מס' .40

```
N = random.randrange(1,11)
K = random.randomangle(1, 11)print("N = ",N)print("K = ",K)print()
s = 0for i in range(1,N+1):
  p = 1.0for j in range(1,K+1):
     p^* = is += pprint("i =",i)
  print("p = ",p)print("s =",s)
   print()
print("Sum = ", s)
```
תפענח את הקוד הבא והצג מספר דוגמאות של פלט עבור קלט שונה.

תרגיל מס' 39.

```
 print(3," : ",A3)
for k in range(4,N+1):
  A4 = A3 + A2 - 2*A1 print(k," : ",A4)
  A1 = A2A2 = A3A3 = A4 print()
```
import random

print(" $i =$ ", $i$ )  $print("p = ",p)$  $print("s = ",s)$  print()  $print("Sum = ", s)$ 

תרגיל מס' .41

תפענח את הקוד הבא והצג מספר דוגמאות של פלט עבור קלט שונה.

```
import random
N = random.randrange(1,11)
print("N = ",N)print()
s = 0for i in range(1,N+1):
  p = 1.0K = N + 1 - ifor j in range(0,K):
     p^* = is += pprint("i =",i)
  print("j =",j)
  print("p = ",p)print("s = ",s) print()
print("Sum = ",s)
```
### תרגיל מס' .42

```
import random
A = random.random</math>B = random.randomangle(A+1,21)print("A = ",A)print("B = ",B)print()
for i in range(A,B+1):
  for j in range(0,i):
      print(i,end=" ")
   print()
```
תפענח את הקוד הבא והצג מספר דוגמאות של פלט עבור קלט שונה.

```
import random
A = random.random(<math>50,100</math>)B = random.random(1, A)print('A = ', A)
print(B = \prime, B)
r = A - Bwhile r \geq B:
  r - Bprint("Remainder: ", r)
```
תרגיל מס' .44

תפענח את הקוד הבא והצג מספר דוגמאות של פלט עבור קלט שונה.

import random  $A = random.randomangle(50,100)$  $B = random.random( $1, A$ )$ print( $'A = ', A$ ) print( $B = \frac{1}{2}$ , B)  $r = A - B$  $n = 1$ while  $r \geq B$ :  $r - B$  $n + = 1$ print(" B in A: ", n) print("Remainder: ", r)

תרגיל מס' .45

תפענח את הקוד הבא והצג מספר דוגמאות של פלט עבור קלט ,81 ,27 ,35 .42

N=int(input("Enter the num: ")) print( $'N = '$ , N) while  $N > = 3$ :  $N / = 3$ print("Really ",  $(N=-1)$ )

תפענח את הקוד הבא והצג מספר דוגמאות של פלט עבור קלט שונה.

import random  $K = random.random( $1,30$ )$  $N = 2$  \*\* K print( $'N = ', N$ ) K new  $= 0$ while  $N \geq 2$ :  $N / = 2$ K\_new  $+= 1$  $print("K = ", K_new)$ 

תרגיל מס' .47

תפענח את הקוד הבא והצג מספר דוגמאות של פלט עבור קלט 3,5,7?

```
N = int(input("Enter the number from 3 to 10"))print('N = ', N)
if N % 2 == 0:
 L = 2else:
  L = 1F = 1while N \geq L:
  F^* = NN = 2print("Answer is: ", F)
```
תרגיל מס' .48

```
import random
N = random.randrange(100, 1000)
print('N = ', N)
K = 1while K * K \leq N:
  K += 1print("K = \{0\}, max = \{1\}, min = \{2\}".format(K, K ** 2, (K - 1) ** 2))
```
תפענח את הקוד הבא והצג מספר דוגמאות של פלט עבור קלט שונה.

```
import random
N = random.randrange(100,1000)
print('N = ', N)
K = 0P = 1while P \leq N:
  P^* = 3K += 1print("K = \{0\}, max = \{1\}, min = \{2\}".format(K,3**K,3**(K-1)))
```
תרגיל מס' .50

תפענח את הקוד הבא והצג מספר דוגמאות של פלט עבור קלט שונה.

```
import random
N = random.randrange(5,10)
print('N = ', N)
K = 1S = 1while S < N:
  K + = 1S += Kprint("K = \{0\}, S = \{1\}".format(K,S))
print()
print("K = \{0\}, S = \{1\}".format(K,S))
```
תרגיל מס' .51

```
import random
A = random.random</math>print('A = ', A)
K = 1.0S = 1.0while S \leq A:
  K += 1x = 1/KS += 1/Kprint("K = \{0\}, 1/K = \{1\}, S = \{2\}".format(K,x,S))
print()
print("K = \{0\}, S = \{1\}".format(K,S))
```
תפענח את הקוד הבא והצג מספר דוגמאות של פלט עבור קלט שונה.

```
import random
Daily = 10Total = 200P = random.randomangle(20,51)print('P = ', P)
\text{coef} = 1 + P/100print("First Day = \{0\}, Percent = \{1\}, Coef = \{2\}".format(Daily,P,coef))
K = 1S =Daily
while S < Total:
  Daily * = \text{coef}S += Daily
  K += 1print("K = \{0\}, Daily = \{1\}, S = \{2\}".format(K,Daily,S))
print()
print("Days = \{0\}, Summary = \{1\}".format(K,S))
```
תרגיל מס' .53

```
import random
N = random.randrange(1000, 100000)print("N = ",N)q = Nwhile q \geq 1:
  r = q \frac{9}{6} 10print(r,end="; ")
  q = int(q/10)
```
 $print("N = ",N)$  $q = N$  $i = 0$  $flaq = False$ while  $q \geq 1$ :

import random  $N = random.randomangle(1,100000)$  תרגיל מס' .55

תרגיל מס' .54

תפענח את הקוד הבא והצג מספר דוגמאות של פלט עבור קלט שונה.

 $N = random.random(1,10000)$  $print("N = ",N)$  $q = N$  $s = 0$ while  $q \geq 1$ :  $r = q \frac{9}{6} 10$  $q = int(q/10)$  $s = s*10 + r$ print("New Num:",s)

תפענח את הקוד הבא והצג מספר דוגמאות של פלט עבור קלט שונה.

 $N =$  random.randrange(100,10000000)  $print("N = ",N)$  $q = N$  $i = 0$  $s = 0$ while  $q \geq 1$ :  $i + = 1$  $r = q \% 10$  $s += r$ print( $i, " - ", r, " - ", s)$  $q = int(q/10)$ print("Num:",i) print("Sum:",s)

import random

import random

תפענח את הקוד הבא והצג מספר דוגמאות של פלט עבור קלט שונה.

תרגיל מס' .54

 $i + = 1$  $r = q \frac{9}{6} 10$  print(i," - ",r) if  $r == 2$ :  $flaq = True$  break  $q = int(q/10)$ print(flag)

תרגיל מס' .56

תפענח את הקוד הבא והצג מספר דוגמאות של פלט עבור קלט שונה.

 $N = random.randomangle(10,1000)$  $print("N = ",N)$  $q = N$  $i = 0$  $flag = False$ while  $q \geq 1$ :  $i + = 1$  $r = q \frac{9}{6} 10$ print $(i, " - ", r)$ if  $r\%2 == 1$ :  $flaq = True$  break  $q = int(q/10)$ print(flag)

תרגיל מס' .57

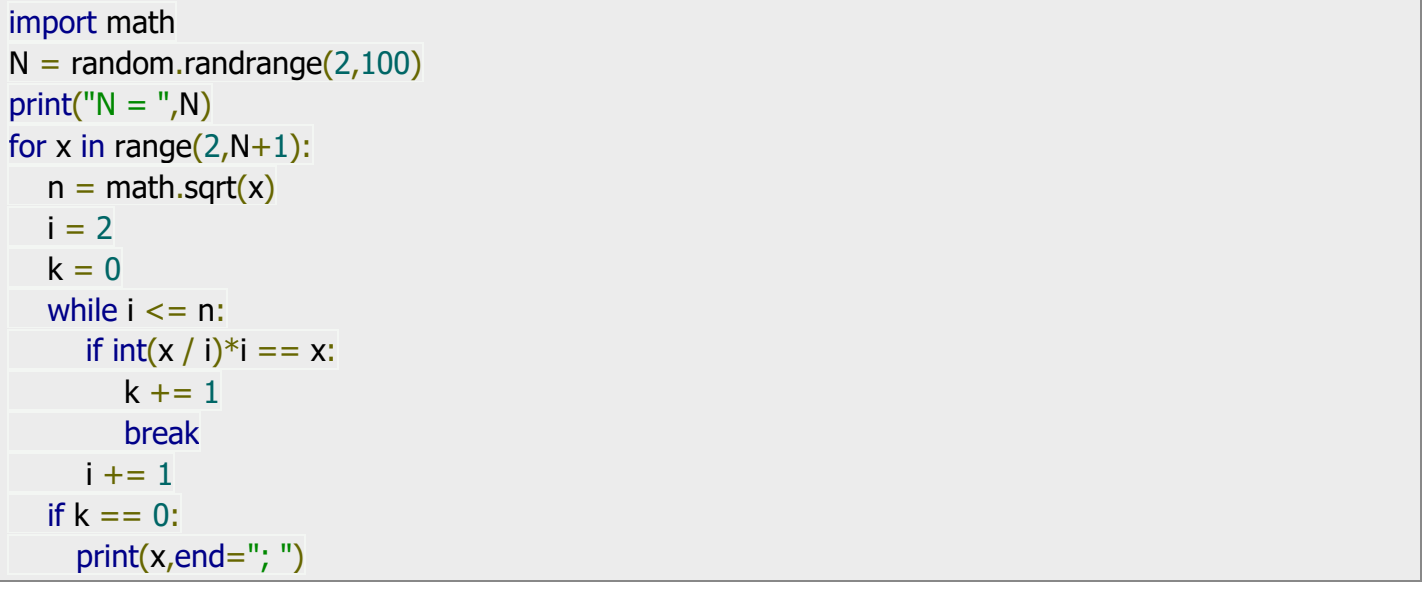

תפענח את הקוד הבא והצג מספר דוגמאות של פלט עבור קלט שונה.

import random  $A = random.random( $10,1000$ )$  $B = random.random(10,1000)$ print(" $A = \{0\}$ ,  $B = \{1\}$ ".format(A,B)) while  $B > 0$ :  $A,B = B, A\%B$ print("Answer is: ",A)

תרגיל מס' .59

תפענח את הקוד הבא והצג מספר דוגמאות של פלט עבור קלט שונה.

```
import random
N = random.randomangle(10,100000)print("N = ",N)F1 = F2 = 1print(F1,end="; ")
print(F2,end="; ")
while F2 < N:
  F1, F2 = F2, F1 + F2 print(F2,end="; ")
print()
if F2 == N:
   print("TRUE")
else:
   print("FALSE")
```
תרגיל מס' .60

```
import random
N = random.randomangle(10,100000)print("N = ",N)F1 = F2 = 1print(F1,end="; ")
print(F2,end="; ")
while F2 \leq N:
  F1, F2 = F2, F1 + F2 print(F2,end="; ")
print()
print(F2)
```
תפענח את הקוד הבא והצג מספר דוגמאות של פלט עבור קלט שונה.

import random  $N =$  random.randrange(1,15)  $eps = 1/10**N$  $print("N = ",N)$  $print("eps = ",eps)$  $A1 = 2$ print(1,":",A1)  $A2 = 2 + 1/A1$  $k = 2$ print(2,":",A2) while  $abs(A2 - A1) >= eps$ :  $A1 = A2$  $A2 = 2 + 1/A2$  $k + = 1$  print(k,":",A2) print(k,":",A1,":",A2)

תרגיל מס' .62

```
import random
N = random.randrange(1,15)
eps = 1/10**Nprint("N = ",N)print("eps = ",eps)A1 = 1A2 = 2A3 = (A1 + 2*A2)/3print(1,":",A1)
print(2,":",A2)
print(3,":",A3)
k = 3while abs(43 - A2) >= eps:
  A2, A3 = A3, (A2 + 2*A3)/3k + = 1 print(k,":",A3)
print()
print(k,":",A2,":",A3)
```
תפענח את הקוד הבא והצג מספר דוגמאות של פלט עבור קלט שונה.

 $n = int(input())$  $n = abs(n)$  $count = 1$  $n$  //= 10 while  $n > 0$ :  $n$  //= 10 count  $+= 1$ print(count)

תרגיל מס' .64

תפענח את הקוד הבא והצג מספר דוגמאות של פלט עבור קלט שונה.

 $a = input()$  $a = int(a)$  $even = 0$  $odd = 0$ while  $a > 0$ : if a %  $2 = 0$ : even  $+= 1$  else:  $odd += 1$  $a = a$  // 10 print("Even: %d, odd: %d" % (even, odd))

תרגיל מס' .65

```
a = input()even = 0odd = 0for i in a:
if int(i) % 2 == 0:
 even += 1 else:
  odd += 1print("Even: %d, odd: %d" % (even, odd))
```
תפענח את הקוד הבא והצג מספר דוגמאות של פלט עבור קלט שונה.

 $a = input()$ digits = "02468"  $even = 0$  $\theta$  = bbo for i in a: if i in digits: even  $+= 1$  else:  $odd += 1$ print("Even: %d, odd: %d" % (even, odd))

תרגיל מס' .67

תפענח את הקוד הבא והצג מספר דוגמאות של פלט עבור קלט שונה.

 $n = int(input())$ suma  $= 0$  $mult = 1$ while  $n > 0$ : digit  $= n \frac{9}{6} 10$ suma = suma  $+$  digit  $mult = mult * digit$  $n = n \frac{1}{10}$ print("Sum:", suma) print("Multiplication:", mult)

תרגיל מס' .68

תפענח את הקוד הבא והצג מספר דוגמאות של פלט עבור קלט שונה.

 $n = input()$ suma  $= 0$  $mult = 1$ for digit in n: if digit.isdigit(): suma  $+=$  int(digit) mult  $* = \text{int}(\text{digit})$ print("Sum is:", suma) print("Multiplication:", mult)

תפענח את הקוד הבא והצג מספר דוגמאות של פלט עבור קלט שונה.

 $n1 = int(input("Enter the integer:"))$  $n2 = 0$ while  $n1 > 0$ : digit =  $n1 \% 10$  $n1 = n1 // 10$  $n2 = n2 * 10$  $n2 = n2 +$  digit print('"Answer is:', n2)

תרגיל מס' 70.

תפענח את הקוד הבא והצג מספר דוגמאות של פלט עבור קלט שונה.

```
i = int(input("The exponent is:"))n = int(input("The last number is:"))p = 1while i * p \le n:
 print(i ** p, end='')
 p += 1
```
תרגיל מס' .71

תפענח את הקוד הבא והצג מספר דוגמאות של פלט עבור קלט שונה.

 $n = int(input())$  $factorial = 1$ while  $n > 1$ : factorial  $* = n$  $n = 1$ print(factorial)

תרגיל מס' .72

```
n = int(input())factorial = 1for i in range(2, n + 1):
 factorial * = iprint(factorial)
```
תפענח את הקוד הבא והצג מספר דוגמאות של פלט עבור קלט שונה.

```
p = int(input("The exponent is:"))n = int(input("The last number is:"))i = 1while i * p \leq n:
 print(i ** p, end='')
i + = 1print("\n Last exponent is:", i - 1)
```
### תרגיל מס' 74.

תפענח את הקוד הבא והצג מספר דוגמאות של פלט עבור קלט שונה.

```
fib1 = 0fib2 = 1n = input("Enter the Number of queue :")n = int(n)i = 0while i < n - 2:
fib sum = fib1 + fib2
fib1 = fib2fib2 = fibsumi = i + 1print(fib2)
```
### תרגיל מס' .75

```
fib1 = 0fib2 = 1n = int(input("Enter the Number of queue :")) - 2while n > 0:
fib1, fib2 = fib2, fib1 + fib2
 n = 1print(fib2)
```
תפענח את הקוד הבא והצג מספר דוגמאות של פלט עבור קלט שונה.

```
fib1 = 0fib2 = 1n = input("Number of the element: ")n = int(n)print(fib1,", ", fib2,end=", ")
i = 0while i < n - 2:
 fib sum = fib1 + fib2
 fib1 = fib2fib2 = fibsumi = i + 1 print(fib2,end=", ")
```
## תרגיל מס' .77

תפענח את הקוד הבא והצג מספר דוגמאות של פלט עבור קלט שונה.

```
fib1 = fib2 = 1n = int(input("Number of the element:")) - 2)print(fib1,", ", fib2,end=", ")
while n > 0:
 fib1, fib2 = fib2, fib1 + fib2
 n = 1 print(fib2,end=", ")
```
### תרגיל מס' .78

```
fib1 = fib2 = 1n = int(input())if n < 2:
  quit()
print(fib1, end=' ')
print(fib2, end=' ')
for i in range(2, n):
 fib1, fib2 = fib2, fib1 + fib2
  print(fib2, end=' ')
print()
```
תפענח את הקוד הבא והצג מספר דוגמאות של פלט עבור קלט שונה.

```
for i in range(32, 127):
 print(chr(i), end='')
 if (i - 1) % 10 == 0:
   print()
print()
```
# תרגיל מס' .80

תפענח את הקוד הבא והצג מספר דוגמאות של פלט עבור קלט שונה.

 $i = 1$ while  $i < 10$ :  $i = 1$ while  $j < 10$ : print("%4d" % (i \* j), end="")  $j += 1$  print()  $i += 1$ 

תרגיל מס' .81

תפענח את הקוד הבא והצג מספר דוגמאות של פלט עבור קלט שונה.

```
for i in range(1, 10):
 for j in range(1, 10):
   print("%4d" % (i*j), end='')
  print()
```
תרגיל מס' .82

```
import random
num=random.randint(1,101)
getnum=0
score=0
while getnum!=num:
  score+=1 getnum=int(input("Please enter the number"))
   if getnum>num:
      print("Your number is larger than my")
```

```
elif getnum<num:
   print("Your number is smaller than my")
 else:
   print("You did it with score " + str(score))
```
תפענח את הקוד הבא והצג מספר דוגמאות של פלט עבור קלט שונה.

```
from random import randint
secret_name = randint(1, 100)user num = -1try count = 1while secret num != user num: print("%d Try number: " % try_count, end='')
 user_num = int(input()) if user_num < secret_num:
  print("More")
 elif user_num > secret_num:
   print("Less")
  else:
   print("Bingo!")
 try count += 1
```
# תרגיל מס' .84

```
x1 = float(input("Start point:"))x2 = float(input("End point:"))step = float(input("Step:"))if x1 > x2:
x1, x2 = x2, x1print("Function: y = -3x^{**}2 - 4x + 20")
print(" x y")
while x1 \leq x2:
 y = -3 * x1 ** 2 - 4 * x1 + 20print('%5.2f | %7.2f' % (x1, y))
 x1 += step
```
 $sign = 1$  $n = int(input())$  $n0=0$  $sum = 0$ while n<sub>0</sub> <n: sum  $+=$  sign  $*$  a / b  $n0 += 1$  $a = a + 1$  $b = b * 2$  $sign = -sign$ print(sum) print(n0)

 $a = 1$  $b = 2$ 

# תפענח את הקוד הבא והצג מספר דוגמאות של פלט עבור קלט שונה.

תרגיל מס' .87

 $n = input("Number of elements:")$  $n = int(n)$  $a = 1$  $i = 0$ summa  $= 0$ while  $i < n$ : summa  $+= a$  $a = a / -2$  $i + = 1$ print(summa)

תפענח את הקוד הבא והצג מספר דוגמאות של פלט עבור קלט שונה.

 $a = float(input("a ="))$  $n = int(input("n = "))$ product  $= a$ for i in range $(1, n)$ : product  $*=(a + i)$ print("Result:", product) תפענח את הקוד הבא והצג מספר דוגמאות של פלט עבור קלט שונה.

תרגיל מס' .85

תרגיל מס' .86

תפענח את הקוד הבא והצג מספר דוגמאות של פלט עבור קלט שונה.

 $n = int(input())$  $b = "$ while  $n > 0$ :  $b = str(n % 2) + b$  $n = n \frac{1}{2}$ print(b)

תרגיל מס' .89

תפענח את הקוד הבא והצג מספר דוגמאות של פלט עבור קלט שונה.

```
num = int(input())base = int(input 'Base from 2 to 9)'if not(2 \leq -base \leq -9):
  quit()
newNum=""
while num > 0:
  newNum=str(num%base)+newNum
  num//=base
print(newNum)
```
תרגיל מס' .90

```
טסליצקי מרק com.gmail@012markalex org.elecstudy.www חזרה לתוכן ענייני ם 
                             תפענח את הקוד הבא והצג מספר דוגמאות של פלט עבור קלט שונה.
import math
n = int(input())if n < 2:
  print("Number had to be more than 1")
  quit()
elif n == 2:
  print("This is primary number")
 quit()
i = 2limit = int(math.sqrt(n))while i \leq limit:
if n \% i == 0:
   print("This is composite number")
   quit()
i + = 1print("This is primary number")
```
תפענח את הקוד הבא והצג מספר דוגמאות של פלט עבור קלט שונה.

```
a = int(input())b = int(input())while a != 0 and b != 0:
  print("a= ", a, "b= ",b)
 if a > b:
  a = a \% b else:
  b = b % a
print(a + b)
```
תרגיל מס' .92

תפענח את הקוד הבא והצג מספר דוגמאות של פלט עבור קלט שונה.

```
a = int(input())b = int(input())while a := b:
  print("a= ", a, "b= ", b)
 if a > b:
  a = a - b else:
  b = b - aprint(a)
```
תרגיל מס' .93

```
flaq=0n = int(input())if n < 2:
  print("Number had to be more than 1")
  quit()
elif n == 2:
  print("This is primary number")
  quit()
i = 2limit = int(n)while i < limit:
 if n \% i == 0:
 flag=1print(i,end=",")
i += 1if (flag == 0): print("This is primary number")
else:
  print("This is composite number")
```
# תרגול בנושא הפיכת קוד מוצרה אחת לצורה אחרת. תרגיל מס' .1

תשנה את הקוד כך שבמקום משפט for יהיה משפט while.

```
import random
for i in range(0,5):
  x,y = [random.randrange(-3, 4) for i in range(0,2)]
  print("\n Point (x,y): ({0}, {1})".format(x,y))
  if x == 0 and y == 0:
      print("0. Center")
  elif y == 0:
      print("1. Line OX")
  elif x == 0:
      print("2. Line OY")
   else:
      print("3. Not on the axis")
```
תרגיל מס' .2

תשנה את הקוד כך שבמקום משפט for יהיה משפט while.

```
import math
for i in range(-5,6):
  h = i/2x = \text{math.pi} * hif x > 0:
     y = 2*math.sin(x) else:
     y = 6 - xprint("h = {0} : x = {1:}.4f : f(x) = {2:}.4f".format(h,x,y))
```
### תרגיל מס' .3

```
for x in range(-4,5):
  if x < -2 or x > 2:
     y = 2*x else:
     y = -3 * xprint("x = \{0\}: f(x) = \{1\}".format(x,y))
```

```
import random
N = random.randrange(10)+1
K = random.randomangle(-10, 10)print(K = ', K)
print('N = ', N)
for i in range(0, N):
  print(i+1," : ", K)
```
תשנה את הקוד כך שבמקום משפט for יהיה משפט while.

```
x floor = math.floor(x)if x < 0:
  y = 0elif x_floor%2 = 0:
  y = 1 else:
  y = -1print("x = \{0\}: f(x) = \{1\}".format(x,y))
x + = .5
```
while  $x < 11$ :

import math

 $x = -1$ 

תשנה את הקוד כך שבמקום משפט while יהיה משפט for.

תרגיל מס' .5

for i in range(-2,7):  $x = i / 2$ if  $x \le 0$ :  $y = -x$ elif  $x < 2$ :  $y = x * x$  else:  $y = 4$ print(" $x = \{0\}$ : f(x) =  $\{1\}$ ".format(x,y))

תשנה את הקוד כך שבמקום משפט for יהיה משפט while.

תרגיל מס' .4

תשנה את הקוד כך שבמקום משפט for יהיה משפט while.

for i in range(-4,5): if  $i == 0$ :  $s = "zero"$ elif  $i > 0$ :  $s = "positive"$  else:  $s = "negative"$ if  $i := 0$ : if  $i\%2 == 0$ :  $s$  += "even " else:  $s += "odd"$  $s$  += "number" print(i," : ",s)

תרגיל מס' .8

תשנה את הקוד כך שבמקום משפט for יהיה משפט while.

```
import random
A = random.randomangle(10)n = random.randrange(10)+1
B = A + nprint('A = ', A)
print(B = ', B)
N = 0for i in range(A+1,B,1):
  N + = 1print(i, " : "N)print("N = ",N)
```
תרגיל מס' .9

תשנה את הקוד כך שבמקום משפט for יהיה משפט while.

טסליצקי מרק www.elecstudy.org markalex012@qmail.com import random  $B = random.randomangle(2,20)$  $A=$  random.randrange $(1,B)$ print( $'A = ', A$ ) print( $B = \frac{1}{2}$ , B)  $N = 0$ for i in range( $B-1$ , A,  $-1$ ):

 print(i,end=' ')  $N += 1$ print() print(" $N = "$ , N)

תרגיל מס' .10

תשנה את הקוד כך שבמקום משפט for יהיה משפט while.

```
import random
A = random.randomangle(10)n = random.randrange(10)+1
B = A + nprint('A = ', A)
print(B = \n\cdot, B)
S = 0for i in range(A,B+1,1):
  S += iprint(i, " : ", S)print("Sum = ", S)
```
תרגיל מס' .11

תשנה את הקוד כך שבמקום משפט for יהיה משפט while.

```
import random
A = random.randomangle(10)n = random.randrange(10)+1
B = A + nprint('A = ', A)
print(B = \frac{1}{2}, B)
P = 1for i in range(A,B+1,1):
  P^* = iprint(i, " : " , P)print("Product = ",P)
```
תרגיל מס' .12

תשנה את הקוד כך שבמקום משפט for יהיה משפט while.

```
import random
A = random.randomn = random.randrange(10)+1
B = A + n
```
טסליצקי מרק www.elecstudy.org markalex012@qmail.com

import random  $N =$  random.randrange $(1,10)$ print(' $N = '$ , N)  $P = 1.0$ for i in range $(1,N+1)$ :  $x = 1 + i*0.1$ 

תשנה את הקוד כך שבמקום משפט for יהיה משפט while.

תרגיל מס' .15

```
import random
N = random.randrange(10)
print('N = ', N)
S = 0.0for i in range(N,2*N+1):
  x = i^{**}2S += xprint(i, " : " , x, " : " , S)print("Sum = ", S)
```
תשנה את הקוד כך שבמקום משפט for יהיה משפט while.

תרגיל מס' .14

import random  $N =$  random.randrange(10) print(' $N = '$ , N)  $S = 0.0$ for i in range(N):  $S += 1/(i+1)$ print( $i+1$ ," : ", $1/(i+1)$ ," : ",S)  $print("Sum = ", S)$ 

תשנה את הקוד כך שבמקום משפט for יהיה משפט while.

תרגיל מס' .13

```
print('A = ', A)
print(B = \frac{1}{2}, B)
S = 0for i in range(A,B+1,1):
   S += i*i
   print(i, " : ", i * i, " : ", S)print("Sum of squares = ", S)
```

```
P^* = xprint(i, " : " , x, " : " , P)print("Product = ",P)
```
תשנה את הקוד כך שבמקום משפט for יהיה משפט while.

```
import random
N = random.randrange(1,15)
print('N = ', N)
S = 0.0for i in range(1,N+1):
   x = (1 + i \times 0.1) \times (-1) \times (i + 1)S += xprint(i, " : " , x, " : " , S)print("Sum = ", S)
```
תרגיל מס' .17

תשנה את הקוד כך שבמקום משפט for יהיה משפט while.

```
import random
N = random.randomangle(1,15)print('N = ', N)
S = 0.0for i in range(1,N+1):
  x = 2 * i - 1S += xprint(i, " : " , x, " : " , S)print("Sum = ", S)
```
תרגיל מס' .18

```
import random
N = random.randomangle(1,10)print('N = ', N)
A = random.randomangle(-10,10)print('A = ', A)
P = 1for i in range(1,N+1):
  P^* = A print(i," : ",P)
print("Product = ",P)
```
תשנה את הקוד כך שבמקום משפט for יהיה משפט while.

```
import random
N = random.randrange(1,10)
print('N = ', N)
A = random.randomedge(-10,10)print('A = ', A)
P = 1for i in range(1,N+1):
  P^* = Aprint(A," power ", i," equal", P)
```
תרגיל מס' .20

תשנה את הקוד כך שבמקום משפט for יהיה משפט while.

```
import random
N = random.randrange(1,10)
print('N = ', N)
A = random.random</math>print('A = ', A)
P = 1.0S = 1.0for i in range(1,N+1):
  P^* = AS += P print(i," : ", P," : ", S)
print("Result:",S)
```
תרגיל מס' .21

```
import random
N = random.randrange(1,10)
print('N = ', N)
A = random.randomangle(-10,10)print('A = ', A)
P = 1.0S = 1.0for i in range(1,N+1):
  P^* = A^* (-1)S += Pprint(i," : ", P," : ", S)
print("Result:",S)
```
תשנה את הקוד כך שבמקום משפט for יהיה משפט while.

```
import random
N = random.randrange(1,15)
print('N = ', N)
F = 1.0for i in range(1,N+1):
  F^* = iprint(i, " : ", F)print("Result:",F)
```
תרגיל מס' .23

תשנה את הקוד כך שבמקום משפט for יהיה משפט while.

```
import random
N = random.randrange(1,10)
print('N = ', N)
F = 1.0S = 0.0for i in range(1,N+1):
  F^* = iS += Fprint(i," : ", F," : ", S)
print("Result:",S)
```
תרגיל מס' 24.

```
import random
import math
N = random.randrange(1,15)
N = 20print('N = ', N)
F = 1.0S = 1.0for i in range(1,N+1):
  F / = iS += F print(i," : ", F," : ", S)
print("Result:",S)
print("e = ",mathsf{math}(\text{1}))
```
תשנה את הקוד כך שבמקום משפט for יהיה משפט while.

import math  $X = 2$  $N = 20$ print( $X = '$ ,  $X$ ) print(' $N = '$ , N)  $F = 1.0$  $S = 1.0$ for i in range $(1,N+1)$ :  $F^* = X/i$  $S += F$  print(i," : ", F," : ", S) print("Result:") print(S) print("e:") print(math.exp(X))

תרגיל מס' .26

```
import math
X = \text{math.pi}/4N = 10print(X = ', X)
print('N = ', N)
p = XS = Xk = 0for i in range(1,N+1):
  k + = 2p^* = (-1) * X * X / (k * (k + 1))S += p print(i," : ", k," : ", k+1," : ", p," : ", S)
print("Result:")
print(S)
print("sin:")
print(math.sin(X))
```

```
import math
X = \text{math.pi}/3N = 10print(X = ', X)
print('N = ', N)
p = 1S = 1k = 1for i in range(1,N+1):
  p^* = (-1) * X * X / (k * (k + 1))S += p print(i," : ", k," : ", k+1," : ", p," : ", S)
  k + = 2print("Result:")
print(S)
print("cos:")
print(math.cos(X))
```
תשנה את הקוד כך שבמקום משפט for יהיה משפט while.

```
import math
X = 0.5N = 10print(X = \prime, X)
print('N = ', N)
p = 1S = 0for i in range(1,N+1):
  p^* = XS += p/iprint(i," : ", p," : ", S)
   p^* = -1print("Result:")
print(S)
print("ln(x+1):")print(math.log(X+1))
```
תשנה את הקוד כך שבמקום משפט for יהיה משפט while.

תרגיל מס' 27.

```
N = 100print(X = \frac{1}{2}, X)
print('N = ', N)
p = XS = Xk = 1for i in range(1,N+1):
  p^* = k/((k+1)*(k+2)) * X^*XS += pprint(i,":",k,":",p,":",S)
  k + = 2p^* = kprint("Result:")
print(S)
print("asin(x):")
print(math.asin(X))
```

```
תרגיל מס' .30
```
תשנה את הקוד כך שבמקום משפט for יהיה משפט while.

```
import math
X = 0.8N = 20print(X = ', X)
print('N = ', N)
p = XS = Xk = 1for i in range(1,N+1):
  p^* = -1^*X^*Xk + = 2S += p/kprint(i,":",k,":",p,":",S)
print("Result:")
print(S)
print("atan(x):")
print(math.atan(X))
```
import math  $X = 0.9$ 

תשנה את הקוד כך שבמקום משפט for יהיה משפט while.

תרגיל מס' 29.
תשנה את הקוד כך שבמקום משפט for יהיה משפט while.

import math  $X = -0.9$  $N = 100$ print( $X = '$ ,  $X$ ) print(' $N = '$ , N)  $p = X/2$  $S = 1 + X/2$  $k = 2$ for i in range $(2,N+1)$ :  $k + = 2$  $p^* = (-1)^*(k-3)/k * X$  $S += p$  print(i," : ",k," : ",p," : ",S) print("Result:") print(S)  $print("sqrt(1+x):")$  $print(math.sqrt(1+X))$ 

תרגיל מס' .32

תשנה את הקוד כך שבמקום משפט for יהיה משפט while.

```
import random
B = random.randomangle(-9.11)A = random.randomangle(-10,B)N = random.randrange(2,11)
H = (B - A) / Nprint(A = "A)
print("B = ",B)print("N = ",N)print("H = ",H)x = Afor i in range(0,N):
  print(x, end="", ")x += Hprint(x)
```
תשנה את הקוד כך שבמקום משפט for יהיה משפט while.

```
import random
import math
B = random.randomangle(-9,11)A = random.randomangle(-10,B)N = random.randrange(2,11)
H = (B - A)/Nprint("A = ",A)print("B = ",B)print("N = ",N)print("H = \{0:.2f\}".format(H))
x = Afor i in range(0, N+1):
  y = 1 - \text{math.sin}(x)print("{0:.2f} : {1:.4f}".format(x,y))
  x += H
```
תרגיל מס' .34

תשנה את הקוד כך שבמקום משפט for יהיה משפט while.

for N in range $(1,6,2)$ :  $print("N = ",N)$  $AO = 2$ for k in range $(1,N+1)$ :  $A1 = 2 + 1/A0$  print(k," : ",A1)  $AO = A1$ 

תרגיל מס' .35

תשנה את הקוד כך שבמקום משפט for יהיה משפט while.

```
for N in range(1,7,2):
  print("N = ",N)AO = 1for k in range(1, N+1):
     A1 = (A0 + 1)/k print(k," : ",A1)
     AO = A1
```
תשנה את הקוד כך שבמקום משפט for יהיה משפט while.

for N in range $(2,7,2)$ :  $print("N = ",N)$  $F1 = 1$  $F2 = 1$  print(1," : ",F1) print(2," : ",F2) for k in range $(3,N+1)$ :  $F3 = F2 + F1$  print(k," : ",F3)  $F1 = F2$  $F2 = F3$ print()

תרגיל מס' .37

תשנה את הקוד כך שבמקום משפט for יהיה משפט while.

```
for N in range(2,8,2):
  print("N = ",N)A1 = 1A2 = 2 print(1," : ",A1)
   print(2," : ",A2)
  for k in range(3,N+1):
     A3 = (A1 + 2*A2)/3 print(k," : ",A3)
     A1 = A2A2 = A3 print()
```
# תרגיל מס' .38

תשנה את הקוד כך שבמקום משפט for יהיה משפט while.

for N in range $(2,9,2)$ : print(" $N = "N$ )  $A1 = 1$  $A2 = 2$  $A3 = 3$  print(1," : ",A1) print(2," : ",A2)

```
טסליצקי מרק www.elecstudy.org markalex012@qmail.com
import random
N = random.randrange(1,11)
print("N = ",N)print()
s = 0for i in range(1,N+1):
  p = 1.0for j in range(1,i+1):
    p^* = is += p
```
תשנה את הקוד כך שבמקום משפט for יהיה משפט while.

 $N =$  random.randrange(1,11)  $K = random.randomangle(1,11)$  $print("N = ",N)$  $print("K = ",K)$ print()  $s = 0$ for i in range $(1,N+1)$ :  $p = 1.0$ for j in range $(1,K+1)$ :  $p^* = i$  $s += p$ print(" $i =$ ", $i$ ) print(" $p =$ ", $p$ ) print(" $s =$ ", $s$ ) print()  $print("Sum = ", s)$ 

תשנה את הקוד כך שבמקום משפט for יהיה משפט while.

תרגיל מס' 39.

 print(3," : ",A3) for k in range $(4,N+1)$ :  $A4 = A3 + A2 - 2*A1$  print(k," : ",A4)  $A1 = A2$  $A2 = A3$  $A3 = A4$ print()

import random

print(" $i =$ ", $i$ )  $print("p = ",p)$ print(" $s =$ ", $s$ ) print()  $print("Sum = ", s)$ 

תרגיל מס' .41

תשנה את הקוד כך שבמקום משפט for יהיה משפט while.

```
import random
N = random.randrange(1,11)
print("N = ",N)print()
s = 0for i in range(1,N+1):
  p = 1.0K = N + 1 - ifor j in range(0,K):
     p^* = is += pprint("i =",i)
  print("j =",j)
  print("p = ",p)print("s =",s)
   print()
print("Sum = ",s)
```
תרגיל מס' .42

תשנה את הקוד כך שבמקום משפט for יהיה משפט while.

```
import random
A = random.random</math>B = random.randomangle(A+1,21)print("A = ",A)print("B = ",B)print()
for i in range(A,B+1):
  for j in range(0,i):
      print(i,end=" ")
   print()
```
תשנה את הקוד כך שבמקום משפט while יהיה משפט for.

```
import random
A = random.random(<math>50,100</math>)B = random.random(1, A)print('A = ', A)
print(B = \prime, B)
r = A - Bwhile r \geq B:
  r - Bprint("Remainder: ", r)
```
תרגיל מס' .44

תשנה את הקוד כך שבמקום משפט while יהיה משפט for.

```
import random
A = random.randomangle(50,100)B = random.random(<math>1, A</math>)print('A = ', A)
print(B = \frac{1}{2}, B)
r = A - Bn = 1while r \geq B:
  r - Bn + = 1print(" B in A: ", n)
print("Remainder: ", r)
```
תרגיל מס' .45

תשנה את הקוד כך שבמקום משפט while יהיה משפט for.

N=int(input("Enter the num: ")) print(' $N = '$ , N) while  $N \geq 3$ :  $N / = 3$ print("Really ",  $(N=-1)$ )

תשנה את הקוד כך שבמקום משפט while יהיה משפט for .

import random  $K = random.random( $1,30$ )$  $N = 2$  \*\* K print( $'N = ', N$ ) K new  $= 0$ while  $N \geq 2$ :  $N / = 2$ K\_new  $+= 1$  $print("K = ", K_new)$ 

תרגיל מס' .47

תשנה את הקוד כך שבמקום משפט while יהיה משפט for.

```
N = int(input("Enter the number from 3 to 10"))print('N = ', N)
if N % 2 == 0:
  L = 2else:
  L = 1F = 1while N \geq L:
  F^* = NN = 2print("Answer is: ", F)
```
תרגיל מס' .48

```
import random
N = random.randrange(100, 1000)
print('N = ', N)
K = 1while K * K \leq N:
  K += 1print("K = \{0\}, max = \{1\}, min = \{2\}".format(K, K ** 2, (K - 1) ** 2))
```
תשנה את הקוד כך שבמקום משפט while יהיה משפט for.

import random  $N =$  random.randrange $(100, 1000)$ print( $'N = '$ , N)  $K = 0$  $P = 1$ while  $P \leq N$ :  $P^* = 3$  $K += 1$ print("K =  $\{0\}$ , max =  $\{1\}$ , min =  $\{2\}$ ".format(K,3\*\*K,3\*\*(K-1)))

תרגיל מס' .50

תשנה את הקוד כך שבמקום משפט while יהיה משפט for .

import random  $N =$  random.randrange(5,10) print( $'N = ', N$ )  $K = 1$  $S = 1$ while  $S < N$ :  $K += 1$  $S += K$ print("K =  $\{0\}$ , S =  $\{1\}$ ".format(K,S)) print() print("K =  $\{0\}$ , S =  $\{1\}$ ".format(K,S))

תרגיל מס' .51

```
import random
A = random.random</math>print('A = ', A)
K = 1.0S = 1.0while S \leq A:
  K += 1x = 1/KS += 1/Kprint("K = \{0\}, 1/K = \{1\}, S = \{2\}".format(K,x,S))
print()
print("K = \{0\}, S = \{1\}".format(K,S))
```
תשנה את הקוד כך שבמקום משפט for יהיה משפט while .

```
import random
Daily = 10Total = 200P = random.randomangle(20,51)print('P = ', P)
\text{coef} = 1 + P/100print("First Day = \{0\}, Percent = \{1\}, Coef = \{2\}".format(Daily,P,coef))
K = 1S =Daily
while S < Total:
  Daily * = \text{coef}S += Daily
  K += 1print("K = \{0\}, Daily = \{1\}, S = \{2\}".format(K,Daily,S))
print()
print("Days = \{0\}, Summary = \{1\}".format(K,S))
```
תרגיל מס' .53

```
import random
N = random.random(1000, 100000)print("N = ",N)q = Nwhile q \geq 1:
  r = q \frac{9}{6} 10print(r,end="; ")
  q = int(q/10)
```
תשנה את הקוד כך שבמקום משפט while יהיה משפט for .

```
import random
N = random.randrange(100,10000000)
print("N = ",N)q = Ni = 0s = 0while q \geq 1:
  i += 1r = q \% 10s += rprint(i, " - ", r, " - ", s)q = int(q/10)print("Num:",i)
print("Sum:",s)
```
תרגיל מס' .55

תשנה את הקוד כך שבמקום משפט while יהיה משפט for .

```
import random
N = random.random(1,10000)print("N = ",N)q = Ns = 0while q \geq 1:
  r = q \frac{9}{6} 10q = int(q/10)s = s*10 + rprint("New Num:",s)
```
תרגיל מס' .56

תשנה את הקוד כך שבמקום משפט while יהיה משפט for .

import random  $N = random.randomangle(1,100000)$  $print("N = ",N)$  $q = N$  $i = 0$  $flaq = False$ while  $q \geq 1$ :

 $i + = 1$  $r = q \frac{9}{6} 10$ print $(i, " - ", r)$ if  $r == 2$ :  $flaq = True$  break  $q = int(q/10)$ print(flag)

תרגיל מס' .57

תשנה את הקוד כך שבמקום משפט while יהיה משפט for .

```
N = random.randrange(10,1000)print("N = ",N)q = Ni = 0flag = Falsewhile q \geq 1:
  i + = 1r = q \frac{9}{6} 10print(i, " - ", r)if r\%2 == 1:
     flaq = True break
  q = int(q/10)print(flag)
```
תרגיל מס' .58

תשנה את הקוד כך שבמקום משפט while יהיה משפט for .

import random  $A = random.randomangle(10,1000)$  $B = random.randomangle(10,1000)$ print(" $A = \{0\}$ ,  $B = \{1\}$ ".format(A,B)) while  $B > 0$ :  $A,B = B, A\%B$ print("Answer is: ",A)

תשנה את הקוד כך שבמקום משפט while יהיה משפט for .

```
import random
N = random.random(10,100000)print("N = ",N)F1 = F2 = 1print(F1,end="; ")
print(F2,end="; ")
while F2 < N:
  F1, F2 = F2, F1 + F2 print(F2,end="; ")
print()
if F2 == N:
   print("TRUE")
else:
   print("FALSE")
```
תרגיל מס' .60

תשנה את הקוד כך שבמקום משפט while יהיה משפט for .

```
import random
N = random.randrange(10,100000)print("N = ",N)F1 = F2 = 1print(F1,end="; ")
print(F2,end="; ")
while F2 \leq N:
  F1, F2 = F2, F1 + F2 print(F2,end="; ")
print()
print(F2)
```
תרגיל מס' .61

```
טסליצקי מרק com.gmail@012markalex org.elecstudy.www חזרה לתוכן ענייני ם 
import random
N = random.randrange(1,15)
eps = 1/10**Nprint("N = ",N)print("eps = ",eps)A1 = 2print(1,":",A1)
```
 $A2 = 2 + 1/A1$  $k = 2$ print(2,":",A2) while  $abs(A2 - A1) >= eps$ :  $A1 = A2$  $A2 = 2 + 1/A2$  $k + = 1$  print(k,":",A2) print(k,":",A1,":",A2)

תרגיל מס' .62

תשנה את הקוד כך שבמקום משפט while יהיה משפט for .

import random  $N =$  random.randrange(1,15)  $eps = 1/10**N$  $print("N = ",N)$  $print("eps = ",eps)$  $A1 = 1$  $A2 = 2$  $A3 = (A1 + 2*A2)/3$ print(1,":",A1) print(2,":",A2) print(3,":",A3)  $k = 3$ while  $abs(43 - A2) >= eps$ : A2, A3 = A3,  $(A2 + 2*A3)/3$  $k += 1$  print(k,":",A3) print() print(k,":",A2,":",A3)

תרגיל מס' .63

תפענח את הקוד הבא והצג מספר דוגמאות של פלט עבור קלט שונה.

 $n = int(input())$  $n = abs(n)$  $count = 1$  $n$  //= 10 while  $n > 0$ :  $n$  //= 10 count  $+= 1$ print(count)

 $even = 0$  $odd = 0$ for i in a: if i in digits: even  $+= 1$  else:  $odd += 1$ print("Even: %d, odd: %d" % (even, odd))

 $a = input()$ digits = "02468"

 $a = input()$  $even = 0$  $odd = 0$ for i in a: if  $int(i)$  % 2 == 0: even  $+= 1$  else:  $odd += 1$ print("Even: %d, odd: %d" % (even, odd))

 $a = input()$  $a = int(a)$  $even = 0$ 

תרגיל מס' .66

תרגיל מס' .65

תשנה את הקוד כך שבמקום משפט for יהיה משפט while .

 $\theta$  = bbo while  $a > 0$ : if a %  $2 = 0$ : even  $+= 1$  else:  $odd += 1$  $a = a \frac{1}{10}$ print("Even: %d, odd: %d" % (even, odd))

תשנה את הקוד כך שבמקום משפט while יהיה משפט for .

תשנה את הקוד כך שבמקום משפט for יהיה משפט while .

תרגיל מס' .64

תשנה את הקוד כך שבמקום משפט while יהיה משפט for .

 $n = int(input())$ suma  $= 0$  $mult = 1$ while  $n > 0$ : digit =  $n \frac{9}{6}$  10 suma = suma + digit mult = mult  $*$  digit  $n = n \frac{1}{10}$ print("Sum:", suma) print("Multiplication:", mult)

תרגיל מס' .68

תשנה את הקוד כך שבמקום משפט for יהיה משפט while .

 $n = input()$ suma  $= 0$  $mult = 1$ for digit in n: if digit.isdigit(): suma  $+=$  int(digit) mult  $* = \text{int}(\text{digit})$ print("Sum is:", suma) print("Multiplication:", mult)

תרגיל מס' 69.

תשנה את הקוד כך שבמקום משפט while יהיה משפט for .

 $n1 = int(input("Enter the integer:"))$  $n2 = 0$ while  $n1 > 0$ : digit =  $n1 \% 10$  $n1 = n1 \frac{1}{10}$  $n2 = n2 * 10$  $n2 = n2 +$  digit print('"Answer is:', n2)

תשנה את הקוד כך שבמקום משפט while יהיה משפט for .

```
i = int(input("The exponent is:"))n = int(input("The last number is:"))p = 1while i * p \leq n:
 print(i ** p, end='')
 p += 1
```
תרגיל מס' .71

תשנה את הקוד כך שבמקום משפט while יהיה משפט for .

 $n = int(input())$ factorial  $= 1$ while  $n > 1$ : factorial  $* = n$  $n = 1$ print(factorial)

תרגיל מס' .72

תשנה את הקוד כך שבמקום משפט for יהיה משפט while .

 $n = int(input())$ factorial  $= 1$ for i in range $(2, n + 1)$ : factorial  $* = i$ print(factorial)

תרגיל מס' .73

```
fib1 = 0fib2 = 1n = input("Enter the Number of queue :")n = int(n)i = 0while i < n - 2:
fib sum = fib1 + fib2
 fib1 = fib2fib2 = fibsumi = i + 1print(fib2)
```
תשנה את הקוד כך שבמקום משפט while יהיה משפט for .

 $fib1 = 0$  $fib2 = 1$  $n = int(input("Enter the Number of queue :")) - 2$ while  $n > 0$ : fib1, fib2 = fib2, fib1 + fib2  $n = 1$ print(fib2)

תרגיל מס' .75

תשנה את הקוד כך שבמקום משפט while יהיה משפט for .

```
fib1 = 0fib2 = 1n = input("Number of the element: ")n = int(n)print(fib1,", ", fib2,end=", ")
i = 0while i < n - 2:
 fib sum = fib1 + fib2
 fib1 = fib2fib2 = fibsumi = i + 1print(fib2,end=",")
```
תרגיל מס' .76

```
fib1 = fib2 = 1n = int(input("Number of the element:")) - 2)print(fib1,", ", fib2,end=", ")
while n > 0:
 fib1, fib2 = fib2, fib1 + fib2
 n = 1 print(fib2,end=", ")
```
טסליצקי מרק www.elecstudy.org markalex012@qmail.com

num=random.randint(1,101)

תשנה את הקוד כך שבמקום משפט while יהיה משפט for .

while  $j < 10$ : print("%4d" % (i \* j), end="")  $j += 1$  print()  $i + 1$ 

תשנה את הקוד כך שבמקום משפט while יהיה משפט for .

for i in range(32, 127):  $print(chr(i), end='')$ if  $(i - 1)$  %  $10 == 0$ : print() print()

 $i = 1$ 

 $j = 1$ 

while  $i < 10$ :

import random

getnum=0

תשנה את הקוד כך שבמקום משפט for יהיה משפט while .

תרגיל מס' .78

תרגיל מס' 79.

תרגיל מס' .80

```
fib1 = fib2 = 1n = int(input())if n < 2:
  quit()
print(fib1, end=' ')
print(fib2, end=' ')
for i in range(2, n):
 fib1, fib2 = fib2, fib1 + fib2
  print(fib2, end=' ')
print()
```
תשנה את הקוד כך שבמקום משפט for יהיה משפט while .

תרגיל מס' .77

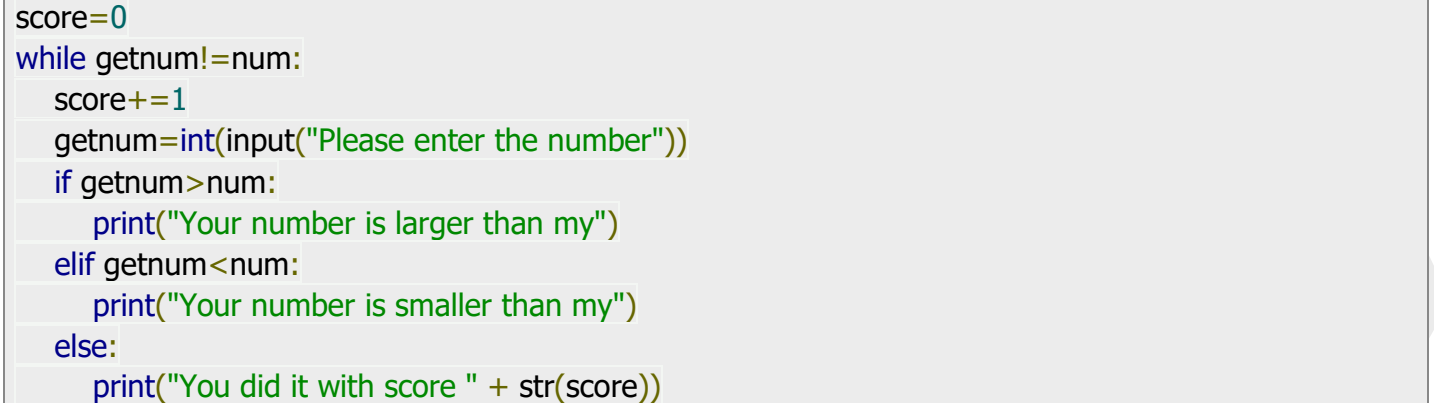

תשנה את הקוד כך שבמקום משפט while יהיה משפט for .

```
x1 = float(input("Start point:"))x2 = float(input("End point:"))step = float(input("Step: "))
if x1 > x2:
 x1, x2 = x2, x1print("Function: y = -3x^{**}2 - 4x + 20")
print(" x y")
while x1 \leq x2:
 y = -3 * x1 ** 2 - 4 * x1 + 20print('%5.2f | %7.2f' % (x1, y))
 x1 += step
```
תרגיל מס' .82

```
n = input("Number of elements: ")n = int(n)a = 1i = 0summa = 0while i < n:
 summa += aa = a / -2i + 1print(summa)
```
תשנה את הקוד כך שבמקום משפט while יהיה משפט for .

```
from random import randint
secret_num = randint(1, 100)user_num = -1try_count = 1while secret_num != user_num:
  print("%d Try number: " % try_count, end='')
 user_num = int(input()) if user_num < secret_num:
   print("More")
  elif user_num > secret_num:
   print("Less")
  else:
   print("Bingo!")
 try_count += 1
```
תרגיל מס' .84

תשנה את הקוד כך שבמקום משפט for יהיה משפט while .

```
a = float(input("a ="))n = int(input("n = "))product = afor i in range(1, n):
 product *=(a + i)print("Result:", product)
```
תרגיל מס' .85

תשנה את הקוד כך שבמקום משפט for יהיה משפט while .

```
for i in range(1, 10):
 for j in range(1, 10):
    print("%4d" % (i*j), end='')
  print()
```
תשנה את הקוד כך שבמקום משפט while יהיה משפט for .

 $a = 1$  $h = 2$  $sign = 1$  $n = int(input())$  $n0=0$  $sum = 0$ while n<sub>0</sub> <n: sum  $+=$  sign  $*$  a / b  $n0 += 1$  $a = a + 1$  $b = b * 2$  $sign = -sign$ print(sum) print(n0)

תרגיל מס' .87

תשנה את הקוד כך שבמקום משפט while יהיה משפט for .

 $n = int(input())$  $h = "$ while  $n > 0$ :  $b = str(n % 2) + b$  $n = n \frac{1}{2}$ print(b)

תרגיל מס' .88

```
num = int(input())base = int(input('Base from 2 to 9:"))if not(2 \leq -base \leq -9):
  quit()
newNum=""
while num > 0:
  newNum=str(num%base)+newNum
  num//=base
print(newNum)
```
תשנה את הקוד כך שבמקום משפט while יהיה משפט for .

```
import math
n = int(input())if n < 2:
  print("Number had to be more than 1")
 quit()elif n == 2:
  print("This is primary number")
  quit()
i = 2limit = int(math.sqrt(n))while i \leq limit:
 if n \% i == 0:
   print("This is composite number")
   quit()
i += 1print("This is primary number")
```
תרגיל מס' .90

תשנה את הקוד כך שבמקום משפט while יהיה משפט for .

```
a = int(input())b = int(input())while a := 0 and b := 0:
  print("a= ", a, "b= ",b)
 if a > b:
  a = a \% b else:
  b = b % a
print(a + b)
```
תרגיל מס' .91

```
a = int(input())b = int(input())while a != b:
  print("a= ", a, "b= ", b)
 if a > b:
  a = a - b else:
   b = b - aprint(a)
```
תשנה את הקוד כך שבמקום משפט while יהיה משפט for .

```
flag=0
n = int(input())if n < 2:
  print("Number had to be more than 1")
  quit()
elif n == 2:
  print("This is primary number")
  quit()
i = 2limit = int(n)while i < limit:
 if n \frac{9}{6} i = 0:
  flag=1 print(i,end=", ")
 i + = 1if(flag == 0): print("This is primary number")
else:
  print("This is composite number")
```
תרגיל מס' .93

```
p = int(input("The exponent is:"))n = int(input("The last number is:"))i = 1while i * p \leq n:
  print(i ** p, end=' ')
 i += 1print("\n Last exponent is:", i - 1)
```
# תרגול בנושא כתיבת קוד.

תרגיל מס' .1

כתוב תוכנית שמחשבת את מספר הספרות שיש למספר הנקלט מלוח מקשים.

תרגיל מס' .2

כתוב תוכנית הקולטת מלוח מקשים מספר ורושמת על המסך כמה ספרות זוגיות וכמה ספרות אי- זוגיות יש למספר.

תרגיל מס' .3

כתוב תוכנית הקולטת מלוח מקשים מספר ורושמת על המסך מהו סכום של ספרות של המספר ומה מכפלה של הספרות.

סכום וכפל של כל הספרות של המספר:

לדוגמה: נתון מספר .253 סכום הספרות שווה ל- 2+5+3= .10 מכפלה של הספרות – 2\*5\*3=.30

תרגיל מס' .4

כתוב תוכנית שמקבלת מספר כלשהו שלם חיובי ומדפיסה מספר בסדר הפוך. נניח אם מספר הנתון 12345 אז תוכנית מדפיסה .54321

אַלגֹורִיתְם:

- .1 מצא את שארית החלוקה ב- 10 מהמספר המקורי. לפיכך, אנו משיגים את הספרה האחרונה שלה.
	- .2 הוסף מספר זה למספר החדש.
	- .3 חלקו בעשר את המספר המקורי. כך, אנו נפטרים מהספרה האחרונה בה.
	- .4 שוב, אנו מוצאים את שארית החלוקה בעשרה מה שנותר ממספר הראשון. זכור נתון זה.
	- 5. הכפל את המספר השני ב- 10. כך אנו מגדילים את מספר ספרות לשניים ומעבירים את הספרה הראשונה לספרות של עשרות.
		- .6 הוסף למספר השני שהשיג את הספרה שנשמרה בעבר מהמספר הראשון.

נחזור על שלבים 3-6 עד שהמספר ההתחלתי יקטן לאפס, כלומר עד שנפטר מכל הספרות שלו.

תרגיל מס' .5

כתוב תוכנית הקולטת מהמשתמש בסיס שהוא רוצה לעלות בחזקות מ1- עד k, ומספר הגדול ביותר שהוא רוצה לקבל. תוכנה מדפיסה את כל המספרים שמתאימים לקריטריונים האלה. לדוגמה: המשתמש מכניס 2 ו - 1000 ותוכנית מדפיסה: 2, 4, 8, 16, 32, 64, 128, 256, 512

כתוב תוכנית הקולטת מהמשתמש מספר שלם חיובי ומחשבת את העצרת של המספר. לדוגמה, אם משתמש מכניס 5, תוכנית מחשבת 1\*2\*3\*3\*5=120.

תרגיל מס' .7

כתוב תוכנית הקולטת מהמשתמש מספר שלם חיובי של סדר האיבר בסדרת פיבונצ'י. תוכנית מדפיסה מספר שעומד במקום הזה. סדרת פיבונצ'י מתחילה ב - 1,0 וכל מספר הבא שווה לסכום של שני מספרים הקודמים. לדוגמה: 21 13, 8, 5, 3, 2, 1, 1, 0,

תרגיל מס' .8

כתוב תוכנית הקולטת מהמשתמש מספר שלם חיובי של סדר האיבר בסדרת פיבונצ'י. תוכנית מדפיסה את הטור עד המספר שנקלט. סדרת פיבונצ'י מתחילה ב - 1,0 וכל מספר הבא שווה לסכום של שני מספרים הקודמים. לדוגמה: 21 13, 8, 5, 3, 2, 1, 1, 0,

תרגיל מס' .9

הצג על המסך סימני ASCII החל ממספר 32 עד .126

תרגיל מס' 10.

הדפס את לוח הכפל

תרגיל מס' .11

המחשב מגריל מספר אקראי שלם בתחום מ-1 עד 100. המשתמש מנסה למצוא מספר הזה, כאשר המחשב עונה האם מספר שמשתמש נוהצג , קטן או גדול מהמספר שמחשב זרק.

כתוב תוכנית שזורק מספר אקראי ואז שואל את המשתמש על מספר ועונה למשתמש את התוצאה. משחק ממשיך עד שמשתמש מגלה את המספר.

תרגיל מס' .12

המחשב מגריל מספר אקראי שלם בתחום מ - 1 עד .100 המשתמש מנסה למצוא מספר הזה, כאשר המחשב עונה האם מספר שמשתמש נוהצג , קטן או גדול מהמספר שמחשב זרק.

כתוב תוכנית שנותנת אופציה למחשב לשחק נגד אדם במקביל עם משחק של אדם נגד מחשב.

תרגיל מס' .13

נתונה פונקציה 20 + 4x - 3x<sup>2</sup> - 4x . משתמש מכניס טווח של x וצעד של התקדמות של x והתוכנית מדפיסה ערכים של y בכל הקטע.

כתוב תוכנית שמקבלת מהמשתמש מספר שלם a ומספר שלם n. תוכנית מחשבת (-1n+a(+...+)+2a(+)+1a(+a ומדפיסה את התוצאה של החישוב.

תרגיל מס' .15

נתון טור ... -0.125, 0.25, -0.5, 1, כתוב תוכנית שמקבלת מהמשתמש כמות איברים ומחזירה סכום של טור עד האיבר שהמשתמש הקליד. לדוגמה אם 3=n, טור יהיה 0.25, -0.5, 1, וסכום של הטור יהיה .0.75

תרגיל מס' .16

נתון טור ... 4/16, – 4/16, 2/4, 3/8, - 4/16, ... כתוב תוכנית שמקבלת מהמשתמש כמות איברים ומחזירה סכום של טור עד האיבר שהמשתמש הקליד. לדוגמה אם 3=n טור יהיה 3/8 2/4+ - 1/2.

תרגיל מס' .17

כתוב תוכנית שבעזרת לולאה מעבירה מספר מבסיס 10 לבסיס .2

תרגיל מס' .18

כתוב תוכנית שבעזרת לולאה מעבירה מספר מבסיס 10 לבסיס .16

תרגיל מס' 19.

כתוב תוכנית שבעזרת לולאה מעבירה מספר מבסיס 2 לבסיס .10

תרגיל מס' 20.

כתוב תוכנית שבעזרת לולאה מעבירה מספר מבסיס 16 לבסיס .10

תרגיל מס' .21

כתוב תוכנית הקולטת מהמשתמש מספר ובודקת האם המספר הוא ראשוני או לא. יש להשתמש בשיטת "בדיקת מחלקים".

מצא GCD (מחלק המשותף הגדול ביותר) בעזרת אלגוריתם של אוקלידס.

אלגוריתם אוקלידס למציאת מכנה משותף הגדול ביותר – GCD.

אלגוריתם עובד בצורה הבאה:

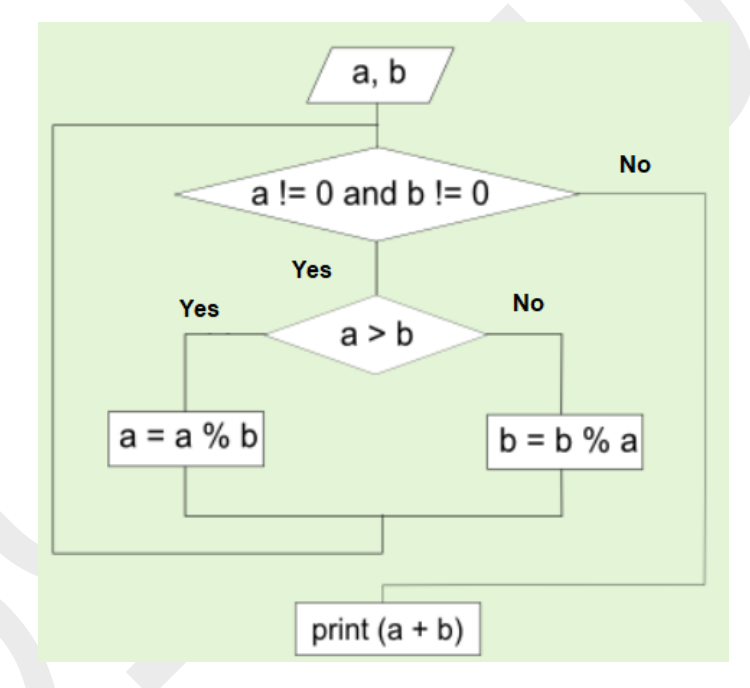

לדוגמה: צריכים למצוא GCD בין 30 ו- .18

30 לחלק ל18- = 1 ושארית 12

18 לחלק ל12- = 1 שארית 6

12 לחלק ל-6 = 2 שארית 0

GCD הוא .6

תרגיל מס' 23.

כתוב תוכנית שמקבלת מהמשתמש מספר בין 2 ל,10- גבול תחתון וגבול עליון ומדפיסה את כל המספרים שמתחלקים במספר הזה ללא שארית.

תרגיל מס' .24

x כתוב תוכנית למימוש פונקציה .a

משתמש מכניס חזקה x ומספר האחרון שמשתמש רוצה לראות בטור. תוכנית מעלה את a מ- 1 ועד שנגיע לתוצאה שגדולה ממספר המבוקש.

כתוב תוכנית הקולטת מהמשתמש ספרה ומספר איברים ומחשבת סכום איברים לפי דוגמה הבאה : נניח ספרה 2 ומספר איברים :5

 $2 + 22 + 222 + 2222 + 22222 = 24690$ 

תרגיל מס' 26.

כתוב תוכנית הקולטת מהמשתמש מספר התחלתי ומספר סופי ומציגה על המסך כל המספרים שנמצאים בין מספרים האלה ומתחלקים ב3- ללא שארית.

תרגיל מס' .27

כתוב תוכנית הקולטת מהמשתמש מספר התחלתי ומספר סופי ומציגה על המסך כל המספרים שנמצאים בין מספרים האלה ומתחלקים ב3- ללא שארית בסדר יורד ומחשב סכומם.

תרגיל מס' .28

כתוב תוכנית שמקבלת מספר N כלשהו ומחשבת את הסכום:

 $N^2 + (N+1)^2 + (N+2)^2 + \ldots + (2 \cdot N)^2$ 

תרגיל מס' 29.

כתוב תוכנית הקולטת מהמשתמש איבר ראשון של סידרה חשבונית, הפרש וכמות איברים להצגה ומדפיסה את כל האיברים של הסדרה עד האיבר המבוקש.

תרגיל מס' .30

כתוב תוכנית הקולטת מהמשתמש איבר ראשון של סידרה חשבונית, הפרש והאיבר הגדול ביותר ומדפיסה את כל האיברים של הסדרה עד האיבר המבוקש.

תרגיל מס' .31

כתוב תוכנית הקולטת מהמשתמש איבר ראשון של סידרה הנדסית, מנה וכמות איברים להצגה ומדפיסה את כל האיברים של הסדרה עד האיבר המבוקש.

כתוב תוכנית הקולטת מהמשתמש איבר ראשון של סידרה הנדסית, מנה והאיבר הגדול ביותר ומדפיסה את כל האיברים של הסדרה עד האיבר המבוקש.

תרגול בנושא לולאות מכוננות – טבלאות מעקב.

תרגיל מס' .1

מה יהיה פלט של הקוד הבא:

```
for i in range(5):
 if i == 0 or i == 4:
   for j in range(20):
    print('*), end=")
  else:
  print(', end=")
  for j in range(1, 19):
   print('+', end='') print('*', end='')
  print()
```
תרגיל מס' .2

מה יהיה פלט של הקוד הבא:

rows  $= 5$ for i in range(1, rows  $+$  1): for j in range $(1, i + 1)$ : print $(j, end='')$ print('')

תרגיל מס' .3

```
rows = 5b = 0for i in range(rows, 0, -1):
  b += 1for j in range(1, i + 1):
      print(b, end=' ')
   print('\r')
```
מה יהיה פלט של הקוד הבא:

rows  $= 5$  $num = rows$ for i in range(rows,  $0, -1$ ): for  $j$  in range $(0, i)$ : print(num, end=' ') print("\r")

# תרגיל מס' .5

מה יהיה פלט של הקוד הבא:

rows  $= 5$ for i in range(rows,  $0, -1$ ): for j in range( $0$ ,  $i + 1$ ): print(j, end=' ') print("\r")

תרגיל מס' .6

מה יהיה פלט של הקוד הבא:

rows  $= 5$  $i = 1$ while  $i \leq r$  rows:  $i = 1$ while  $j \leq i$ : print(( $i * 2 - 1$ ), end="")  $j += 1$  $i += 1$ print('')

תרגיל מס' .7

```
rows = 5for i in range(rows, 0, -1):
  num = ifor j in range(0, i):
      print(num, end=' ')
    print("\r")
```
מה יהיה פלט של הקוד הבא:

```
rows = 6for i in range(1, rows):
   for j in range(i, 0, -1):
       print(j, end=' ')
    print("")
```
תרגיל מס' 9.

מה יהיה פלט של הקוד הבא:

```
rows = 5for i in range(0, rows + 1):
  for j in range(rows - i, 0, -1):
     print(j, end='') print()
```
תרגיל מס' .10

מה יהיה פלט של הקוד הבא:

```
start = 1stop = 2current_name = stopfor row in range(2, 6):
   for col in range(start, stop):
      current_num -= 1
      print(current_num, end=' ')
   print("")
  start = stopstop += row
   current_num = stop
```
תרגיל מס' .11

```
טסליצקי מרק www.elecstudy.org markalex012@qmail.com
rows = 6for i in range(1, rows):
  num = 1for j in range(rows, 0, -1):
```

```
if j > i:
       print(" ", end=' ')
    else:
       print(num, end=' ')
      num += 1 print("")
```
מה יהיה פלט של הקוד הבא:

```
rows = 5for i in range(1, rows + 1):
  for j in range(1, rows + 1):
      if j \leq i:
          print(i, end=' ')
       else:
         print(i, end='') print()
```
תרגיל מס' .13

מה יהיה פלט של הקוד הבא:

```
rows = 8for i in range(1, rows + 1):
  for j in range(1, i + 1):
     square = i * j
     print(i * j, end=' ' ) print()
```
תרגיל מס' .14

```
rows = 5for i in range(0, rows):
  for j in range(0, i + 1):
       print("*", end=' ')
    print("\r")
```
מה יהיה פלט של הקוד הבא:

```
rows = 5k = 2 * rows - 2for i in range(0, rows):
  for j in range(0, k):
      print(end=" ")
  k = k - 2for j in range(0, i + 1):
      print("* ", end="")
   print("")
```
תרגיל מס' .16

מה יהיה פלט של הקוד הבא:

rows  $= 5$ for i in range(rows  $+1$ , 0, -1): for j in range $(0, i - 1)$ : print $("**", end='')$ print(" ")

תרגיל מס' .17

מה יהיה פלט של הקוד הבא:

```
rows = 5k = 2 * rows - 2for i in range(rows, -1, -1):
  for j in range(k, 0, -1):
      print(end=" ")
   k = k + 1for j in range(0, i + 1):
     print("*", end="")
    print("")
```
תרגיל מס' .18

מה יהיה פלט של הקוד הבא:

rows  $= 5$  $i = rows$ while  $i \geq 1$ :

```
j = rowswhile j > i:
    print(' ', end=' ')
  j = 1k = 1while k \leq i:
    print('*', end=' ')
   k += 1 print()
i = 1
```
מה יהיה פלט של הקוד הבא:

```
print("Print equilateral triangle Pyramid using asterisk symbol ")
size = 7m = (2 * size) - 2for i in range(0, size):
  for j in range(0, m):
      print(end=" ")
  m = m - 1for j in range(0, i + 1):
      print("* ", end=' ')
   print(" ")
```
תרגיל מס' 20.

```
rows = 6for i in range(0, rows):
  for j in range(0, i + 1):
       print("*", end=' ')
   print(" ")
for i in range(rows +1, 0, -1):
  for j in range(0, i - 1):
      print("*", end=' ')
    print(" ")
```
מה יהיה פלט של הקוד הבא:

```
rows = 5for i in range(0, rows):
  for j in range(0, i + 1):
       print("*", end=' ')
   print("\r")
for i in range(rows, 0, -1):
  for j in range(0, i - 1):
       print("*", end=' ')
    print("\r")
```
תרגיל מס' .22

```
rows = 5i = 1while i \leq r rows:
  j = iwhile j < rows:
      print(' ', end=' ')
     j += 1k = 1while k \leq i:
     print('*), end='')
     k + = 1 print()
  i += 1i = rowswhile i \geq 1:
  j = iwhile j \leq r rows:
      print(' ', end=' ')
     j += 1k = 1while k < i:
      print('*', end=' ')
     k + = 1 print('')
  i = 1
```
מה יהיה פלט של הקוד הבא:

```
rows = 5i = 0while i \leq r rows - 1:
  j = 0while j < i:
     print(", end='')
     j += 1k = iwhile k \leq r rows - 1:
      print('*', end=' ')
     k + = 1 print()
  i + = 1i = rows - 1while i >= 0:
  j = 0while j < i:
     print(", end='')
     j += 1k = iwhile k \leq r rows - 1:
     print("*), end='')k += 1 print('')
  i = 1
```
תרגיל מס' .24

```
rows = 14print("*" * rows, end="\n")
i = (rows // 2) - 1j = 2while i := 0:
  while j \leq (rows - 2):
     print("*" * i, end="")
     print(" * j, end="print("*" * i, end="\n")
     i = i - 1j = j + 2
```
מה יהיה פלט של הקוד הבא:

```
rows = 5k = 2 * rows - 2for i in range(0, rows):
  for j in range(0, k):
      print(end=" ")
  k = k - 1for j in range(0, i + 1):
      print("* ", end="")
   print("")
k = rows - 2for i in range(rows, -1, -1):
  for j in range(k, 0, -1):
      print(end=" ")
  k = k + 1for j in range(0, i + 1):
      print("* ", end="")
   print("")
```
תרגיל מס' 26.

```
rows = 5i = 1while i \leq r rows:
  j = rowswhile j > i:
      print(' ', end=' ')
     j = 1 print('*', end=' ')
   k = 1while k < 2 * (i - 1):
      print(' ', end=' ')
     k + = 1if i == 1:
       print()
   else:
      print('*')
  i + = 1i = rows - 1while i \geq 1:
  j = rows
```

```
while j > i:
    print(' ', end=' ')
   j = 1print('*), end='')
k = 1while k \le 2 * (i - 1):
    print(' ', end=' ')
   k + = 1if i == 1:
   print()
 else:
    print('*')
i = 1
```
מה יהיה פלט של הקוד הבא:

ascii\_number =  $65$ rows  $= 7$ for i in range(0, rows): for j in range( $0$ , i + 1): character = chr(ascii\_number) print(character, end=' ') ascii number  $+= 1$ print(" ")

תרגיל מס' .28

```
size = 7asciiNumber = 65m = (2 * size) - 2for i in range(0, size):
  for j in range(0, m):
      print(end=" ")
  m = m - 1for j in range(0, i + 1):
      character = chr(asciiNumber)
      print(character, end=' ')
     asciiNumber += 1 print(" ")
```
מה יהיה פלט של הקוד הבא:

character  $= 'V'$ char\_ascii\_no =  $ord(character)$ for i in range $(0, 5)$ : for j in range( $0$ , i + 1): char\_ascii\_no-=1  $user_{char} = chr(char_{ascii\_no})$ print(user\_char, end=' ') print()

תרגיל מס' 30.

מה יהיה פלט של הקוד הבא:

rows  $= 10$ for i in range $(1, rows + 1)$ : for j in range $(1, i + 1)$ : if i\*j<10: print(" ",end="") print( $i * j$ , end='') print()

תרגיל מס' .31

מה יהיה פלט של הקוד הבא:

```
rows = 9for i in range(1, rows):
  for j in range(-1 + i, -1, -1):
       print(format(2 ** j, "4d"), end=' ')
    print("")
```
תרגיל מס' .32

```
rows = 9for i in range(1, rows):
   for i in range(0, i, 1):
      print(format(2 ** i, "4d"), end=' ')
  for i in range(-1 + i, -1, -1):
       print(format(2 ** i, "4d"), end=' ')
    print("")
```
מה יהיה פלט של הקוד הבא:

```
current num = 1stop = 2rows = 4for i in range(rows):
  for column in range(1, stop):
      print(current_num, end=' ')
     current_num += 1 print("")
  stop += 2
```
תרגיל מס' .34

מה יהיה פלט של הקוד הבא:

```
current_name = 1rows = 4stop = 2for i in range(rows):
   for column in range(1, stop):
      print(current_num, end=' ')
     current num += 1 print("")
  stop += 1
```
תרגיל מס' .35

מה יהיה פלט של הקוד הבא:

rows  $= 5$ last num =  $2 * rows$ even\_num = last\_num for i in range $(1, rows + 1)$ : even\_num = last\_num for j in range(i): print(even\_num, end=' ') even  $num = 2$ print("\r")

מה יהיה פלט של הקוד הבא:

rows  $= 6$ for i in range $(1, rows + 1)$ : for j in range $(1, i - 1)$ : print $(j, end="")$ for j in range( $i - 1$ , 0,  $-1$ ): print $(j, end="")$ print()

תרגיל מס' .37

מה יהיה פלט של הקוד הבא:

rows  $= 7$ for i in range(0, rows): for j in range( $0$ , i + 1): print( $i * j$ , end=' ') print()

תרגיל מס' .38

מה יהיה פלט של הקוד הבא:

rows  $= 5$ for i in range(0, rows  $+1$ , 1): for j in range(i + 1, rows + 1, 1): print(j, end=' ') print()

תרגיל מס' 39.

```
rows = 6for i in range(0, rows):
  for j in range(rows - 1, i, -1):
     print(j, ", end=")
  for I in range(i):
     print(' ', end=")
  for k in range(i + 1, rows):
     print(k, ", end=")
   print('\n')
```
מה יהיה פלט של הקוד הבא:

```
row = 4for i in range(0, row):
  c = 1 print(c, end=' ')
  for j in range(row - i - 1, 0, -1):
      print('*', end=' ')
     c = c + 1 print(c, end=' ')
    print('\n')
```
תרגיל מס' .41

מה יהיה פלט של הקוד הבא:

 $num = 5$ counter  $= 0$ for x in range(0, num): for y in range( $0, x + 1$ ): if counter<10: print("",end="") print(counter, end="") counter =  $2 **(x + 1)$ print()

## תרגול בנושא לולאות מכוננות – כתיבת קוד.

חלק א.

כתוב תוכנית שמדפיסה בעזרת לולאה בתוך לולאה על המסך את הציורים הבאים:

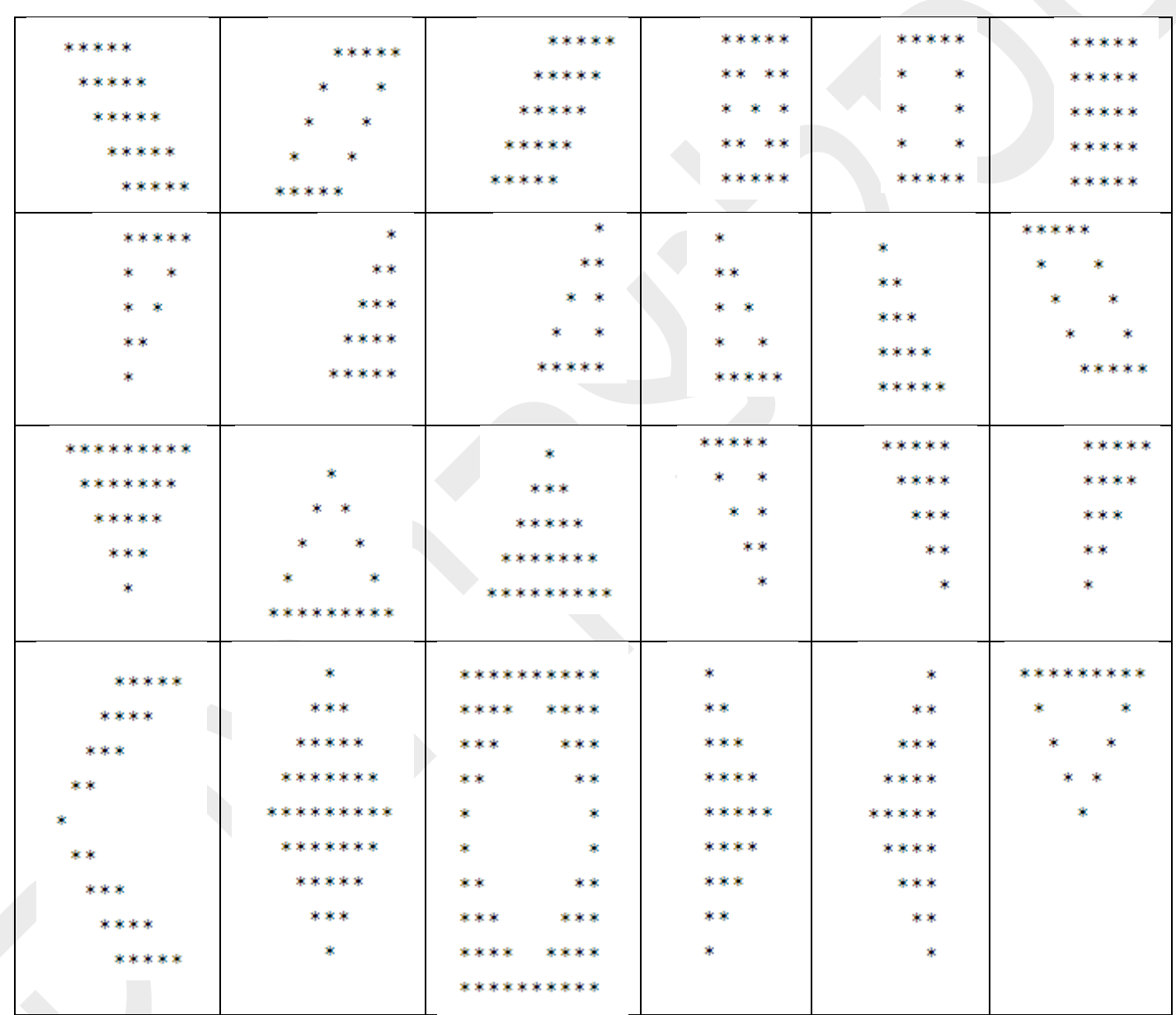

חלק ב.

כתוב תוכנית שמדפיסה בעזרת לולאה בתוך לולאה על המסך צירופים הבאים:

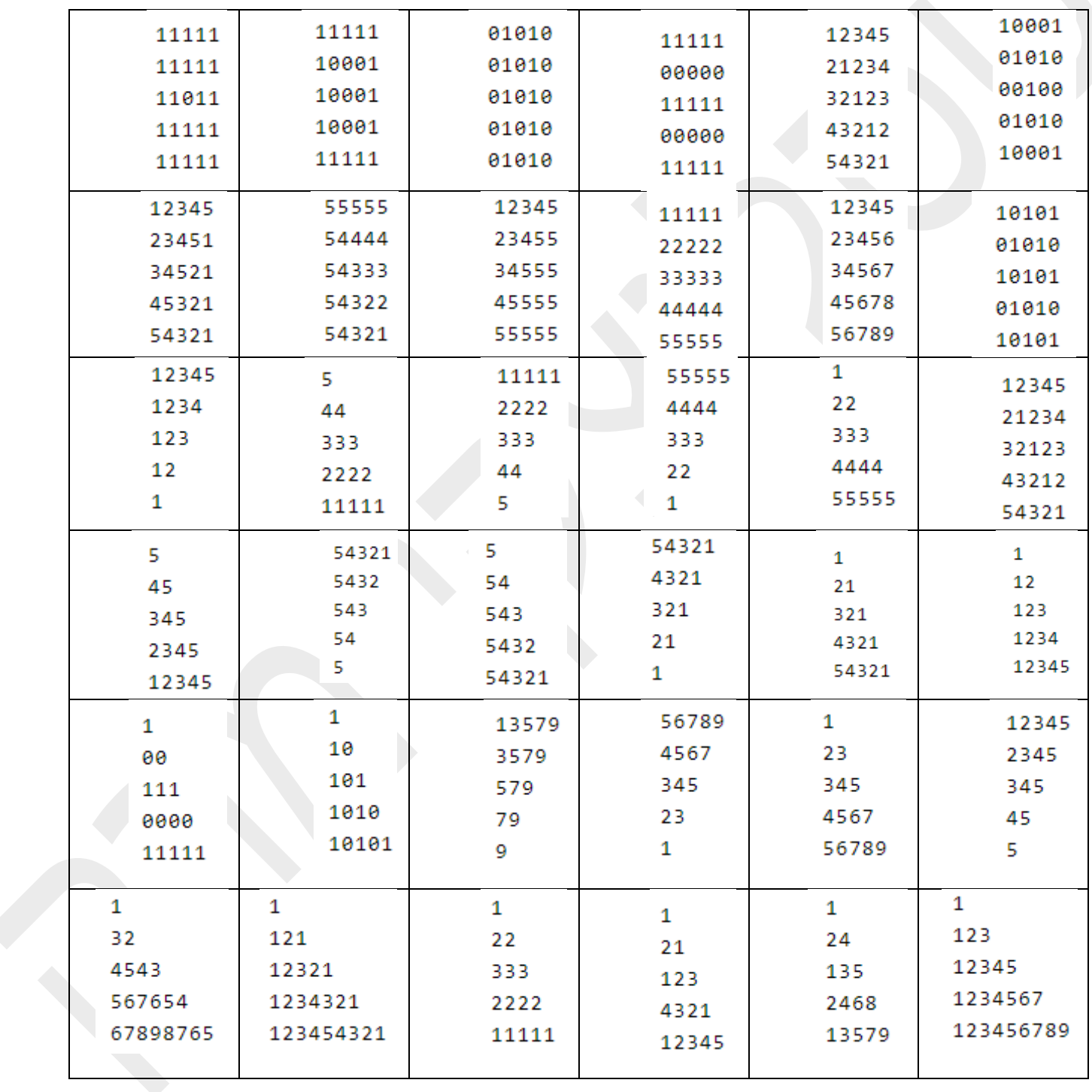

חלק ג'.

כתוב תוכנית שמדפיסה בעזרת לולאה בתוך לולאה על המסך צירופים הבאים:

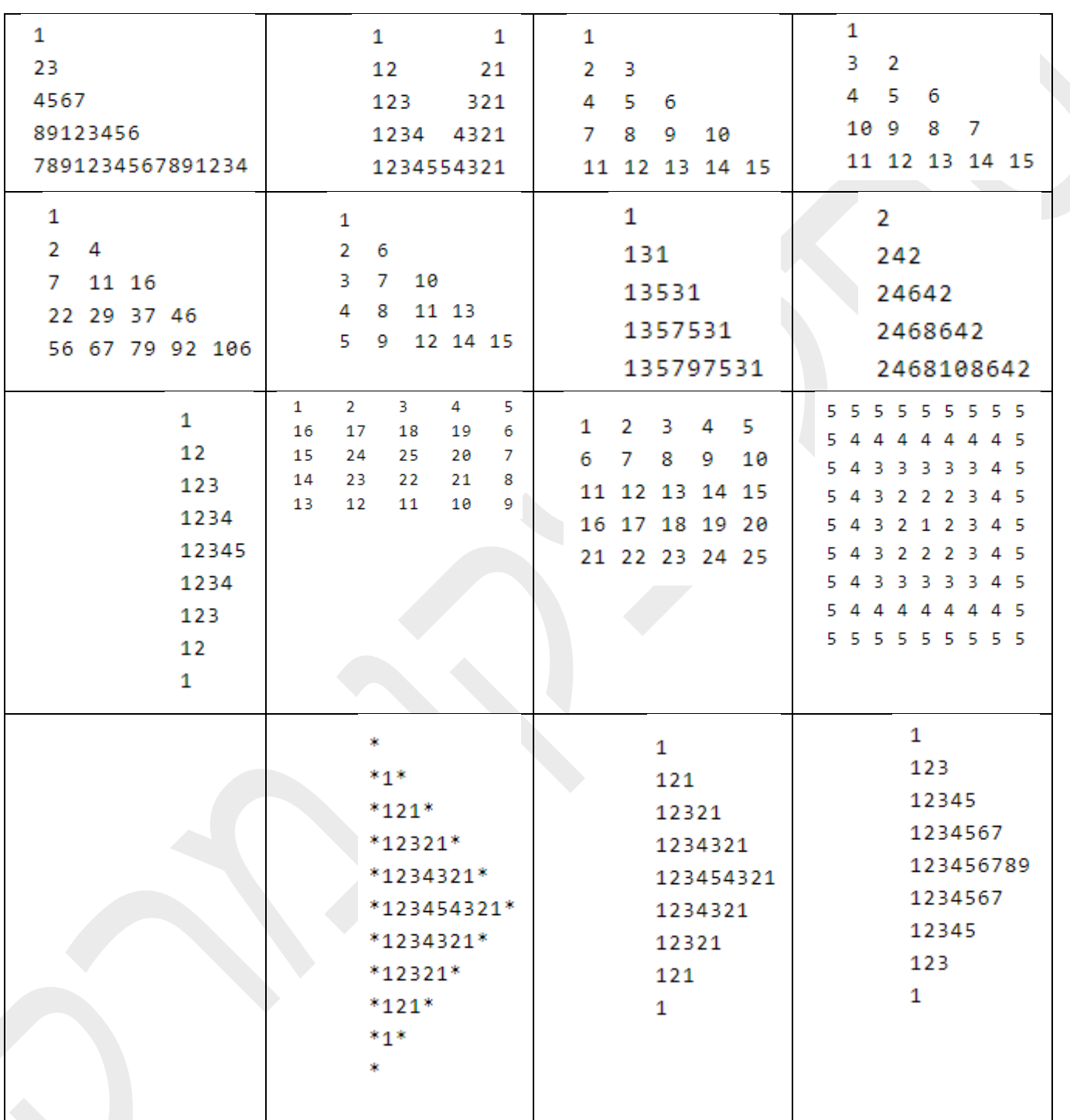

## פרק ה'. פונקציות.

פונקציה בתכנות היא פיסת קוד נפרדת שניתן לקרוא אותה על ידי קריאה אליה בשמה , שלפיו נקרא שמו. כאשר היא "מוזמנת", גוף הפונקציה מבוצע.

ניתן להשוות פונקציות עם תוכנות קטנות שהן לא מבוצעות באופן אוטונומי, אלא מובנות בתוכנה רגילה. לעתים קרובות הן נקראות כך - תת-שגרות. אין הבדלי מפתח אחרים בין פונקציות לתוכניות. פונקציות יכולות גם לקבל ולהחזיר נתונים במידת הצורך. רק בדרך כלל מקבלים אותם לא מהמקלדת, הקובץ וממקורות אחרים, אלא מהתוכנית המתקשרת. הם מחזירים את תוצאת עבודתם לאותו מקום שממנו הזמינו אותם.

יש פונקציות רבות המובנות בשפת התכנות. כבר נתקלנו בכמה כאלה בפייתון: input, print. הקוד של גופם אינו נראה לעינינו, הוא נמצא במקום כלשהו "מוסתר בתוך השפה." אנו מספקים רק ממשק שהוא - שם הפונקציה.

מצד שני, מתכנת יכול תמיד להגדיר את הפונקציות שלו. הם נקראים מנהג. במקרה זה, "המשתמש"

נניח שאנו צריכים 3 פעמים לחבר שני נתונים. ניתן להשתמש בלולאה רגילה מסוג while או מסוג for.

מובן כמתכנת, ולא כמשתמש בתוכנית. נבין מדוע אנו זקוקים לפונקציות אלה, וכיצד ליצור אוהצג .

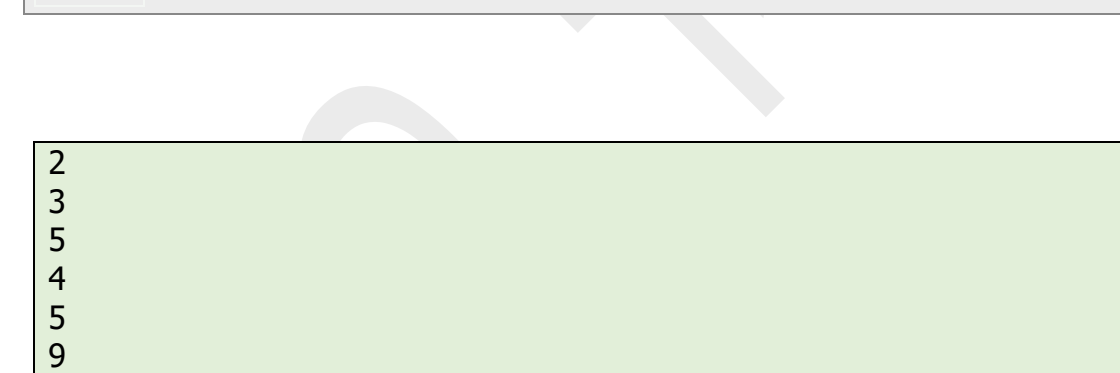

 $i = 0$ 

7 1 8

while  $i < 3$ :

 print(a+b)  $i + = 1$ 

 $a = int(input())$  $b = int(input())$ 

> עם זאת, מה אם לפני כל בקשה למספרים, יש צורך להציג כתובת, מדוע הם נדרשים ובכל פעם כתובת זו שונה. איננו יכולים להפריע למחזור ואז לחזור לאותו המעגל בחזרה. יש לנטוש אותו ואז אתה מקבל קוד ארוך המכיל את אותם סעיפים במקומות שונים.

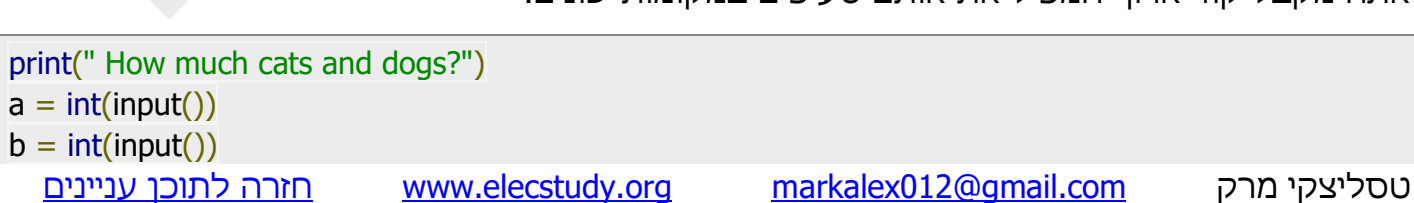

```
print("There are ", a+b, "animals")
print("How much lions and tigers?")
a = int(input())b = int(input())print("There are ", a+b, "animals")
print("How much snakes and turtles?")
a = int(input()b = int(input())print("There are ", a+b, "animals")
```
How much cats and dogs? 3 5 There are 8 animals How much lions and tigers? 8 1 There are 9 animals How much snakes and turtles? 5  $\overline{\phantom{0}}$ There are 7 animals

במקרה כזה עדיף להשתמש בפונקציות. הצגת פונקציות מאפשרת לנו לפתור את בעיית שכפול הקוד במקומות שונים של התוכנית. בזכותם ניתן לבצע את אותו קטע קוד לא באופן מידי, אלא רק בעת הצורך.

### הגדרת הפונקציות def.

בשפת פייתון הגדרת הפונקציה נעשה בעזרת אופרטור def.

def countFood():  $a = int(input())$  $b = int(input())$ print("There are ",  $a + b$ , "animals")

זו דוגמה להגדרת פונקציה. כמו הוראות מורכבות אחרות כמו הצהרה מותנית ולולאות, פונקציה מורכבת מכותרת ראשית וגוף. הכותרת מסתיימת בסימן ":". שימו לב על רווחים בשורות של גוף הפונקציה. מילת המפתח המגדירה אומרת למתורגמן שלפניו יש הגדרת הפונקציה. אחרי ההגדרה מופיע שם הפונקציה. שם יכול להיות כל שם שבא לכם, אך כללים הם אותם כללים כמו בהגדרת משתנה. למשל: 1func\_my. בתכנות רצוי מאוד לתת שמות משמעותיים לכל דבר. אז במקרה זה, ."num\_of\_animals" נקראת הפונקציה

סוגריים ממוקמים על שם הפונקציה. בדוגמה, הם ריקים. משמעות הדבר היא , שהפונקציה אינה מקבלת נתונים מהתוכנית הקוראת לה. עם זאת היא יכלה לקבל אותם ,ואז הפרמטרים יהיו בתוך

הסוגריים. אחרי נקודתיים מגיע גוף המכיל הוראות שמבוצעות בעת קריאת הפונקציה. יש להבחין בהגדרת הפונקציה ובקריאתה. בקוד התוכנית הם לא נמצאים בקרבת מקום ולא ביחד. ניתן להגדיר פונקציה, אך לעולם לא לקרוא לה. אי אפשר לקרוא לפונקציה שלא הוגדרה. אם הגדרת פונקציה, אך לעולם לא קראת לה, לעולם לא תבצע את גופה.

```
def countFood():
 a = int(input())b = int(input))print("There are ", a + b, "animals")
print(" How much cats and dogs?")
```

```
countFood()
print("How much lions and tigers?")
countFood()
print("How much snakes and turtles?")
countFood()
```
How much cats and dogs? 2 3 There are 5 animals How much lions and tigers? 1  $\overline{2}$ There are 3 animals How much snakes and turtles? 3 2 There are 5 animals

לאחר שכל הודעה מוצגת על המסך, מתבצעת הפעלת הפונקציה שנראית ממש כמו הגדרת הפונקציה יחד עם הסוגריים. מכיוון שאיננו מעבירים שום דבר לפונקציה, הסוגריים שוב ריקים. בקוד לעיל הפונקציה הזאת מופעלת שלוש פעמים.

כאשר הפונקציה מתחילה להתבצע, זרימת ביצוע התוכנית ממשיכה לשורות הגדרת התוכנית והגוף שלה מתחיל להתבצע. לאחר ביצוע גוף הפונקציה, מתבצעת חזרה לשורות הקוד הראשי למקום בו נקראה הפונקציה. בשלב הבא מבוצע הביטוי הבא בקוד.

ב- Python, הגדרת פונקציה חייבת להקדים את הפעלה שלה. זה נובע מהעובדה שהמתורגמן קורא את הקוד שורה אחר שורה ושלא ידוע לו מה נמצא לאחר פקודה שהוא מבצע עכשיו. לפיכך, אם הפעלת הפונקציה קודמת להגדרתה, מתרחשת שגיאה ונזרקת חריגה של NameError.

```
print(" How much cats and dogs?")
countFood()
print("How much lions and tigers?")
countFood()
```
print("How much snakes and turtles?") countFood() def countFood():  $a = int(input())$  $b = int(input())$ print("There are ",  $a + b$ , "animals")

Traceback (most recent call last): File "C:/MyPython/third.py", line 3, in <module> countFood() NameError: name 'countFood' is not defined How much cats and dogs?

### פונקציות הופכות תוכנה למובנת ומסודרת.

היתרון הנוסף של הפונקציות - זה לא רק היכולת לקרוא שוב ושוב לאותו קוד ממקומות שונים בתוכנית- לא פחות חשוב שבזכותם התוכנית נראת מסודרת ומובנת יותר.

נראה שהפונקציות מחלקות את התוכנית לחלקים נפרדים, שכל אחד מהם מבצע את המשימה הספציפית שלו.

נכתוב תוכנית המחשבת את שטח הצורות השונות. המשתמש מ ציין את סוג הצורה שהוא רוצה לחשב את השטח שלו. לאחר מכן הוא מזין את הצלעות.

ל דוגמה, האורך והרוחב במקרה של מלבן או רדיוס של עיגול. כדי לפצל ביצוע למספר ענפים, if-elif-else: באופרטור נשתמש

### נכתוב תוכנית פעם ללא פונקציות ופעם עם פונקציות:

```
figure = input("1-rectangle, 2-triangle, 3-circle: ")
if figure == '1:
 a = float(input("Length:"))b = float(input("Width:")) print("Square is: %.2f" % (a*b))
elif figure == '2:
 a = float(input("Base:"))h = float(input("Height: "))print("Square is: %.2f" % (0.5 * a * h))
elif figure == '3:
 r = float(input("Radius: "))
  print("Square is: %.2f" % (3.14 * r**2))
else:
  print("Error of input")
```
1-rectangle, 2-triangle, 3-circle: 3 Radius: 2 Square is: 12.56

def rectangle():  $a = float(input("Length:"))$  $b = float(input("Width:"))$ print("Square is: %.2f" %  $(a * b)$ ) def triangle():  $a = float(input("Base:"))$  $h = float(input("Height: "))$ print("Square is: %.2f" %  $(0.5 * a * h)$ ) def circle():  $r =$  float(input("Radius: ")) print("Square is: %.2f" %  $(3.14 * r ** 2))$ figure = input("1-rectangle, 2-triangle, 3-circle: ") if figure  $== '1$ : rectangle() elif figure  $== '2$ : triangle() elif figure  $== '3$ : circle() else: print("Error of input")

1-rectangle, 2-triangle, 3-circle: 1 Length: 4 Width: 6 Square is: 24.00

> זה נראה מסובך יותר, וכל אחת משלושת הפונקציות מופעלות רק פעם אחת. עם זאת, מההיגיון הכללי של התוכנית, הוראות לאיתור אזורים הוסרו ובודדו.

התוכנית מורכבת כעת מ"אבני לגו" נפרדות. בתוכנה הראשית, נוכל לשלב אותם כרצונכם. היא משחקת את התפקיד של מנגנון בקרה. אם אי פעם נרצה לחשב את שטח המשולש באמצעות הנוסחה אחרת ולא דרך הגובה, לא נצטרך לחפש את הקוד בתוכנה כולה, דמיין שהוא מורכב מאלפי שורות קוד כמו תוכניות אמיתיות. בשימוש בפונקציה מוגדרת מראש, כל שעלינו לעשות הוא לשנות את הקוד בגוף הפונקציה כדי להשפיע על כל המקומות בתוכנית שבהם הפונקציה מופעלת.

אם צריך להשתמש בפונקציות אלה בכל תוכנית אחרת, נוכל לייבא אותם לשם, בהתייחס לקובץ זה עם הקוד כפי שהוא נעשה בפייתון, נראה בהמשך.

התחביר הוא להשתמש בסמל \* כדי לקחת מספר משתנה של טיעונים על פי המוסכמה, משתמשים בה לעתים קרובות במילה args.

התחביר המיוחד args \*בהגדרות פונקציה בפייתון משמש להעברת מספר משתנים של ארגומנטים

לפונקציה. הוא משמש להעברת רשימת טיעונים שאינם מילות מפתח, באורך משתנה.

מה שה מטוען \* מאפשר לך לעשות הוא להכניס יותר טיעונים ממספר הטיעונים הרשמיים שהגדרת בעבר. באמצעות args\*, ניתן להתאים לכל מספר של טיעונים נוספים לפרמטרים הרשמיים הנוכחיים שלך (כולל אפס טיעונים נוספים).

```
def triangle():
 a = float(input("Base:"))h = float(input("Height: "))print("Square is: %.2f" % (0.5 * a * h))
def circle():
 r = float(input("Radius:")) print("Square is: %.2f" % (3.14 * r ** 2))
def rectangle():
 a = float(input("Length:"))b = float(input("Width:"))print("Square is: %.2f" % (a * b))
figure = input("1-rectangle, 2-triangle, 3-circle:")if figure == '1:
  rectangle()
elif figure == '2:
  triangle()
elif figure == '3:
  circle()
else:
  print("Error of input")
```
1-rectangle, 2-triangle, 3-circle: 2

Base: 2 Height: 4

Square is: 4.00

מושג "args" ומושג "kwargs".

האם סדר של הגדרות של פונקציות חשוב?

נסדר אותם בסדר אחר ונפעיל עוד פעם את התוכנית.

לדוגמה: אנו רוצים לבצע פונקציית כפל שלוקחת מספר ארגומנטים כלשהו ומסוגלת להכפיל את כולם יחד. ניתן לעשות זאת באמצעות args\*.

השימוש ב- \*, המשתנה שאנו מקשרים אליו \* הופך למשמעות חוזרת ואפשר לעשות דברים כמו איטרציה מעליו, להפעיל כמה פונקציות בסדר גודל גבוה יותר כמו מפה, מסנן וכו '.

# Python program to illustrate # \*args for variable number of arguments def myFun(\*argv): for arg in argv: print(arg,end="") myFun('Hello ', 'Welcome ', 'to ', 'www.','elecstudy','.org')

C:\Users\marka\AppData\Local\Programs\Python\Python38-32\python.exe C:/MyPython/third.py Hello Welcome to www.elecstudy.org

דוגמה אחרת:

# Python program to illustrate # \*args with first extra argument def myFun(arg1, \*argv): print("First argument :", arg1) for arg in argv: print("Next argument through \*argv :", arg)

myFun('You', 'are', 'studying', 'Python')

First argument : You Next argument through \*argv : are Next argument through \*argv : studying Next argument through \*argv : Python

התחביר המיוחד kwargs \*\* בהגדרות פונקציה בפייתון משמש להעברת רשימת טיעונים באורך משתנה עם מילות מפתח. אנו משתמשים בשם kwargs עם הכוכב הכפול. הסיבה היא מכיוון שהכוכב הכפול מאפשר לנו לעבור טיעוני מילות מפתח )וכל מספר מהם(. טיעון מילות מפתח הוא המקום בו אתה מספק שם למשתנה כשאתה מעביר אותו לפונקציה. אפשר לחשוב על kwargs כמילון שממפה כל מילת מפתח לערך שאנחנו מעבירים לצידו. זו הסיבה שכאשר אנו חוזרים על kwargs לא נראה שיש סדר שהם הודפסו.

# Python program to illustrate # \*kargs for variable number of keyword arguments

def myFun(\*\*kwargs): for key, value in kwargs.items(): print("%s == %s" % (key, value))

myFun(first='We', mid='are', last='the',final='champions')

 $first == We$  $mid == are$  $last == the$ final  $==$  champions

דוגמה אחרת:

# Python program to illustrate \*\*kargs for # variable number of keyword arguments with # one extra argument. def myFun(arg1, \*\*kwargs):

 for key, value in kwargs.items(): print("%s == %s" % (key, value))

myFun("Hi", first='First', mid='Second', last='Third')

 $first == First$  $mid ==$  Second  $last == Third$ 

שימוש ב- **args \*ו- kwargs \*\*לקריאת פונקציה.**

```
def myFun(arg1, arg2, arg3):
  print("arg1:", arg1)
  print("arg2:", arg2)
  print("arg3:", arg3)
# Now we can use *args or **kwargs to
# pass arguments to this function :
args = ("Electronics", "Electricity", "Programming")
myFun(*args)
```
kwargs = {"arg1": "Electronics", "arg2": "Electricity", "arg3": "Program"} myFun(\*\*kwargs)

arg1: Electronics arg2: Electricity arg3: Program arg1: Electronics arg2: Electricity arg3: Program

#### שימוש ב- **args \*ו- kwargs \*\*לקריאת פונקציה באותה שורה.**

def myFun(\*args, \*\*kwargs): print("args: ", args) print("kwargs: ", kwargs)

# Now we can use both \*args ,\*\*kwargs to pass arguments to this function : myFun('first', 'second', 'third', first="Electronics", mid="Electricity", last="Programming")

args: ('first', 'second', 'third') kwargs: {'first': 'Electronics', 'mid': 'Electricity', 'last': 'Programming'}

# משתנים לוקליים וגלובליים:

בתכנות מוקדשת תשומת לב מיוחדת למושג המשתנים המקומיים (לוקליים) והעולמיים (גלובליים) , כמו גם למושג "אזור נראות". בהתאם לכך, משתנים מקומיים גלויים רק בהיקף המקומי שיכול להיות פונקציה יחידה. משתנים גלובליים גלויים לאורך התוכנית. "גלוי" פירושו ידוע, נגיש. ניתן לגשת אליהם לפי שם ולקבל את הערך המשויך אליהם. ניתן לגשת למשתנה גלובלי מהיקף מקומי. לא ניתן לגשת למשתנה מקומי מההיקף הגלובלי מכיוון שהמשתנה המקומי קיים רק בגוף הפונקציה הבודדת. כשיוצאים מהפונקציה , משתנים מקומיים נעלמים )נמחקים מהזיכרון(. משוחרר זיכרון המחשב שהוקצה להם. כאשר נקראת הפונקציה שוב, ייווצרו משתנים מקומיים שוב. )פעם אזור הזיכרון של נתונים היה בסך הכול 65 קילו בית והיה חשוב מאוד לשחרר את הזיכרון כדי שיהיה מספיק מקום לכל הנתונים).

נראה את הדוגמה משיעור הקודם ונבדוק איזה משתנים הם משתנים לוקליים ואיזה גלובליים.

```
טסליצקי מרק com.gmail@012markalex org.elecstudy.www חזרה לתוכן ענייני ם 
def triangle():
 a = float(input("Base:"))h = float(input("Height: "))print("Square is: %.2f" % (0.5 * a * h))
def circle():
 r = float(input("Radius:")) print("Square is: %.2f" % (3.14 * r ** 2))
```

```
def rectangle():
 a = float(input("Length:"))b = float(input("Width:"))print("Square is: %.2f" % (a * b))
figure = input("1-rectangle, 2-triangle, 3-circle:")if figure == '1:
  rectangle()
elif figure == '2:
 triangle()
elif figure == '3:
  circle()
else:
  print("Error of input")
```
יש כאן מספר משתנים: משתנה figure, הוא משתנה היחיד שהוא גלובלי – הוא מוגדר בתוכנה ראשית וניתן להשתמש בו בכל קטע של תוכנית. לעומת זאת משתנים b,r,h,a הם משתנים לוקליים. נניח ונרצה להדפיס בתוכנה ראשית את רדיוס של המעגל:

```
def triangle():
 a = float(input("Base:"))h = float(input("Height: "))print("Square is: %.2f" % (0.5 * a * h))
def circle():
 r = float(input("Radius: "))
 print("Square is: %.2f" % (3.14 * r ** 2))def rectangle():
 a = float(input("Length:"))b = float(input("Width:"))print("Square is: %.2f" % (a * b))
figure = input("1-rectangle, 2-triangle, 3-circle: ")
if figure == '1:
 rectangle()
elif figure == '2:
  triangle()
elif figure == '3:
  circle()
  print(r)
else:
  print("Error of input")
```
בזמן הקומפילציה לא נקבל שום שגיאה, אבל בזמן ההרצה נקבל שגיאת ההרצה.

1-rectangle, 2-triangle, 3-circle: 3 Radius: 12 Square is: 452.16 Traceback (most recent call last): File "C:/MyPython/third.py", line 24, in <module> print(r) NameError: name 'r' is not defined

בהבדל משפות אחרות )בשפת C במקרה כזה נקבל הודעת שגיאה בזמן הקומפילציה( לא נקבל הודעת שגיאה, אם לא נזמין את הפונקציה הבעייתית.

1-rectangle, 2-triangle, 3-circle: 1 Length: 2 Width: 4 Square is: 8.00

שמות של פונקציות ()circle ,()triangle ,()rectangle הם גם שמות שיש להם אזור קיום. כאן במקרה הן פונקציות גלובליות, אבל יכול להיות מצב שנגדיר פונקציות לוקליות (כדי לשחרר זיכרון) ואז בחלק מהאזור הקוד של הפונקציות לא יתקיים כלל.

```
def triangle():
 a = float(input("Base %s: " %figure))h = float(input("Height %s: "%figure))print("Square is: %.2f" % (0.5 * a * h))
def circle():
 r = float(input("Radius %s: " %figure)) print("Square is: %.2f" % (3.14 * r ** 2))
def rectangle():
 a = float(input("Length %s: " %figure))b = float(input("Width %s: " %figure))print("Square is: %.2f" % (a * b))
figure = input("1-rectangle, 2-triangle, 3-circle: ")
if figure == '1:
 figure=" rectangle "
  rectangle()
elif figure == '2:
 figure =" triangle "
  triangle()
elif figure == '3:
 figure = " circle "
  circle()
else:
  print("Error of input")
```
1-rectangle, 2-triangle, 3-circle: 3 Radius circle : 5 Square is: 78.50

במקרה זה, הפנייה למשתנה בשם figure אפשרית, עקב העובדה שהוא הוכרז בהיקף הגלובלי ונראה בתוכנית כולה.

הפונקציות שלנו לא ממש מושלמות. עליהן לחשב את שטח הצורות, אך הן לא צריכות להציג את התוצאה על המסך. סביר להניח שהתוצאה נדרשת לצרכים הפנימיים של התוכנית, לחישובים נוספים ולהציג את תוצאת החישובים הנוספים על המסך.

אם הפונקציות לא יציגו אלא רק יחשבו את התוצאה, עליהן להיות מאוחסנות במקום כלשהו לשימוש עתידי. משתנים גלובליים יתאימו לכך, אליהם ניתן לכתוב את התוצאה.

1-rectangle, 2-triangle, 3-circle: 1 Length rectangle : 2 Width rectangle : 4 Square is: 0.00

מתברר שפונקציה עובדת לא כמו שציפינו :

def circle():  $r = float(input("Radius %s: " %figure))$  result=3.14 \* r \*\* 2 def rectangle():  $a = float(input("Length %s: " %figure))$  $b = float(input("Width %s: " %figure))$ result=a  $*$  b result=0  $figure = input("1-rectangle, 2-triangle, 3-circle:")$ if figure  $== '1$ : figure=" rectangle " rectangle() elif figure  $== '2$ : figure  $=$ " triangle " triangle() elif figure  $== '3$ : figure  $=$  " circle " circle() else: print("Error of input") print("Square is: %.2f" % result)

 $a = float(input("Base %s: " %figure))$  $h = float(input("Height %s: "%figure))$ 

def triangle():

result=0.5  $*$  a  $*$  h

עם סיום הפונקציה, ערך התוצאה המקומי הולך לאיבוד והערך הגלובלי לא השתנה.

כאשר קראנו למשתנה figure בתוך הפונקציה, לא הקצנו לה כלום.

להפך, ביקשנו את משמעותה. ה מתורגמן של פייתון חיפש תחילה את משמעותו בהיקף המקומי ולא מצא אותו, ואחרי זה הלך להיקף הגלובלי ומצא אותו.

במקרה של תוצאות הוא לא מחפש דבר. הוא מבצע חישובים מימין לסימן ההקצאה, יוצר תוצאה, ומקצה את ערך התוצאה למשתנה מקומי.

למעשה, ניתן לכפות גישה למשתנה גלובלי. יש לזה פקודה הנקראת global.

```
def triangle():
 a = float(input("Base %s: " %figure))h = float(input("Height %s: "%figure)) global result
 result=0.5 * a * h
def circle():
 r = float(input("Radius %s: " %figure)) global result
 result=3.14 * r ** 2
def rectangle():
 a = float(input("Length %s: " %figure))b = float(input("Width %s: " %figure)) global result
 result=a * b
result=0
figure = input("1-rectangle, 2-triangle, 3-circle:")if figure == '1:
  figure=" rectangle "
  rectangle()
elif figure == '2:
 figure =" triangle "
  triangle()
elif figure == '3:
 figure = " circle "
  circle()
else:
  print("Error of input")
print("Square is: %.2f" % result)
```
בגרסה זו התוכנית תעבוד נכון.

עם זאת, שינוי ערכי המשתנים הגלובליים בגוף הפונקציה הוא תרגול רע. בתוכניות גדולות קשה למתכנת לעקוב אחר היכן, איזו פונקציה ולמה המשמעות שלהם השתנתה. המתכנת בוחן את הערך ההתחלתי של המשתנה הגלובלי ויכול לחשוב שהוא נשאר זהה. קשה לשים לב שפונקציה מסוימת שינתה אותה.

זה מוביל לטעויות לוגיות.

כדי להפטר מהצורך להשתמש במשתנים גלובליים, פונקציות אפשריות להחזיר את תוצאת עבודתם לענף הראשי של התוכנית. וכבר ניתן להקצות ערך זה המתקבל מהפונקציה למשתנה גלובלי בהיקף הגלובלי. זה הופך את התוכנית למובנת יותר.

### החזרת פרמטרים מהפונקציות.

פונקציות יכולות להעביר כל מידע מגופם לענף הראשי של התוכנית.

כלומר, הפונקציה מחזירה ערך. ברוב שפות התכנות, כולל פייתון, יציאה מהפונקציה והעברת נתונים למקום ממנו נקראת, מבוצעת על ידי אופרטור return.

אם המתורגמן של פייתון, בעת ביצוע גוף הפונקציה, נתקל ב- return, אז הוא "מרים" את הערך שצוין לאחר פקודה זו ו- "משחרר" את הפונקציה.

```
def cylinder():
r = float(input("Radius is"))
h = float(input("Height is"))# square of the side of cylinder
side = 2 * 3.14 * r * h# square of the base
circle = 3.14 * r**2# total square of cylinder
full = side + 2 * circle
return full
```

```
square = cylinder()
print(square)
```
Radius is 2 Height is 1 37.68

בתוכנית זו, הערך של המשתנה המקומי full מוחזר לענף הראשי מהפונקציה. לא המשתנה עצמו, אלא ערכו, במקרה זה, מספר כלשהו המתקבל בחישוב שטח הצילינדר.

בענף הראשי של התוכנית, ערך זה מוקצה למשתנה הגלובלי square.

כלומר, הביטוי ()square = cylinder מבוצע כך:

- .1 קוראים את ה פונקציה ()cylinder
	- .2 הערך מוחזר ממנו.
- .3 ערך זה מוקצה למשתנה square.

אין צורך להקצות את התוצאה למשתנה, ניתן להציג אותה מיד:

```
def cylinder():
r = float(input("Radius is"))
h = float(input("Height is"))# square of the side of cylinder
side = 2 * 3.14 * r * h# square of the base
circle = 3.14 * r^{**}2# total square of cylinder
full = side + 2 * circle
return full
```
print(cylinder())

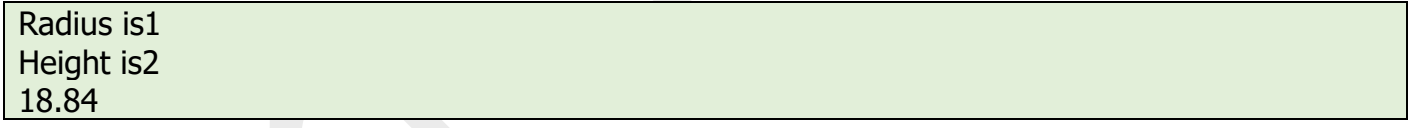

כאן המספר המתקבל מ- ()cylinder מועבר ישירות לפונקציית ההדפסה. אם אנו פשוט כותבים ()cylinder בתוכנית מבלי להקצות את הנתונים שהתקבלו למשתנה או להעביר אותם רחוק יותר, נתונים אלה יאבדו-אך לא תהיה שגיאת תחביר.

לפונקציה יכולות להיות הצהרות החזרה מרובות. עם זאת, רק אחד מהם מופעל תמיד, אליו מגיעה הפונקציה תוך כדי הביצוע. נניח שהחלטנו לעבד חריגה שמתרחשת במקרה של קלט שגוי. בענף למעט של מטפל בחריגות, הפונקציה יוצאת ללא חישובים ומעבירה את הערך:

def cylinder(): try:  $r = float(input))$  $h = float(input))$ except ValueError:

```
 return
side = 2 * 3.14 * r * hcircle = 3.14 * r^{**}2full = side + 2 * circle
return full
print(cylinder())
```
במידה ונכניס תו במקום מספר נקבל החזרת חריגה. שימו לב שחריגה מחזירה אובייקט None. אובייקט זה שייך למחלקה )Class )NoneType. במידה שלפקודת return לא מוצמד ערך מסוים להחזרה, הפונקציה מחזירה את הערך None.( דומה לערך Null בשפת C).

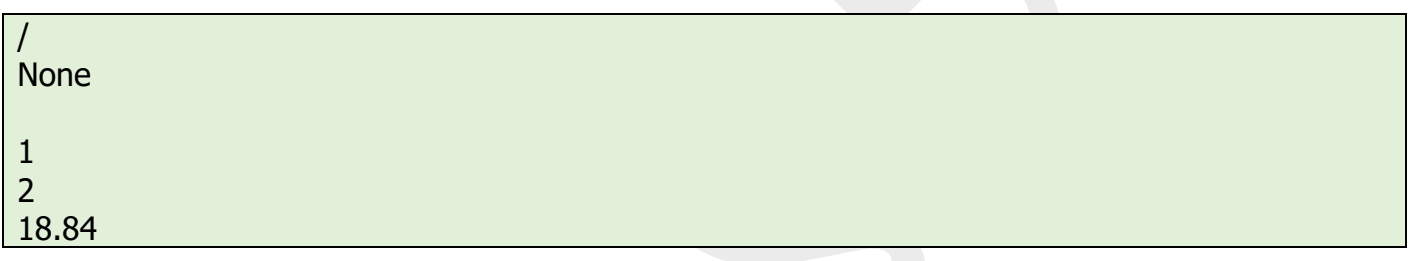

יתר על כך. מוקדם יותר הסתכלנו על פונקציות שלא נראה שהחזירו ערך משום שלא הייתה להם פקודה "return". למען האמת היה ערך מוחזר, פשוט לא שמנו לב לזה, לא הקצנו שום משתנה ולא הצגנו אותו על המסך.

בפייתון כל פונקציה מחזירה משהו. אם אין לו פקודה "return", היא מחזירה ערך None. בדיוק כמו בפונקציה בעלת return" ריק".

הנקודה היא שכאשר אנו מגדירים משתנים בעזרת אופרטור "," אנו בונים אובייקט שבשפת פייתון נקרא "tuple "- צירוף . כאשר מוגדר אובייקט מסוג זה , כל האיברים ששייכים לאובייקט מסודרים אחד אחרי שני. זה דומה מאוד למערך דינמי – מערך שגודלו לא מוגדר ולא מוגבל מראש. אם לאחר מילת return מופיע שם המשתנה היחיד או אובייקט כלשהו, הפונקציה מחזירה אותו באותה הצורה.

 $>> a,b,c,d=1,2,3.4$  $>>$  a 1 >>> b  $\overline{\phantom{0}}$  $>>$   $c$ 3 >>> d 4

אפשרות הזאת של שפת פייתון נובעת מזה שאפשר להגדיר משתנים בצורה הבאה:

1 2 Side square is 3.14 Circle square is 12.56 Total square is 18.84

 return side =  $2 * 3.14 * r * h$ circle =  $3.14 * r**2$ full = side +  $2 *$  circle return circle,side,full first,second, third=cylinder() print("Side square is ", first) print("Circle square is ", second) print("Total square is ", third)

def cylinder(): try:  $r = float(input())$  $h = float(input())$ except ValueError:

בשפות רבות (כמו שפת C, אסמבלי וכו') פונקציה יכולה להחזיר לא יותר מערך אחד. זה הבדל שנוהצג לנו אפשרויות רבות – בעיקר לא להסתבך עם מצביעים כדי להחזיר מספר פרמטרים מהפונקציה. נראה את הדוגמה הקודמת בצורה שונה.

## החזרת מספר ערכים מהפונקציה.

לא חובה להעביר פרמטרים למשתנים כדי להדפיס אותם – זה יכול לעבוד ישירות עם פקודת הדפסה:

def cylinder(): try:  $r = float(input())$  $h = float(input))$ except ValueError: return side =  $2 * 3.14 * r * h$ circle =  $3.14 * r^{**}2$ full = side +  $2 *$  circle return circle,side,full print("Side square Circle square Total square ", cylinder())

1

2 Side square Circle square Total square (3.14, 12.56, 18.84)

## פרמטרים וארגומנטים של פונקציות )parameters ,arguments).

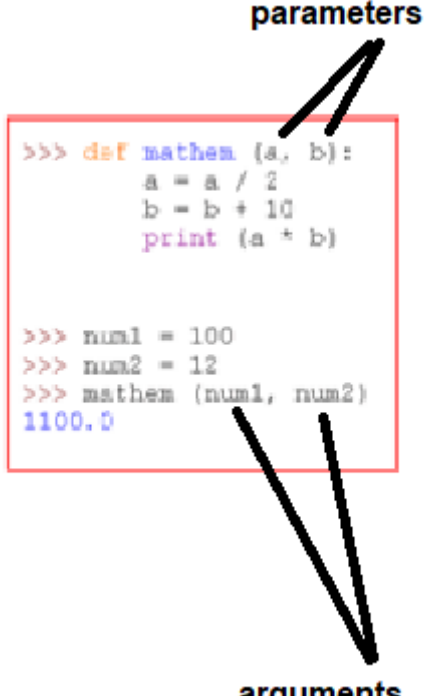

#### arguments

כאשר משתנים נמצאים במקום של הגדרה הם נקראים "פרמטרים" ) parameters), כאשר משתנים נמצאים במקום של קריאה לפונקציה הם נקראים "ארגומנטים" ) arguments).

בתכנות, פונקציות יכולות לא רק להחזיר נתונים, אלא גם לקבל אותם. זה עובד באמצעות הפרמטרים המצוינים בסוגריים בכותרת הפונקציה. מספר הפרמטרים יכול להיות כל אחד.

פרמטרים הם משתנים מקומיים שמוקצים להם ערכים בזמן שנקראת הפונקציה. הערכים הספציפיים המועברים לפונקציה כאשר היא נקראת ייקראו ארגומנטים**. יש לזכור כי יש מונחים שונים.**  לדוגמה, "פרמטרים רשמיים" ו-"פרמטרים בפועל" בשפות אחרות. בפייתון הם נקראים בדרך כלל .arguments

>>> def mathem(a,b):  $a=a/2$  $b=b+10$ print(a\*b)  $>>$  num $1=100$ >>> num2=12 >>> mathem(num1,num2) 1100.0

כאשר נקראת פונקציה מועברים אליה ארגומנטים. הדוגמה מציגה את המשתנים הגלובליים 1num ו- 2num. עם זאת, לא המשתנים הללו מועברים, אלא הערכים שלהם. במקרה זה המספרים הם 100 ו - .12 במילים אחרות, נוכל לכתוב (100,12)mathem - לא יהיה הבדל.

כאשר המתורגמן ניגש לפונקציה כדי להתחיל את הביצוע, הוא מקצה את הארגומנטים שהועברו לפונקציה לפרמטרים המשתנים. לדוגמה למשתנה a יוקצה ,100 ולמשתנה b יוקצה .12

שינוי הערכים של a ו- b בגוף הפונקציה לא ישפיע על ערכי המשתנים 1num ו- 2num בשום דרך, הערכים ישארו זהים עבור השמות האלה. בפייתון התנהגות זו אופיינית לסוגי נתונים בלתי ניתנים להחלפה, הכוללים למשל מספרים ומיתרים. הם אומרים כי הנתונים מועברים לפי ערך לפונקציה. לכן, כאשר הוקצה ל- a המספר ,100 זה כבר היה מספר שונה ומשתנה שונה . המספר 100 הועתק והוצב במיקום זיכרון נפרד עבור משתנה a.

ישנם סוגי נתונים הניתנים לשינוי. עבור פייתון למשל, רשימות ומילונים. במקרה זה, הנתונים מועברים באמצעות הפניה. קישור אליהם מועבר לפונקציה, ולא לנתונים עצמם. הקשר הזה קשור למשתנה מקומי. שינויים בנתונים כאלה באמצעות משתנה מקומי מתגלים כאשר ניגשים אליהם דרך ה משתנה הגלובלי. זה עקב העובדה שמספר משתנים מתייחסים לאותם נתונים, לאזור זיכרון זהה.

הצורך לעבור בהתייחסות קשור בעיקר לחיסכון בזיכרון. בדרך כלל לא כדאי להעתיק סוגי נתונים מורכבים, שהם בעצם מבני נתונים. עם זאת, במידת הצורך, תמיד תוכלו לעשות זאת בכוח.

#### כמות ארגומנטים משתנה.

שימו לב למשהו נוסף שלא היה בשפת C. בשפת C מספר ארגומנטים והפרמטרים צריך להיות זהה.

לא ניתן להעביר שלושה ארגומנטים אם הפונקציה מקבלת רק שניים. לא ניתן להעביר ארגומנט אחד אם הפונקציה דורשת שנים. בשפת פייתון זה עובד כמו בשפת C.

עם זאת, ב פייתון, לפונקציות יש פרמטרים שכבר מוקצים להם ערך ברירת מחדל. במקרה זה, כשאתה מתקשר, לא ניתן להעביר ארגומנטים המתאימים לפרמטרים אלה. אם כי אפשר להעביר. ואז ערך ברירת המחדל יוחלף בערך המשודר.

def cylinder(h,  $r = 1$ ): side =  $2 * 3.14 * r * h$ circle =  $3.14 * r^{**}2$ full = side +  $2 *$  circle return full figure1 = cylinder $(4, 3)$  $figure2 = cylinder(5)$ print(figure1) print(figure2)

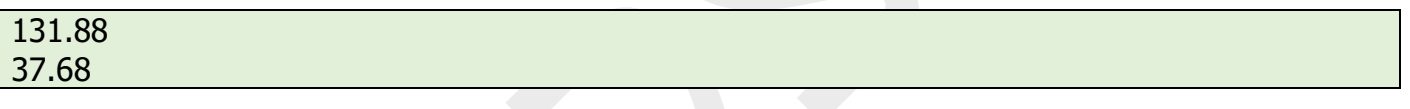

בקריאה השנייה לפונקציה cylinder אנו מציינים ארגומנט אחד בלבד , וזה יוקצה לפרמטר המשתנה h. המשתנה r יהיה .1

על פי כללי התחביר של פייתון, בעת הגדרת הפונקציה, הפרמטרים שאליהם מוקצה ערך ברירת המחדל חייבים לעקוב אחר גב הפרמטרים שאין להם ערכי ברירת מחדל.

אבל כשאתה מפעיל פונקציה, ניתן לציין במפורש איזה ערך מתאים לאיזה פרמטר. במקרה זה, סדרם אינו משנה:

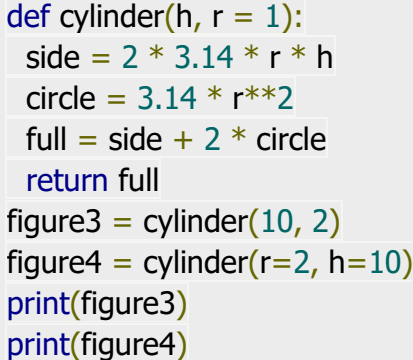

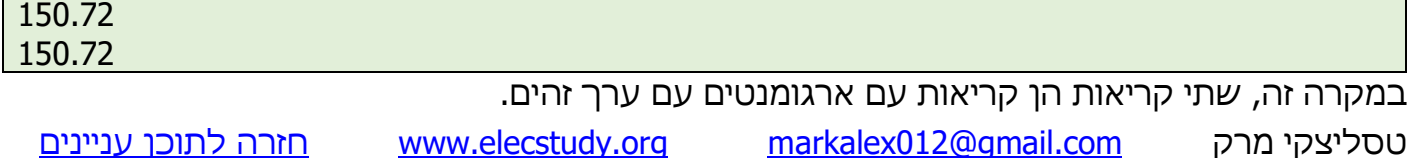

#### במקרה הראשון, מיפוי הפרמטרים למשתנים נמצא ברצף.

במקרה השני, על ידי ארגומנטים, שהם שמות הפרמטרים.

עוד דוגמה:

def oneOrMany(\*a): print(a)

oneOrMany(1) oneOrMany('1',1, 2, 'abc') oneOrMany()

(1,) ('1', 1, 2, 'abc') ()

### שימוש במושג yield במקום מושג return.

הצהרת yield מעכבת את ביצוע הפונקציה ושולחת ערך בחזרה, אך לא מפסיקה את פעולת הפונקציה על מנת לאפשר לפונקציה להמשיך במקום בו היא נותרה ולשלוח מספר ערכים. לאחר חידוש, הפונקציה ממשיכה לבצע מיד לאחר ריצת התשואה האחרונה. זה מאפשר לקוד שלה לייצר סדרה של ערכים לאורך זמן, ולא לחשב אותם בבת אחת ולשלוח אותם כמו רשימה.

Return שולח ערך מוגדר חזרה ואילו yield יכולה לייצר רצף ערכים. עלינו להשתמש ב-yield כשאנו רוצים לחזור על הרצף, אך לא רוצים לאחסן את כל הרצף בזיכרון.

yield משמשת בגנרטורים של פייתון . **פונקציית גנרטור מוגדרת כפונקציה רגילה, אך בכל פעם שהיא צריכה לייצר ערך, היא עושה זאת עם מילת המפתח** ל- yield ולא עם return. אם גוף המגן מכיל yield, הפונקציה הופכת אוטומטית לפונקציה של גנרטור. **בנושא הגנרטורים** נדון בהקדם.

A Simple Python program to demonstrate working of yield # A generator function that yields 1 for the first time, # 2 second time and 3 third time def simpleGeneratorFun(): yield 1 yield 2 yield 3 # Driver code to check above generator function for value in simpleGeneratorFun(): print(value)

1 2 3

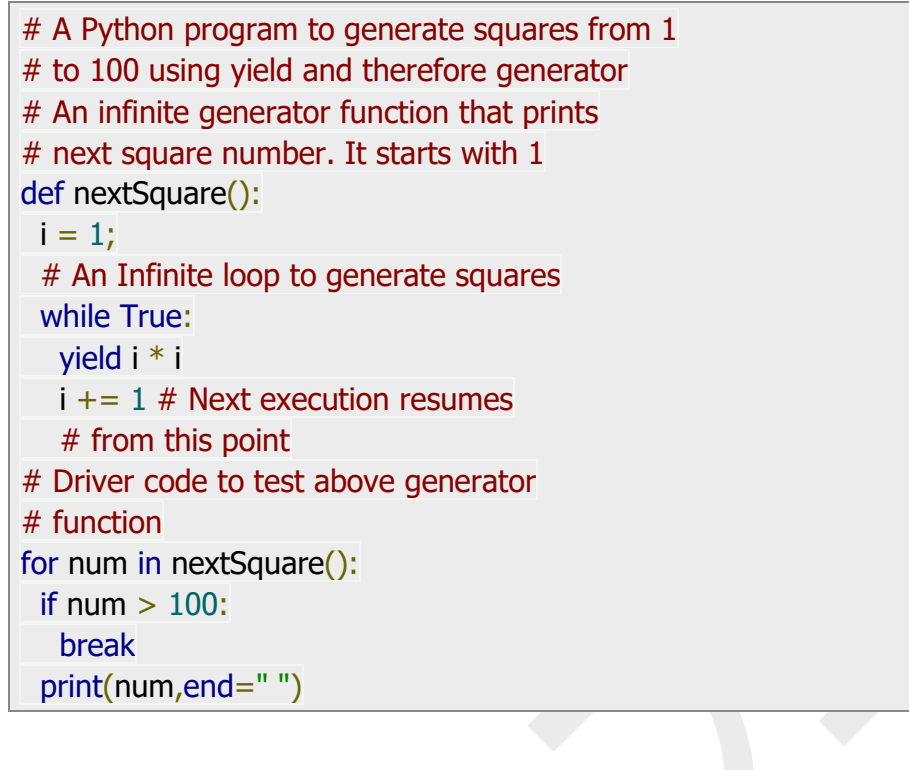

1 4 9 16 25 36 49 64 81 100

## גנרטורים של פייתון.

ישנם 2 סוגי גנרטורים:

פונקציה - גנרטור.

פונקציית גנרטור מוגדרת כפונקציה רגילה, אך בכל פעם שהיא צריכה לייצר ערך, היא עושה זאת באמצעות מילת המפתח yield ולא עם return. אם גוף המגן מכיל yield, הפונקציה הופכת אוטומטית לפונקציה של גנרטור.

גנרטור – אובייקט.

פונקציות גנרטור מחזירות אובייקט גנרטור. אובייקטים של גנרטורים משמשים באמצעות קריאה לשיטה הבאה באובייקט הגנרטור או באמצעות אובייקט הגנרטור בלולאה "for in" (כפי שמוצג בתוכנית לעיל).

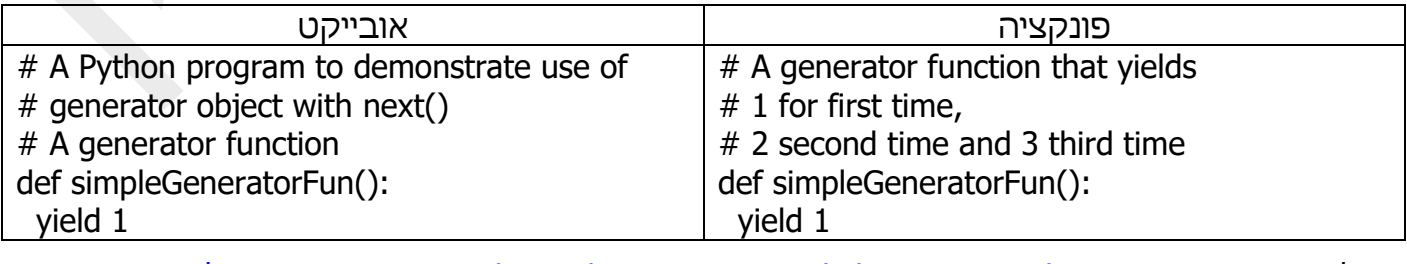

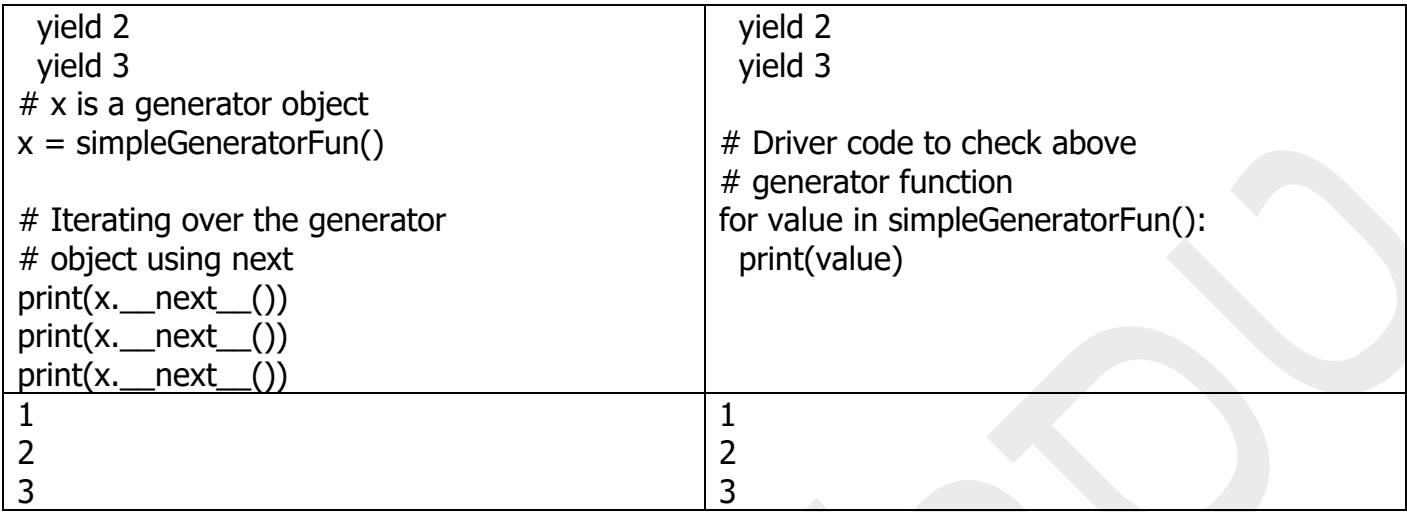

### תרגול בנושא פונקציות:

# תרגול בנושא טבלאות מעקב:

תרגיל מס' .1

תפענח את הקוד הבא: מה עושה הפונקציה, מה מבצעת התוכנית. תן מספר דוגמאות לפלט שונה בהתאם לקלט שונה.

def average(n1, n2):  $m = (n1 + n2)/2$  return m  $a = int(input("A ="))$  $b = int(input("B ="))$  $\text{avg} = \text{average}(a, b)$ print(round(avrg, 2))

תרגיל מס' .2

תפענח את הקוד הבא: מה מבצעת הפונקציה ?, מה עושה תוכנית . תן מספר דוגמאות לפלט שונה בהתאם לקלט שונה.

```
import random
def TriangleInequality(A,B,C):
  return (A < B+C) and (B < A+C) and (C < A+B)a,b,c = [random.randrange(1, 6) for i in range(0,3)]
while not TriangleInequality(a,b,c):
  a,b,c = [random.randrange(1, 6) for i in range(0,3)]
print("Side a: ", a)
print("Side b: ", b)
```

```
print("Side c: ", c)
```

```
bool expr = (a == b \text{ and } a == c)print("Equal sides: ",bool_expr)
```
תפענח את הקוד הבא: מה מבצעת הפונקציה ?, מה עושה תוכנית. תן מספר דוגמאות לפלט שונה בהתאם לקלט שונה.

```
import random
def TriangleInequality(A,B,C):
  return (A < B+C) and (B < A+C) and (C < A+B)a,b,c = [random.randrange(1, 6) for i in range(0,3)]
while not TriangleInequality(a,b,c):
  a,b,c = [random.randrange(1, 6) for i in range(0,3)]
print("Side a: ", a)
print("Side b: ", b)
print("Side c: ", c)
bool_expr = (a == b or a == c or b == c)print("Equal borders: ",bool_expr)
```
תרגיל מס' .4

תפענח את הקוד הבא: מה מבצעת הפונקציה ?, מה עושה תוכנית. תן מספר דוגמאות לפלט שונה בהתאם לקלט שונה.

```
טסליצקי מרק com.gmail@012markalex org.elecstudy.www חזרה לתוכן ענייני ם 
import random
def TriangleInequality(A,B,C):
  return (A < B+C) and (B < A+C) and (C < A+B)a,b = [random.randrange(1, 7) for i in range(0,2)]
c = random.randrange(5, 12)
while not TriangleInequality(a,b,c):
  a<sub>i</sub>b = [random.randrange(1, 7) for i in range(0,2)]
  c = random.randrange(5, 12)
#a,b,c = [5,3,4]print("Triangle")
print("Side a: ", a)
print("Side b: ", b)
```

```
print("Side c: ", c)
```

```
bool_expr = ((a^*a == b^*b + c^*c) or (b^*b == a^*a + c^*c) or (c^*c == b^*b + a^*a))print("90 degrees : ",bool expr)
```
תפענח את הקוד הבא: מה מבצעת הפונקציה ?, מה עושה תוכנית. תן מספר דוגמאות לפלט שונה בהתאם לקלט שונה.

import random def TriangleInequality(A,B,C): return  $(A < B+C)$  and  $(B < A+C)$  and  $(C < A+B)$  $a,b,c =$  [random.randrange(1, 11) for i in range(0,3)] print("Triangle") print("Side a: ", a) print("Side b: ", b) print("Side c: ", c) bool\_expr =  $(TriangleInequality(a,b,c))$ print("Triangle a, b, c: ",bool\_expr)

#### תרגיל מס' .6

תפענח את הקוד הבא: מה מבצעת הפונקציה ?, מה עושה תוכנית. תן מספר דוגמאות לפלט שונה בהתאם לקלט שונה.

```
def print_pascal_triangle(size):
   for i in range(0, size):
     for j in range(0, i + 1):
        print(decide_number(i, j), end="")
      print()
def decide_number(n, k):
  num = 1if k > n - k:
     k = n - kfor i in range(0, k):
     num = num * (n - i)num = num // (i + 1) return num
rows = 7print_pascal_triangle(rows)
```
תפענח את הקוד הבא: מה מבצעת הפונקציה ?, מה עושה תוכנית. תן מספר דוגמאות לפלט שונה בהתאם לקלט שונה.

```
טסליצקי מרק www.elecstudy.org markalex012@qmail.com
def ones(B):
   match B:
      case 1:
         print("One",end=' ')
      case 2:
         print("Two",end=' ')
      case 3:
        print("Three", end=' ')
      case 4:
         print("Four",end=' ')
      case 5:
        print("Five", end=' ')
      case 6:
         print("Six",end=' ')
      case 7:
         print("Seven",end=' ')
      case 8:
         print("Eight",end=' ')
      case 9:
         print("Nine",end=' ')
def teens(B):
   match B:
      case 2:
        print("Twen", end=")
      case 3:
         print("Thir",end='')
      case 4:
         print("Four",end='')
      case 5:
         print("Fiv",end='')
      case 6:
         print("Six",end='')
      case 7:
        print("Seven", end=")
      case 8:
         print("Eigh",end='')
      case 9:
         print("Nin",end='')
A=int(input("Enter the number: "))
```
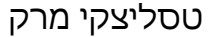
```
if 10000>A>999:
   B=A//1000
   ones(B)
   print("Thousand ",end=' ')
  A\% = 1000if 1000>A>99:
  B = A // 100
   ones(B)
  print("Hundred ", end=' ')
  A \% = 100if A = = 12:
  print("Twelve ", end=' ')
elif A = 11:
  print("Eleven ", end=' ')
elif A = = 10:
  print("Twelve ", end=' ')
else:
  if 100 > A > = 20:
     B = A // 10 teens(B)
      print("ty",end=' ')
     A \frac{9}{6} = 10
      ones(A)
   elif 20>A>12:
     B = A // 10 teens(B)
     print("teen", end=' ')
   else:
     A\% = 10 ones(A)
```

```
def fibonacci(n):
  if n in (1, 2):
   return 1
 return fibonacci(n - 1) + fibonacci(n - 2)n = int(input())print(fibonacci(n))
```
תפענח את הקוד הבא: מה מבצעת הפונקציה ?, מה עושה תוכנית. תן מספר דוגמאות לפלט שונה בהתאם לקלט שונה.

```
def average(*n):
 m = sum(n) / len(n) return m
\text{avg1} = \text{average}(10, 12)avg2 = average(1, 2, 3.4, 3, 8)avg3 = average(-0.5, 2.3, 1, 5.3, -2, 1.55)print(round(avrg1, 2))
print(round(avrg2, 2))
print(round(avrg3, 2))
```
תרגיל מס' .10

תפענח את הקוד הבא: מה מבצעת הפונקציה ?, מה עושה תוכנית. תן מספר דוגמאות לפלט שונה בהתאם לקלט שונה.

```
def list_avrg(lst):
 l = len(lst)suma = 0 for i in lst:
  suma += i return suma / l
print("Input integers:")
a = input()a = a.split()for i in range(len(a)):
 a[i] = int(a[i])\text{avg} = \text{list}\text{avg}(\text{a})print("Average:")
print(round(avrg, 2))
```
תרגיל מס' .11

תפענח את הקוד הבא: מה מבצעת הפונקציה ?, מה עושה תוכנית. תן מספר דוגמאות לפלט שונה בהתאם לקלט שונה.

def fib\_row(item):  $f1 = 0$  $f2 = 1$ print( $f1, f2, end='$ ')

while item  $> 2$ :  $buff = f2$  $f2 = f1 + f2$  $f1 = \text{buff}$  print(f2, end=' ') item  $-1$  print()  $n = int(input())$ fib\_row(n)

תרגיל מס' 12.

תפענח את הקוד הבא: מה מבצעת הפונקציה ?, מה עושה תוכנית. תן מספר דוגמאות לפלט שונה בהתאם לקלט שונה.

def factorial(a): if  $a == 1$ : return a return a  $*$  factorial(a-1)  $n = int(input())$ print(factorial(n))

תרגיל מס' .13

```
from math import sqrt
def is_prime(n):
 if n < 2:
   return False
 if n == 2:
   return True
 limit = sqrt(n)i = 2while i \leq limit:
  if n \% i == 0:
    return False
  i += 1 return True
for i in range(3):
 num = int(input()) print(is_prime(num))
```
תפענח את הקוד הבא: מה מבצעת הפונקציה ?, מה עושה תוכנית. תן מספר דוגמאות לפלט שונה בהתאם לקלט שונה.

```
def lcm(a, b):
 m = a * bwhile a != 0 and b != 0:
  if a > b:
    a \frac{9}{6} = b else:
    b\% = areturn m // (a + b)while 1:
  try:
  x = int(input('a = '))y = int(input('b = ')) print('LCM:', lcm(x, y))
  except ValueError:
   break
```
תרגיל מס' .15

תפענח את הקוד הבא: מה מבצעת הפונקציה ?, מה עושה תוכנית. תן מספר דוגמאות לפלט שונה בהתאם לקלט שונה.

```
def lcm(a, b):
  import math
 return (a * b) // math.gcd(a, b)while 1:
  try:
  x = int(input('a = '))y = int(input('b = '))print('LCM:', lcm(x, y))
  except ValueError:
   break
```
תרגיל מס' .16

תפענח את הקוד הבא: מה מבצעת הפונקציה ?. תן מספר דוגמאות לפלט שונה בהתאם לקלט שונה.

def to\_float(num): if isinstance(num, (int, float)):

תפענח את הקוד הבא: מה מבצעת הפונקציה ?. תן מספר דוגמאות לפלט שונה בהתאם לקלט שונה.

```
def mul_to_int(a, b):
  res = a * b if float(res).is_integer():
       return int(res)
    return res
```
תרגיל מס' .18

תפענח את הקוד הבא: מה מבצעת הפונקציה ?. תן מספר דוגמאות לפלט שונה בהתאם לקלט שונה.

```
def round_standard(num):
  if num >= 0:
     sign = 1 else:
     sign = -1return sign * int((abs(num) + 0.5))
```
תרגיל מס' 19.

תפענח את הקוד הבא: מה מבצעת הפונקציה ?. תן מספר דוגמאות לפלט שונה בהתאם לקלט שונה.

```
def eqv(a, b, c):
  res = a + be = 0.01 / 100tolerance = e * max(abs(a), abs(b))return abs(res - c) \le = tolerance
```
תרגיל מס' .20

```
def eqv(a, b, c):
   from math import isclose
  return isclose(a + b, c, rel_tol=0.01 / 100, abs_tol=0)
```
תפענח את הקוד הבא: מה מבצעת הפונקציה ?. תן מספר דוגמאות לפלט שונה בהתאם לקלט שונה.

```
def factorial(n):
  res = 1for i in range(1, n + 1):
      res * = i return res
```
תרגיל מס' .22

תפענח את הקוד הבא: מה מבצעת הפונקציה ?. תן מספר דוגמאות לפלט שונה בהתאם לקלט שונה.

def func1(\*args): for i in args: print(i)

תרגיל מס' .23

תפענח את הקוד הבא: מה מבצעת הפונקציה ?. תן מספר דוגמאות לפלט שונה בהתאם לקלט שונה.

def calculation(a, b): addition  $= a + b$ subtraction  $= a - b$ return addition, subtraction

תרגיל מס' 24.

תפענח את הקוד הבא: מה מבצעת הפונקציה ?, מה עושה תוכנית. תן מספר דוגמאות לפלט שונה בהתאם לקלט שונה.

def show\_employee(name, salary=9000): print("Name:", name, "salary:", salary)

תרגיל מס' .25

תפענח את הקוד הבא: מה מבצעת הפונקציה ?. תן מספר דוגמאות לפלט שונה בהתאם לקלט שונה.

def outer\_fun(a, b): square =  $a ** 2$ 

```
 def addition(a, b):
  return a + badd = addition(a, b)return add + 5
```
תפענח את הקוד הבא: מה מבצעת הפונקציה ?, מה עושה תוכנית. תן מספר דוגמאות לפלט שונה בהתאם לקלט שונה.

```
def AddLeftDigit(D):
   global K
  n = len(str(K))K = D * 10 ** n + KK = random.randomangle(100, 1000)print("Number K: ", K)
for i in range(3):
  D = random.randrange(0, 10) print("Число D, ", i + 1, ": ", D)
   AddLeftDigit(D)
   print("Changed K: ", K)
   print()
```
תרגיל מס' .27

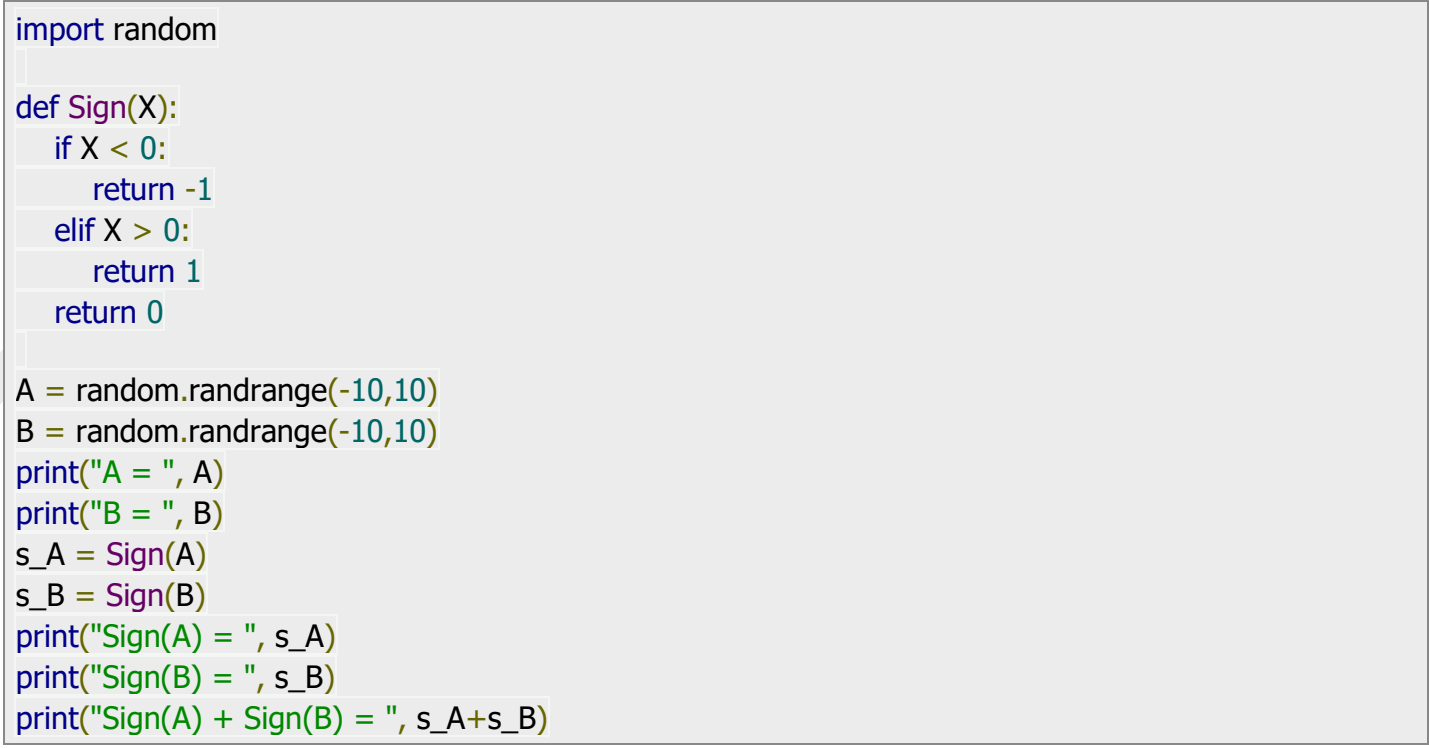

תפענח את הקוד הבא: מה מבצעת הפונקציה ?. תן מספר דוגמאות לפלט שונה בהתאם לקלט def Calc(A,B,Op):.שונה

if  $Op == 1$ : return A - B if  $Op == 2$ : return A \* B if  $Op == 3$ : return A / B return  $A + B$ 

תרגיל מס' 29.

תפענח את הקוד הבא: מה מבצעת הפונקציה ?, מה עושה תוכנית. תן מספר דוגמאות לפלט שונה בהתאם לקלט שונה.

```
import random
def Even(K):
  if K\%2 = 0:
      return True
   return False
s = 0for i in range(0,10):
  x = random.randrange(1,11)
   print(x,end="; ")
  s += int(Even(x))print("\nAmount of even numbers:",s)
```
תרגיל מס' .30

תפענח את הקוד הבא: מה מבצעת הפונקציה ?, מה עושה תוכנית. תן מספר דוגמאות לפלט שונה בהתאם לקלט שונה.

```
import random
import math
def IsSquare(K):
  x = int(math.sqrt(K))if K == x*x:
      return True
   return False
```
 $s = 0$ 

```
for i in range(0,10):
  x = random.randrange(1,101)
  print(x, end="; ")
  s += int(IsSquare(x))
```
print("\nAmount of Squares:",s)

תרגיל מס' .31

תפענח את הקוד הבא: מה מבצעות הפונקציות. תן מספר דוגמאות לפלט שונה בהתאם לקלט שונה.

```
def IsPowerN(K,N):
  x = int(round(math.log(K,N)))if K = N^{**}x:
      return True
   return False
def IsPowerNa(K,N):
  while K > 1:
     K / = Nif K = 1.0:
      return True
   return False
```
תרגיל מס' .32

```
טסליצקי מרק www.elecstudy.org markalex012@qmail.com
import random
import math
def IsPrime(N):
  if N \% 2 = 0 and N > 2:
     return False
  for i in range(3, int(math.sqrt(N)) + 1, 2):
    if N % i = 0:
        return False
   return True
s = 0for i in range(0,10):
  x = random.randrange(1,1000)
  s += int(IsPrime(x))
```

```
 print(x,":",IsPrime(x))
```
print("\nAmount of IsPrime:",s)

תרגיל מס' .33

תפענח את הקוד הבא: מה מבצעת הפונקציה ?, מה עושה תוכנית. תן מספר דוגמאות לפלט שונה בהתאם לקלט שונה.

```
import random
import math
def DigitCount(N):
  i = 0q = Nwhile q \geq 1:
     q /= 10
     i + = 1 return i
for i in range(0,10):
  x = random.randrange(1,100)
   print(x,":",DigitCount(x))
```
תרגיל מס' .34

```
טסליצקי מרק www.elecstudy.org markalex012@qmail.com
import random
import math
def DigitN(K,N):
  q = Ki = 0while q \geq 1:
    r = q \% 10q = int(q/10)i += 1if i == N:
       return r
   return -1
for i in range(0,10):
  x = random.randrange(1,10000)
```

```
N = random.randrange(1,6)
 print(x,":",N,":",DigitN(x,N))
```
תפענח את הקוד הבא: מה עושה כל פונקציה שיש בתוכנית. תן מספר דוגמאות לפלט שונה בהתאם לקלט שונה.

```
import random
def Palindrom(K):
  return int(str(K) + str(K)[::-1])def IsPalindrom(K):
  result = Falsenum = str(K) try:
     val = int(num)if num == str(num)[::-1]:
        result = True except ValueError:
      print("That's not a valid number, Try Again !")
   return result
def IsPalindrom2(n):
   temp=n
   rev=0
  while(n>0):
     dig=n\%10 rev=rev*10+dig
      n=n//10
   if(temp==rev):
     result = True else:
     result = False return result
```
תרגיל מס' .36

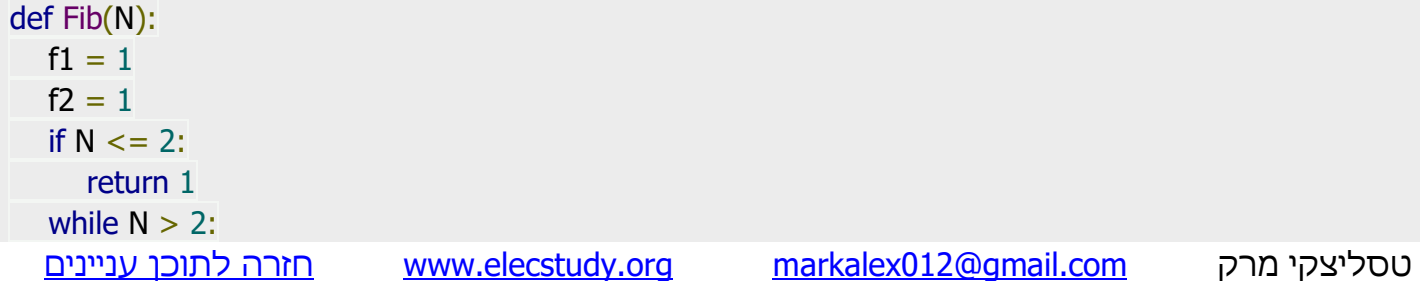

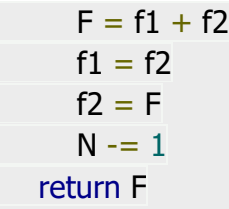

תפענח את הקוד הבא: מה מבצעת הפונקציה ?. תן מספר דוגמאות לפלט שונה בהתאם לקלט שונה.

def Power2(A,N):  $i = 0$  $p = 1$ if  $N < 0$ :  $N1 = -N$  else:  $N1 = N$ while  $i < N1$ :  $p^* = A$  $i + 1$ if  $N < 0$ :  $p = 1 / p$ return p

תרגיל מס' .38

```
def Exp1(x,eps):
  if eps \leq 0:
      print("Epsilon should be greater than 0")
  y = xexp = 1.0 + xi = 2while abs(y) > eps:
     y^* = x / ii + = 1exp += y return exp
```
תפענח את הקוד הבא: מה מבצעת הפונקציה ?, מה עושה תוכנית. תן מספר דוגמאות לפלט שונה בהתאם לקלט שונה.

```
import random
import math
def Sin1(x,eps):
  if eps \le 0:
      print("Epsilon should be greater than 0")
  y = xf = xi = 3while abs(y) > eps:
     y^* = (-1) * x * x / ((i-1)*i)i + 2f += v return f
eps = 0.01for i in range(0, 6):
  x = \text{math.pi } / 4print("eps = ", eps, "; sin(",x") =",Sin1(x,eps),";",math.sin(x))
  eps /= 10
```
תרגיל מס' .40

```
import random
import math
def Cos1(x,eps):
  if eps \le 0:
      print("Epsilon should be greater than 0")
  y = 1f = 1i = 2while abs(y) > eps:
     y^* = (-1) * x * x / ((i-1)*i)i + 2f += y return f
```

```
eps = 0.01for i in range(0, 6):
  x = \text{math.pi } / 4print("cos(",x'") = ",Cos1(x,eps),";",math.cos(x))
  eps /= 10
```
תפענח את הקוד הבא: מה מבצעת הפונקציה ?, מה עושה תוכנית. תן מספר דוגמאות לפלט שונה בהתאם לקלט שונה.

```
import random
import math
def NOD2(A,B):
  while B = 0:
     A,B = B, A\%B return A
for i in range(0,4):
  A = random.randomangle(1,1000)B = random.randomangle(1,1000) print(A,";",B,";",NOD2(A,B))
```
תרגיל מס' .42

```
import random
import math
def NOD2(A,B):
  while B = 0:
     A,B = B, A\%B return A
def NOK2(A,B):
  return A * B / NOD2(A,B)for i in range(0,4):
```
 $A = random.randomangle(1,100)$  $B = random.randomangle(1,100)$  $y = NOK2(A,B)$  $print(A, ", ", B, ", ", y)$ print(y,":", $A$ ,"=", $y/A$ ) print(y,":", $B,$ "=", $y/B$ ) print()

תרגיל מס' .43

```
import random
import math
def NOD2(A,B):
  while B = 0:
      A<sub>r</sub>B = B<sub>r</sub>A<sup>o</sup>/<sub>o</sub>B return A
def NOD3(A,B,C):
   return NOD2(NOD2(A,B),C)
for i in range(0,10):
  A = random.randomangle(1,100)B = random.random(100,300)C = random.randomPage(300,500)y = \text{NOD3}(A, B, C)print(A, ","B, ","C, "," print()
```
# תרגול בנושא כתיבת קוד.

תרגיל מס' .1

כתוב פונקציה שמקבלת 2 מספרים מהמשתמש ומחזירה את הממוצע שלהם.

תרגיל מס' .2

כתוב פונקציה שמקבלת מספר כלשהו של מספרים מהמשתמש ומחזירה את הממוצע שלהם.

תרגיל מס' .3

כתוב פונקציה (2y 2,x 1,y 1,x(distance שמקבלת מהמשתמש קואורדינטות של 2 נקודות ומחזירה את המרחק ואת אמצע קטע.

תרגיל מס' .4

כתוב פונקציה (min4(a, b, c, d שמקבלת 4 מספרים ומחזירה את המספר הקטן ביותר.

תרגיל מס' .5

כתוב פונקציה שמקבלת מספר של איבר של סדרת פיבונצ'י. הפונקציה מדפיסה את סדרת הפיבונצ'י לפי כמות איברים שפונקציה מקבלת.

תרגיל מס' .6

כתוב פונקציה שמחשבת עצרת בעזרת רקורסיה.

תרגיל מס' 7.

כתוב פונקציה שבודקת האם מספר כלשהו הוא מספר ראשוני או לא ותדפיס תגובה מתאימה.

תרגיל מס' .8

כתוב פונקציה שמחשבת את ה מספר הקטן ביותר שמתחלק ב- 2 מספרים שנקלטים מהמשתמש.

חיפוש של המספר הקטן ביותר שמתחלק בשני מספרים הנתונים: )כפולה משותפת מינימלית( מצא את הכפל הנפוץ הקטן ביותר )LCM )של זוג מספרים לפי הנוסחה

 $LCM(a,b) = ab / GCD$ 

(least common multiple) (Greatest common divisor)

כאשר a ו- b הם מספרים טבעיים, GCD הוא הגורם השכיח הגדול ביותר.

מתנאי הבעיה ברור שכדי למצוא את ה- LCM, יש למצוא תחילה את ה- GCD. ניתן לחשב את האחרון על ידי מציאת השארית חלוקת המספר הגדול יותר מהזוג בהדרגה, על ידי אחד קטן יותר והקצאת השארית למשתנה הקשור למספר גדול (ראו האלגוריתם האוקלידס). בשלב מסוים הערך של אחד המשתנים יהפוך ל .0 כשזה יקרה, השני יכיל GCD. אם לא ידוע איזה משתנה מכיל את ה- GCD, ניתן פשוט להוסיף את הערכים של שני המשתנים.

בקוד שלמטה משתמשים בפונקציה כדי למצוא את ה - LCM, שלוקח שני מספרים ומחזיר את הכפולה הנפוצה ביותר שנמצאה.

בענף הראשי של התוכנית, הפונקציה נקראת בלולאה, שמסתיימת אם לא ניתן להמיר את מה שהוזן למספר שלם. במקרה זה, נזרקת חריגה ותוכנית הולכת לענף חוץ.

תרגיל מס' .9

כתוב פונקציה (r,y ,x(IsPointInSquare שמקבלת פרמטרים לפי ציור הבא:

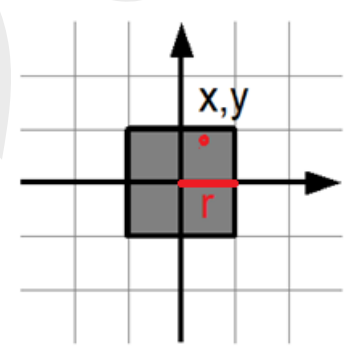

פונקציה בודקת האם נקודה שייכת לריבוע.

תרגיל מס' .10

כתוב פונקציה (r,y ,x(IsPointInSquare שמקבלת פרמטרים לפי ציור הבא:

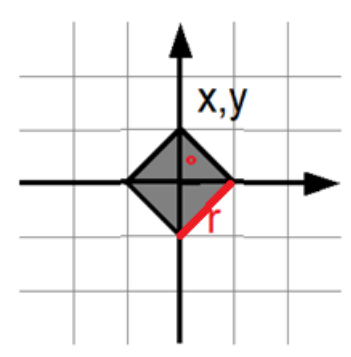

פונקציה בודקת האם נקודה שייכת לריבוע.

תרגיל מס' .11

כתוב פונקציית getInput ללא פרמטרים, מבקשת קלט מהמקלדת ומחזירה את המחרוזת שהתקבלה לתוכנית הראשית.

כתוב פונקציית testInput עם פרמטר אחד. בגופה נמצאת בדיקה האם ניתן להמיר את הערך המועבר אליה למספר שלם. אם אפשר, מחזיר True, אם לא False.

תרגיל מס' .13

כתוב פונקציית ()strToInt מכילה פרמטר אחד. הפונקציה ממירה את הערך שהועבר לסוג שלם, ומחזירה את המספר שהתקבל.

תרגיל מס' 14.

כתוב פונקציית ()prntInt מכילה פרמטר אחד. היא מציג ה את הערך שהועבר על המסך ולא מחזירה כלום.

תרגיל מס' .15

כתוב פונקציה (r ,yc ,xc ,y ,x(IsPointInCircle שמקבלת מרכז המעגל, רדיוס המעגל וקואורדינטות של הנקודה. פונקציה בודקת האם נקודה שייכת למעגל ומחזירה תוצאה: TRUE או FALSE.

תרגיל מס' .16

כתוב פונקציה בשם (ReduceFraction(n, m, שמטרת לצמצם את השבר  $\frac{n}{m}$ , ככל שאפשר ולהדפיס את תוצאת הצמצום. לדוגמה: קלט - 6,9 פלט .2,3

תרגיל מס' .17

כתוב פונקציה (MinDivisor(n שמקבלת מספר שלם ומחזירה מחלק הקטן ביותר שלו (גדול מ-1).

תרגיל מס' 18.

כתוב פונקציה (n(MaxDivisor שמקבלת מספר שלם ומחזירה מחלק הגדול ביותר שלו.

תרגיל מס' 19.

כתוב פונקציה (x(IsPrime שבודקת האם מספר הוא מספר ראשוני או לא. פונקציה מחזירה TRUE או .FALSE

כתוב פונקציה (n ,a(power שמקבלת בסיס וחזקה ומחזירה את התוצאה )פונקציה מבצעת פעולה בעזרת לולאה).

תרגיל מס' .21

כתוב פונקציה שמקבלת נתונים שלמים עד לקבלת .0 פונקציה מחזירה סכום של הסדרה.

תרגיל מס' .22

כתוב פונקציה שמקבלת נתונים שלמים עד לקבלת .0 פונקציה מדפיסה את המחרוזת בסדר הפוך.

תרגיל מס' .23

כתוב פונקציות שמבצעת חישוב של סינוס הזווית לפי נוסחה:

 $\sin(x) = x - x^3/(3!) + x^5/(5!) - \ldots + (-1)^n \cdot x^{2 \cdot n + 1}/((2 \cdot n + 1)!)+ \ldots$ 

פונקציה שמקבלת זווית במעלות, מעבירה אותו לרדיאנים.

פונקציה לחישוב !n.

פונקציה שמקבלת זווית ברדיאנים, כמות איברים לחישוב ומחזירה תוצאת הסינוס.

תרגיל מס' 24.

כתוב פונקציות שמבצעת חישוב של קוסינוס הזווית לפי נוסחה:

 $\cos(x) = 1 - \frac{x^2}{(2!)} + \frac{x^4}{(4!)} - \ldots + (-1)^n \cdot \frac{x^{2n}}{(2 \cdot n)!} + \ldots$ 

פונקציה שמקבלת זווית במעלות, מעבירה אותו לרדיאנים.

פונקציה לחישוב !n.

פונקציה שמקבלת זווית ברדיאנים, כמות איברים לחישוב ומחזירה תוצאת הקוסינוס.

כתוב פונקציה לחישוב של מחלק משותף של שני מספרים.

בעזרת פונקציה הזאת כתוב פונקציה לחישוב מחנה משותף של 3 מספרים.

תרגיל מס' .26

כתוב פונקציה שמקבלת כמות שניות שעברו מאירוע מסוים ומחזירה את כמות שעות, דקות ושניות ושעברו.

תרגיל מס' .26

כתוב פונקציה שמקבלת תו ASCII אקראי ומחזירה תוצאה TRUE OR FALSE, האם תו הוא אות.

תרגיל מס' 27.

כתוב פונקציה שמקבלת תו ASCII אקראי ומחזירה תוצאה FALSE OR TRUE, האם תו הוא אות. אם כן האם היא אות גדולה או קטנה.

### פרק ו'. רשימות. Lists.

#### הגדרת רשימות.

רשימה בפייתון היא מחלקת נתונים מובנת, שהיא אחד מסוגי מבני הנתונים. ניתן לייצג את מבנה הנתונים כיחידה מורכבת, המאחדת קבוצה של מבנה נתונים פשוטים יותר. לכל סוג של מבנה נתונים מאפיינים משלו. רשימה היא רצף הניתן לשינוי של אלמנטים שרירותיים. לרוב המוחלט של שפות תכנות אחרות יש סוג נתונים כה נרחב כמו מערך. לפייתון אין סוג מובנה כזה. עם זאת, רשימות הן מערכים למעשה עם יוצא מן הכלל אחד. האלמנטים המרכיבים את המערך חייבים להיות שייכים לאותו סוג נתונים, עבור רשימות פייתון אין הגבלה כזו.

לדוגמה, מערך עשוי להכיל מספרים שלמים בלבד או רק מספרים ממעשיים או רק תווים. רשימה יכולה להכיל גם אלמנטים מ אותו סוג, מה שהופך אותה זהה למערך. אבל מקובל בהחלט שרשימה אחת מכילה מספרים ו תווים כאחד, כמו גם משהו אחר. ישנן דרכים רבות ליצור רשימות. בואו ניצור אותו על ידי ספירה פשוטה של אלמנטים:

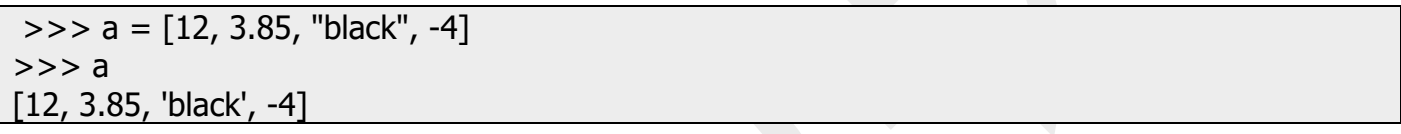

אז יש לנו רשימה שהוקצתה למשתנה a. בפייתון רשימה מוגדרת על ידי סוגריים מרובעים. ה י א מכילה ארבעה אלמנטים. אם איפשהו בתוכנית אנו זקוקים לרשימה כולה, נקבל גישה אליה על ידי ציון משתנה אחד בלבד , ובדוגמה הזו מדובר במשתנה a.

הפריטים ברשימה מסודרים, זה משנה באיזה סדר הם מסודרים. לכל רכיב אינדקס או מספר משלו. האינדקס מתחיל מהתחלה. במקרה זה, למספר 12 יש אינדקס של ,0 המחרוזת " black "היא אינדקס של .2 כדי לחלץ אלמנט ספציפי, יש לציין את אינדקס האלמנט הדרוש בסוגריים מרובעים אחרי שם המשתנה:

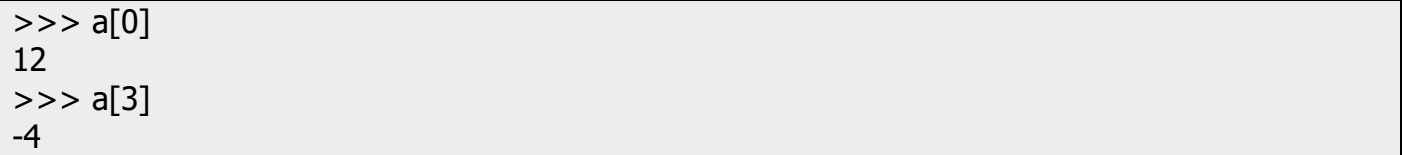

בשפת פייתון יש אפשרות מעניינת – לתת אינדקס מהסוף להתחלה ע"י אינדקסים שליליים.

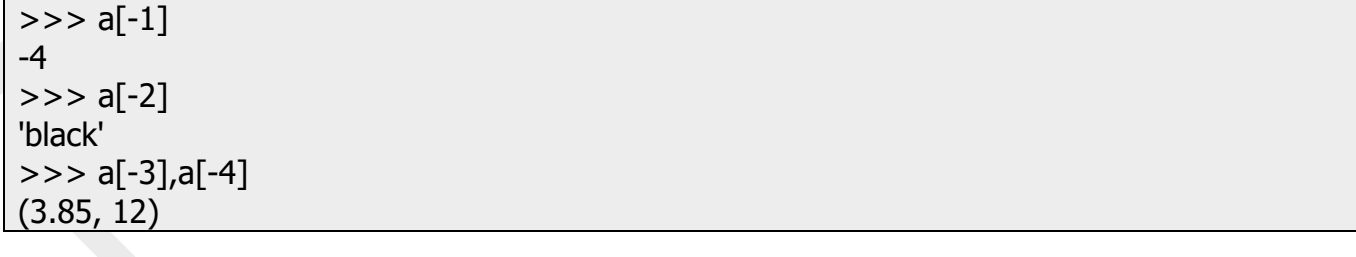

 $>>$  a[0:2] [12, 3.85]  $>>$  a[:3] [12, 3.85, 'black']  $>>$  a[2:] ['black', -4]  $>>$  a[:] [12, 3.85, 'black', -4]

### פעולות בסיסיות עם רשימות.

ניתן לחבר רשימות ולעתיק רשימות אחד לתוך שנייה. במידה ומכפילים רשימה בערך שלם קבוע – זה פשוט משכפל את הרשימה מספר פעמים.

```
>>> a=['dis',1,3.4,"qwerty",-3]
>> b=[2,3,1,"qw"]
>> c=a+b
>> a
['dis', 1, 3.4, 'qwerty', -3]
>>> b
[2, 3, 1, 'qw']>> c
['dis', 1, 3.4, 'qwerty', -3, 2, 3, 1, 'qw']
>> d=a
>>> d
['dis', 1, 3.4, 'qwerty', -3]
>> a=c*2>> a
['dis', 1, 3.4, 'qwerty', -3, 2, 3, 1, 'qw', 'dis', 1, 3.4, 'qwerty', -3, 2, 3, 1, 'qw']
\Rightarrow > \flat = [1, 2, 3, 4, 5, 6]
>> a=b[:2]+b[3:]
>> a
[1, 2, 4, 5, 6]
>> a[0:2]=['q','w','z']
>> a
['q', 'w', 'z', 4, 5, 6]
>>> b
[1, 2, 3, 4, 5, 6]
>>> b[0:2]=["qwerty"]
>>> b
['qwerty', 3, 4, 5, 6]
```
 $>>$  a=a/2 Traceback (most recent call last): File "<pyshell#80>", line 1, in <module>  $a=a/2$ TypeError: unsupported operand type(s) for /: 'list' and 'int'  $>>$  a=a $*1.2$ Traceback (most recent call last): File "<pyshell#81>", line 1, in <module>  $a = a * 1.2$ TypeError: can't multiply sequence by non-int of type 'float'  $>>$  a=a-a Traceback (most recent call last): File "<pyshell#82>", line 1, in <module> a=a-a TypeError: unsupported operand type(s) for -: 'list' and 'list'  $>>$  a=a-2 Traceback (most recent call last): File "<pyshell#83>", line 1, in <module>  $a = a - 2$ TypeError: unsupported operand type(s) for -: 'list' and 'int'  $>>$  a=a+2 Traceback (most recent call last): File "<pyshell#84>", line 1, in <module>  $a=a+2$ TypeError: can only concatenate list (not "int") to list >>> a=a+"2" Traceback (most recent call last): File "<pyshell#85>", line 1, in <module>  $a = a + "2"$ TypeError: can only concatenate list (not "str") to list

# פונקציות נוספות בנושא רשימות.

#### כדי לראות רשימת פונקציות נוספות יש להשתמש בפקודת ()dir:

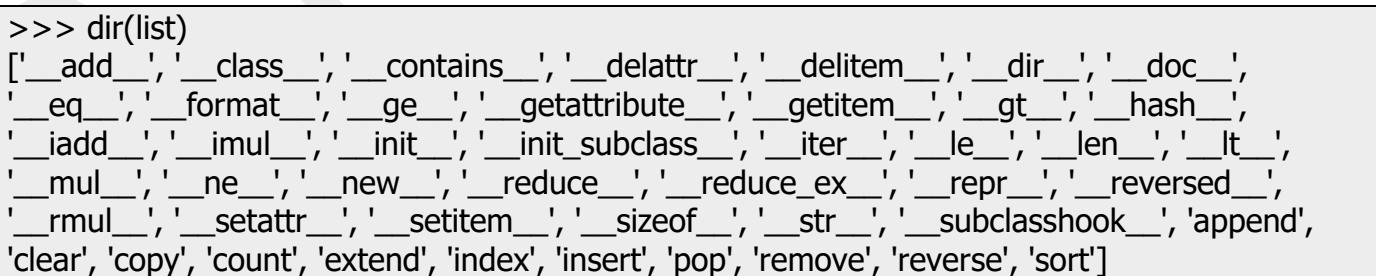

מתוך רשימה הזאת פונקציות הן:

sort, clear, copy, count, extend, index, insert, pop, remove, reverse, append,

sort פונקציה מקבלת רשימה ומשנה את הסדר של האיברים מהקטן לגדול )לא עובדת אם במחרוזת יש תו או מחרוזת(.

>>>a=[1,2,3,4,5,6,7,2,3,2,1]  $>>$  a [1, 3, 4, 5, 6, 7, 3, 2, 1]  $>>$  a.sort()  $>>$  a [1, 1, 2, 3, 3, 4, 5, 6, 7]

reverse פונקציה מקבלת רשימה ומשנה את הסדר לסדר הפוך.

>>> a=[9,3,6,8,3,2,4,1,0,2.2,1.9]  $>>$  a [9, 3, 6, 8, 3, 2, 4, 1, 0, 2.2, 1.9] >>> a.reverse()  $>>$  a  $[1.9, 2.2, 0, 1, 4, 2, 3, 8, 6, 3, 9]$ 

remove פונקציה מורידה מהרשימה איבר שאתם רוצים ע"י ציון הערך ולא ע"י ציון המיקום של הערך ברשימה . במידה שנמצא אותו ערך מספר פעמים, הפונקציה מורידה את הערך עם האינדקס הקטן ביותר.

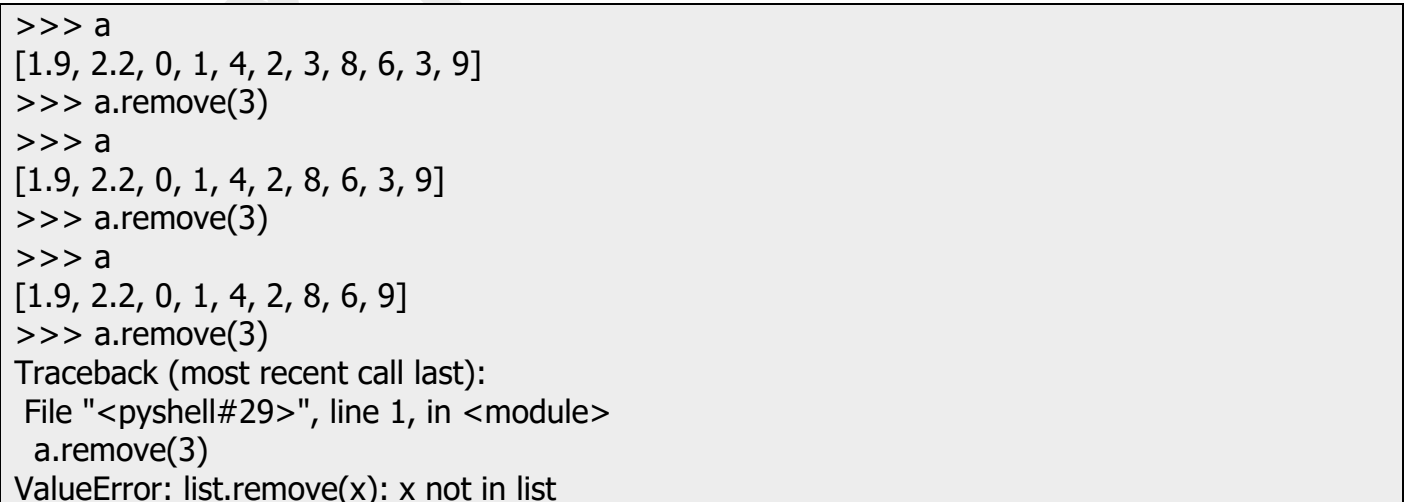

 $>>$  a [1.9, 2.2, 0, 1, 4, 2, 8, 6, 9]  $>>$  a.pop() 9  $>>$  a  $[1.9, 2.2, 0, 1, 4, 2, 8, 6]$ 

append פונקציה שמוסיפה אלמנט לסוף של רשימה.

>>> a [1.9, 2.2, 0, 1, 4, 2, 8, 6]  $>>$  a.append $(2.1)$ >>> a [1.9, 2.2, 0, 1, 4, 2, 8, 6, 2.1]

> insert פונקציה שמקבלת 2 פרמטרים: פרמטר ראשון הוא האינדקס למיקום בו מכניסים איבר ופרמטר שני זה הערך עצמו שמכניסים לאיבר במיקום הנבחר .

 $>>$  a [1.9, 2.2, 0, 1, 4, 2, 8, 6, 2.1] >>> a.insert(2,100)  $>>$  a [1.9, 2.2, 100, 0, 1, 4, 2, 8, 6, 2.1]

clear פונקציה שמנקה את הרשימה מכל ערך קיים.

>>> a [1.9, 2.2, 100, 0, 1, 4, 2, 8, 6, 2.1]  $\gg$  a.clear()  $>>$  a []

index פונקציה מחפשת ערך ברשימה ומחזירה את המיקום שלו. במידה ואותו ערך מופיע . מספר פעמים, הפונקציה מחזירה את המיקום הראשון שבו הוא מופיע

 $>>$  a [9, 3, 6, 8, 3, 2, 4, 1, 0, 2.2, 1.9]  $>>$  a.index(2.2) 9  $>>$  a.index(3) 1

count פונקציה שמקבלת ערך ומחזירה את מספר פעמים שאיבר הזה מופיע ברשימה.

>>> a [9, 3, 6, 8, 3, 2, 4, 1, 0, 2.2, 1.9]  $>>$  a.count(3) 2

extend פונקציה שמקבלת רשימה, ומצרפת אותה לסוף של רשימה אחרת נבחרת, שנחשבת לרשימת המקור. רשימת המקור נשארת ללא שינוי.

 $>>$  b=[1,2,3,4]  $>>$  a.extend(b)  $>>$  a [9, 3, 6, 8, 3, 2, 4, 1, 0, 2.2, 1.9, 1, 2, 3, 4]

copy פונקציה שמעתיקה רשימת מקור לרשימת היעד.

>>> b [1, 2, 3, 4]  $>>$  a=b.copy()  $>>$  a [1, 2, 3, 4]

#### אם שכחתם כיצד משתמשים בפונקציה מסוימת ניתן לקבל עזרה:

>>> help(list.index) Help on method\_descriptor:

index(self, value, start=0, stop=2147483647, /) Return first index of value.

Raises ValueError if the value is not present.

>>> help(list.count) Help on method\_descriptor:

count(self, value, /) Return number of occurrences of value.

תרגיל דוגמה:

כתוב תוכנית שמייצרת רשימה ריקה וממלאת אותו ב-10 ערכים אקראיים בין 0 ל-100.

>>> import random  $>>$   $C = []$  $>>$   $C$  $\mathsf{L}$  $>>$  i=0  $>>$  while  $i<10$ : c.append(random.randint(0,101))  $i+=1$ 

 $>>$  c [25, 31, 60, 8, 87, 32, 39, 88, 76, 18]

מילוי ערכים לתוך רשימה.

מילוי ערכים אוטומטי בעזרת לולאת for.

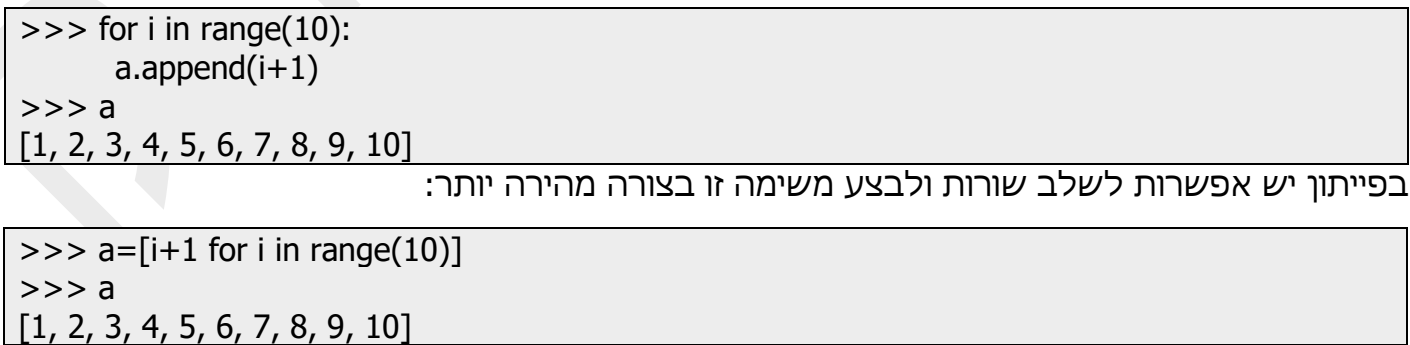

>>> import random  $>>$  a=[]  $\gg$  > for i in range(10): a.append(random.randint(1,50)) >>> a

[48, 16, 1, 25, 9, 39, 2, 24, 49, 37]

עוד מילוי מעניין בעזרת for כפול )לא for בתוך for).

 $>>$  s1='abcd'  $>>$  s2='01'  $\Rightarrow$  [i+j for i in s1 for j in s2] ['a0', 'a1', 'b0', 'b1', 'c0', 'c1', 'd0', 'd1']

דוגמה עם for ו - if.

 $>>$  a [1, 2, 3, 4, 5, 6, 7, 8, 9, 10]  $>>$  [i for i in a if i%2==0] [2, 4, 6, 8, 10]

# דוגמאות בנושא רשימות (רמה מתקדמת):

דוגמה מס' .1

כתוב תוכנית שסופרת ערכים מופיעים רק פעם אחת בתוך הרשימה.

)פתרון 1 – ללא פקודות מיוחדות של פיתון(.

```
# taking an input list
input_list = [1, 2, 2, 5, 8, 4, 4, 8]# create empty list
|1 = 1|count = 0# traversing the array
for item in input list:
   if item not in l1:
     count += 1 l1.append(item)
# printing the output
print("No of unique items are:", count)
```
from collections import Counter input\_list =  $[1, 2, 2, 5, 8, 4, 4, 8]$ # creating a list with the keys items = Counter(input\_list).keys() print("No of unique items in the list are:", len(items))

דוגמה מס' .2

תוכנית להצגת איברים ייחודיים ומכפלתם.

פתרון ראשון:

test\_list =  $[1, 3, 5, 6, 3, 5, 6, 1]$ print ("The original list is : " + str(test\_list)) # using naive method # Duplication Removal List Product res  $=$   $\lceil \rceil$ for i in test\_list: if i not in res: res.append(i) print(res)  $res = prod(res)$ # printing list after removal print ("Duplication removal list product : " + str(res))

פתרון שני (בעזרת פונקציה):

```
def prod(val):
   res = 1 for ele in val:
      res * = ele
   return res
# initializing list
test_list = [1, 3, 5, 6, 3, 5, 6, 1]print("The original list is : " + str(test_list))
# using list comprehension
# Duplication Removal List Product
res = [1][res.append(x) for x in test_list if x not in res]
print(res)
res = prod(res)# printing list after removal
print("Duplication removal list product : " + str(res))
```
מצא איברים של רשימה שמופיעים יותר ממספר מסוים מוגדר מראש או נקלט מהמשתמש. פתרון ראשון:

```
# initializing list
test_list = [4, 6, 4, 3, 3, 4, 3, 7, 8, 8]# printing string
print("The original list : " + str(test_list))
# initializing K
K = 2res = \lceil]
for i in test_list:
   # using count() to get count of elements
  freq = test_list.count(i) # checking if not already entered in results
   if freq > K and i not in res:
       res.append(i)
print("K=", K)
# printing results
print("The required elements : " + str(res))
```
פתרון שני:

```
from collections import Counter
# initializing list
test list = [4, 6, 4, 3, 3, 4, 3, 7, 8, 8]# printing string
print("The original list : " + str(test_list))
# initializing K
K = 2# using list comprehension to bind result
res = [ele for ele, cnt in Counter(test_list).items() if cnt > K]
print("K="K")# printing results
print("The required elements : " + str(res))
```
כתוב תוכנית שבודקת האם רשימה מכילה איברים בטווח הנתון.

שימוש בלולאות:

```
test_list = [4, 5, 6, 7, 3, 9]# printing original list
print("The original list is : " + str(test_list))
# Initialization of range
i, j = 3, 10# Test if List contains elements in Range
# using loop
res = Truefor ele in test_list:
  if ele \lt i or ele \gt = j:
      res = False break
# printing result
print("Does list contain all elements in range : " + str(res))
```
שימוש בפונקציה ()all:

```
test_list = [4, 5, 6, 7, 3, 9]# printing original list
print("The original list is : " + str(test_list))# Initialization of range
i, j = 3, 10# Test if List contains elements in Range
# using all()
res = all(ele >= i and ele \lt j for ele in test_list)
# printing result
print("Does list contain all elements in range : " + str(res))
```
כתוב תוכנית שמחפשת איברים שמופיעים 3 פעמים ברצף בתוך רשימה:

```
# creating the array
arr = [4, 8, 5, 5, 5, 5, 5, 3, 3, 3, 3, 8, 8]# size of the list
size = len(ar)# looping till length - 2
for i in range(size -2):
    # checking the conditions
   if \ar{[i]} == \ar{[i + 1]} and \ar{[i + 1]} == \ar{[i + 2]}:
       # printing the element as the
       # conditions are satisfied
       print(arr[i])
```
דוגמה מס' .6

ניקח את הרשימה של מספרים, מכל זוג ניקח את מספר הגדול ונציג אותו בשורה חדשה. לדוגמה:

Input: 1 2 2 3 4 5

Output: 2 2 3 4 5

```
def maximumAdjacent(arr1, n):
   # array to store the max
   # value between adjacent pairs
  arr2 = \lceil \rceil# iterate from 1 to n - 1for i in range(1, n):
      # find max value between
      # adjacent pairs gets
      # stored in r
     r = max(arr1[i], arr1[i - 1]) # add element
      arr2.append(r)
   # printing the elements
   for ele in arr2:
      print(ele, end=" ")
if __name __ == "__main__":
   # size of the input array
  n = 6 # input array
```
נכתוב תוכנית שמקבלת 3 ספרות ומדפיסה את כל הסידורים של ספרות האלה. לדוגמה:

Input: [1, 2, 3]

Output:

2 1 3

2 3 1

3 1 2

3 2 1

def comb(L): for i in range $(3)$ : for  $i$  in range $(3)$ : for  $k$  in range $(3)$ : # check if the indexes are not # same if  $(i! = j$  and  $j! = k$  and  $i! = k$ ):  $print(L[i], L[i], L[k])$ # Driver Code  $comb([1, 2, 3])$ 

דוגמה מס' .8

נכתוב תוכנית שמקבלת רשימה של רשימות ומדפיסה את הסידורים של רשימות האלה.

```
טסליצקי מרק www.elecstudy.org markalex012@qmail.com
# initializing list
test_list = [["http", "www","electudy", "org"], [5, 4, 3, 4], "is", ["best", "good", "better", "average"]]
# printing original list
print("The original list is : " + str(test_list))
```

```
# initializing size of inner Optional list
K = 4res = \lceilcnt = 0while cnt \leq K - 1:
  temp = \lceil # inner elements selections
   for idx in test_list:
      # checks for type of Elements
      if not isinstance(idx, list):
         temp.append(idx)
      else:
         temp.append(idx[cnt])
  cnt += 1 res.append(temp)
# printing result
print("All index Combinations : " + str(res))
```
נכתוב תוכנית שמקבלת רשימה של רשימות ומדפיסה את כל הסידורים של רשימות האלה.

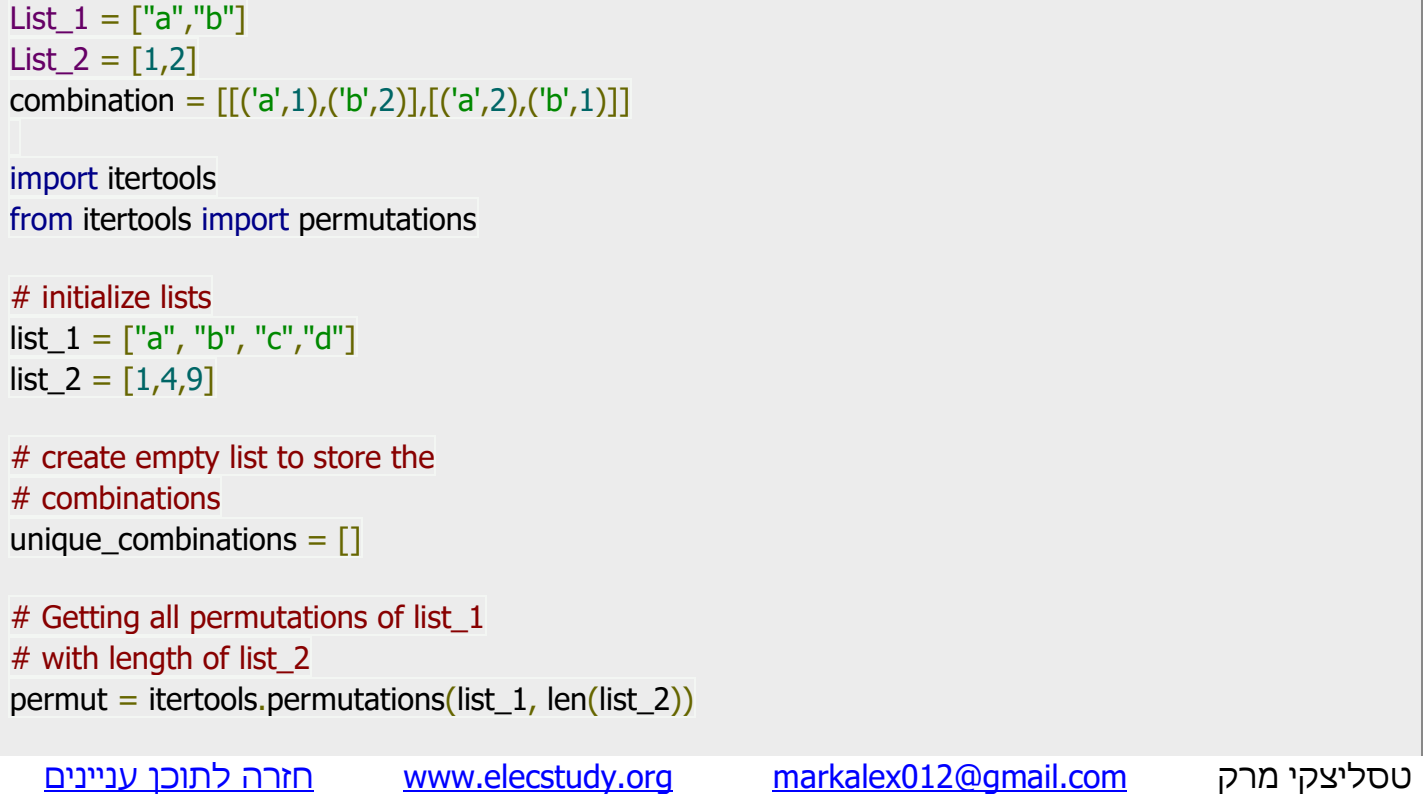

# zip() is called to pair each permutation # and shorter list element into combination for comb in permut:  $zipped = zip(conb, list_2)$ unique\_combinations.append(list(zipped))

# printing unique\_combination list print(unique\_combinations)

דוגמה מס' 10.

נכתוב תוכנית שמקבלת רשימה ומספר ומדפיסה את הרשימה לא כולל מספר זה.

Input :

1 1 2 3 4 5 1 2

1

Output :

2 3 4 5 2

פתרון ראשון:

def remove items(test list, item): # using list comprehension to perform the task res =  $[i$  for i in test\_list if  $i$  != item] return res

# driver code  $if$  \_\_name\_\_=="\_\_main\_\_":

 $#$  initializing the list test\_list =  $[1, 3, 4, 6, 5, 1]$ 

 # the item which is to be removed item  $= 1$ 

 # printing the original list print ("The original list is : " + str(test\_list))

 # calling the function remove\_items() res = remove\_items(test\_list, item)

 # printing result print ("The list after performing the remove operation is : " + str(res))

```
def remove_items(test_list, item): 
   # using filter() + \_\ne\_\ to perform the task
   res = list(filter((item).<sub>-</sub>ne_, test_list)) return res
# driver code
if name =="name" main ":
   # initializing the list
  test_list = [1, 3, 4, 6, 5, 1] # the item which is to be removed
   item = 1 # printing the original list
   print ("The original list is : " + str(test_list))
    # calling the function remove_items()
    res = remove_items(test_list, item)
    # printing result
   print ("The list after performing the remove operation is : " + str(res))
```
פתרון שלישי:

```
def remove_items(test_list, item): 
    # remove the item for all its occurrences
   for i in test_list:
      if(i == item): test_list.remove(i)
    return test_list
# driver code
if __name__=="__main__":
  # initializing the list
  test_list = [1, 3, 4, 6, 5, 1] # the item which is to be removed
  item = 1 # printing the original list
```
```
print ("The original list is : " + str(test_list))
```
 # calling the function remove\_items() res = remove\_items(test\_list, item)

 # printing result print ("The list after performing the remove operation is : " +  $str(res)$ )

תרגול בנושא רשימות: תרגול בנושא טבלאות מעקב. תרגיל מס' .1

```
import random
def RandNum():
  l = \Pix1, x2 = random.sample(range(-10, 10), 2)
   N = random.randrange(1,4)
  if N == 1:
     l.append(x1) l.append(x1)
      l.append(x2)
   elif N == 2:
     l.append(x1) l.append(x2)
      l.append(x2)
    else:
      l.append(x2)
      l.append(x1)
      l.append(x2)
    return l 
A,B,C = \text{RandNum}()print("Number A:", A)
print("Number B:", B)
print("Number C:", C)
if A == B:
   print("C")
elif A == C:
   print("B")
else:
    print("A")
```

```
import random
def RandNum():
  I = \Pix1, x2 = random.sample(range(-10, 10), 2)
  N = random.randrange(1,5)
  if N == 1:
      l.append(x2)
     l.append(x1) l.append(x1)
     l.append(x1)elif N == 2:
     l.append(x1) l.append(x2)
     l.append(x1)l.append(x1)elif N == 3:
      l.append(x1)
     l.append(x1) l.append(x2)
     l.append(x1) else:
      l.append(x1)
      l.append(x1)
     l.append(x1) l.append(x2)
   return l 
A,B,C,D =RandNum()
print("Number A:", A)
print("Number B:", B)
print("Number C:", C)
print("Number D:", D)
if A == B:
  if A == D:
      print("C")
   else:
      print("D")
else:
  if A = C:
      print("B")
   else:
      print("A")
```
תפענח את הקוד הבא. מהו פלט אפשרי של בכל מקרה של קלט.

```
import random
\text{lst} = [\text{i} \text{ for } \text{i} \text{ in } \text{list}(\text{range}(-10,11)) \text{ if } \text{i} = 0]for i in range(0,5):
   x = random.choice(lst)
   y = random.choice(lst)
   print("\nТочка (x, y): ({0}, {1})".format(x, y))
    print("Quarter: ", end="")
   if x > 0 and y > 0:
        print("I")
   elif x < 0 and y > 0:
        print("II")
   elif x < 0 and y < 0:
        print("III")
    else:
        print("IV")
```

```
תרגיל מס' .4
```

```
import random
x1, x2 = sorted(random.sample(range(-10, 11), 2))y2,y1 = sorted(random.sample(range(-10, 11), 2))
L = [[x1,y1], [x1,y2], [x2,y1], [x2,y2]]print(L)
random.shuffle(L)
print(L)
M = L[::3]print(M)
print("Apex 1: ({0}, {1})".format(M[0][0], M[0][1]))
print("Apex 2: ({0}, {1})".format(M[1][0], M[1][1]))
print("Apex 3: ({0},{1})".format(M[2][0], M[2][1]))
print()
min_x = min(M[0][0], M[1][0], M[2][0])min_y = min(M[0][1], M[1][1], M[2][1])max_x = max(M[0][0], M[1][0], M[2][0])max_y = max(M[0][1], M[1][1], M[2][1])L = [[min_x,min_y], [min_x,max_y], [max_x,min_y], [max_x,max_x]for i in L:
   if i not in M:
     print("Apex 4: ({0}, {1})".format(i[0], i[1]))
```
תפענח את הקוד הבא. מהו פלט אפשרי של בכל מקרה של קלט.

```
L = [1, 21, 80, 99, 100, 101, 800, 901, 999]for i in L:
  if i\%2 == 0:
     s = "even" else:
     s = "odd"i_str = str(i)
  n = len(i_str)if n == 1:
     s += "one digit "
  elif n == 2:
     s += "two digits"
  elif n == 3:
     s += "three digits"
  s += "Number"
  print(i, " : ", s)
```
תרגיל מס' .6

תפענח את הקוד הבא. מהו פלט אפשרי של בכל מקרה של קלט.

```
L = [2016, 300, 1300, 1900, 1200, 2000]for i in L:
  s = "Not Leap"if (i\%4 = 0) and not(i\%100 = 0 and i\%400 = 0):
     s = "Leap" print(i," : ",s)
  if (i\%4 = 0) and (i\%100! = 0 or i\%400 = 0):
     s = "Leap" print(i," : ",s)
```
תרגיל מס' .7

```
טסליצקי מרק www.elecstudy.org markalex012@qmail.com
import random
fib = []def Fib1(N):
 if N < len(fib):
     return fib[N-1]
 if N == 1 or N == 2:
```

```
if N > len(fib):
        fib.append(1) return 1
  y = Fib1(N-2) + Fib1(N-1)if N > len(fib):
      fib.append(y)
   return y
K = random.random(1,40)print("K = ",K)N = Fib1(K)print("Fibonacci Number (N): ", N)
F1 = F2 = 1print(1,":",F1)
print(2,":",F2)
i = 2while F1 < N:
  F0, F1, F2 = F1, F2, F1+F2
  i + = 1 print(i,":",F1)
print()
print("{0} + {1} = {2}".format(F0,N,F2))
```

```
טסליצקי מרק www.elecstudy.org markalex012@qmail.com
from random import randint
def search(lst, item):
 mid = len(lst) // 2
 low = 0high = len(lst) - 1while \text{lst}[mid] != item and low \lt = high:
  if item > lst[mid]:
   low = mid + 1 else:
   high = mid -1mid = (low + high) // 2
 if low > high:
   return None
  else:
   return mid
a = \lfloor \rceilfor i in range(10):
  a.append(randint(1, 20))
```
תפענח את הקוד הבא. מהו פלט אפשרי של בכל מקרה של קלט.

```
num_list = [1, -5, 3, 8, 0, 9, -6, 3, -1, 5]print(num_list)
for i in range(len(num_list)):
 if num_list[i] > 0:
  num\_list[i] = 1elif num list[i] < 0:
  num list[i] = -1print(num_list)
```
תרגיל מס' .10

תפענח את הקוד הבא. מהו פלט אפשרי של בכל מקרה של קלט.

```
from random import randint
def fill_list(lst, qty, low, high):
  for i in range(qty):
    lst.append(randint(low, high))
minimum = int(input("Min:"))maximum = int(input("Max:"))n = int(input("Quantity:"))a = \lceil \rceilfill_list(a, n, minimum, maximum)
print(a)
```
תרגיל מס' .11

```
טסליצקי מרק www.elecstudy.org markalex012@qmail.com
num_list = [1, -5, 3, 8, 0, 9, -6, 3, -1, 5]print(num_list)
for index, value in enumerate(num_list):
if value > 0:
  num list[index] = 1
```

```
 elif value < 0:
  num_list[index] = -1print(num_list)
```
תפענח את הקוד הבא. מהו פלט אפשרי של בכל מקרה של קלט.

```
import random
a = \lfloor \rceilfor i in range(20):
 n = round(random.random() * 100) a.append(n)
print("A =", a)
b = \lceil \rceili = 0while i < len(a):
 if 35 < a[i] < 65:
   b.append(a[i]) del a[i]
  else:
  i + = 1print("A =", a)
print("B =", b)
```
תרגיל מס' .13

```
טסליצקי מרק www.elecstudy.org markalex012@qmail.com
import random
fib = []def Fib1(N):
  if N < len(fib):
     return fib[N-1]
  if N == 1 or N == 2:
    if N > len(fib):
       fib.append(1) return 1
  y = Fib1(N-2) + Fib1(N-1)if N > len(fib):
     fib.append(y)
   return y
I = random.random(1,40)print("I = ",I)N = Fib1(I)
```
print("Fibonacci Number (N): ", N)  $F1 = F2 = 1$  $i = 2$ while  $F2 < N$ : F0, F1, F2 = F1, F2, F1+F2  $i + = 1$ print() print(i,":",F2)

תרגיל מס' 14.

תפענח את הקוד הבא. מהו פלט אפשרי של בכל מקרה של קלט.

```
num_list = [1, -5, 3, 8, 0, 9, -6, 3, -1, 5]print(num_list)
neg = pos = zero = 0for i in num_list:
 if i > 0:
  pos += 1elif i < 0:
  neg += 1 else:
  zero += 1print("Positive: ", pos)
print("Negative: ", neg)
print("Zero: ", zero)
```
תרגיל מס' .15

```
טסליצקי מרק www.elecstudy.org markalex012@qmail.com
def shift(lst, steps):
 if steps < 0:
  steps = abs(testeps) for i in range(steps):
    lst.append(lst.pop(0))
  else:
   for i in range(steps):
    lst.insert(0, lst.pop())
nums = [4, 5, 6, 7, 8, 9, 0]print(nums)
shift(nums, -2)
```
shift(nums, 3) print(nums)

## תרגיל מס' .16

תפענח את הקוד הבא. מהו פלט אפשרי של בכל מקרה של קלט.

```
def fill_list(m1, m2, amount, l):
  from random import randint
  for i in range(amount):
   l.append(randint(m1, m2))
def analysis(your_list, your_dict):
 for i in your list:
  if i in your dict:
    your_dict[i] += 1
   else:
    your_dict[i] = 1\mathsf{lst} = \mathsf{[]}\det = \{\}mn = int(input('Minimum:')))mx = int(input('Maximum:')))qty = int(input('Number of elements: '))
fill_list(mn, mx, qty, lst)
analysis(lst, dct)
print(lst)
for item in sorted(dct):
  print("'%d':%d" % (item, dct[item]),end=" ")
```
תרגיל מס' 17.

```
from random import randint
pos = []
neg = []
for i in range(20):
 n = randint(-5, 5)
 if n > 0:
   pos.append(n)
 elif n < 0:
   neg.append(n)
print(pos)
print(neg)
```
תפענח את הקוד הבא. מהו פלט אפשרי של בכל מקרה של קלט.

```
from random import randint
num_list = [randint(1, 99) for i in range(10)]
print(num_list)
limit = int(input("Limit is:"))for index, value in enumerate(num_list):
 if value < limit:
  num list[index] = limitprint(num_list)
```
## תרגיל מס' .19

תפענח את הקוד הבא. מהו פלט אפשרי של בכל מקרה של קלט.

```
from random import randint
N = 10arr = []for i in range(N):
  arr.append(randint(-50, 49))
print(arr)
num = 0for i in range(1, N):
 if abs(arr[i]) < abs(arr[num]):
  num = iprint("The minimal element is:")
print("arr[\{\}] = \{\}".format(num, arr[num]))
```
## תרגיל מס' .20

```
from random import randint
N = 10a = [randint(0, 30) for i in range(N)]
print(a)
max1 index = 0for i in range(1, N):
if a[i] > a[max1_index]:
  max1 index = i
max2 index = 0if max2_index == max1_index:
 max2 index = 1
```

```
for i in range(1, N):
 if i == max1 index:
   continue
 if a[i] > a[max2_index]:
  max2_index = iprint("First Maximum is =", a[max1_index])
print("Second Maximum is =", a[max2_index])
```
תפענח את הקוד הבא. מהו פלט אפשרי של בכל מקרה של קלט.

```
from random import randint
N = 10a = []suma = 0for i in range(N):
 a.append(randint(0, 9))
 print(a[i], end='')suma += a[i]print()
average = suma / N
print("Average is: %.2f" % average)
for i in a:
  if i > average:
   print(i, end=' ')
print()
```
## תרגיל מס' .22

```
טסליצקי מרק www.elecstudy.org markalex012@qmail.com
from random import randint
N = 15a = [randint(-10, 10) for i in range(N)]
print(a)
i = 1v1 = v3 = v6 = 0for value in a:
 if value > 0:
 if i == 1:
  v1 = valueelif i == 3:
   v3 = valueelif i == 6:
```

```
v6 = value
    break
  j += 1mult = v1 * v3 * v6print("%d * %d * %d = %d" % (v1, v3, v6, mult))
```
תפענח את הקוד הבא. מהו פלט אפשרי של בכל מקרה של קלט.

```
a = [5, [1, 2], 2, 'r', 4, 'ee']b = [4, 'we', 'ee', 3, [1, 2]]c = [1]for i in a:
for i in b:
  if i == i:
     c.append(i)
     break
print(c)
```
תרגיל מס' 24.

```
from random import random
N = 10a = [0] * Nfor i in range(N):
a[i] = int(random() * 50) print('%3d' % a[i], end='')
print()
min id = 0max id = 0for i in range(1, N):
if a[i] < a[min_id]:
  min_id = ielif a[i] > a[max_id]:
  max id = iprint(a[min_id], a[max_id])
if min_id > max_id:
 min_id, max_id = max_id, min_idsumma = 0for i in range(min_id+1, max_id):
 summa += a[i]print(summa)
```
תפענח את הקוד הבא. מהו פלט אפשרי של בכל מקרה של קלט.

```
from random import randint
N = 10a = [randint(1, 50) for i in range(N)]
print(a)
qty_big=0
i = 1if a[i-1] > a[i]:
 qty_big += 1i = 2if a[N-1] > a[N-2]:
 qty big += 1N = 1while i < N-1:
 if a[i-1] < a[i] > a[i+1]:
  qty_big += 1i + 2 else:
  i + = 1print(qty_big)
```
## תרגיל מס' 26.

```
a = [3, 5, 7, 3, 8, 1, 8, 1, 7, 3, 2,
4, 6, 8, 5, 4, 3, 3, 6, 5, 7, 8,
9, 5, 3, 2, 3]
count_1_3 = 0count 4_6 = 0count 7 9 = 0for i in a:
 if 1 \le i \le 3:
  count 1_3 + 1elif 4 \le i \le 6:
  count 4_6 + = 1elif 7 \le i \le 9:
  count 7\,9 + = 1print("Range 1-3:", count_1_3, "items")
print("Range 4-6:", count_4_6, "items")
print("Range 7-9:", count_7_9, "items")
```
תפענח את הקוד הבא. מהו פלט אפשרי של בכל מקרה של קלט.

```
from random import random
N = 10arr = \lceil 0 \rceil * Nfor i in range(N):
 arr[i] = int(random() * 50)print(arr)
for i in range(N-1):
 for j in range(i+1, N):
  if arr[i] == arr[j]:
     print("There are some equal elements.")
     quit()
print("All elements are unique")
```
תרגיל מס' 28.

תפענח את הקוד הבא. מהו פלט אפשרי של בכל מקרה של קלט.

from random import randint  $N = 15$  $a =$  [randint(-10, 10) for i in range(N)] print(a)  $b = list(filter(lambda x: x > 0, a))$ mult =  $b[0]$  \*  $b[2]$  \*  $b[5]$ print("%d \* %d \* %d = %d" % (b[0], b[2], b[5], mult))

תרגיל מס' 29.

```
from random import randint
N = 10a = [randint(0, 30) for i in range(N)]
print(a)
b = sorted(a)max1 value = b[-1]max2 value = b[-2]max1\_index = a.index(max1_value)max2 index = a.index(max2 value)
print("First maximum is =", a[max1_index])
print("Second maximum is =", a[max2_index])
```
תפענח את הקוד הבא. מהו פלט אפשרי של בכל מקרה של קלט.

from random import randint  $N = 10$ arr =  $[randint(-50, 49)$  for i in range(N)] print(arr)  $arr2 = [abs(i) for i in arr]$  $index\_min = arr2.index(min(ar2))$ print("Minimal Element is:") print("arr[{}] =  $\{$ }".format(index\_min, arr[index\_min]))

#### תרגיל מס' .31

תפענח את הקוד הבא. מהו פלט אפשרי של בכל מקרה של קלט.

from random import randint origin\_list =  $[randint(-5, 5)]$  for i in range(20)] pos list = list(filter(lambda x:  $x > 0$ , origin list)) neg list = list(filter(lambda x:  $x < 0$ , origin list)) print(pos\_list) print(neg\_list)

#### תרגיל מס' .32

```
a = [5, [1, 2], 2, 'r', 4, 'ee', 'ee']b = [4, 'we', 'ee', 3, [1, 2]]c = \lceil \rceilfor i in a:
  if i in c:
    continue
  for j in b:
   if i == i:
      c.append(i)
      break
print(c)
```
תפענח את הקוד הבא. מהו פלט אפשרי של בכל מקרה של קלט.

```
from random import randint
N = 10a = [randint(1, 50) for i in range(N)]
print(a)
qty_big = 0for i in range(1, N-1):
 if a[i-1] < a[i] > a[i+1]:
  qty_big += 1if a[0] > a[1]:
qty_big += 1if a[N-1] > a[N-2]:
 qty_big += 1print(qty_big)
```
## תרגיל מס' .34

תפענח את הקוד הבא. מהו פלט אפשרי של בכל מקרה של קלט.

```
a = [3, 5, 7, 3, 8, 1, 8, 1, 7, 3, 2,
4, 6, 8, 5, 4, 3, 3, 6, 5, 7, 8,
9, 5, 3, 2, 3]
count 1 \ 3 = \text{len}(\text{list}(\text{filter}(\text{lambda i}: 1 \le i \le 3, a)))count 4\,6 = \text{len}(\text{list}(\text{filter}(\text{lambda} i: 4 \le i \le 6, a)))count 7_9 = len(list(filter(lambda i: 7 \le i \le 9, a)))
print("Range 1-3:", count_1_3, "items")
print("Range 4-6:", count_4_6, "items")
print("Range 7-9:", count_7_9, "items")
```
#### תרגיל מס' .35

```
a = [5, 2, 'r', 4, 'ee']b = [4, 1, 'we', 'ee', 2, 'r']c = list(set(a) & set(b))print(c)
c = list(set(a) | set(b))print(c)
c = list(set(b) - set(a))print(c)
```
 $c = list(set(a) \land set(b))$ print(c)

## תרגיל מס' .36

תפענח את הקוד הבא. מהו פלט אפשרי של בכל מקרה של קלט.

```
from random import random
N = 10arr = [0] * Nfor i in range(N):
 arr[i] = int(random() * 50)print(arr)
setarr = set(ar)if len(ar) == len(setarr):
  print("There are some equal elements.")
else:
  print("All elements are unique")
```
## תרגיל מס' .37

תפענח את הקוד הבא. מהו פלט אפשרי של בכל מקרה של קלט.

```
from random import randint
N = 10a = [randint(10, 20) for i in range(N)]
print(a)
unic_set = set(a)for i in unic set:
 if a.count(i) == 1:
  print(i,end="")
```
תרגיל מס' .38

```
טסליצקי מרק com.gmail@012markalex org.elecstudy.www חזרה לתוכן ענייני ם 
from random import random
N = 15arr = [0] * Nfor i in range(N):
 arr[i] = int(random() * 20)print(arr)
num = arr[0]max frq = 1
```

```
for i in range(N-1):
 frq = 1for k in range(i+1,N):
  if arr[i] == arr[k]:
    frq += 1if frq > max_frq:
  max_{1} frg = frg
  num = arr[i]if max_frq > 1:
  print(max_frq, 'times, the number', num)
else:
  print('All elements are unique')
```
תפענח את הקוד הבא. מהו פלט אפשרי של בכל מקרה של קלט.

```
from random import random
N = 10a = [0] * Nfor i in range(N):
a[i] = int(random() * 50) print('%3d' % a[i], end='')
print()
min id = a.index(min(a))max_id = a.index(max(a))print(a[min_id], a[max_id])
if min_id > max_id:
 min_id, max_id = max_id, min_idsumma = sum(a[min_id+1:max_id])print(summa)
```
תרגיל מס' .40

```
a = [5, 2, 'r', 4, 'ee']b = [4, 1, 'we', 'ee', 2, 'r']c = list(set(a) & set(b))print(c)
```
תפענח את הקוד הבא. מהו פלט אפשרי של בכל מקרה של קלט.

```
from random import random
N = 20a = [0] * Nfor i in range(N):
 a[i] = int(random() * 15) print(a[i],end=' ')
print()
for i in range(N):
f = True for j in range(N):
 if a[i] == a[j] and i != j:
   f = False break
 if f = True:
   print(a[i],end=' ')
print()
```
תרגיל מס' .42

```
from random import randint
a = \lceil \rceilfor i in range(10):
  a.append(randint(1, 50))
a.sort()
print(a)
value = int(input())mid = len(a) // 2
low = 0high = len(a) - 1while a[\text{mid}]! = value and low < = high:
 if value > a[mid]:
  low = mid + 1 else:
  high = mid -1mid = (low + high) // 2
if low > high:
  print("No value")
else:
 print("ID =", mid)
```
תפענח את הקוד הבא. מהו פלט אפשרי של בכל מקרה של קלט.

```
from random import randint
def sel_sort(array):
 for i in range(len(array) - 1):
   m = ij = i + 1while j < len(array):
    if array[i] < \text{array}[m]:
      m = jj = j + 1array[i], array[m] = array[m], array[i]a = \lceil \rceilfor i in range(10):
  a.append(randint(1, 99))
print(a)
sel_sort(a)
print(a)
```
תרגיל מס' .44

```
from random import randint
def bubble(array):
  for i in range(N-1):
   for j in range(N-i-1):
    if array[j] > array[j+1]:
     buff = array[j]array[j] = array[j+1]array[i+1] = \text{buff}N = 10a = []for i in range(N):
  a.append(randint(1, 99))
print(a)
bubble(a)
print(a)
```
תפענח את הקוד הבא. מהו פלט אפשרי של בכל מקרה של קלט.

def Repeat(x):  $size = len(x)$ repeated  $= \lceil \rceil$  for i in range(\_size):  $k = i + 1$ for j in range $(k, \text{ is}$ ize): if  $x[i] == x[j]$  and  $x[i]$  not in repeated: repeated.append $(x[i])$  return repeated  $list1 = [10, 20, 30, 20, 20, 30, 40, 50, -20, 60, 60, -20, -20]$ print(Repeat(list1))

תרגיל מס' .46

תפענח את הקוד הבא. מהו פלט אפשרי של בכל מקרה של קלט.

```
from random import randint
N = 10arr = []for i in range(N):
  arr.append(randint(1, 99))
print(arr)
i = 0while i < N - 1:
 m = ij = i + 1while j < N:
 if arr[j] < arr[m]:
   m = jj += 1arr[i], arr[m] = arr[m], arr[i]i + = 1print(arr)
```
## תרגיל מס' .47

תפענח את הקוד הבא. מהו פלט אפשרי של בכל מקרה של קלט.

from random import randint  $N = 10$  $a = \lceil \rceil$ 

```
for i in range(N):
  a.append(randint(1, 99))
print(a)
for i in range(N-1):
  for j in range(N-i-1):
  if a[j] > a[j+1]:
    a[i], a[i+1] = a[i+1], a[i]
```
print(a)

```
תרגיל מס' .48
```
תפענח את הקוד הבא. מהו פלט אפשרי של בכל מקרה של קלט.

 $n = int(input())$  $a = []$ for i in range( $n + 1$ ): a.append(i)  $a[1] = 0$  $i = 2$ while  $i \leq n$ : if  $a[i]$  != 0:  $j = i + i$ while  $j \leq n$ :  $a[i] = 0$  $j = j + i$  $i + = 1$  $a = set(a)$ a.remove(0) print(a)

תרגיל מס' .49

```
טסליצקי מרק www.elecstudy.org markalex012@qmail.com
from random import randint
N = 10a = \lceil \rceilfor i in range(N):
  a.append(randint(1, 99))
print(a)
for i in range(N-1):
 flaq=0 for j in range(N-i-1):
 if a[j] > a[j+1]:
   flag=1
```

```
a[j], a[j+1] = a[j+1], a[j]if(flag==0): break
 print(a)
```
תפענח את הקוד הבא. מהו פלט אפשרי של בכל מקרה של קלט.

```
from random import randint
N = 10a = \lceil \rceilfor i in range(N):
a.append(randint(1, 99))
print(a)
i = 0while i < N - 1:
i = 0while i < N - 1 - i:
 if a[j] > a[j+1]:
  a[i], a[i+1] = a[i+1], a[i]j += 1i + = 1print(a)
```
תרגיל מס' .51

תפענח את הקוד הבא. מהו פלט אפשרי של בכל מקרה של קלט.

```
list1 = [11, 5, 17, 18, 23, 50, 3, 12, 11, 10]
for ele in list1:
   if ele \% 2 == 0:
       list1.remove(ele)
print("New list after removing: ", list1)
```
תרגיל מס' .52

```
list1 = [10, 20, 4, 45, 99, 34, 88, 23]
```

```
mx = max(list1[0], list1[1])secondmax = min(list1[0], list1[1])
```

```
n = len(list1)for i in range(2, n):
  if list1[i] > mx:
     secondmax = mxmx = list1[i]elif list1[i] > second max and mx != list1[i]:
     secondmax = list1[i]
```

```
print("The number is : ", str(secondmax))
```

```
def countX(lst, x):
  count = 0 for ele in lst:
     if (ele == x):
        count = count +1 return count
Ist = [8, 6, 8, 10, 8, 20, 10, 8, 8]
x = 8print('{} has occurred {} times'.format(x, countX(lst, x)))
```
## תרגול בנושא כתיבת קוד.

תרגיל מס' .1

נתונה רשימה של מספרים שלמים. במקום מספרים שליליים שמים -1 , במקום חיובים שמים ,1 האפסים נשארים ללא שינוי.

תרגיל מס' .2

נתונה רשימה של מספרים שלמים. יש לחשב כמה מתוכם מספרים שליליים, כמה חיובים וכמה אפסים.

תרגיל מס' .3

יש למלא רשימה במספרים אקראיים בין 1 לבין .100 מהרשימה יש למחוק איברים שנמצאים בתחום בין 35 עד 65 ויש לשמור אותם ברשימה אחרת.

בפייתון, ניתן להשתמש בפקודת del כדי להסיר פריט מהרשימה על ידי ציון הרשימה עצמה והאינדקס של הפריט שיש להסיר.

האלגוריתם לפתרון הבעיה נראה פשוט. מספיק למיין את פריטי הרשימה ולמחוק את אלה העומדים בתנאי. עם זאת, כאשר אלמנט נמחק, הבא נעמד למקומו, אך מכיוון שאנו עוברים לאלמנט הבא אנו מדלגים על בדיקה שהחלפנו אותו. לא ניתן להשתמש בלולאה for מכיוון שמספר פריטי הרשימה משתנה.

ניתן להשתמש בלולאת while, במדידת אורך הרשימה בכל איטרציה, תוך הגדלת האינדקס רק אם הפריט לא נמחק.

תרגיל מס' 4.

התוכנית מייצרת רשימה של מספרים אקראיים בתחום בין 5- עד 5 (כולל קצוות). יש להעביר את כל המספרים החיובים לרשימה X ואת כל המספרים השלילים לרשימה Y, אין לגעת באפסים. יש להציג רשימה X, רשימה Y ומה שנשאר מהרשימה המקורית.

תרגיל מס' .5

יש למלא רשימה של מספרים אקראיים ולהדפיס אותם על המסך. תקלוט מהמשתמש מספר כלשהו והמספר המינימלי שמשתמש רוצה להשאיר. כל המספרים מתחת למספר המינימלי יש להחליף במספר שנקלט מהמשתמש. יש להדפיס גם רשימה מקורית וגם רשימה לאחר שינוי.

יש למצוא את האיבר הקטן ביותר בערך מוחלט מתוך הרשימה. יש להדפיס את המספר עצמו ואת המיקום שלו.

תרגיל מס' 7.

ברשימה של מספרים שלמים צריכים למצוא 2 מספרים הגדולים ביותר ולהדפיס אותם על המסך.

תרגיל מס' .8

יש להדפיס את כל האיברים של הרשימה שגדולים מהממוצע של כל המספרים.

תרגיל מס' .9

ברשימה שמורכבת ממספרים שלמים יש למצוא מספרים חיוביים ולהעתיק אותם לרשימה חדשה. מרשימה החדשה יש להדפיס את המספר הראשון, המספר השלישי והמספר השישי ולהדפיס את מכפלתם.

תרגיל מס' 10.

יש למצוא חיתוך של 2 רשימות ולהדפיס אותו.

תרגיל מס' .11

ברשימה חד ממדית מצא את סכום המספרים שנמצאים בין המספר הקטן ביותר לבין המספר הגדול ביותר לא כולל קצוות.

תרגיל מס' .12

כתוב תוכנית שבודקת כמות איברים במערך שערכם יותר גדול מערכם של השכנים שלהם. לדוגמה 8 9 3 7 2 נוהצג 2 איברים.

כדי לענות על השאלה, יש להשוות בין כל אחד מהאברים ברשימה לבין הקרוב ולבין הבא. אם הוא גדול מהם, הגדל את המספר.

בפריט הראשון והאחרון יש רק "שכן" אחד. לכן אם הראשונים והאחרונים נלקחים בחשבון, יש לעבד אותם בנפרד.

תרגיל מס' .13

נתונה רשימה עם מספרים מ1- עד 9 כולל. כתוב תוכנית שבודקת כמה מספרים נמצאים בתחום בין .7-9 ,4-6 ,1-3 לפעמים יש צורך לנתח את נתוני המדגם לפיזור הערכים על פני טווחים. התוצאה המתקבלת בדרך זו משמשת לבניית גרפים ותרשימים של תדרי התרחשות הערכים.

נתונה רשימת מספרים בין 1 ל 9 כולל. זה נדרש כדי לגלות כמה ערכים נפלו בטווח שבין 1 ל 3, בין 4 ל 6, בין 7 ל 9.

לשם כך אנו מציגים שלושה מונים תואמים. בשלב הבא, אנו נחלץ כל רכיב מהרשימה ונבדוק אם הוא נ כנס לטווח כזה או אחר. במקרה זה, המונה של האלמנטים בטווח זה חייב להגדיל.

תרגיל מס' .14

בדוק האם כל האיברים נמצאים רק פעם אחת בתוך הרשימה.

ישנן מספר דרכים לפתור את הבעיה בפייתון. האפשרות הקלאסית היא לקחת את מרכיבי הרשימה בתורם ולהשוות כל אחד לאלה שמאחוריו. בהתאמה הראשונה של האלמנטים ניתן להסיק כי הרשימה מכילה את אותם האלמנטים והתוכנית מסתיימת.

פתרון נוסף יכול להיות שימוש בסוג מערך הנתונים. כידוע, קבוצות אינן יכולות להכיל אלמנטים זהים. בעת המרת רשימה לקבוצה בה, אותם אלמנטים יוצגו פעם אחת, כלומר כפילויות יימחקו.

אם לאחר מכן נשווה את אורך הרשימה המקורית והתפאורה, ברור אם ברשימה יש אותם אלמנטים. אם האורכים זהים, אז כל האלמנטים ברשימה ייחודיים. אם לא, אז היו אותם אלמנטים וכבר אינם.

תרגיל מס' .15

מצא את כל האיברים שנמצאים רק פעם אחת בתוך הרשימה ותדפיס אותם על המסך.

הדרך הקלה ביותר לפתור בעיה זו היא על ידי הפיכת הרשימה המקורית לסט. חזרות לא ייכללו בערכה. לאחר מכן, במיון בערכה, באמצעות שיטת הרשימה )(count, נגלה את הכמות של כל ערך ברשימה המקורית. אם המספר הזה הוא ,1 הרכיב הוא ייחודי.

תרגיל מס' 16.

מצא מספר שמופיע ברשימה בתדירות הגבוהה ביותר.

תרגיל מס' .17

כתוב תוכנית שעושה חיפוש בינארי ברשימה מסודרת ותדפיס באיזה מקום נמצא איבר.

חיפוש בינארי של איבר.

חיפוש בינארי, המחפש ערך ברשימה או במערך משמש רק עבור רצפים מסודרים, כלומר ממוינים בסדר עולה או יורד. זה מורכב בקביעת האם המערך מכיל את הערך הרצוי, כמו גם בקביעת המיקום שלו.

מצא האלמנט האמצעי ברצף. לשם כך, המדדים הראשונים והאחרונים קשורים למשתנים, ומחושב האינדקס של האלמנט האמצעי.

הערך של האלמנט האמצעי מושווה לערך הרצוי. תלוי אם הוא גדול או קטן מערך האלמנט האמצעי, חיפוש נוסף יתבצע רק בצד שמאל או רק בחצאי הימני של המערך. אם הערך של האלמנט האמצעי שווה לערך הרצוי, החיפוש יסתיים.

אחרת, אחד הגבולות של הרצף הנלמד מוזז. אם הערך הרצוי גדול מערכו של האלמנט האמצעי, הגבול התחתון מועבר לפני אלמנט האמצע על ידי אלמנט אחד לימין. אם הערך הרצוי הוא פחות מערך האלמנט האמצעי, הגבול העליון מועבר על ידי האלמנט לפני האמצע.

שוב, האלמנט האמצעי נמצא כעת במחצית הנבחרת. האלגוריתם המתואר לעיל חוזר על עצמו עבור פרוסה זו.

תרגיל מס' 18.

תסדר רשימה בעזרת מיון בחירה (מיון מינימום או מקסימום).

אלגוריתם מיון הבחירה מורכב בחיפוש על פרוסה לא מעובדת. מחפשים במערך או רשימה ערך המינימלי ואז מחליפים ערך זה עם האלמנט הראשון של הפרוסה הלא מעובדת. בשלב הבא, הפרוסה הגולמית מצטמצמת באלמנט אחד.

האלגוריתם הוא:

מצא את הערך הקטן ביותר ברשימה.

כתוב אותו לראש הרשימה, ואת האלמנט הראשון למקום בו היה הקטן ביותר היה פעם.

שוב מצא את הפריט הקטן ביותר ברשימה. האלמנט הראשון אינו מעורב בחיפוש.

שים את המספר השני הקטן ביותר במקום השני ברשימה. האלמנט השני בו זמנית עובר למקום הפנוי.

המשך לחפש ולשתף עד שתגיע לסוף הרשימה.

תרגיל מס' 19.

תסדר רשימה בעזרת מיון בועות.

מיון בועות הוא שיטה למיון מערכים ורשימות על ידי השוואה והחלפה ברציפות של אלמנטים שכנים אם הקודם גדול מהנוכחי או להיפך. במהלך ביצוע אלגוריתם זה מופיעים בסוף הרשימה אלמנטים עם ערכים גדולים יותר, ואלמנטים עם ערכים נמוכים נעים בהדרגה לקראת תחילת הרשימה או הפוך. מבחינה פיגורטיבית, יסודות כבדים נופלים לתחתית, והריאות צפות לאט כמו בועות אוויר.

במיון הבועות, מספר האיטרציות של הלולאה החיצונית נקבע על ידי הרשימה הארוכה מינוס אחת, מכיוון שכאשר האלמנט השני נופל במקומו, הראשון הוא מינימלי או מקסימלי חד משמעי והוא נופל במקומו. מספר החזרות של הלולאה הפנימית תלוי במספר האיטרציות של הלולאה החיצונית, שכן סוף הרשימה כבר ממוינת, וזה לא הגיוני לעבור על האלמנטים הללו.

לדוגמה הרשימה הבאה ],6 ,12 ,4 ,3 8[.

במהלך האיטרציה הראשונה של הלולאה החיצונית, המספר 12 עובר עד הסוף. זה ידרוש 4 השוואות בלופ הפנימי:

6< 12? ל ֹא

12< 4? כן. לְהַחלִיף

12< 3? כן. לְהַחלִיף

12< 8? כן. לְהַחלִיף

תוצאה: [6, 4, 3, 8, 12]

במהלך האיטציה השנייה של הלולאה החיצונית, מספר 8 עובר למקום אחד לפני אחרון. זה ידרוש 3 השוואות:

6< 4? כן. לְהַחלִיף

6< 3? כן. לְהַחלִיף

6< 8? ל ֹא

תוצאה: [4, 3, 6, 8, 12]

באיטרציה השלישית של הלולאה החיצונית, שני האלמנטים האחרונים אינם נכללים. מספר החזרות של הלולאה הפנימית שווה לשניים:

4< 3? כן. לְהַחלִיף

4< 6? ל ֹא

תוצאה: [3, 4, 6, 8, 12]

באיטרציה הרביעית של הלולאה החיצונית נותר להשוות רק את שני האלמנטים הראשונים, כך שמספר האיטרציות של הפנימי שווה לאחד:

3< 4? ל ֹא

תוצאה: 31, 4, 6, 8, 12]

)ניתן לשדרג את התוכנה כך, שברגע שהרשימה מסודרת, אנו מפסיקים את המיון. לצורך זה נגדיר משתנה flag וניתן לו ערך 0 כל פעם שניכנס ללולאה הפנימית. במידה וביצענו החלפה, נשנה את

הדגל ל.1- בסיום הלולאה הפנימית נבדוק האם הדגל השתנה ל1- או שנשאר .0 אם נשאר 0 זה אומר שלא הייתה אף החלפה ומערך מסודר ואז נצא מהלולאה החיצונית.)

תרגיל מס' .20

מצא כל המספרים הראשונים עד מספר N שנקלט מהמשתמש בעזרת שיטת "רשת".

המסננת של ארטוסתנס - Eratosthenes of Sieve – שיטה למציאת מספרים ראשוניים.

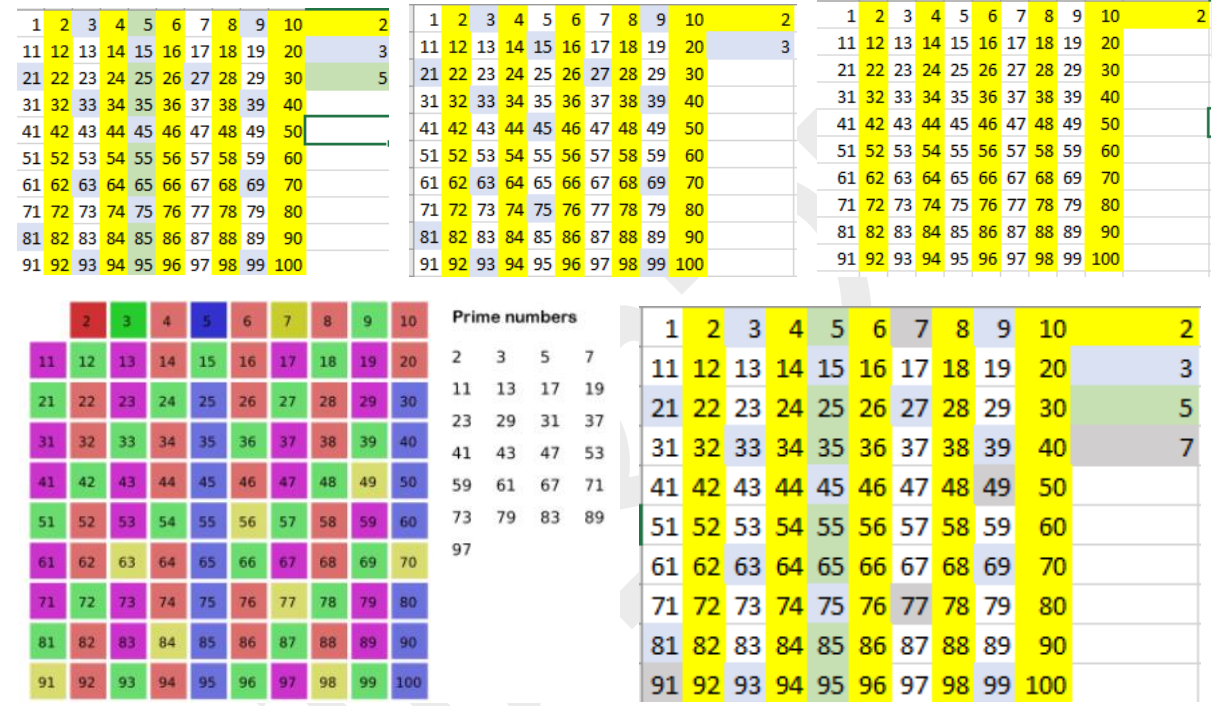

המסננת של Eratosthenes היא אלגוריתם למציאת מספרים ראשוניים טבעים על ידי ביטול בהדרגה של מספרים לא ראשוניים. באופן פיגורטיבי, מספרים מורכבים מחליקים דרך מסננת Eratosthenes במהלך טלטולם, בעוד שמספרים ראשוניים נשארים במסננת.

כדי להבין את האלגוריתם הזה, זכור כי המספרים הם ראשוניים אם הם מחולקים ללא שארית רק על 1 ועל עצמם. המספר הראשוני הראשון הוא ,2 המספר הראשוני השני הוא .3

כל המספרים השווים, למעט השניים, הם לא ראשונים, כלומר הם אינם ראשוניים, מכיוון שהם מחולקים לא רק לעצמם וליחידה, אלא גם ל - .2

כל המספרים שהם כפול של שלושה, למעט המשולש עצמו, הם מורכבים, מכיוון שהם מחולקים לא רק לעצמם וליחידה, אלא גם ל .3-

המספר 4 כבר צנח מהמשחק, מכיוון שהוא מחולק ל .2-

המספר 5 הוא ראשוני, מכיוון שאף מחלוקת ראשית לא עומדת לפניו.

אם המספר אינו מתחלק למספר ראשוני שקדם לו, אז לא ניתן לחלק אותו במספר מורכב שקדם לו.

הנקודה האחרונה נובעת מהעובדה שתמיד ניתן לייצג מספרים מורכבים כתוצר של ראשוניות. לכן, אם מספר מורכב אחד מחולק על ידי קומפלקס אחר, אז הראשון צריך להיות מחולק על ידי מחלקים של השני. לדוגמה, 12 מחולק על ידי 6, המחלקים הם 2 ו- 3. המספר 12 מחולק על ידי 2 ו- 3. אלגוריתם Eratosthenes מורכב במדויק בבדיקה ברצף של חלוקת המספרים לפי פריטים ראשונים. ראשית, ראש הממשלה נלקח וכל הכפולים בו נזרעים ממספר מספרים טבעיים. ואז נלקח הפשוט הבא וכל הכפולים בו מחוסלים וכן הלאה.

כאשר מיישמים את אלגוריתם Eratosthenes בשפת תכנות, יש מורכבות מסוימת. נניח שאנחנו שמים מספרים טבעיים עד למספר נתון n במערך. בנוסף, במהלך ביצוע האלגוריתם, נחליף את המספרים המורכבים שהתגלו באפסים. לאחר ביצוע האלגוריתם, אותם תאים במערך שאינם מכילים אפסים מכילים מספרים ראשוניים המוצגים על המסך.

עם זאת, אינדקס מערך מתחיל באפס, ומספרים ראשוניים מתחילים בשניים. בעיה זו ניתנת ל פתרון, אך מוסיפה מורכבות לקוד. מכיוון שאלגוריתם Eratosthenes אינו פשוט כל כך, קל יותר להזניח את ההתחלה ולקחת מערך מ- 0 ל - n. אינדקסים חשובים יותר כאן מערכי אלמנטים. ערכים יכולים להיות נכונים, מה שמצביע על מספר ראשוני, ו- False, שמציין מספר מורכב.

בדוגמה זו ליישום אלגוריתם Eratosthenes, הרשימה מלאה במספרים מ- 0 עד n כולל כך שמדדי האלמנטים חופפים לערכיהם. יתר על כן, כל המספרים המורכבים מוחלפים על ידי אפסים:

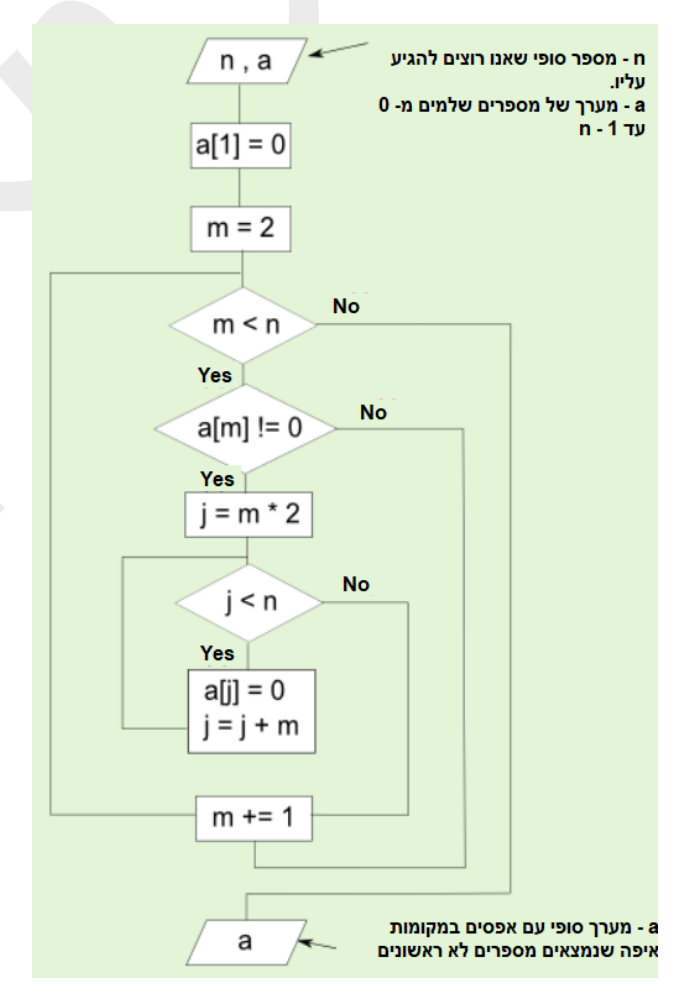

תרגיל מס' .21

כתוב תוכנית שמבקשת מהמשתמש להכניס 8 ערכים ומעתיקה אותם לתוך הרשימה. תוכנית מחפשת ערך מ ינימלי, ערך מקסימלי וסכום האיברים של הרשימה.

כתוב תוכנית שמייצרת 100 מספרים אקראיים ומעתיקה אותם לתוך הרשימה. התוכנית מדפיסה אותם בצורה הבאה: 10 שורות בכל שורה 10 איברים. אחרי זה תוכנית מסדרת את הרשימה מהערך הגדול ביותר לערך הקטן ביותר ושוב מדפיסה את הרשימה באותה צורה כמו בתחילת התרגיל. להדפסה יש לכתוב פונקציה שמקבלת את השם של רשימה ומדפיסה את הרשימה.

תרגיל מס' .23

כתוב פונקציה שממלאת את הרשימה במספרים אקראיים. הפונקציה מקבלת את שם הרשימה, מספר איברים, מספר מינימלי של הטווח, מספר מקסימלי של הטווח. הפונקציה מדפיסה את המספרים שנמצאים ברשימה.

תרגיל מס' .24

כתוב פונקציה שמבצעת חיפוש בינארי בתוך הרשימה. מקבלת את שם הרשימה וערך של חיפוש. הפונקציה מחזירה את המיקום של איבר הזה.

כתוב פונקציה שמבצעת הזזה בתוך הרשימה לפי כמות הצעדים שהמשתמש מכניס. )הזזה צריכה להיות מעגלית).

תרגיל מס' 25.

בצע שינוי מחזורי ברשימת המספרים השלמים לפי מספר הצעדים שצוין. ההזזה צריכה להיות גם מעגלית, כלומר אלמנט החורג מהרשימה חייב להופיע מקצהו האחר.

כדי לפתור בעיה זו, יש להשתמש באחת השיטות הבאות מהרשימה:

()append - מוסיף פריט בסוף הרשימה,

)(insert - מכניס אלמנט לאינדקס שצוין,

)(pop - מאחזר אלמנט מסוף הרשימה או, אם עבר אינדקס, לפי אינדקס.

יש לתת לפונקציה )(shift לקבל את הרשימה ומספר שלבי המשמרת כארגומנטים. אם הצעדים מיוצגים על ידי מספר חיובי, התזוזה מבוצעת ימינה, כלומר יש לחלץ את האלמנט האחרון ולהוסיף אותו להתחלה.

אם הצעדים הם מספר שלילי, אנו נבצע מעבר מימין לשמאל, כלומר עלינו לחלץ את האלמנט הראשון ולהוסיף אותו עד הסוף.

תרגיל מס' .26

ממלאים רשימה במספרים אקראיים. צריכים לחשב כמה פעמים מופיע כל מספר. יש לממש פונקציה למילוי מערך ופונקציה למציאת מספרים.

כמות איברים זהים ברשימה.

נתונה רשימה של מספרים שלמים. חשב כמה פעמים כל מספר מופיע בו. לדוגמה, אם ניתנת רשימה ],1 ,1 ,3 ,2 ,1 ,3 4[, בתוכה המספר 1 מופיע שלוש פעמים, המספר 3 - פעמיים, המספרים 2 ו 4- - פעם אחת.

שתהיה פונקציה בתוכנית הממלאת את הרשימה במספרים אקראיים בטווח ובכמות שצוינו על ידי המשתמש.

ניתן לממש את המשימה בעזרת רשימה שבכל מקום זוגי נמצא מספר, ובמקום אי-זוגי מספר שמציין כמה פעמים מופיע מספר, או בעזרת 2 רשימות, כאשר רשימה ראשונה מכילה מספרים ורשימה שנייה מכילה מספר שמציין כמה פעמים מופיע מספר.

תרגיל מס' .27

כתוב תוכנית שמקבלת מהמשתמש רשימה )עד למספר 0( ומעתיק אותה לרשימה חדשה בסדר הפוך. יש להדפיס רשימה מקורית ורשימה סופית. )פתור ללא פונקציה מיוחדת של טיפול ברשימות ועם פונקציה מיוחדת(.

תרגיל מס' .28

תגדיר 2 רשימות בעל 10 מקומות. תכניס לכל רשימה ערכים אקראיים מ 0- עד ,100 כך שכל מספר בתוך רשימה יהיה ייחודי. תאחד 2 רשימות האלה לרשימה שלישית כך שאם קיים אותו מספר גם ברשימה ראשונה וגם בשנייה, מעתיקים רק פעם אחד את המספר. לדוגמא:

A=[1, 5, 2, 12, 34, 3, 37, 43, 10,19]

B=[11, 25, 32, 12, 43, 3, 1, 8, 2, 9]

C=[1, 5, 2, 12, 34, 3, 37, 43, 10, 19, 11, 25, 32, 8, 2, 9]

תרגיל מס' 29.

כתוב תוכנית שמקבלת מהמשתמש רשימה של 10 איברים והופכת כל אחד מ5 זוגות בצורה הבאה: A=[1, 5, 2, 12, 34, 3, 37, 43, 10, 19] -> A=[5, 1, 12, 2, 3, 34, 43, 37, 19, 10]

# פרק ז'. מערך Array.

# מה זה מערך ומה הבדל בין רשימה למערך.

מערכים ורשימות משמשים בפייתון לאחסון נתונים, אך הם אינם משרתים את אוהצג ה מטרות בדיוק. ניתן להשתמש בשניהם לאחסון כל סוג נתונים (מספרים אמיתיים, מחרוזות וכו '), ושניהם ניתנים לאינדוקס, אך הדמיון בין השניים לא מרחיק לכת. ההבדל העיקרי בין רשימה למערך הוא הפונקציות שתוכלו לבצע בהן. לדוגמה, ניתן לחלק מערך ב - ,3 וכל מספר במערך יחולק ב - 3 והתוצאה תודפס אם תבקש זאת. אם תנסה לחלק רשימה פי 3, מתורגמן הפייתון יגיד לך שלא ניתן לעשות את זה ותתקבל שגיאה.

קיימת דרישה לצעד נוסף לשימוש במערכים מכיוון שצריך להכריז עליהם בעוד שרשימות לא, מכיוון שהן חלק מהתחביר של פייתון, ולכן לרוב משתמשים ברשימות לעתים קרובות יותר, מה שעובד מצוין רוב הזמן. עם זאת, אם בכוונתך לבצע פונקציות חשבוניות על הרשימות שלך, יש להשתמש במערכים במקום זאת. בנוסף, מערכים יאחסנו את הנתונים בצורה קומפקטית ויעילה יותר, כך שאם מאחסנים כמות גדולה של נתונים, ניתן לשקול להשתמש גם במערכים.

דוגמה להגדרת המערך:

 $\Rightarrow$  >  $\times$  = array('i', [3, 6, 9, 12])  $\Rightarrow$   $\Rightarrow$  print(x) array('i', [3, 6, 9, 12])  $>> x = array([3, 6, 9, 12])$ Traceback (most recent call last): File "<pyshell#7>", line 1, in <module>  $x = \text{array}([3, 6, 9, 12])$ TypeError: array() argument 1 must be a unicode character, not list

מודול מערך בשפת פייתון מגדיר סוג אובייקט שיכול לייצג באופן קומפקטי מערך של ערכים בסיסיים שלמים. מערכים הם סוגי רצפים ומתנהגים מאוד כמו רשימות, אלא שסוג האובייקטים המאוחסנים בהם מוגבל ויכול להיות רק מסוג אחד.

מה משותף בין רשימה לבין מערך:

- שניהם משמשים לשמירת נתונים.
	- שניהם ניתנים לשינוי.
- שניהם ממוספרים וניתנים למעבר בין איבר לבין איבר.
	- שניהם ניתנים לחיתוך ולחלוקה. )slice )

הבדל ביניהם:

ההבדל העיקרי בין שני סוגי הנתונים הללו הוא הפעולה שניתן לבצע עליהם. מערכים מותאמים במיוחד לחישובים אריתמטיים, כך שאם בכוונתנו לבצע פעולות דומות, יש לשקול להשתמש במערך במקום ברשימה.

כמו כן, רשימות הן מכולות עבור אלמנטים עם סוגים שונים של נתונים, אך מערכים משמשים כמכולות עבור אלמנטים מאותו סוג נתונים.

טסליצקי מרק [com.gmail@012markalex](mailto:markalex012@gmail.com) [org.elecstudy.www](http://www.elecstudy.org/) [חזרה לתוכן ענייני ם](#page-1-0)  הדוגמה למטה היא תוצאה של חלוקת מערך במספר מסוים ועבור רשימה. כאשר אנו מנסים את אותה פעולה )דוגמה: חלוקה( ברשימה, אנו מקבלים TypeError מכיוון שרשימות פייתון מובנות אינן

תומכות בפרוטוקול `\_\_div\_\_\_'. צריך לבצע צעד נוסף כדי לבצע חישוב זה ברשימה מכיוון שאז תצטרך לעבור על כל פריט בזה אחר זה ולשמור ברשימה אחרת.

Array זה לא מבנה נתונים בנוי בפנים – כדי לאפשר עבודה עם סוג נתונים הזה צריכים לכתוב:

import array

בהגדרת המערך במקום ראשון צריכים לכתוב סוג של נתונים ואז איברים של מערך:

:דוגמאות

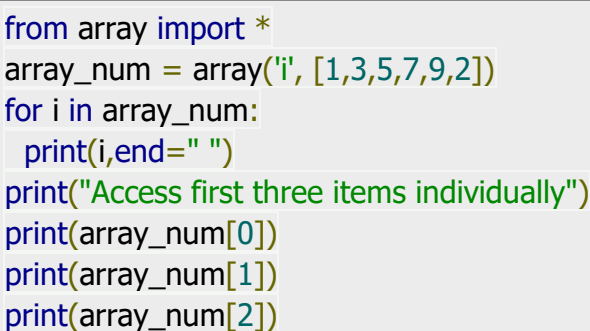

1 3 5 7 9 2 Access first three items individually 1 3 5

אותה דוגמה עם איברים מסוגים שונים:

from array import \*  $array\_num = array('i', [1,3,5,7,9,"2''])$ for i in array\_num: print(i,end=" ") print("Access first three items individually") print(array\_num[0]) print(array\_num[1]) print(array\_num[2])

Traceback (most recent call last): File "C:/MyPython/targil.py", line 2, in <module>  $array\_num = array('i', [1,3,5,7,9,"2")$ TypeError: an integer is required (got type str)

או אפילו אם נוסיף איבר עם point floating, נקבל גם שגיאה:

from array import \*  $array\_num = array('i', [1,3,5,7,9,2.0])$ for i in array num: print(i,end=" ") print("Access first three items individually") print(array\_num[0]) print(array\_num[1]) print(array\_num[2])

Traceback (most recent call last): File "C:/MyPython/targil.py", line 2, in <module>  $array\_num = array('i', [1,3,5,7,9,2.0])$ TypeError: integer argument expected, got float

```
from array import *
array\_num = array('f', [1.2, 3.5.8, 7.9, 2.0])for i in array num:
 print(i,end="")
print("Access first three items individually")
print(array_num[0])
print(array_num[1])
print(array_num[2])
```
1.2000000476837158 3.0 5.800000190734863 7.0 9.0 2.0 Access first three items individually 1.2000000476837158 3.0 5.800000190734863

```
from array import *
array_num = array('u', ["1","2","3","s","5","8","7","9","2"])
for i in array_num:
  print(i,end=" ")
print("Access first three items individually")
print(array_num[0])
print(array_num[1])
print(array_num[2])
```
1 2 3 s 5 8 7 9 2 Access first three items individually 1 2 3
טבלה של סוגי איברים של מערך:

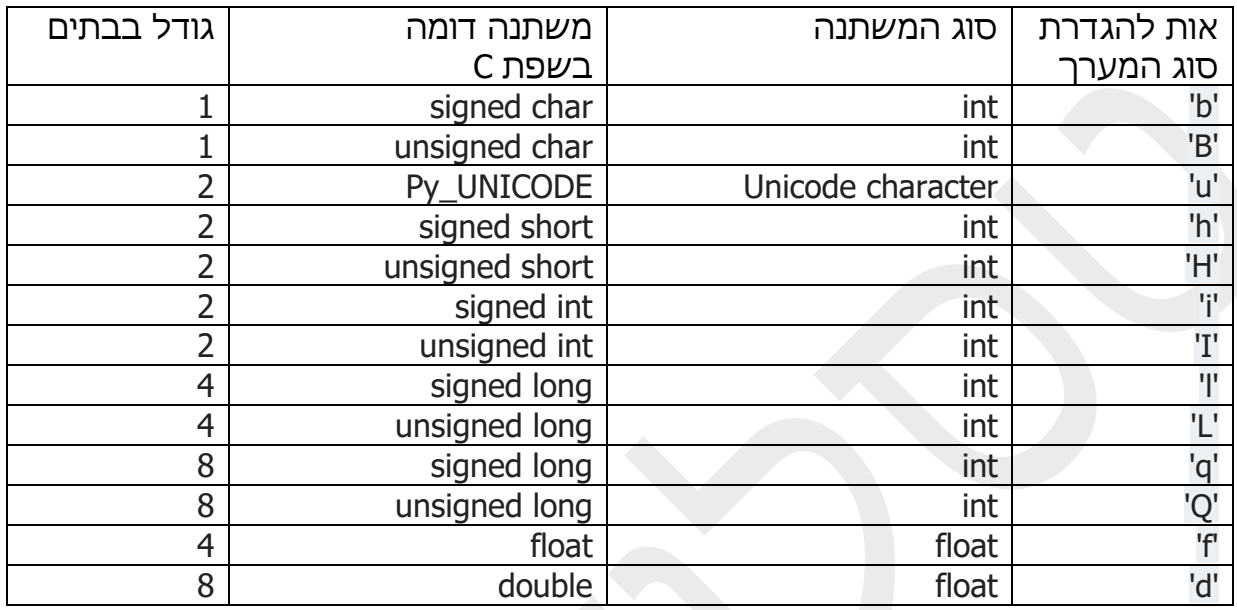

# פונקציות מיוחדות של מערכים:

פונקציה ()append מאפשרת להוסיף למערך איבר של אותו סוג בסוף המערך.

נניח ואנו רוצים להוסיף איבר חדש למערך קיים:

from array import \*  $array\_num = array('i', [1, 3, 5, 7, 9])$ print("Original array: "+str(array\_num)) print("Append 11 at the end of the array:") array\_num.append(11) print("New array: "+str(array\_num))

Original array: array('i', [1, 3, 5, 7, 9]) Append 11 at the end of the array: New array: array('i', [1, 3, 5, 7, 9, 11])

## נניח ורוצים להפוך את הסדר של האיברים במערך:

from array import \*  $array\_num = array('i', [1, 3, 5, 3, 7, 1, 9, 3])$ print("Original array: "+str(array\_num)) array\_num.reverse() print("Reverse the order of the items:") print(str(array\_num))

## נראה כמה בתים לוקח כל איבר של מערך:

from array import \*  $array\_num = array('i', [1, 3, 5, 7, 9])$ print("Original array: "+str(array\_num)) print("Length in bytes of one array item: "+str(array\_num.itemsize))

Original array: array('i', [1, 3, 5, 7, 9]) Length in bytes of one array item: 4

## נראה דוגמה לקבלת מיקום בזיכרון ואורך של חוצץ שמחזיק את המערך.

from array import \*  $array\_num = array('i', [1, 3, 5, 7, 9])$ print("Original array: "+str(array\_num)) print("Current memory address and the length in elements of the buffer: " +str(array num.buffer info())) print("The size of the memory buffer in bytes: " +str(array\_num.buffer\_info()[1]  $*$ array\_num.itemsize))

Original array: array('i', [1, 3, 5, 7, 9]) Current memory address and the length in elements of the buffer: (46393032, 5) The size of the memory buffer in bytes: 20

נראה תוכנית שבודקת כמה פעמים מופיע איבר בתוך המערך.

from array import \* array\_num =  $\arctan($ 'i', [1, 3, 5, 3, 7, 9, 3]) print("Original array: "+str(array\_num)) print("Number of occurrences of the number 3 in the said array: "+str(array\_num.count(3)))

Original array: array('i', [1, 3, 5, 3, 7, 9, 3]) Number of occurrences of the number 3 in the said array: 3

נראה דוגמה לחיבור איברים של מערך בסוף המערך. )שכפול המערך(.

from array import \*  $array\_num = array('i', [1, 3, 5, 7, 9])$ 

טסליצקי מרק www.elecstudy.org markalex012@qmail.com

print("Original array: "+str(array\_num)) array\_num.extend(array\_num) print("Extended array: "+str(array\_num))

Original array: array('i', [1, 3, 5, 7, 9]) Extended array: array('i', [1, 3, 5, 7, 9, 1, 3, 5, 7, 9])

כיצד אפשר להפוך מספרים שלמים של המערך למחרוזת תווים.

from array import \* print("Bytes to String: ")  $x = \arctan^{-1}(b', [115, 111, 117, 114, 99, 101])$  $s = x.tobytes()$ print(s)

Bytes to String: b'source'

נעתיק איברי הרשימה למערך.

```
from array import *
num_list = [1, 2, 6, -8]array num = array('i', [1])
print("Items in the list: " + str(num_list))
print("Append items from the list: ")
array_num.fromlist(num_list)
print("Items in the array: "+str(array_num))
```
Items in the list:  $[1, 2, 6, -8]$ Append items from the list: Items in the array:  $\arctan(|i|, [1, 2, 6, -8])$ 

נכניס איבר חדש לפני איבר השני בתוך המערך.

from array import \*  $array\_num = array('i', [1, 3, 5, 7, 9])$ print("Original array: "+str(array\_num)) print("Insert new value 4 before 3:") array num.insert $(1, 4)$ print("New array: "+str(array\_num))

Original array: array('i', [1, 3, 5, 7, 9]) Insert new value 4 before 3: New array: array('i', [1, 4, 3, 5, 7, 9])

#### נוריד את האיבר המסוים מהמערך בעזרת מיקום בתוך המערך.

from array import \* array\_num = array('i',  $[1, 3, 5, 7, 9]$ ) print("Original array: "+str(array\_num)) print("Remove the third item form the array:") array\_num.pop(2) print("New array: "+str(array\_num))

Original array: array('i', [1, 3, 5, 7, 9]) Remove the third item form the array: New array: array('i', [1, 3, 7, 9])

נמחק מתוך המערך את האיבר בפעם הראשונה שנראה אותו במערך.

from array import \* array num = array('i',  $[1, 3, 5, 3, 7, 1, 9, 3]$ ) print("Original array: "+str(array\_num)) print("Remove the first occurrence of 3 from the said array:") array\_num.remove(3) print("New array: "+str(array\_num)) array\_num.remove(3) print("New array: "+str(array\_num)) array\_num.remove(3) print("New array: "+str(array\_num)) array\_num.remove(3) print("New array: "+str(array\_num))

Original array: array('i', [1, 3, 5, 3, 7, 1, 9, 3]) Remove the first occurrence of 3 from the said array: New array: array('i', [1, 5, 3, 7, 1, 9, 3]) New array: array('i', [1, 5, 7, 1, 9, 3]) New array: array('i', [1, 5, 7, 1, 9]) Traceback (most recent call last): File "C:/MyPython/targil.py", line 11, in <module> array\_num.remove(3) Value Error:  $array$ . remove $(x)$ : x not in array

```
from array import *
array\_num = array('i', [1, 3, 5, 3, 7, 1, 9, 3])print("Original array: "+str(array_num))
print("Remove the first occurrence of 3 from the said array:")
array_num.remove(3)
print("New array: "+str(array_num))
array_num.remove(3)
print("New array: "+str(array_num))
array_num.remove(3)
print("New array: "+str(array_num))
try:
 array num.remove(3)
  print("New array: "+str(array_num))
except:
  print("No element")
```
Original array: array('i', [1, 3, 5, 3, 7, 1, 9, 3]) Remove the first occurrence of 3 from the said array: New array: array('i', [1, 5, 3, 7, 1, 9, 3]) New array: array('i', [1, 5, 7, 1, 9, 3]) New array: array('i', [1, 5, 7, 1, 9]) No element

## נראה את הדוגמה של הפיכת מערך לרשימה:

from array import \* array\_num =  $\arctan{\frac{1}{1}, [1, 3, 5, 3, 7, 1, 9, 3]}$ print("Original array: "+str(array\_num)) num list = array num.tolist() print("Convert the said array to an ordinary list with the same items:") print(num\_list)

Original array: array('i', [1, 3, 5, 3, 7, 1, 9, 3]) Convert the said array to an ordinary list with the same items: [1, 3, 5, 3, 7, 1, 9, 3]

# תרגול בנושא מערכים. תרגול בנושא טבלאות מעקב.

# תרגיל מס' .1

תפענח את הקוד הבא. מה עושה תוכנית? מה יהיה פלט של הקוד?

from array import \*  $array\_num = array('i', [1,3,5,7,9])$ for i in array\_num: print(i) print("Access first three items individually") print(array\_num[0]) print(array\_num[1]) print(array\_num[2])

תרגיל מס' .2

תפענח את הקוד הבא. מה עושה תוכנית? מה יהיה פלט של הקוד?

from array import \* array num = array('i',  $[1, 3, 5, 7, 9]$ ) print("Original array: "+str(array\_num)) print("Append 11 at the end of the array:")  $array\_num.append(11)$ print("New array: "+str(array\_num))

תרגיל מס' .3

תפענח את הקוד הבא. מה עושה תוכנית? מה יהיה פלט של הקוד?

from array import \* array\_num =  $\arctan{\frac{1}{1}, [1, 3, 5, 3, 7, 1, 9, 3]}$ print("Original array: "+str(array\_num)) array\_num.reverse() print("Reverse the order of the items:") print(str(array\_num))

## תרגיל מס' .4

תפענח את הקוד הבא. מה עושה תוכנית? מה יהיה פלט של הקוד?

from array import \*  $array\_num = array('i', [1, 3, 5, 7, 9])$ print("Original array: "+str(array\_num)) print("Length in bytes of one array item: "+str(array\_num.itemsize))

תפענח את הקוד הבא. מה עושה תוכנית? מה יהיה פלט של הקוד?

from array import \*  $array\_num = array('i', [1, 3, 5, 7, 9])$ print("Original array: "+str(array\_num)) print("Current memory address and the length in elements of the buffer: "+str(array\_num.buffer\_info())) print("The size of the memory buffer in bytes: "+str(array\_num.buffer\_info()[1]  $*$ array num.itemsize))

תרגיל מס' .6

תפענח את הקוד הבא. מה עושה תוכנית? מה יהיה פלט של הקוד?

from array import \*  $array\_num = array('i', [1, 3, 5, 3, 7, 9, 3])$ print("Original array: "+str(array\_num)) print("Number of occurrences of the number 3 in the said array: "+str(array\_num.count(3)))

תרגיל מס' .7

תפענח את הקוד הבא. מה עושה תוכנית? מה יהיה פלט של הקוד?

from array import \*  $array\_num = array('i', [1, 3, 5, 7, 9])$ print("Original array: "+str(array\_num)) array\_num.extend(array\_num) print("Extended array: "+str(array\_num))

תרגיל מס' .8

```
from array import *
print("Bytes to String: ")
x = \arctan(\frac{b}{b}, \frac{119}{51}, \frac{114}{101}, \frac{115}{11}, \frac{117}{117}, \frac{114}{99}, \frac{101}{101})s = x.tobytes()print(s)
```
תפענח את הקוד הבא. מה עושה תוכנית? מה יהיה פלט של הקוד?

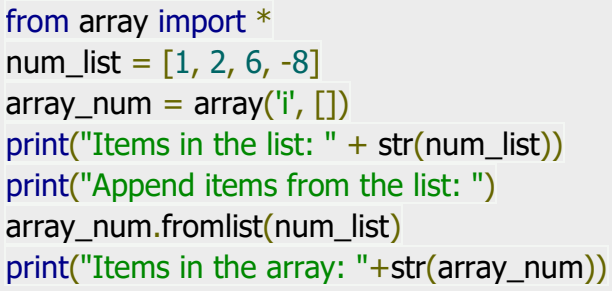

 $\sim$ תרגיל מס' 10.

תפענח את הקוד הבא. מה עושה תוכנית? מה יהיה פלט של הקוד?

from array import \*  $array_name = array('i', [1, 3, 5, 7, 9])$ print("Original array: "+str(array\_num)) print("Insert new value 4 before 3:") array num.insert $(1, 4)$ print("New array: "+str(array\_num))

תרגיל מס' .11

תפענח את הקוד הבא. מה עושה תוכנית? מה יהיה פלט של הקוד?

from array import \*  $array\_num = array('i', [1, 3, 5, 7, 9])$ print("Original array: "+str(array\_num)) print("Remove the third item form the array:") array num.pop $(2)$ print("New array: "+str(array\_num))

תרגיל מס' .12

תפענח את הקוד הבא. מה עושה תוכנית? מה יהיה פלט של הקוד?

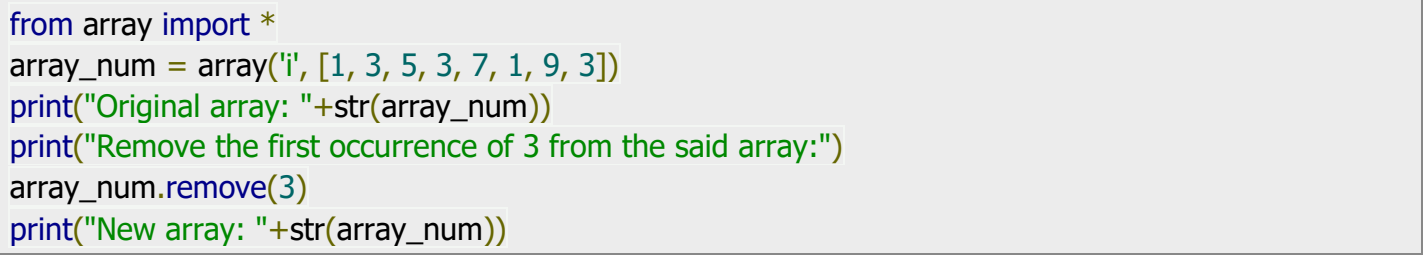

טסליצקי מרק [com.gmail@012markalex](mailto:markalex012@gmail.com) [org.elecstudy.www](http://www.elecstudy.org/) [חזרה לתוכן ענייני ם](#page-1-0) 

תפענח את הקוד הבא. מה עושה תוכנית? מה יהיה פלט של הקוד?

from array import \* array\_num =  $\arctan{\left(\frac{1}{1}, [1, 3, 5, 3, 7, 1, 9, 3]\right)}$ print("Original array: "+str(array\_num))  $num\_list = array\_num.tolist()$ print("Convert the said array to an ordinary list with the same items:") print(num\_list)

#### תרגיל מס' 14.

תפענח את הקוד הבא. מה עושה תוכנית? מה יהיה פלט של הקוד?

def test duplicate(array nums):  $nums_set = set(array_nums)$ return len(array\_nums) != len(nums\_set) print(test\_duplicate([1,2,3,4,5])) print(test\_duplicate([1,2,3,4, 4])) print(test\_duplicate( $[1,1,2,2,3,3,4,4,5]$ ))

#### תרגיל מס' .15

תפענח את הקוד הבא. מה עושה תוכנית? מה יהיה פלט של הקוד?

```
def find_first_duplicate(nums):
  num set = set()no duplicate = -1 for i in range(len(nums)):
     if nums[i] in num_set:
         return nums[i]
      else:
         num_set.add(nums[i])
   return no_duplicate
print(find_first_duplicate([1, 2, 3, 4, 4, 5]))
print(find_first_duplicate([1, 2, 3, 4]))
print(find_first_duplicate([1, 1, 2, 3, 3, 2, 2]))
```
#### תרגיל מס' 16.

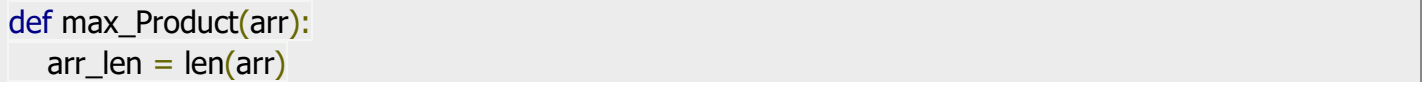

```
if (arr len < 2):
      print("No pairs exists")
      return 
  x = \arr[0]; y = \arr[1]for i in range(0, arr_len):
     for j in range(i + 1, arr_len):
        if (arr[i] * arr[i] > x * y):
           x = \arr[i]; y = \arr[i] return x,y 
nums = [1, 2, 3, 4, 7, 0, 8, 4]print("Original array:", nums)
print("Maximum product pair is:", max_Product(nums))
nums = [0, -1, -2, -4, 5, 0, -6]print("\nOriginal array:", nums)
print("Maximum product pair is:", max_Product(nums))
```
תפענח את הקוד הבא. מה עושה תוכנית? מה יהיה פלט של הקוד?

from array import array my\_array = array('i', [10, 20, 30, 40, 50]) for i in my\_array: print(i)

תרגיל מס' .18

תפענח את הקוד הבא. מה עושה תוכנית? מה יהיה פלט של הקוד?

from array import array  $a = \arctan("I", (12,25))$ print("Array buffer start address in memory and number of elements.") print(a.buffer\_info())

תרגיל מס' 19.

תפענח את הקוד הבא. מה עושה תוכנית? מה יהיה פלט של הקוד?

from array import array num  $array = array('i', [10,20,30,40,50])$ print("Length of the array is:") print(len(num\_array))

תפענח את הקוד הבא. מה עושה תוכנית? מה יהיה פלט של הקוד?

```
from array import array
a = \arctan("I", (12,25))print(a.itemsize)
a = \arctan{\left(\frac{m}{n}\right)}, (12.236,36.36))
print(a.itemsize)
```
## תרגיל מס' .21

תפענח את הקוד הבא. מה עושה תוכנית? מה יהיה פלט של הקוד?

from array import array import binascii  $array1 = array('i', [7, 8, 9, 10])$ print('array1:', array1) as\_bytes =  $array1.tobytes()$ print('Bytes:', binascii.hexlify(as\_bytes))  $array2 = array('i')$ array2.frombytes(as bytes) print('array2:', array2)

## תרגיל מס' .22

```
import array as arr
def test(nums):
  return sorted(set(nums), key=nums.index)
array_num = arr.array('i', [1, 3, 5, 1, 3, 7, 9])
print("Original array:")
for i in range(len(array_num)): 
  print(array num[i], end='')
print("\nAfter removing duplicate elements from the said array:")
result = arr.array('i', test(array_number)for i in range(len(result)): 
   print(result[i], end=' ')
array_num = arr.array('i', [2, 4, 2, 6, 4, 8])
print("\nOriginal array:")
for i in range(len(array_num)): 
  print(array num[i], end='')
print("\nAfter removing duplicate elements from the said array:")
result = arr.array('i', test(array_num))
```
תפענח את הקוד הבא. מה עושה תוכנית? מה יהיה פלט של הקוד?

```
import array as arr
def test(nums):
  return sum(range(10, 21)) - sum(list(nums))
array\_num = array['i', [10, 11, 12, 13, 14, 16, 17, 18, 19, 20])print("Original array:")
for i in range(len(array_num)): 
   print(array_num[i], end=' ')
print("\nMissing number in the said array (10-20): ",test(array_num))
array_num = arr.array('i', [10, 11, 12, 13, 14, 15, 16, 17, 18, 19])
print("\nOriginal array:")
for i in range(len(array_num)): 
  print(array num[i], end=")
print("\nMissing number in the said array (10-20): ",test(array_num))
```
## תרגיל מס' .24

```
import array as arr
a = \arctan{\frac{y{'i'}}{i}} [1, 2, 3]print ("Array before insertion : ", end =" ")
for i in range (0, 3):
         print (a[i], end = "")print()
a.insert(1, 4)print ("Array after insertion : ", end =" ")
for i in (a):
         print (i, end = "")print()
b = \arctan{\frac{q}{d}, [2.5, 3.2, 3.3]}print ("Array before insertion : ", end =" ")
for i in range (0, 3):
         print (b[i], end = "")print()
b.append(4.4)print ("Array after insertion : ", end =" ")
for i in (b):
         print (i, end = "")print()
```
תפענח את הקוד הבא. מה עושה תוכנית? מה יהיה פלט של הקוד?

```
import array
arr = array.array('i', [1, 2, 3, 1, 5])print ("The new created array is : ", end ="")
for i in range (0, 5):
         print (arr[i], end =" ")
print ("\r")
print ("The popped element is : ", end ="")
print (arr.pop(2))
print ("The array after popping is : ", end ="")
for i in range (0, 4):
         print (arr[i], end =" ")
print("\r")
arr.remove(1)
print ("The array after removing is : ", end ="")
for i in range (0, 3):
         print (arr[i], end =" ")
```
תרגיל מס' 26.

```
import array as arr
I = [1, 2, 3, 4, 5, 6, 7, 8, 9, 10]a = \arctan(\ddot{i}, l)print("Initial Array: ")
for i in (a):
         print(i, end =" ")
Sliced_array = a[3:8]print("\nSlicing elements in a range 3-8: ")
print(Sliced_array)
Sliced_array = a[5:]print("\nElements sliced from 5th "
         "element till the end: ")
print(Sliced_array)
Sliced_array = a[:]print("\nPrinting all elements using slice operation: ")
print(Sliced_array)
```
תפענח את הקוד הבא. מה עושה תוכנית? מה יהיה פלט של הקוד?

import array  $arr = array.array('i', [1, 2, 3, 1, 2, 5])$ print ("The new created array is : ", end  $=$ "") for  $i$  in range  $(0, 6)$ : print (arr[i], end =" ") print ("\r") print ("The index of 1st occurrence of 2 is : ", end ="") print (arr.index(2)) print ("The index of 1st occurrence of 1 is : ", end ="") print (arr.index(1))

תרגיל מס' .28

```
import array
arr = array.array('i', [1, 2, 3, 1, 2, 5])print ("Array before updation : ", end ="")
for i in range (0, 6):
         print (arr[i], end =" ")
print ("\r")
arr[2] = 6print("Array after updation : ", end ="")
for i in range (0, 6):
         print (arr[i], end =" ")
print()
arr[4] = 8print("Array after updation : ", end ="")
for i in range (0, 6):
         print (arr[i], end =" ")
```
תרגול בנושא כתיבת קוד. תרגיל מס' .1

כתוב תוכנית שמקבלת מהמשתמש מספר N שלם וחיובי ומגדירה מערך של מספרים אי-זוגיים לפי סדר עולה החל ממספר 1 בכמות האיברים ששווה ל-N. בסוף בתוכנית יש להדפיס את המערך.

תרגיל מס' .2

כתוב תוכנית שמקבלת מהמשתמש מספר N שלם וחיובי ומגדירה מערך של חזקות של 2 לפי סדר עולה החל ממספר 1 ) 2 בחזקת 0( בכמות האיברים ששווה ל-N. בסוף בתוכנית יש להדפיס את המערך.

תרגיל מס' .3

כתוב תוכנית שמקבלת איבר ראשון של סדרה חשבונית A, הפרש הסדרה D וכמות איברים של הסדרה N. תוכנה מגדירה מערך שמכיל איברים של הסדרה ומציגה אותו על המסך.

תרגיל מס' 4.

כתוב תוכנית שמקבלת איבר ראשון של סדרה הנדסית A, מנה של הסדרה Q וכמות איברים של הסדרה N. תוכנה מגדירה מערך שמכיל איברים של הסדרה ומציגה אותו על המסך.

תרגיל מס' .5

כתוב תוכנית שמגדירה שני מספרים ראשונים של סדרת פיבונצ'י (0 ו-1), וכמות איברים של הסדרה N( גדול מ2-(. תוכנה מגדירה מערך שמכיל איברים של הסדרה ומציגה אותו על המסך.

תרגיל מס' .6

כתוב תוכנית שמקבלת שני מספרים ראשונים של הסדרה , וכמות איברים של הסדרה N( גדול מ 2-(. תוכנית מגדירה סדרה כך שאיבר הבא שווה לסכום של כל האיברים מהתחלה עד האיבר הנוכחי. תוכנית מגדירה מערך שמכיל איברים של הסדרה ומציגה אותו על המסך.

תרגיל מס' .7

כתוב תוכנית שמקבלת מהמשתמש מערך בגודל 10 ומעתיקה איברים שלו למערך אחר בסדר הפוך. תוכנית מדפיסה את שני מערכים בסדר הפוך.

כתוב תוכנית שמקבלת מהמשתמש אורך המערך. מערך עצמו מקבלים מגנרטור של מספרים אקראיים (ערכים שלמים בלבד). תוכנית מדפיסה כל המספרים האי-זוגיים ומיקומם במערך בסדר עולה.

תרגיל מס' 9.

כתוב תוכנית שמקבלת מהמשתמש אורך המערך. מערך עצמו מקבלים מגנרטור של מספרים אקראיים (ערכים שלמים בלבד). תוכנית מדפיסה כל המספרים שמתחלקים ב-3 או ב-5 ומיקומם במערך בסדר יורד.

תרגיל מס' .10

כתוב תוכנית שמקבלת מהמשתמש אורך המערך. מערך עצמו מקבלים מגנרטור של מספרים אקראיים (ערכים שלמים בלבד). תוכנית מדפיסה כל המספרים האי-זוגיים ומיקומם במערך בסדר עולה וכל הערכים הזוגיים ומיקומם בסדר יורד.

תרגיל מס' .11

כתוב תוכנית שמקבלת מהמשתמש אורך המערך. מערך עצמו מקבלים מגנרטור של מספרים אקראיים (ערכים שלמים בלבד). תוכנית מדפיסה כל המספרים שעומדים במקומות האי-זוגיים במערך בסדר עולה וכל האיברים שעומדים במקומות הזוגיים בסדר יורד.

תרגיל מס' .12

כתוב תוכנית שמקבלת מהמשתמש אורך המערך N. מערך עצמו מקבלים מגנרטור של מספרים אקראיים (ערכים שלמים בלבד). תוכנית מדפיסה איברים בצורה הבאה: ,A1,AN,A2,AN-1,A3,AN-2

תרגיל מס' .13

כתוב תוכנית שמקבלת מהמשתמש אורך המערך N. מערך עצמו מקבלים מגנרטור של מספרים אקראיים (ערכים שלמים בלבד). תוכנית מדפיסה איברים בצורה הבאה:

A1,A2,AN,AN−1,A3,A4,AN−2,AN−3. .

תרגיל מס' .14

כתוב תוכנית שמקבלת מערך בעל 10 מספרים שלמים )חיוביים ושליליים( ומספר חיובי A מהמשתמש. תוכנית צריכה להציג את כל האיברים שבערך מוחלט יותר גדולים ממספר A.

כתוב תוכנית שמקבלת מערך בעל 10 מספרים שלמים )חיוביים ושליליים( ומספרים חיוביים A ו- B מהמשתמש. תוכנית צריכה להציג את כל האיברים שבערך מוחלט יותר גדולים ממספר A ויותר קטן ממספר B.

תרגיל מס' .16

כתוב תוכנית שמקבלת מערך בעל 10 מספרים שלמים )חיוביים ושליליים( ומספרים חיוביים A ו- B מהמשתמש. תוכנית צריכה להציג את כל האיברים שבערך מוחלט יותר גדולים ממספר A ויותר קטן ממספר B ולחשב את הסכום שלהם .

תרגיל מס' .17

כתוב תוכנית שמקבלת מערך בעל 10 מספרים שלמים (חיוביים ושליליים) ובודקת האם מערך מסודר בסדר עולה ?

תרגיל מס' .18

כתוב תוכנית שמקבלת מערך בעל 10 מספרים שלמים (חיוביים ושליליים) ובודקת האם מערך מסודר בסדר יורד?

תרגיל מס' 19.

כתוב תוכנית שמקבלת מערך בעל 10 מספרים שלמים (חיוביים ושליליים) ובודקת האם מערך מסודר לפי סדרה חשבונית? אם כן, מדפיסים הפרש של סדרה, אם לא מדפיסים הודעה מתאימה.

תרגיל מס' 20.

כתוב תוכנית שמקבלת מערך בעל 10 מספרים שלמים (חיוביים ושליליים) ובודקת האם מערך מסודר לפי סדרה הנדסית? אם כן, מדפיסים מנה של סדרה, אם לא מדפיסים הודעה מתאימה.

תרגיל מס' .21

כתוב תוכנית שמקבלת מערך בעל 10 מספרים שלמים (חיוביים ושליליים) ובודקת האם במערך בכל מקום זוגי עומד מספר זוגי ובכל מקום אי-זוגי עומד מספר אי-זוגי. במידה וכן , תדפיס הודעה מתאימה, אם לא מדפיסים את המספרים שלא נמצאים במקומות שלהם.

כתוב תוכנית שמקבלת מערר בעל 10 מספרים שלמים (חיוביים ושליליים) ומוציאה מספר מינימלי שעומד במקום זוגי, ומספר מקסימלי שעומד במקום האי -זוגי.

תרגיל מס' .23

כתוב תוכנית שמקבלת מערך בעל 10 מספרים שלמים (חיוביים ושליליים) ומחפשת איברים שיותר גדולים מהשכן מצד ימין. יש להדפיס את כל הזוגות שמתאימים לקריטריון הזה.

תרגיל מס' 24.

כתוב תוכנית שמקבלת מערך בעל 10 מספרים שלמים (חיוביים ושליליים) ומחפשת איברים שיותר גדולים מהשכן מצד ימין ויותר קטנים מהשכן מצד שמאל. יש להדפיס את כל השלישיות שמתאימות לקריטריון הזה.

תרגיל מס' .25

כתוב תוכנית שמקבלת מערך בעל 10 מספרים שלמים (חיוביים ושליליים) ומחפשת איברים שיותר גדולים מהממוצע של כל האיברים של מערך.

תרגיל מס' .26

כתוב תוכנית שמקבלת מערך בעל 20 מספרים שלמים חיוביים אקראיים ומחפשת כמה רצפים של מספרים עולים יש במערך. יש להדפיס את כל הרצפים, לדוגמה:

51 31 63 52 3 10 5 56 81 73 9 32 71 25 89 61 71 83 97 16

תרגיל מס' 27.

כתוב תוכנית שמקבלת מערך בעל 10 מספרים שלמים חיוביים אקראיים ומחפשת את המרחק הקטן ביותר (בערך מוחלט) בין שכנים ומדפיסה את הזוג הזה. לדוגמה:

51 31 63 52 3 10 5 56 81 73

10 5 difference is 5

כתוב תוכנית שמקבלת מערך בעל 10 מספרים שלמים חיוביים אקראיים ומחפשת את הסכום הקטן ביותר וסכום הקטן ביותר בין שכנים ומדפיסה את הזוגות האלה. לדוגמה:

51 31 63 52 3 10 5 56 81 73

Max sum is 81 73, Min sum is 3 10

תרגיל מס' 29.

כתוב תוכנית שמקבלת מערך בעל 10 מספרים שלמים חיוביים אקראיים ובונה מערך חדש בעל 10 מקומות, שסכום של זוג מספרים ממערך מקורי נמצא במקומות זוגיים ) 0,2,4,6,8( והפרש במקומות אי-זוגיים (1,3,5,7).

תרגיל מס' .30

כתוב תוכנית שמקבלת מערך בעל 20 מספרים שלמים חיוביים אקראיים ומחפשת את כל המספרים שחוזרים על עצמם. תוכנית צריכה להדפיס את המספר ואת מיקומם במערך. לדוגמה:

1 5 3 61 4 7 1 3 4 3 2 5 1 19 4 3 5 16 11 2

 $1 - 0, 7, 13...$ 

תרגיל מס' .31

כתוב תוכנית שמקבלת מערך בעל 20 מספרים שלמים חיוביים אקראיים ומחפשת את כל המספרים שנמצאים רק פעם אחד במערך. לדוגמה:

1 5 3 61 4 7 1 3 4 3 2 5 1 19 4 3 5 16 11 2

61 7 19 16 11

תרגיל מס' .32

כתוב תוכנית שמקבלת מערך בעל 20 מספרים שלמים חיוביים אקראיים. תוכנית צריכה להדפיס את כל המספרים רק פעם אחד. לדוגמה:

1 5 3 61 4 7 1 3 4 3 2 5 1 19 4 3 5 16 11 2

1 5 3 61 4 7 2 19 16 11

תרגיל מס' .33

כתוב תוכנית שמקבלת 2 מערכים בעל 10 מספרים כל אחד (שלמים חיוביים אקראיים) ומעתיקה אותם למערך השלישי כך שכל מקום זוגי תופס איבר ממערך A ומקום אי -זוגי איבר ממערך B.

לדוגמה:

1 5 3 61 4 7 1 3 4 3

2 5 1 19 4 3 5 16 11 2

טסליצקי מרק [com.gmail@012markalex](mailto:markalex012@gmail.com) [org.elecstudy.www](http://www.elecstudy.org/) [חזרה לתוכן ענייני ם](#page-1-0)  1 2 5 5 3 1 61 19 4 4 7 3 1 5 3 16 4 11 3 2

כתוב תוכנית שמקבלת 2 מערכים בעל 10 מספרים כל אחד (שלמים חיוביים אקראיים), מסדרת אותם בסדר עולה ומעתיקה אותם למערך השלישי כך שגם מערך השלישי יהיה מסודר בסדר עולה. )שימו לב שסידור של מערך השלישי יש לסדר תוך כדי העתקה(.

תרגיל מס' .35

כתוב תוכנית שמקבלת מערך בעל 20 מספרים שלמים חיוביים אקראיים. תוכנית צריכה להחליף את כל האיברים שנמצאים במקומות זוגיים אם כל האיברים שנמצאים במקומות אי-זוגיים.

תרגיל מס' .36

כתוב תוכנית שמקבלת מערך בעל 20 מספרים שלמים חיוביים אקראיים. תוכנית צריכה להחליף את הסדר של המערך.

תרגיל מס' .37

כתוב תוכנית שמקבלת מערך בעל 20 מספרים שלמים חיוביים אקראיים. יש לאפס את כל האיברים שנמצאים בין מינימום למקסימום של מערך.

תרגיל מס' .38

כתוב תוכנית שמקבלת מערך בעל 20 מספרים שלמים חיוביים אקראיים. תוכנית מעתיקה איברים למערך חדש ומאפסת את כל האיברים שיותר גדולים מהשכנים שלהם משמאל ומימין:

125531 4 1944 31 3 4 4 4 3 2

תרגיל מס' .39

כתוב תוכנית שמקבלת מערך בעל 10 מספרים שלמים חיוביים אקראיים וקולטת מהמשתמש את מספר הזזות ימינה. תוכנית מזיזה את המערך ומדפיסה את התוצאה, לדוגמה:

2 5 1 19 4 3 5 16 11 2

 $N=3$ 

0 0 0 2 5 1 19 4 3 5

תרגיל מס' .40

כתוב תוכנית שמקבלת מערך בעל 10 מספרים שלמים חיוביים אקראיים וקולטת מהמשתמש את מספר סיבובים שמאלה. תוכנית מסובבת את המערך ומדפיסה את התוצאה, לדוגמה:

2 5 1 19 4 3 5 16 11 2

 $N=3$ 

19 4 3 5 16 11 2 2 5 1

# פרק ח'. רשימות דו-ממדיות (מטריצות).

## מה זה מטריצה?

בתכנות מטריצות נקראות בדרך כלל מערכים דו-ממדיים. דו ממדי פירושו, כל אלמנט במערך עצמו הוא מערך. מערכים מקוננים אלה הם בדרך כלל חד ממדיים, אחרת מדובר על מטריצות תלת ממדיות או רב ממדיות.

בנוסף, לכל המערכים המקוננים חייבים להיות בעלי אותו אורך זה עם זה, מכיוון שהמטריצה מיוצגת בדרך כלל בצורה של מלבן רגיל, כלומר הטבלה הדו- ממדית הרגילה בה כל השורות שוות באורך.

ממד הטבלה, נמדד במספר השורות והעמודות. תורגם לשפת המטריצה, מספר השורות הוא מספר המערכים המקוננים, מספר העמודות הוא מספר האלמנטים במערך מקונן אחד.

מכיוון שבפייתון "מערך" זה סוג "עני" המובנה בשפה, אבל יש "רשימה" דומה הרבה יותר למערך בשפות אחרות , אנו נבנה מטריצות מהרשימה. נניח שאנחנו צריכים מטריצה 4x3 של מספרים אקראיים.

נראה את הדוגמה למילוי שלה ותצוגה:

```
from random import randint
N = 3M = 4a = [1]for i in range(N):
b = \lceil \rceil for j in range(M):
   b.append(randint(1,99))
  a.append(b)
print(a, end='\n\n')
for i in range(N):
 for j in range(M):
   print("%3d" % a[i][j], end='')
  print()
```
[[7, 83, 51, 74], [49, 66, 98, 9], [44, 65, 19, 26]]

7 83 51 74 49 66 98 9 44 65 19 26

> ראשית, אנו מדפיסים את המטריצה בשורה אחת, אך ורק כדי להראות כיצד הנתונים נשמרים ברשימה.

פנייה למרכיבי המטריצה מתרחשת באמצעות האינדקסים שלהם. ראשית, מסומן מספר השורה ואז מספר העמודה. אז כדי לחלץ את המספר 7 בדוגמה שלמעלה, יש לכתוב את הביטוי: [0][1]a , מכיוון שהמספר 7 נמצא בשורה השנייה, שהאינדקס שלה הוא 1, ובטור הראשון, שהאינדקס שלו הוא 0.

בפייתון , עקב אפשרויות של הלולאה for אין צורך להשתמש באינדקסים בעת ביצוע ספירה. מחזור הפלט של המסך עשוי להיראות כך:

```
from random import randint
N = 3M = 4a = \lceil \rceilfor i in range(N):
 b = \lceil \rceil for j in range(M):
    b.append(randint(1,99))
  a.append(b)
print(a, end='\n\n')
for i in a:
 for i in i:
    print("%3d" % j, end='')
  print()
```
[[78, 51, 84, 61], [74, 33, 59, 68], [70, 55, 97, 77]]

78 51 84 61 74 33 59 68 70 55 97 77

כאן אנו מוציאים לראשונה את הרשימה הבאה מתוך a. לאחר חזרות על רשימת קינון זה בלולאה מקוננת. כשלומדים תכנות, כשמדובר במטריצות, פותרים המון משימות: מציאת אלמנטים מסוימים, חישוב סכומים, מיון וכדומה. בעקרון, משימות אלה קשורות בספירת אלמנטים בצורה כזו או אחרת. בפייתון תחום זה מפושט יותר בגלל נוכחותם של פונקציות ושיטות מובנות, למרות שאף אחד לא אוסר להשתמש וללמוד אלגוריתמים קלאסיים.

ניתן להגדיר מטריצה ישירות בתוך הקוד בצורה הבאה:

 $A = [[1, 4, 5, 12],$  [-5, 8, 9, 0], [-6, 7, 11, 19]]

לא חובה להגדיר תת רשימות בשורות חדשות, אפשר גם כך:

```
A = [[1, 4, 5, 12], [-5, 8, 9, 0], [-6, 7, 11, 19]]
```
אם נדפיס שניהם, נקבל אותה תוצאה:

print(" $A =$ ", A)

 $A = [[1, 4, 5, 12], [-5, 8, 9, 0], [-6, 7, 11, 19]]$ 

כדי לגשת לשורה מסוימת (בעצם לרשימה מסוימת) צריכים לסמו את מספר השורה בסוגריים מרובעות:

print("second line =",  $A[1]$ )

second line =  $[-5, 8, 9, 0]$ 

כדי לגשת תא או תאים ספציפיים יש לסמן את 2 קואורדינטות שלהם:

print(" $A[1][2] =$ ",  $A[1][2]$ ) print(" $A[0]$ [-1] =",  $A[0]$ [-1])

 $A[1][2] = 9$  $A[0][-1] = 12$ 

כדי לגשת לאיברים של עמודות אנו צריכים "לטייל" בין רשימות כדי להוציא איבר-איבר.

column  $=$   $\lceil$ for row in A: column.append(row[2]) print("3rd column =", column)

3rd column =  $[5, 9, 11]$ 

דוגמאות:

מיון.

נניח יש צורך למיין את האיברים בשורות המטריצה. ניתן להשתמש באחד מאלגוריתמי המיון, למשל, במיון בועות:

טסליצקי מרק www.elecstudy.org markalex012@qmail.com from random import randint  $N = 3$  $M = 4$ פונקציה להדפסת מטריצה # def output\_matrix(matrix): for row in matrix: for item in row:

```
 print("%3d" % item, end='')
   print()
מילוי מטריצה #
a = \lceil \rceilfor i in range(N):
 b = \lceil \rceil for j in range(M):
   b.append(randint(1,99))
  a.append(b)
הדפסת מטריצה לפני מיון #
output_matrix(a)
print()
מיון בשורות של מטריצה #
for i in range(N):
  for j in range(M-1):
   for k in range(M-j-1):
    if a[i][k] > a[i][k+1]:
     a[i][k], a[i][k+1] = a[i][k+1], a[i][k]הדפסת מטריצה לאחר מיון #
output_matrix(a)
```
76 35 83 12 35 70 44 12 66 40 66 6 12 35 76 83 12 35 44 70 6 40 66 66

```
מצד שני לשפת פייתון יש פונקציה מובנת שנקראת ()sort
```

```
טסליצקי מרק www.elecstudy.org markalex012@qmail.com
from random import randint
N = 3M = 4פונקציה להדפסת מטריצה #
def output_matrix(matrix):
 for row in matrix:
   for item in row:
    print("%3d" % item, end='')
   print()
מילוי מטריצה #
a = []for i in range(N):
b = []
```
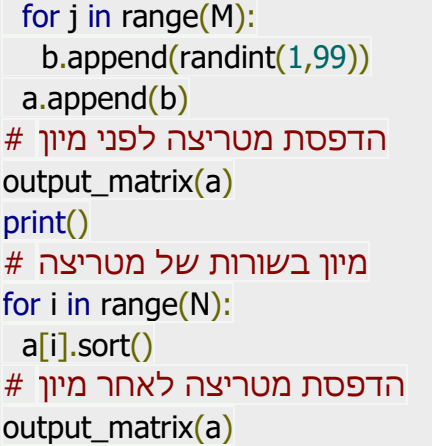

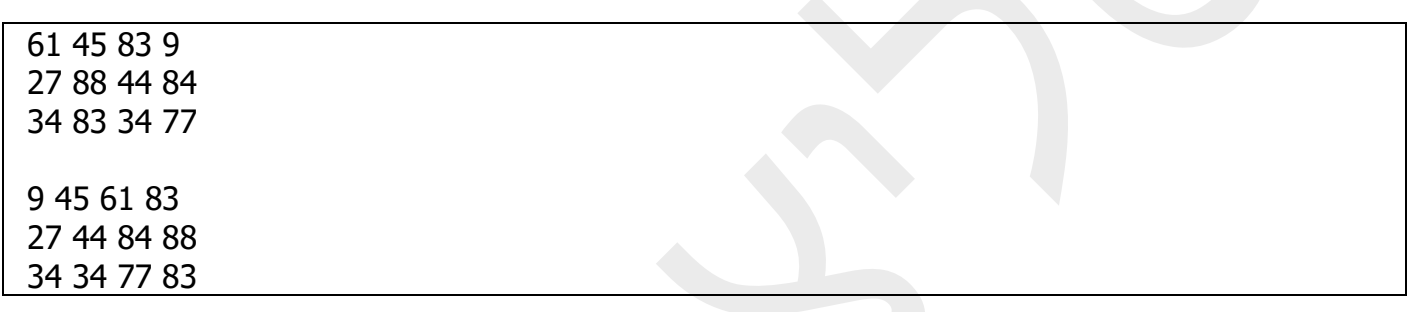

מצא סכום של איברים של אלכסון ראשי ואלכסון משני במטריצה ריבועית.

במטריצות מרובעות (עבור כאלה, מספר השורות שווה למספר העמודות) ישנם אלכסונים. האלכסון הראשי עובר מהפינה השמאלית העליונה לפינה ה ימנית התחתונה . אלכסון משני – מהפינה הימנית העליונה לפינה השמאלית התחתונה . האינדקס הראשון והשני של כל אלמנט באלכסון הראשי זהה. אז האלמנט הראשון הוא [0][0], אחריו הוא [1][1] וכו'.

המדדים של כל אלמנט באלכסון המשני בסך הכול צריכים לתת את הממד של המטריצה מינוס 1 (אם האינדקס הוא מאפס).

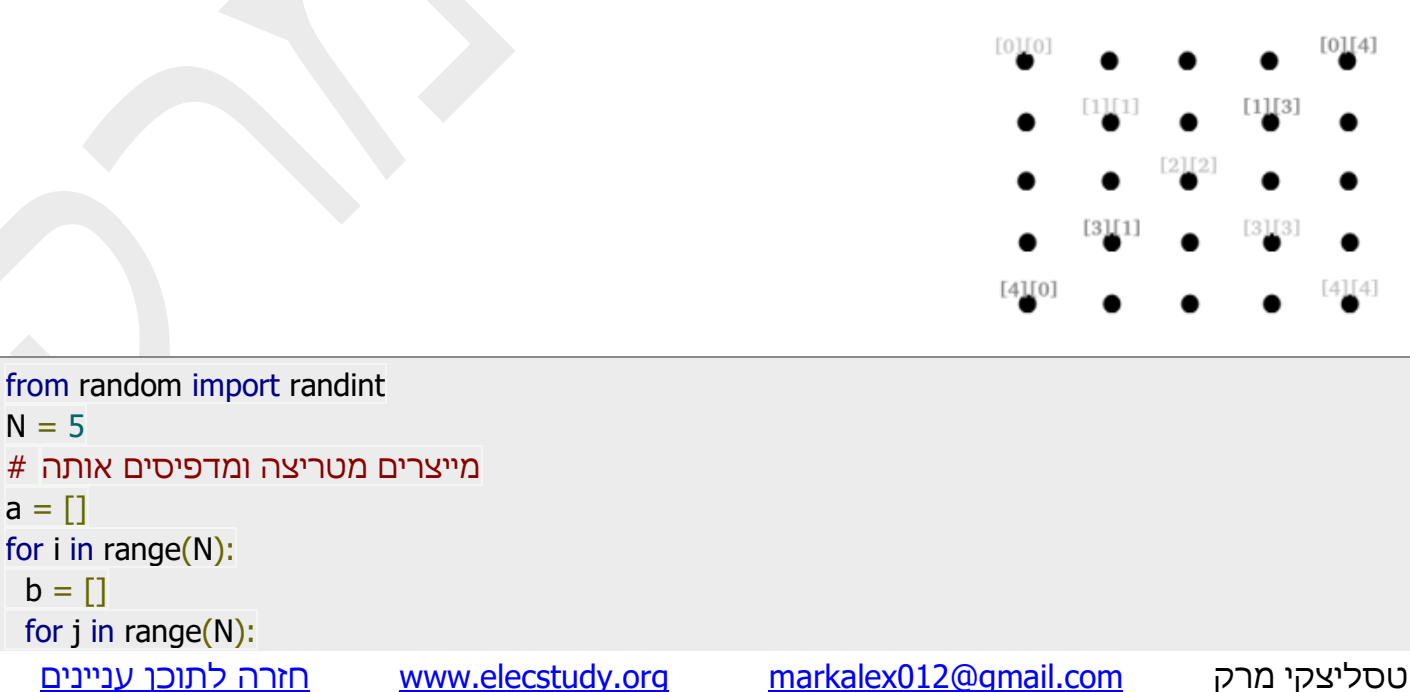

```
n = randint(1, 9)
   b.append(n)
   print("%3d" % n, end='')
  a.append(b)
  print()
מוציאים סכום של האלכסון הראשי והמשני #
diagonal = 0diagonal2 = 0for i in range(N):
 diagonal1 += a[i][i]diagonal2 += a[i][N-1-i]print(diagonal1)
print(diagonal2)
```
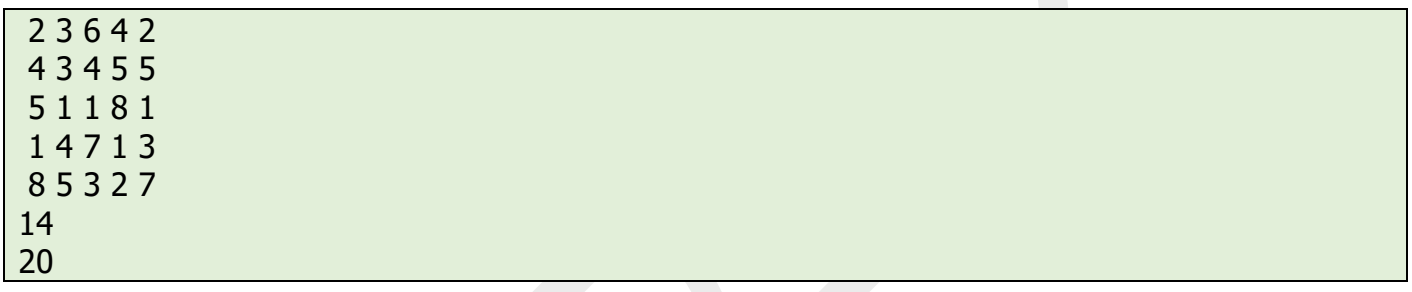

# ספרייה מיוחדת לטיפול במטריצות numpy.

קיימת ספרייה עם אוסף פעולות מיוחדות על מטריצות. קודם כל אנו צריכים להתקין את האוסף:

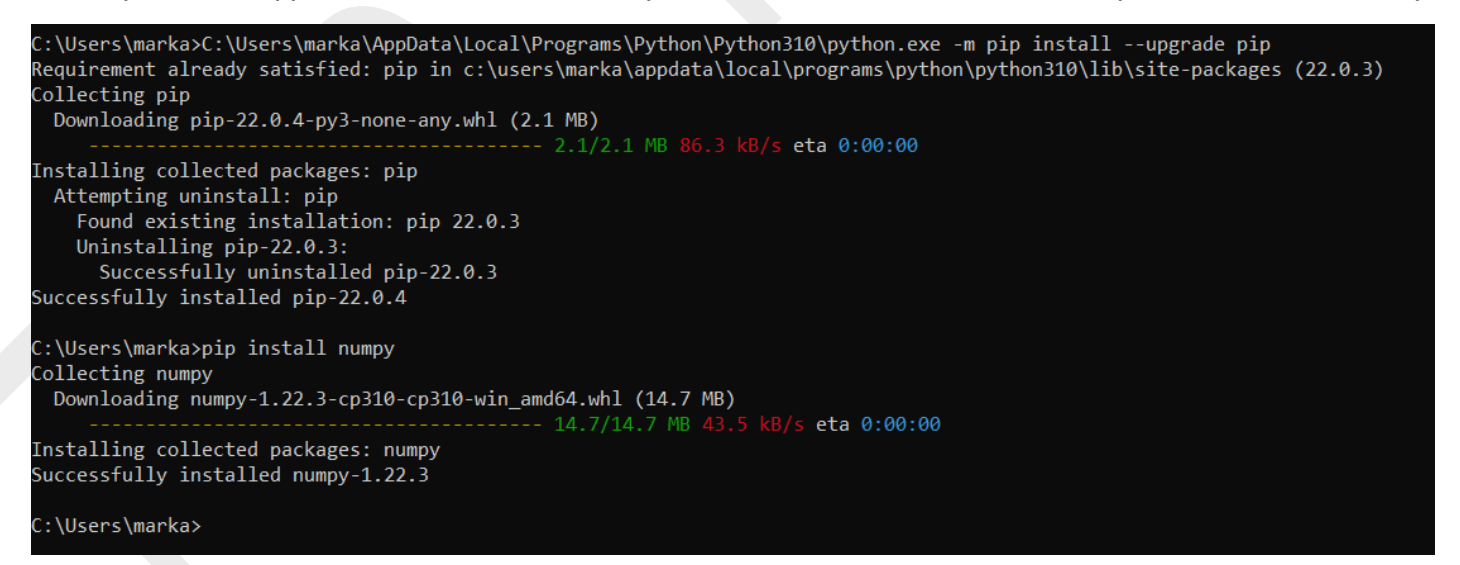

מתוך PyCharm צריכים "לשחרר" את השגיאה שמודול לא קיים:

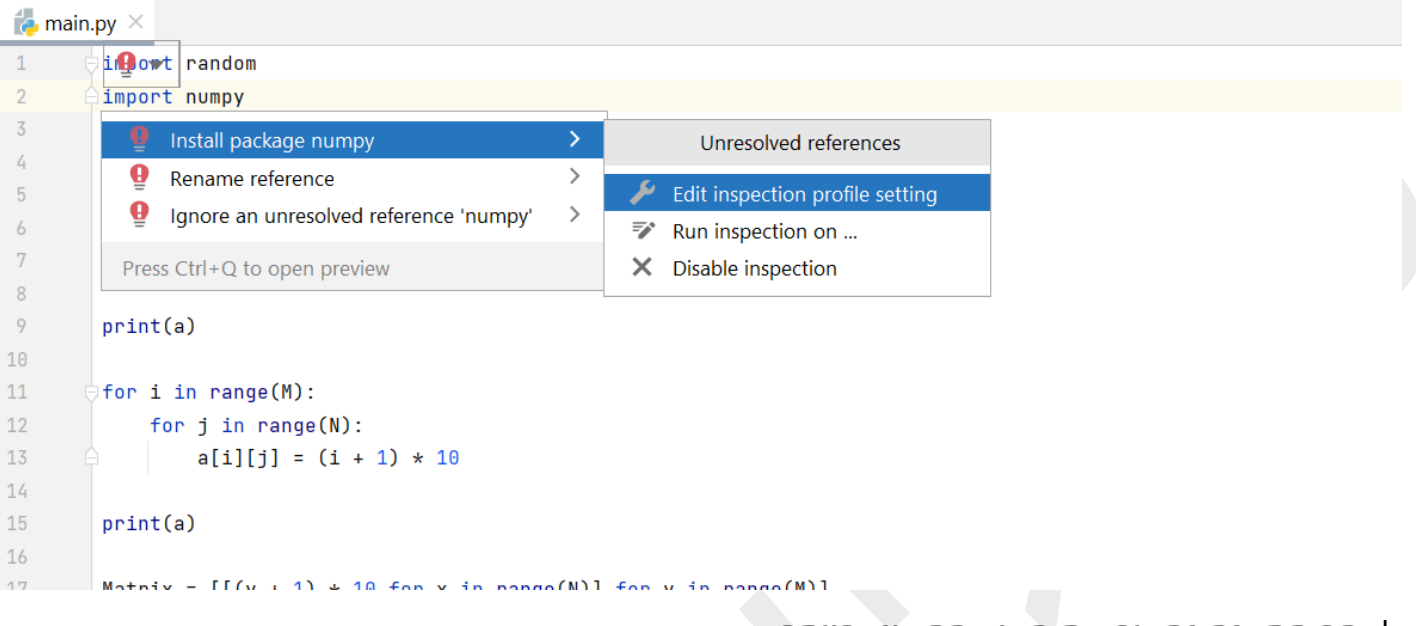

לאחר התקנה נחקור את הקוד הפשוט ביותר:

import random import numpy  $M = random.random$  $N =$  random.randrange(2, 10) print(" $M = "$ , M, "; N = ", N)  $a =$  numpy.zeros $((M, N))$ print(a) for i in range(M): for j in range(N):  $a[i][j] = (i + 1) * 10$ print(a) Matrix =  $[[(y + 1) * 10$  for x in range(N)] for y in range(M)] print(Matrix)

#### לאחר הרצה נראה תמונה הבאה:

טסליצקי מרק www.elecstudy.org markalex012@qmail.com  $M = 4$ ;  $N = 6$ [[0. 0. 0. 0. 0. 0.] [0. 0. 0. 0. 0. 0.]  $[0. 0. 0. 0. 0. 0. ]$ [0. 0. 0. 0. 0. 0.]] [[10. 10. 10. 10. 10. 10.] [20. 20. 20. 20. 20. 20.] [30. 30. 30. 30. 30. 30.] [40. 40. 40. 40. 40. 40.]] [[10, 10, 10, 10, 10, 10], [20, 20, 20, 20, 20, 20], [30, 30, 30, 30, 30, 30], [40, 40, 40, 40, 40, 40]]

רשימת פונקציות לטיפול במטריצות:

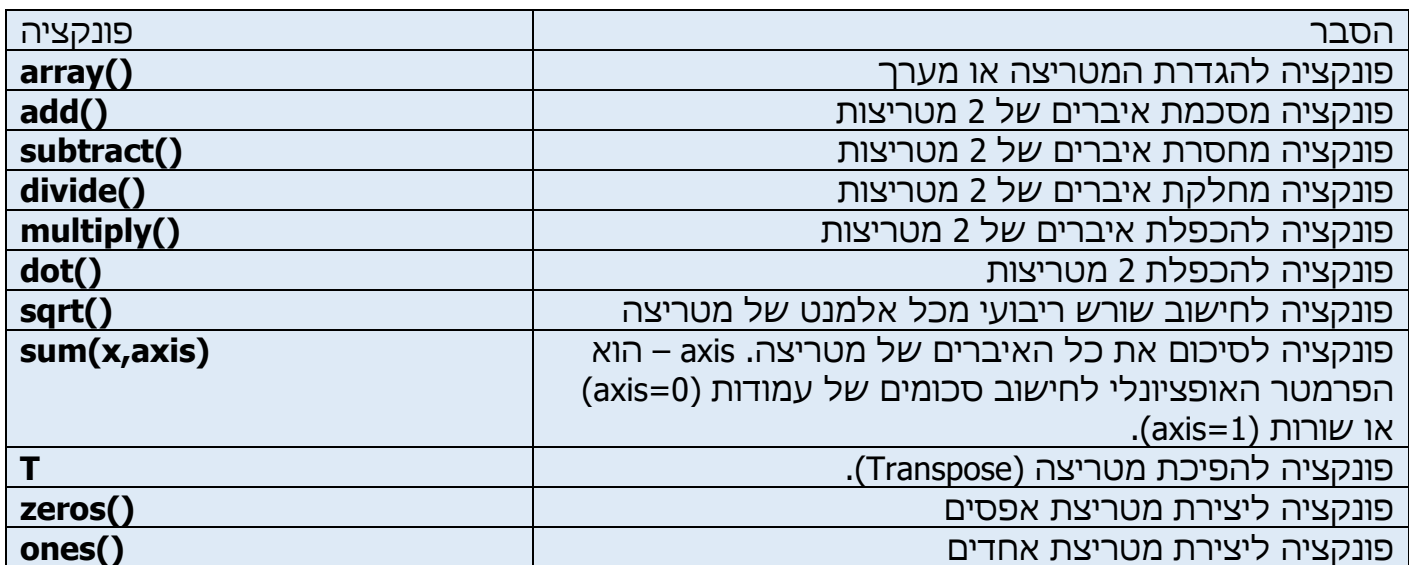

דוגמת שימוש בפונקציות numpy:

import numpy # Two matrices are initialized by value  $x =$  numpy.array( $[1, 2]$ ,  $[4, 5]$ )  $y =$  numpy.array( $[[7, 8], [9, 10]])$ # add()is used to add matrices print ("Addition of two matrices: ") print (numpy.add $(x,y)$ ) # subtract()is used to subtract matrices print ("Subtraction of two matrices : ") print (numpy.subtract(x,y)) # divide()is used to divide matrices print ("Matrix Division : ") print (numpy.divide(x,y)) print ("Multiplication of two matrices: ") print (numpy.multiply(x,y)) print ("The product of two matrices : ") print (numpy.dot(x,y)) print ("square root is : ") print (numpy.sqrt(x)) print ("The summation of elements : ") print (numpy.sum(y)) print ("The column wise summation : ") print (numpy.sum(y,axis=0)) print ("The row wise summation: ") print (numpy.sum(y,axis=1))

# using "T" to transpose the matrix print ("Matrix transposition : ") print (x.T)

Addition of two matrices: [[ 8 10] [13 15]] Subtraction of two matrices :  $[[-6 - 6]$  $[-5 - 5]$ ] Matrix Division :  $[$ [0.14285714 0.25 ] [0.44444444 0.5 ]] Multiplication of two matrices: [[ 7 16] [36 50]] The product of two matrices : [[25 28] [73 82]] square root is :  $[[1. 1.41421356]$ [2. 2.23606798]] The summation of elements : 34 The column wise summation : [16 18] The row wise summation: [15 19] Matrix transposition :  $[$ [[1 4]] [2 5]]

נבדוק מספר אפשרויות נוספות של ספריית NumPy:

import numpy as np  $a = np.arange(15).read$ print("Matrix a ",a) print("Shape ",a.shape) print("Dimmensions ", a.ndim) print(a.dtype.name) print(a.itemsize) print(a.size) הכנסת מודול numpy וייצירת קיצור np שירשור של 2 הוראות: הוראה ראשונה לבניית מערך חד ממדי ומילוי מ 0- עד .14 הוראה שנייה מארגנת מטריצה דו- ממדית 3 על .5 הצגת מידות של מטריצה הצגת ממדיים של מטריצה הצגת סוג נתונים שנמצאים בתוך מטריצה הצגת גודל של כל נתון ביחידות B הצגת כמות נתונים במטריצה הצגת סוג נתונים של מטריצה כולה

הכפלת כל הערכים במטריצה ראשונה ב- 3

 $a = np.ones((2,3), dtype=int)$  $b = np.random.random((2,3))$  $a^* = 3$ print(a)

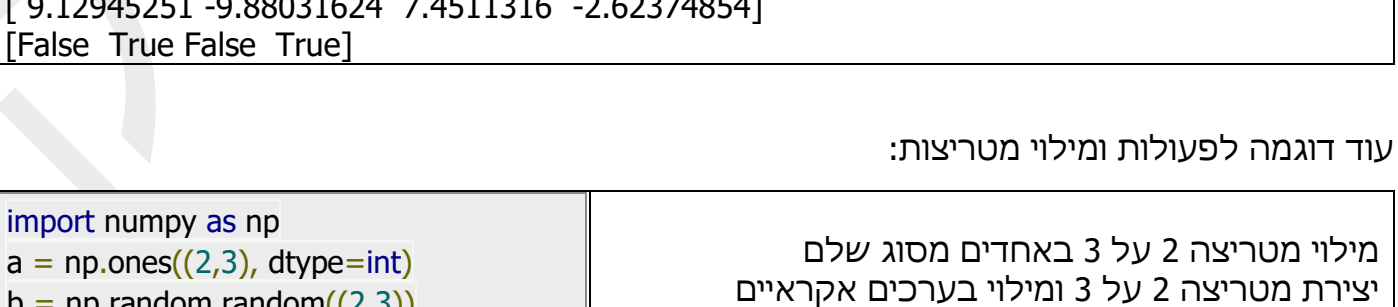

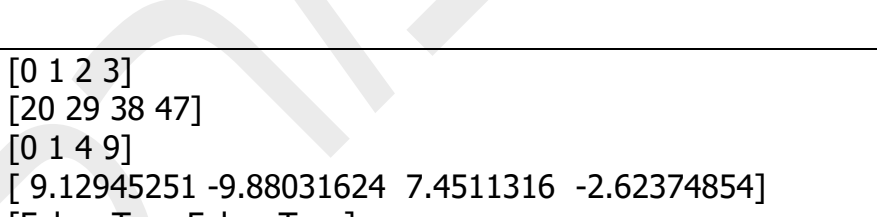

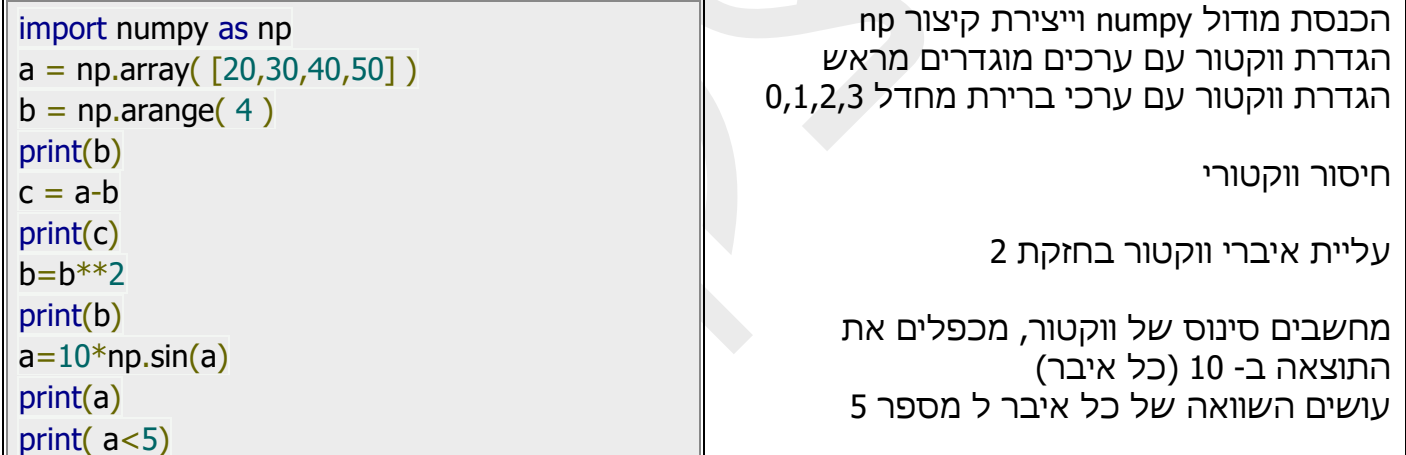

עוד מספר פעולות:

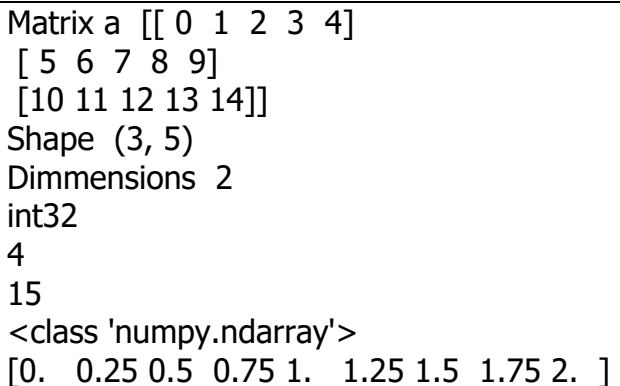

print(b)

נראה את הפלט של הקוד:

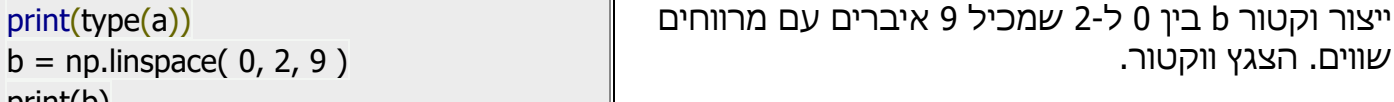

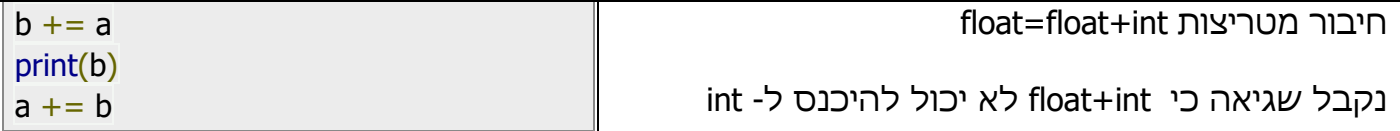

מספר פונקציות נוספות (חישוב סכום מטריצה, מינימום, מקסימום). כפי שאתם רואים יש אופציה לעבוד גם בתור פונקציה רגילה, גם דרך פונקציה של ספריית numpy.

import numpy as np  $a=(10*np.random.random((2,3)))$ print(a)  $print("Sum = ",a.sum())$  $print("Sum = ", np.sum(a))$  $print("Min = ",a.min())$  $print("Min = ",np.min(a))$  $print("Max = ",a.max())$  $print("Max = ",np.max(a))$ 

[[8.71226231 3.38910556 4.10284202] [8.21574323 3.00488121 5.38358057]] Sum = 32.808414899268854 Sum = 32.808414899268854 Min = 3.0048812129322675 Min = 3.0048812129322675 Max = 8.712262308749057 Max = 8.712262308749057

איחוד מטריצות:

קיימות 2 פונקציות לאיחוד מטריצות: איחוד אופקי ואיחוד אנכי: hstack ,vstack.

import numpy as np  $a = np.float(10*np.random.random((2,2)))$ print(a)  $b = np.float(10*np.random.random((2,2)))$ print(b) print(np.vstack((a,b))) print(np.hstack((a,b)))

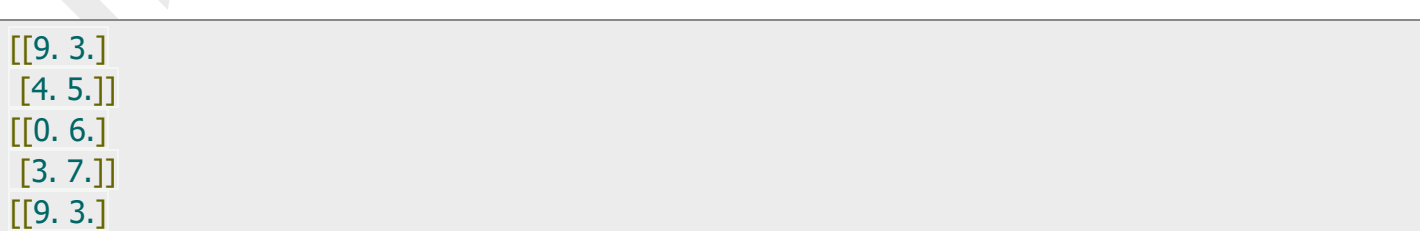

[4. 5.]  $[0.6.]$ [3. 7.]] [[9. 3. 0. 6.] [4. 5. 3. 7.]]

פיצול מטריצות:

import numpy as np  $a = np.float(10 * np.random.random((2,12)))$ print(a) print(np.hsplit(a,3))  $print(np.hsplit(a,(3,4)))$ 

[[0. 6. 5. 1. 7. 6. 6. 9. 1. 3. 5. 0.] [3. 7. 2. 7. 1. 1. 3. 9. 7. 8. 2. 0.]] [array([[0., 6., 5., 1.], [3., 7., 2., 7.]]), array([[7., 6., 6., 9.],  $[1., 1., 3., 9.]$ ), array( $[[1., 3., 5., 0.]$ ,  $[7., 8., 2., 0.]$ ]  $[array([[0., 6., 5.]]]$  [3., 7., 2.]]), array([[1.], [7.]]), array([[7., 6., 6., 9., 1., 3., 5., 0.],  $[1., 1., 3., 9., 7., 8., 2., 0.]$ 

# תרגול בנושא רשימות דו-ממדיות. תרגול בנושא טבלאות מעקב: תרגיל מס' .1

תפענח את הקוד הבא: מה יהיה פלט של תוכנית?

טסליצקי מרק [com.gmail@012markalex](mailto:markalex012@gmail.com) [org.elecstudy.www](http://www.elecstudy.org/) [חזרה לתוכן ענייני ם](#page-1-0)   $A = [[1, 4, 5, 12],$  [-5, 8, 9, 0], [-6, 7, 11, 19]] print(" $A =$ ", A)  $print("A[1] =", A[1])$ print(" $A[1][2] =$ ",  $A[1][2]$ ) print("A[0][-1] =", A[0][-1]) column  $= []$ ; for row in A: column.append(row[2]) print("3rd column =", column)

#### תפענח את הקוד הבא: מה יהיה פלט של תוכנית?

```
N = 3M = 3res = \left[\right[\right] i<sup>*</sup>j for i in range(N) ] for j in range(M) ]
print("Inline representation:")
\left[\right[\right] print(res\left[\left[i\right]\left[j\right]\right], end =" ") for i in range(N) \left[\right] for j in range(M) \left[\right]print("")
print("Multiline representation")
for i in range(N):
    for j in range(M):
      print(res[i][j] ,end =" ")
    print("")
```
תרגיל מס' .3

תפענח את הקוד הבא: מה יהיה פלט של תוכנית?

```
N = 3M = 3lis=[[0,0,0],[0,0,0],[0,0,0]]
for i in range(N):
   for j in range(M):
    \|is\|i\|i\|=i+j
for i in range(N):
   for j in range(M):
     print(lis[i][j],end=" ")
   print("")
```
תרגיל מס' .4

תפענח את הקוד הבא: מה יהיה פלט של תוכנית?

```
import random
import numpy as np
M = random.random</math>N = random.randrange(2, 10)
print("M = ", M, "; N = ", N)
a = np{\cdot}zeros((M, N))for i in range(M):
  for j in range(N):
     a[i][j] = (j + 1) * 5print(a)
```

```
M2 = [[3, 16, -6],[9,7,-4],[-1,3,13]]M3 = [[0,0,0],[0,0,0],[0,0,0]]matrix length = len(M1)for i in range(len(M1)):
   for k in range(len(M2)):
     M3[i][k] = M1[i][k] + M2[i][k]print("The answer is ", M3)
print()
for i in range(len(M1)):
   for k in range(len(M2)):
```
 $M1 = \begin{bmatrix} 8, 14, -6 \end{bmatrix}, \begin{bmatrix} 12, 7, 4 \end{bmatrix}, \begin{bmatrix} -11, 3, 21 \end{bmatrix}$ 

תפענח את הקוד הבא: מה יהיה פלט של תוכנית?

print(a) print(a[2])  $print(a[2:5])$  $a[:6:2] = -1000$ print(a)  $print(a[::-1])$ for i in a: print(i ,end=" ") print()  $b = np$ .fromfunction(f,(5,4),dtype=int) print(b) print(b[2,3]) print(b[0:5, 1])  $print(b[ : , 1])$  $print(b[1:3, : ])$ 

import numpy as np

return  $10 * x + y$  $a = np.arange(10) * *3$ 

def  $f(x, y)$ :

תרגיל מס' .6

תפענח את הקוד הבא: מה יהיה פלט של תוכנית?

תרגיל מס' .5

```
Matrix = [[ (x + 1) * 5 for x in range(N)] for y in range(M)]
print(Matrix)
```

```
print("The answer is ", M3)
print()
for i in range(len(M1)):
   for k in range(len(M2)):
     M3[i][k] = M1[k][i] + M2[i][k]print("The answer is ", M3)
```
תפענח את הקוד הבא: מה יהיה פלט של תוכנית? תצמצם את הקוד ככל שאפשר, בלי לשנות את אופי של תוכנית.

```
M1 = [[8, 14, -6], [12, 7, 4], [-11, 3, 21]]M2 = [[3, 16, -6],[9,7,-4],[-1,3,13]]M3 = [[0,0,0],[0,0,0],[0,0,0]]matrix length = len(M1)for i in range(len(M1)):
   for k in range(len(M2)):
     if i = = k:
        M3[i][k] = M1[i][k] + M2[i][k]print("The answer is ", M3)
print()
for i in range(len(M1)):
   for k in range(len(M2)):
     if i!=k:
        M3[i][k] = M1[i][k] - M2[k][i] else:
        M3[i][k]=0print("The answer is ", M3)
```
תרגיל מס' .8

תפענח את הקוד הבא: מה יהיה פלט של תוכנית?

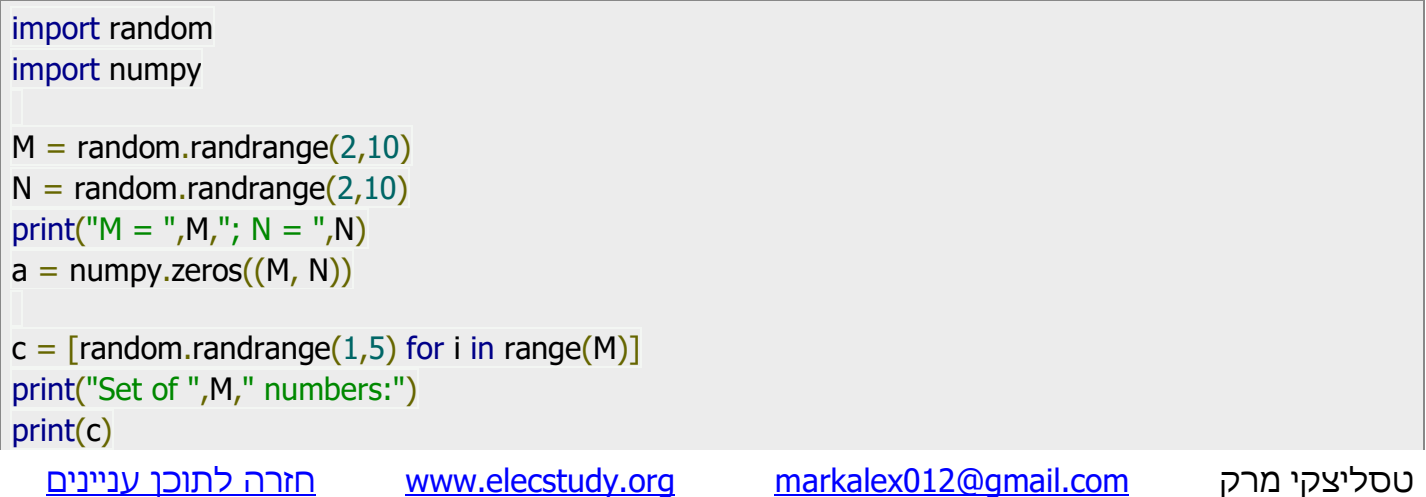

```
for i in range(M):
    for j in range(N):
      a[i][j] = c[i]print(a)
Matrix = \lceilfor i in range(M):
   Matrix.append([c[i] for j in range(N)])
print(Matrix)
```
.תרגיל מס' 9

תפענח את הקוד הבא: מה יהיה פלט של תוכנית?

import random import numpy  $M = random.randomangle(2,10)$  $N =$  random.randrange(2,10) print(" $M = ", M, "; N = ", N)$  $a =$  numpy.zeros $((M, N))$  $c = [random.randomangle(1,5)$  for i in range(N)] print("Set ",N," of nums:") print(c) print() for i in range(M): for j in range(N):  $a[i][j] = c[j]$ print(a) print() Matrix =  $[c \text{ for } y \text{ in } range(M)]$ print(Matrix)

## תרגיל מס' 10.

תפענח את הקוד הבא: מה יהיה פלט של תוכנית?

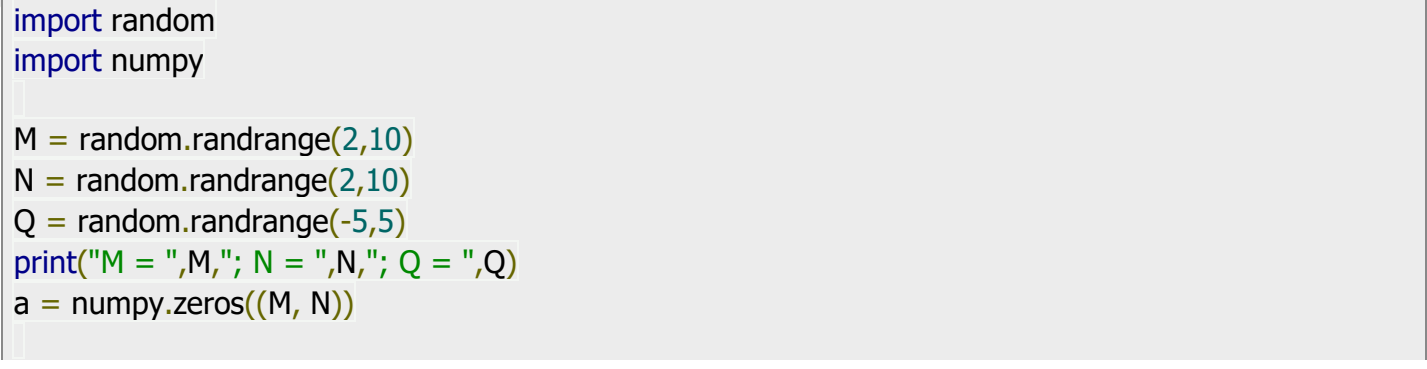
```
c = [random.randomangle(1,5) for i in range(N)]
print("Set ",N," of Nums:")
print(c)
print()
for i in range(M):
   for j in range(N):
      a[i][j] = c[j]*Q**iprint(a)
print()
Matrix = []for i in range(M):
   Matrix.append([c[j]*Q**i for j in range(N)])
print(Matrix)
```

```
import random
import numpy
M = random.randomangle(2,10)N = random.randrange(2,10)K = random.randomangle(0, M)print("M = ", M, "; N = ", N, "; K = ", K)a = numpy.zeros((M, N))for i in range(M):
   for j in range(N):
     a[i][j] = random.randrange(-5,5)
print(a)
print("Row ",K,": ")
print(a[K])
print()
Matrix = [[\text{random.random}(-5,5)] for x in range(N)] for y in range(M)]
print(Matrix)
print("Row ",K,": ")
print(Matrix[K])
```
תפענח את הקוד הבא: מה יהיה פלט של תוכנית?

```
import random
import numpy
M = random.randomangle(2,10)N = random.randrange(2,10)
K = random.randomangle(0,N)print("M = ", M, "; N = ", N, "; K = ", K)a = numpy.zeros((M, N))for i in range(M):
   for j in range(N):
     a[i][j] = random.randrange(-5,5)
print(a)
print("Column ",K,": ")
for i in range(M):
  print(a[i][K],end="; ")
print()
Matrix = [[random.randomqec(-5,5)] for x in range(N)] for y in range(M)]
print(Matrix)
print("Column ",K,": ")
for i in range(M):
   print(Matrix[i][K],end="; ")
print()
```
### תרגיל מס' .13

```
import random
import numpy
M = random.randomangle(2,10)N = random.randrange(2,10)print("M = "M," N = "N)
a = numpy.zeros((M, N))for i in range(M):
  for j in range(N):
     a[i][j] = random.randrange(-5,5)
print(a)
print("Even Rows: ")
for i in range(0, M, 2):
   print(a[i])
print()
Matrix = [[random.randrange(-5,5) for x in range(N)] for y in range(M)]
```

```
print(Matrix)
print("Even Rows: ")
for i in range(0,M,2):
    print(Matrix[i])
print()
```
תפענח את הקוד הבא: מה יהיה פלט של תוכנית?

```
import random
import numpy
M = random.randomangle(2,10)N = random.randrange(2,10)
print("M = ", M, "; N = ", N)a = numpy.zeros((M, N))for i in range(M):
   for j in range(N):
     a[i][j] = random.randrange(-5,5)
print(a)
print("Odd Columns: ")
for i in range(M):
    print(a[i][0::2])
print()
Matrix = [[\text{random.random}(-5,5)] for x in range(N)] for y in range(M)]
print(Matrix)
print("Odd Columns: ")
for i in range(M):
   print(Matrix[i][0::2])
print()
```
תרגיל מס' .15

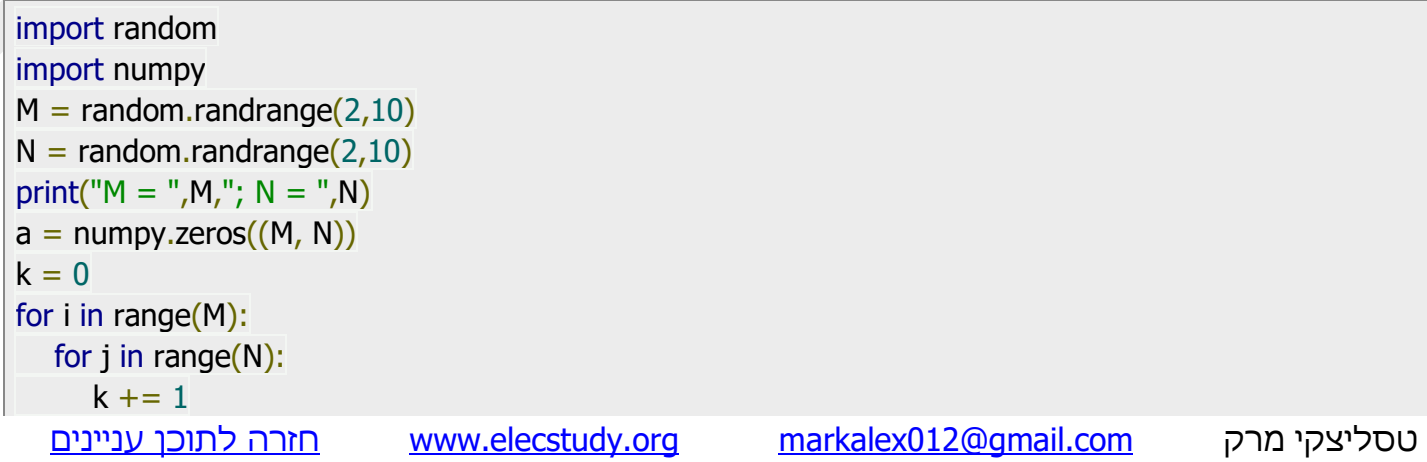

```
a[i][j] = kprint(a)
for i in range(M):
   if i\%2 = 0:
       print(a[i])
    else:
      print(a[i][::-1])b = \lceil \rceilfor i in range(M):
   b.append[] for j in range(N):
       b[i].append(a[i][j])
print(b)
for i in range(M):
   if i\frac{9}{62} = 0:
       print(b[i])
    else:
       print(b[i][::-1])
```

```
import random
import numpy
M = random.randomangle(2,10)N = random.randrange(2,10)
print("M = ", M, "; N = ", N)a = numpy.zeros((M, N))k = 0for i in range(M):
   for j in range(N):
     k + = 1a[i][j] = kprint(a)
for i in range(M):
   for j in range(N):
     if j\%2 == 0:
        print(a[i][j],end="")
      else:
        print(a[M-1-i][j],end="")
   print()
```

```
import numpy
M = 5print("M = ",M)a = numpy.zeros((M, M))k = 0for i in range(M):
   for j in range(M-i):
     k += 1a[i][j] = kk + = M - i - 1k = M+1for j in range(1,M):
   for i in range(j,M):
     a[i][M-j] = kk + = 1k += M-jprint(a)
for i in range(M):
   for j in range(M-i):
     print(a[i][j], end="")
   print()
  for j in range(i+1,M):
     print(a[j][M-i-1], end="")
```

```
תרגיל מס' .18
```
תפענח את הקוד הבא: מה יהיה פלט של תוכנית?

```
import numpy
M = 4print("M = ",M)a = numpy.zeros((M, M))k = 0for i in range(M):
   for j in range(M-i):
     k += 1a[i][i] = kk + = M - i - 1k = M + 1for j in range(1,M):
  for i in range(j, M):
```

```
a[M-j][i] = kk + = 1k += M-j
print(a)
for i in range(M):
   for j in range(M-i):
     print(a[i][i], end="") print()
  for j in range(i+1,M):
     print(a[M-i-1][j], end="")
```

```
import numpy
M = 5print("M = ",M)a = numpy.zeros((M, M))k = 0for i in range(0, M):
  for j in range(i, M-i):
     k + = 1a[i][j] = kfor j in range(i+1,M-i):
     k += 1a[j][M-1-i] = kfor j in range(M-2-i,i-1,-1):
     k + = 1a[M-1-i][j] = kfor j in range(M-2-i,i,-1):
     k + = 1a[i][i] = ki +=2print(a)
k = 0for i in range(0, M):
   for j in range(i,M-i):
     print(a[i][j], end="") print()
   for j in range(i+1,M-i):
     print(a[j][M-1-i], end="")
    print()
   for j in range(M-2-i,i-1,-1):
     print(a[M-1-i][j], end="") print()
```

```
for j in range(M-2-i,i,-1):
  print(a[i][i], end=' " )i +=2
```
תפענח את הקוד הבא: מה יהיה פלט של תוכנית?

import random import numpy as np  $M = random.random$  $N = random.randomangle(2,7)$  $K = random.randomangle(0, M)$ print(" $M = "M,"; N = "N,"; K = "K$ )  $a = np{\cdot}zeros((M, N))$ for i in range(M): for j in range(N):  $a[i][j]$  = random.randrange(1,5) print(a)  $Sum = sum(a[K])$  $Product = np.product(a[K])$ print(a[K]) print("Sum: ",Sum) print("Product: ",Product)

תרגיל מס' .21

```
import random
import numpy as np
M = random.random</math>N = random.randomangle(2,7)K = random.randomangle(0,N)print("M = "M,"; N = "N,"; K = "K)
a = np{\cdot}zeros((M, N))for i in range(M):
  for j in range(N):
     a[i][i] = random.randrange(1,5)print(a)
b = a.sum(axis=1)
print(b)
```
תפענח את הקוד הבא: מה יהיה פלט של תוכנית?

```
import random
import numpy as np
M = random.random</math>N = random.random(2,7)K = random.randomangle(0,N)print("M = ", M, "; N = ", N)a = np{\cdot}zeros((M, N))for i in range(M):
   for j in range(N):
     a[i][j] = random.randrange(1,5)
print(a)
b = a.prod(0)print(b)
```
# תרגיל מס' .23

תפענח את הקוד הבא: מה יהיה פלט של תוכנית?

```
import random
import numpy as np
M = random.random(2,8)N = random.randrange(2,8)
print("M = ", M, "; N = ", N)a = np.random.random(f, size=(M, N))print(a)
b = a[1::2]print()
print(b)
for x in b:
   print("Row:",x)
   print("Mean:",np.mean(x))
```
### תרגיל מס' .24

תפענח את הקוד הבא: מה יהיה פלט של תוכנית?

import random import numpy as np  $M = random.randomangle(2,8)$  $N =$  random.randrange(2,8) print(" $M = "M," N = "N$ )

```
a = np.random.random(f, size=(M, N))print(a)
b = a[:,0::2]print()
print("Odd columns:")
print(b)
print(b.mean(axis=0))
print()
b = b.transpose()
for x in b:
   print("Column:",x)
   print("Mean:",np.mean(x))
```
תפענח את הקוד הבא: מה יהיה פלט של תוכנית?

```
import random
import numpy as np
M = random.random</math>N = random.randrange(2,8)
print("M = ", M, "; N = ", N)a = np.random.random(15, size=(M, N))print(a)
print()
for x in a:
   print("Row:",x)
   print("Minimum:",min(x))
```
תרגיל מס' 26.

```
import random
import numpy as np
M = random.randomangle(2,8)N = random.randrange(2,8)
print("M = ", M, "; N = ", N)a = np.random.random(t5, size=(M, N))print(a)
print()
for j in range(N):
  x = a:, i
   print("Column:",x)
   print("Maximum:",max(x))
```
תפענח את הקוד הבא: מה יהיה פלט של תוכנית?

```
import random
import numpy as np
M = random.random(2,8)N = random.randrange(2,8)
print("M = ", M, "; N = ", N)a = np.random.random(t5, size=(M, N))print(a)
print()
S = \lceil \rceilfor x in a:
   S.append(sum(x))
   print("Row:",x)
print()
print(S)
S_{max} = max(S)print("Maximum of sums:",S_max)
idx = [i for i, x in enumerate(S) if x == S max]print("Place of Max:", idx)
```
### תרגיל מס' 28.

תפענח את הקוד הבא: מה יהיה פלט של תוכנית? מה קורה אם יש יותר ממקסימום .1

```
import random
import numpy as np
M = random.randomangle(2,8)N = random.randrange(2,8)
print("M = ", M, "; N = ", N)a = np.random.random(f, size=(M, N))print(a)
S = np.prod(a, axis=0)print("\nProduct of columns:")
print(S)
S_{max} = max(S)print("\nMaximum of products:",S_max)
idx = [i for i, x in enumerate(S) if x == S_max]print("Place of Max:", idx)
```
תפענח את הקוד הבא: מה יהיה פלט של תוכנית?

```
import random
import numpy as np
M = random.random(2,8)N = random.randrange(2,8)
print("M = ", M, "; N = ", N)a = np.random.random(t5, size=(M, N))print(a)
print()
mins = []for x in a:
   print("Row:",x)
   print("Minimum:",min(x))
  mins.append(min(x))print("\nMinimums:")
print(mins)
print("Max of Mins:",max(mins))
```
תרגיל מס' 30.

```
import random
import numpy as np
M = random.randomangle(2,8)N = random.randrange(2,8)print("M = ", M, "; N = ", N)a = np.random.random(5, size=(M, N))print(a)
print()
maxs = [1]for j in range(N):
  x = a[:,i] print("Column:",x)
   print("Maximum:",max(x))
   maxs.append(max(x))
print("\nMaximums:")
print(maxs)
print("Minimum of Maxs:",min(maxs))
```
תפענח את הקוד הבא: מה יהיה פלט של תוכנית?

```
import random
import numpy as np
M = random.random(2,8)N = random.randrange(2,8)
print("M = ", M, "; N = ", N)a = np.random.random(t5, size=(M, N))print(a)
print()
for x in a:
  x_mean = np.mean(x)c = sum(item < x_mean for item in x) print("Row:",x)
   print("Mean:",x_mean)
   print("Number of items < Mean:",c)
   print()
```
תרגיל מס' .32

```
M = random.random</math>N = random.randrange(2,8)
print("M = ", M, "; N = ", N)a = np.random.random(t5, size=(M, N))print(a)
print()
for j in range(N):
  x = a[:,j]x mean = np.mean(x)c = sum(item > x_mean for item in x) print("Column:",x)
   print("Mean:",x_mean)
   print("Number of items > Mean:",c)
   print()
```
תפענח את הקוד הבא: מה יהיה פלט של תוכנית?

```
from random import randint
N = 5M = 7matrix = \lceil \cdot \rceilfor i in range(N):
 row = \lceil for j in range(M):
    row.append(randint(0, 20))
  matrix.append(row)
for row in matrix:
  for item in row:
   print("%4d" % item, end='')
  print()
low = int(input("Lower limit: "))
high = int(input("Upper limit: "))
count = 0for i in range(N):
  for j in range(M):
  if low \leq matrix[i][j] \leq high:
    count += 1print("Number of elements is:", count)
```
# תרגיל מס' .34

```
from random import randint
N = 5M = 7matrix = \lceil \rceilfor i in range(N):
 row = \lceil for j in range(M):
   row.append(randint(0, 20))
  matrix.append(row)
for row in matrix:
  for item in row:
   print("%4d" % item, end='')
  print()
num = int(input("Number to find:"))for i in range(N):
```

```
 for j in range(M):
 if num == matrix[i][j]:
   print("[\{\},\{\}\]".format(i, j),end="")
```
תפענח את הקוד הבא: מה יהיה פלט של תוכנית?

from random import random  $M = 10$  $N = 5$  $a = \lceil \rceil$ for i in range(N):  $b = []$  for j in range(M): b.append(round(random()\*10)) a.append(b) print(b)  $c1 = int(input("Source column:")) - 1$  $c2 = int(input("Destination column:")) - 1)$ for i in range(N):  $a[i][c1], a[i][c2] = a[i][c2], a[i][c1]$ print(a[i])

תרגיל מס' .36

```
from random import random
M = 10N = 5a = \lfloor \cdot \rfloorfor i in range(N):
 b = \lceil \rceil for j in range(M):
    b.append(int(random()*11))
   print("%3d" % b[j], end='')
  a.append(b)
  print(' |', sum(b))
for i in range(M):
 print(" - ", end=")print()
for i in range(M):
```

```
s = 0 for j in range(N):
  s += a[i][i] print("%3d" % s, end='')
print()
```
תפענח את הקוד הבא: מה יהיה פלט של תוכנית?

```
from random import randint
N = 5M = 7matrix = \lceil \rceilfor i in range(N):
 row = \lceil for j in range(M):
   row.append(randint(0, 20))
  matrix.append(row)
for row in matrix:
  for item in row:
   print("%4d" % item, end='')
  print()
low = int(input("Lower limit:"))high = int(input("Upper limit: "))
count = 0for row in matrix:
  for item in row:
  if low \leq = item \leq = high:
    count += 1print("Number of elements is:", count)
```
תרגיל מס' .38

```
טסליצקי מרק www.elecstudy.org markalex012@qmail.com
import random
n = 4m = 6matrix = \lceil \rceilfor i in range(n):
line = [] for j in range(m):
   line.append(random.randint(0, 5))
  matrix.append(line)
```

```
for line in matrix:
  for i in line:
   print('%4d' % i, end='')
  print()
print()
for line in matrix:
 summa = 0i = 0while i < m - 1:
  summa += line[i]
  i + = 1 else:
  line[m - 1] = summafor line in matrix:
  for i in line:
   print('%4d' % i, end='')
  print()
```

```
טסליצקי מרק www.elecstudy.org markalex012@qmail.com
from random import random
M = 10N = 5a = \lfloor \cdot \rfloorfor i in range(N):
 b = \lceil \rceil for j in range(M):
   b.append(int(random()*11))
   print("%3d" % b[j], end='')
  a.append(b)
  print()
for i in range(M):
 print(" -", end =")print()
max sum = 0col = 0for i in range(M):
s = 0 for j in range(N):
 s += a[i][i] print("%3d" % s, end='')
 if s > max sum:
  max sum = s
```

```
col = iprint()
print(col+1)
```
תפענח את הקוד הבא: מה יהיה פלט של תוכנית?

```
from random import random
N = 5matrix = \lceil \rceilfor i in range(N):
 row = \lceil for j in range(N):
   row.append(int(random()*10))
  matrix.append(row)
for row in matrix:
  print(row)
sumMain = 0sumSecondary = 0for i in range(N):
 sumMain += matrix[i][i]
 sumSecondary += matrix[i][N-i-1]
print(sumMain)
print(sumSecondary)
```
תרגיל מס' .41

```
from random import random
N = 5a = [1]for i in range(N):
 z = [] for j in range(N):
  n = int(random() * 100) z.append(n)
   print("%4d" % n, end='')
  print()
  a.append(z)
print()
for i in range(N):
  for j in range(N):
  if i == j:
    b = a[i][j]
```

```
a[i][j] = a[i][N-1-j]a[i][N-1-j] = bfor i in range(N):
 for j in range(N):
   print("%4d" % a[i][j], end='')
  print()
```
# תפענח את הקוד הבא: מה יהיה פלט של תוכנית?

```
from random import random
M = 10N = 5a = \lceil \rceilfor i in range(N):
 b = [] for j in range(M):
  n = int(random() * 200) b.append(n)
   print('%4d' % n,end='')
  a.append(b)
  print()
print("Minimum are")
mx = -1for j in range(M):
 mn = 200 for i in range(N):
  if a[i][j] < mn:
    mn = a[i][j] print(mn,end=" ")
 if mn > mx:
  mx = mnprint()
print("Maximum of minimum: ", mx)
```
# תרגיל מס' .43

### תפענח את הקוד הבא: מה יהיה פלט של תוכנית?

```
from random import random
N = 5M = 7matrix = \lceilfor i in range(N):
 a = [0] * M
```
טסליצקי מרק www.elecstudy.org markalex012@qmail.com

```
 for j in range(M):
  a[j] = int(random() * 10) print('%3d' % a[j],end='')
  matrix.append(a)
  print()
suma = [0] * M
for j in range(M):
  for i in range(N):
  suma[j] += matrix[i][j] print('%3d' % suma[j],end='')
print('\n')
for j in range(M-1):
  for i in range(M-j-1):
  if suma[i] > suma[i+1]:
    suma[i], suma[i+1] = suma[i+1], suma[i] for k in range(N):
     matrix[k][i],matrix[k][i+1] = matrix[k][i+1],matrix[k][i]
for i in matrix:
  for j in i:
   print('%3d'%j,end='')
  print()
for i in suma:
  print('%3d'%i,end='')
print()
```
# תרגול בנושא כתיבת קוד.

תרגיל מס' .1

הגדר רשימה דו-ממדית (מטריצה) בגודל M על N בעזרת גנרטור של מספר אקראי. תמלא אותה כך שמספר שנמצא בתוך המטריצה הוא סכום המקומות לפי שורה ועמודה, לדוגמה איבר שעומד בשורה 2 ועמודה 3 מכיל ערך .5 הדפס את המטריצה לאחר מילוי.

תרגיל מס' .2

א. הגדר רשימה דו -ממדית )מטריצה( בגודל M על N בעזרת גנרטור של מספר אקראי. תמלא אותה עם מספר רץ מ-0 עד M\*N-1. הדפס את המטריצה לאחר מילוי. לדוגמה:

0 1 2 3 4 5 6

7 8 9 10 11 12 13

14 15 16 17 18 19 20

ב. הדפס מטריצה בצורה יפה כך, שכל מספר יהיה בעמודה משלו. שים לב שיכול להיות מקרה של מספר חד ספרתי, דו ספרתי ותלת ספרתי.

0 1 2 3 4 5 6

7 8 9 10 11 12 13

14 15 16 17 18 19 20

תרגיל מס' .3

הגדר רשימה דו-ממדית (מטריצה) בגודל M על N בעזרת גנרטור של מספר אקראי. תמלא אותה כך ששורה עליונה תכיל מספר עמודה, עמודה ימנית תכיל מספר שורה וכל היתר איברים יהיו מאופסים.

תרגיל מס' .4

הגדר רשימה דו-ממדית (מטריצה) בגודל M על N בעזרת גנרטור של מספר אקראי. תמלא אותה כך ששורה עליונה ושורה תחתונה תכילו מספר עמודה, עמודה ימנית ועמודה שמאלית תכילו מספר שורה וריבוע פנימי יהיה מאופס.

תרגיל מס' .5

הגדר רשימה דו -ממדית )מטריצה( בגודל M על N בעזרת גנרטור של מספר אקראי וספרה D שנקלטת מהמשתמש (בין 1 ל- 9). תמלא אותה כך ששורה עליונה ושורה תחתונה תכילו מספר עמודה, עמודה ימנית ועמודה שמאלית תכילו מספר שורה וריבוע פנימי מורכב מכפל של מספר שורה במספר עמודה במידה והוא לא מתחלק ב- D ללא שארית או 0 במקרה והוא מתחלק ב -D ללא שארית.

כתוב תוכנית שמגדירה 2 רשימות דו -ממדיות )מטריצות( בגודל M על N בעזרת גנרטור של מספר אקראי וממלאה אותם בערכים אקראיים בין 0 ל.10-

תוכנית צריכה לסכם 2 מטריצות האלה ומדפיסה גם מטריצות מקור וגם תוצאת החיבור.

תרגיל מס' .7

בדוק כמה איברים ברשימה דו-ממדית נמצאים בטווח מסוים.

זהו חיפוש פשוט בתוך מטריצה. בלולאה אנו צריכים לעבור על שורות. בלולאה הפנימית, עברו על כל שורה ובדקו כל איבר האם הוא נמצא בטווח. אם הוא כלול בתוכו, יש להגדיל את המונה של אלמנטים כאלה ב .1-

תרגיל מס' .8

נתונה רשימה דו- ממדית. קולטים מספר מהמשתמש. התוכנית צריכה להחזיר כתובת תאים שבהם נמצא מספר זה.

תרגיל מס' 9.

נתונה רשימה דו- ממדית 5\*10 יש להחליף איברים של עמודה x עם עמודה y.

העמודה של המטריצה מוגדרת על ידי האינדקס השני. לכן, בלולאה, יש צורך במיון בשורות המטריצה, כלומר משתנה של המונה ישמש כאינדקס הראשון של המערך הדו-ממדי.

בכל שורה, החלף את האלמנטים עם המספרים של העמודות שצוינו. ניתן לבצע החלפה באמצעות משתנה שלישי.

אפשר להגדיר את מספרי העמודות שיש להחליף על ידי הזנת ערכים בזמן בו התוכנית פועלת.

אם בשפת התכנות הצמדת המערכים מתחילה מאפס, והעמודות מסומנות על סמך מיקומן בפועל במטריקס החל מ ,1- אז זה נובע מהמשתנים שבהם נכתבים מספרי העמודות, נוריד אחד לפני השימוש בלולאה.

תרגיל מס' 10.

יש לחשב סכום של כל עמודה (יש להדפיס אותה מתחת כל עמודה) ושל כל שורה (יש להדפיס אותה מימין של כל שורה).

מכיוון שמערך דו-ממדי בדרך כלל נבדק לפי שורות, קל יותר לחשב את הסכום של כל שורה.

אפשר למלא שורה של מטריצה ולהציג את האלמנטים שלה על המסך, לצבור את סכום האלמנטים בשורה במשתנה ולהציג אותו בסוף השורה. בפייתון ניתן לחשב את סכומי שורות המטריצה באמצעות הפונקציה )(sum המועברת לרשימה הנוכחית - מחרוזת.

סכומי העמודות מחושבים על ידי חציית כל עמודה במטריצה. שימו לב שההיפך הוא הנכון כאן: הלולאה החיצונית חוצה את העמודים, הלולאה הפנימית חוצה את השורות.

תרגיל מס' .11

יש להחליף איבר אחרון של עמודה בסכום של כל האיברים של השורה. אלגוריתם לפתרון החלק העיקרי של הבעיה (רק חיבור והחלפה):

.1 לכל שורה, הקצה את הערך 0 למשתנה summa, האינדקס של האלמנט i גם לערך .0

.2 עד שמדד האלמנט יגיע לאלמנט האחרון בשורה, הגדל את ערך הסכום בערך האלמנט הבא בשורת המטריצה.

3. אחרת (כאשר אינדקס האלמנטים מצביע על האלמנט האחרון במחרוזת), שנה את הערך של האלמנט האחרון במחרוזת לערך של משתנה summa.

תרגיל מס' .12

נתונה רשימה דו- ממדית שמורכבת ממספרים חיוביים בלבד. יש לחשב את סכום האיברים בכל עמודה ולמצוא איזה עמודה מכילה סכום גדול ביותר.

לאחר שנחשב את סכום האלמנטים בעמודה הבאה, השווה אותה לערך המשתנה המיועד לאחסון הסכום המקסימלי. אם הנוכחי מתגלה כגדול יותר, אנו כותבים אותו למשתנה שצוין. בנוסף, נזכור את מספר העמודה הנוכחית במשתנה נפרד.

אם המטריצה מכילה מספר עמודות עם אותו סכום מקסימלי וצריך לקבוע את כולם, אז הבעיה נפתרת קצת אחרת. במקרה זה, יש לזכור את סכומי העמודות לצורך השוואה בהמשך למקסימום שנמצא בעבר.

תרגיל מס' .13

מצא סכום של האלכסון הראשי והאלכסון המשני של רשימה דו- ממדית ריבועית.

רק למטריצה ריבועית יש אלכסונים. מטריצה ריבועית היא מטריצה עם מספר השורות ששווה למספר העמודות. האלכסון הראשי עובר מהפינה השמאלית העליונה לימין התחתון, האלכסון המשני מהפינה הימנית העליונה לשמאל התחתון.

מרכיבי האלכסון הראשי עם אותו אינדקס גם לפי ציר X וגם לפי ציר Y. עבור אלמנטים באלכסון המשני, האינדקס השני מנוגד לראשון.

החלף איברים של האלכסון הראשי והאלכסון המשני ביניהם של רשימה דו-ממדית ריבועית.

רק למטריצה ריבועית יש אלכסונים. מטריצה ריבועית היא מטריצה עם מספר השורות שווה למספר העמודות. האלכסון הראשי עובר מהפינה השמאלית העליונה לימין התחתון, האלכסון המשני מהפינה הימנית העליונה לשמאל התחתון.

מרכיבי האלכסון הראשי עם אותו אינדקס גם לפי ציר X וגם לפי ציר Y. עבור אלמנטים באלכסון המשני, האינדקס השני מנוגד לראשון.

מכיוון שהחלפה מתבצעת בשורה אחת, לערכים שיש להחליף יש את המדדים הבאים:

- עבור אלמנט באלכסון הראשי המדדים הראשון והשני שווים זה לזה )j = i),
- עבור אלמנט באלכסון המשני האינדקס הראשון הוא i, והשני הוא j-1-N( כאשר אינדקס מתחיל מאפס).
	- כאשר עוברים דרך המטריצה, חילופי הערכים מתרחשים רק במקרה בו j = i

תרגיל מס' 15.

בכל עמודה של מטריצה דו-ממדית יש למצוא את האיבר הקטן ביותר. יש למצוא מקסימום בין כל האיברים הקטנים ביותר שמצאתם.

משימה זו מורכבת משתי משימות משנה:

1( מצא את האלמנט המינימלי שלך בכל טור במטריצה

2( השווה בין הנמוכים שנמצאו ובחר את המקסימום מהם. באחד המשתנים נשמור את האלמנט המינימלי בעמודה הנוכחית. לאחר הצגת העמודה, נשווה את ערכה לערך המשתנה המסופק לאחסון האלמנט המרבי בין המינימום. הערכים הראשוניים של משתנים אלה צריכים להיות: לאחסן את המינימום הנוכחי - ערך גדול יותר מהמקסימום האפשרי, לאחסן את המקסימום בין המינימום, ערך נמוך מהמינימום האפשרי.

לדוגמה, אם טווח המטריצה הוא בין 0 ל 199, יש להקצות משתנה אחד 200, והשני - 1.

מכיוון שהעמודים עוברים איטרציה, ערכו של המשתנה האחראי לשורות משתנה בלולאה הפנימית. בעת הצגת מטריצה על המסך, אנו מבצעים את ההסקה החדה הרגילה.

תרגיל מס' .16

ביצוע מיון של עמודות של מטריצה דו- ממדית לפי סכום האיברים שלהם.

טסליצקי מרק [com.gmail@012markalex](mailto:markalex012@gmail.com) [org.elecstudy.www](http://www.elecstudy.org/) [חזרה לתוכן ענייני ם](#page-1-0)  כשמוצאים את סכום האלמנטים בעמודה מסוימת, האינדקס הראשון משתנה, כלומר מספר השורה. בתוכנית שלהלן, הסכומים שנמצאו של אלמנטים בעמודה מוזנים לרשימה חד ממדית. מספר האלמנטים ברשימה זו שווה למספר העמודות במטריקס. בשלב הבא, רשימת הכמויות ממוינת לפי מיון בועות. אם הערכים ברשימת הסכומים מוחלפים, יש להחליף את העמודות המתאימות במטריצה. מדדי הערכים שהוחלפו ברשימת הסכומים זהים למדדי העמודות שהוחלפו. כשמחליפים ערכי עמודות, יש לעבור בין כל שורות המטריצה. כך, לצד מיון רשימה חד ממדית, העמודות של המטריצה ממוינות. בסוף התוכנית, שוב מופיעים סכומי המטריצה והעמודה, אך הם ממוינים.

כתוב תוכנית שמייצרת מטריצה 5X3. האיברים מקבלים ערכים אקראיים מ- 10- עד 10. בכל מקום שיש איבר שלילי תוצג "-". מצא את הסכום של כל שורה ושל כל עמודה של איברים חיוביים בלבד.

תרגיל מס' .18

הגדר רשימה דו -ממדית )מטריצה( בגודל M על N בעזרת גנרטור של מספר אקראי. כתוב תוכנית שמעתיקה את המטריצה המקורית למטריצה סימטרית לפי ציר X:

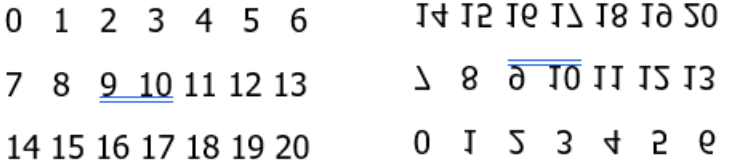

בסופו של תהליך תוכנית מדפיסה גם מטריצת מקור וגם את התוצאה.

תרגיל מס' .19

הגדר רשימה דו -ממדית )מטריצה( בגודל M על N בעזרת גנרטור של מספר אקראי. כתוב תוכנית שמעתיקה את המטריצה המקורית למטריצה סימטרית לפי ציר Y:

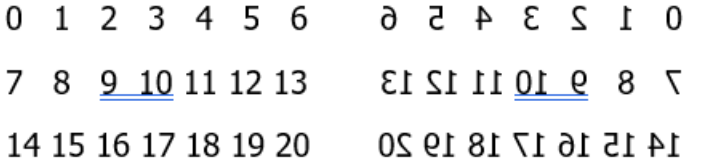

בסופו של תהליך תוכנית מדפיסה גם מטריצת מקור וגם את התוצאה.

תרגיל מס' 19.

הגדר רשימה דו -ממדית )מטריצה( בגודל M על N בעזרת גנרטור של מספר אקראי. כתוב תוכנית שמעתיקה את המטריצה המקורית למטריצה מסובבת ב- 180 מעלות:

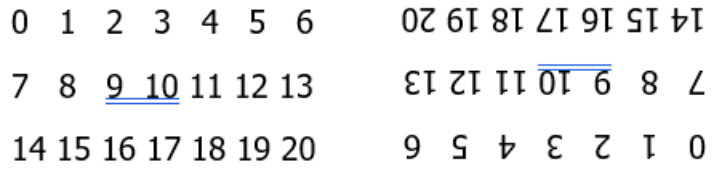

בסופו של תהליך תוכנית מדפיסה גם מטריצת מקור וגם את התוצאה.

הגדר רשימה דו -ממדית )מטריצה( בגודל M על N בעזרת גנרטור של מספר אקראי. כתוב תוכנית שמעתיקה את המטריצה המקורית למטריצה מסובבת ב- 90 מעלות עם כיוון השעון:

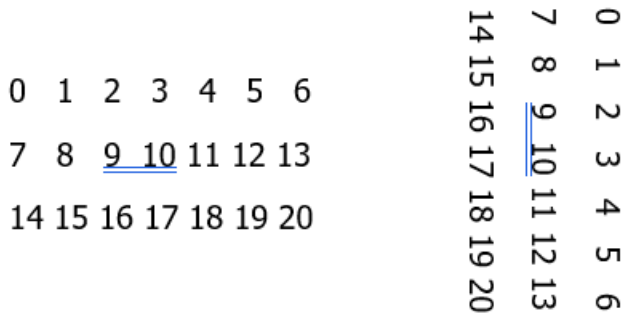

בסופו של תהליך תוכנית מדפיסה גם מטריצת מקור וגם את התוצאה.

תרגיל מס' .21

הגדר רשימה דו -ממדית )מטריצה( בגודל M על N בעזרת גנרטור של מספר אקראי. כתוב תוכנית שמעתיקה את המטריצה המקורית למטריצה מסובבת ב- 90 מעלות נגד כיוון השעון:

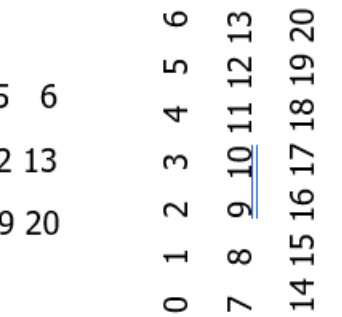

 $0$  1 2 3 4 5 7 8 9 10 11 12 14 15 16 17 18 19

בסופו של תהליך תוכנית מדפיסה גם מטריצת מקור וגם את התוצאה.

תרגיל מס' .22

הגדר רשימה דו-ממדית (מטריצה) בגודל 2 על 2 וחשב דטרמיננטה שלה:

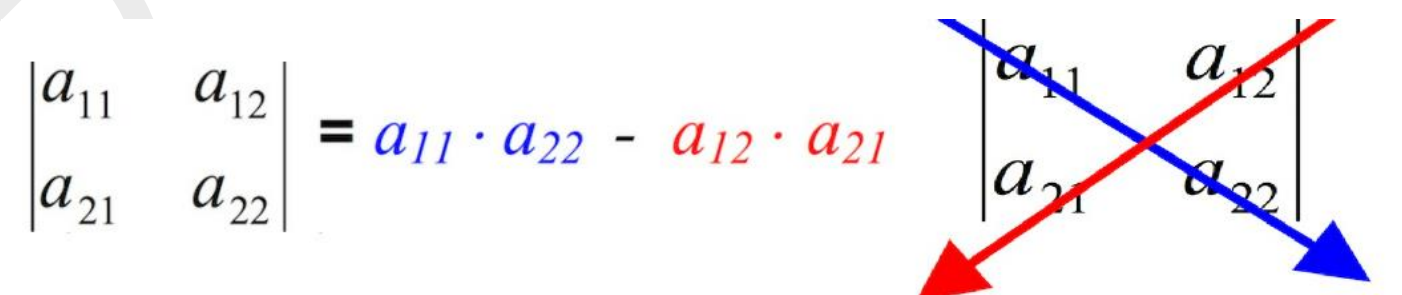

הגדר רשימה דו-ממדית (מטריצה) בגודל 3 על 3 וחשב דטרמיננטה שלה:

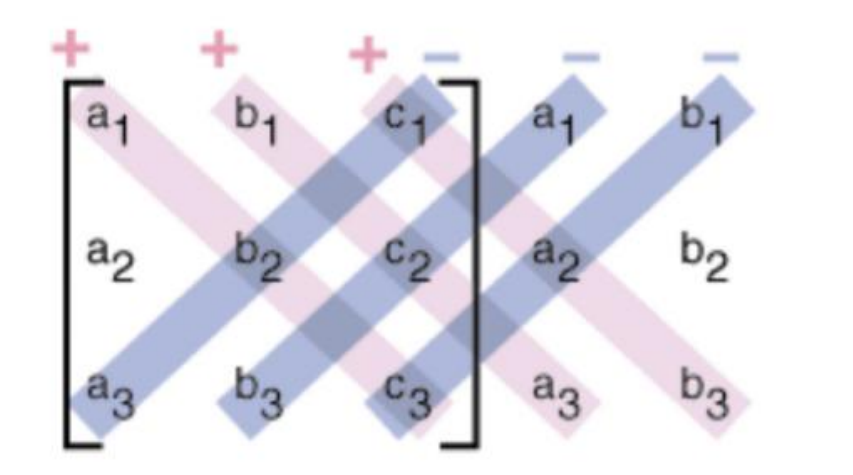

det A = 
$$
(a_1 b_2 c_3 + b_1 c_2 a_3 + c_1 a_2 b_3)
$$
 -  $(a_3 b_2 c_1 + b_3 c_2 a_1 + c_3 a_2 b_1)$ 

# תרגיל מס' 24.

הגדר מטריצה 2 על .3 תקלוט נתוני מטריצה מהמשתמש. כתוב פונקציה שמחשבת דטרמיננטה 2 על .2 פתור מערכת משוואות – 2 משוואות עם 2 נעלמים בעזרת שיטת קראמר:

$$
\begin{array}{c} a_1x + b_1y = c_1 \\ \underline{a_2x + b_2y = c_2} \\ D = \begin{vmatrix} a_1 & b_1 \\ a_2 & b_2 \end{vmatrix} = a_1 \cdot b_2 - a_2 \cdot b_1, \quad D_y = \begin{vmatrix} a_1 & c_1 \\ a_2 & c_2 \end{vmatrix} = a_1 \cdot c_2 - a_2 \cdot c_1, \\ D_y = \begin{vmatrix} a_1 & c_1 \\ a_2 & c_2 \end{vmatrix} = a_1 \cdot c_2 - a_2 \cdot c_1, \end{array}
$$

במידה ו- D שונה מ0- פתרון הוא:

$$
x = \frac{Dx}{D}, y = \frac{Dy}{D}
$$

אם D שווה ל 0- יש 2 אפשרויות:

אם גם Dx וגם Dy שווים ל0- - אין סוף פתרונות; אחרת – אין פתרון.

בדוק תוכנית בכל אחד מ-3 אפשרויות:

$$
\begin{pmatrix} 1 & 2 & 3 \ 2 & 4 & 6 \end{pmatrix}, \begin{pmatrix} 1 & 2 & 3 \ 2 & 4 & 5 \end{pmatrix}, \begin{pmatrix} 1 & 2 & 3 \ 3 & 4 & 2 \end{pmatrix}
$$

הגדר מטריצה 3 על .4 תקלוט נתוני מטריצה מהמשתמש. כתוב פונקציה שמחשבת דטרמיננטה 3 על .3 פתור מערכת משוואות – 3 משוואות עם 3 נעלמים בעזרת שיטת קראמר:

> $\left. \begin{array}{l} a_1x+b_1y+c_1x=d_1\\ a_2x+b_2y+c_2x=d_2 \end{array} \right\}$  $D = \begin{vmatrix} a_1 & b_1 & c_1 \\ a_2 & b_2 & c_2 \\ a_3 & b_3 & c_3 \end{vmatrix}$ ,  $D_x = \begin{vmatrix} d_1 & b_1 & c_1 \\ d_2 & b_2 & c_2 \\ d_3 & b_3 & c_3 \end{vmatrix}$ ,  $a_3x + b_3y + c_3x = d_3$  $D_y = \begin{vmatrix} a_1 & d_1 & c_1 \\ a_2 & d_2 & c_2 \\ a_3 & d_3 & c_3 \end{vmatrix}, \qquad D_z = \begin{vmatrix} a_1 & b_1 & d_1 \\ a_2 & b_2 & d_2 \\ a_3 & b_3 & d_3 \end{vmatrix},$

> > במידה ו- D שונה מ0- פתרון הוא:

$$
x = \frac{Dx}{D}, y = \frac{Dy}{D}, z = \frac{Dz}{D}
$$

אם D שווה ל 0- יש 2 אפשרויות:

אם גם Dx וגם Dy וגם Dz שווים ל0- - אין סוף פתרונות; אחרת – אין פתרון.

בדוק תוכנית בכל אחד מ-3 אפשרויות:

$$
\begin{pmatrix} 2 & 1 & -1 & 1 \ 1 & 2 & 1 & = 8 \ 3 & -1 & -1 & -2 \end{pmatrix}, \begin{pmatrix} 2 & 4 & 2 & 2 \ 1 & 2 & 1 & = 1 \ 3 & -1 & -1 & -2 \end{pmatrix}, \begin{pmatrix} 2 & 4 & 2 & 2 \ 1 & 2 & 1 & = -1 \ 3 & -1 & -1 & -2 \end{pmatrix}
$$

תרגיל מס' 26.

הגדר מטריצה 2 על .3 תקלוט נתוני מטריצה מהמשתמש. פתור מערכת משוואות – 2 משוואות עם 2 נעלמים בעזרת שיטת גאוס.

נניח נתונה מערכת משוואות:

**E1** 
$$
2x-3y=5
$$
  
**E2**  $3x+4y=-5$ 

נרשום אותה בצורת מטריצה:

R1  
R2 
$$
\begin{bmatrix} 2 & -3 \\ 3 & 4 \end{bmatrix}
$$
  $\begin{bmatrix} 5 \\ -5 \end{bmatrix}$ 

נכפיל משוואה ראשונה ב- 3 , משוואה שנייה ב-2 ונחסר אותם. תוצאת החיסור מכניסים במקום שורה שנייה.

$$
2R2-3R1 \rightarrow R2 \left[ \begin{array}{c|c} 2 & -3 & 5 \\ \hline 0 & 17 & -25 \end{array} \right]
$$

נכפיל משוואה ראשונה ב17, שורה שנייה ב- 3- ונחסר אותם. תוצאת החיסור מכניסים במקום שורה ראשונה.

 $17R1 - (-3)R2 \rightarrow R1 \begin{pmatrix} 34 & 0 & 10 \\ 0 & 17 & -25 \end{pmatrix}$ 

נחלק שורה ראשונה ב - 34 ונקבל X, שורה שנייה ב- 17 ונקבל Y.

$$
\begin{array}{c|c}\n1 & 0 & \frac{5}{17} \\
0 & 1 & -\frac{25}{17}\n\end{array}
$$

המונחים "Upper case" "Upper case " מגיעים מהאופן בו התארגנו בתי דפוס לפני מאות שנים. חלקים נפרדים מסוג מתכת הוחזקו בארגזים שנקראו "cases". האותיות הקטנות, בהן נעשה שימוש לרוב, נשמרו בארגזים ליד העובדים שהיו קלות יותר להגיע אליהם. אותיות גדולות )letters capital), ששימשו בתדירות נמוכה יותר, נשמרו מעל והייה יותר קשה לקחת אותם. בגלל אמנת האחסון הישנה הזו, אנו עדיין מתייחסים לאותיות קטנות כאל "Case Lower " ואותיות גדולות בתור " Upper ."case

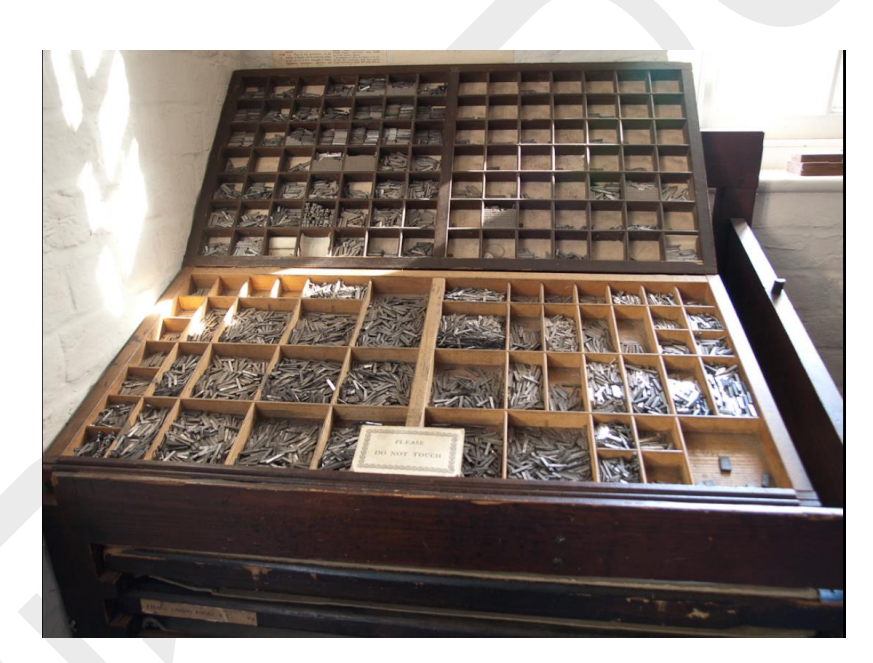

נגדיר מחרוזת כמו שעשינו בשיעורים ראשונים ונראה כמה פעולות מעניינות:

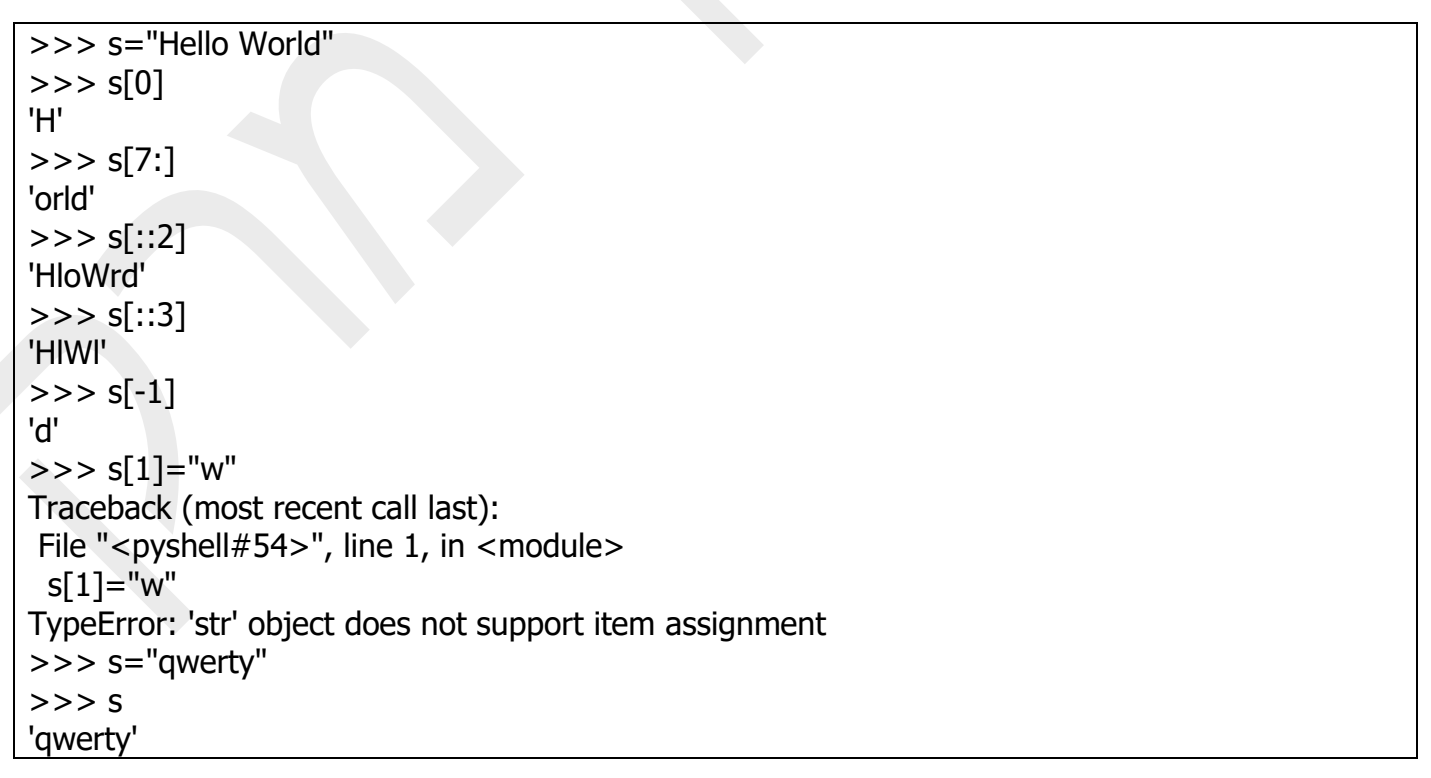

# רשימת פונקציות לטיפול במחרוזות.

שימו לב שבהבדל מרשימות אי-אפשר לשנות תו בתוך המחרוזת, אבל כן אפשר לשנות את כל המחרוזת. אפשרות אחרת היא בניית מחרוזת חדשה באותו שם כמו המחרוזת ישנה.

 $>>$  s[1]="w" Traceback (most recent call last): File "<pyshell#54>", line 1, in <module>  $s[1]="w"$ TypeError: 'str' object does not support item assignment >>> s="qwerty"  $>>$  s 'qwerty' >>> s="Hello World." >>> s=s[0:-1]+'!!!!'  $>>$  s 'Hello World!!!!'

בפייתון יש הרבה פונקציות טיפול במחרוזות כדי לראות אותם נכתוב פקודה: (str(dir ונקבל:

 $\gg$   $>$  dir(str) ['\_\_add\_\_', '\_\_class\_\_', '\_\_contains\_\_', '\_\_delattr\_\_', '\_\_dir\_\_', '\_\_doc\_\_', '\_\_eq\_\_', '\_\_format\_\_', '\_\_ge\_\_', '\_\_getattribute\_\_', '\_\_getitem\_\_', '\_\_getnewargs\_\_', '\_\_gt\_\_', '\_\_hash\_\_', '\_\_init\_\_', '\_\_init\_subclass\_\_', '\_\_iter\_\_', '\_\_le\_\_', '\_\_len\_\_', '\_\_lt\_\_', '\_\_mod\_\_', '\_\_mul\_\_', '\_\_ne\_\_', ' '\_\_new\_\_', '\_\_reduce\_\_', '\_\_reduce\_ex\_\_', '\_\_repr\_\_', '\_\_rmod\_\_', '\_\_rmul\_\_', '\_\_setattr\_\_', '\_\_sizeof\_\_', '\_\_str\_\_', '\_\_subclasshook\_\_', 'capitalize', 'casefold', 'center', 'count', 'encode', 'endswith', 'expandtabs', 'find', 'format', 'format\_map', 'index', 'isalnum', 'isalpha', 'isascii', 'isdecimal', 'isdigit', 'isidentifier', 'islower', 'isnumeric', 'isprintable', 'isspace', 'istitle', 'isupper', 'join', 'ljust', 'lower', 'lstrip', 'maketrans', 'partition', 'replace', 'rfind', 'rindex', 'rjust', 'rpartition', 'rsplit', 'rstrip', 'split', 'splitlines', 'startswith', 'strip', 'swapcase', 'title', 'translate', 'upper', 'zfill']

כדי לקבל עזרה כיצד משתמשים בפונקציה ספציפית נכתוב:

>>> help(str.split) Help on method\_descriptor:

split(self, /, sep=None, maxsplit=-1) Return a list of the words in the string, using sep as the delimiter string.

sep

 The delimiter according which to split the string. None (the default value) means split according to any whitespace, and discard empty strings from the result. maxsplit Maximum number of splits to do.

-1 (the default value) means no limit.

# פונקציות לטיפול במחרוזות עם הסברים ו דוגמאות.

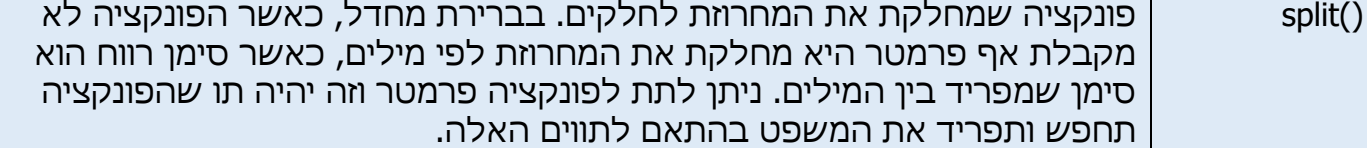

>>> s="Haifa TelAviv Karmiel Eilat Galil"  $>>$  s 'Haifa TelAviv Karmiel Eilat Galil'  $>>$  s1=s.split()  $>>$  s1 ['Haifa', 'TelAviv', 'Karmiel', 'Eilat', 'Galil']  $\gg$  s2=s.split('a')  $>>$  s2 ['H', 'if', ' TelAviv K', 'rmiel Eil', 't G', 'lil']

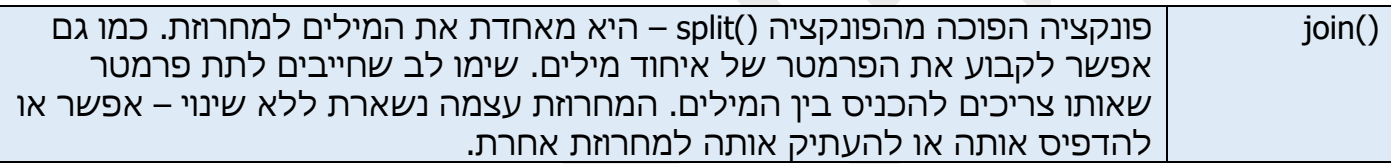

 $\gg$   $>$  join(s1) Traceback (most recent call last): File "<pyshell#75>", line 1, in <module> join(s1) NameError: name 'join' is not defined  $\gg$   $>$  "  $"$ .join(s1) 'Haifa TelAviv Karmiel Eilat Galil'  $\Rightarrow$   $\frac{1}{\pi}$  .join(s2) SyntaxError: invalid syntax >>> "e".join(s2) 'Heife TelAviv Kermiel Eilet Gelil'  $>>$  s2 ['H', 'if', ' TelAviv K', 'rmiel Eil', 't G', 'lil']  $>>$  s= "a".join(s2)  $>>$  s 'Haifa TelAviv Karmiel Eilat Galil'

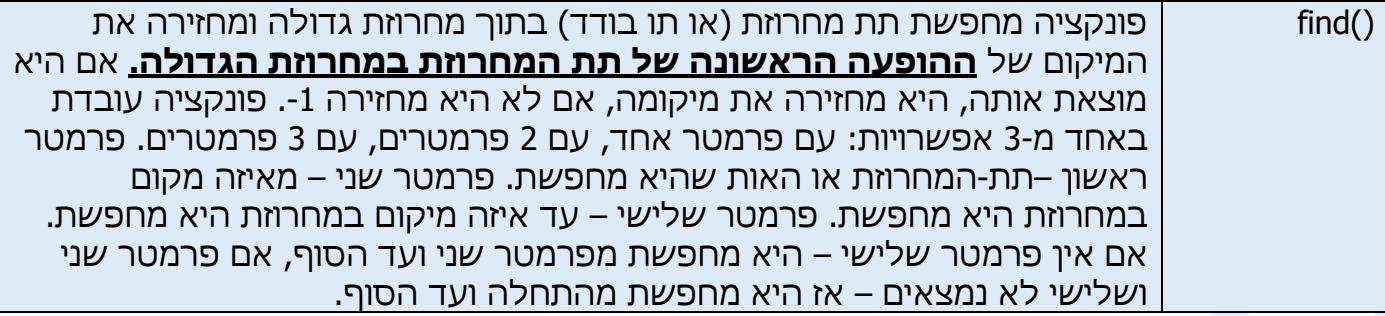

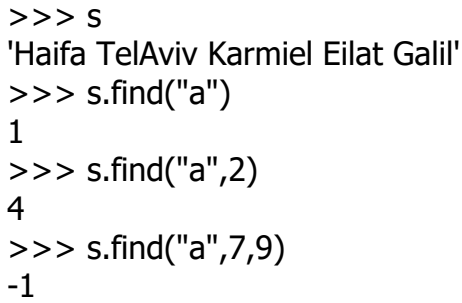

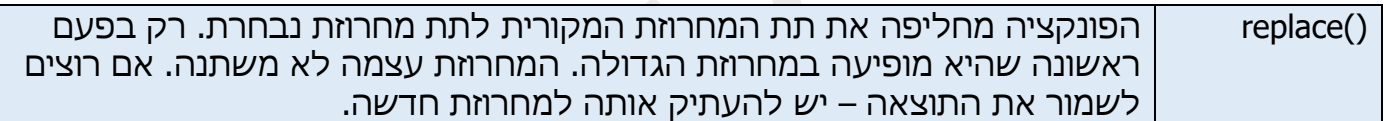

 $>>$  s

'Haifa TelAviv Karmiel Eilat Galil' >>> s.replace("Haifa", "Jerusalem") 'Jerusalem TelAviv Karmiel Eilat Galil'  $>>$  s 'Haifa TelAviv Karmiel Eilat Galil' >>> t=s.replace("Haifa", "Jerusalem")  $>>$  s 'Haifa TelAviv Karmiel Eilat Galil'  $\Rightarrow$   $\frac{1}{2}$ 'Jerusalem TelAviv Karmiel Eilat Galil'

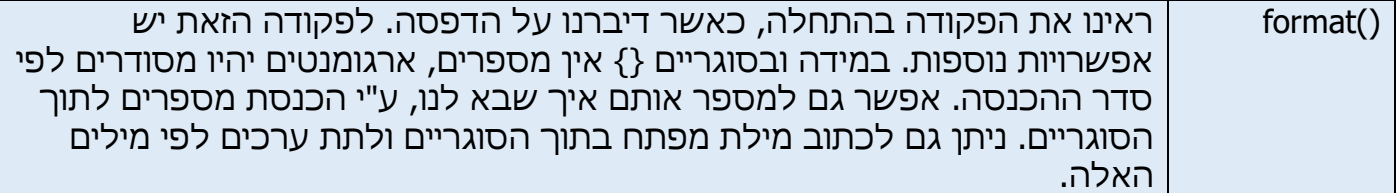

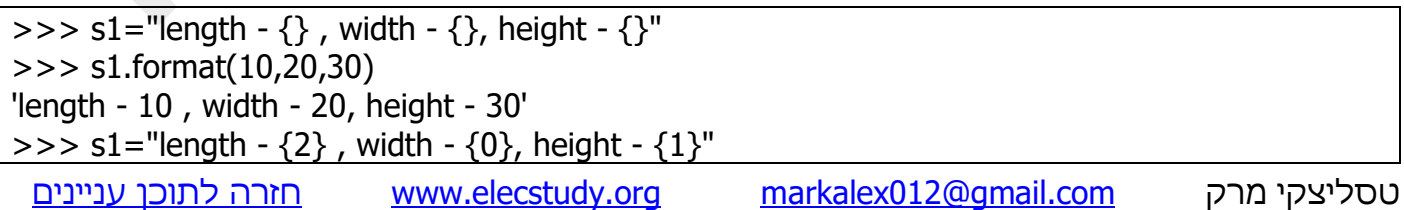

>>> s1.format(10,20,30) 'length - 30 , width - 10, height - 20' >>> s2="Marks of math is {math}, physics is {phy}, english is {eng}"  $>>$  s2 'Marks of math is {math}, physics is {phy}, english is {eng}' >>> s2.format(eng="55", math="66", phy="77") 'Marks of math is 66, physics is 77, english is 55' >>> s2 'Marks of math is {math}, physics is {phy}, english is {eng}' >>> s2=s2.format(eng="55", math="66", phy="77")  $>>$  s2 'Marks of math is 66, physics is 77, english is 55'

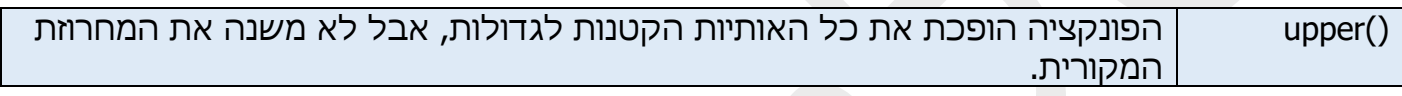

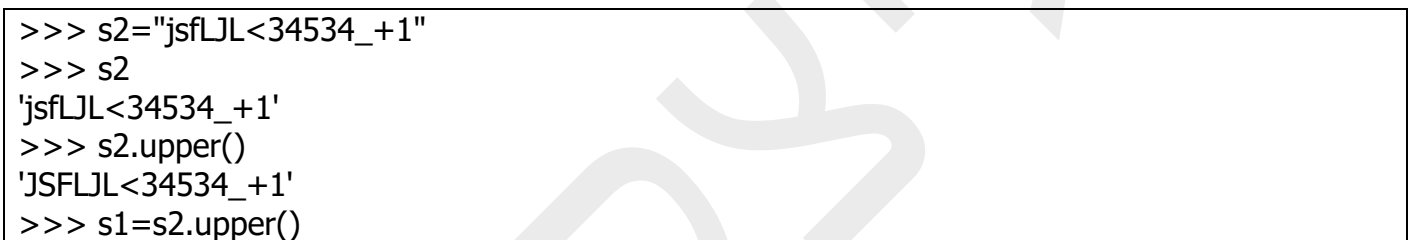

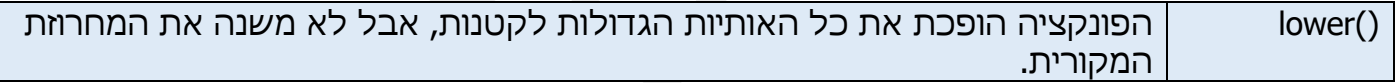

>>> s2.lower() 'jsfljl<34534\_+1'

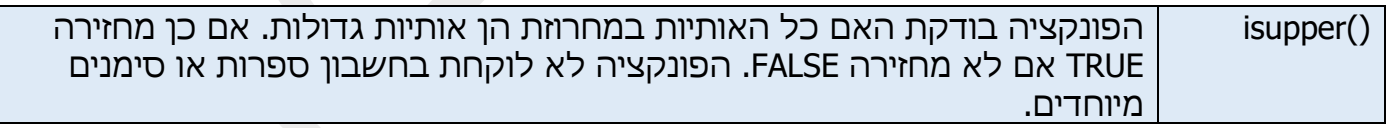

>>> s1.isupper() **True** 

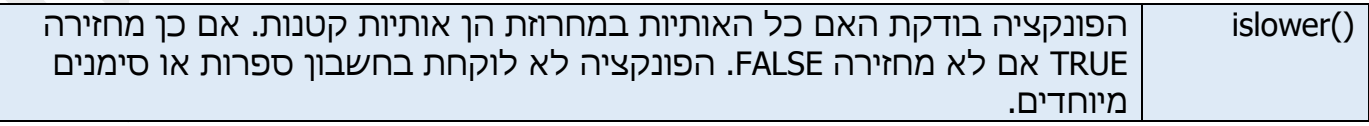

טסליצקי מרק www.elecstudy.org markalex012@qmail.com >>> s1.islower() False

# ()isdigit פונקציה בודקת האם **כל התווים** במחרוזת הם ספרות.

>>> s3.isdigit() True >>> s2.isdigit() False

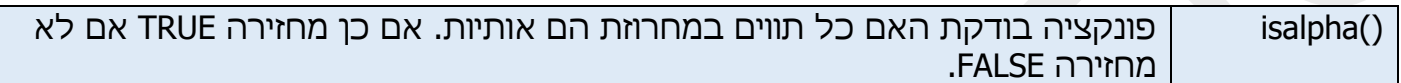

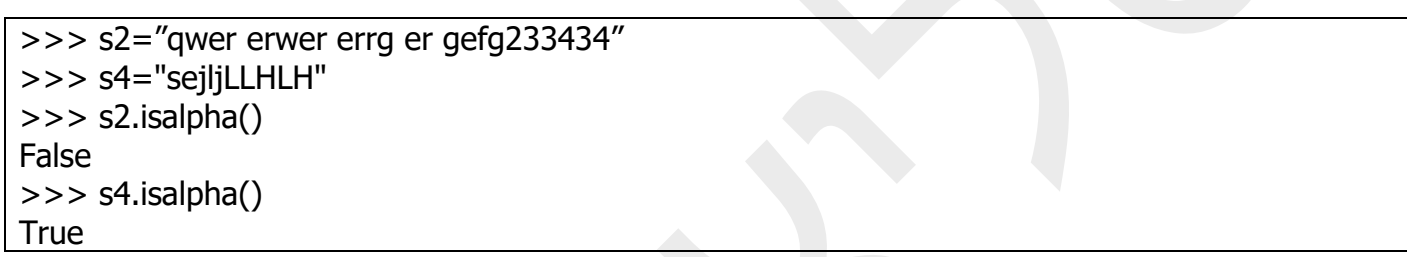

# תרגול במחרוזות: תרגול בנושא טבלאות מעקב. תרגיל מס' .1

תפענח את הקוד הבא. תן דוגמאות לפלט במקרה שקלט הוא תו בודד ובמקרה של מספר תווים.

while True:  $C = input('Please enter only one character:')$ if  $len(C) == 1$ : break print() print(ord(C))

תרגיל מס' .2

תפענח את הקוד הבא. תן מספר דוגמאות לפלט בהתאם לגנרטור של מספר אקראי.

```
import random
N = random.randrange(32, 126)
c = chr(N)c_prev = chr(ord(c)-1)c_next = chr(ord(c)+1)print("Char: ",c)
print("Char prev.: ", c_prev)
print("Char next: ",c_next)
```
תרגיל מס' .3

תפענח את הקוד הבא. תן מספר דוגמאות לפלט בהתאם לגנרטור של מספר אקראי.

import random  $N =$  random.randrange(1, 27)  $print("N = ",N)$ for i in range(N): print(chr(ord('A')+i), end=" ")

תרגיל מס' .4

תפענח את הקוד הבא. תן מספר דוגמאות לפלט בהתאם לגנרטור של מספר אקראי.

import random  $N =$  random.randrange(1, 27)  $print("N = ",N)$ for i in range(N):

תפענח את הקוד הבא. תן מספר דוגמאות לפלט בהתאם לגנרטור של מספר אקראי.

```
import random
ru_letters = u"абвгдеёзийклмнопрстуфхъыьэАБВГДЕЁЗИЙКЛМНОПРСТУФХЪЫЬЭ"
en letters = u"abcdefghijklmnopgrstuvwxyzABCDEFGHIJKLMNOPQRSTUVWXYZ"
heb_letters = u" אבגדהוזחטיכלמנסעפצקרשת"
digits = u"0123456789"
letters = ru_letters + en_letters + heb_letters + digits
C = random.choice(lefters)print("Symbol: ",C)
if ru letters.find(C) != -1:
   print("Russian")
elif en_letters.find(C) != -1:
   print("Latin")
elif heb letters.find(C) != -1:
   print("Hebrew")
elif digits.find(C)! = -1:
   print("Digit")
```
תרגיל מס' .6

תפענח את הקוד הבא. מה יהיה פלט, אם קלט יהיה "We will rock You ".

```
import random
a=input("Enter the sentence: ")
print(a)
print(a[:-1])
```
תרגיל מס' .7

תפענח את הקוד הבא. תן מספר דוגמאות לפלט בהתאם לגנרטור של מספר אקראי.

```
import random
ru_letters = u"абвгдеёзийклмнопрстуфхъыьэАБВГДЕЁЗИЙКЛМНОПРСТУФХЪЫЬЭ"
en letters = u"abcdefghijklmnopgrstuvwxyzABCDEFGHIJKLMNOPQRSTUVWXYZ"
heb_letters = u" אבגדהוזחטיכלמנסעפצקרשת"
digits = u"0123456789"
letters = ru letters + en letters + heb letters + digits
N = random.randomangle(1,15)print("N: ",N)
C = random.choice(leftters)print("Symbol: ",C)
```
תפענח את הקוד הבא. תן מספר דוגמאות לפלט בהתאם לגנרטור של מספר אקראי.

```
import random
ru_letters = u"абвгдеёзийклмнопрстуфхъыьэАБВГДЕЁЗИЙКЛМНОПРСТУФХЪЫЬЭ"
en_letters = u"abcdefghijklmnopqrstuvwxyzABCDEFGHIJKLMNOPQRSTUVWXYZ"
heb_letters = u" אבגדהוזחטיכלמנסעפצקרשת"
diqits = u''0123456789''letters = ru letters + en letters + heb letters + digits
C1, C2 = random.sample(letters, 2)print("Symbol 1: ",C1)
print("Symbol 2: ",C2)
N = random.randrange(2, 21, 2)print("N: ",N)
s = (C1+C2)*int(N/2)print("String: ",s)
```
תרגיל מס' .9

תפענח את הקוד הבא. מה יהיה פלט במקרה שקלט הוא "We are the champions".

 $s = input("Enter the string:")$ print(s)  $print(s[::-1])$ 

תרגיל מס' .10

תפענח את הקוד הבא. תן מספר דוגמאות לפלט בהתאם לגנרטור של מספר אקראי.

import random  $N =$  random.randrange(1,6)  $s = "BINGO.$  It is test" print("String:",s) print("N:",N)  $x =$  "\*"\*N print("Insert:",x) print(x.join(s))

תרגיל מס' .11

```
import random
import string
ru_letters = u"абвгдеёзийклмнопрстуфхъыьэАБВГДЕЁЗИЙКЛМНОПРСТУФХЪЫЬЭ"
en letters = u"abcdefghijklmnopgrstuvwxyzABCDEFGHIJKLMNOPORSTUVWXYZ"
heb_letters = u" אבגדהוזחטיכלמנסעפצקרשת"
N = random.randrange(1,10)s ru = random.sample(ru letters, N)
print("RU:",s_ru)
N = random.randrange(1,10)
s en = random.sample(en letters, N)
print("EN:",s_en)
N = random.randrange(1,10)s_heb = random.sample(heb_letters, N)
print("HEB:",s_heb)
N = random.randomangle(1,10)s_digit = random.sample(string.digits, N)
print("Digits:",s_digit)
s = s_{1}ru + s_{2}en + s_{1}heb + s_{1}digit + ['']print("Random:",s)
random.shuffle(s)
s = "".join(s)
print(s)
digits = sum(c.isdigit() for c in s)
print("Number of Digits:",digits)
```

```
טסליצקי מרק com.gmail@012markalex org.elecstudy.www חזרה לתוכן ענייני ם 
import random
import string
ru_letters = u"абвгдеёзийклмнопрстуфхъыьэАБВГДЕЁЗИЙКЛМНОПРСТУФХЪЫЬЭ"
en_letters = u"abcdefghijklmnopqrstuvwxyzABCDEFGHIJKLMNOPQRSTUVWXYZ"
heb_letters = u" אבגדהוזחטיכלמנסעפצקרשת"
en_Upper = u"ABCDEFGHIJKLMNOPQRSTUVWXYZ"
N = random.randrange(1,10)
s ru = random.sample(ru letters, N)print("RU:",s_ru)
N = random.randrange(1,10)
s_{en} = random.sample(en_letters, N)
print("EN:",s_en)
N = random.randrange(1,10)
```

```
s_{\text{th}} = random.sample(heb_letters, N)
print("HEB:",s_heb)
N = random.randrange(1,10)s_digit = random.sample(string.digits, N)
print("Digits:",s_digit)
s = s_{1}ru + s_{2}en + s_{1}heb + s_{2}digit + ['']print("Random:",s)
random.shuffle(s)
s = "".join(s)
print(s)
k = 0for c in s:
   if c in en_Upper:
      k + = 1print("Number of Upper Latin letters:",k)
```

```
טסליצקי מרק com.gmail@012markalex org.elecstudy.www חזרה לתוכן ענייני ם 
import random
import string
ru_letters = u"абвгдеёзийклмнопрстуфхъыьэАБВГДЕЁЗИЙКЛМНОПРСТУФХЪЫЬЭ"
en_letters = u"abcdefghijklmnopqrstuvwxyzABCDEFGHIJKLMNOPQRSTUVWXYZ"
heb_letters = u" אבגדהוזחטיכלמנסעפצקרשת"
ru_Lower = u"абвгдеёзийклмнопрстуфхъыьэ"
en_Lower = u"abcdefghijklmnopqrstuvwxyz"
N = random.randrange(1,10)s ru = random.sample(ru letters, N)print("RU:",s_ru)
N = random.randrange(1,10)
s_{en} = random.sample(en_letters, N)
print("EN:",s_en)
N = random.randrange(1,10)s_{\text{th}} = random.sample(heb_letters, N)
print("HEB:",s_heb)
N = random.randrange(1,10)
s_digit = random.sample(string.digits, N)
print("Digits:",s_digit)
```

```
s = s ru + s_en + s_heb + s_digit + [' ',' ']
print("Random:",s)
random.shuffle(s)
s = "".join(s)
print(s)
k = 0for c in s:
   if (c in en_Lower) or (c in ru_Lower):
     k + = 1print("Number of Lower Latin and Cyrillic letters:",k)
```

```
import random
import string
ru_letters = u"абвгдеёзийклмнопрстуфхъыьэАБВГДЕЁЗИЙКЛМНОПРСТУФХЪЫЬЭ"
en_letters = u"abcdefghijklmnopqrstuvwxyzABCDEFGHIJKLMNOPQRSTUVWXYZ"
heb_letters = u" אבגדהוזחטיכלמנסעפצקרשת"
en_Upper = u"ABCDEFGHIJKLMNOPQRSTUVWXYZ"
N = random.randomangle(1,10)s_r = random.sumple(ru_{\text{l}})etters, N)
print("RU:",s_ru)
N = random.randrange(1,10)s en = random.sample(en letters, N)
print("EN:",s_en)
N = random.randomangle(1,10)s_heb = random.sample(heb_letters, N)
print("HEB:", s heb)
N = random.randrange(1,10)
s_digit = random.sample(string.digits, N)
print("Digits:",s_digit)
s = s_{1}ru + s_{2}en + s_{1}heb + s_{2}digit + ['']print("Random:",s)
random.shuffle(s)
s = "".join(s)
s new = "for c in s:
   if c in en_Upper:
     c = c. lower()
  s new += cprint(s_new)
```

```
import random
import string
ru_letters = u"абвгдеёзийклмнопрстуфхъыьэАБВГДЕЁЗИЙКЛМНОПРСТУФХЪЫЬЭ"
en_letters = u"abcdefghijklmnopqrstuvwxyzABCDEFGHIJKLMNOPQRSTUVWXYZ"
heb_letters = u" אבגדהוזחטיכלמנסעפצקרשת"
ru_Lower = u"абвгдежзийклмнопрстуфхцчшщъыьэюя"
en_Lower = u"abcdefghijklmnopqrstuvwxyz"
```
תפענח את הקוד הבא. תן מספר דוגמאות לפלט בהתאם לגנרטור של מספר אקראי.

```
import random
import string
ru_letters = u"абвгдеёзийклмнопрстуфхъыьэАБВГДЕЁЗИЙКЛМНОПРСТУФХЪЫЬЭ"
en_letters = u"abcdefghijklmnopqrstuvwxyzABCDEFGHIJKLMNOPQRSTUVWXYZ"
heb_letters = u" אבגדהוזחטיכלמנסעפצקרשת"
ru_Lower = u"абвгдеёзийклмнопрстуфхъыьэ"
en_Lower = u"abcdefghijklmnopqrstuvwxyz"
N = random.randrange(1,10)s_ru = random.sample(ru_letters, N)
print("RU:",s_ru)
N = random.randomangle(1,10)s_en = random.sample(en_letters, N)
print("EN:", s en)
N = random.randrange(1,10)s_{\text{th}} = random.sample(heb_letters, N)
print("HEB:",s_heb)
N = random.randrange(1,10)
s_digit = random.sample(string.digits, N)
print("Digits:",s_digit)
s = s_{1}ru + s_{2}en + s_{1}heb + s_{2}digit + ['',']print("Random:",s)
random.shuffle(s)
s = "".join(s)
s_new = "for c in s:
   if (c in en_Lower) or (c in ru_Lower):
     c = c.upper()s_new += cprint(s_new)
```

```
ru_Upper = u"АБВГДЕЖЗИЙКЛМНОПРСТУФХЦЧШЩЪЫЬЭЮЯ"
en_Upper = u"ABCDEFGHIJKLMNOPQRSTUVWXYZ"
N = random.randomangle(1,10)s_ru = random.sample(ru_letters, N)
print("RU:",s_ru)
N = random.randrange(1,10)
s_en = random.sample(en_letters, N)
print("EN:", s en)
N = random.randrange(1,10)s_{\text{th}} = random.sample(heb_letters, N)
print("HEB:",s_heb)
N = random.randrange(1,10)
s_digit = random.sample(string.digits, N)
print("Digits:",s_digit)
s = s_ru + s_en + s_heb + s_digit + ['','']
random.shuffle(s)
s = "".join(s)
print(s)
s new = ""
for c in s:
   if (c in en_Lower) or (c in ru_Lower):
     c = c.upper() elif (c in en_Upper) or (c in ru_Upper):
     c = c. lower()
  s new += cprint(s_new)
```
תפענח את הקוד הבא. תן דוגמאות לכל פלט האפשרי במקרה של קלט שונה.

```
s = input("Enter the string: ")
print(s)
if '.' in s:
    try:
      x = float(s) print("2. float:",x)
    except:
       print("0. Can't convert to float")
else:
    try:
      x = \text{int}(s) print("1. int:",x)
    except:
       print("0. Can't convert to int")
```
תפענח את הקוד הבא. תן מספר דוגמאות לפלט בהתאם לגנרטור של מספר אקראי.

import random  $N = random.random(100000, 1000000)$  $print("N = ",N)$  $s = list(str(N))$ print(s)

תרגיל מס' 19.

תפענח את הקוד הבא. תן מספר דוגמאות לפלט בהתאם לגנרטור של מספר אקראי.

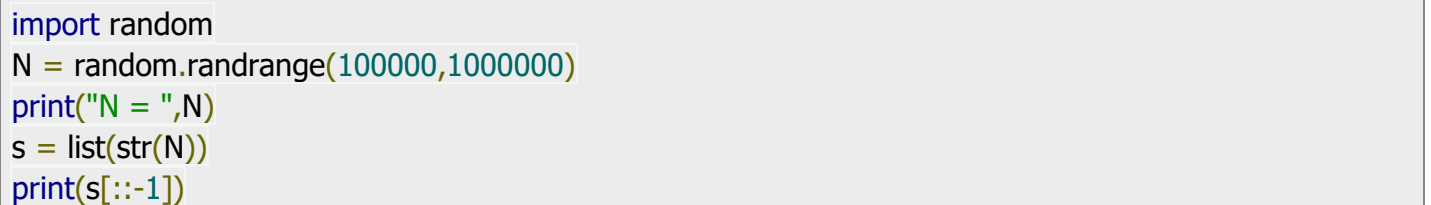

תרגיל מס' 20.

תפענח את הקוד הבא. תן מספר דוגמאות לפלט בהתאם לגנרטור של מספר אקראי.

import random import string  $N =$  random.randrange(4,11)  $s =$  ".join(random.choice(string.digits) for x in range(N)) print("String:",s)  $L = list(s)$ print("List of char-s:",L)  $L$ \_int = list(map(int, L)) print("List of int-s:",L\_int) print("Sum of digits:",sum(L\_int))

תרגיל מס' .21

תפענח את הקוד הבא. תן מספר דוגמאות לפלט בהתאם לגנרטור של מספר אקראי.

import random import string import numpy as np def RndExpr():  $N = random.randomangle(2,11)$ lst\_digit = list(np.random.choice(list(string.digits), N))

```
lst\_oper = list(np.random-choice([' + ', ' -'], N - 1))result = [None]<sup>*</sup>(2*N - 1)result[:2] = list\_digitresult[1::2] = list\_oper return "".join(result)
for i in range(0,5):
   s = \text{RndExpr}() print()
   print(s, "=", eval(s))
  oper = s[1::2]j = 0result = int(s[0]) for x in oper:
      digit = int(s[2<sup>*</sup>j+2])if x = -1 + 1:
         result += digit
       else:
          result -= digit
       print(s[2*j+2],x,result)
      j += 1 print(oper)
    print(s, "=" ,result)
```

```
import random
def RndBinary():
  N = random.randrange(1,11)
   return ''.join(random.choice('01') for _ in range(N))
for i in range(0,5):
  s_bbinary = RndBinary()
   print()
  print(s_binary, "=", int(s_b) , h = \binom{m}{s_b}decimal = 0for digit in s_binary:
     decimal = decimal*2 + int(digit) print(s_binary, "=" ,decimal)
```
תפענח את הקוד הבא. תן מספר דוגמאות לפלט בהתאם לגנרטור של מספר אקראי.

```
import random
def int2bin(i):
  if i == 0:
      return "0"
  s = " while i:
     if i \, 8 \, 1 == 1:
        s = "1" + s else:
        s = "0" + si = int(i/2) return s
for i in range(0,5):
  s_integer = str(random.random(1,100))i_integer = int(s_integer)
  print('{0} = {1:b}'.format(s_integer,i_integer))
  print('{0} = {1}'.format(s_integer,int2bin(i_integer)))
   print()
```
תרגיל מס' .24

```
import random
ru_letters =
u"абвгдежзийклмнопрстуфхцчшщъыьэюяАБВГДЕЖЗИЙКЛМНОПРСТУФХЦЧШЩЪЫЬЭЮЯ"
en_letters = u"abcdefghijklmnopqrstuvwxyzABCDEFGHIJKLMNOPQRSTUVWXYZ"
heb_letters = u" אבגדהוזחטיכלמנסעפצקרשת"
digits = u"0123456789"
letters = ru_letters + en_letters + heb_letters + digits
K1 = random.random</math>N1 = random.randrange(1,K1+1)
S1 = ".join(random.choice(letters) for \equiv in range(K1))
K2 = random.randrange(1,21)
N2 = random.randrange(1,K2+1)S2 = ".join(random.choice(letters) for in range(K2))
print("N1:",N1)
print("K1:",K1)
print("S1:",S1)
```

```
S1 length = len(S1)print("Length of S1:",S1_length)
print()
print("N2:",N2)
print("K2:",K2)
print("S2:",S2)
S2 length = len(S2)print("Length of S2:",S2_length)
S1 new = SI:N1]
S1 new length = len(S1 new)print("\nNew S1:",S1_new)
print("Length of new S1:",S1_new_length)
S2 new = S2[-N2:]S2 new length = len(S2 new)print("\nNew S2:",S2_new)
print("Length of new S2:",S2_new_length)
print("\nNew string:",S1_new+" "+S2_new)
```

```
import random
ru letters =u"абвгдежзийклмнопрстуфхцчшщъыьэюяАБВГДЕЖЗИЙКЛМНОПРСТУФХЦЧШЩЪЫЬЭЮЯ"
en_letters = u"abcdefghijklmnopqrstuvwxyzABCDEFGHIJKLMNOPQRSTUVWXYZ"
heb_letters = u" אבגדהוזחטיכלמנסעפצקרשת"
digits = u"0123456789"
letters = ru letters + en letters + heb letters + digits
K = random.randomangle(1,21)S = ".join(random.choice(letters) for in range(K))
C = random{.}choice(S)print("K:",K)
print("String:",S)
print("Character: ",C)
S new = ""
for i in S:
  if i == C:
     S new += iS new += iprint("New string:",S_new)
```
תפענח את הקוד הבא. תן מספר דוגמאות לפלט בהתאם לגנרטור של מספר אקראי.

```
import random
ruletters =u"абвгдежзийклмнопрстуфхцчшщъыьэюяАБВГДЕЖЗИЙКЛМНОПРСТУФХЦЧШЩЪЫЬЭЮЯ"
en_letters = u"abcdefghijklmnopqrstuvwxyzABCDEFGHIJKLMNOPQRSTUVWXYZ"
heb_letters = u" אבגדהוזחטיכלמנסעפצקרשת"
diqits = u''0123456789''letters = ru letters + en letters + heb letters + digits
K = random.randomangle(1,21)S = ".join(random.choice(letters) for _ in range(K))
C = random{.}choice(S)SO = '***'print("K:",K)
print("String:",S)
print("S0:",S0)
print("Character: ",C)
S new = ""
for i in S:
  if i == C:
     S new += S0
  S new += iprint("New string:",S_new)
```
תרגיל מס' .27

```
import random
ru letters =u"абвгдежзийклмнопрстуфхцчшщъыьэюяАБВГДЕЖЗИЙКЛМНОПРСТУФХЦЧШЩЪЫЬЭЮЯ"
en letters = u"abcdefghijklmnopgrstuvwxyzABCDEFGHIJKLMNOPQRSTUVWXYZ"
heb_letters = u" אבגדהוזחטיכלמנסעפצקרשת"
digits = u"0123456789"
letters = ru letters + en letters + heb letters + digits
K = random.random(1,21)S = ".join(random.choice(letters) for in range(K))
C = random{.}choice(S)S0 =<sup>****'</sup>
print("K:",K)
print("String:",S)
print("S0:",S0)
print("Character: ",C)
```

```
S new = ""
for i in S:
  S new += iif i == C:
     S new += S0
print("New string:",S_new)
```
### תפענח את הקוד הבא. מה יהיה פלט של התוכנית?

```
str1 = 'Orcks'
print("Original String is", str1)
res = str1[0]l = len(str1)mi = int(1 / 2)res = res + str1[mi]
res = res + str1[1 - 1]print("New String:", res)
```
תרגיל מס' 29.

תפענח את הקוד הבא. מה יהיה פלט של התוכנית?

```
def get_ch(str1):
   print("Original String is", str1)
  mi = int(len(str1) / 2)res = str1[mi - 1:mi + 2]
   print("chars are:", res)
get_ch("WeWillRockYou")
get_ch("TheQueen")
```
תרגיל מס' .30

תפענח את הקוד הבא. מה יהיה פלט של התוכנית?

```
def append_middle(s1, s2):
   print("Original Strings are", s1, s2)
  mi = int(len(s1) / 2)x = s1[:mi:]
  x = x + s2x = x + s1[mi:]
   print(" new string :", x)
append_middle("MySon", "Ido")
```
תפענח את הקוד הבא. מה יהיה פלט של התוכנית?

```
def mix_string(s1, s2):
   first char = s1[0] + s2[0]middle_char = \text{s1}[\text{int}(\text{len}(s1) / 2) : \text{int}(\text{len}(s1) / 2) + 1] + \text{s2}[\text{int}(\text{len}(s2) / 2) : \text{int}(\text{len}(s2) / 2) + 1]last_{\text{c}} \text{char} = s1[len(s1) - 1] + s2[len(s2) - 1]
   res = first_{char} + middle_{char} + last_{char} print("Mix String is ", res)
s1 = "American"s2 = "Japan"mix_string(s1, s2)
```
תרגיל מס' .32

תפענח את הקוד הבא. מה יהיה פלט של התוכנית?

str1 = "WeAreTheChampionS" print('Original String:', str1) lower  $= []$ upper  $=$   $\lceil \rceil$ for char in str1: if char.islower(): lower.append(char) else: upper.append(char) sorted\_str = ".join(lower + upper) print('Result:', sorted str)

תרגיל מס' .33

תפענח את הקוד הבא. מה יהיה פלט של התוכנית?

```
def find_digits_chars_symbols(sample_str):
  char count = 0digit\_count = 0symbol count = 0 for char in sample_str:
      if char.isalpha():
        char count += 1 elif char.isdigit():
        digit count += 1 else:
```

```
symbol count += 1
```
print("Chars =", char\_count, "Digits =", digit\_count, "Symbol =", symbol\_count)

```
sample str = "WWW.electudy.org 24022022!!!!"print("total counts of chars, Digits, and symbols \n")
find_digits_chars_symbols(sample_str)
```
תרגיל מס' .34

תפענח את הקוד הבא. מה יהיה פלט של התוכנית?

```
s1 = "AbcD"s2 = "WxyZ"s1_length = len(s1)s2 length = len(s2)length = s1_length if s1_length > s2_length else s2_length
result = \mathbf{m}s2 = s2[::-1]
for i in range(length):
  if i < s1 length:
     result = result + sl[i] if i < s2_length:
     result = result + s2[i]print(result)
```
תרגיל מס' .35

תפענח את הקוד הבא. מה יהיה פלט של התוכנית?

```
def string_balance_test(s1, s2):
  flaq = True for char in s1:
      if char in s2:
         continue
      else:
        flaq = False return flag
s1 = "Love"s2 = "AllYouNeedIsLove"
flag = string_balance_test(s1, s2)
print("s1 and s2 are balanced:", flag)
s1 = "Love!"
s2 = "AllYouNeedIsLove"
flag = string balance test(s1, s2)
print("s1 and s2 are balanced:", flag)
```
תפענח את הקוד הבא. מה יהיה פלט של התוכנית? כתוב תוכנית מחדש ללא שימוש בפקודות מיוחדות של מחרוזת.

 $str1 = "Isra Air is the Israel air flight company. IsraAir "$ sub\_string  $=$  "Air"  $temp\_str = str1.lower()$  $count = temp\_str.count(sub\_string.lower())$ print("The count is:", count)

תרגיל מס' .37

תפענח את הקוד הבא. מה יהיה פלט של התוכנית? כתוב תוכנית מחדש ללא שימוש בפקודות מיוחדות של מחרוזת.

```
input str = "markalex012@qmail.com"total = 0cnt = 0for char in input_str:
   if char.isdigit():
     total += int(char)
     cnt += 1avg = total / cnt
print("Sum is:", total, "Average is", avg)
```
תרגיל מס' .38

תפענח את הקוד הבא. מה יהיה פלט של התוכנית? כתוב תוכנית מחדש ללא שימוש בפקודות מיוחדות של מחרוזת.

str1 = "markalex012@gmail.com" char dict = dict() for char in str1:  $count = str1.count(char)$ char dict[char] = count print('Result:', char\_dict)

תרגיל מס' .39

תפענח את הקוד הבא. מה יהיה פלט של התוכנית? כתוב תוכנית מחדש ללא שימוש בפקודות מיוחדות של מחרוזת.

str1 = "123456789" print("Original String 1 is:", str1)

```
str2 = "Electronics"
print("Original String is:", str1)
str1 = str1[::-1]
print("Final String is:", str1)
str2 = ".join(reversed(str2))
print("Final String is:", str2)
```
תפענח את הקוד הבא. מה יהיה פלט של התוכנית? כתוב תוכנית מחדש ללא שימוש בפקודות מיוחדות של מחרוזת.

 $str1 =$  "This is the simple program. Rewrite the program for the same aim. " print("Original String is:", str1)  $index = str1.rfind("the")$ print("at index:", index)

תרגיל מס' .41

תפענח את הקוד הבא. מה יהיה פלט של התוכנית? כתוב תוכנית מחדש ללא שימוש בפקודות מיוחדות של מחרוזת.

str1 = "This-is-the-simple-program." print("Original String is:", str1) sub strings = str1.split("-") print("Result:") for sub in sub\_strings: print(sub)  $str2 = "Rewrite the program for the same aim"$ print("Original String is:", str2) sub\_strings =  $str2.split("")$ print("Result:") for sub in sub\_strings: print(sub)

תרגיל מס' .42

תפענח את הקוד הבא. מה הוא פלט במקרה שקלט הוא: " abc83 cde7 1 b 24"?

```
s = input()word_list = s.split()num_list = \lceil \rceilfor word in word list:
  if word.isnumeric():
    num_list.append(int(word))
print(num_list)
```
תפענח את הקוד הבא. מה יהיה פלט של התוכנית? כתוב תוכנית מחדש ללא שימוש בפקודות מיוחדות של מחרוזת.

```
import string
str1 = "/*We study @Python & Micro_Processors"
print("Original string is ", str1)
new_str = str1.translate(str.maketrans(", ", string.punctuation))
print("New string is ", new str)
```
תרגיל מס' .44

תפענח את הקוד הבא. מה הוא פלט במקרה שקלט הוא: " It's 1Is 2Wonderful 3World. 4Yes"? ממש אותה תוכנית ללא פעולות מיוחדות של מחרוזות.

```
string = input()
length = len(string)lower = upper = 0for i in string:
  if i.islower():
  lower += 1 elif i.isupper():
  upper += 1per lower = lower / length * 100
per_upper = upper / length * 100
per_other=(length - lower-upper)/length*100
print("Lower: %.2f%%" % per_lower)
print("Upper: %.2f%%" % per upper)
print("Other : %.2f%%" % per_other)
```
תרגיל מס' .45

תפענח את הקוד הבא. מה יהיה פלט של התוכנית? כתוב תוכנית מחדש ללא שימוש בפקודות מיוחדות של מחרוזת.

```
str1 = "markalex012@gmail.com is my 3w.elecstudy"
print("The original string is : "+ str1)
res = [1]temp = str1.split()for item in temp:
  if any(char.isalpha() for char in item) and any(char.isdigit() for char in item):
      res.append(item)
print("Displaying words with alphabets and numbers")
for i in res:
   print(i)
```
תפענח את הקוד הבא. תן מספר דוגמאות של פלט בהתאם לקלט שונה.

 $s = input()$  $l = len(s)$  $l = 1/2$ for i in range(l): if  $s[i]$   $!=$   $s[-1-i]$ : print("No") quit() print("Yes")

תרגיל מס' .47

תפענח את הקוד הבא. תן מספר דוגמאות של פלט בהתאם לקלט שונה.

```
extensions = ['png', 'jpg', 'jpeg', 'gif', 'svg']
file = input().split('.)if len(file) >= 2:
  fileExtension = file[-1].lower()
    if fileExtension in extensions:
       print("Yes")
   else:
       print("No")
else:
  print("The file doesn't have an extention")
```
תרגיל מס' .48

תפענח את הקוד הבא. מה הוא פלט במקרה שקלט הוא: " abc83 cde7 1 b 24"?

```
a = input()num_list = []num = "for char in a:
  if char.isdigit():
  num = num + char else:
  if num != ":
     num_list.append(int(num))
   num = "if num != ":
  num_list.append(int(num))
print(num_list)
```
תפענח את הקוד הבא. מה הוא פלט במקרה שקלט הוא: " U It's 1A 2Wonderful 3World. 4Yes" ממש אותה תוכנית עם פעולות מיוחדות של מחרוזות.

```
string = input("Enter the text: ")
length = len(string)let_s = let_b = 0for i in string:
  if 'a' <= i <= 'z':
  let s += 1
 elif 'A' \lt = i \lt = 'Z':
  let b += 1print("%% Lower Case: %.2f" % (let_s / length * 100))
print("%% Upper case: %.2f" % (let_b / length * 100))
print("%% Other symbols: %.2f" % ((length-let_s-let_b)/length*100))
```
תרגיל מס' .50

תפענח את הקוד הבא. מה יהיה פלט של התוכנית? כתוב תוכנית מחדש ללא שימוש בפקודות מיוחדות של מחרוזת.

```
str1 = 'The first x86 processor was 8086 processor'
print("Original string is", str1)
res = \frac{m}{i}.join([item for item in str1 if item.isdigit()])
print(res)
```
תרגיל מס' .51

תפענח את הקוד הבא. מה הוא פלט במקרה שקלט הוא: " It's a wonderful world. Yes ." כתוב תוכנית מחדש ללא שימוש בפקודות מיוחדות של מחרוזת.

 $s = input()$  $l = s.split()$  $s1 =$  '\*'.join(l) print(s1)

תרגיל מס' .52

תפענח את הקוד הבא. מה הוא פלט במקרה שקלט הוא: " It's a wonderful world. Yes "? כתוב תוכנית מחדש ללא שימוש בפקודות מיוחדות של מחרוזת.

```
string = input()
words = string.split()shortest = min([len(word) for word in words])
print(shortest
```
תפענח את הקוד הבא. מה הוא פלט במקרה שקלט הוא: " It's a wonderful world. Yes "? כתוב תוכנית מחדש ללא שימוש בפקודות מיוחדות של מחרוזת.

 $s = input()$ word  $list = s.split()$ print(word\_list) word\_list.reverse() print(word\_list)  $s2 =$  " ".join(word\_list) print(s2)

תרגיל מס' .54

תפענח את הקוד הבא. מה עושה תוכנית? כתוב תוכנית מחדש ללא שימוש בפקודות מיוחדות של מחרוזת.

```
things = "tree, box, chair, lamp, \ln" \ln"desk, cat, dog, grass, \n" \
  "pig, box, lamp, shelf"
print(things)
print()
old_item = input("Old item: ")
new item = input("New item: ")
len\_old\_item = len(old\_item)i = things.find(old item)
while i > 0:
 before = things:i]
 after = things[i+len\_old\_item:]things = before + new item + after
 i = things.find(old_item)
print()
print(things)
```
תרגיל מס' .55

תפענח את הקוד הבא. מה הוא פלט במקרה שקלט הוא: " It's a wonderful world. Yes ." כתוב תוכנית מחדש עם שימוש בפקודות מיוחדות של מחרוזת.

 $s = input()$  $i = 0$ while  $s[i] == '$ :  $i + = 1$  $s = s[i:]$ 

```
i = len(s)while s[i - 1] == ':
i = 1s = s[:i]s_new = s[0]i = 1while i < len(s):
 if s[i] != ' ':s_new += s[i]
 elif s[i - 1]!= ' ':
  s_new += '*'
 i + = 1print(s_new + '!)
```
תפענח את הקוד הבא. מה הוא פלט במקרה שקלט הוא: " It's a wonderful world. Yes "? כתוב תוכנית מחדש ללא שימוש בפקודות מיוחדות של מחרוזת.

```
string = input()
words = string.split()shortest = words[0]for i in words[1:]:
 if len(i) < len(shortest):
  shortest = iprint(shortest)
print(len(shortest))
```
תרגיל מס' .57

תפענח את הקוד הבא. מה הוא פלט במקרה שקלט הוא: " abc83 cde7 1 b 24"?

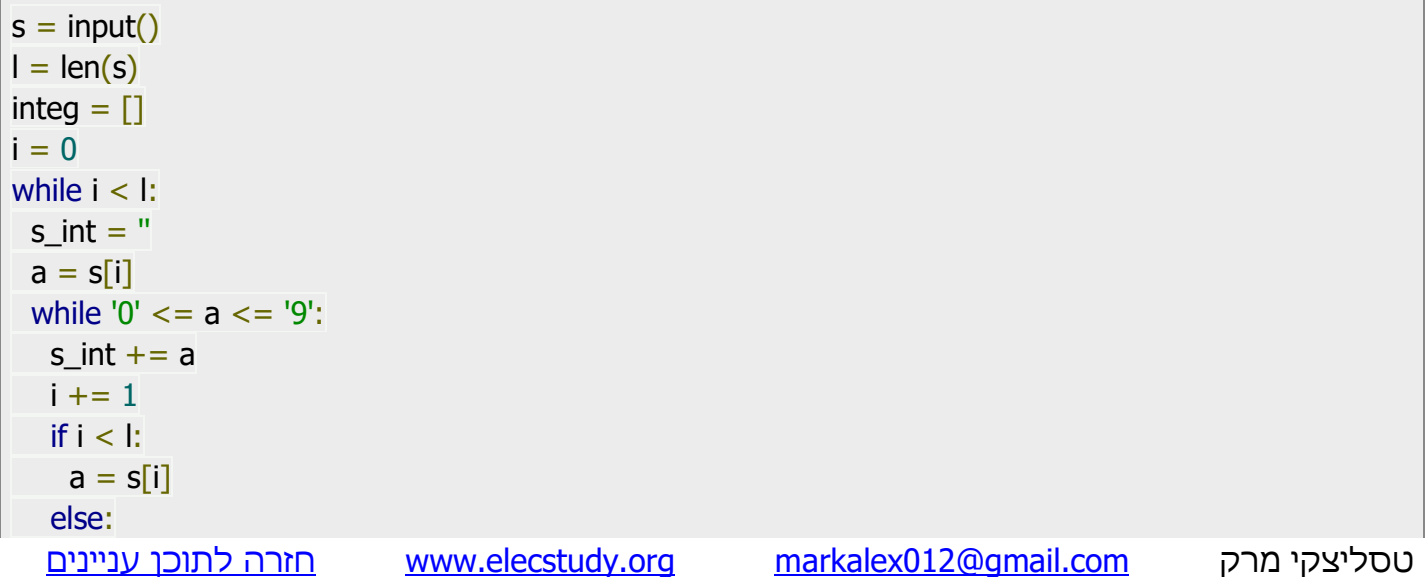

```
 break
 i + = 1if s int != ":
   integ.append(int(s_int))
print(integ)
```
תפענח את הקוד הבא. מה הוא פלט במקרה שקלט הוא: " It's a wonderful world. Yes "? ממש אותה תוכנית ללא פעולות מיוחדות של מחרוזות.

 $s = input()$  $s = s.split()$ s.sort(key=len)  $s =$  " ".join(s) print(s)

תרגיל מס' .59

תפענח את הקוד הבא. מה יהיה פלט של התוכנית?

```
str_list = ["Israel", "USA", "", "England", None, "Ukraine", "", "Poland"]
res_list = \lceil \rceilfor s in str_list:
    if s:
       res_list.append(s)
print(res_list)
```
תרגיל מס' .60

תפענח את הקוד הבא. מה הוא פלט במקרה שקלט הוא: "It too much horrow".

```
s = input()new s = "for i in s:
 if i not in new s and i != ':
  new_s += iprint(new_s)
```
## תרגול בנושא כתיבת קוד.

### **נא לפתור כל תרגיל ב2 דרכים – בעזרת פקודות מיוחדות של מחרוזת וללא פקודות מיוחדות.**

תרגיל מס' .1

כתוב תוכנית הקולטת מחרוזת מהמשתמש ומדפיסה תו שני ותו לפני אחרון של המחרוזת.

תרגיל מס' 2.

כתוב תוכנית הקולטת מחרוזת מהמשתמש ומציגה אותה בסדר הפוך.

תרגיל מס' .3

כתוב תוכנית הקולטת מחרוזת מהמשתמש ומדפיסה אותה כך שאחרי כל תו מופיע רווח.

תרגיל מס' 4.

כתוב תוכנית הקולטת מחרוזת מהמשתמש ומדפיסה אותה כך שאחרי כל אות מופיע רווח ואחרי כל ספרה סימן קריאה ואחרי כל תו אחר סימן שאלה.

תרגיל מס' .5

כתוב תוכנית הקולטת מחרוזת מהמשתמש ומחליפה את המילה הארוכה ביותר בסימני \* לפי כמות אותיות שיש במילה הזאת.

תרגיל מס' .6

כתוב תוכנית הקולטת מחרוזת מהמשתמש ומחליפה את המילה הקצרה ביותר )אבל לא מחרוזת ריקה( בסימני \* לפי כמות אותיות שיש במילה הזאת.

תרגיל מס' .7

כתוב תוכנית הקולטת מחרוזת מהמשתמש ומחליפה את המילה הארוכה ביותר בסימני \* לפי כמות אותיות שיש במילה הזאת ואת המילה הקצרה ביותר (אבל לא מחרוזת ריקה) בסימני + לפי כמות אותיות שיש במילה הזאת.

תרגיל מס' .8

כתוב תוכנית הקולטת מחרוזת מהמשתמש וסופרת כמה ספרות וכמה אותיות (קטנות וגדולות) יש במחרוזת.

תרגיל מס' 9.

כתוב תוכנית הקולטת מחרוזת מהמשתמש וסופרת כמה אותיות קטנות וכמה אותיות גדולות יש במחרוזת.

תרגיל מס' .10

כתוב תוכנית הקולטת מחרוזת מהמשתמש וסופרת כמה ספרות, כמה סימנים וכמה אותיות קטנות וכמה אותיות גדולות יש במחרוזת.

תרגיל מס' .11

כתוב תוכנית הקולטת מחרוזת מהמשתמש ומעתיקה את כל האותיות למחרוזת בשם letters, את כל הספרות למחרוזת nums, ואת כל הסימנים למחרוזת signs.

בסוף התוכנית היא מדפיסה כל מחרוזת בשורה חדשה עם מספר שמייצג כמות תווים בכל מחרוזת.

תרגיל מס' 12.

כתוב תוכנית הקולטת מחרוזת מהמשתמש והופכת אותיות קטנות לאותיות גדולות ולהפך. בסוף התהליך תוכנה מדפיסה גם מחרוזת המקור וגם מחרוזת היעד.

תרגיל מס' .13

כתוב תוכנית הקולטת מחרוזת מהמשתמש. תוכנית בודקת האם אפשר להפוך את המחרוזת למספר שלם, מספר ממשי או למספר מרוכב. אם כן מדפיסה את המספר ואת סוג שלו. )לדוגמה: " 1233" .)"complex 2+3i" מוציא" 2+3i" או" 2+3j" ,"float -1.223" מוציא" -1.233 ","int 1233" מוציא

תרגיל מס' 14.

כתוב תוכנית הקולטת מהמשתמש מספר כלשהו והופכת אותו למחרוזת תווים ומדפיסה אותו.

תרגיל מס' .15

כתוב תוכנית הקולטת מהמשתמש מספר כלשהו והופכת אותו קודם כל לבסיס 2 ואז למחרוזת תווים ומדפיסה אותו.

תרגיל מס' 16.

כתוב תוכנית הקולטת מהמשתמש מספר כלשהו והופכת אותו קודם כל לבסיס 16 ואז למחרוזת תווים ומדפיסה אותו.

תרגיל מס' .17

כתוב תוכנית הקולטת מהמשתמש מספר כלשהו והופכת אותו למחרוזת תווים ומדפיסה אותו בסדר ספרות הפוך.

תרגיל מס' .18

כתוב תוכנית הקולטת מהמשתמש מספר כלשהו, מחשבת סכום ספרות ומדפיסה את סכום בצורה מילולית.

תרגיל מס' 19.

כתוב תוכנית הקולטת מהמשתמש מחרוזת בתור מספר בבסיס 2 והופכת אותו למספר בבס יס 10 ואז מדפיסה אותו.

תרגיל מס' .20

כתוב תוכנית הקולטת מהמשתמש מחרוזת בתור מספר בבסיס 16 והופכת אותו למספר בבסיס 10 ואז מדפיסה אותו. (שים לב שמחרוזת בבסיס 16 יכולה להכיל גם אותיות גדולות וגם קטנות).

כתוב תוכנית הקולטת מחרוזת מהמשתמש. יש לבדוק האם המחרוזת היא "פלינדרום", זאת אומרת האם ניתן לקרוא מחרוזת זו מימין לשמאל או משמאל לימין באופן זהה. לדוגמה: "שמש", "תודות", "12321" וכו'.

תרגיל מס' .22

כתוב תוכנית הקולטת מחרוזת מהמשתמש ומספר N כלשהו. אם מחרוזת גדולה ממספר N יש לצמצם אותה, כך שהיא תהיה בדיוק לפי אורך של N (תצמצם תווים בסוף המחרוזת), אם מחרוזת קצרה יותר ממספר N, תוסיף רווחים בסוף המחרוזת.

תרגיל מס' .23

כתוב תוכנית הקולטת מחרוזת מהמשתמש ובודקת איזה תווים וכמה תווים מכל סוג יש. לדוגמה:

 $"$ Let it be!" מחרוזת של משתמש:

נקבל:

 $1 - 1$ , e – 2, t – 2, ' ' – 2, i – 1, b – 1, ! – 1

תרגיל מס' .24

כתוב תוכנית הקולטת מהמשתמש 2 מחרוזות ובודקת האם מחרוזות שוות או לא.

תרגיל מס' 25.

כתוב תוכנית הקולטת מהמשתמש 2 מחרוזות ובודקת האם מחרוזות שוות או לא. אם לא תציג תווים שזהים ב 2- מחרוזות באותם מקומות.

תרגיל מס' .26

כתוב תוכנית הקולטת מהמשתמש 2 מחרוזות ובודקת האם מחרוזות שוות או לא. אם לא תציג תווים שזהים ב 2- מחרוזות אפילו שהם עומדים במקומות שונים.

תרגיל מס' 27.

כתוב תוכנית הקולטת מהמשתמש שם של קובץ וסיומת הקובץ. יש לבדוק האם הסיומת היא חוקית: .... txt, jpg, bmp

תרגיל מס' .28

כתוב תוכנית הקולטת מחרוזת מהמשתמש. תוכנית צריכה לסדר אותה כך שמילים ארוכות יותר יהיו בתחילת המחרוזת ומילים קצרות יותר יהיו בסוף המחרוזת.

כדי לפתור בעיה זו, קל יותר להשתמש בפונקציות המחרוזת המובנות של שפת פייתון ובשיטות טיפול ברשימות.

.1 באמצעות שיטת )(split , נחלק את המחרוזת למילים לפי רווחים.

.2 נשתמש בפונקציה )( sorted או )(sort כדי למיין את אורך המחרוזת. הפונקציה )(len מחשבת אורך המילה. ההבדל בין )(sorted לבין )(sort הוא שהראשונה מחזירה רשימה חדשה, והשנייה ממיינת במקום, כלומר משנה את הרשימה הקיימת. .3 בשיטת מחרוזת )(join צרו מחרוזת חדשה מהרשימה.

תרגיל מס' 29.

כתוב תוכנית הקולטת מחרוזת מהמשתמש. תוכנית צריכה לבדוק התפלגות באחוזים של אותיות גדולות לעומת אותיות קטנות.

כידוע בקידודים, התווים מסודרים, וקוד התו 'a' פחות מהדמות 'b'. לכן, אם התו הבא שייך לטווח 'a' ל- 'z', הרי שמדובר באות קטנה; אם הטווח הוא בין 'A 'ל- 'Z', הרי שהוא גדול.

תרגיל מס' .30

כתוב תוכנית הקולטת מהמשתמש מחרוזת ואות. צריכים למצוא את המילה (מילים) שמכילה (מכילים) אות הזאת.

בפייתון, סוג נתוני מחרוזת כולל שיטת )(split המפרידה בין מילים לפי רווח או תו אחר, אם מועברים כארגומנט. נקבל רשימת מילים.

בהמשך מרשימה זו תוכלו לחלץ מילים בודדות על ידי גישה אליהם לפי אינדקס. התוכנית שלהלן מניחה תחילה שהמילה הראשונה ברשימה היא הקצרה ביותר. המילים הנותרות משולבות בתעלות, כאשר אורכן מושווה למילה במשתנה הקצר ביותר. אם המילה הנוכחית קצרה יותר, הערך הקצר ביותר מוחלף.

תרגיל מס' .31

כתוב תוכנית הקולטת מהמשתמש מחרוזת ואות. תוכנית צריכה להדפיס אותה בסדר הפוך של המילים.

כדי לפתור בעיה זו, יש להשתמש בשיטות טיפול במחרוזות () split ו- (join(, גם כן בשיטה ()reverse. שיטת )( split ממירה את המחרוזת המקורית לרשימת מחרוזות, )(reverse הופכת את רשימת המילים ו- )(join משלבת את המילים ברשימה שוב למחרוזת יחידה.

תרגיל מס' .32

כתוב תוכנית הקולטת מהמשתמש מחרוזת, תת מחרוזת מקור ותת מחרוזת היעד. תוכנית צריכה למצוא תת מחרוזת מקור ולהחליף אותה בתת מחרוזת היעד . )אם יש מספר תת מחרוזות היעד יש להחליף את כולם).

למחרוזות יש שיטת חיפוש )(find המחזירה את האינדקס של התו הראשון של התת מחרוזת במחרוזת, או 1- אם התת מחרוזת לא נמצאת.

האלגוריתם לפתרון הבעיה עשוי להיות כדלקמן:

.1 מצא את פעם הראשונה שתת מחרוזת מופיעה במחרוזת.

.2 אנו לוקחים פריסה מתחילת הקו לתחילת המחרוזת הישנה.

.3 אנו לוקחים פריסה מקצה המחרוזת הישנה לקצה המחרוזת.

.4 נצרף תחילת המחרוזת, מחרוזת חדשה, סוף המחרוזת.

טסליצקי מרק [com.gmail@012markalex](mailto:markalex012@gmail.com) [org.elecstudy.www](http://www.elecstudy.org/) [חזרה לתוכן ענייני ם](#page-1-0)  .5 שוב אנו בודקים במחרוזת את התרחשות התת מחרוזת הישנה בה.

כתוב תוכנית הקולטת מהמשתמש מחרוזת ואות. תוכנית צריכה להחליף את כל הרווחים בסימן "\*". אם יש מספר רווחים ברצף, מחליפים אותם ב -"\*" בודד.

החלף רווחים במחרוזת ב- \*. אם ישנם מספר רווחים ברצף, יש להחליף אותם בסינגל "\*", הסר את הרווחים בתחילת המחרוזת ובסוף.

פתרון של בעיה זו בצורה קלאסית, מבלי להשתמש בתכונות המתקדמות של פייתון, עשוי להיות כמתואר:

ראשית אנו נפטרים מהמרחבים בתחילת הקו ובסיומו, אם בכלל. לשם כך, חזרו על המחרוזת אופי אחר תו תחילה או מהסוף. ברגע שמתרחשת הדמות הראשונה שאינה מלבנית, אנו לוקחים ממנה פרוסה לקצה הקו או להתחלה, במקרה של הסרת רווחים מהסוף.

בשלב הבא אנו שוב ממיינים את תו המחרוזת לפי תו. אם התו הבא אינו רווח, צרו שורה חדשה על ידי הוספת תו זה אליו. תווי רווח נופלים לענף elif, אך הוא בודק אם הסימן הקודם היה שווה לרווח. אם זה לא המקרה (זה לא היה שווה), רק "\*" מתווסף לשורה החדשה. דילוג על רווחים נוספים יהיה פשוט ולא יתווסף למחרוזת החדשה.

פתרון קלסי של שפת פייתון:

בשפת התכנות Python, קל יותר לפתור משימה זו על ידי המרת מחרוזת לרשימה. שיטת )(split מפצלת מחרוזת למילים לפי רווחים. לא משנה כמה מהם. ואז נותר רק לאסוף את המילים במחרוזת . join() שוב. זה יותר קל לעשות זאת בשיטת מחרוזת

תרגיל מס' .34

כתוב תוכנית הקולטת מהמשתמש מחרוזת שמורכבת מאותיות וספרות. תוכנית צריכה לבנות רשימה שמורכבת מכל המספרים שנמצאים במחרוזת המקור. לדוגמה: "24 b 1 7cde 83abc "- >1, 7, 83,[ .24]

לבחור מהמחרוזת מספרים.

ניתנה מחרוזת הכוללת מספרים טבעיים ומילים. יש צורך ליצור רשימת מספרים הכלולים בשורה זו. לדוגמה, המיתר "abc83 cde7 1 b 24" ניתן. בפלט עלינו לקבל רשימה [83, 7, 1, 24].

נמיין את השורה תו אחרי תו. אם התו הבא הוא ספרה, יש להוסיף אותה לשורה חדשה. בשלב הבא, בדוק את התווים שמאחוריו, ואם הם גם מספרים, הוסף אותם לסוף מחרוזת המספרים החדשה הזו. כאשר התו הבא אינו ספרה, או שמגיעים לסוף השורה, יש להמיר את המחרוזת ממספרים למספרים ולהוסיף לרשימה.

תרגיל מס' 34.

קולטים מחרוזת. אנו צריכים להוריד ממנה את כל הרווחים ואז להוריד את כל התווים זהים ברצף. ."abcdef" >- "abc cde def" :לדוגמה

הדרך הקלה ביותר לפתור את הבעיה היא אם יוצרים את המחרוזת המתקבלת במשתנה אחר, ולא תשנה את ערך המשתנה שאליו הוקצה המחרוזת שהוזנה.

אחזר כל תו של המחרוזת שהוזנה. אם הוא אינו מופיע בשורה חדשה ואינו רווח, יש להוסיף אותו לסוף הקו החדש.

טסליצקי מרק [com.gmail@012markalex](mailto:markalex012@gmail.com) [org.elecstudy.www](http://www.elecstudy.org/) [חזרה לתוכן ענייני ם](#page-1-0) 

קולטים מחרוזת. אנו צריכים להוריד ממנה את כל הרווחים ואז להוריד את כל התווים זהים ברצף ללא מחרוזת נוספת (בתוך אותה מחרוזת). לדוגמה: "abcdef" <- "abc cde def".

### תרגיל מס' 36.

כתוב תוכנית הקולטת מהמשתמש מחרוזת ומילה (תת מחרוזת). תוכנית צריכה לבדוק האם מילה קיימת בתוך מחרוזת. אם כן, כמה פעמים.

#### לדוגמה:

מחרוזת:

And all he said--that it was necessary to await provisions, or that the men had no boots--was so simple, while what they proposed was so complicated and clever, that it was evident that he was old and stupid and that they, though not in power, were commanders of genius.

מילה:

it

לאחר בדיקה נראה שמילה מופיעה 2 (לא נחשב מילה await למרות שבתוך מילה הזאת גם מופיע מילה it).

And all he said--that it was necessary to await provisions, or that the men had no boots--was so simple, while what they proposed was so complicated and clever, that it was evident that he was old and stupid and that they, though not in power, were commanders of genius.

תרגיל מס' .37

כתוב תוכנית שלוקחת טקסט מוגדר מראש:

All that was done around her and to her at this time, all the attention devoted to her by so many clever men and expressed in such pleasant, refined ways, and the state of dove-like purity she was now in (she wore only white dresses and white ribbons all that time) gave her pleasure, but her pleasure did not cause her for a moment to forget her aim.

ומדפיסה התפלגות אותיות מגדולה ביותר לקטנה ביותר. תוכנית סופרת כמה פעמים מופיע כל אות (לא משנה קטנה או גדולה) ואז מסדרת כמויות בסדר יורד.

תרגיל מס' .38

כתוב תוכנית שלוקחת טקסט מוגדר מראש:

His second wife, Madame de Montesson, whom he married secretly in 1773, was a clever woman and an authoress of some repute.

ומסדרת אותו מחדש לפי "צופן של קיסר יוליוס" ומדפיסה אותו מחדש.

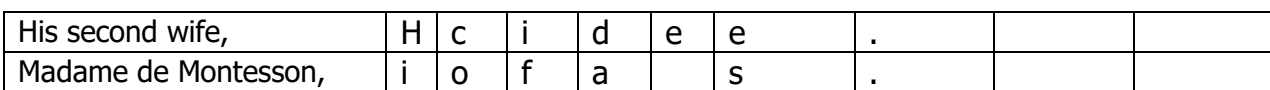

טסליצקי מרק www.elecstudy.org markalex012@qmail.com

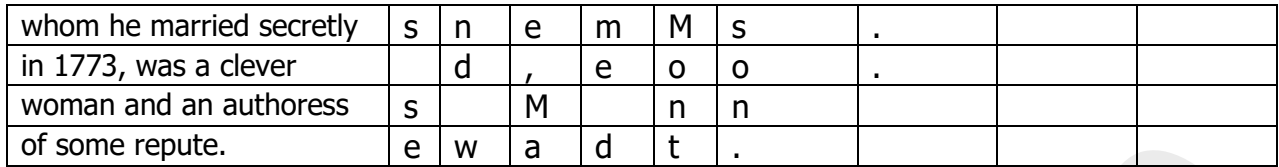

כתוב תוכנית שלוקחת טקסט מוגדר מראש:

We use both first and third-party cookies to personalise web content. we analyse visits to our websites and tailor advertisements. Some of these cookies are necessary for the website to function! whilst others require your consent. Are you shure? more detail can be found in our cookie policy and you can tailor your choices in the preference centre.

תוכנית צריכה לבדוק שמשפט מתחיל באות גדולה. )משפט ראשון בתחילת טקסט, כל היתר משפטים מתחילים אחרי רווח שבא לאחר אחד מהסימנים הבאים: ". ! ? ".

## פרק י'. מבנה נתונים מסוג Tuple - צירוף.

### מה זה Tuple - צירוף

צירוף – זה סוג נתונים כמו רשימות עם הבדל יחיד – זה מבנה נתונים שלא ניתן לשינוי לאחר הגדרה הראשונה. כמו שראינו רשימות מגדירים עם סוגריים "][" ו צירוף מגדירים עם סוגריים ")(". ניתן להחליף את כל ה צירוף .

>>> a=(10,2.13,"square",-15,'c')  $>>$  a (10, 2.13, 'square', -15, 'c')  $>>$  a[3] -15  $>>$  a[1:3] (2.13, 'square')  $>>$  a[0]=1 Traceback (most recent call last): File "<pyshell#4>", line 1, in <module>  $a[0]=1$ TypeError: 'tuple' object does not support item assignment  $\Rightarrow$  >> a=(10,2,3,4,5,6)  $>>$  a (10, 2, 3, 4, 5, 6)

לצירוף יש 4 תכונות:

• סדר

צירוף, זה סוג נתונים, שכל הנתונים מוכנסים לפי סדר ולכל אחד יש מיקום ותוכן.

• לא ניתן לשינוי

לאחר הגדרת צירוף אין אפשרות להוסיף או להוריד איברים מתוך הצירוף.

• הטרוגניות של נתונים

צירוף יכול להכיל נתונים מסוגים שונים.

• כפילויות נתונים

ניתן להכניס ערכים שחוזרים על עצמם, ואפילו מספר מעמים.

## הגדרת הצירוף.

ישנם 2 שיטות להגדרת צירוף: בשיטה ראשונה פשוט נרשום איברי הצירוף בסוגריים: (8,9)=a ובשיטה שנייה נשתמש במילה שמורה ((25.45.75 30)d=tuple

טסליצקי מרק [com.gmail@012markalex](mailto:markalex012@gmail.com) [org.elecstudy.www](http://www.elecstudy.org/) [חזרה לתוכן ענייני ם](#page-1-0)   $number_{\text{tuple}} = (10, 20, 25.75)$ print(number\_tuple) string\_tuple = ('Jessa', 'Emma', 'Kelly') print(string\_tuple) sample\_tuple = ('Jessa', 30, 45.75, [25, 78])

print(sample\_tuple) sample\_tuple2 = tuple(('Jessa', 30, 45.75,  $[23, 78]$ )) print(sample\_tuple2)

עולה שאלה סבירה. מדוע סוג הנתונים הזה הוצג בשפת התכנות, שהיא בעצם רשימה בלתי ניתנת לשינוי? הסיבה היא שלפעמים צריך להגן על הרשימה מפני שינויים. המרה של הצירוף לרשימה, במידת הצורך, כמו גם בצע את פעולת ההפוך בקלות בעזרת פונקציות ()list וה- )(tuple המובנות בפייתון :

 $>>$  a= $(8,9)$  $>>$  b=[1,2,3,4]  $\gg$   $>$  c=list(a)  $\gg$   $>$  d=tuple(b)  $>>$   $C$ [8, 9] >>> d (1, 2, 3, 4)

1 2 3

## גישה לאיברים של צירוף.

אינדקסים של איברים של צירוף הם כמו אינדקסים של רשימות או איברים של מערך. ניתן לגשת לכל אינדקס גם מהתחלה וגם מהסוף. שימו לב שמהתחלה אינדקס ראשון הוא 0, ומהסוף אינדקס ראשון הוא .-1

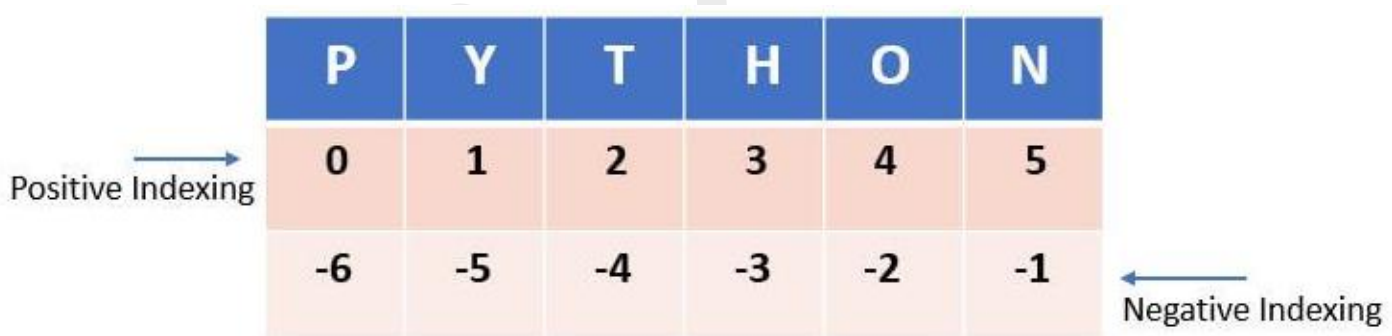

לא ניתן לשנות איברים של צירוף, אבל ניתן לגשת לצירוף איבר-איבר כדי לבדוק מה תוכן שלו.

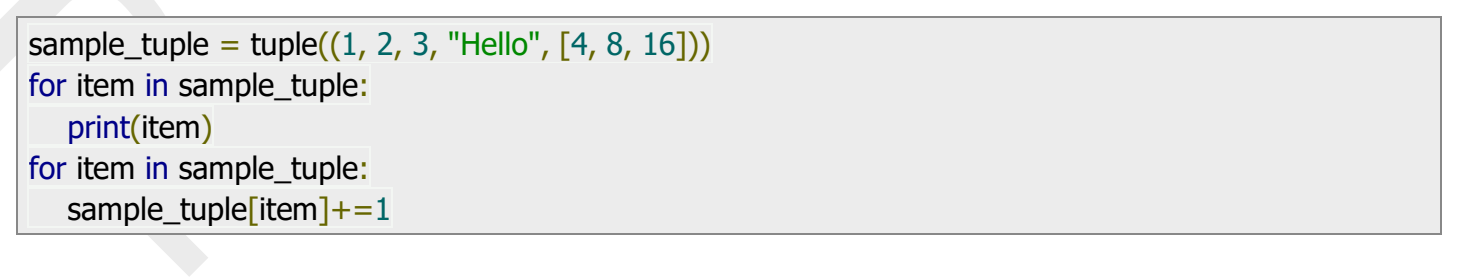

טסליצקי מרק [com.gmail@012markalex](mailto:markalex012@gmail.com) [org.elecstudy.www](http://www.elecstudy.org/) [חזרה לתוכן ענייני ם](#page-1-0) 

### **Hello** [4, 8, 16] Traceback (most recent call last): File "C:\Users\marka\PycharmProjects\Game\main.py", line 5, in <module> sample tuple[item]+=1 TypeError: 'tuple' object does not support item assignment

ישנה אופציה לגשת לאיברים בודדים או "פרוסות".

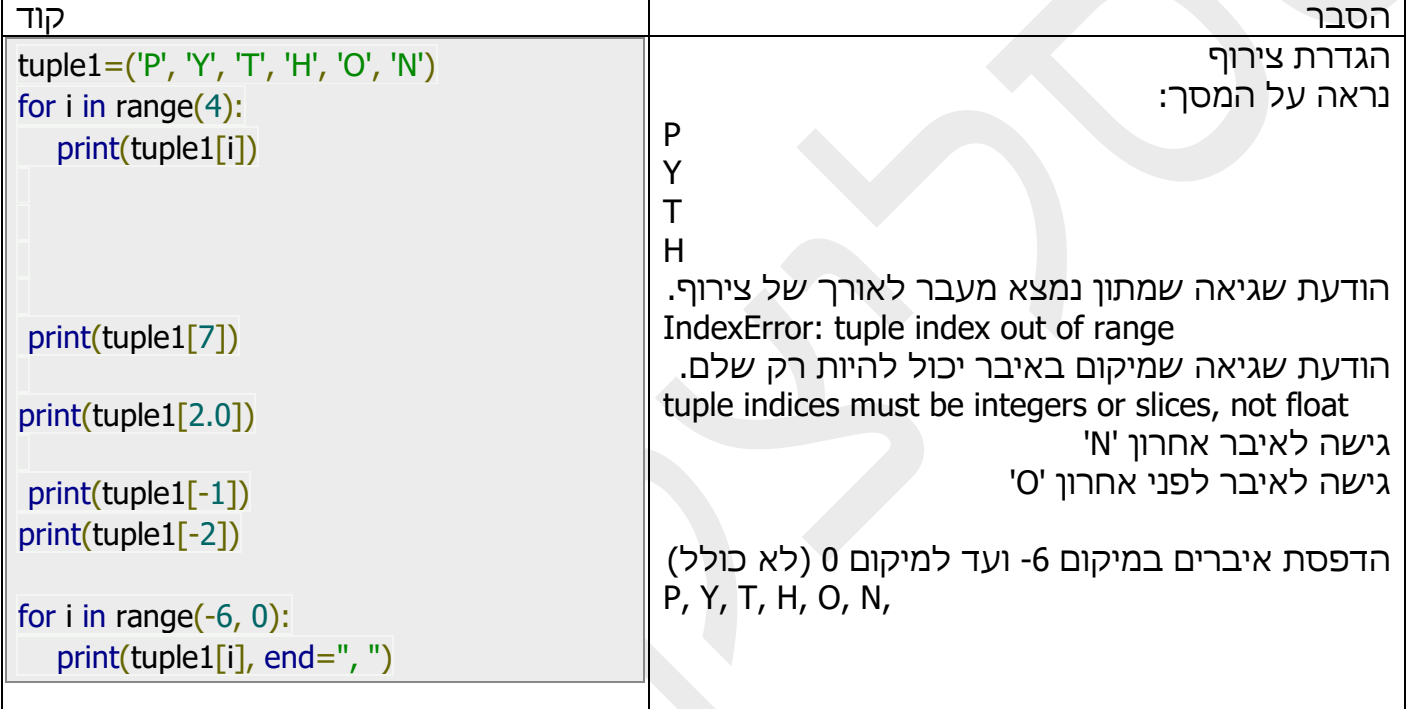

נבדוק עוד מספר דוגמאות של עבודה עם "פרוסות".

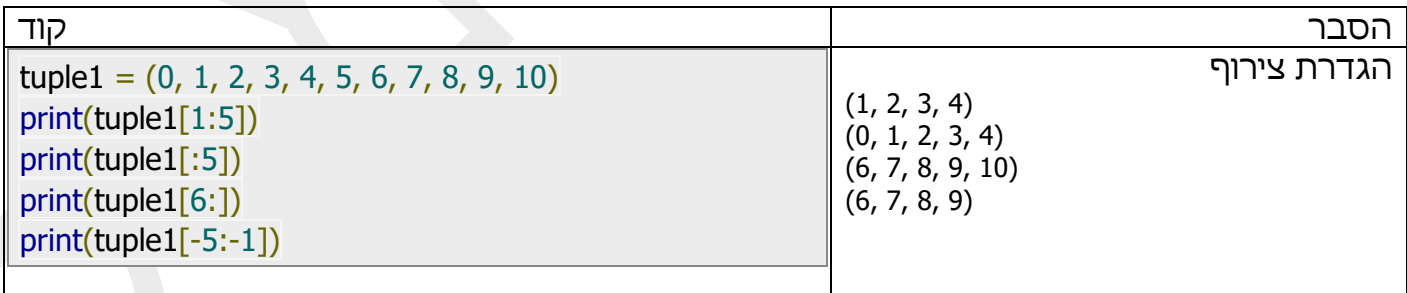

קחו בחשבון את המקרה כאשר ראוי להשתמש בצירוף. ב פייתון, אובייקטים הניתנים להחלפה מועברים לפונקציה על ידי הפניה. משמעות הדבר היא שלא נוצר עותק של האובייקט, ולפרמטר מוקצה הפניה לאובייקט קיים. כתוצאה מכך, אם האובייקט משתנה בגוף הפונקציה, שינויים אלה נוגעים לאובייקט הגלובלי. def addNum(seq, num): for i in range(len(seq)):  $seq[i] += num$ return seq origin =  $[3, 6, 2, 6]$ changed =  $addNum(origin, 3)$ print(origin) print(changed)

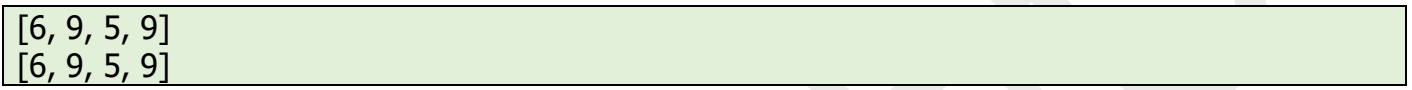

תוכנית זו שגויה. למרות שלא תתרחש שום זריקת חריגה, היא מכילה שגיאה לוגית.

כלומר, גם הרשימה המקורית שונתה. פרמטר ה- seq לא הכיל קישור לרשימה המקומית שלו, אלא לרשימה המקורית. לפיכך, אין משמעות בהצהרת ההחזרה.

אם הפונקציה נועדה לשנות את הרשימה הגלובלית, התוכנית צריכה להיראות כך:

```
def addNum(seq, num):
for i in range(len(seq)):
 seq[i] += numorigin = [3, 6, 2, 6]addNum(origin, 3)
print(origin)
```
 $[6, 9, 5, 9]$ 

מה לעשות אם עדיין לא צריך לשנות את הרשימה המקורית, אלא ליצור עליה חדשה? ניתן לפתור את הבעיה בכמה דרכים. ראשית, בפונקציה תוכלו ליצור ברשימה המקומית, ואז להחזיר אותה:

```
def addNum(seq, num):
 new\_seq = [ for i in seq:
  new\_seq.append(i + num) return new_seq
origin = [3, 6, 2, 6]changed = addNum(origin, 3)print(origin)
print(changed)
```
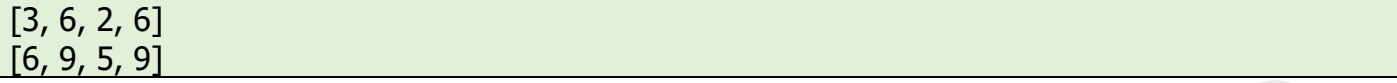

הרשימה המקורית בפונקציה לא משתנה. האלמנטים שלה רק ממוינים. הדרך השנייה להגן על הרשימה המקורית היא להשתמש בצירוף . שיטה זו אמינה יותר, מכיוון שבתוכנות גדולות קשה לעקוב ולוודא שאף פונקציה לא מכילה פקודות לשינוי נתונים גלובליים. למרות שניתן להמיר לצביעה גם כשאתה עובר לפונקציה וגם בפונקציה עצמה, עדיף להפוך מיד את הרשימה הגלובלית לטפל. מכיוון שאובייקטים בלתי ניתנים להחלפה מועברים לפי ערך, לא על ידי הפניה, העתק של המבנה ולא המקורי ייכנס לפונקציה. גם אם המקור מועבר לשם, אי אפשר לשנות אותו. באפשרותך רק להעתיק אותו ו / או לשנות את הסוג, ובכך ליצור מבנה מקומי ולעשות איתו מה שבא לכם.

def addNum(seq, num):  $seq = list(seq)$  for i in range(len(seq)):  $seq[i] += num$ return seq

origin =  $(3, 6, 2, 6)$ changed =  $addNum(origin, 3)$ print(origin) print(changed)

(3, 6, 2, 6) [6, 9, 5, 9]

הסבר קוד tuple1 =  $(0, 1, 2, 3, 4, 5)$  $tuple1[1] = 10$ sample  $list = list(tuple1)$ sample list.append $(6)$ sample\_list $[3]=100$  $tuple1 = tuple(sample\_list)$ print(tuple1) הגדרת צירוף אי-אפשר לעשות את זה – נקבל הודעת שגיאה העברת צירוף לתוך רשימה הוספת נתון לרשימה שינוי נתון בתוך הרשימה העברת הרשימה בחזרה לצירוף הדפסת צירוף חדש

כדי לשנות או להוסיף איברים לצירוף, אפשר להעביר אותו לרשימה, לשנות אותה ולהחזיר לצירוף.

# שינוי והוספת איברים לצירוף.

כדי להעתיק מצירוף לצירוף אפשר להשתמש באופרטור "=".

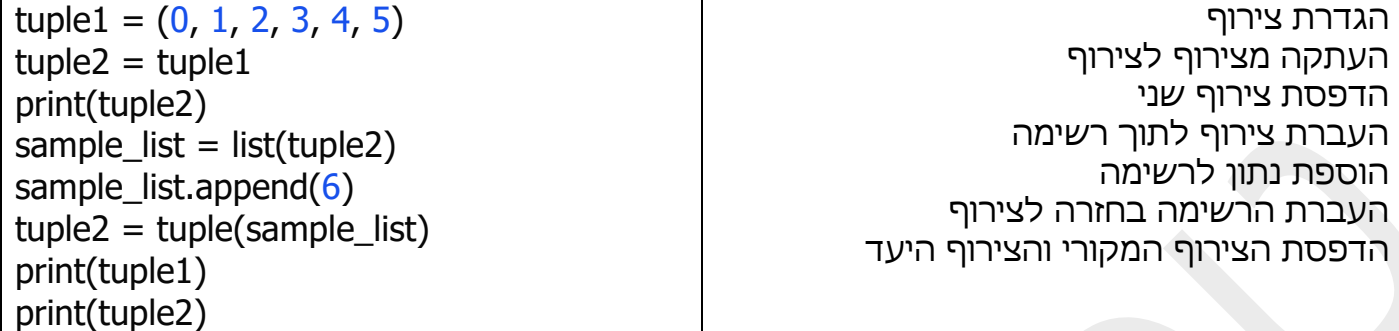

3 שיטות ל שרשור צירופים.

שרשור צירופים בעזרת אופרטור "+", פונקציה sum ופונקציה chain מספריה itertools.

import itertools  $tuple1 = (1, 2, 3, 4, 5)$  $tuple2 = (3, 4, 5, 6, 7)$  $tuple3 = tuple1 + tuple2$ print(tuple3)  $tuple3 = sum((tuple1, tuple2),())$ print(tuple3) tuple3 = tuple(item for item in itertools.chain(tuple1, tuple2)) print(tuple3)

הגדרה והדפסה של צירוף שמכיל צירופים.

```
nested_tuple = ((20, 40, 60), (10, 30, 50), "Python")print(nested_tuple[2][0])
for i in nested_tuple:
   print("tuple", i, "elements")
   for j in i:
     print(j, end=", ")
   print("\n")
C:\Users\marka\PycharmProjects\Game\venv\Scripts\python.exe 
C:/Users/marka/PycharmProjects/Game/main.py
P
tuple (20, 40, 60) elements
20, 40, 60, 
tuple (10, 30, 50) elements
10, 30, 50, 
tuple Python elements
P, y, t, h, o, n,
```
# ניתן להגדיר רשימות בתוך צירוף.

במקרה כזה אפשר לשנות רשימה בתוך צירוף ולא את הצירוף עצמו .

>>> nested=(1,"do",["param",10,20]) >>> nested (1, 'do', ['param', 10, 20]) >>> nested[2][1]=15 >>> nested (1, 'do', ['param', 15, 20])

ביטוים בסגנון: [1][2]nested משמשים לגישה לאובייקטים מקוננים. האינדקס הראשון מציין את מיקום האובייקט המקונן, השני מציין את אינדקס האלמנט בתוך האובייקט המקונן. אז במקרה זה, ברשימה עצמה בתוך הכותרת יש אינדקס ,2 ולפריט הרשימה 10 יש אינדקס 1 ברשימה.

מצב מוזר. הצירוף אינו ניתן לשינוי, אך כולנו יכולים לשנות זאת. למעשה, הזר נשאר ללא שינוי. הוא פשוט לא מכיל את הרשימה עצמה, אלא קישור אליה.

לא ניתן לשנות את זה. אבל ניתן לשנות את הרשימה עצמה.

כדי להקל על ההבנה, אנו כותבים צירוף כך:

>>> qqq=["qwerty",10,20]  $\gg$   $\ge$   $\ge$   $\pm$   $\approx$   $(1, "do", qqq)$ >>> t (1, 'do', ['qwerty', 10, 20])

> צירוף מכיל הפניה משתנה. לא ניתן לשנות אותו לקישור אחר אך צירוף אינו מכיל את הרשימה עצמה לכן ניתן לשנות אותו כרצונך:

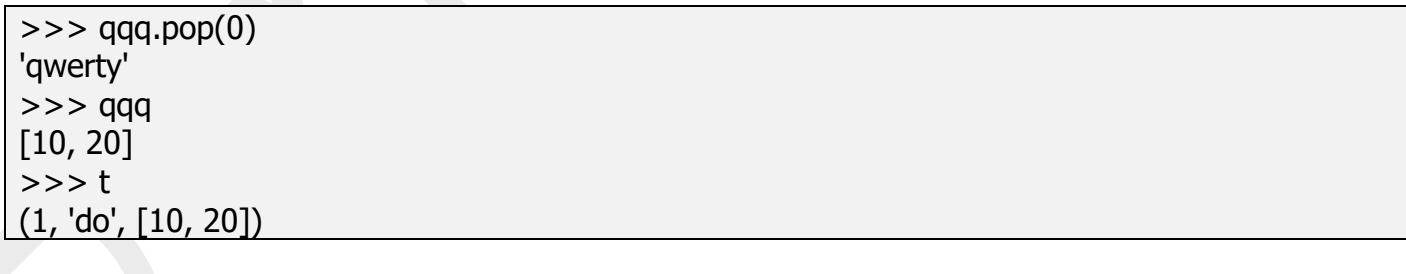

מצד שני צירוף לא ניתן לשינוי – אם נשנה משתנה בתוך צירוף הצירוף עדיין יישאר קבוע.

>>> qqq [10, 20] >>> a = "Kat"  $\Rightarrow$   $>$   $t = (a, qqa)$ >>> t ('Kat', [10, 20]) >>> a="Hero"
## שימו לב שנתונים מועברים לפי הערך ולא כמו בשפת C לפי מצביע.

# מונחים "אריזה" ו"פריקה". )Unpacking and Packing).

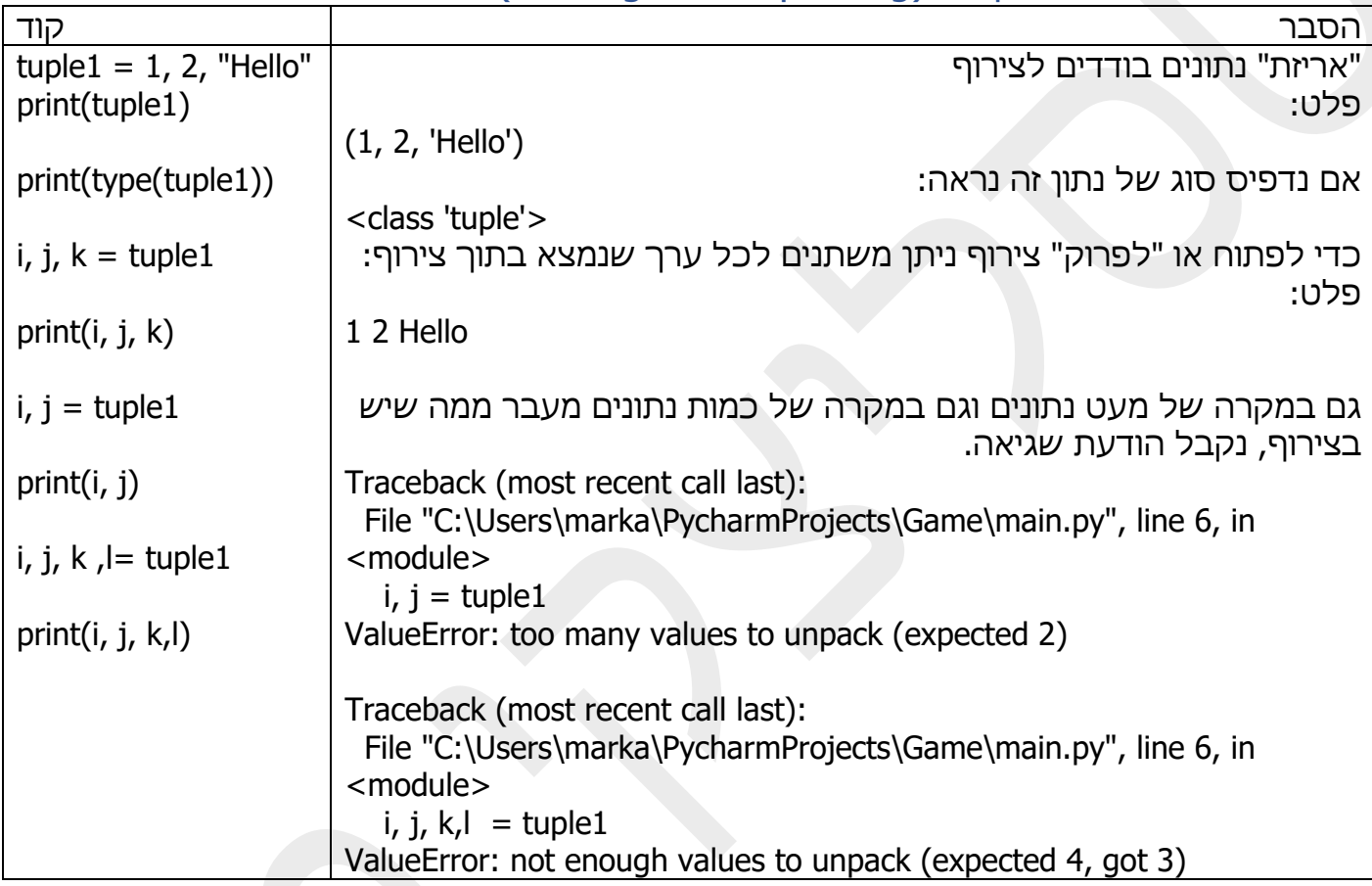

# כדי להימנע משינוי רשימות המקוריות, לא חייבים להשתמש בצירוף.

ניתן ליצור עותק בשיטת רשימת ()copy, או לקחת פרוסה מההתחלה ועד הסוף. שינוי העותקים אינו משפיע על המקור בשום צורה.

דוגמה של מילוי צירוף בעזרת משפט for.

 $\Rightarrow$  >>> c=[(i+1, (i+1)/2) for i in range (4)]  $>>$   $C$  $[(1, 0.5), (2, 1.0), (3, 1.5), (4, 2.0)]$ 

דוגמה עם for כפול ו - if.

 $\gg$  a=[1,2,3]  $\gg$  b=[4,5,6] >>>  $[(i,j)$  for i in a for j in b if  $i^*j < = 10$ ]  $[(1, 4), (1, 5), (1, 6), (2, 4), (2, 5)]$ 

חיבור של אלמנטים של צירוף והעתקה שלהם לתוך רשימה חדשה:

 $>>$  c  $[(1, 0.5), (2, 1.0), (3, 1.5), (4, 2.0)]$  $>>$  d=[i+j for i,j in c] >>> d [1.5, 3.0, 4.5, 6.0]

חיפוש איבר בעזרת פונקציה ()index.

לפונקציה הזאת יש 3 פרמטרים, כאשר פרמטר item הוא פרמטר חובה. item – זה איבר שאנו מחפשים. בנוסף יש 2 פרמטרים אופציונליים: start( מאיפה להתחיל חיפוש( ו- end( עד איזה איבר לבצע חיפוש).

```
tuple1 = (10, 11,12, 13, 14, 15, 16, 17, 18, 19, 20)
position = tuple1.index(16)print(position)
```
6

אם ניתן איזור חיפוש לא מתאים או ערך שלא נמצא בצירוף, נקבל הודעת שגיעה:

tuple1 = (10, 11,12, 13, 14, 15, 16, 17, 18, 19, 20) position = tuple1.index $(30)$ print(position) position = tuple1.index $(16,7,9)$ print(position)

Traceback (most recent call last): File "C:\Users\marka\PycharmProjects\Game\main.py", line 2, in <module>  $position = tuple1.index(30)$ ValueError: tuple.index(x): x not in tuple

Traceback (most recent call last): File "C:\Users\marka\PycharmProjects\Game\main.py", line 4, in <module>  $position = tuple1.index(16,7,9)$ Value Error: tuple.index $(x)$ : x not in tuple

מה קורה כאשר יש יותר מערך 1 מתאים לחיפוש? חסרון של הפקודה שהיא מחזירה ערך ראשון שמתאים לקריטריון.

tuple1 = (20, 10, 11,12, 20, 13, 14, 15,20, 16, 17, 18, 19, 20)  $position = tuple1.index(20)$ 

print(position) position =  $tuple1.index(20,2)$ print(position) position = tuple1.index $(20,6,9)$ print(position)

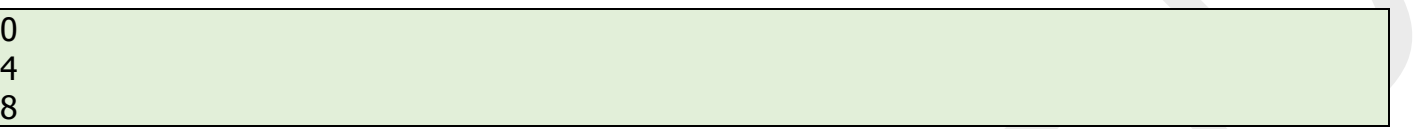

אם נרצה לדעת האם איבר נמצא בתוך צירוף נשתמש בפקודה in ונוכל לקבל תשובה true או false.

אם נרצה לדעת כמה פעמים מופיע איבר בתוך צירוף, נשתמש בפקודה count.

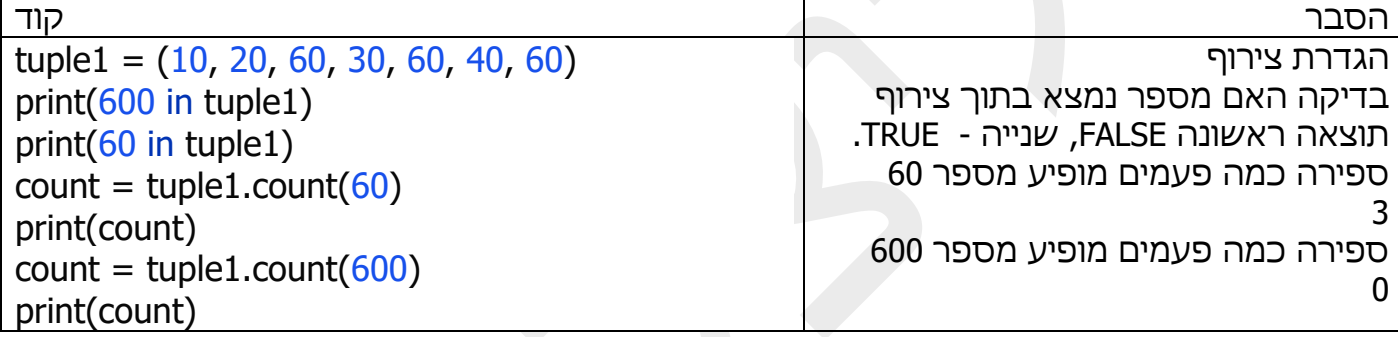

## תרגול בנושא צירופים.

## תרגול בנושא טבלאות מעקב. תרגיל מס' .1

תפענח את הקוד. תן דוגמה לפלט בהתאם לקלט שתבחר.

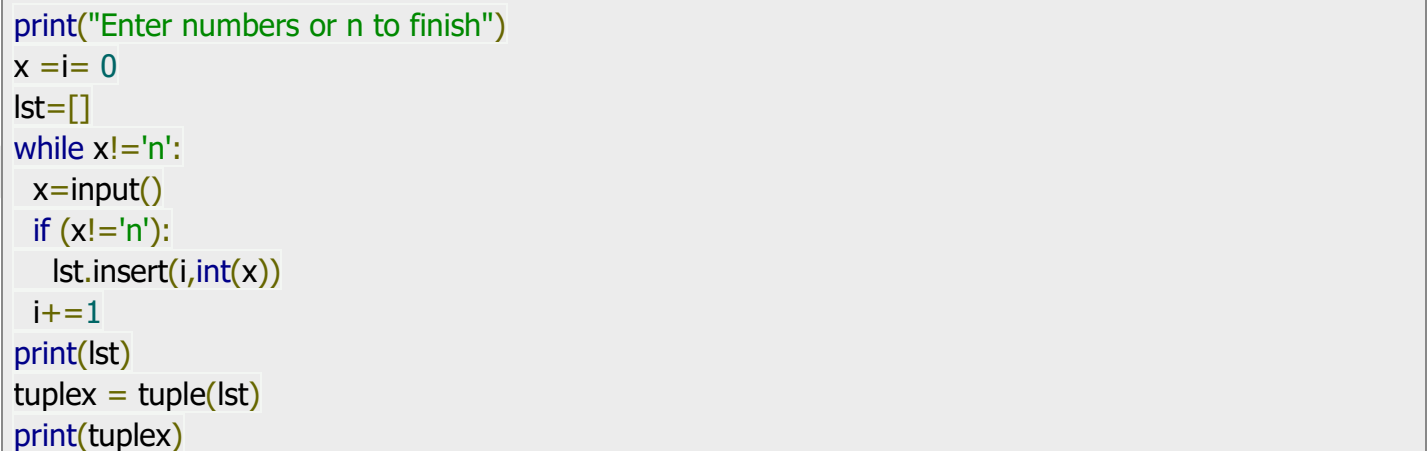

#### תפענח את הקוד. מהו פלט של התוכנית?

```
tuple1 = (10, 20, 30, 40, 50)print(tuple1)
tuple1 = tuple1[:-1]print(tuple1)
```
תרגיל מס' .3

תפענח את הקוד. תן דוגמה לפלט בהתאם לקלט שתבחר.

```
def try_convert(s):
  try:
    return int(s)
  except ValueError:
   try:
      return float(s)
    except ValueError:
      return s
print("Enter numbers or n to finish")
x = i = 0\left| \mathsf{st} \right| = \left| \right|while x!=n:
 x=input()if (x!='n'):
  x=try\_convert(x) lst.insert(i,x)
 i+=1print(lst)
tuplex = tuple(lst)print(tuplex)
```
## תרגיל מס' .4

תפענח את הקוד. תן דוגמה לפלט בהתאם לקלט שתבחר.

```
import random
print("Enter numbers or n to finish")
x = i = 0\textsf{lst} = \lceil \rceilwhile x!=n:
 x=input()if (x!='n'):
```

```
lst.insert(i, int(x))i+=1print(lst)
tuplex = tuple(lst)print(tuplex)
a=len(tuplex)
print(tuplex[random.randint(1,a)])
```
תפענח את הקוד. תן דוגמה לפלט בהתאם לקלט שתבחר.

```
def try_convert(s):
  try:
  if type(eval(s)) == float: return float(s)
  elif type(eval(x)) == int:
     return int(s)
  elif type(eval(x)) == bool:
     return bool(s)
  except:
   return s
print("Enter numbers or n to finish")
x = i = 0\textsf{lst} = \lceil \rceilwhile x!=n:
x=input()if (x!='n'):
  x=try\_convert(x) lst.insert(i,x)
 i+=1print(lst)
tuplex = tuple(lst)print(tuplex)
```
תרגיל מס' .6

תפענח את הקוד. מהו פלט של הקוד?

 $tuplex = (4, 8, 3)$ print(tuplex)  $n1$ ,  $n2$ ,  $n3 = \text{tuplex}$  $print(n1 + n2 + n3)$ 

תפענח את הקוד. מהו פלט של הקוד?

tuplex =  $(4, 6, 2, 8, 3, 1)$ print(tuplex) tuplex = tuplex +  $(9)$ print(tuplex)  $tuplex = tuplex[:5] + (15, 20, 25) + tuplex[:5]$ print(tuplex)  $listx = list(tuplex)$ listx.append(30)  $tuplex = tuple(listx)$ print(tuplex)

תרגיל מס' .8

תפענח את הקוד. מהו פלט של הקוד?

 $\tan \frac{1}{2}$  ('e', 'x', 'e', 'r', 'c', 'i', 's', 'e', 's')  $str =$  ".join(tup) print(str)

תרגיל מס' .9

תפענח את הקוד. מהו פלט של הקוד?

```
tuplex = ("w", "w", "w", ".", "e", "l", "e", "c", "s", "t","u","d","y",".","o","r","g")
print(tuplex)
item = tuples[3]print(item)
item1 = tuples[-4]print(item1)
```
תרגיל מס' 10.

תפענח את הקוד. תן דוגמה לפלט בהתאם לקלט שתבחר.

tuplex =  $(2, 4, 5, 6, 2, 3, 4, 4, 7)$ print(tuplex)  $x=int(input))$  $count = tuplex.count(x)$ print(count)

תפענח את הקוד. תן דוגמה לפלט בהתאם לקלט שתבחר.

```
print("Enter values for seek or space bar to exit")
s=0tuplex = ("w", "w", "w", ".", "e", "l", "e", "c", "s", "t","u","d","y",".","o","r","g")
while s!=" ":
  s=input()
 if s!= ':
    print(s in tuplex)
print("Good bye")
```
תרגיל מס' 12 .

תפענח את הקוד. מהו פלט של הקוד?

 $listx = [5, 10, 7, 4, 15, 3]$ print(listx)  $tuplex = tuple(listx)$ print(tuplex)

תרגיל מס' .13

תפענח את הקוד. מהו פלט של הקוד?

```
tuplex = ("w", "w", "w", ".", "e", "l", "e", "c", "s", "t","u","d","y",".","o","r","g")
print(tuplex)
tuplex = tuplex[:2] + tuplex[:3:]print(tuplex)
listx = list(tuplex)listx.remove("c")
tuplex = tuple(listx)print(tuplex)
```
תרגיל מס' .14

תפענח את הקוד. מהו פלט של הקוד?

tuplex =  $(2, 4, 3, 5, 4, 6, 7, 8, 6, 1)$ slice =  $tuples[3:5]$ print(slice) slice =  $tuples[:6]$ print(slice) slice =  $tuples[5:1]$ 

print(slice) slice =  $tuple{x[:]}$ print(slice) slice =  $tuplex[-8:-4]$ print(slice) tuplex = tuple("HELLO WORLD") print(tuplex) slice =  $tuples[2:9:2]$ print(slice) slice =  $tuplex[:4]$ print(slice) slice =  $tuples[9:2:-4]$ print(slice)

תרגיל מס' .15

תפענח את הקוד. מהו פלט של הקוד?

 $tuple = tuple("index tuple")$ print(tuplex)  $index = tuples.index("p")$ print(index)  $index = tuples.index("p", 5)$ print(index)  $index = tuples.index("e", 3, 6)$ print(index)

תרגיל מס' 16.

תפענח את הקוד. מהו פלט של הקוד?

tuplex = tuple("www.elecstudy.org") print(tuplex) print(len(tuplex))

תרגיל מס' .17

תפענח את הקוד. מהו פלט של הקוד?

 $tuplex = ((2, "w"), (3, "r"))$ print(dict( $(y, x)$  for x, y in tuplex))

תפענח את הקוד. מהו פלט של הקוד?

 $I = [(1,2), (3,4), (8,9)]$ print(list((zip(\*l))))

תרגיל מס' 19.

תפענח את הקוד. מהו פלט של הקוד?

 $x =$  ("www.elecstudy.org")  $y =$  reversed $(x)$ print(tuple(y))  $x = (5, 10, 15, 20)$  $y =$  reversed $(x)$ print(tuple(y))

תרגיל מס' 20.

תפענח את הקוד. מהו פלט של הקוד?

 $I = [("x", 1), ("x", 2), ("x", 3), ("y", 1), ("y", 2), ("z", 1)]$  $d = \{\}$ for a, b in l: d.setdefault(a, []).append(b) print (d)

תרגיל מס' .21

תפענח את הקוד. מהו פלט של הקוד?

 $I = [(10, 20, 40), (40, 50, 60), (70, 80, 90)]$ print(l) print( $[t[:-1] + (100)$  for t in I])

תרגיל מס' .22

תפענח את הקוד. מהו פלט של הקוד?

 $L = [(0, 0, (",), (a", 'b'), (a', 'b', (c'), (d'))]$  $L = [t$  for t in L if t] print(L)

תפענח את הקוד. מהו פלט של הקוד?

price = [('item1', '12.20'), ('item2', '15.10'), ('item3', '24.5')] print(price) print( sorted(price, key=lambda x: float(x[1]), reverse=True))

תרגיל מס' .24

תפענח את הקוד. מהו פלט של הקוד?

 $num = [10,20,30,(10,20),40]$  $ctr = 0$ for n in num: if isinstance(n, tuple): break  $ctr += 1$ print(ctr)

> תרגול בנושא כתיבת קוד. תרגיל מס' .1

כתוב תוכנית ליצירת צירוף.

תרגיל מס' .2

כתוב תוכנית ליצירת צירוף עם נתונים מסוגים שונים.

תרגיל מס' .3

כתוב תוכנית ליצירת צירוף עם מספרים ותדפיס אחד מהם.

תרגיל מס' .4 כתוב תוכנית שמעבירה איברים מצירוף למספר משתנים.

> תרגיל מס' .5 כתוב תוכנית שמוסיפה איברים לצירוף הקיים.

> > תרגיל מס' .6 כתוב תוכנית שמעבירה צירוף למחרוזת.

תרגיל מס' .7 כתוב תוכנית שמציגה איבר 4 מהתחלה ואיבר 4 מסוף הצירוף.

כתוב תוכנית שמחפשת איברים כפולים של צירוף.

תרגיל מס' 9.

כתוב תוכנית שבודקת האם איבר נמצא בתוך הצירוף.

תרגיל מס' 10.

כתוב תוכנית שהופכת רשימה לצירוף.

תרגיל מס' .11

כתוב תוכנית למחיקת איבר מהצירוף.

תרגיל מס' .12

כתוב תוכנית שחותכת את הצירוף.

תרגיל מס' .13

כתוב תוכנית שמחפשת את המיקום של איבר בתוך הצירוף.

תרגיל מס' 14.

כתוב תוכנית לחיפוש אורך של הצירוף.

תרגיל מס' 15.

כתוב תוכנית להפיכת צירוף למילון. (בשלב מאוחר יותר שתלמד מה זה מילון).

תרגיל מס' .16

כתוב תוכנית להפיכת רשימה של צירופים לרשימות נפרדות.

תרגיל מס' .17

כתוב תוכנית להפיכת סדר של איברים בתוך הצירוף.

כתוב תוכנית להפיכת רשימה של צירופים למילון. (בשלב מאוחר יותר שתלמד מה זה מילון).

תרגיל מס' 19.

כתוב תוכנית להחלפת איבר אחרון בכל אחד מצירופים שנמצאות בתוך הרשימה. לדוגמה: רשימה מקורית: ]),10 ,20 40(, ),40 ,50 60(, ),70 ,80 90([ , רשימה לאחר שינוי:  $[(100, 080, 070), (100, 070, 001)]$ 

תרגיל מס' .20

כתוב תוכנית שמורידה צירופים ריקים מרשימת הצירופים. לדוגמה - רשימה מקורית: .['('a', 'b'), ('a', 'b'), ('a', 'b'), ('a', 'b'), ('a', 'b'), ('a', 'b'), ('a', 'b'), ('d'), ()]. [()]

תרגיל מס' .21

נתונה רשימת הצירופים, כאשר במקום ראשון של צירוף עומדת מחרוזת ובמקום שני מספר עם נקודה עשרונית. יש לסדר את הרשימה בסדר עולה לפי מספר עם נקודה עשרונית.

תרגיל מס' 22.

כתוב תוכנית שסופרת את כמות האיברים ברשימה כל עוד האיבר הוא לא מסוג צירוף.

# פרק י"א'. מילון.

בשפת התכנות פייתון , מילונים מסוג "dict "הם סוג אחר של מבנה נתונים יחד עם רשימות וצירוף. מילון הוא מבנה נתונים שניתן לשינוי ועריכה (כמו רשימה) שאינו מסודר (בניגוד למחרוזות, רשימות וצירוף ( של אלמנטים בעלי **מפתח : ערך**.

"לא מסודר" - פירושו שרצף הזוגות אינו חשוב. שפת התכנות לא לוקחת אותה בחשבון, וכתוצאה מכך אי אפשר לגשת לאלמנטים באמצעות אינדקסים.

בשפות אחרות מבנים הדומים למילונים נקראים באופן שונה. לדוגמה, ב- Java סוג נתונים כזה נקרא "מיפוי".

כדי להפוך את רעיון המילון למובן יותר, נשתמש באנלוגיה למילון קונבנציונאלי . למשל, אנגלית - עברית. לכל מילה באנגלית במילון כזה יש תרגום למילה בעברית: cat - חתול, dog - כלב, table - שולחן. אם מתואר המילון האנגלית -עברית באמצעות פייתון , ניתן ליצור מילים באנגלית ועברית -

המשמעות שלהם: }'cat':' חתול', 'dog':' כלב', 'bird':' ציפור', 'mouse':' עכבר'{

שימו לב לסוגריים מסולסלות }{ - בעזרתם מוגדר מילון.

```
>>> a={"horse":"סוס", "dog":"כלב"; "cat": "התול"}
>> a
{'חתול' :'cat ','כלב' :'dog ','סוס' :'horse{'
>>> a['cat']
'חתול'
\gg > type(a)
<class 'dict'>
```
בדוגמה שלנו **מפתחות** הם: cat ,dog ,horse **וערכים )או משמעות(** הם: חתול, כלב, סוס.

מילון (כמו רשימות) ניתן לשינוי, וקיימות עבורו פעולות מחיקה והוספה של אלמנטים (יותר נכון זוגות של אלמנטים). ניתן ליצור בהתחלה מילון ריק:  $\{-\}\infty$  ורק אחר כך להוסיף לו זוגות. כדי למחוק זוג מהמילון ניתן להשתמש בפקודה del ששייכת לקבוצת פעולות על מילון.

```
>>> a['elephant']='פיל'
>> a
{'פיל' :'elephant ','חתול' :'cat ','כלב' :'dog ','סוס' :'horse{'
>>> a['bird']='עכבראש'
>>> a['bird']='ציפור'
>> a
{'ציפור' :'bird ','פיל' :'elephant ','חתול' :'cat ','כלב' :'dog ','סוס' :'horse{'
>>> del a['bird']
>>> a
{'פיל' :'elephant ','חתול' :'cat ','כלב' :'dog ','סוס' :'horse{'
```
## כדי לראות את כל האופרטורים של מילון נשתמש בפקודת (dict(dir.

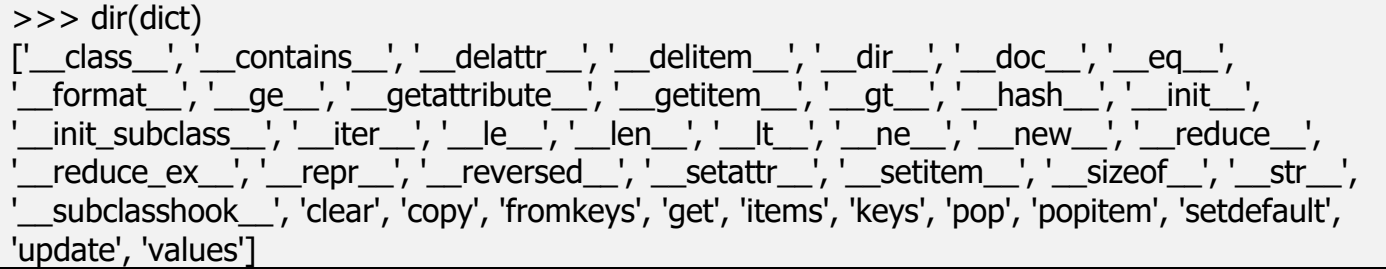

## אופרטורים ששייכים לקבוצה של מילון הם:

'clear', 'copy', 'fromkeys', 'get', 'items', 'keys', 'pop', 'popitem', 'setdefault', 'update', 'values'

שימו לב שלא יכול להיות מצב שבאותו מילון יש שני זוגות עם אותו **מפתח**, אבל כן יכול להיות מצב שלשני **מפתחות** יהיו **ערכים** זהים.

מפתח יכול להיות כל דבר – מספר, מחרוזת, מספר עם נקודה עשרונית וכו'. ניתן לערבב אות ם באותו מילון.

 $\Rightarrow$  >  $\Rightarrow$  nums = {1: 'one', 2: 'two', 3: 'three'} >>> nums {1: 'one', 2: 'two', 3: 'three'} >>> person = {'name': 'Tom', 1: [30, 15, 16], 2: 2.34, ('ab', 100): 'no'} >>> person {'name': 'Tom', 1: [30, 15, 16], 2: 2.34, ('ab', 100): 'no'}  $>>$  nums[1] 'one' >>> person[1] [30, 15, 16] >>> person[('ab',100)] 'no'

נראה דוגמה של הדפסת איברים בעזרת משפט for.

```
>>> nums
{1: 'one', 2: 'two', 3: 'three'}
>>> for i in nums:
        print(i)
1
\overline{\phantom{0}}3
>>> for i in nums:
        print(nums[i])
one
```
#### two three

## שימו לב שבברירת מחדל i מייצג את המפתח ו- [i[nums מייצג את הערך. ישנו אופרטור ()items שבונה מבנה מיוחד שבנוי מצירוף. כל צירוף מכיל מפתח וערך:

 $\gg$   $>$  n = nums.items()  $>>$  n dict\_items( $[(1, 'one'), (2, 'two'), (3, 'three')])$ 

בלולאה ניתן לפתוח את צירוף כדי שתהיה אפשרות להוציא גם מפתח וגם ערך:

>>> for key, value in nums.items(): print(key, 'is', value) 1 is one 2 is two 3 is three

## ניתן להשתמש באופרטורים ()values ,()keys כדי לקבל בנפרד מפתחות וערכים.

 $>>$  v\_nums =  $[]$ >>> for v in nums.values(): v\_nums.append(v) >>> v\_nums ['one', 'two', 'three']

# אופרטורים נוספים של מחלקת מילון.

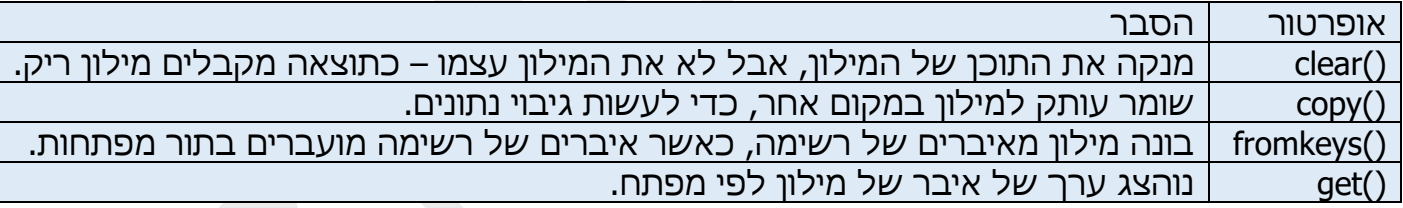

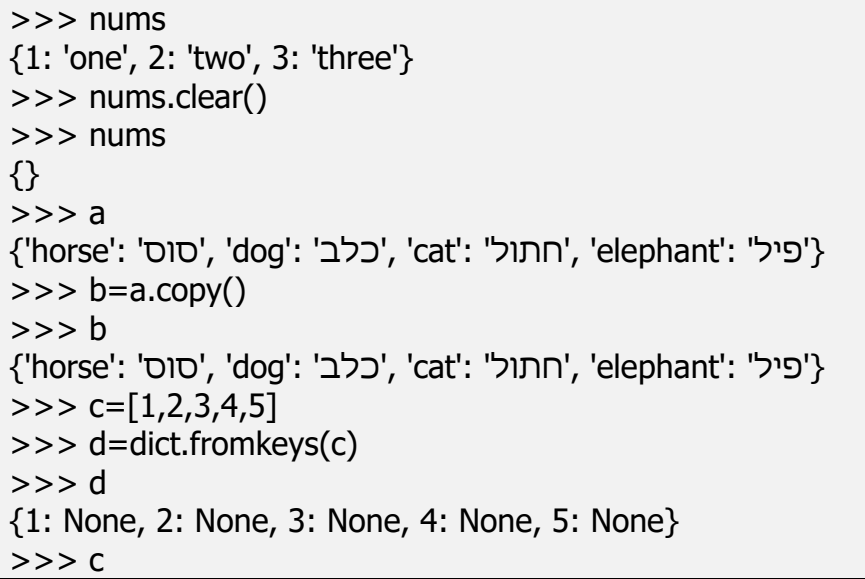

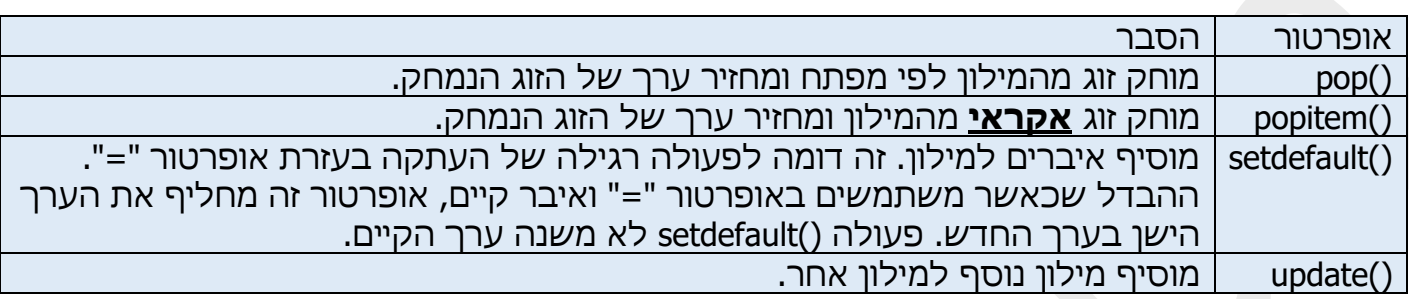

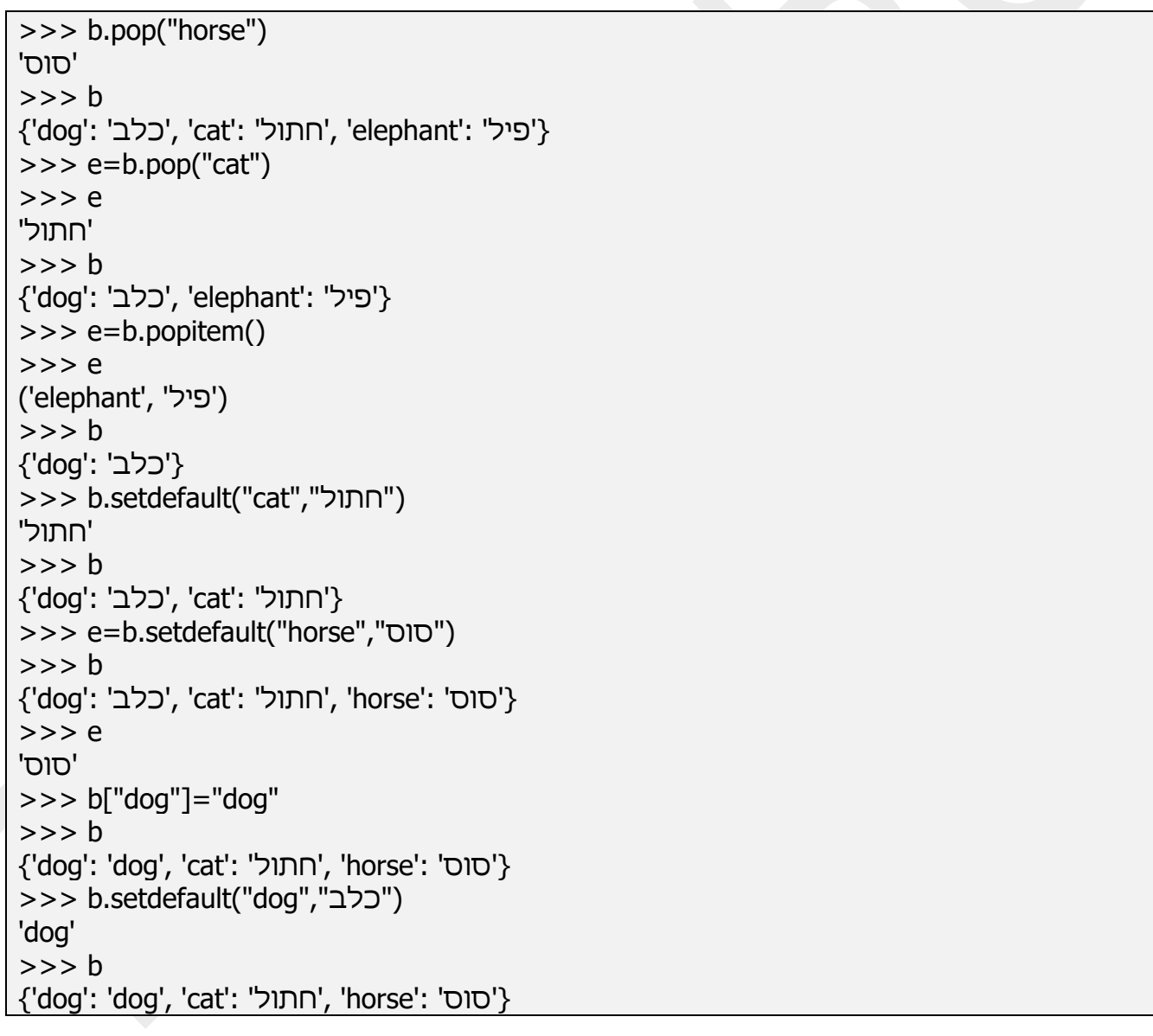

# תרגול בנושא מילונים: תרגול בנושא טבלאות מעקב. תרגיל מס' .1

תפענח את הקוד. מהו פלט של התוכנית?

 $a = [1, 2, 3, 4, 5]$  $b = \lceil a', b', c', d', e' \rceil$  $c = \{\}$  $if(len(a) < len(b))$ : length=len(a) else: length=len(b) for i in range(length):  $key = b[i]$ value=  $a[i]$  $c[key] = value$ print(c)

תרגיל מס' .2

## תפענח את הקוד. מהו פלט של התוכנית?

 $a = [1, 2, 3, 4, 5]$  $b = [a', b', c']$  $c = \{\}$  $if(len(a) < len(b))$ :  $length = len(a)$ else: length=len(b) for i in range(length):  $key = b[i]$ value= $a[i]$  $c[key] = value$ print(c)

תרגיל מס' .3

## תפענח את הקוד. מהו פלט של התוכנית?

 $a = [1, 2, 3, 4, 5]$  $b = ['a', 'b', 'c']$  $c = \{\}$  $c = \text{dict}(zip(b, a))$ print(c)

תפענח את הקוד. מהו פלט של התוכנית?

import random  $d = \{ "A": 4, "O": 6, "P": 10," M": 7, "B": 3 \}$ print(d)  $keys = list(d.keys())$ what\_del =  $random{\cdot}choice(keys)$ del d[what\_del] print(d)

תרגיל מס' .5

תפענח את הקוד. מהו פלט של התוכנית?

```
d = \{ 'a': 10, 'e':3, 'c': 4, 'd':20, 'b': 15 \}print("Sorting by keys:")
list\_keys = list(d.keys())list_keys.sort()
for i in list_keys:
  print(i, ':', d[i],end="; ")
print()
print("Sorting by values")
list d = list(d.items())list_d.sort(key=lambda i: i[1])
for i in list_d:
  print(i[0], ':', i[1],end="; ")
```
תרגיל מס' .6

תפענח את הקוד. תן דוגמה לפלט בהתאם לקלט שתבחר.

```
goods = {"Apple": 4.5, "Orange": 6.2,
"Pineapple": 10.0,
"Mango": 7.5,
"Banana": 3.8}
for good, price in goods.items():
print(good, " - ", price, end="; ")
print()
cost = 0while True:
 good = input("What? (n - nothing)")if good == 'n':
   break
 qty = int(input("How many?"))cost += goods[good] * qtyprint("Price:", cost)
```
תפענח את הקוד. מהו פלט של התוכנית?

import operator  $d = \{1: 2, 3: 4, 4: 3, 2: 1, 0: 0\}$ print('Original dictionary : ',d) sorted\_d = dict(sorted(d.items(), key=operator.itemgetter(1))) print('Dictionary in ascending order by value : ', sorted\_d) sorted\_d = dict(sorted(d.items(), key=operator.itemgetter(1),reverse=True)) print('Dictionary in descending order by value : ', sorted d)

תרגיל מס' .8

תפענח את הקוד. תן דוגמה לפלט בהתאם לקלט שתבחר.

 $d = \{0:10, 1:20\}$ print(d)  $a=int(input))$  $b=int(input))$  $d.update({a:b})$ print(d)

תרגיל מס' .9

תפענח את הקוד. מהו פלט של התוכנית?

```
dic1=\{1:10, 2:20, 5:50\}dic2={3:30, 4:40,6:60}
dic3 = \{\}for d in (dic1, dic2): dic3.update(d)print(dic3)
```
תרגיל מס' .10

תפענח את הקוד. מהו פלט של התוכנית?

```
d = \{1: 10, 2: 20, 3: 30, 4: 40, 5: 50, 6: 60\}def is key present(x):
if x in d:
   print('Key is present in the dictionary')
else:
   print('Key is not present in the dictionary')
is key present(5)is_key_present(9)
```
תפענח את הקוד. מהו פלט של התוכנית? תן דוגמה לפלט בהתאם לקלט שתבחר.

 $d = \{ 'x': 10, 'y': 20, 'z': 30 \}$ for dict\_key, dict\_value in d.items(): print(dict\_key,'->',dict\_value)

תרגיל מס' .12

תפענח את הקוד. תן דוגמה לפלט בהתאם לקלט שתבחר.

n=int(input("Input a number "))  $d = dict()$ for x in range $(1, n+1)$ :  $d[x]=x*x$ print(d)

תרגיל מס' .13

תפענח את הקוד. מהו פלט של התוכנית?

my\_dict =  $\{$ 'data1':100,'data2':-54,'data3':247} print(sum(my\_dict.values()))

תרגיל מס' 14.

תפענח את הקוד. מהו פלט של התוכנית?

```
my_dict = \{ 'data1':100,'data2':-54,'data3':247 \}result=1
for key in my_dict:
  result=result * my_dict[key]
print(result)
```
תרגיל מס' .15

תפענח את הקוד. מהו פלט של התוכנית?

myDict = {'a':1,'b':2,'c':3,'d':4} print(myDict) if 'a' in myDict: del myDict['a'] print(myDict)

תפענח את הקוד. מהו פלט של התוכנית?

 $keys = ['red', 'green', 'blue']$ values = ['#FF0000','#008000', '#0000FF'] color dictionary = dict(zip(keys, values)) print(color\_dictionary)

תרגיל מס' .17

תפענח את הקוד. מהו פלט של התוכנית?

color\_dict =  $\{ 'red': '#FF0000',$  'green':'#008000', 'black':'#000000', 'white':'#FFFFFF'} for key in sorted(color\_dict): print("%s: %s" % (key, color\_dict[key]))

תרגיל מס' 18.

תפענח את הקוד. מהו פלט של התוכנית?

my dict =  $\{x':500, 'y':5874, 'z': 560\}$ key max = max(my dict.keys(), key=(lambda k: my\_dict[k])) key\_min = min(my\_dict.keys(), key=(lambda k: my\_dict[k])) print('Maximum Value: ',my\_dict[key\_max]) print('Minimum Value: ',my\_dict[key\_min])

תרגיל מס' 19.

תפענח את הקוד. מהו פלט של התוכנית?

```
student data = {^{\prime}}'id1':
  {'name': ['Sara'],
  'class': ['V'],
  'subject_integration': ['english, math, science']
  },
'id2':
{'name': ['David'],
  'class': ['V'],
  'subject_integration': ['english, math, science']
  },
'id3':
```

```
 {'name': ['Sara'],
  'class': ['V'],
 'subject integration': ['english, math, science']
  },
'id4':
  {'name': ['Surya'],
  'class': ['V'],
 'subject integration': ['english, math, science']
 },
}
print()
result = \{\}print(student_data)
for key, value in student data.items():
  if value not in result.values():
   result[key] = value
print(result)
```
תפענח את הקוד. מהו פלט של התוכנית?

my\_dict =  $\{\}$ if not bool(my\_dict): print("Dictionary is empty")

תרגיל מס' .21

תפענח את הקוד. מהו פלט של התוכנית?

from collections import Counter  $d1 = \{a: 100, b: 200, c: 300\}$  $d2 = \{a: 300, b: 200, d: 400\}$  $d = Counter(d1) + Counter(d2)$ print(d)

תרגיל מס' .22

תפענח את הקוד. מהו פלט של התוכנית? תן דוגמה לפלט בהתאם לקלט שתבחר.

```
L = [\{\text{``V''}: \text{``}S001"\}, \{\text{``V''}: \text{``}S002"\}, \{\text{``VI''}: \text{``}S001"\}, \{\text{``VI''}: \text{``}S005"\},{"V":"S009"},{"VIII":"S007"}]
print("Original List: ",L)
u<sub>_</sub>value = set( val for dic in L for val in dic.values())
print("Unique Values: ",u_value)
```
תפענח את הקוד. מהו פלט של התוכנית?

import itertools  $d = \{ '1'; [ 'a', 'b'] , '2': [ 'c', 'd'] \}$ for combo in itertools.product( $\frac{f}{d[k]}$  for k in sorted(d.keys())]): print(''.join(combo))

תרגיל מס' .24

תפענח את הקוד. מהו פלט של התוכנית?

from heapq import nlargest my\_dict = {'a':500, 'b':5874, 'c': 560,'d':400, 'e':5874, 'f': 20} print(my\_dict) three\_largest = nlargest( $3$ , my\_dict, key=my\_dict.get) print(three\_largest)

תרגיל מס' .25

תפענח את הקוד. מהו פלט של התוכנית?

from collections import defaultdict, Counter str1 = 'www.elecstudy.org' my dict =  $\{\}$ for letter in str1:  $my\_dict[letter] = my\_dict.get(letter, 0) + 1$ print(my\_dict)

תרגיל מס' .26

תפענח את הקוד. מהו פלט של התוכנית?

my\_dict =  $\{^{\prime}$ C1':[1,2,3],'C2':[5,6,7],'C3':[9,10,11]} for row in zip( $*($ [key] + (value) for key, value in sorted(my\_dict.items()))): print(\*row)

תרגיל מס' .27

תפענח את הקוד. מהו פלט של התוכנית?

student =  $\lceil \{\text{''id': 1, 'success': True, 'name': 'Lary'}\},\rceil$ {'id': 2, 'success': False, 'name': 'Rabi'}, {'id': 3, 'success': True, 'name': 'Alex'}] print(sum(d['success'] for d in student))

#### תפענח את הקוד. מהו פלט של התוכנית?

num = {'n1': [2, 3, 1], 'n2': [5, 1, 2], 'n3': [3, 2, 4]} sorted\_dict =  $\{x: \text{sorted}(y) \text{ for } x, y \text{ in num.items}(\cdot)\}\$ print(sorted\_dict)

תרגיל מס' .29

#### תפענח את הקוד. מהו פלט של התוכנית?

student\_list =  $\{ 'S 001': ['Math', 'Science'], 'S 002': ['Math', 'English'] \}$ print("Original dictionary: ",student\_list) student\_dict =  $\{x.\text{translate}(\{32: \text{None}\}) : y \text{ for } x, y \text{ in student_list.items}() \}$ print("New dictionary: ", student dict)

תרגיל מס' .30

תפענח את הקוד. מהו פלט של התוכנית?

from heapq import nlargest from operator import itemgetter items = {'item1': 45.50, 'item2':35, 'item3': 41.30, 'item4':55, 'item5': 24} for name, value in nlargest(3, items.items(), key=itemgetter(1)): print(name, value)

תרגיל מס' .31

תפענח את הקוד. מהו פלט של התוכנית?

students = {'Aex':{'class':'V', 'rolld\_id':2}, 'Puja':{'class':'V', 'roll\_id':3}} for a in students: print(a) for b in students[a]: print (b,':',students[a][b])

תפענח את הקוד. מהו פלט של התוכנית?

student =  $\{$ 'name': 'Alex', 'class': 'V', 'roll\_id': '2' }  $print(\text{student}.\text{keys}() >= {'} \text{class}', 'name'})$  $print(student.keys() >= {'name', 'Alex'}})$  $print(\text{student}.\text{keys}() >= {'\text{roll}_id', 'name'})$ 

תרגיל מס' .33

תפענח את הקוד. מהו פלט של התוכנית?

```
dict = \{'Alex': ['subj1', 'subj2', 'subj3'], 'David': ['subj1', 'subj2']}
ctr = sum(map(len, dict.values())print(ctr)
```
תרגיל מס' .34

תפענח את הקוד. מהו פלט של התוכנית?

from collections import Counter  $x =$  Counter({'Math':81, 'Physics':83, 'Chemistry':87}) print(x.most\_common())

תרגיל מס' .35

תפענח את הקוד. מהו פלט של התוכנית?

```
def sum_math_v_vi_average(list_of_dicts):
 for d in list of dicts:
  n1 = d.pop('V')n2 = d.pop('VI')d[V+VI'] = (n1 + n2)/2 return list_of_dicts
student details= \lceil{'id' : 1, 'subject' : 'math', 'V' : 70, 'VI' : 82},
{'id' : 2, 'subject' : 'math', 'V' : 73, 'VI' : 74},
{'id' : 3, 'subject' : 'math', 'V' : 75, 'VI' : 86}
]
print(sum_math_v_vi_average(student_details))
```
תפענח את הקוד. מהו פלט של התוכנית?

```
x = \{'key1': 1, 'key2': 3, 'key3': 2}
y = \{ 'key1': 1, 'key2': 2 \}for (key, value) in set(x.items()) \& set(y.items()):
 print(\frac{1}{2} %s: %s is present in both x and y' % (key, value))
```
תרגיל מס' .37

תפענח את הקוד. מהו פלט של התוכנית?

```
from pprint import pprint
dict nums = dict(x=list(range(11, 20)), y=list(range(21, 30)), z=list(range(31, 40)))
pprint(dict_nums)
print(dict_nums["x"][4])
print(dict_nums["y"][4])
print(dict_nums["z"][4])
for k,v in dict_nums.items():
  print(k, "has value", v)
```
תרגיל מס' .38

תפענח את הקוד. מהו פלט של התוכנית?

dict1 =  $\{c1': Red', c2': Geen', c3': None\}$ print("Original Dictionary:") print(dict1) print("New Dictionary after dropping empty items:")  $dict1 = {key: value for (key, value) in dict1.items() if value is not None}$ print(dict1)

תרגיל מס' 39.

תפענח את הקוד. מהו פלט של התוכנית?

```
marks = {'Cierra Vega': 175, 'Alden Cantrell': 180, 'Kierra Gentry': 165, 'Pierre Cox': 190}
print("Original Dictionary:")
print(marks)
print("Marks greater than 170:")
result = {key: value for (key, value) in marks.items() if value > = 170}
print(result)
```
תרגול בנושא כתיבת קוד.

תרגיל מס' .1

תייצר 2 רשימות. תבנה מילון, כאשר ה"מפתחות" הם איברים של רשימה ראשונה וה"ערכים" הם איברים של רשימה השנייה.

מספר החזרות צריך להיות לא יותר גדול מהרשימה הקצרה ביותר במידה ורשימות באורך שונה.

תרגיל 1א.

תפתור תרגיל מס' 1 ב שימוש בפונקציה בנויה בשם ()zip. פונקציה שלוקחת צירופים שבנויים משני איברים. פונקציה ()dict באופן אוטומטי לוקחת רשימות ובונה מהם מילון.

תרגיל מס' 2.

נתון מילון. כתוב תוכנית שמוחקת מהמילון זוג באקראי.

שיטת )(keys בונה אובייקט שמכיל מפתחות של המילון. ניתן לבנות ממנו רשימה של מפתחות בעזרת שיטת )(list. פונקציה )(choice בוחרת אובייקט מהרשימה ומעתיקה את המיקום שלו למשתנה עזר. בעזרת שיטה del ניתן למחוק אותו מהמילון.

תרגיל מס' .3

נתון מילון, כאשר ה"מפתחות" הם מחרוזות , ו"ערכים" הם מספרים. תדפיס אותו לפי סדר א-ב של מפתחות ואז לפי סדר עולה של ערכים.

למעשה, לא ניתן למיין את תוכן מילון, מכיוון שמילון בפייתון הוא מבנה נתונים לא מסודר. גם אם תוסיפו פריטים למילון בצורה מסודרת, כמו למשל באופן אלפביתי, הם עשויים להופיע אחרת כשמוצגים. עם זאת, בעת אחזור פריטים ממילון, ניתן לגרום לזה לקרות בסדר ספציפי. לשם כך נעשה שימוש במבנה מסודר שניתן למיין. לדוגמה, רשימה.

הדרך הקלה ביותר היא למיין את המילון לפי מקשים. אלגוריתם ליציאת תוכן המילון:

.1 צור רשימת מפתחות מילון.

2. מיין.

.3 בלולאה for, חזור על רכיבי הרשימה באמצעות אלמנט הרשימה כמפתח המילון.

מיון מילון לפי ערכים קשה יותר, מכיוון שניתן לגשת לאלמנטים של מילון רק על ידי "מפתחות". עם זאת, ניתן ליצור רשימת צירופים ("מפתח", "ערך") ולמיין אותה לפי האלמנט השני של הזוגות. בהמשך התוכנית משמש המבנה המסודר הזה ולא המילון המקורי עצמו.

נתון מילון עם מפתחות (שמות של מצרכים) וערכים (מחירים שלהם). כתוב תוכנית שמדפיסה על המסך את הנתונים ושואלת את המשתמש איזה מוצר הוא רוצה לקנות כמה מצרכים מכל סוג הוא רוצה לקנות. התוכנית מחשבת את המחיר של העסקה ומדפיסה אותו.

שיטת ()items מחזירה אובייקט מסוג צירוף שמכיל "מפתח" – "ערך". בכל סיבוב מוציאים צירוף הבא.

תרגיל מס' .5

כתוב תוכנית שממיינת מילון לפי ערך.

תרגיל מס' .6

כתוב תוכנת להוספת איבר למילון.

תרגיל מס' .7

כתוב תוכנית שמקבלת 2 מילונים ומאחדת אותם למילון משותף.

תרגיל מס' .8

כתוב תוכנית שבודקת האם איבר קיים במילון או לא.

תרגיל מס' 9.

כתוב תוכנית שעוברת דרך מילון בעזרת לולאת for ומדפיסה תוכן של מילון.

תרגיל מס' 10.

כתוב תוכנית שמייצרת ומדפיסה מילון שמכיל מספרים (בין 1 לאין סוף) במקום ראשון וריבוע שלו במקום שני. תוכנית מקבלת מהמשתמש מספר איברים של המילון ומדפיסה את המילון.

תרגיל מס' .11

כתוב תוכנית שמחברת את כל הערכים של מילון.

תרגיל מס' .12

כתוב תוכנית שמחשבת כפל של כל הערכים של המילון.

כתוב תוכנית שמורידה איבר מהמילון.

תרגיל מס' 14.

כתוב תוכנית שמקבלת 2 רשימות ומחזירה מילון שבנוי מהם.

תרגיל מס' .15 כתוב תוכנית למיון מילון לפי מפתח.

תרגיל מס' 16. כתוב תוכנית למציאת ערכים הקטן ביותר והגדול ביותר של המילון.

תרגיל מס' .17

כתוב תוכנית למציאת כפילויות מהמילון.

תרגיל מס' 18.

כתוב תוכנית שבודקת האם מילון ריק או לא.

תרגיל מס' 19.

כתוב תוכנית שמחברת 2 מילונים. במקרה וקיים אותו מפתח בשניהם יש לחבר את הערכים שלהם.

d2 = {'a': 300, 'b': 200, 'd':400} d1 = {'a': 100, 'b': 200, 'c':300} :לדוגמה

{'a': 400, 'b': 400, 'd': 400, 'c': 300} :תוצאה

תרגיל מס' 20.

כתוב תוכנית שמדפיסה רק ערכים ייחודיים של המילון.

תרגיל מס' .21

תבנה מילון שהמפתח שלו הוא מספר וערך בנוי מרשימה עם שתי אותיות. כתוב תוכנית שמציגה את כל האפשרויות של אותיות האלה. לדוגמה: מילון {['d','b'], '2':['c','d'] פלט: bd bc ad ac

כתוב תוכנית לחיפוש 3 ערכים הגדולים ביותר במילון.

תרגיל מס' 23.

כתוב תוכנית שבונה מילון ממחרוזת כך, שהמפתח הוא אות של המחרוזת והערך הוא כמות הפעמים שאות מופיעה במחרוזת.

תרגיל מס' 24.

כתוב תוכנית שמדפיסה את המילון בצורת טבלה.

תרגיל מס' .25

נתונה רשימת מילונים שמורכבת מ3- שדות: ת.ז. הצלחה במבחן ושם. לדוגמה: Sample data:  $= \lceil \{\text{''id': 1, 'success': True, 'name': 'Lary'}\}, \{\text{''id': 2, 'success': False, 'name':}\}$ 'Rabi'}, {'id': 3, 'success': True, 'name': 'Alex'}] בדוק כמה אנשים עברו את המבחן וכמה לא.

תרגיל מס' 26.

כתוב תכנית שמקבלת מילון, כאשר ערכים של המילון הם רשימות. לדוגמה: num = {'n1': [2, 3, 1], 'n2': [5, 1, 2], 'n3': [3, 2, 4]}

תוכנית צריכה למיין ערכים של רשימות מהקטן לגדול.

תרגיל מס' .27

כתוב תוכנית להורדת רווחים של מפתחות מהמילון.

Original dictionary: {'S 001': ['Math', 'Science'], 'S 002': ['Math', 'English']}

New dictionary: {'S001': ['Math', 'Science'], 'S002': ['Math', 'English']}

תרגיל מס' 28.

תבנה מילון שמתאר חנות, כאשר המפתח הוא סוג המוצר והערך הוא מחיר. כתוב תוכנית שמציגה 3 מוצרים היקרים ביותר עם המחירים שלהם.

תרגיל מס' 29.

כתוב תוכנית שמדפיסה מילון שורה אחרי שורה.

כתוב תוכנית שמחפשת מפתחות כפולים במילון.

תרגיל מס' .31

כתוב תוכנית שמכילה מילון, כאשר המפתח הוא שם והערך היא רשימת מקוצעות שתלמיד לומד. תוכנית צריכה לחשב כמה איברים יש בכל רשימה.

תרגיל מס' .32

כתוב תוכנית שממיינת את המילון בהתאם לערך. לדוגמה:

Sample data : {'Math':81, 'Physics':83, 'Chemistry':87}

Expected data: [('Chemistry', 87), ('Physics', 83), ('Math', 81)]

תרגיל מס' .33

כתוב תוכנית שמחליפה במילון שני ציונים בממוצע שלהם.

תרגיל מס' .34

כתוב תוכנית שמקבלת 2 מילונים ובודקת איזה מפתח וערך מופיע גם במילון ראשון וגם בשני. יש להדפיס אותו.

תרגיל מס' .35

הגדר מילון עם 3 מפתחות X, Y, Z. למפתח ראשון ערך הוא רשימת הערכים שלמים מ 11- עד ,19 למפתח שני מ-21 עד 29 ולמפתח השלישי ערכים מ-31 עד 39.

תרגיל מס' .36

כתוב תוכנית שבודקת את המילון ומוחקת משם את כל האיברים ללא ערכים.

תרגיל מס' 37.

כתוב תוכנית כדי לסננן איברים של מילון בהתאם לקריטריון שמסנן ערכים שלו.

## פרק י"ב'. סטים.Sets

## מה זה סט?

סט או קבוצה הוא מבנה נתונים מורכב נוסף של פייתון המובנה בקטגוריית האוסף, יחד עם רשימות, מילונים וכו'. הסט הוא מפוזר כמו מילון, ניתן לשינוי כמו מילון ורשימה, הוא פשוט מכיל אלמנטים כרשימה, ולא מפתח: זוג ערכים כמילון. מאפיין הוא הייחודיות של כל אחד מהיסודות שלו. במילים אחרות, במילון יכולים להיות שני אלמנטים עם ערך של נניח ,100 אך בסט זה לא יכול להיות. מושג הסטים הגיע מהמתמטיקה. כמו כן, רעיון הסטים משמש בגרפיקה ממוחשבת. ישנן שלוש פעולות בסיסיות המבוצעות על סטים. איחוד, חיתוך והפרש. נניח שיש לך שתי דמויות שכל נקודה מתוארת על ידי קואורדינטות. כל דמות נקבעת על פי הנקודות הרבות שלה. כאשר משולבים דמויות אלה, כל הנקודות של שתי הדמויות ייפלו לסט, אך אם הדמויות חופפות, אז הנקודות של אזור החפיפה בערכה המתקבלת יוצגו ביחיד. במקרה של חיתוך, רק הנקודות שיש לדמות הראשונה והן לשנייה במערכת התוצאות ייפלו. במילים אחרות, אזור החפיפה שלהם. כשאתה מוצא את ההבדל בין הסטים, זה משנה ממה מופרע. הסט הכולל כולל את כל הנקודות של "המפורסמות", למעט נקודות המשותפות ל"חסר". בשפת התכנות פייתון, ניתן ליצור מערכת הניתנת להחלפה בשתי דרכים. הראשון, בסוגריים מסולסלות רשמו את האלמנטים המופרדים בפסיקים. שנית, התקשר לפונקציה המובנה  $.$ set $()$ 

שימו לב שבסט a" 1 "לא חוזר על עצמו. לפונקציה ()set אפשר לשלוח רק את האובייקט ולא את רשימת האיברים העצמם.

>>>  $a = \{1, 2, 3, 4, 1\}$  $>>$  a  ${1, 2, 3, 4}$  $\Rightarrow$  b=[1,2,3]  $\Rightarrow$  b=set(b)  $>>$  b {1, 2, 3}  $>>$  c=set(1,2,3) Traceback (most recent call last): File "<pyshell#59>", line 1, in <module>  $c = set(1, 2, 3)$ TypeError: set expected at most 1 argument, got 3 >>> set("abc") {'b', 'c', 'a'}  $>>$  set([1,2,4])  $\{1, 2, 4\}$ 

## אופרטורים בין סטים הן:

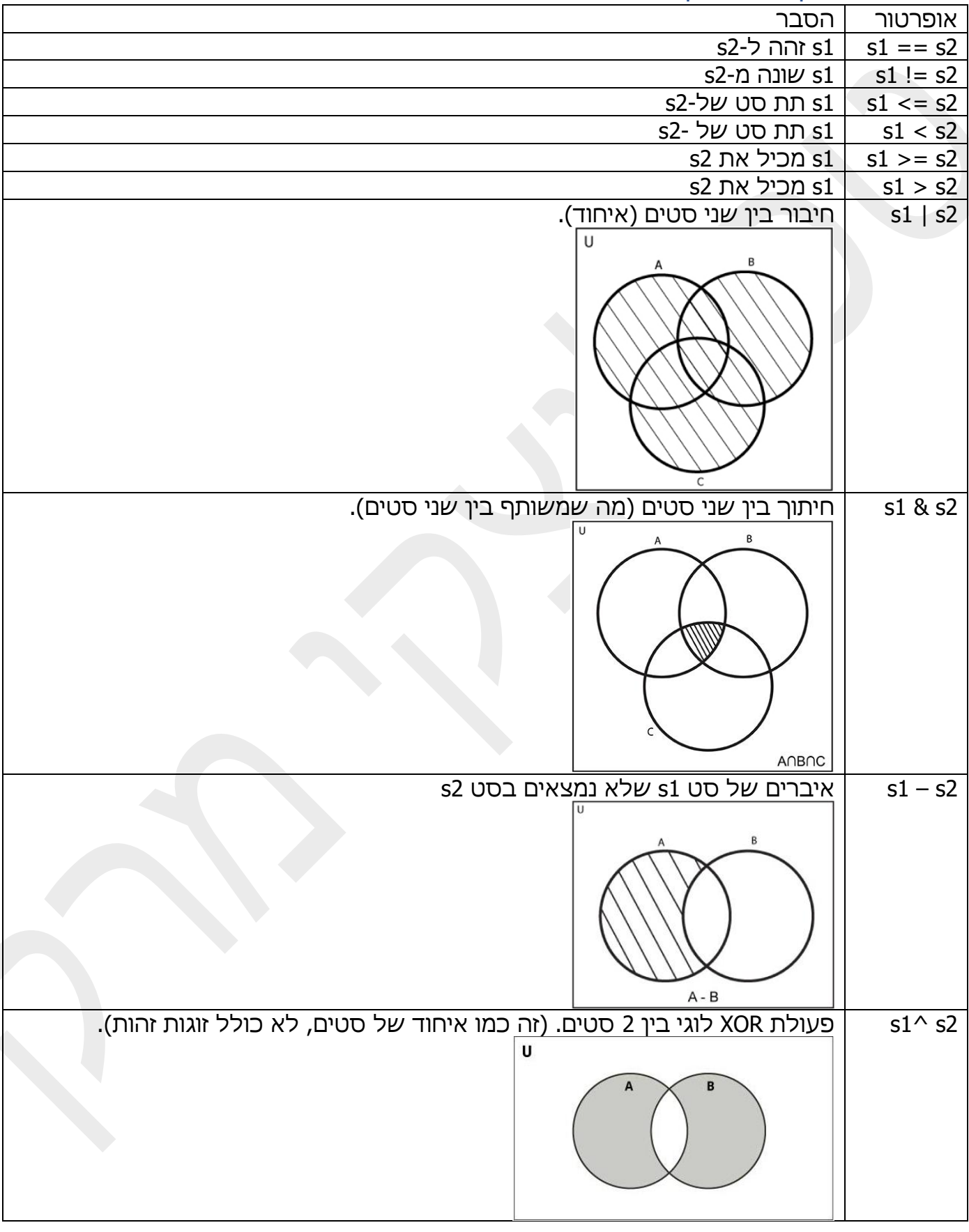

```
>>> a={(1,2), (3,4), (2,0), (0,1)}
>>> b={(0,0), (0,1),(2,0),(0,2), (1,1)}
>>> a|b
\{(0, 0), (1, 1), (0, 2), (2, 0), (1, 2), (3, 4), (0, 1)\}\>>> a&b
\{(0, 1), (2, 0)\}\>>> a-b
\{(1, 2), (3, 4)\}>> a<sup>\triangle</sup>b
\{(0, 0), (1, 2), (1, 1), (3, 4), (0, 2)\}>>> a={1,2,3,4,5,6,7,8,9,10}
\Rightarrow b={0,2,4,6,8,10}
\Rightarrow >> c={1,3,5,7,9,11}
>>> e=set.copy(a)
>>> e
{1, 2, 3, 4, 5, 6, 7, 8, 9, 10}
>>> a==e
True
\Rightarrow \Rightarrow a == bFalse
\Rightarrow \ge a!=b
True
>> a!=e
False
>> a>=cFalse
>>> a>c
False
\Rightarrow = \{1,3,5\}\Rightarrow \Rightarrow a\Rightarrow=f
True
>>> a>f
True
```
## ניתן לבצע את אותם הפעולות בעזרת פונקציות מיוחדות:

- $a.$ union $(b) |$
- a.intersection(b) &
	- a.difference(b) -
- a.symmetric\_difference(b)  $\wedge$

 $\Rightarrow$  > a={(1,2), (3,4), (2,0), (0,1)}  $\Rightarrow$  b={(0,0), (0,1),(2,0),(0,2), (1,1)}  $\gg$  a.union(b)  $\{(0, 0), (1, 1), (0, 2), (2, 0), (1, 2), (3, 4), (0, 1)\}$ >>> a.intersection(b)  $\{(0, 1), (2, 0)\}$ >>> a.difference(b)  $\{(1, 2), (3, 4)\}$ >>> a.symmetric\_difference(b)  $\{(0, 0), (1, 2), (1, 1), (3, 4), (0, 2)\}\$ 

## ישנה פקודה in שמאפשרת לדעת האם האובייקט נמצא בסט או לא:

 $\Rightarrow$  > a={(1,2), (3,4), (2,0), (0,1)}  $>>$  (0,0) in a False  $>>$  (1,2) in a **True**  $>>$  (0,0) not in a **True**  $>> (1,2)$  not in a False

כדי לראות את כל הפקודות של סטים נשתמש בפקודה (set(dir.

>>> dir(set) ['\_\_and\_\_', '\_\_class\_\_', '\_\_contains\_\_', '\_\_delattr\_\_', '\_\_dir\_\_', '\_\_doc\_\_', '\_\_eq\_\_', '\_\_format\_\_', '\_\_ge\_\_', '\_\_getattribute\_\_', '\_\_gt\_\_', '\_\_hash\_\_', '\_\_iand\_\_', '\_\_\_init\_', '\_\_\_init\_subclass\_\_', ' '\_\_ior\_\_', '\_\_isub\_\_', '\_\_iter\_\_', '\_\_ixor\_\_', '\_\_le\_\_', '\_\_len\_\_', '\_\_lt\_\_', '\_\_ne\_\_', '\_\_new\_\_', '\_\_or\_\_', '\_\_rand\_\_', '\_\_reduce\_\_', '\_\_reduce\_ex\_\_', '\_\_repr\_\_', '\_\_ror\_\_', '\_\_rsub\_\_', '\_\_rxor\_\_', '\_\_setattr\_\_', '\_\_sizeof\_\_', '\_\_str\_\_', '\_\_sub\_\_', '\_\_subclasshook\_\_', '\_\_xor\_\_', 'add', 'clear', 'copy', 'difference', 'difference\_update', 'discard', 'intersection', 'intersection\_update', 'isdisjoint', 'issubset', 'issuperset', 'pop', 'remove', 'symmetric\_difference', 'symmetric\_difference\_update', 'union', 'update']

# חוץ מפונקציות שראינו ישנם עוד מספר פונקציות בנוגע לסטים:

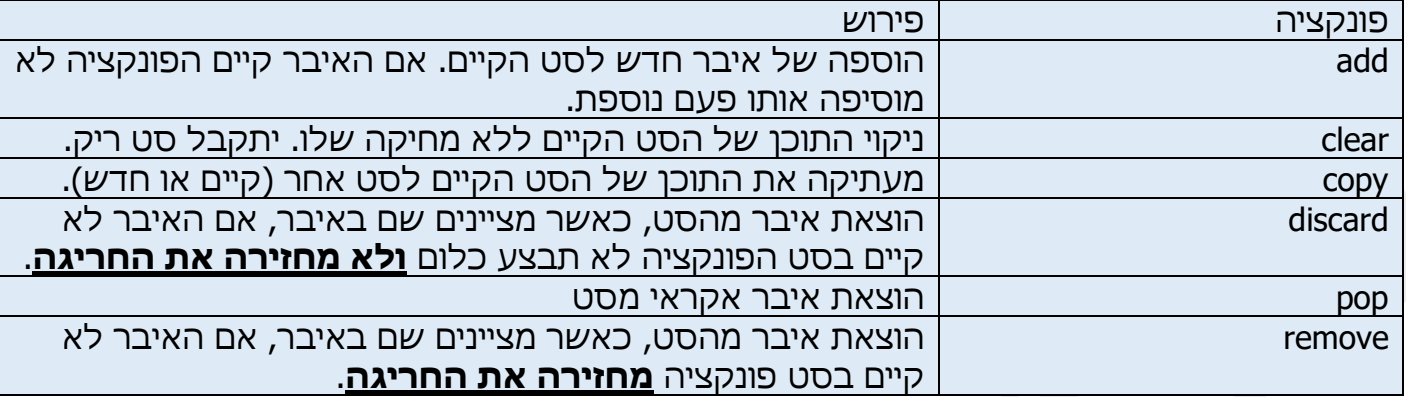

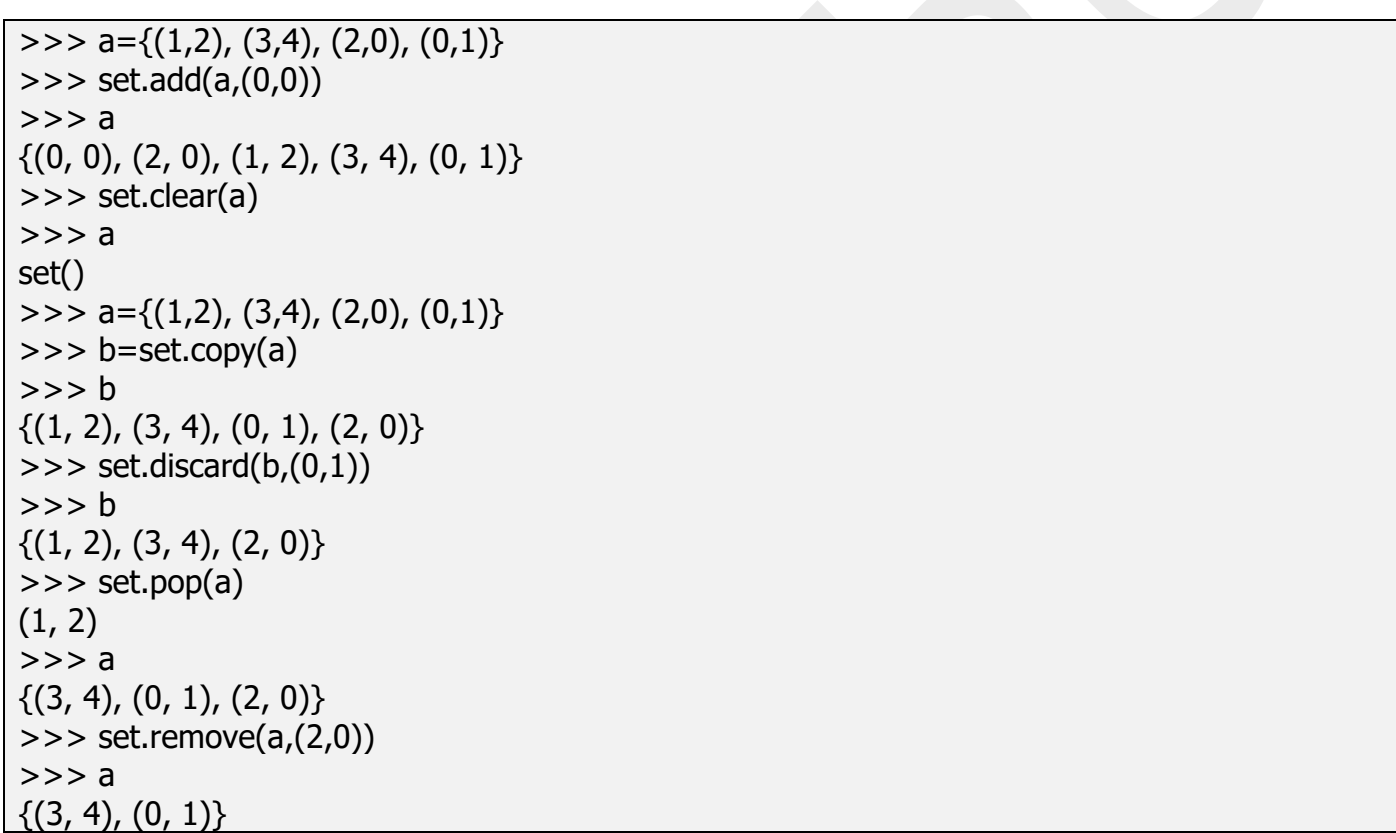

# פונקציות נוספות בנוגע לסטים.

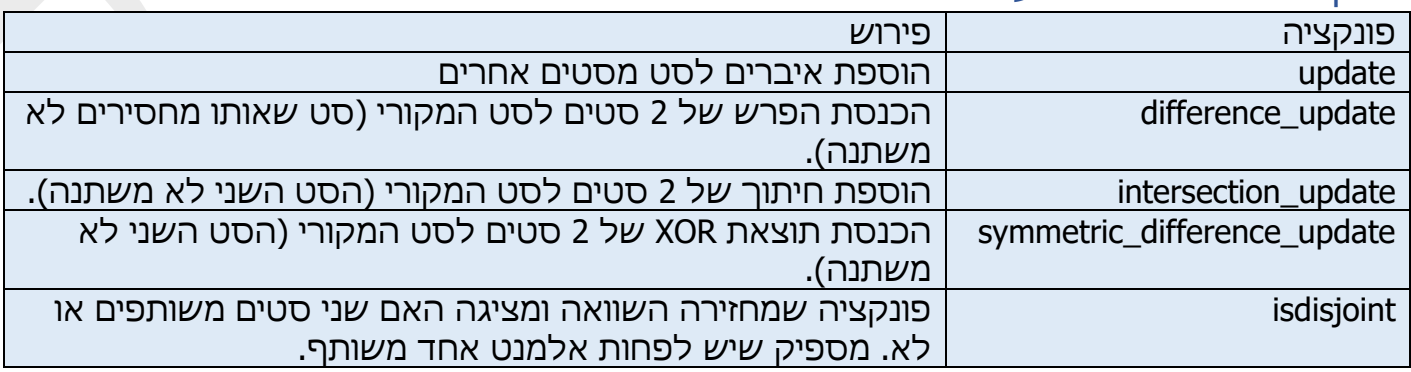
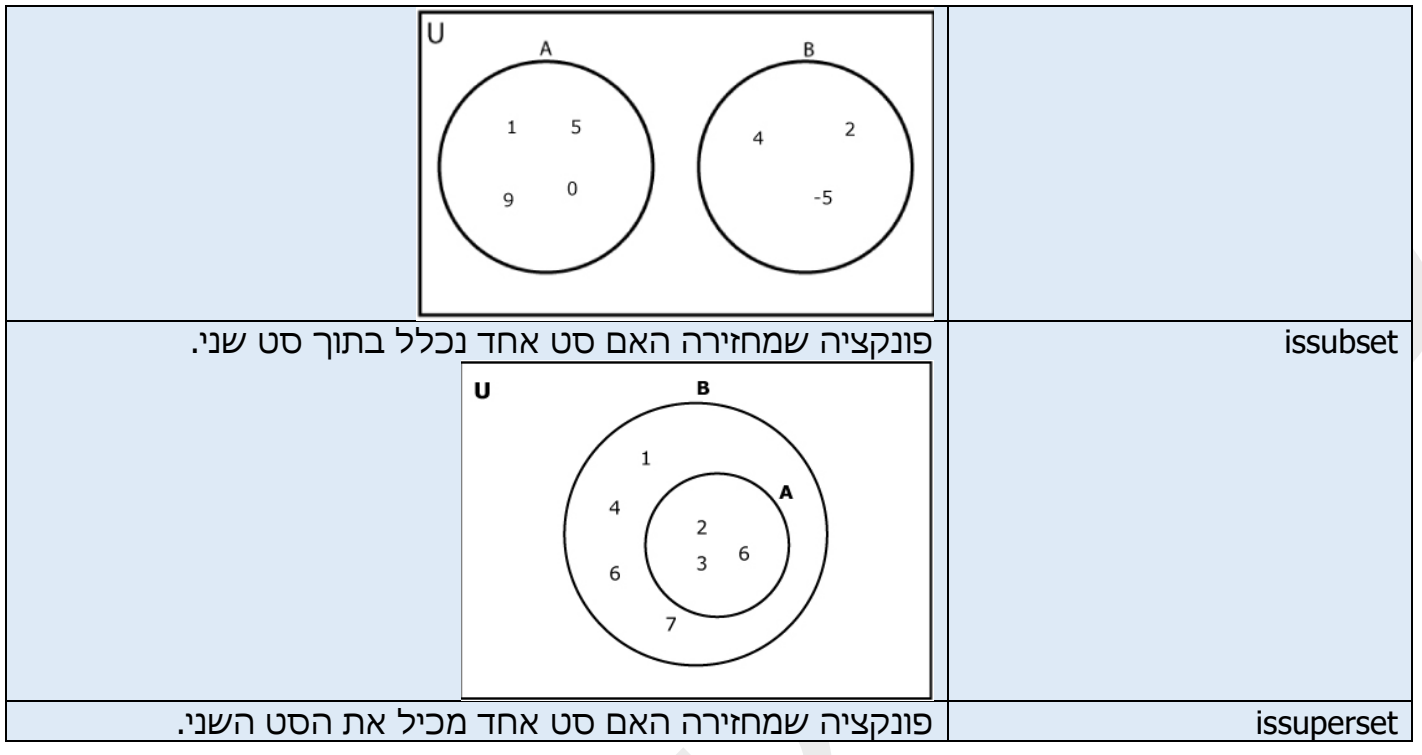

 $>>$  A = {1, 2, 3, 4}  $>>$  B = {5, 6, 7}  $>>$  C = {4, 5, 6} >>> print('Are A and B disjoint?', A.isdisjoint(B)) Are A and B disjoint? True >>> print('Are A and C disjoint?', A.isdisjoint(C)) Are A and C disjoint? False  $>>$  A = {1, 2, 3}  $>>$  B = {1, 2, 3, 4, 5}  $>>$  C = {1, 2, 4, 5} >>> print(A.issubset(B)) **True** >>> print(A.issubset(C)) False >>> print(C.issubset(B)) **True** 

# דוגמה לעבודה עם סטים:

set1 = set()  $#$  Creating two sets  $set2 = set()$ 

for i in range(1, 6):  $#$  Adding elements to set1 set1.add(i)

```
for i in range(3, 8): # Adding elements to set2
  set2.add(i)
print("Set1 = ", set1)print("Set2 = ", set2)set3 = set1 | set2 # set1.union(set2) # Union of set1 and set2
print("Union of Set1 & Set2: Set3 = ", set3)
set4 = set1 & set2 # set1.intersection(set2) # Intersection of set1 and set2
print("Intersection of Set1 & Set2: Set4 = ", set4)
# Checking relation between set3 and set4 
if set3 > set4: # set3.issuperset(set4)
  print("Set3 is superset of Set4")
elif set3 < set4: # set3.issubset(set4)
  print("Set3 is subset of Set4")
else: \# set3 == set4
  print("Set3 is same as Set4")
# displaying relation between set4 and set3 
if set4 < set3: # set4.issubset(set3)
  print("Set4 is subset of Set3")
set5 = set3 - set4 # difference between set3 and set4
print("Elements in Set3 and not in Set4: Set5 = ", set5)
print("\n")
if set4.isdisjoint(set5): # checky if set4 and set5 are disjoint sets
  print("Set4 and Set5 have nothing in common\n")
set5.clear() # Removing all the values of set5
print("After applying clear on sets Set5: ")
print("Set5 = ", set5)
```
 $Set1 = \{1, 2, 3, 4, 5\}$  $Set2 = \{3, 4, 5, 6, 7\}$ Union of Set1 & Set2: Set3 =  $\{1, 2, 3, 4, 5, 6, 7\}$ Intersection of Set1 & Set2: Set4 =  $\{3, 4, 5\}$ Set3 is superset of Set4 Set4 is subset of Set3

Elements in Set3 and not in Set4: Set5 =  $\{1, 2, 6, 7\}$ 

Set4 and Set5 have nothing in common

After applying clear on sets Set5: Set5 = set()

## תרגילים בנושא סטים: תרגול בנושא טבלאות מעקב. תרגיל מס' .1

תפענח את הקוד. מהו פלט של התוכנית?

 $x = set()$ print(x)  $n = set([0, 1, 2, 3, 4])$ print(n)

תרגיל מס' .2

תפענח את הקוד. מהו פלט של התוכנית?

```
num_set = set([0, 1, 2, 3, 4, 5])for n in num set:
print(n)
```
תרגיל מס' .3

תפענח את הקוד. מהו פלט של התוכנית?

color  $set = set()$ color\_set.add("Red") print(color\_set) color\_set.update(["Blue", "Green"]) print(color\_set)

תרגיל מס' .4

תפענח את הקוד. מהו פלט של התוכנית?

 $num_set = set([0, 1, 3, 4, 5])$ num\_set.pop() print(num\_set) num\_set.pop() print(num\_set)

תרגיל מס' .5

## תפענח את הקוד. מהו פלט של התוכנית?

num\_set =  $set([0, 1, 2, 3, 4, 5])$ print(num\_set) num\_set.discard(4) print(num\_set)

תפענח את הקוד. מהו פלט של התוכנית?

```
setx = set([["green", "blue", "red", "yellow"])sety = set(["blue", "yellow","orange"])
setz = setx \& setyprint(setz)
```
תרגיל מס' .7

תפענח את הקוד. מהו פלט של התוכנית?

```
setx = set([["green", "blue", "red", "yellow"])sety = set(["blue", "yellow","orange"])
setz = setx | setyprint(setz)
```
תרגיל מס' .8

תפענח את הקוד. מהו פלט של התוכנית?

```
setx = set([["green", "blue", "red", "yellow"])sety = set(["blue", "yellow","orange"])
setz = setx - setyprint(setz)
```
תרגיל מס' .9

תפענח את הקוד. מהו פלט של התוכנית?

```
setx = set(["green", "blue", "red", "yellow"])sety = set(["blue", "yellow","orange"])
setz = setx \wedge setyprint(setz)
```
תרגיל מס' 10.

תפענח את הקוד. מהו פלט של התוכנית?

```
print("Check if a set is a subset of another set, using comparison operators and issubset():\n")
setx = set(["apple", "mango"])sety = set(["mango", "orange"])
setz = set( [ "manqo"] )print("x: ",setx)
```

```
print("y: ",sety)
print("z: ",setz,"\n")
print("If x is subset of y")
print(setx \leq sety)print(setx.issubset(sety))
print("If y is subset of x")
print(sety \leq setx)print(sety.issubset(setx))
print("\nIf y is subset of z")
print(sety <= setz)
print(sety.issubset(setz))
print("If z is subset of y")
print(setz \leq sety)print(setz.issubset(sety))
```
תפענח את הקוד. מהו פלט של התוכנית?

 $setp = set(["Red", "Green"])$  $setq = setp.copy()$ print(setq) setq.clear() print(setq)

תרגיל מס' .12

תפענח את הקוד. מהו פלט של התוכנית?

 $seta = set([5, 10, 3, 15, 2, 20])$ print(max(seta)) print(min(seta))

תרגיל מס' .13

תפענח את הקוד. מהו פלט של התוכנית?

 $seta = set([5, 10, 3, 15, 2, 20])$ print(len(seta))

תפענח את הקוד. מהו פלט של התוכנית?

```
set1 = set()print("Initial blank Set: ")
print(set1)
set1 = set("www.electudy.org")print("\n Set with the use of String: ")
print(set1)
String = ' www.elecstudy.org '
set1 = set(String)print("\n Set with the use of an Object: " )
print(set1)
set1 = set(["\www", " electrostatic" and "', "org"])print("\n Set with the use of List: ")
print(set1)
```

```
תרגיל מס' .15
```
## תפענח את הקוד. מהו פלט של התוכנית?

 $set1 = set([1, 2, 4, 4, 3, 3, 3, 6, 5])$ print("\nSet with the use of Numbers: ") print(set1)  $set1 = set([1, 2, 'Geeks', 4, 'For', 6, 'Geeks'])$ print("\nSet with the use of Mixed Values") print(set1)

תרגיל מס' .16

תפענח את הקוד. מהו פלט של התוכנית?

```
set1 = set()print("Initial blank Set: ")
print(set1)
set1.add(8)
set1.add(9)
set1.add((6,7))
print("\nSet after Addition of Three elements: ")
print(set1)
for i in range(1, 6):
   set1.add(i)
print("\nSet after Addition of elements from 1-5: ")
print(set1)
```
 $set1 = set([ 4, 5, (6, 7) ])$ set1.update( $[10, 11]$ ) print("\nSet after Addition of elements using Update: ") print(set1)

תרגיל מס' .18

תפענח את הקוד. מהו פלט של התוכנית?

 $set1 = set(["www", "electudy", "org"])$ print("\nInitial set") print(set1) print("\nElements of set: ") for i in set1: print $(i, end="")$ print("www" in set1)

תרגיל מס' 19.

תפענח את הקוד. מהו פלט של התוכנית?

 $set1 = set([1, 2, 3, 4, 5, 6, 7, 8, 9, 10, 11, 12])$ print("Initial Set: ") print(set1) set1.remove(5) set1.remove(6) print("\nSet after Removal of two elements: ") print(set1) set1.discard(8) set1.discard(9) print("\nSet after Discarding two elements: ") print(set1) for i in range $(1, 5)$ : set1.remove(i) print("\nSet after Removing a range of elements: ") print(set1)

תפענח את הקוד. מהו פלט של התוכנית?

def vowel\_count(str):  $count = 0$  vowel = set("aeiouAEIOU") for alphabet in str: if alphabet in vowel: count = count  $+1$  print("No. of vowels :", count) str = "www.elecstusy.org" vowel\_count(str)

תרגיל מס' .21

תפענח את הקוד. תן דוגמה לפלט בהתאם לקלט שתבחר.

```
from string import ascii_lowercase as asc_lower
def check(s):
  return set(asc_lower) - set(s.lower()) == set([])
string ="The quick brown fox jumps over the lazy dog"
if(check(string)== True):
   print("The string is a pangram")
else:
   print("The string isn't a pangram")
```
תרגיל מס' .22

תפענח את הקוד. מהו פלט של התוכנית?

num\_set =  $set([0, 1, 2, 3, 4, 5])$ for n in num set: print(n, end=' ') print("\n Creating a set using string:") char  $set = set("www.electudy.org")$ for val in char\_set: print(val, end=' ')

תפענח את הקוד. מהו פלט של התוכנית?

```
num_set = set([0, 1, 2, 3, 4, 5])print("Original set elements:")
print(num_set)
print("\nRemove 0 from the said set:")
num_set.discard(4)
print(num_set)
print("\nRemove 5 from the said set:")
num_set.discard(5)
print(num_set)
print("\nRemove 2 from the said set:")
num_set.discard(5)
print(num_set)
print("\nRemove 7 from the said set:")
num_set.discard(15)
print(num_set)
```
תרגיל מס' .24

#### תפענח את הקוד. מהו פלט של התוכנית?

```
sn1 = \{1, 2, 3, 4, 5\}sn2 = \{4,5,6,7,8\}print("Original sets:")
print(sn1)
print(sn2)
print("\nRemove the intersection of a 2nd set from the 1st set using difference update():")
sn1.difference_update(sn2)
print("sn1: ",sn1)
print("sn2: ",sn2)
sn1 = \{1, 2, 3, 4, 5\}sn2 = \{4,5,6,7,8\}print("\nRemove the intersection of a 2nd set from the 1st set using -= operator:")
sn1-sn2print("sn1: ",sn1)
print("sn2: ",sn2)
```
תפענח את הקוד. מהו פלט של התוכנית?

```
evodSet = \{78, 11, 54, 95, 16, 36, 61, 77, 150, 122\}print("Even and Odd Set Items = ", evodSet)
sEventCount = sOddCount = 0for eoVal in evodSet:
  if(eoVal % 2 = 0):
     sEvenCount = sEvenCount + 1
   else:
     sOddCount = soldCount + 1print("The Count of Even Numbers in evodSet = ", sEvenCount)
print("The Count of Odd Numbers in evodSet = ", sOddCount)
```
תרגיל מס' .26

תפענח את הקוד. תן דוגמה לפלט בהתאם לקלט שתבחר.

```
evodSet = set()number = int(input("Enter the Total Even Odd Set Items ="))for i in range(1, number +1):
  value = int(input("Enter the %d Set Item = " %i)) evodSet.add(value)
print("Even and Odd Set Items = ", evodSet)
sEventCount = soldCount = 0for eoVal in evodSet:
  if(eoVal % 2 = 0):
     sEvenCount = sEvenCount + 1
   else:
     sOddCount = soldCount + 1print("The Count of Even Numbers in evodSet = ", sEvenCount)
print("The Count of Odd Numbers in evodSet = ", sOddCount)
```
תרגיל מס' .27

תפענח את הקוד. תן דוגמה לפלט בהתאם לקלט שתבחר.

```
def CountOfSetEvenandOddNumbers(evodSet):
  sEventCount = soldCount = 0 for eoVal in evodSet:
     if(eoVal % 2 = 0):
       sEventCount = sEventCount + 1 else:
       sOddCount = sOddCount + 1
```

```
 return sEvenCount, sOddCount
evodSet = set()number = int(input("Enter the Total Even Odd SetItems ="))for i in range(1, number + 1):
  value = int(input("Enter the %d Set Item = " %i))
   evodSet.add(value)
print("Even and Odd Set Items = ", evodSet)
sECount, sOCount = CountOfSetEvenandOddNumbers(evodSet)
print("The Count of Even Numbers in evodSet = ", sECount)
print("The Count of Odd Numbers in evodSet = ", sOCount)
```
## תפענח את הקוד. מהו פלט של התוכנית?

pongtSet =  $\{6, -33, 99, -28, -56, 11, -45, -43\}$ print("Positive and Negative Set Items = ", pongtSet)  $s$ PositiveCount =  $s$ NegativeCount =  $0$ for eoVal in pongtSet:  $if(eoVal >= 0):$ sPositiveCount = sPositiveCount  $+1$  else: sNegativeCount = sNegativeCount  $+1$ print("The Count of Positive Numbers in pongtSet = ", sPositiveCount) print("The Count of Negative Numbers in pongtSet = ", sNegativeCount)

תרגיל מס' 29.

תפענח את הקוד. תן דוגמה לפלט בהתאם לקלט שתבחר.

```
pongtSet = set()number = int(input("Enter the Total Positive Negative SetItems ="))for i in range(1, number + 1):
  value = int(input("Enter the %d Set Item = " %i)) pongtSet.add(value)
print("Positive and Negative Set Items = ", pongtSet)
sPositiveCount = sNegativeCount = 0for eoVal in pongtSet:
  if(eoVal >= 0):sPositiveCount = sPositiveCount +1 else:
     sNegativeCount = sNegativeCount +1print("The Count of Positive Numbers in pongtSet = ", sPositiveCount)
print("The Count of Negative Numbers in pongtSet = ", sNegativeCount)
```
### תפענח את הקוד. תן דוגמה לפלט בהתאם לקלט שתבחר.

```
def CountOfSetPositiveandNegativeNumbers(pongtSet):
  sPositiveCount = sNegativeCount = 0for eoVal in pongtSet:
     if(eoVal >= 0):sPositiveCount = sPositiveCount + 1
      else:
        sNegativeCount = sNegativeCount + 1 return sPositiveCount, sNegativeCount
pongtSet = set()number = int(input("Enter the Total Positive Negative SetItems ="))for i in range(1, number +1):
  value = int(input("Enter the %d Set Item = " %i)) pongtSet.add(value)
print("Positive and Negative Set Items = ", pongtSet)
sECount, sOCount = CountOfSetPositiveandNegativeNumbers(pongtSet)
print("The Count of Positive Numbers in pongtSet = ", sECount)
print("The Count of Negative Numbers in pongtSet = ", sOCount)
```
תרגיל מס' .31

תפענח את הקוד. מהו פלט של התוכנית?

 $intSet = \{10, 25, 136, 44, 150\}$ print("Set Items = ", intSet)  $intSetLength = len(intSet)$ print("Set Length = ", intSetLength) str $Set = \{\{ \text{apple}, \text{ 'banana'}, \text{ 'Mango'}, \text{ 'kiwi'} \}$ print("String Set Items = ", strSet) strSetLength = len(strSet) print("String Set Length = ", strSetLength) mSet =  $\{^\prime\}$ Apple', 2.46, 45, 'Banana', (2, 4, 6, 8), 1 $\}$ print("Mixed Set Items = ", mSet)  $mSetLength = len(mSet)$ print("Mixed Set Length = ", mSetLength)

תפענח את הקוד. תן דוגמה לפלט בהתאם לקלט שתבחר.

```
intSet = set()number = int(input("Enter the Total Set items ="))for i in range(1, number + 1):
  value = int(input("Enter the %d Set value = " %i)) intSet.add(value)
print("Set Items = ", intSet)
intSetLength = len(intSet)print("Set Length = ", intSetLength)
```
#### תרגיל מס' .33

תפענח את הקוד. תן דוגמה לפלט בהתאם לקלט שתבחר.

```
mxSet = set()number = int(input("Enter the Total SetItems ="))for i in range(1, number + 1):
  value = int(input("Enter the %d Set Item = " %i))
   mxSet.add(value)
print("Set Items = ", mxSet)
sortedVal = sorted(maxSet)print("Largest Item in mxSet Set = ", sortedVal[len(mxSet) - 1])
print("Data Type of sortedVal = ", type(sortedVal))
```
#### תרגיל מס' .34

תפענח את הקוד. תן דוגמה לפלט בהתאם לקלט שתבחר.

```
def SetLargest(mxSet, setLargest):
   for i in mxSet:
      if(setLargest < i):
        setLargest = i return setLargest
mxSet = set()number = int(input("Enter the Total Set items ="))for i in range(1, number + 1):
  value = int(input("Enter the %d Set Item = " %i)) mxSet.add(value)
setLargest = valueprint("Set Items = ", mxSet)
lar = SetLargest(mxSet, setLargest)
print("Largest Item in mxSet Set = ", lar)
```
תפענח את הקוד. מהו פלט של התוכנית?

evenoddSet =  $\{78, 64, 11, 95, 36, 66, 77, 151\}$ print("Even and Odd Set Items = ", evenoddSet)  $s$ EvenSum =  $s$ OddSum =  $0$ for eoVal in evenoddSet: if(eoVal  $\%$  2 = = 0): sEvenSum = sEvenSum + eoVal else: sOddSum = sOddSum + eoVal print("The Sum of Even Numbers in evenoddSet = ", sEvenSum) print("The Sum of Odd Numbers in evenoddSet = ", sOddSum)

תרגיל מס' .36

תפענח את הקוד. תן דוגמה לפלט בהתאם לקלט שתבחר.

```
evenoddSet = set()number = int(input("Enter the Total Even Odd Set Items ="))for i in range(1, number +1):
  value = int(input("Enter the %d Set Item = " %i)) evenoddSet.add(value)
print("Even and Odd Set Items = ", evenoddSet)
sEvenSum = sOddSum = 0for eoVal in evenoddSet:
  if(eoVal \% 2 = = 0):
      sEvenSum = sEvenSum + eoVal
   else:
     sOddSum = sOddSum + eoVal
print("The Sum of Even Numbers in evenoddSet = ", sEvenSum)
print("The Sum of Odd Numbers in evenoddSet = ", sOddSum)
```
תרגיל מס' .37

תפענח את הקוד. מהו פלט של התוכנית? תן דוגמה לפלט בהתאם לקלט שתבחר.

```
def sumOfSetEvenandOddNumbers(evenoddSet):
  sEvenSum = sOddSum = 0 for eoVal in evenoddSet:
     if(eoVal \% 2 == 0):
        sEvenSum = sEvenSum + eoVal
      else:
       sOddSum = sOddSum + eoVal
```

```
 return sEvenSum, sOddSum
evenoddSet = set()number = int(input("Enter the Total Even Odd Set Items ="))for i in range(1, number + 1):
  value = int(input("Enter the %d Set Item = " %i)) evenoddSet.add(value)
print("Even and Odd Set Items = ", evenoddSet)
sESum, sOSum = sumOfSetEvenandOddNumbers(evenoddSet)
print("The Sum of Even Numbers in evenoddSet = ", sESum)
print("The Sum of Odd Numbers in evenoddSet = ", sOSum)
```
תרגול בנושא כתיבת קוד. תרגיל מס' .1

כתוב תוכנית ליצירת סט.

תרגיל מס' .2

כתוב תוכנית שעוברת על איברים בתוך סט ומדפיסה אותם.

תרגיל מס' .3

כתוב תוכנית להוספת איברים לתוך סט.

תרגיל מס' .4

כתוב תוכנית להורדת איברים מסט.

תרגיל מס' .5

כתוב תוכנית להורדת איברים מסט אם הם קיימים בתוך סט, לפי דוגמה הבאה.

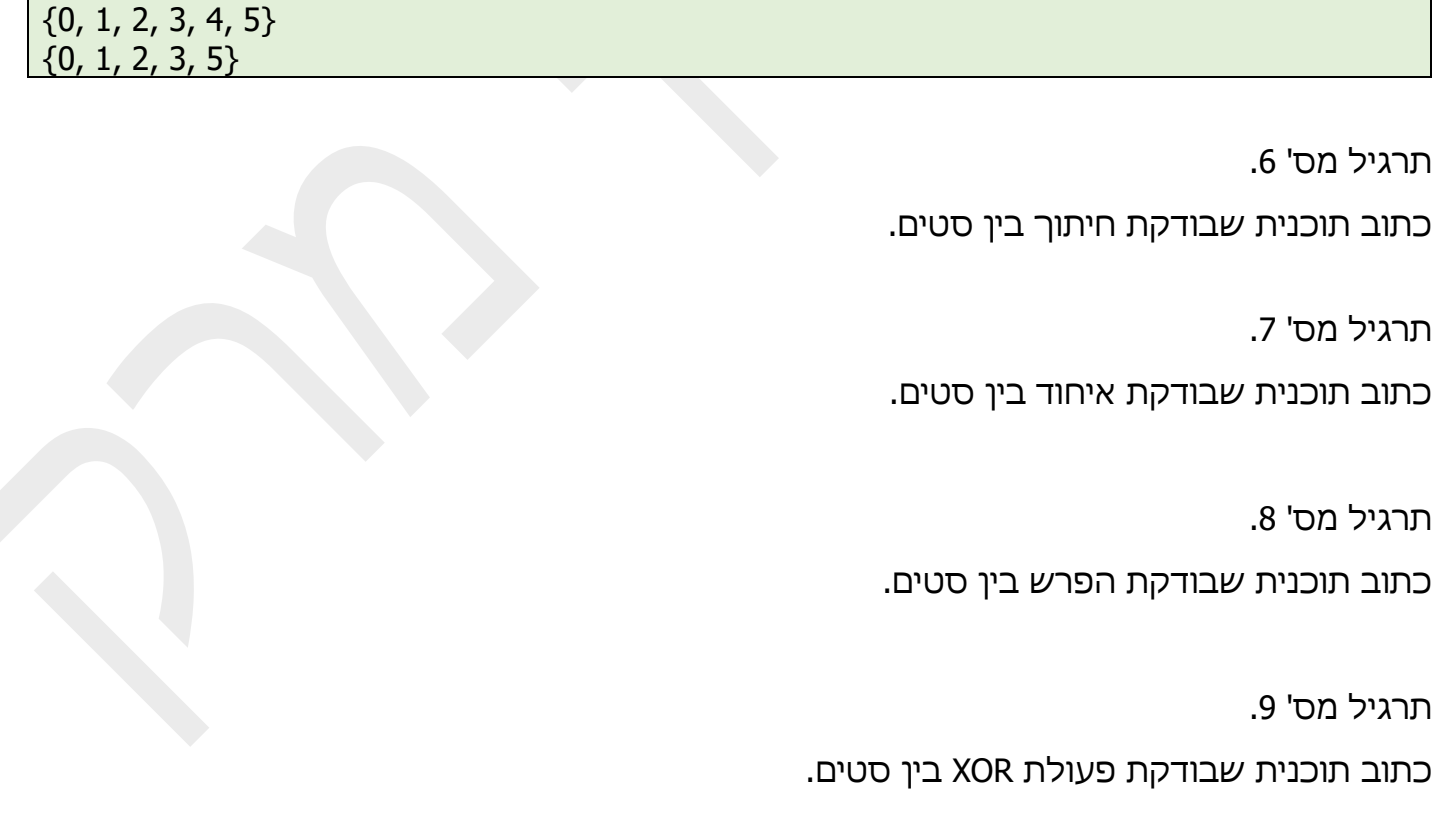

טסליצקי מרק www.elecstudy.org markalex012@qmail.com

20 2

x: {'apple', 'mango'} y: {'mango', 'orange'} z: {'mango'} If  $x$  is subset of  $y$ False False If y is subset of x False False If y is subset of z False False If z is subset of y **True True** 

Check if a set is a subset of another set, using comparison operators and issubset():

תרגיל מס' .11

כתוב תוכנית שמנקה סט מאיברים.

תרגיל מס' .12

כתוב תוכנית שמחפשת ערכים הקטן ביותר והגדול ביותר של הסט.

תרגיל מס' .13

כתוב תוכנית שמחפשת אורך של סט )כמות איברים בתוך סט(.

תרגיל מס' .14

נתונה סט של 1000 מספרים אקראיים בתחום מ-1 עד 1000. קבע כמה מספרים שונים נמצאים בו ותדפיס אותם.

תרגיל מס' .15

כתוב תוכנית שבודקת פעולות issubset ו-issuperset לפי פלט הבא:

נתונה סט של 100 מספרים אקראיים בתחום מ1- עד .100 עבור כל מספר, הדפס את המספר והמילה YES אם מספר זה התרחש בעבר בסט, או NO אם לא.

תרגיל מס' .16

כתוב תוכנית שבודקת האם כל האותיות " תנועות" )aeiouy )קיימות בתוך המשפט הנקלט. )הגדר סט של "תנועות" מסודרות לפי א"ב וסט הנקלט. הפוך את כל האותיות של המשפט הנקלט לאותיות קטנות, תוציא ממנו את כל התנועות ותבדוק שכל התנועות קיימות.

לדוגמה:

**Input :** www.elecstudy.org **Output :** Not all vowels are present

**Input :** AByeeIghiObhkUul **Output** : All vowels are present

תרגיל מס' .17

כתוב תוכנית שמקבלת 3 סטים ומוציאה איברים משותפים בין כולם.

לדוגמה:

קלט לדוגמה:

 $ar1 = [1, 5, 10, 20, 40, 80]$  $ar2 = [6, 7, 20, 80, 100]$ ar3 = [3, 4, 15, 20, 30, 70, 80, 120]

פלט:

[80, 20]

תרגיל מס' 18.

נתון סט S של אותיות קטנות. המשימה היא לבדוק אם סט הנתון היא הטרוגרמה או לא. הטרוגרמה היא מילה, ביטוי או משפט שבהם לא מופיעה אות באלפבית יותר מפעם אחת.

לדוגמה:

Input  $: S =$  "the big dwarf only jumps"

Output : Yes

Each alphabet in the string S is occurred only once.

Input : S = "www.elecstudy.org"

'w', '.', 'e' occurred more than once.

תרגיל מס' 19.

בדוק האם שני סטים מכילים לפחות איבר אחד משותף.

לדוגמה:

Input :  $a = [1, 2, 3, 4, 5]$ 

 $b = [5, 6, 7, 8, 9]$ 

Output : True

Input :  $a = [1, 2, 3, 4, 5]$ 

b=[6, 7, 8, 9]

Output : False

תרגיל מס' 20.

הגדר סט של 20 מספרים אקראיים בין 1 ל- .10 תדפיס אותו. חשב סכום של כל המספרים שעומדים במקומות זוגיים וכל המספרים שעומדים במקומות אי-זוגיים והצג את הסכומים .

תרגיל מס' .21

הגדר סט של 20 מספרים אקראיים בין 1 ל- .10 תדפיס אותו. חשב סכום של כל המספרים זוגיים וכל המספרים אי-זוגיים והצג הסכומים.

פרק י"ג'. קבצים.

## אחסון נתונים בתוך קבצים.

הגיון לאחסן כמויות גדולות של נתונים לא ברשימות או במילונים, אלא בקבצים. לכן שפות תכנות מספקות את היכולת לעבוד עם קבצים. בפייתון מטפלים בקבצים כמו באובייקטים. משמע, קובץ הוא אובייקט, כלומר קובץ טקסט הוא סוג נתונים יחד עם סוגי רשימה, מילון, מספר שלם וכו '.

בדרך כלל הקבצים מחולקים לשני סוגים: קבצי טקסט וקבצים בינאריים. סוג ראשון של הקבצים נחשב כמכיל נתוני תווים, מחרוזות. סוג שני הוא זרימת בתים. קריאת ביתים מידע, לדוגמה, נקראים קבצי תמונה )RGB – בית לכל צבע(.

העבודה עם קבצים בינאריים היא קצת יותר מסובכת. לעתים קרובות הם מעובדים באמצעות מודולים מיוחדים של פייתון (צירופים, מבנים). בפרק זה נעסוק בטכניקות הבסיסיות לקריאה וכתיבת קבצי טקסט.

בתחילת החוברת ראינו עבודה עם קבצים. כאן נראה עבודת קבצים לעומק.

## פונקציה ()open – פתיחת קובץ.

פתיחת קובץ נעשית באמצעות הפונקציה ()open – פונקציה המובנית של פייתון. בדרך כלל מועברים לה ארגומנט אחד או שניים. הראשון הוא שם הקובץ או השם עם הכתובת, אם הקובץ אינו נמצא בספרייה בה נמצא הסקריפט. הארגומנט השני הוא המצב בו נפתח הקובץ.

בדרך כלל משתמשים במצבי קריאה )'r )'וכתיבה )'w) '. אם הקובץ פתוח במצב קריאה, אז הכתיבה אליו אינה אפשרית. ניתן לקרוא רק נתונים ממנו. אם הקובץ נפתח במצב כתיבה, ניתן רק לכתוב לו נתונים, אתה לא יכול לקרוא אותו.

אם הקובץ נפתח במצב 'w', אז כל הנתונים שהיו לפני כן נמחקים.

הקובץ הופך ריק. אם אין צורך למחוק את הנתונים הקיימים בקובץ, במקום להשתמש במצב ההקלטה, יש להשתמש במצב החלף )'a)'.

אם הקובץ חסר, פתיחתו במצב ' w 'תיצור קובץ חדש. ישנם מצבים בהם יש צורך ליצור קובץ חדש, תוך הקפדה על הימנעות מחיקת נתונים קיימים בטעות. במקרה זה, במקום מצב 'w', נעשה שימוש במצב 'x'. זה תמיד יוצר קובץ חדש לכתיבה. אם צוין שם קובץ קיים, ייזרק חריג, ואובדן נתונים בקובץ קיים לא יתרחש.

אם הארגומנט השני אינו מוגדר כאשר קוראים לפתוח )(, הקובץ נפתח במצב קריאה כקובץ טקסט. לפתיחת הקובץ בתור בתים, התו 'b' מתווסף לאות של מצב הקריאה / הכתיבה. האות t מייצגת קובץ טקסט. מכיוון שזה סוג קובץ ברירת המחדל, הוא בדרך כלל לא מצוין . לא ניתן לציין רק את סוג הקובץ, כלומר פתיחת קובץ כך: "פתח("שם קובץ", 'b')" תיתן שגיאה, גם אם הקובץ נפתח לקריאה. פתיחה נכונה תהיה כך: "פתח)"שם קובץ", 'rb") '. אנו יכולים לפתוח קבצי טקסט רק עם הפקודה פתח)"שם קובץ"(, מכיוון שגם 'r 'וגם 't 'משתמעים כברירת מחדל.

הפונקציה )(open מחזירה אובייקט מסוג קובץ. עליו להיות משויך מיד למשתנה כדי לא להפסידו, או לקרוא מיד כארגומנט לפונקציה אחרת.

## קריאת תוכן הקובץ – פונקציה ()read.

בעזרת פונקציה ()read ניתן לקרוא קובץ כולו או מספר בתים מסוים. נניח שיש לנו קובץ data.txt עם התוכן הבא:

| Windows-SSD (C:) > MyPython > | ප<br>$\checkmark$  | Search MyPython      | data.txt - Notepad                          |
|-------------------------------|--------------------|----------------------|---------------------------------------------|
| ∧<br>Name                     | Date modified      | Type                 | File Edit Format View Help<br>one $-1$ $ I$ |
| .idea                         | 6/26/2020 2:59 PM  | File folder          | two - $2$ - $II$                            |
| _pycache_                     | 6/23/2020 12:30 PM | File folder          | three $-3$ $-$ III                          |
| data.txt                      | 6/28/2020 4:08 PM  | <b>Text Document</b> | four $-4$ $-$ IV<br>five $-5 - W$           |
| figures.py                    | 6/22/2020 8:30 PM  | <b>Python File</b>   |                                             |
| Ħ<br>python.txt               | 5/31/2020 3:14 PM  | <b>Text Document</b> |                                             |
| third.py                      | 6/26/2020 3:00 PM  | Python File          |                                             |

נפתח אותו ונקרא:

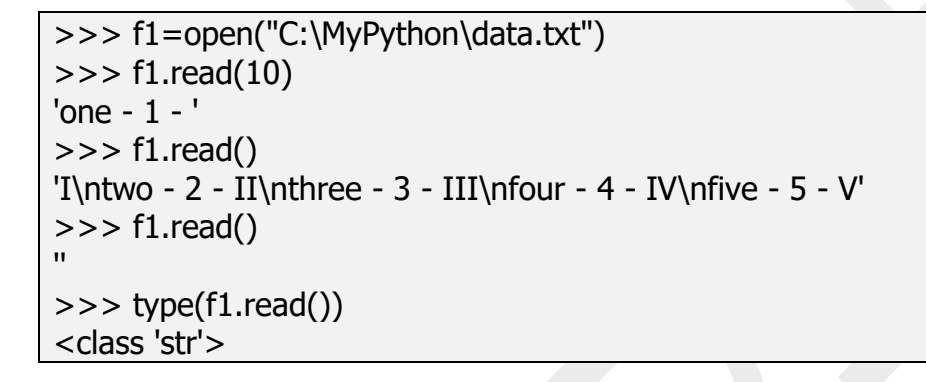

בהתחלה קולטים 10 בתים ראשונים – שזה בעצם 10 תווים. זה לא קובץ בינארי , אבל בכל זאת קולטים בית אחרי בית. קריאה הבאה (ללא פרמטרים) קוראת תווים עד סוף הקובץ. אחרי זה אוביקט 1f נשאר ריק. שימו לב שפונקציה ()read מחזירה מחרוזת וסוף השורה נראית כך - 'n'\.

## קריאת שורה מהקובץ – פונקציה ()readline.

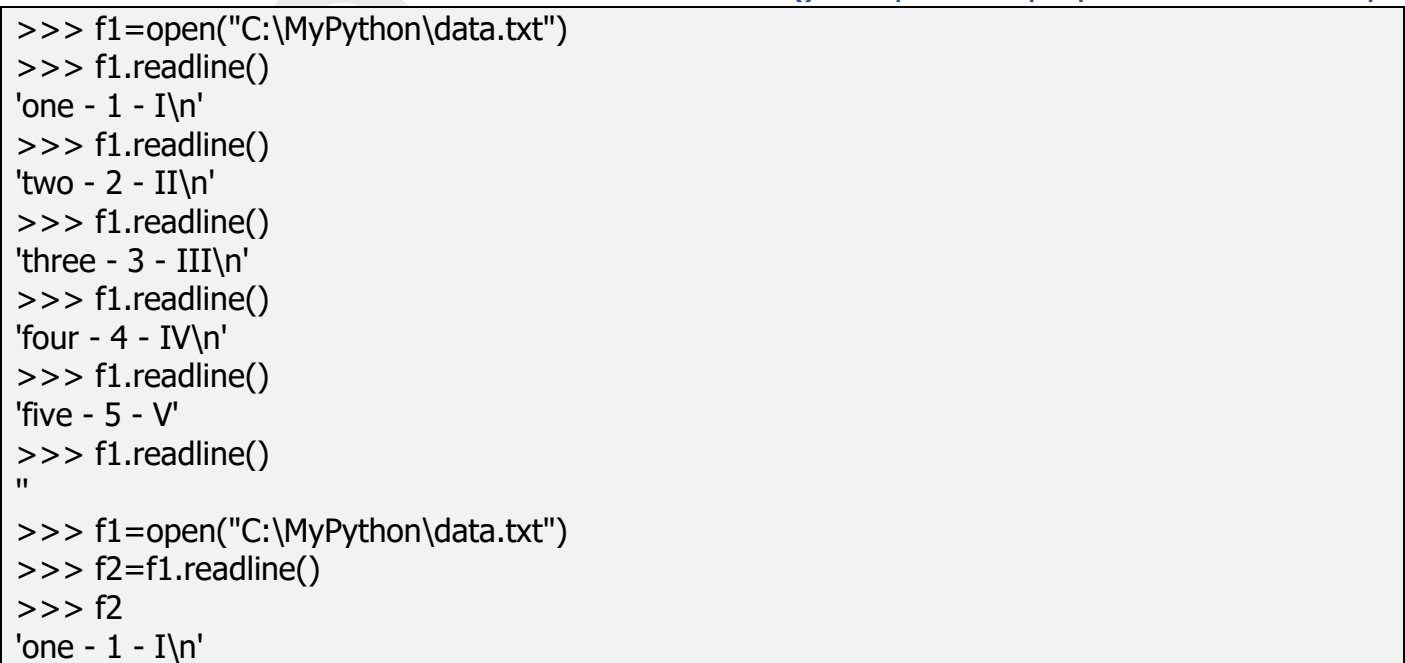

# קריאת קובץ שורה לאחר שורה – פונקציה ()readlines.

הפונקציה הזאת לא רק קוראת את הקובץ, אלה גם בונה רשימה. ברגע שמעתיקים רשימה למשתנה חדש – הוא נשמר שם וניתן לקרוא אותו אין סוף פעמים.

>>> f1=open("C:\MyPython\data.txt") >>> f1.readlines() ['one - 1 - I\n', 'two - 2 - II\n', 'three - 3 - III\n', 'four - 4 - IV\n', 'five - 5 - V'] >>> f1=open("C:\MyPython\data.txt") >>> f2=f1.readlines() >>> f1 <\_io.TextIOWrapper name='C:\\MyPython\\data.txt' mode='r' encoding='cp1252'>  $>>$  f2 ['one -  $1$  - I\n', 'two -  $2$  - II\n', 'three -  $3$  - III\n', 'four -  $4$  - IV\n', 'five -  $5$  - V']  $>>$  f2 ['one -  $1 - I\ln'$ , 'two -  $2 - II\ln'$ , 'three -  $3 - III\ln'$ , 'four -  $4 - IV\ln'$ , 'five -  $5 - V$ ']

ניתן לקרוא את תוכן הקובץ ישירות מהקובץ ללא פונקציות מיוחדות:

>>> for i in open('C:\MyPython\data.txt'): print(i) one - 1 - I two - 2 - II three - 3 - III four  $-4$  - IV

five - 5 - V

במקרה כזה לולאה מתקיימת כל עוד לא הגענו לסוף הקובץ. רואים כאן שורות ריקות – פונקציה ()print הופכת סימן 'n' לשורה חדשה. כדי לפתור בעיה זאת נעשה שימוש בפונקציה ()append.

משתנה i מקבל שורה חדשה כל פעם. אנו לוקחים אותה מהתחלה עד האיבר לפני האחרון )שהוא סימן של שורה חדשה). שימו לב שסימן 'n' – זה סימן אחד ולא שני סימנים.

```
>>> nums=[]
>>> for i in open('C:\MyPython\data.txt'):
      nums.append(i[:-1])
>>> nums
['one - 1 - I', 'two - 2 - II', 'three - 3 - III', 'four - 4 - IV', 'five - 5 - ']
```
# כתיבה לקובץ – פונקציה ()write.

כתיבה לקובץ נעשה ע"י פונקציות ()write ו- ()writelines.

פונקציה ()write מעתיקה לקובץ נתון )חשוב מאוד שהוא יהיה מחרוזת או תו( ומחזירה את כמות התווים שהיא העתיקה לקובץ.

פונקציה ()writelines מעתיקה לקובץ מבנה כמו רשימה, אבל לא מחזירה שום ערך.

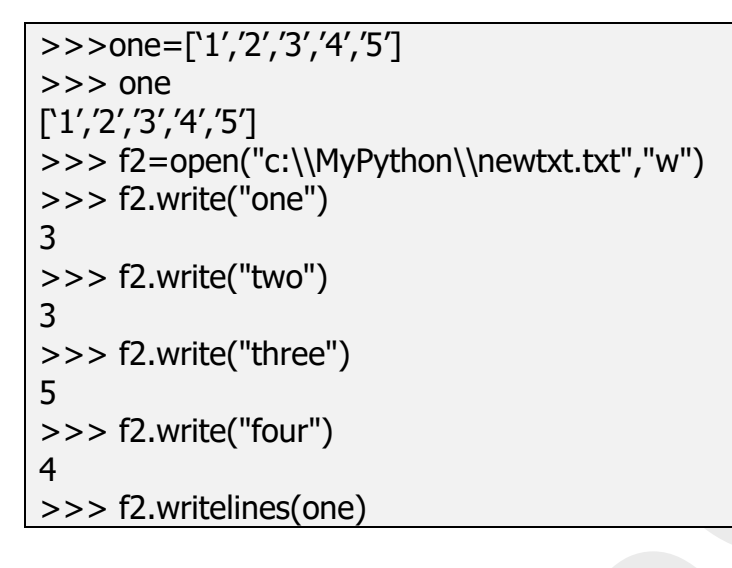

כל עוד לא נסגור את הקובץ לא נוכל לראות שינויים שעשינו בתוך הקובץ.

>>> f2.close() >>> f2.closed **True** 

newtxt.txt - Notepad File Edit Format View He

פקודת ()close סוגרת את הקובץ ומשחררת אותו.

 $\mathsf{close}()$ , closed $\mathsf{open}()$  סגירת קובץ – פונקציות

לאחר סגירת הקובץ נראה תמונה הבאה:

פקודה ()closed מחזירה True אם הקובץ נסגר בצורה תקינה ו- False במקרה ו הקובץ נסגר בצורה לא תקינה.

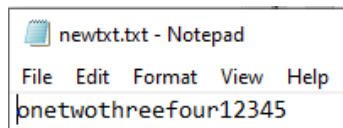

# תרגול בנושא קבצים. תרגול בנושא טבלאות מעקב. תרגיל מס' .1

תפענח את הקוד. מהו פלט של התוכנית?

data  $=$   $\lceil$  $f = open("C:\\MyPython\\text.txt")$ for i in f: data.append(i) print(data) for i in range(len(data)): if  $data[i][-1] == 'n':$  $data[i] = data[i][:-1]$ print(data)

תוכן של הקובץ:

File Edit Format View Help it is funny

\*text.txt - Notepad

to program python but it is also funny to program C

תרגיל מס' .2

תפענח את הקוד. מהו פלט של התוכנית?

data  $=$   $\lceil$ f = open("C:\\MyPython\\text.txt") for i in f: data.append(i) print(data) for i in range(len(data)):  $data[i] = data[i].strip()$ print(data)

תוכן של הקובץ:

\*text.txt - Notepad

File Edit Format View Help it is funny to program python but it is also funny to program C

טסליצקי מרק [com.gmail@012markalex](mailto:markalex012@gmail.com) [org.elecstudy.www](http://www.elecstudy.org/) [חזרה לתוכן ענייני ם](#page-1-0) 

תפענח את הקוד. תן דוגמה לפלט בהתאם לקלט שתבחר ותוכן הקובץ הנתון.

 $f = open("C:\\MyPython\\text1.txt")$ word =  $input()$ word  $count = 0$ for line in f: word\_list = line.split() word\_count  $+=$  word\_list.count(word) print(word\_count)

תוכן של הקובץ:

text1.txt - Notepad

File Edit Format View Help apple banana potato apple pineapple orange lemon kiwi lemon orange potato orange apple

תרגיל מס' .4

תפענח את הקוד. תן דוגמה לפלט בהתאם לקלט שתבחר ותוכן הקובץ.

 $f = open("C:\\MyPython\\text1.txt")$ all\_lines =  $f.read()$ word  $=$  input() word count = all lines.count(word) print(word\_count)

תוכן של הקובץ:

text1.txt - Notepad

File Edit Format View Help apple banana potato apple pineapple orange lemon kiwi lemon orange potato orange apple

תרגיל מס' .5

תפענח את הקוד. מהו פלט של התוכנית בהתאם לתוכן הקובץ?

 $lines = 0$ words  $= 0$  $letters = 0$ for line in open("C:\\MyPython\\text1.txt"):

lines  $+= 1$ letters  $+=$  len(line)  $pos = 'out'$  for letter in line: if letter  $!=$  '  $\cdot$  and pos  $== \cdot$  'out': words  $+= 1$  $pos = 'in'$ elif letter  $==$  ' ': pos = 'out' print("Lines:", lines) print("Words:", words) print("Letters:", letters)

תוכן של הקובץ:

text1.txt - Notepad

File Edit Format View Help apple banana potato apple pineapple orange lemon kiwi lemon orange potato orange apple

תרגיל מס' .6

תפענח את הקוד. מהו פלט של התוכנית בהתאם לתוכן הקובץ?

```
products = \{\}for i in open("C:\\MyPython\\goods.txt"):
 row = i.split()
 row[1] = float(row[1])row[2] = int(row[2])products[row[0]] = row[1:]print(products)
```
תוכן של הקובץ:

goods.txt - Notepad File Edit Format View Help Apple 4.5 10 Orange 6.2 5 Pineapple 10.0 1 Mango 7.5 2 Banana 3.8 10

תפענח את הקוד. מה ו יהיה תוכן הקובץ לאחר הרת התוכנית?

goods =  $\{$ "Apple": 4.5, "Orange": 6.2, "Pineapple": 10.0, "Mango": 7.5, "Banana": 3.8} f = open("C:\\MyPython\\write\_goods.txt", 'w') template =  $\{\}\{n\}$ for fruit, price in goods.items(): line = template.format(fruit, price) f.write(line) f.close()

תרגיל מס' .8

תפענח את הקוד. מהו יהיה תוכן הקובץ לאחר הרת התוכנית?

```
tab_file = open("C:\NyPython\\tab.txt")tab text = tab file.read()
tab_file.close()
print(repr(tab_text))
list\_text = tab\_text.split('t')space\_text = ' '.join(list\_text)print(repr(space_text))
space_file = open("C:\\MyPython\\space.txt", 'w')space_file.write(space_text)
space_file.close()
```
קובץ מקורי הוא:

```
*tab.txt - Notepad
File Edit Format View Help
if a > b:
        print(c)while c > 0:
        n = c % 10if n > 5:
                  print(n)C \approx 10
```
## תפענח את הקוד. מהו פלט של התוכנית?

def file\_read(fname):  $txt = open(final)$ print(txt.read()) file\_read('C:\\MyPython\\newtxt1.txt')

תוכן הקובץ הוא:

\*newtxt1.txt - Notepad

File Edit Format View Help onetwothreefour12345

תרגיל מס' 10.

## תפענח את הקוד. מהו פלט של התוכנית?

def file\_read\_from\_head(fname, nlines): from itertools import islice with open(fname) as f: for line in islice(f, nlines): print(line,end="") file\_read\_from\_head('C:\\MyPython\\write\_goods.txt', 2)

#### תוכן הקובץ הוא:

write\_goods.txt - Notepad

File Edit Format View Help Apple 4.5 Orange 6.2 Pineapple 10.0 Mango 7.5 Banana 3.8

תרגיל מס' .11

תפענח את הקוד. מהו פלט של התוכנית?

def file\_read(fname): from itertools import islice with open(fname, "w") as myfile: myfile.write("Python Files Exercises \n") myfile.write("Python Files Answers ")  $txt = open(final)$ print(txt.read()) file\_read('C:\\MyPython\\abc.txt')

טסליצקי מרק [com.gmail@012markalex](mailto:markalex012@gmail.com) [org.elecstudy.www](http://www.elecstudy.org/) [חזרה לתוכן ענייני ם](#page-1-0) 

תוכן הקובץ הוא:

abc.txt - Notepad

File Edit Format View Help Python Files Exercises Python Files Answers

## תרגיל מס' 12.

תפענח את הקוד. מהו פלט של התוכנית?

```
import sys
import os
def file_read_from_tail(fname,lines):
  bufsize = 8192fsize = os.start(fname).st_sizeiter = 0 with open(fname) as f:
      if bufsize > fsize:
        bufsize = fsize-1
        data = [] while True:
           iter +=1 f.seek(fsize-bufsize*iter)
            data.extend(f.readlines())
           if len(data) > = lines or f.tell() = = 0:
              print(".join(data[-lines:]))
               break
file_read_from_tail('C:\\MyPython\\write_goods.txt',2)
```
## תוכן הקובץ הוא:

write\_goods.txt - Notepad File Edit Format View Help Apple 4.5 Orange 6.2 Pineapple 10.0 Mango<sup>7</sup>.5 Banana 3.8

תרגיל מס' .13

## תפענח את הקוד. מהו פלט של התוכנית?

```
f1=open("C:\\MyPython\\newtxt1.txt","r")
f2=open("C:\\MyPython\\newtxt2.txt","r")
for line1 in f1:
  for line2 in f2:
  if line1 = =line2:
     print("SAME\n")
    else:
     print(line1 + line2)
```
newtxt1.txt - Notepad

File Edit Format View Help onetwothreefour12345

newtxt2.txt - Notepad File Edit Format View Help one\_two\_three\_four\_12345

## תרגיל מס' 14.

תפענח את הקוד. מהו פלט של התוכנית?

def file\_read(fname): with open(fname) as f: content  $list = f.readlines()$  print(content\_list) file\_read('C:\\MyPython\\write\_goods.txt')

#### תוכן הקובץ הוא:

write\_goods.txt - Notepad File Edit Format View Help Apple 4.5 Orange 6.2 Pineapple 10.0 Mango 7.5 Banana 3.8

תרגיל מס' .15

תפענח את הקוד. מהו פלט של התוכנית?

filepath = 'C:\\MyPython\\write\_goods.txt' with open(filepath) as fp:  $line = f<sub>p.readline()</sub>$  $cnt = 0$  while line: print("Line  $\{\}$ :  $\{\}$ ".format(cnt, line.strip()))  $line = fp.readline()$  $cnt += 1$ 

## תוכן הקובץ הוא:

write\_goods.txt - Notepad

File Edit Format View Help Apple 4.5 Orange 6.2 Pineapple 10.0 Mango 7.5 Banana 3.8

תפענח את הקוד. מהו פלט של התוכנית?

def file\_read(fname): content\_array =  $\lceil \rceil$  with open(fname) as f: for line in f: content\_array.append(line) print(content\_array) file\_read('C:\\MyPython\\write\_goods.txt')

תוכן הקובץ הוא:

write\_goods.txt - Notepad

File Edit Format View Help Apple 4.5 Orange 6.2 Pineapple 10.0 Mango 7.5 Banana 3.8

תרגיל מס' .17

תפענח את הקוד. מהו פלט של התוכנית?

def longest\_word(filename): with open(filename, 'r') as infile: words = infile.read $($ ).split $($ ) max  $len = len(max(words, key=len))$ return [word for word in words if  $len(word) == max_length]$ print(longest\_word('C:\\MyPython\\write\_goods.txt'))

תוכן הקובץ הוא:

write\_goods.txt - Notepad

File Edit Format View Help Apple 4.5 Orange 6.2 Pineapple 10.0 Mango 7.5 Banana 3.8

### תפענח את הקוד. מהו פלט של התוכנית?

def file\_lengthy(fname): with open(fname) as f: for i, l in enumerate(f): pass return  $i + 1$ print("Number of lines in the file: ", file\_lengthy("C:\\MyPython\\write\_goods.txt"))

תוכן הקובץ הוא:

write\_goods.txt - Notepad

File Edit Format View Help Apple 4.5 Orange 6.2 Pineapple 10.0 Mango 7.5 Banana 3.8

תרגיל מס' 19.

תפענח את הקוד. מהו פלט של התוכנית?

from collections import Counter def word\_count(fname): with open(fname) as f: return Counter(f.read().split()) print("Number of words in the file :",word count("C:\\MyPython\\new.txt"))

תוכן הקובץ הוא:

new.txt - Notepad

File Edit Format View Help one two three one one one two two four

תרגיל מס' 20.

#### תפענח את הקוד. מהו פלט של התוכנית?

def file\_size(fname): import os statinfo =  $os.stat(fname)$  return statinfo.st\_size print("File size in bytes of a plain file: ", file\_size("C:\\MyPython\\new.txt"))

תוכן הקובץ הוא:

new.txt - Notepad File Edit Format View Help one two three one one one two two four

תרגיל מס' .21

תפענח את הקוד. מהו פלט של התוכנית? מה יהיה תוכן הקובץ abc.txt.

```
color = ['Red', 'Green', 'White', 'Black', 'Pink', 'Yellow']
with open('abc.txt', "w") as myfile:
   for c in color:
       myfile.write("%s\n" % c)
content = open("C:\\MyPython\\abc.txt")
print(content.read())
```
תרגיל מס' 22.

תפענח את הקוד. מהו תוכן של קובץ abc1.txt?

 $f = open("C:\\MyPython\labc.txt")$  $f1 = open("C:\NyPython\ab{cl.txt", 'w')$ for line in f.readlines(): f1.write(line) f1.close() f.close()

#### תוכן הקובץ הוא:

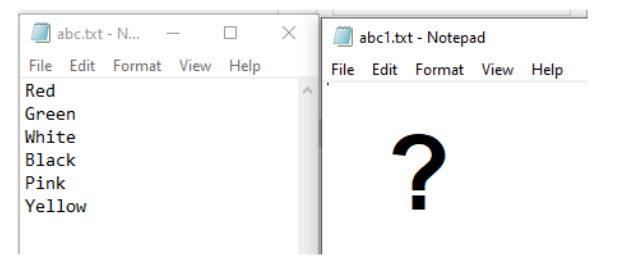

## תרגיל מס' .23

תפענח את הקוד. תן דוגמה לפלט בהתאם לקלט שתבחר.

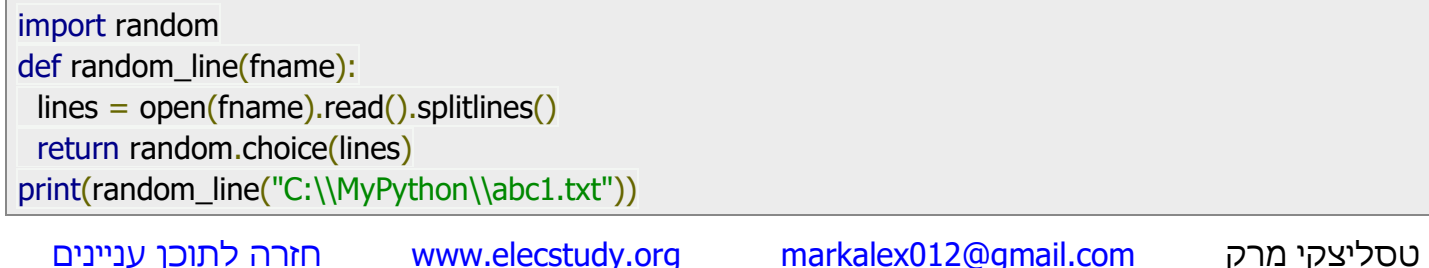

## תוכן הקובץ הוא:

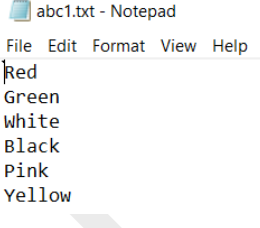

תרגיל מס' .24

## תפענח את הקוד. מהו פלט של התוכנית?

 $f = open("C:\\MyPython\abcl.txt", 'r')$ print(f.closed) f.close() print(f.closed)

תרגיל מס' 25.

### תפענח את הקוד. מהו פלט של התוכנית?

def remove\_newlines(fname):  $flist = open(fname).readlines()$ return [s.rstrip('\n') for s in flist] print(remove\_newlines("C:\\MyPython\\abc1.txt"))

#### תוכן הקובץ הוא:

abc1.txt - Notepad File Edit Format View Help Red Green White **Black** Pink Yellow

תרגיל מס' 26.

#### תפענח את הקוד. מהו פלט של התוכנית?

def count\_words(filepath): with open(filepath) as f:  $data = f.read()$  data.replace(",", " ") return len(data.split(" ")) print(count\_words("C:\\MyPython\\abc.txt"))

abc.txt - Notepad

File Edit Format View Help

Red Green White, Black, Pink Yellow

תרגיל מס' .27

תפענח את הקוד. מה עושה תוכנית?

import glob char list =  $[$ ] files\_list = glob.glob("C:\\MyPython\\\*.txt") for file elem in files list: with open(file\_elem, "r") as f: char\_list.append(f.read()) print(char\_list)

תרגיל מס' 28.

תפענח את הקוד. מהו פלט של התוכנית?

import string, os if not os.path.exists("letters"): os.makedirs("letters") for letter in string.ascii\_uppercase: with open("C:\\MyPython\\"+ letter + ".txt", "w") as f: f.writelines(letter)

תרגיל מס' 29.

תפענח את הקוד. מהו פלט של התוכנית?

import string def letters\_file\_line(n): with open("C:\\MyPython\\words1.txt", "w") as f: alphabet = string.ascii\_uppercase letters =  $[alpha]$ bet $[i:i + n]$  + "\n" for i in range(0, len(alphabet), n)] f.writelines(letters) letters\_file\_line(3)
## תרגול בנושא כתיבת קוד.

תרגיל מס' .1

כתוב תוכנית שקוראת קובץ טקסט ומעתיקה את התוכן לרשימה של מחרוזות. יש להכין מראש קובץ עם תוכן – להכניס מספר שורות של טקסט, לשמור אותו ולשחרר אותו )יש לסגור את Notepad לפני(.

לדוגמה:

['it is funny\n', 'to program python\n', 'but it is also funny \n', 'to program C'] ['it is funny', 'to program python', 'but it is also funny ', 'to program C']

תחזור על תהליך ותמחק סימן ׳/n בעזרת שיטת ()strip.

תרגיל מס' .2

כתוב תוכנית שבודקת כמה פעמים מופיע מילה בתוך קובץ טקסט.

הכנתי קובץ עם תוכן הבא:

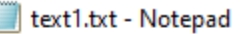

File Edit Format View Help apple banana potato apple pineapple orange lemon kiwi lemon orange potato orange apple

)ניתן להוציא נתונים מהקובץ בלי להסתבך, בעזרת שיטת ()read. לקבצים גדולים זה לא מתאים, כי זה יכול למלא את אזור הזיכרון מהר מאוד. (

שימו לב, שאנו סופרים מילים ולא מספר תת- מחרוזות בתוך מחרוזות. אם הינו צריכים למצוא תת- מחרוזות הינו משתמשים בשיטת ()find שמחזירה מיקום של אובייקט לפי תו הראשון של תת-מחרוזת.

תרגיל מס' .3

כתוב תוכנית שבודקת כמה מחרוזות, כמה מילים וכמה תווים יש בתוך הקובץ טקסט.

פותחים את הקובץ וקוראים את הקובץ הפתוח שורה אחרי שורה. אם קוראים את השורה הבאה, אז מונה השורות גודל. אורך השורה, כלומר מספר התווים בו, נקבע באמצעות הפונקציה המובנית )(len.

כדי לספור את מספר המילים, מוצג משתנה - דגל, בעזרתו נקבע האם התו הבא נמצא בתוך מילה או שזו תחילתה של מילה חדשה. אם התו אינו רווח והדגל מציין שהוא נמצא מחוץ למילה, אז ספירת המילים מצטברת והדגל מוגדר "בתוך מילה". בכל פעם שמתרחש רווח, הדגל מתאפס למצב "מחוץ למילה".

תרגיל מס' .4

נתון קובץ טקסט שכל שורה מכילה את שם המוצר, מחירו וכמותו. כתוב תוכנית שמכניסה את תוכן הקובץ למילון כך שכל רשומת מילון תואמת שורה אחת בקובץ. מפתח הרשימה הוא שם המוצר, הערך הוא הרשימה, שהאיבר הראשון שלו הוא המחיר, השני הוא כמות המוצר.

מכינים קובץ goods.txt בצורה הבאה:

goods.txt - Notepad File Edit Format View Help Apple 4.5 10 Orange 6.2 5 Pineapple 10.0 1 Mango 7.5 2 Banana 3.8 10

הפלט צריך להיות:

{'Apple': [4.5, 10], 'Orange': [6.2, 5], 'Pineapple': [10.0, 1], 'Mango': [7.5, 2], 'Banana': [3.8, 10]}

תרגיל מס' .5

מוגדר מילון שהמפתחות שלו הם סחורה, והערכים הם המחירים שלהם. כתוב את נתוני המילון לקובץ כך שכל זוג איברים של מילון יהיה בשורה נפרדת.

תרגיל מס' .6

בקובץ טקסט יש להחליף סימני TAB ב4- רווחים.

נכין קובץ tab.txt:

\*tab.txt - Notepad File Edit Format View Help if  $a > b$ :  $print(c)$ while  $c > 0$ :  $n = c % 10$ if  $n > 5$ :  $print(n)$  $C \approx 10$ 

תרגיל מס' .7

פותחים את הקובץ וקולטים את כל התוכן של הקובץ בעזרת שיטת ()read. מעתיקים את התוכן של הקובץ לתוך משתנה עזר וסוגרים את הקובץ. בעזרת פונקציה ()repr מדפיסים את כל הסימנים שאי- אפשר לראות. טקסט מועבר לרשימה במקום שנמצא סימן "t"\. לאחר סיום התהליך מאחדים את הרשימה לטקסט. בין איברים של טקסט מכניסים 4 סימני רווח במקום סימן 't'\.

הפלט של התוכנית בתחילת התוכנית ובסוף התוכנית צריך להיות:

```
'if a > b:\n\tprint(c)\nwhile c > 0:\n\tn = c % 10\n\tif n > 5:\n\t\tprint(n)\n\tc %= 10'
If a > b:\n print(c)\nwhile c > 0:\n n = c % 10\n if n > 5:\n print(n)\n c %= 10'
```

```
קובץ מקורי הוא:
```

```
space.txt - Notepad
File Edit Format View Help
if a > b:
    print(c)while c > 0:
    n = c % 10if n > 5:
        print(n)c %= 10
```
תרגיל מס' .8

כתוב תוכנית שקוראת קובץ טקסט בעזרת פונקציה שמקבלת שם הקובץ ומדפיסה את תוכן הקובץ.

תרגיל מס' 9.

כתוב תוכנית לקריאת n שורות ראשונות של הקובץ בעזרת פונקציה שמקבלת שם הקובץ וכמות שורות להדפסה ומדפיסה את התוצאה.

תרגיל מס' 10.

כתוב תוכנית שמוסיפה טקסט לקובץ ומציגה אותו על המסך.

תרגיל מס' .11

כתוב תוכנית לקריאת n שורות אחרונות של הקובץ.

תרגיל מס' .12

כתוב תוכנית שמשווה תוכן של שני קבצים ומחזירה תשובה האם הם שווים או לא. אם לא, תוכנית מדפיסה תוכן של שני קבצים ביחד.

תרגיל מס' .13

כתוב תוכנית שקוראת קובץ שורה אחרי שורה ומכניסה את התוכן לרשימה.

לדוגמה:

['Apple 4.5\n', 'Orange 6.2\n', 'Pineapple 10.0\n', 'Mango 7.5\n', 'Banana 3.8\n']

תרגיל מס' 14.

כתוב תוכנית שקוראת קובץ שורה אחרי שורה ומכניסה את התוכן למשתנה.

לדוגמה:

Line 0: Apple 4.5 Line 1: Orange 6.2 Line 2: Pineapple 10.0 Line 3: Mango 7.5 Line 4: Banana 3.8

תרגיל מס' .15

כתוב תוכנית שקוראת קובץ שורה אחרי שורה ומכניסה את התוכן למערך.

לדוגמה:

 $\lceil$ ['Apple 4.5\n', 'Orange 6.2\n', 'Pineapple 10.0\n', 'Mango 7.5\n', 'Banana 3.8\n'

תרגיל מס' .16

כתוב תוכנית למציאת מילה הארוכה ביותר בקובץ טקסט.

תרגיל מס' .17

כתוב תוכנית לספירת שורות של קובץ טקסט.

Number of lines in the file: 5

תרגיל מס' .17

כתוב תוכנית שסופרת את תדירות 3 מילים בתוך קובץ טקסט.

לדוגמה פלט:

Number of words in the file : Counter({'one': 4, 'two': 3, 'three': 1, 'four': 1})

עבור קובץ:

new.txt - Notepad

File Edit Format View Help one two three one one one two two four

תרגיל מס' 19.

כתוב תוכנית לחישוב גודל הקובץ.

תרגיל מס' 20.

כתוב תוכנית לכתיבת רשימה לקובץ.

abc.txt - Notepad

File Edit Format View Help

פלט לדוגמה:

תוכן הקובץ:

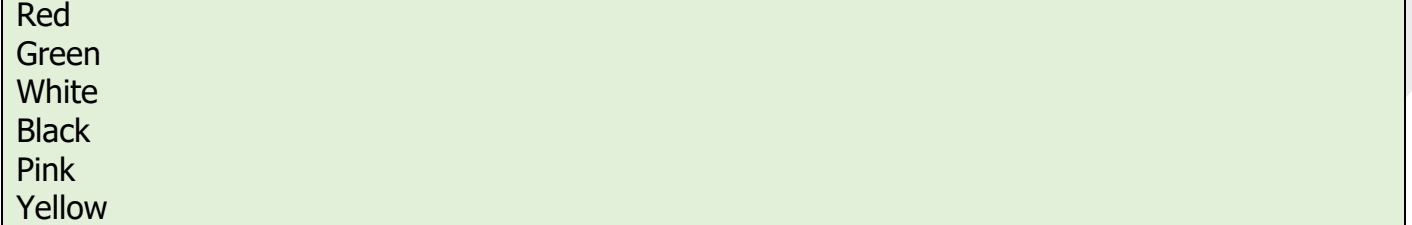

תרגיל מס' .21

כתוב תוכנית שמעתיקה את תוכן הקובץ לתוך קובץ אחר.

Red Green White Black Pink Yellow

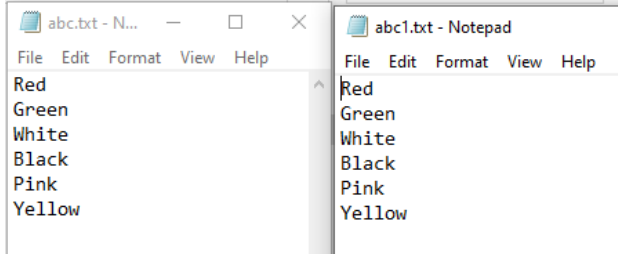

תרגיל מס' .22

כתוב תוכנית שמאחדת שורה של קובץ ראשון עם שורה של קובץ שני וכך עד סוף הקובץ.

לדוגמה:

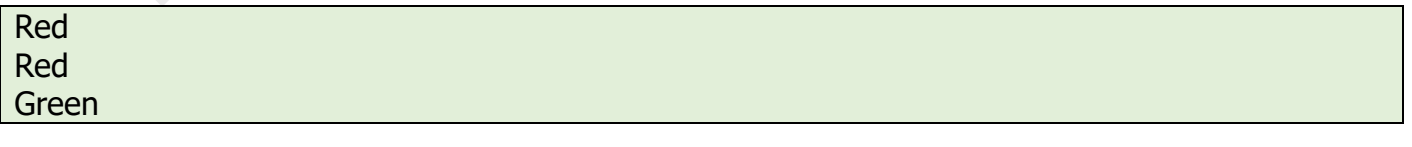

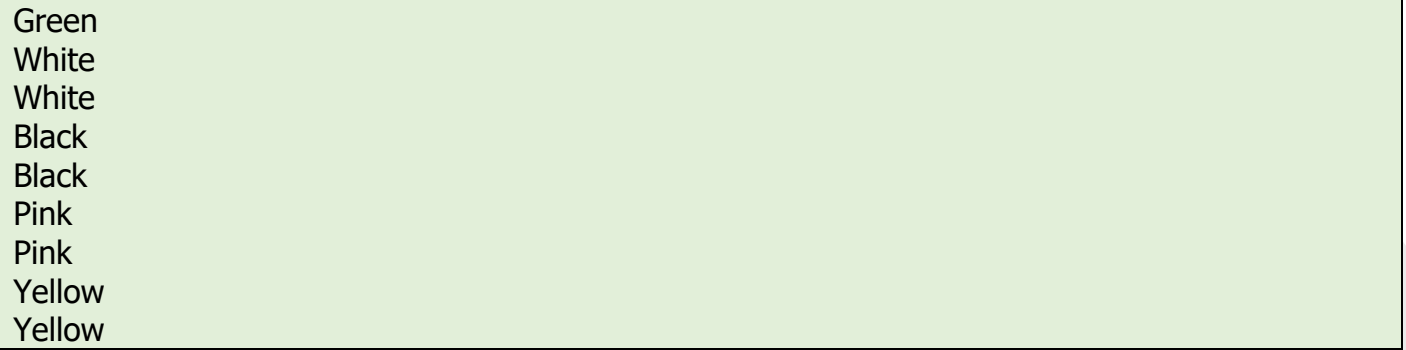

תרגיל מס' 23.

כתוב תוכנית שקוראת שורה אקראית של הקובץ.

תרגיל מס' .24

כתוב תוכנית שבודקת האם הקובץ סגור או לא.

תרגיל מס' 25.

כתוב תוכנית שמורידה סימני ״n\" מהקובץ.

לדוגמה:

['Red', 'Green', 'White', 'Black', 'Pink', 'Yellow'

תרגיל מס' .26

כתוב תוכנית שמקבלת את שם הקובץ ומחזירה את כמות המילים שיש בקובץ. שימו לב שכמה מילים יכולים להיות נפרדות בעזרת פסיקים ולא עם רווחים.

תרגיל מס' 27.

כתוב תוכנית שלוקחת תווים מהקבצים שנמצאים בספריה ומעתיקה אותם לרשימה.

לדוגמה:

['Red Green White, Black, Pink Yellow\n', 'Red\nGreen\nWhite\nBlack\nPink\nYellow\n', '4 rrrrrr', '50; 30; 40; 35; ', 'Apple 4.5 10\nOrange 6.2 5\nPineapple 10.0 1\nMango 7.5 2\nBanana 3.8 10', 'one two three one one one two two four', 'onetwothreefour12345', 'onetwothreefour12345', 'Pretty cool, huh!\n', 'if a > b:\n print(c)\nwhile  $c > 0$ :\n n = c % 10\n if n > 5:\n print(n)\n c %= 10', 'if a > b:\n\tprint(c)\nwhile c > 0:\n\tn = c % 10\n\tif n > 5:\n\t\tprint(n)\n\tc %= 10', 'it is funny\nto program python\nbut it is also funny \nto program C', 'apple banana potato apple\npineapple orange lemon\nkiwi lemon orange\npotato orange apple', 'Apple 4.5\nOrange 6.2\nPineapple 10.0\nMango 7.5\nBanana 3.8\n']

תרגיל מס' .28

כתוב תוכנית שמייצרת 26 קבצי טקסט עם שמות: txt.A, txt.B, txt.C וכו' עד txt.Z. בכל קובץ מצאת אות זהה לשם הקובץ.

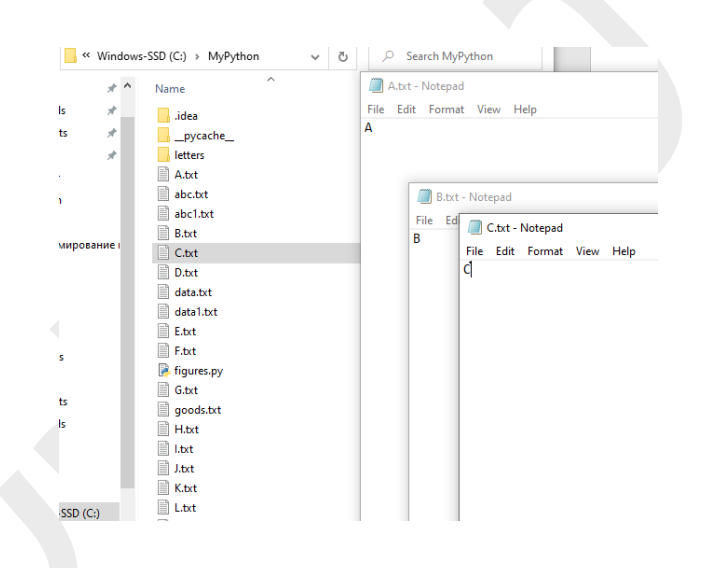

תרגיל מס' .29

כתוב תוכנית ליצירת קובץ, שמכיל את כל האותיות של שפה אנגלית לפי סדר א'-ב'.

תרגיל מס' 30.

תייצר קובץ txt.data ותכתוב לתוכו מילים באנגלית. כתוב תוכנית שפותחת קובץ במצב קריאה, קוראת ממנו נתונים וכותבת אותם על המסך. תוכנית קולטת מהמשתמש תרגום לעברית ומעתיק אותם לקובץ אחר חדש יחד עם מילים של מקור בזוגות מסוג צירוף.

תרגיל מס' .31

תכין קובץ txt.nums שמכיל מספרים עם רווחים ביניהם. כתוב תוכנית שקוראת מספרים האלה, מחשבת סכומם, מדפיסה את הסכום ושומרת את הסכום בסוף הקובץ.

## בונוס:

תרגיל מס' .1

תוכנית לערבוב חפיסת קלפים:

# Python program to shuffle a deck of card # importing modules import itertools, random # make a deck of cards deck = list(itertools.product(range(1,14),['Spade','Heart','Diamond','Club'])) # shuffle the cards random.shuffle(deck) # draw five cards print("You got:") for i in range(5):  $print(det[i][0], "of", deck[i][1])$ 

You got: 8 of Club 9 of Heart 3 of Heart 12 of Spade 10 of Spade

תרגיל מס' 2. BlackJack פשוט לשחקן יחיד – משחק אחד.

```
cards = [6,7,8,9,10,2,3,4,11] * 4
import random
random.shuffle(cards)
print('Lets play BlackJack?')
count = 0while True:
 choice = input('Do You want to take the card? y/n\if choice == 'v':current = cards.pop() print('You have the %d card ' %current)
  count += currentif count > 21:
     print('Sorry You lost the game')
     break
  elif count == 21:
     print('Great You have 21!')
     break
   else:
     print('You have %d point.' %count)
 elif choice == 'n':
```
 print('You finnished the game with %d points.' %count) break

print('Have a nice day!')

Lets play BlackJack? Do You want to take the card? y/n y You have the 3 card You have 3 point. Do You want to take the card? y/n y You have the 9 card You have 12 point. Do You want to take the card? y/n y You have the 8 card You have 20 point. Do You want to take the card? y/n n You finnished the game with 20 points. Have a nice day!

תרגיל מס' .3

כתוב המשך של תוכנית מס' 1 שמדמיינת משחק אחד בין מחשב לבין שחקן. משחק מדפיס כל מהלך של מחשב ושל שחקן ובסוף מדפיס תוצאה מי ניצח.

תרגיל מס' .4

כתוב המשך של תוכנית מס' 2 שמדמיינת משחק בין מחשב לבין שחקן. בתחילת המשחק שואלים את שחקן, איזה סכום יש לו, כל פעם שואלים אותו כמה כסף הוא רוצה לשים. משחק ממשיך עד שלשחקן יש כסף או עד שהשחקן רוצה להמשיך. בסוף המשחק מדפיסים כמה כסף הפסיד/הרוויח השחקן וכמה משחקים זכה השחקן ובכמה זכה ה מחשב.

תרגיל מס' .5

ציור של יין- יאנג בשפת פייתון:

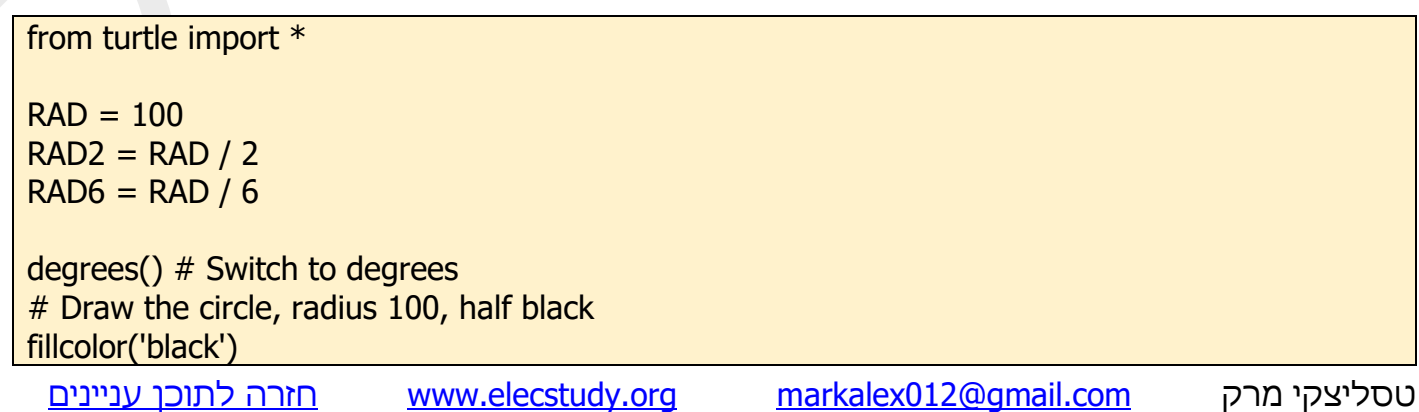

begin\_fill() circle(RAD, 180) end\_fill() circle(RAD, 180) # Draw smaller black semi-circle left(180) penup() goto(0, RAD) pendown() begin\_fill() circle(RAD2, 180) end\_fill() # Draw smaller white semi-circle penup() goto(0, RAD) pendown() fillcolor('white') begin\_fill() circle(RAD2, 180) end\_fill() # Draw smaller circles penup()  $goto(0, RAD2 + RAD6)$ begin\_fill() circle(RAD6) end\_fill() fillcolor('black') goto(0, 2 \* (RAD - RAD6)) begin\_fill() circle(RAD6) end fill()

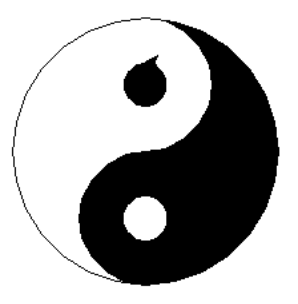

תרגיל מס' .5

נחש את המספר:

```
import random
flaq=1winC=0
winU=0left=1right=100
user_num=int(input("Please enter Your number from 1 to 100"))
comp_num=random.randrange(1,100,1)
#print(comp_num)
while flag>0:
   print("Please enter the number from 1 to 100")
   player_num=int(input())
   if player_num>comp_num:
      print("Your number is greater")
  elif player_num<comp_num:
      print("Your number is smaller")
   else:
      print("Bingo")
     winU=1flag=0 answ=int((left+right)/2)
   print("My answ is ", answ)
  if answ>user_num:
      right=answ
  elif answ<user_num:
      left=answ
   else:
      print("Bingo")
      winC=1
     flaq=0if winU^*winC=-1:
   print("Teko ")
elif winC=-1:
   print("Comp winner")
else:
   print("User winner")
```
## תנסו לבדוק את עצמכם ולענות על השאלון הקצר:

שאלון בנושא מבוא ומשתנים:

<https://docs.google.com/forms/d/1EWiBxMo8TY8qXQyZnmkutVn0gJM09G-JIyjizXebF0I>

שאלון בנושא סוגי נתונים:

[https://docs.google.com/forms/d/1fWETxg0WBvTdzGuHNL\\_CmXBt5NNB3i6-bpqqRmTFjno](https://docs.google.com/forms/d/1fWETxg0WBvTdzGuHNL_CmXBt5NNB3i6-bpqqRmTFjno)

שאלון בנושא קבצים:

<https://docs.google.com/forms/d/1EsuPNtjCSJcMjPGyfR0rZ2DKzzoVaxBZZCfGiKGomt0/prefill>

שאלון בנושא מחרוזות:

[https://docs.google.com/forms/d/1Vo-452cQ\\_5l3eR7-uEBAq\\_xhe7i3syT\\_o6y0Und--mI/prefill](https://docs.google.com/forms/d/1Vo-452cQ_5l3eR7-uEBAq_xhe7i3syT_o6y0Und--mI/prefill)

שאלון בנושא סטים:

<https://docs.google.com/forms/d/1L1ID7Xg-cLCmkRvOcQY5T28GhgFgAkoz5yPHPncJ7uA/prefill>

## דף נוסחאות

)תודה למרצה נפלא בתחום תוכנה ורשתות תקשורת **ערן ענבר** על מציאת הדף הזה(.

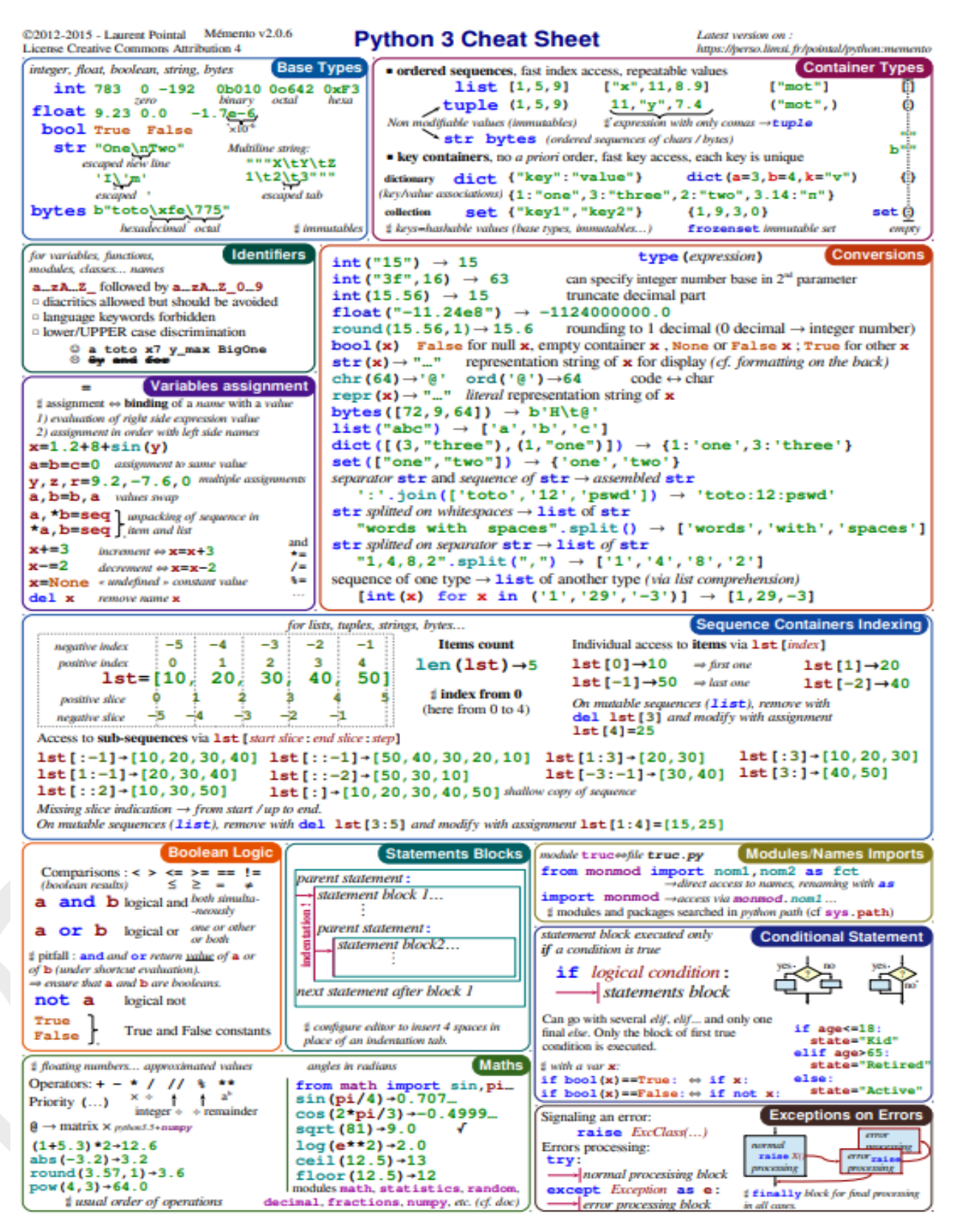

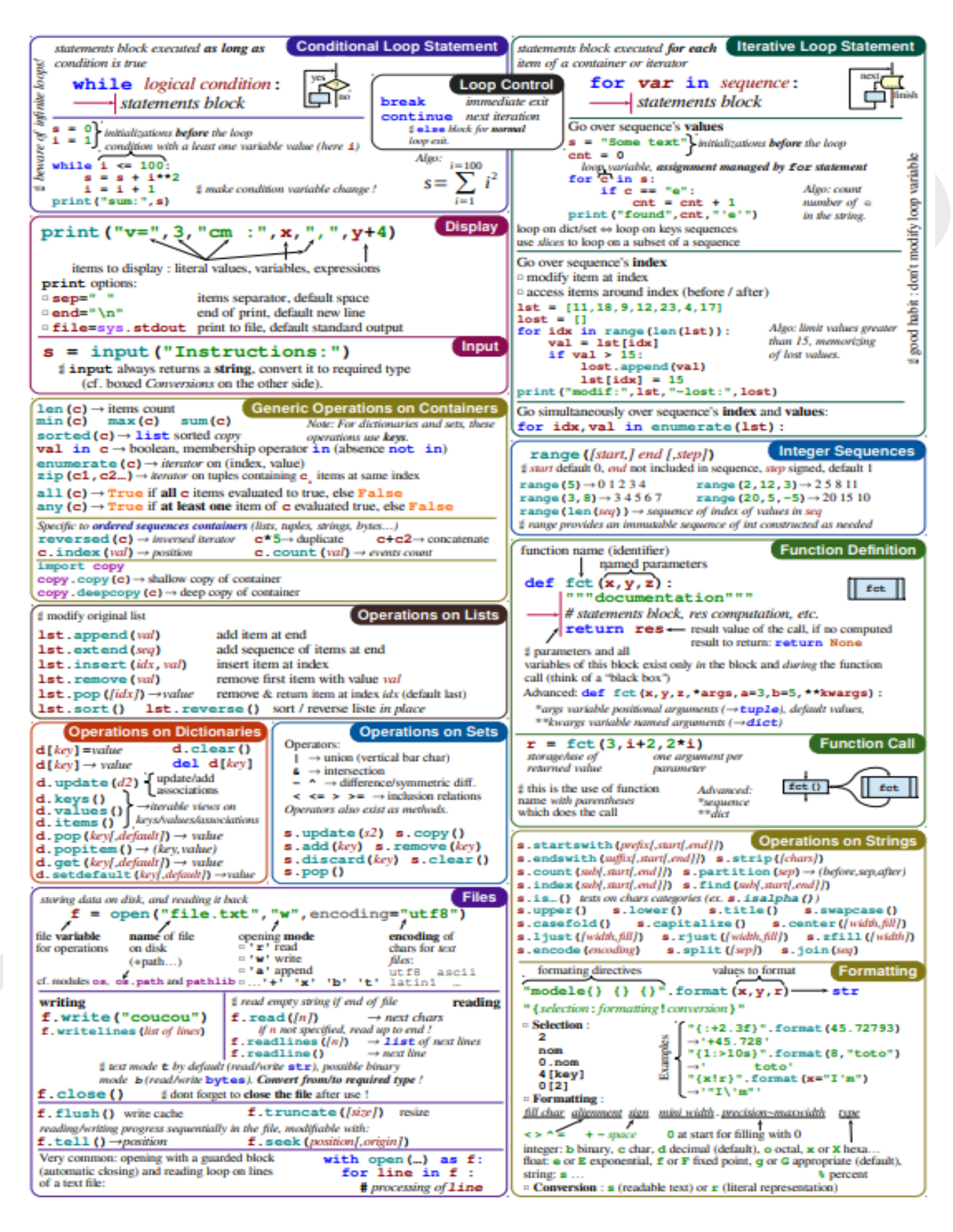

טסליצקי מרק [com.gmail@012markalex](mailto:markalex012@gmail.com) [org.elecstudy.www](http://www.elecstudy.org/) [חזרה לתוכן ענייני ם](#page-1-0)